Enterprise COBOL for z/OS

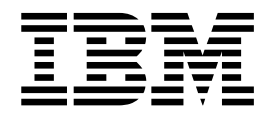

# Migration Guide

Version 5.1.1

Enterprise COBOL for z/OS

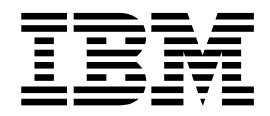

# Migration Guide

Version 5.1.1

#### **Note!**

Before using this information and the product it supports, be sure to read the general information under ["Notices" on page](#page-320-0) [291.](#page-320-0)

#### **Third edition (March 2019)** |

This edition applies to Version 5 Release 1 Modification 1 of IBM Enterprise COBOL for z/OS (program number |

5655-W32) and to all subsequent releases and modifications until otherwise indicated in new editions. Make sure | I that you are using the correct edition for the level of the product.

You can view or download softcopy publications free of charge at www.ibm.com/shop/publications/order/. |

#### **© Copyright IBM Corporation 1991, 2019.**

US Government Users Restricted Rights – Use, duplication or disclosure restricted by GSA ADP Schedule Contract with IBM Corp.

# **Contents**

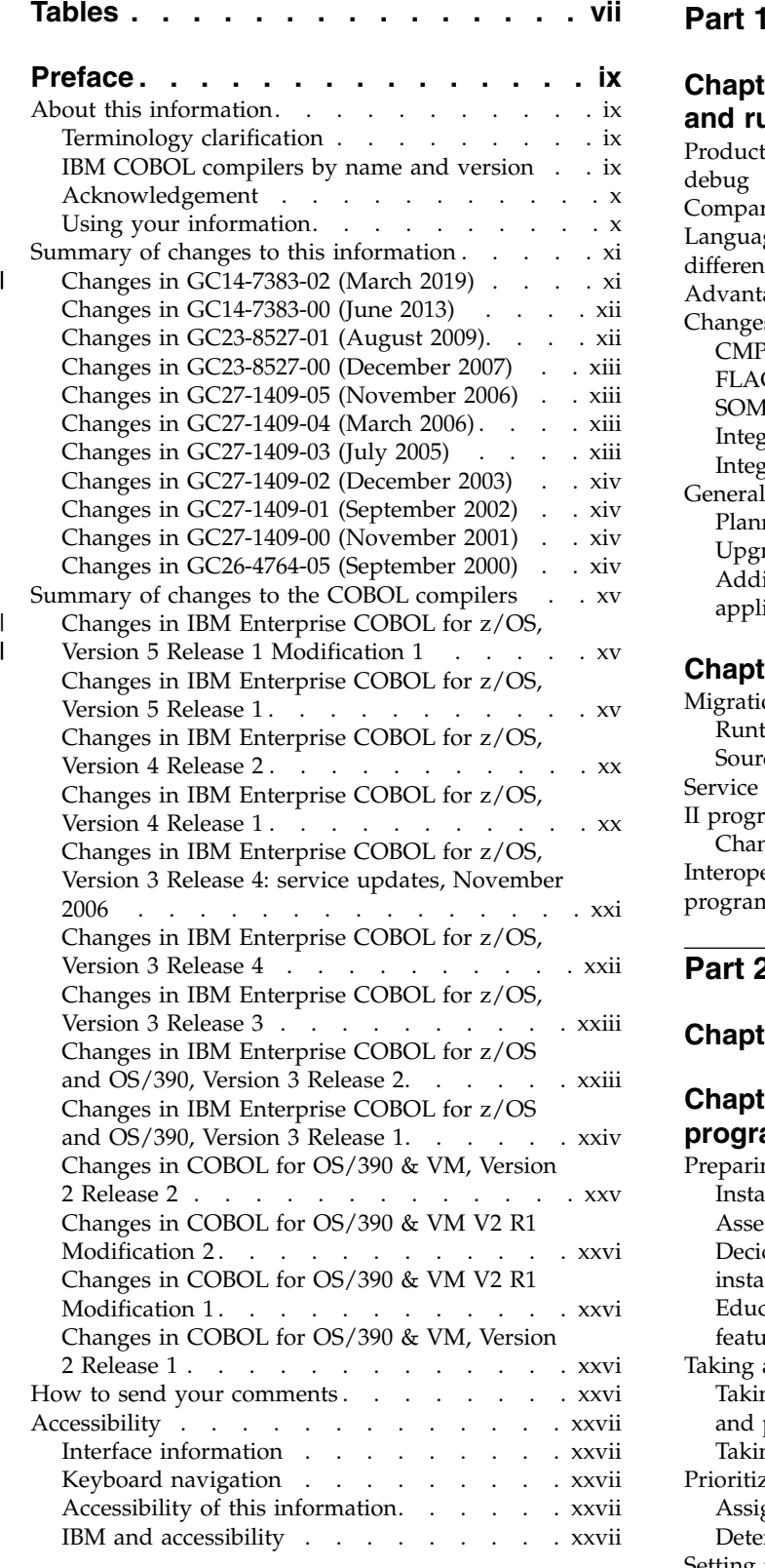

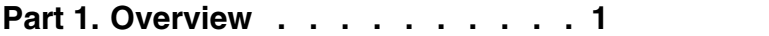

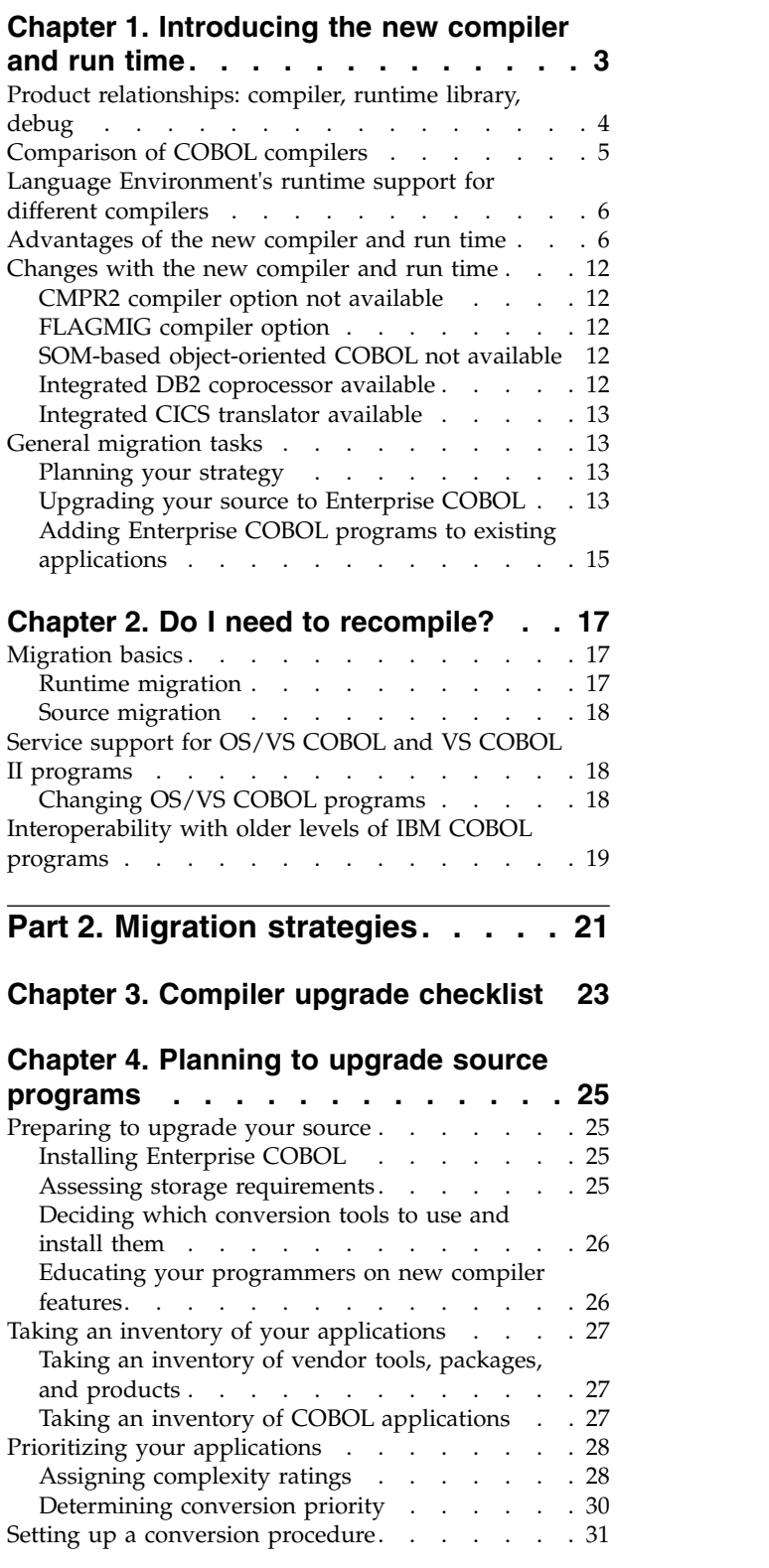

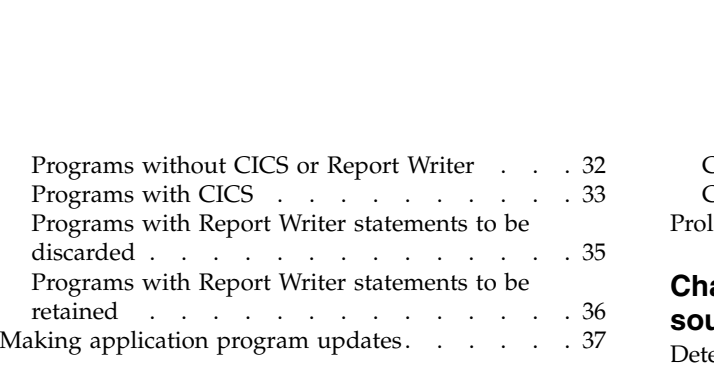

**Part [3. Upgrading programs](#page-70-0) ... . [41](#page-70-0)**

#### **Chapter [5. Upgrading OS/VS COBOL](#page-72-0)**

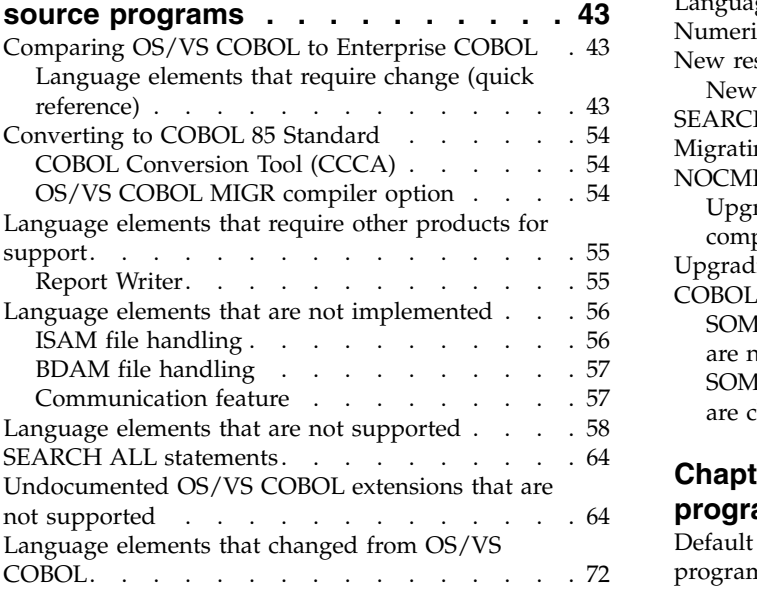

## **Chapter [6. Compiling converted OS/VS](#page-118-0)**

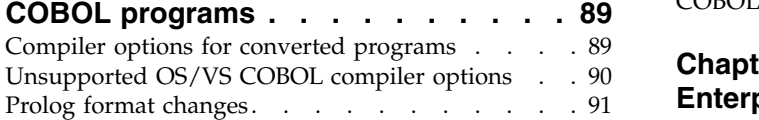

#### **Chapter [7. Upgrading VS COBOL II](#page-122-0)**

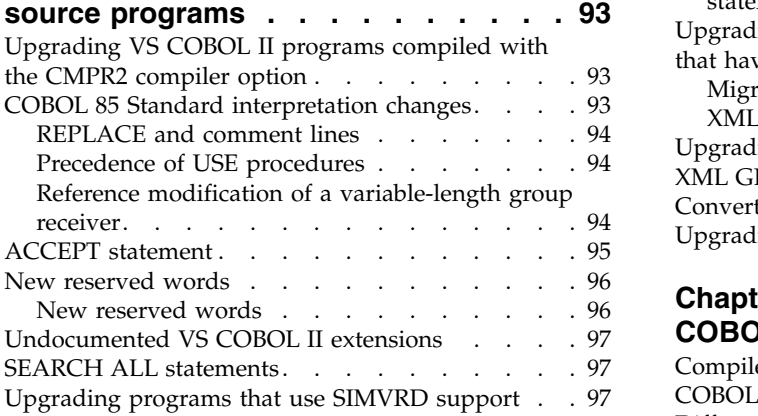

#### **Chapter [8. Compiling VS COBOL II](#page-128-0)**

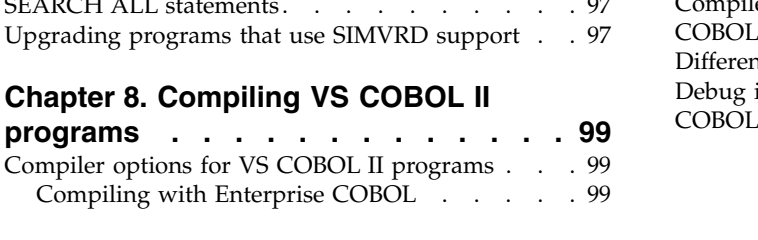

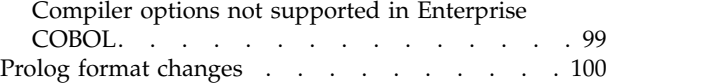

#### **Chapter [9. Upgrading IBM COBOL](#page-130-0)**

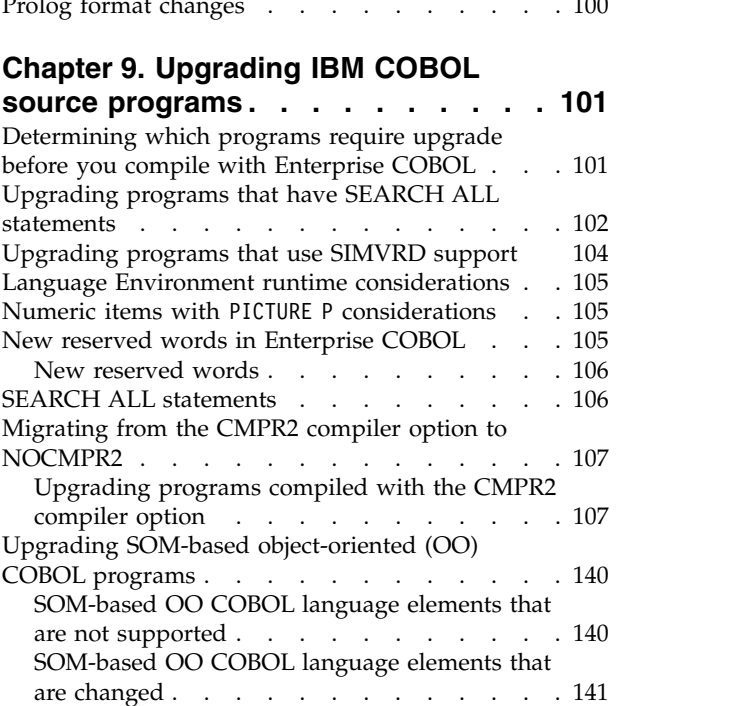

#### **Chapter [10. Compiling IBM COBOL](#page-172-0)**

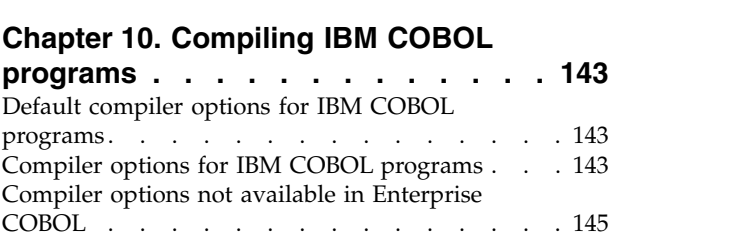

#### **Chapter [11. Upgrading programs from](#page-176-0) [Enterprise COBOL Version 3](#page-176-0) .... . [147](#page-176-0)** [SEARCH ALL statements](#page-176-0) . . . . . . . . . [147](#page-176-0) [Upgrading programs that have SEARCH ALL](#page-176-0) statements . . . . . . . . . . . . [147](#page-176-0) [Upgrading Enterprise COBOL Version 3 programs](#page-179-0) [that have XML PARSE statements](#page-179-0) ..... . [150](#page-179-0) [Migrating from the old XML parser to the new](#page-179-0) XML parser . . . . . . . . . . . . . [150](#page-179-0) [Upgrading Enterprise COBOL programs that have](#page-186-0) [XML GENERATE statements](#page-186-0) . . . . . . . [157](#page-186-0) [Converting programs that use new reserved words](#page-187-0) [158](#page-187-0) [Upgrading programs that use SIMVRD support](#page-187-0) [158](#page-187-0)

#### **Chapter [12. Compiling Enterprise](#page-190-0)**

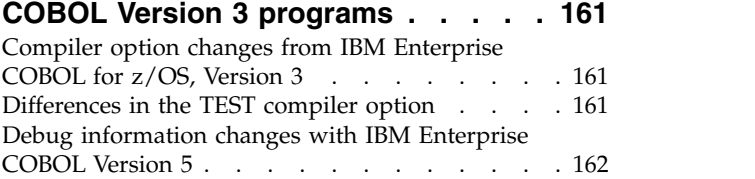

## **Chapter [13. Upgrading from](#page-194-0)**

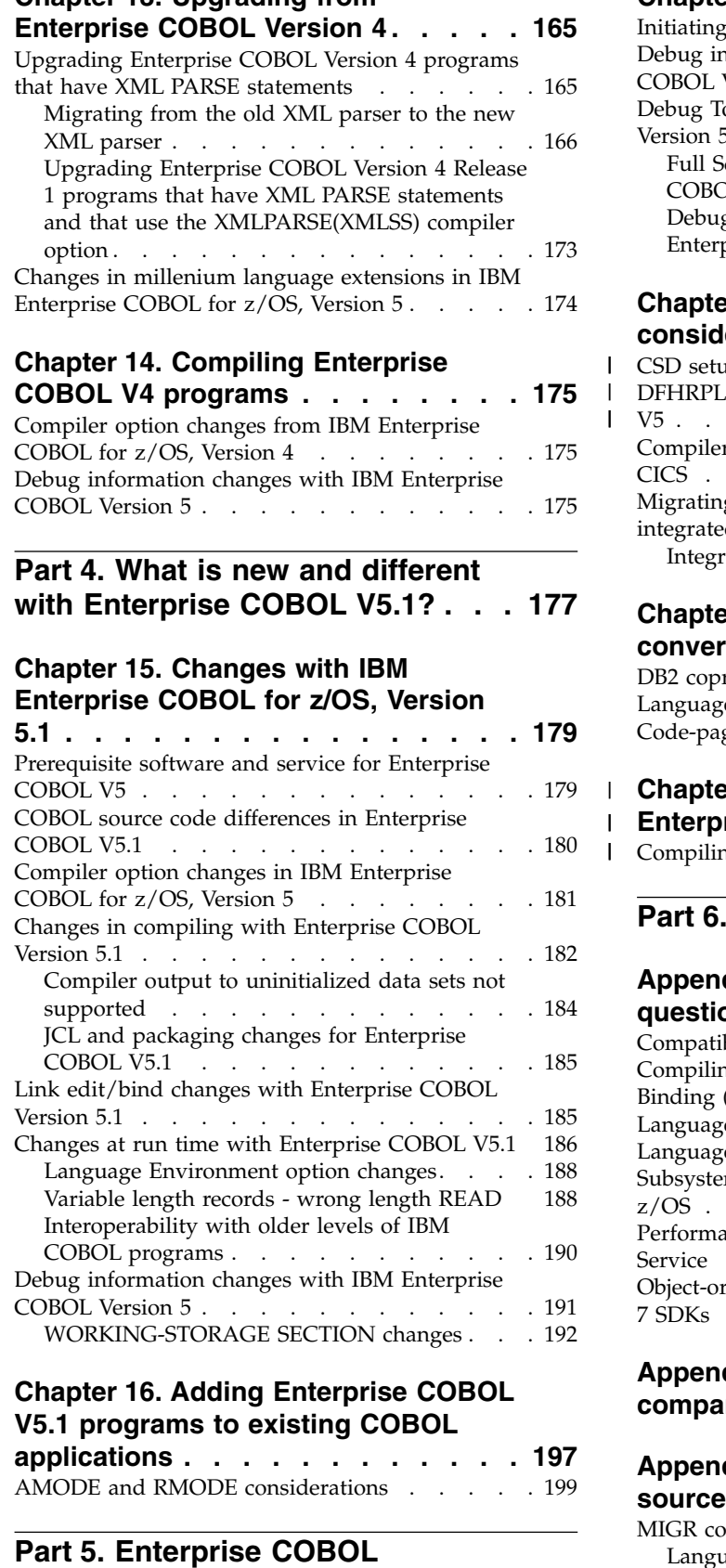

 $\mathsf I$  $\|$  $\mathbf{I}$ 

 $\|$  $\frac{1}{1}$ |

 $\bar{\Gamma}$ 

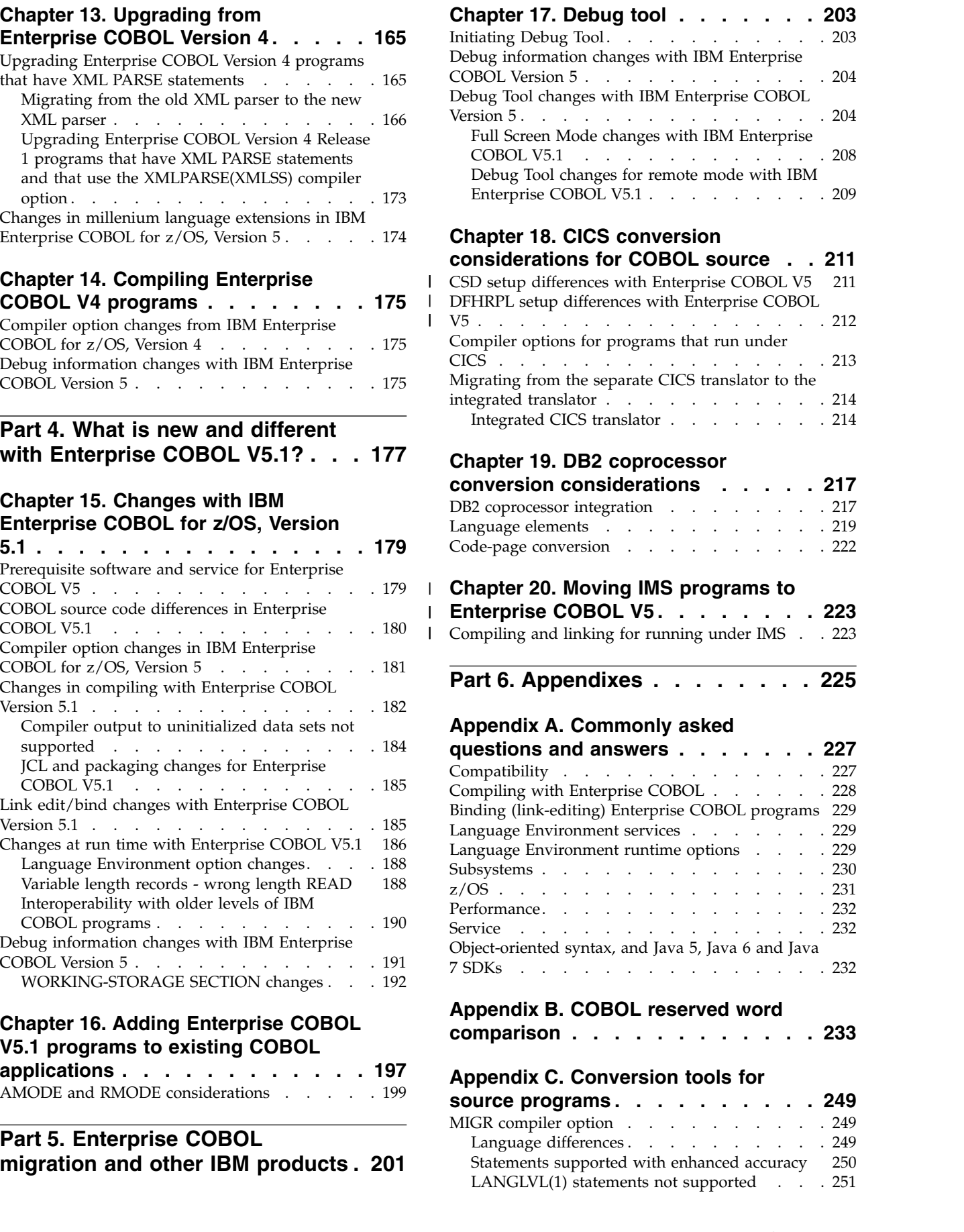

[LANGLVL\(1\) and LANGLVL\(2\) statements not](#page-280-0)

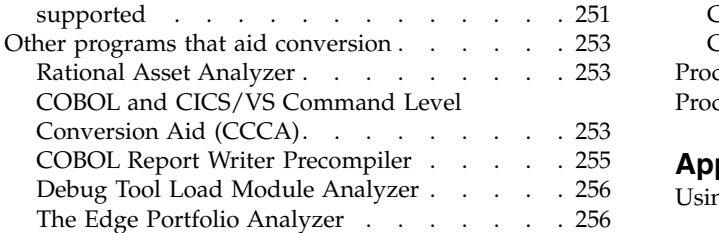

#### **Appendix [D. Applications with COBOL](#page-286-0)**

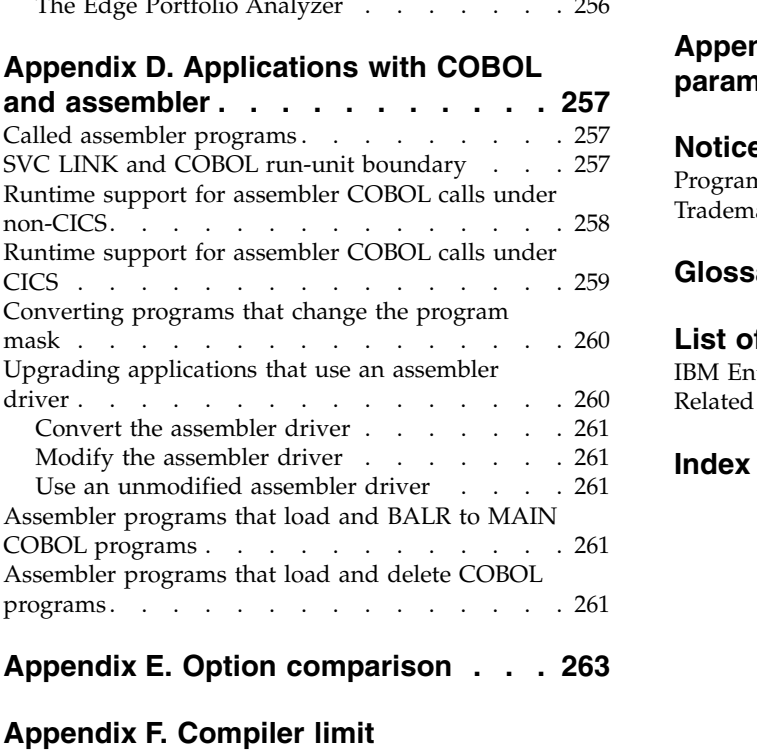

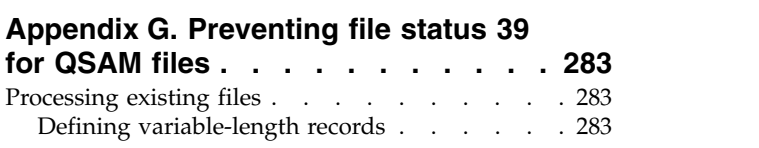

**comparison [...........](#page-308-0) . [279](#page-308-0)**

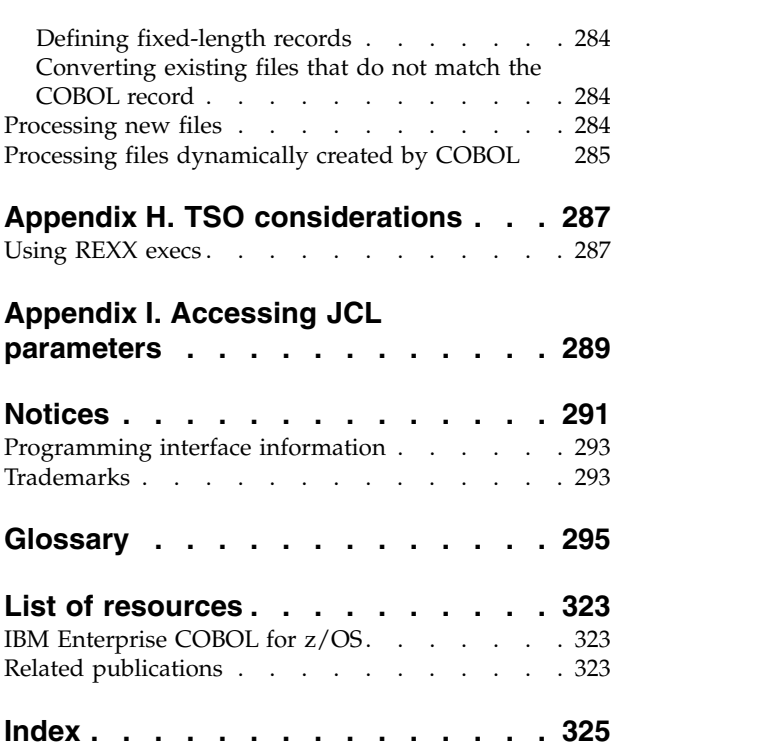

# <span id="page-8-0"></span>**Tables**

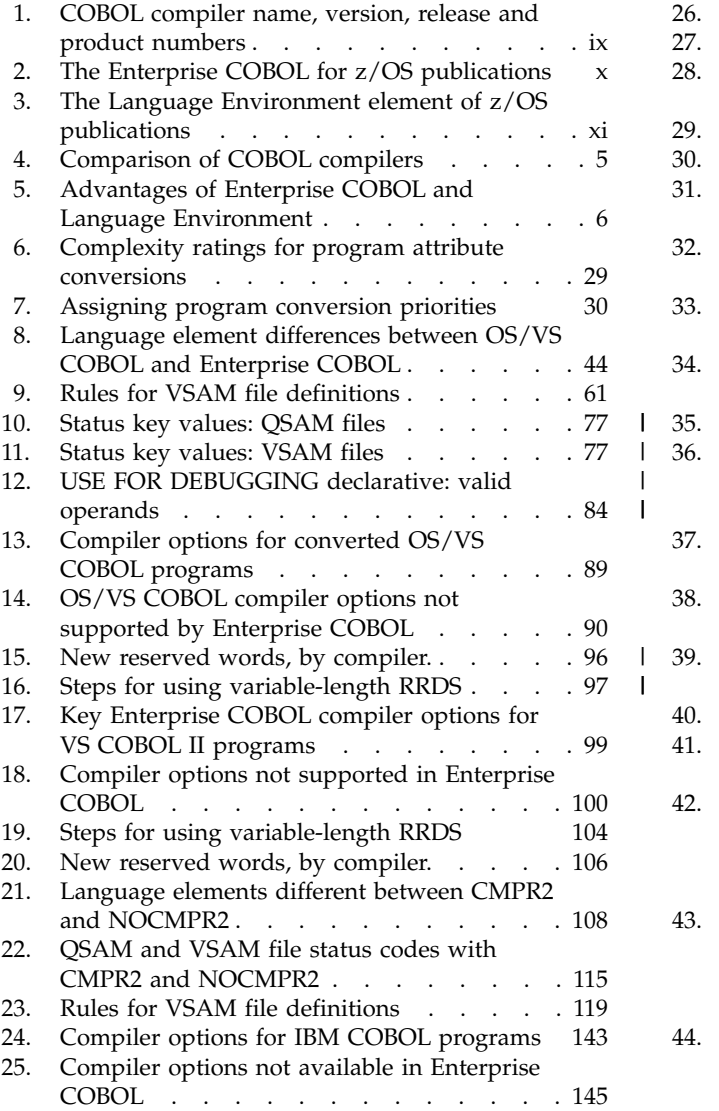

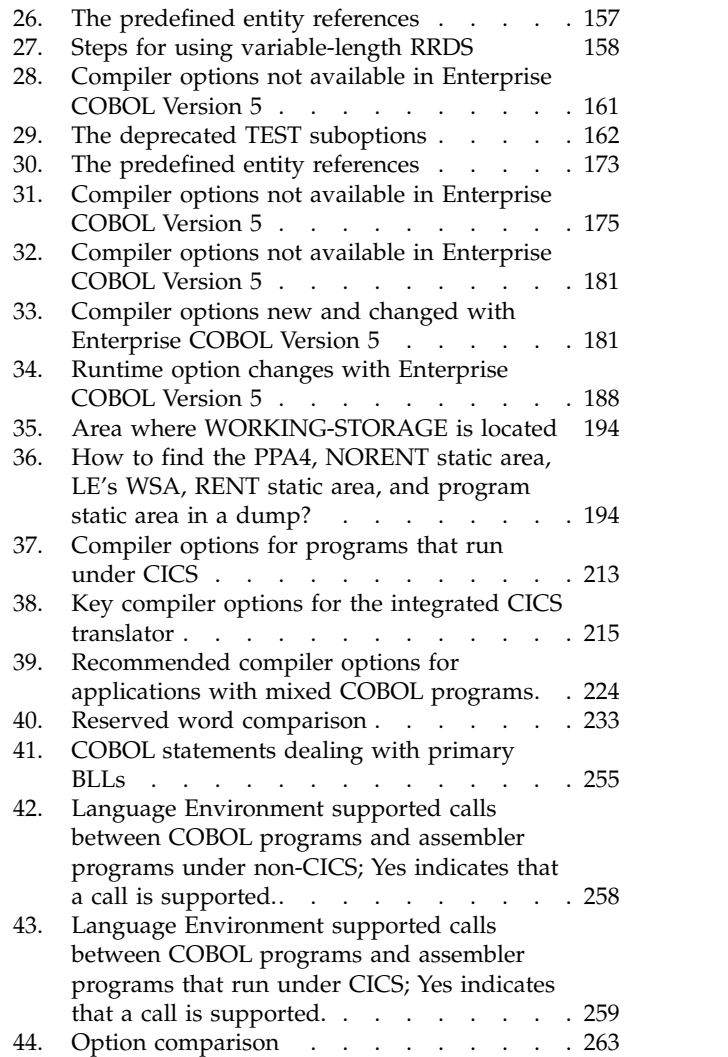

 $\mathsf I$  $\|$  $\|$  $\mathsf I$ 

 $\frac{1}{1}$ |

## <span id="page-10-0"></span>**Preface**

#### **About this information**

This information provides topics to help you to move to  $IBM^{\circledcirc}$  Enterprise COBOL Version 5.1.

This information assumes that you have completed your runtime migration to Language Environment<sup>®</sup>. .

#### **Terminology clarification**

In this information, we use the term Enterprise COBOL as a general reference to:

- IBM Enterprise COBOL for z/OS® and OS/390®, Version 3 Release 1
- IBM Enterprise COBOL for z/OS and OS/390, Version 3 Release 2
- IBM Enterprise COBOL for z/OS, Version 3 Release 3
- IBM Enterprise COBOL for z/OS, Version 3 Release 4
- IBM Enterprise COBOL for z/OS, Version 4 Release 1
- IBM Enterprise COBOL for z/OS, Version 4 Release 2
- IBM Enterprise COBOL for z/OS, Version 5 Release 1

In this information, we use the term IBM COBOL as a general reference to:

- COBOL/370, Version 1 Release 1
- COBOL for MVS & VM, Version 1 Release 2
- COBOL for OS/390 & VM, Version 2 Release 1
- COBOL for OS/390 & VM, Version 2 Release 2

See ["Summary of changes to the COBOL compilers" on page xv](#page-16-0) for further details.

#### **IBM COBOL compilers by name and version**

*Table 1. COBOL compiler name, version, release and product numbers*

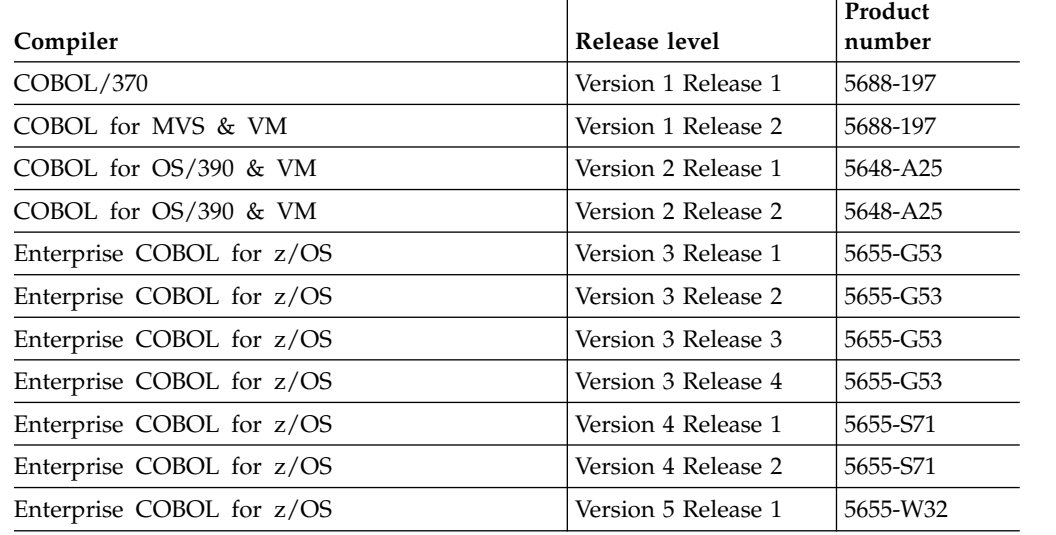

<span id="page-11-0"></span>To aid in moving your runtime library to Language Environment, you can find information on how to run existing VS COBOL II and OS/VS COBOL load modules under Language Environment, including link-edit requirements for support and recommended runtime options for compatible behavior in the *Enterprise COBOL V4.2 Compiler and Runtime Migration Guide* at [http://publibfp.dhe.ibm.com/epubs/pdf/igy3mg50.pdf.](http://publibfp.dhe.ibm.com/epubs/pdf/igy3mg50.pdf)

To aid in moving from your older COBOL compiler to Enterprise COBOL, this information provides descriptions of the language differences between older COBOL compilers and Enterprise COBOL and describes the IBM conversion tools available to aid in converting your source programs to Enterprise COBOL programs. It also describes other differences that might require changes in your application development process in order to use Enterprise COBOL.

### **Acknowledgement**

IBM would like to acknowledge the assistance of the GUIDE COBOL Migration Task Force in the preparation of the OS/VS COBOL to VS COBOL II Migration Guide. The task force provided ideas, experience-derived information, and perceptive comments on the subject of OS/VS COBOL to VS COBOL II conversion.

The information received from this previous conversion experience, as well as input from many experienced OS/VS COBOL and VS COBOL II IBM customers, aided in the development of this Migration Guide. Without such assistance, this information would have been much more difficult to develop.

## **Using your information**

The information provided with Enterprise COBOL and Language Environment is designed to help you do COBOL programming under z/OS.

#### **Enterprise COBOL for z/OS Version 5 Release 1**

*Table 2. The Enterprise COBOL for z/OS publications*

| Task                                                                                                | Information                                                                                                    |
|----------------------------------------------------------------------------------------------------|----------------------------------------------------------------------------------------------------|
| Understand warranty information                                                                     | Licensed Program Specifications                                                                                                    |
| Install the compiler under z/OS                                                                     | Program Directory for Enterprise COBOL                                                                                                    |
| Understand product changes and upgrade source to the latest version of<br>Enterprise COBOL for z/OS | Migration Guide.                                                                                                    |
| Upgrade run time environment to Language Environment                                                | Note: If you have not yet migrated<br>your runtime library to Language<br>Environment, consult the Enterprise<br>COBOL V4.2 Compiler and Runtime<br>Migration Guide at<br>http://publibfp.dhe.ibm.com/epubs/<br>pdf/igy3mg50.pdf for help. |
| Customize Enterprise COBOL for z/OS                                                                 | Enterprise COBOL Customization Guide                                                                                                    |
| Prepare and test your programs and get details about compiler options                               | Enterprise COBOL Programming Guide                                                                                                    |
| Get details about COBOL syntax and specifications of language elements                              | Enterprise COBOL Language Reference                                                                                                    |

### **Language Environment element of z/OS**

<span id="page-12-0"></span>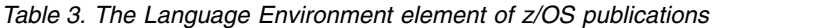

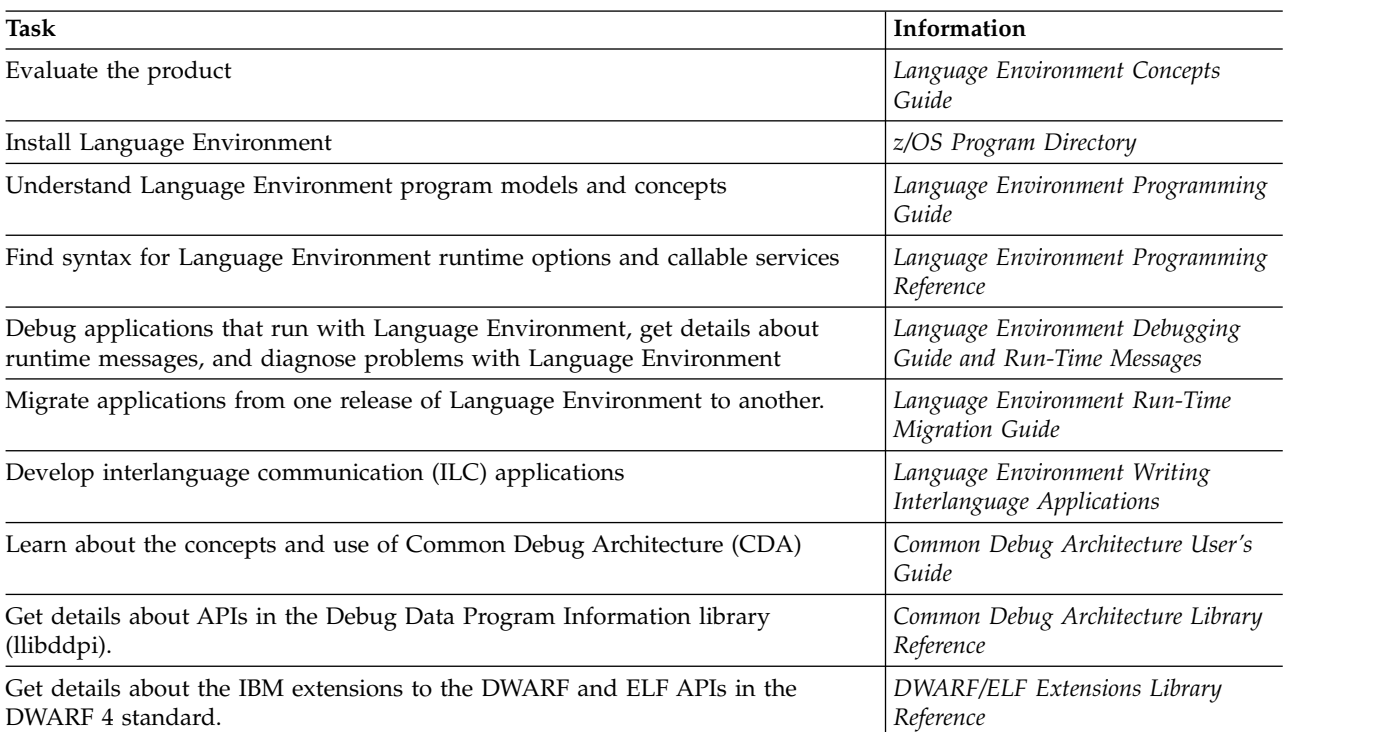

## **Summary of changes to this information**

This section lists the major changes that have been made to each edition of this migration guide since IBM COBOL for OS/390 & VM Version 2 Release 1.

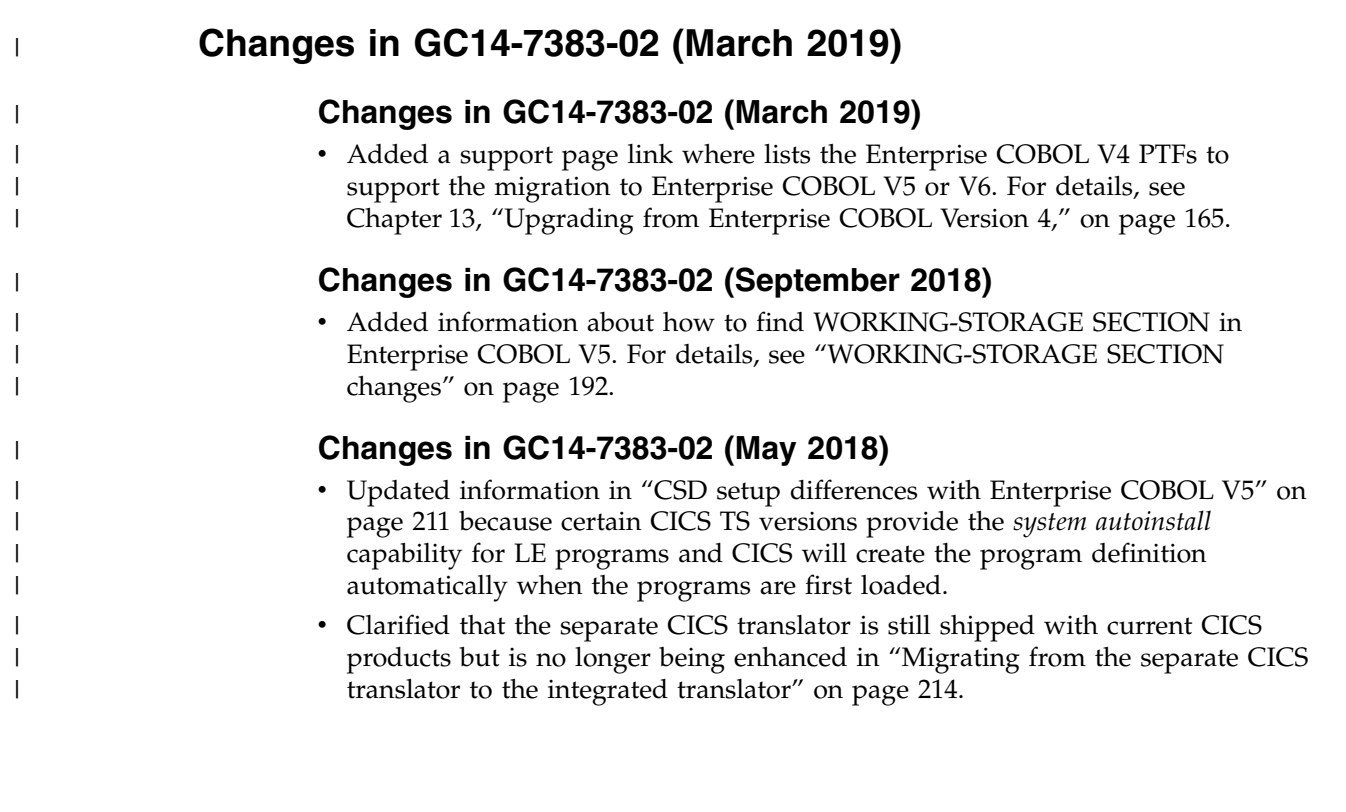

#### **Changes in GC14-7383-02 (April 2017)**

<span id="page-13-0"></span>| | | |

| | | |

|

| |  $\overline{1}$ |

• Updated information about calling a ILBOABN0 callable service with Enterprise COBOL V5 and later versions in ["Changes at run time with Enterprise COBOL](#page-215-0) [V5.1" on page 186.](#page-215-0)

#### **Changes in GC14-7383-02 (February 2017)**

Added information about a new warning message that will be issued when a call to ILBOABN0 callable service is encountered in the source program in ["Changes at run time with Enterprise COBOL V5.1" on page 186.](#page-215-0)

#### **Changes in GC14-7383-02 (March 2014)**

Added back the support for AMODE 24 execution of COBOL programs, except for a few exception cases. Many programs that are compiled by Enterprise COBOL 5.1.1 execute in either AMODE 31 or AMODE 24.

### **Changes in GC14-7383-00 (June 2013)**

This migration guide has been reorganized for Enterprise COBOL Version 5.1. If you have not yet completed your runtime migration to Language Environment, please refer to the previous version of this information. You can use the *Enterprise COBOL V4.2 Compiler and Runtime Migration Guide* at [http://](http://publibfp.dhe.ibm.com/epubs/pdf/igy3mg50.pdf) [publibfp.dhe.ibm.com/epubs/pdf/igy3mg50.pdf](http://publibfp.dhe.ibm.com/epubs/pdf/igy3mg50.pdf) for help in completing your runtime migration.

Primarily, the following changes have been made to this Migration Guide:

- Removal of the information related to Language Environment
- Addition of specific chapters for migrating from Enterprise COBOL Version 3 and Enterprise COBOL Version 4
- Addition of a section on Enterprise COBOL Version 5
- Addition of a section on upgrading your COBOL compiler along with other IBM products. That includes information about Debug Tool, CICS® , and Db2® . Please see Part [5, "Enterprise COBOL migration and other IBM products," on page 201](#page-230-0) for more information.

There is a lot of information in this guide but most of it is not needed by most customers. For example, if you are moving from Enterprise COBOL Version 4 and you have completed your runtime migration for all applications, you only need to look at a few sections. For details, see Chapter [13, "Upgrading from Enterprise](#page-194-0) [COBOL Version 4," on page 165,](#page-194-0) Chapter [14, "Compiling Enterprise COBOL V4](#page-204-0) [programs," on page 175,](#page-204-0) and Chapter [15, "Changes with IBM Enterprise COBOL](#page-208-0) [for z/OS, Version 5.1," on page 179.](#page-208-0)

### **Changes in GC23-8527-01 (August 2009) Compiler**

- Added information about integrated Db2 coprocessor
- Updated information about migrating from XMLPARSE(COMPAT) to XMLPARSE(XMLSS), for example, changes in the handling of several XML events
- v Updated information about the differences in parsing behavior when you compile using XMLPARSE(XMLSS)
- Added new reserved words
- Added new compiler options
- <span id="page-14-0"></span>• Added information to appendix on commonly asked questions and answers:
	- Information about COBOL program calls
	- Information about running existing COBOL applications with Java™ 5 or Java 6

#### **Run time**

- Updated information about region-wide defaults
- Updated information about TEST option
- Updated information about Language Environment STORAGE(00) option

Information about CICS has been corrected.

Miscellaneous maintenance and editorial changes have been made; for example, Appendix [B, "COBOL reserved word comparison," on page 233](#page-262-0) and [Appendix](#page-308-0) F, ["Compiler limit comparison," on page 279](#page-308-0) have been updated.

## **Changes in GC23-8527-00 (December 2007)**

#### **Compiler**

- Added section on migrating XML PARSE from Enterprise COBOL Version 3 to Enterprise COBOL Version 4 (Migrating from XMLPARSE(COMPAT) to XMLPARSE(XMLSS)).
- Added information about the new TEST suboptions of Enterprise COBOL Version 4
- Added new reserved words
- Added information to section on migrating from CMPR2 to NOCMPR2:
	- Fixed file attributes and DCB= parameters of JCL
	- OPEN statement failing for QSAM files (FILE STATUS 39)
	- OPEN statement failing for VSAM files (FILE STATUS 39)
- Added information to appendix on  $DB2^{\circledast}$  coprocessor integration
	- Additional differences from separate precompiler

#### **Run time**

v Added information about removal of SIMVRD runtime option support for Enterprise COBOL Version 4 Release 1 programs.

## **Changes in GC27-1409-05 (November 2006)**

- Updated the documentation of differences between Db2 precompiler and coprocessor.
- Added compiler option SQLCCSID.

## **Changes in GC27-1409-04 (March 2006)**

- v Added to the documentation of differences between Db2 precompiler and coprocessor.
- Added a section on migrating SEARCH ALL statements to V3R4.

## **Changes in GC27-1409-03 (July 2005)**

- Added compiler option MDECK.
- Added new reserved words.
- Added SQL code differences between Db2 precompiler and coprocessor.

• Changes to data-item sizes.

## <span id="page-15-0"></span>**Changes in GC27-1409-02 (December 2003)**

• Applied service updates to the information

## **Changes in GC27-1409-01 (September 2002)**

#### **Compiler**

• Added information about the use of the SEPARATE suboption with the TEST(.. .,SYM,. . .) compiler option.

#### **Run time**

- Clarified the information about file handling for COBOL programs with RECORDING MODE U under OS/390, Version 2 Release 10.
- Added information about the change in the amount of space that is used for an output file that is defined as RECFM=U under OS/390, Version 2 Release 10.
- Added information about dynamic calls to assembler programs under Language Environment for z/OS, Version 1 Release 2 and later.

## **Changes in GC27-1409-00 (November 2001)**

#### **Compiler**

- Removed various compiler options, including the CMPR2 compiler option
- Added new reserved words
- Added information about the new integrated CICS translator
- Removed OO COBOL syntax and programming model based on SOM
- Added information about migrating to the Enterprise COBOL compiler

#### **Run time**

- Added information about the change in behavior for DATA(31) programs
- Added information about CEEDUMP absent from applications with assembler programs that use the DUMP macro
- Added information about the change in file handling for COBOL programs with RECORDING MODE U
- Added information about calling between assembler and COBOL

## **Changes in GC26-4764-05 (September 2000)**

#### **Compiler**

- Added newly discovered undocumented extensions and improved many existing entries in Chapter [5, "Upgrading OS/VS COBOL source programs," on](#page-72-0) [page 43](#page-72-0)
- Added new reserved words
- Added information about migrating to the V2R2 compiler

#### **Run time**

- Added description of the new default for runtime option ABTERMENC (ABEND for Language Environment for OS/390 V2R9 and later) and the new suboptions for TERMTHDACT available in Language Environment for OS/390 V2R7 and later
- Added information about Language Environment region-wide runtime options
- <span id="page-16-0"></span>• Updated the virtual storage requirements
- Updated the CICS considerations:
	- Performance
	- SORT interface change
	- DISPLAY statement
- v Updated information about upgrading Language Environment release levels

Miscellaneous maintenance and editorial changes have been made.

## **Summary of changes to the COBOL compilers**

| | | | | | | | | | | |

This section lists the main changes that have been made to IBM host COBOL compilers.

## **Changes in IBM Enterprise COBOL for z/OS, Version 5 Release 1 Modification 1**

- v Except for a few exception cases, AMODE 24 execution of COBOL programs is supported. Many programs compiled by IBM Enterprise COBOL for z/OS V5.1.1 will execute in AMODE 31 or AMODE 24.
- v A new compiler option, SQLIMS, enables the new IMS SQL coprocessor (called SQL statement coprocessor by IMS). The new coprocessor handles your source programs that contain embedded SQLIMS statements.
- New fatal and warning exception codes are added for XML PARSE exceptions.
- The LIST option output in the compiler listing contains a new Special Register Table that provides the location information for all the COBOL Special Register variables.

## **Changes in IBM Enterprise COBOL for z/OS, Version 5 Release 1**

#### **New and changed COBOL function**

The XML function supported by IBM Enterprise COBOL for z/OS has been enhanced:

- The XML GENERATE statement has been extended with new syntax that gives the programmer more flexibility and control over the form of the XML document that is generated:
	- The NAME phrase has been added to allow user-supplied element and attribute names.
	- The TYPE phrase has been added to give the user control of attribute and element generation.
	- The SUPPRESS phrase has been added to allow suppression of empty attributes and elements.
- XML parsing support has been enhanced with a special register, XML-INFORMATION, to easily determine whether the XML content delivered for an XML event is complete or will be continued on the next event.
- The compatibility-mode COBOL XML parser from the COBOL library is no longer supported for use by Enterprise COBOL V5 programs. XML PARSE statements in V5 programs always use the XML parser in z/OS XML System Services.

New support for UNBOUNDED tables and groups enables top-down mapping of data structures between XML and COBOL applications

Unicode support has been enhanced in this release with the addition of 6 new intrinsic function:

- ULENGTH
- UPOS
- USUBSTR
- USUPPLEMENTERY
- UVALID
- IJWIDTH

A new inline comment indicator (the character string '\*>') can be coded to indicate that the ensuing text on a line is a comment.

Enterprise COBOL Version 5.1 corrects READ statement processing of wrong-length records.

The Millennium Language Extensions are no longer supported, and the removed elements are:

- DATEVAL intrinsic function
- UNDATE intrinsic function
- YEARWINDOW intrinsic function
- DATEPROC compiler option
- YEARWINDOW compiler option

To be compatible with the convention used by C and C++, the linkage convention for returning a doubleword binary item specified in the RETURNING phrase PROCEDURE DIVISION header and the CALL statement is changed.

Format 2 declarative syntax: USE...AFTER...LABEL PROCEDURE..., and the syntax: GO TO MORE-LABELS are no longer supported.

#### **Option changes**

- The following compiler options are new:
	- AFP(*VOLATILE* | *NOVOLATILE*)
	- ARCH(*n*)
	- DISPSIGN(*SEP* | *COMPAT*)
	- HGPR(*PRESERVE* | *NOPRESERVE*)
	- MAXPCF(*nnn* )
	- STGOPT | NOSTGOPT
- The following compiler options are modified:
	- The MDECK option no longer has a dependency on the LIB option, as the compiler behaves as though the LIB option is always enabled.
	- The MIG suboption of the NUMPROC compiler option is no longer supported
	- The compiled-in range checks cannot be disabled at run time using the runtime option CHECK(OFF).
	- Execution of NORENT programs above the 16 MB line is not supported.
- The HOOK | NOHOOK and SEPARATE | NOSEPARATE suboptions of the TEST compiler option are no longer supported. Those suboptions continue to be tolerated to ease migration. New suboptions SOURCE and NOSOURCE are added to the TEST compiler option.
- The NOTEST option is enhanced to include the suboptions DWARF and NODWARF.
- The EXIT compiler option is no longer mutually exclusive with the DUMP compiler option, and the compiler exits rules are updated.
- The OPTIMIZE option is modified to allow several level of optimization. The previous OPTIMIZE option format is deprecated but is tolerated for compatibility.
- The format and contents of listing generated from the LIST option are new
- The format and contents of the listing output generated from the MAP option are changed
- Support for the following compiler options has been removed:
	- DATEPROC
	- LIB
	- SIZE(MAX)
	- YEARWINDOW
	- XMLPARSE

#### **Compiler behavior changes**

There have been a number of changes to Enterprise COBOL V5.1 that result in different behaviors.

- AMODE 24 execution of programs compiled with Enterprise COBOL V5.1.0 is no longer supported. Enterprise COBOL V5.1.0 executable modules must be AMODE 31.
- The IGZERRE and ILBOSTP0 interfaces for managing a reusable COBOL environment are not supported for applications containing programs compiled with Enterprise COBOL V5.
- The IGZBRDGE macro, for converting static calls to dynamic calls, is not supported for programs compiled with Enterprise COBOL V5.
- v The compatibility-mode COBOL XML parser from the COBOL library, the old parser from Enterprise COBOL V3, is no longer supported for use by Enterprise COBOL V5 programs. XML PARSE statements in V5 programs always use the z/OS System Services XML parser (XMLSS).
- v Enterprise COBOL Version 5 now requires Language Environment at compilation time. If the Language Environment data sets SCEERUN and SCEERUN2 are not installed in the MVS LNKLST or LPALST, they must be included in the STEPLIB or JOBLIB concatenation for the compilation.
- v Enterprise COBOL Version 5.1 has a new Language Environment member ID, 4. Prior versions of COBOL use ID 5.
- Enterprise COBOL Version 5 programs have some restrictions with interoperability with older versions of COBOL. For details see, ["Interoperability](#page-48-0) [with older levels of IBM COBOL programs" on page 19.](#page-48-0)
- COBOL programs with the following characteristics may behave differently with Enterprise COBOL V5 than with prior versions:
	- Programs that use unsupported COBOL language syntax.
	- Programs referencing data items that, at run time, contain values not conforming to the PICTURE clause on the data description entry. For example:
- a fullword binary item with picture S9(6) USAGE BINARY, containing an oversize value of +123456789 (unless the TRUNC(BIN) option was specified)
- a two-byte PACKED-DECIMAL item with picture S99, containing an oversize value of 123 (such as, 123C in hexadecimal).
- a packed decimal or zoned decimal item containing an invalid or non-preferred sign, that does not conform to the sign requirements of the data description entry and the NUMPROC(PFD) compiler option setting in effect.
- Programs with undiagnosed subscript range errors (when the SSRANGE compiler option was not specified), that reference storage outside the storage allocation for the base data item.
- Applications with low-level dependencies on specific generated code sequences, register conventions, or internal IBM control blocks may behave differently with Enterprise COBOL V5 than with prior versions.
- It is illegal to specify a value greater than integer-2 for the object of an OCCURS DEPENDING ON clause, and thus the behavior is undefined. However, Enterprise COBOL V5.1 behaves differently than prior versions when it occurs.
- VSAM record areas for reentrant COBOL programs are allocated above 16 MB if  $DATA(31)$  is enabled. Programs that pass data in VSAM file records as CALL  $\ldots$ USING BY REFERENCE parameters to AMODE 24 subprograms may be impacted. Such programs can be recompiled with the DATA(24) compiler option, or the Language Environment HEAP(BELOW) option can be used, to ensure that the records are addressable by the AMODE 24 programs.
- Compile-time storage requirements are substantially increased, compared to prior versions of Enterprise COBOL. See the discussion of the SIZE option. This is particularly true at higher optimization levels, that is, programs compiled with the OPT(1) or OPT(2) compiler option.
- v Compile-time CPU time requirements are substantially increased, compared to prior versions of Enterprise COBOL.
- v Compile time and run time diagnostic messages may differ, and may be generated at different times or locations.
	- Presence or absence of informational and warning level diagnostics may differ
	- Diagnostics for programs that define excessive and unsupported amounts of storage may be diagnosed either by the binder at bind time, or by Language Environment at run time, instead of by the compiler at compilation time.
- v Compiler listing format and contents differ from prior versions of Enterprise COBOL.

#### **Application performance changes**

The OPTIMIZE option has been changed to support several levels of performance optimization for your application. The suboptions have also been changed. The previous OPTIMIZE option format is deprecated but is tolerated for compatibility.

**Note:** Although OPT(0) is equivalent to the old NOOPTIMIZE option in most ways, OPT(0) removes some unreachable code that was not previously removed with NOOPTIMIZE.

#### **Debugging changes**

When the TEST option is specified, DWARF debugging information is included in the application module.

| | | | With NOLOAD debug segments in the program object, Enterprise COBOL V5 debug data always matches the executable file, and is always available without giving lists of data sets to search, and does not increase the size of the loaded program.

If you specify the TEST(SOURCE) option, the DWARF debug information includes the expanded source code, and the compiler listing is not needed by IBM Debug Tool. When the TEST(NOSOURCE) is specified, the generated DWARF debugging information does not include the expanded source code.

You can use the NOTEST(DWARF) option to include basic DWARF diagnostic information in the application module. This enables application failure analysis tools, such as CEEDUMP and IBM Fault Analyzer.

#### **Packaging and JCL changes**

There have been a number of changes to the packaging, installation and JCL with Enterprise COBOL V5.1.

The SIGYCOMP data set is now a PDSE, rather than a PDS data set as in prior versions.

Enterprise COBOL Version 5.1 requires additional data sets

- When compiling under  $z$ /OS TSO or batch, the COBOL compiler now requires 15 utility data sets, SYSUT1 to SYSUT15
- The SYSMDECK data set is now required for all compilations. SYSMDECK may be specified as a utility (temporary) dataset if the NOMDECK option is specified. When  $MDECK$ (...) is specified, the SYSMDECK DD allocation must specify a permanent data set.
- The alternate DDNAME list parameter used when the COBOL compiler is invoked from an assembly language program has been expanded with entries for the additional work data sets.

The catalogued procedures that ship with Enterprise COBOL Version 5.1 have been modified.

- IGYWC
- IGYWCL
- IGYWCLG

The following JCL catalogued procedures are no longer supported. Because they all use the Language Environment Prelinker or the DFSMS Loader, which are no longer supported.

- IGYWCG
- $\cdot$  IGYWCPG
- IGYWCPL
- IGYWCPLG
- IGYWPL

**Restrictions** |

|  $\mathbf{I}$ |

If you use COBOL for IMS exit routines, Enterprise COBOL V5.1 can compile programs only when the exit is an assembler program in a PDS data set that

LOADs and calls a COBOL V5.1 program in a PDSE. For workarounds to handle the restriction, see Chapter [20, "Moving IMS programs to Enterprise COBOL V5,"](#page-252-0) [on page 223.](#page-252-0)

## **Changes in IBM Enterprise COBOL for z/OS, Version 4 Release 2**

 $\bullet$  value of  $\bullet$ 

<span id="page-21-0"></span>| | |  $\overline{\phantom{a}}$ |

- v New and enhanced XML PARSE capabilities are available when you use the z/OS System Services XML parser:
	- You can parse documents with validation against an XML schema when you use the VALIDATING phrase of the XML PARSE statement.
	- The performance of nonvalidating parsing with the XMLPARSE(XMLSS) compiler option is improved compared to the performance of nonvalidating parsing with the XMLPARSE(XMLSS) compiler option in Enterprise COBOL Version 4 Release 1.
	- Character processing is enhanced for any XML document that contains a reference to a character that is not included in the single-byte EBCDIC code page of the document.
- v A facility for customizing compiler messages (changing their severity or suppressing them), including FIPS (FLAGSTD) messages, is made possible by a new suboption, MSGEXIT, of the EXIT compiler option.
- A new compiler option, BLOCK0, activates an implicit BLOCK CONTAINS 0 clause for all eligible QSAM files in your program.
- The underscore character  $\left(\right)$  is now supported in user-defined words such as data-names and program-names. Underscores are also supported in the literal form of program-names.
- v If you use the integrated CICS translator, the compiler listing will now show the CICS options that are in effect.
- Enterprise COBOL applications that use object-oriented syntax for Java interoperability are now supported with Java 5 and Java 6 in addition to the Java SDK 1.4.2.

## **Changes in IBM Enterprise COBOL for z/OS, Version 4 Release 1**

- The XML GENERATE statement has been extended with new syntax that gives the programmer more flexibility and control over the form of the XML document that is generated:
	- The WITH ATTRIBUTES phrase, which causes eligible items in the XML document to be generated as XML attributes instead of as elements.
	- The WITH ENCODING phrase, which allows the user to specify the encoding of the generated document.
	- The WITH XML-DECLARATION phrase, which causes the version and encoding information to be generated in the document.
	- The NAMESPACE and NAMESPACE-PREFIX phrases, which allow generation of XML documents that use XML namespaces.
	- The XML GENERATE statement now supports generation of XML documents encoded in UTF-8 Unicode.
- XML PARSE support has been enhanced:
	- The z/OS System Services XML parser is now supported as an alternative to the existing XML parser that is part of the COBOL library
- <span id="page-22-0"></span>– The z/OS System Services XML parser provides the following benefits:
	- Availability of the latest IBM parsing technology for COBOL users.
	- Offloading of COBOL XML parsing to zAAP specialty processors.
	- Improved support for parsing XML documents that use XML namespaces.
	- Direct support for parsing XML documents that are encoded in UTF-8 Unicode.
	- Support for parsing very large XML documents, a buffer at a time.
- Four new special registers are introduced for namespace processing during execution of XML PARSE statements.
- The XML PARSE statement has been extended with new syntax. The new WITH ENCODING and RETURNING NATIONAL phrases give the programmer control over the assumed encoding of input XML documents, to facilitate parsing in Unicode.
- A new compiler option, XMLPARSE, has been created to control whether the z/OS System Services parser or the existing COBOL parser is used for XML PARSE statements. With the XMLPARSE(COMPAT) option, XML parsing is fully compatible with Enterprise COBOL Version 3. With the default XMLPARSE(XMLSS) option, the z/OS System Services parser is used and new XML parsing capabilities are enabled.
- Performance of COBOL application programs has been enhanced by exploitation of new z/Architecture® instructions. The performance of COBOL Unicode support (USAGE NATIONAL data) has been significantly improved.
- DB2 support has been enhanced in this release, including DB2 V9 exploitation and improvements in coprocessor integration and usability:
	- Support for new SQL data types and new SQL syntax provided by DB2 V9
	- DB2 precompiler options are shown in the compiler listing (DB2 V9 only)
	- SQLCA and SQLDA control blocks are expanded in the compiler listing (all DB2 releases)
	- A new compiler option SQLCCSID is provided to coordinate the coded character set id (CCSID) between COBOL and DB2
- Support for DFSMS large-format data sets
- Debugging enhancements:
	- Debug Tool V8 enablement, new debugging commands
	- GOTO/JUMPTO in optimized code, new TEST suboption EJPD
- v Compiler options can be specified in a data set (OPTFILE option)
- v Cross-reference of COPY statements, libraries, and data sets in compiler listing

## **Changes in IBM Enterprise COBOL for z/OS, Version 3 Release 4: service updates, November 2006**

- v PK31411: A new compiler option, SQLCCSID, which works in conjunction with the DB2 coprocessor, determines whether the CODEPAGE compiler option influences the processing of SQL statements in COBOL programs. SQLCCSID was added via APAR PK31411.
- PK16765: Corrections to the behavior of the SEARCH ALL statement have been made.

With current service applied, specifically the PTF for APAR PK16765, new compiler diagnostic messages and runtime diagnostic messages have been added to assist in identifying programs and SEARCH ALL statements that are potentially impacted by these corrections and may require modification in order

to migrate to V3R4. If you have this PTF on your compiler, the listing header and object program will show Version 3 Release 4 Modification 1.

## <span id="page-23-0"></span>**Changes in IBM Enterprise COBOL for z/OS, Version 3 Release 4**

- v Several limits on COBOL data-item size have been significantly raised, for example:
	- The maximum data-item size has been raised from 16 MB to 128 MB.
	- The maximum PICTURE symbol replication has been raised to 134,217,727.
	- The maximum OCCURS integer has been raised to 134,217,727.

(For full details about changed compiler limits, see the COBOL Language Reference.) This support facilitates programming with large amounts of data, for example:

- DB2/COBOL applications that use DB2 BLOB and CLOB data types
- COBOL XML applications that parse or generate large XML documents
- Support for national (Unicode UTF-16) data has been enhanced. Several additional kinds of data items can now be described implicitly or explicitly as USAGE NATIONAL:
	- External decimal (*national decimal*) items
	- External floating-point (*national floating-point*) items
	- Numeric-edited items
	- National-edited items
	- Group (*national group*) items, supported by the GROUP-USAGE NATIONAL clause
- v Many COBOL language elements support the new kinds of UTF-16 data, or newly support the processing of national data:
	- Numeric data with USAGE NATIONAL (national decimal and national floating point) can be used in arithmetic operations and in any language constructs that support numeric operands .
	- Edited data with USAGE NATIONAL is supported in the same language constructs as any existing edited type, including editing and de-editing operations associated with moves.
	- Group items that contain all national data can be defined with the GROUP-USAGE NATIONAL clause, which results in the group behaving as an elementary item in most language constructs. This support facilitates use of national groups in statements such as STRING, UNSTRING, and INSPECT.
	- The XML GENERATE statement supports national groups as receiving data items, and national-edited, numeric-edited of USAGE NATIONAL, national decimal, national floating-point, and national group items as sending data items.
	- The NUMVAL and NUMVAL-C intrinsic functions can take a national literal or national data item as an argument.

Using these new national data capabilities, it is now practical to develop COBOL programs that exclusively use Unicode for all application data.

- The REDEFINES clause has been enhanced such that for data items that are not level 01, the subject of the entry can be larger than the data item being redefined.
- v A new compiler option, MDECK, causes the output from library-processing statements to be written to a file .
- v DB2 coprocessor support has been enhanced: XREF is improved.

<span id="page-24-0"></span>v The literal in a VALUE clause for a data item of class national can be alphanumeric .

These terminology changes were also made in this release:

- v The term *alphanumeric group* is introduced to refer specifically to groups other than national groups.
- v The term *group* means both alphanumeric groups and national groups except when used in a context that obviously refers to only an alphanumeric group or only a national group.
- v The term *external decimal* refers to both zoned decimal items and national decimal items.
- v The term *alphanumeric floating point* is introduced to refer to an external floating-point item that has USAGE DISPLAY.
- The term *external floating point* refers to both alphanumeric floating-point items and national floating-point items.

## **Changes in IBM Enterprise COBOL for z/OS, Version 3 Release 3**

- XML support has been enhanced. A new statement, XML GENERATE, converts the content of COBOL data records to XML format. XML GENERATE creates XML documents encoded in Unicode UTF-16 or in one of several single-byte EBCDIC code pages.
- There are new and improved features of the Debug Tool:
	- Performance is improved when you use COBOL SYSDEBUG files.
	- You can more easily debug programs that use national data: When you display national data in a formatted dump or by using the Debug Tool LIST command, the data is automatically converted to EBCDIC representation using the code page specified in the CODEPAGE compiler option. You can use the Debug Tool MOVE command to assign values to national data items, and you can move national data items to or from group data items. You can use national data as a comparand in Debug Tool conditional commands such as IF or EVALUATE.
	- You can debug mixed COBOL-Java applications, COBOL class definitions, and COBOL programs that contain object-oriented syntax.

For further details about these enhancements to debugging support, see the *Debug Tool User's Guide*.

- DB2 Version 8 SQL features are supported when you use the integrated DB2 coprocessor.
- The syntax for specifying options in the COBJVMINITOPTIONS environment variable has changed.

## **Changes in IBM Enterprise COBOL for z/OS and OS/390, Version 3 Release 2**

- The compiler has been enhanced to support new features of Debug Tool:
	- Playback support lets you record and replay application execution paths and data values.
	- Automonitor support displays the values of variables that are referenced in the current statement during debugging.
	- Programs that have been compiled with the OPTIMIZE and TEST(NONE,SYM,. . .) options are supported for debugging.

<span id="page-25-0"></span>– The Debug Tool GOTO command is enabled for programs that have been compiled with the NOOPTIMIZE option and TEST option with any of its suboptions. (In earlier releases, the GOTO command was not supported for programs compiled with TEST(NONE, . . .).)

For further details about these enhancements to debugging support, see the *Debug Tool User's Guide*.

- Extending Java interoperability to IMS : Object-oriented COBOL programs can run in an IMS Java dependent region. The object-oriented COBOL and Java languages can be mixed in a single application.
- Enhanced support for Java interoperability:
	- The OPTIMIZE compiler option is fully supported for programs that contain OO syntax for Java interoperability.
	- Object references of type jobjectArray are supported for interoperation between COBOL and Java.
	- OO applications that begin with a COBOL main factory method can be invoked with the java command.
	- A new environment variable, COBJVMINITOPTIONS, is provided for initializing the Java virtual machine for OO applications that start with a COBOL program.
	- OO applications that begin with a COBOL program can, with some limitations, be bound as modules in a PDSE and run using batch JCL.
- v Unicode enhancement for working with DB2: The code pages for host variables are handled implicitly when you use the DB2 integrated coprocessor. SQL DECLARE statements are necessary only for variables described with USAGE DISPLAY or USAGE DISPLAY-1 when COBOL and DB2 code pages do not match.

## **Changes in IBM Enterprise COBOL for z/OS and OS/390, Version 3 Release 1**

- Multithreading support: toleration of POSIX threads and signals, permitting applications with COBOL programs to run on multiple threads within a process
- Interoperation of COBOL and Java by means of object-oriented syntax, permitting COBOL programs to instantiate Java classes, invoke methods on Java objects, and define Java classes that can be instantiated in Java or COBOL and whose methods can be invoked in Java or COBOL
- Ability to call services provided by the Java Native Interface (JNI) to obtain additional Java capabilities, with a copybook JNI.cpy and special register JNIENVPTR to facilitate access
- Basic support for Unicode provided by NATIONAL data type and national (N, NX) literals, intrinsic functions DISPLAY-OF and NATIONAL-OF for character conversions, and compiler options NSYMBOL and CODEPAGE
	- Compiler option CODEPAGE to specify the code page used for encoding national literals, and alphanumeric and DBCS data items and literals
	- Compiler option NSYMBOL to control whether national or DBCS processing should be in effect for literals and data items that use the N symbol
- Basic XML support, including a high-speed XML parser that allows programs to consume inbound XML messages, verify that they are well formed, and transform their contents into COBOL data structures; with support for XML documents encoded in Unicode UTF-16 or several single-byte EBCDIC code pages
- <span id="page-26-0"></span>v Support for compilation of programs that contain CICS statements, without the need for a separate translation step
	- Compiler option CICS, enabling integrated CICS translation and specification of CICS options
- VALUE clauses for BINARY data items that permit numeric literals to have a value of magnitude up to the capacity of the native binary representation, rather than being limited to the value implied by the number of 9s in the PICTURE clause
- v A 4-byte FUNCTION-POINTER data item that can contain the address of a COBOL or non-COBOL entry point, providing easier interoperability with C function pointers
- v The following support is no longer provided (as documented in this *Migration Guide*):
	- SOM-based object-oriented syntax and services
	- Compiler options CMPR2, ANALYZE, FLAGMIG, TYPECHK, and IDLGEN
- Changed default values for the following compiler options: DBCS, FLAG(I,I), RENT, and XREF(FULL).

## **Changes in COBOL for OS/390 & VM, Version 2 Release 2**

- v Enhanced support for decimal data, raising the maximum number of decimal digits from 18 to 31 and providing an extended-precision mode for arithmetic calculations
- Enhanced production debugging using overlay hooks rather than compiled in hooks, with symbolic debugging information optionally in a separate file
- Support for compiling, linking, and running in the OS/390 UNIX System Services environment, with COBOL files able to reside in the hierarchical file system (HFS)
- Toleration of fork(), exec(), and spawn(); and the ability to call UNIX/POSIX functions
- Enhanced input-output function, permitting dynamic file allocation by means of an environment variable named in SELECT. . . ASSIGN, and the accessing of sequentially organized HFS files including by means of ACCEPT and DISPLAY
- v Support for line-sequential file organization for accessing HFS files that contain text data, with records delimited by the new-line character
- COMP-5 data type, new to host COBOL, allowing values of magnitude up to the capacity of the native binary representation
- Significant performance improvement in processing binary data with the TRUNC(BIN) compiler option
- Support for linking of COBOL applications using the OS/390 DFSMS binder alone, with the prelinker required only in exceptional cases under CICS
- Diagnosis of moves (implicit or explicit) that result in numeric truncation enabled through compiler option DIAGTRUNC
- System-determined block size for the listing data set available by specifying BLKSIZE=0
- Limit on block size of QSAM tape files raised to 2 GB
- Support under CICS for DISPLAY to the system logical output device and ACCEPT for obtaining date and time
- Support for the DB2 coprocessor enabled through the SQL compiler option, eliminating the need for a separate precompile step and permitting SQL statements in nested programs and copybooks

v Support for the millennium language extensions now included in the base COBOL product

## <span id="page-27-0"></span>**Changes in COBOL for OS/390 & VM V2 R1 Modification 2**

- New compiler option ANALYZE to check the syntax of embedded SQL and CICS statements
- v Extension of the ACCEPT statement to cover the recommendation in the Working Draft for Proposed Revision of ISO 1989:1985 Programming Language **COBOL**
- New intrinsic date functions to convert to dates with a four-digit year
- v The millennium language extensions, enabling compiler-assisted date processing for dates containing two-digit and four-digit years

Requires IBM VisualAge® Millennium Language Extensions for OS/390 & VM (program number 5648-MLE) to be installed with your compiler.

## **Changes in COBOL for OS/390 & VM V2 R1 Modification 1**

v Extensions to currency support for displaying financial data, including:

- Support for currency signs of more than one character
- Support for more than one type of currency sign in the same program
- Support for the euro currency sign, as defined by the Economic and Monetary Union (EMU)

## **Changes in COBOL for OS/390 & VM, Version 2 Release 1**

- Support has been added for dynamic link libraries (DLLs)
- Due to changes in the SOMobjects product that is delivered with OS/390 Release 3, changes in the JCL for building object-oriented COBOL applications were required.
- The INTDATE compiler option is no longer an installation option only. It can now be specified as an option when invoking the compiler.

#### **How to send your comments**

Your feedback is important in helping us to provide accurate, high-quality information. If you have comments about this information or any other Enterprise COBOL documentation, contact us in one of these ways:

- Use the Online Readers' Comment Form at [www.ibm.com/software/awdtools/](http://www.ibm.com/software/awdtools/rcf/) [rcf/.](http://www.ibm.com/software/awdtools/rcf/)
- Send your comments to the following address: compinfo@cn.ibm.com.

Be sure to include the name of the documentation, the publication number of the documentation, the version of Enterprise COBOL, and, if applicable, the specific location (for example, page number) of the text that you are commenting on.

When you send information to IBM, you grant IBM a nonexclusive right to use or distribute the information in any way it believes appropriate without incurring any obligation to you.

## <span id="page-28-0"></span>**Accessibility**

Accessibility features help users who have a disability, such as restricted mobility or limited vision, to use software products successfully. The accessibility features in z/OS provide accessibility for Enterprise COBOL.

The major accessibility features in z/OS are:

- Interfaces that are commonly used by screen readers and screen-magnifier software
- Keyboard-only navigation
- Ability to customize display attributes such as color, contrast, and font size

#### **Interface information**

Assistive technology products work with the user interfaces that are found in z/OS. For specific guidance information, see the documentation for the assistive technology product that you use to access z/OS interfaces.

## **Keyboard navigation**

Users can access z/OS user interfaces by using TSO/E or ISPF.

Users can also access z/OS services using IBM Rational Developer for System z.

For information about accessing these interfaces, see the following publications:

- v *z/OS TSO/E Primer*
- v *z/OS TSO/E User's Guide*
- v *z/OS ISPF User's Guide Volume I*
- [IBM Rational Developer for System z information centers](http://www-01.ibm.com/software/sw-library/en_US/products/Z964267S85716U24/#Information%20centers)

These guides describe how to use TSO/E and ISPF, including the use of keyboard shortcuts or function keys (PF keys). Each guide includes the default settings for the PF keys and explains how to modify their functions.

## **Accessibility of this information**

The English-language XHTML format of this information that will be provided in the IBM System  $z^{\circledast}$  [Enterprise Development Tools & Compilers Information Center](http://publib.boulder.ibm.com/infocenter/pdthelp/index.jsp) at publib.boulder.ibm.com/infocenter/pdthelp/index.jsp is accessible to visually impaired individuals who use a screen reader.

To enable your screen reader to accurately read syntax diagrams, source code examples, and text that contains the period or comma PICTURE symbols, you must set the screen reader to speak all punctuation.

#### **IBM and accessibility**

See the [Human Ability and Accessibility Center](http://www.ibm.com/able) at www.ibm.com/able for more information about the commitment that IBM has to accessibility.

<span id="page-30-0"></span>**Part 1. Overview**

## <span id="page-32-0"></span>**Chapter 1. Introducing the new compiler and run time**

This section provides an overview of the Enterprise COBOL compiler (IBM Enterprise COBOL for z/OS), and the common run time (Language Environment) and introduces you to the terminology used throughout this information.

Enterprise COBOL Version 5 executables are Program Objects and can reside only in PDSE data sets. If your COBOL load libraries are in PDS data sets, migrate them to PDSE data sets.

This manual assumes that you have completed your runtime migration to Language Environment. What does this mean? Briefly these are the conditions to be met before a COBOL runtime migration is complete:

- 1. The Language Environment dataset SCEERUN is installed in LNKLST or LPALST
- 2. There are no instances of COBLIB, VSCLLIB or COB2LIB in LNKLST or LPALST
- 3. There are no instances of COBLIB, VSCLLIB or COB2LIB in JCL STEPLIB or JOBLIB statements in batch jobs or in CICS startup JCL.
- 4. All statically bound runtime library routines for programs that are compiled with NORES have been REPLACEd with routines from Language Environment.
- 5. IGZEBST bootstrap modules for VS COBOL II programs that are compiled with RES were either linked with the VS COBOL II runtime version of IGZEBST that has APAR PN74000 applied, or IGZEBST was REPLACEd with IGZEBST from Language Environment.

If you understand these 4 conditions, and meet them all, you can skip to Chapter [4, "Planning to upgrade source programs," on page 25.](#page-54-0)

If you understand these 4 conditions, but your shop has not completed its runtime library migration, you must complete that migration before using this book. You can use the *Enterprise COBOL V4.2 Compiler and Runtime Migration Guide* at <http://publibfp.dhe.ibm.com/epubs/pdf/igy3mg50.pdf>for help in completing your migration to Language Environment.

If you do not understand these conditions, then please continue reading these overview chapters. If you then discover that your shop has not completed its runtime library migration, use the *Enterprise COBOL V4.2 Compiler and Runtime Migration Guide* for help in completing your runtime library migration.

This section provides an overview of the Enterprise COBOL compiler (IBM Enterprise COBOL for z/OS), and the common run time (Language Environment) and introduces you to the terminology used throughout this information. This section includes the following information:

- Product relationships: compiler, run time, debug
- Comparison of COBOL compilers
- Language Environment's runtime support for different compilers
- Advantages of the new compiler and run time
- Suggestions for incremental migration
- Changes with the new compiler and run time

| | |

| | | | | |

<span id="page-33-0"></span>• General conversion tasks

#### **Terminology clarification**

In this information, we use the term Enterprise COBOL as a general reference to:

- IBM Enterprise COBOL for z/OS and OS/390, Version 3 Release 1
- IBM Enterprise COBOL for z/OS and OS/390, Version 3 Release 2
- IBM Enterprise COBOL for z/OS, Version 3 Release 3
- IBM Enterprise COBOL for z/OS, Version 3 Release 4
- IBM Enterprise COBOL for z/OS, Version 4 Release 1
- IBM Enterprise COBOL for z/OS, Version 4 Release 2
- IBM Enterprise COBOL for z/OS, Version 5 Release 1

In this information, we use the term IBM COBOL as a general reference to:

- COBOL/370 Version 1 Release 1
- COBOL for MVS & VM, Version 1 Release 2
- COBOL for OS/390 & VM, Version 2 Release 1
- COBOL for OS/390 & VM, Version 2 Release 2

See ["Summary of changes to the COBOL compilers" on page xv](#page-16-0) for further details.

#### **Product relationships: compiler, runtime library, debug**

IBM Enterprise COBOL for z/OS is IBM's strategic COBOL compiler for the zSeries platform. Enterprise COBOL is comprised of features from IBM COBOL, VS COBOL II, and OS/VS COBOL with additional features such as multithread enablement, Unicode, XML capabilities, object-oriented COBOL syntax for Java interoperability, integrated CICS translator, and integrated DB2 coprocessor. Enterprise COBOL, as well as IBM COBOL and VS COBOL II, supports COBOL 85 Standard. Some features such as the CMPR2 compiler option and SOM-based object-oriented COBOL syntax that IBM COBOL supported are not available with Enterprise COBOL.

Language Environment provides a single language runtime library for COBOL, PL/I, C/C++, and FORTRAN. In addition to support for existing applications, Language Environment also provides common condition handling, improved interlanguage communication (ILC), reusable libraries, and more efficient application development. Application development is simplified by the use of common conventions, common runtime facilities, and a set of shared callable services. Language Environment is required to run Enterprise COBOL programs.

Debugging capabilities are provided by Debug Tool. Debug Tool provides significantly improved debugging function over previous COBOL debugging tools, and can be used to debug Enterprise COBOL programs, IBM COBOL programs, VS COBOL II programs running under Language Environment, and other programs including assembler,  $PL/I$ , and  $C/C++$ .

With OS/VS COBOL and VS COBOL II, the runtime library was included with the compiler. In addition, the debug component was also an optional part of a single COBOL product. In Enterprise COBOL Version 3 Debug Tool was included with the full-function version of the compiler.

With Enterprise COBOL Version 5, the compiler, the debugging component, and the runtime library are all separate, although the runtime library (Language Environment) is included with the z/OS operating system and does not need to be purchased separately.

## <span id="page-34-0"></span>**Comparison of COBOL compilers**

Table 4 gives an overview of the functions available with the latest releases of OS/VS COBOL, VS COBOL II, COBOL for MVS & VM, COBOL for OS/390 & VM, and shows the new functions available with the Enterprise COBOL compiler.

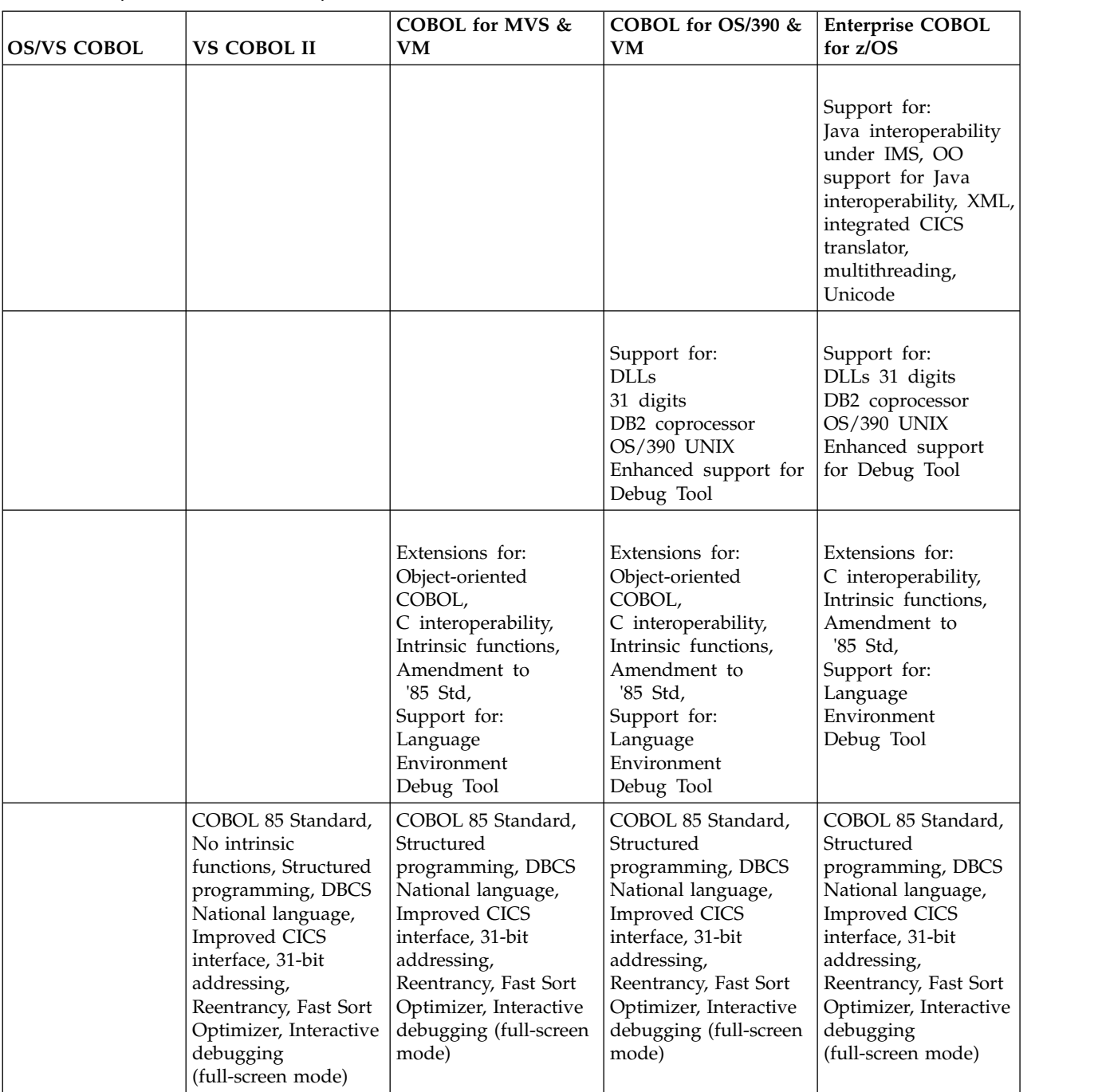

*Table 4. Comparison of COBOL compilers*

<span id="page-35-0"></span>*Table 4. Comparison of COBOL compilers (continued)*

| <b>OS/VS COBOL</b>                                                                                                    | <b>VS COBOL II</b>                                                                                                   | COBOL for MVS &<br><b>VM</b>                                                                                         | COBOL for OS/390 &<br><b>VM</b>                                                                                      | <b>Enterprise COBOL</b><br>for $z/OS$                                                  |
|----------------------------------------------------------------------------------------------------|----------------------------------------------------------------------------------------------------|----------------------------------------------------------------------------------------------------|----------------------------------------------------------------------------------------------------|----------------------------------------------------------------------------------------|
| COBOL 74<br>Standard, 74 STD<br>FIPS flagging,<br>Dynamic loading,<br>Batch debugging,<br>Interactive<br>debugging (line<br>mode) | COBOL 74<br>compatibility, 85 STD<br>FIPS flagging,<br>Dynamic loading,<br>Batch debugging,<br>Interactive debugging | COBOL 74<br>compatibility, 85 STD<br>FIPS flagging,<br>Dynamic loading,<br>Batch debugging,<br>Interactive debugging | COBOL 74<br>compatibility, 85 STD<br>FIPS flagging,<br>Dynamic loading,<br>Batch debugging,<br>Interactive debugging | 85 STD FIPS flagging,<br>Dynamic loading,<br>Batch debugging,<br>Interactive debugging |

For a complete list of host versions and releases, see the *Licensed Program Specifications* for Language Environment and for the compiler that you are using.

### **Language Environment's runtime support for different compilers**

The OS/VS COBOL runtime library provided support for only OS/VS COBOL programs. Assembler programs could be included, but not VS COBOL II programs.

The VS COBOL II runtime library provided support for both OS/VS COBOL and VS COBOL II programs. Assembler programs could also be included.

Language Environment provides support for OS/VS COBOL programs, and VS COBOL II programs, as well as IBM COBOL and Enterprise COBOL programs. In addition, Language Environment provides support for other high-level languages, including  $PL/I$ ,  $C/C++$  and Fortran. Like its predecessors, assembler programs can be included in applications that run under Language Environment

Different versions of Enterprise COBOL have different minimum release level requirements for Language Environment. For example, Enterprise COBOL for z/OS, Version 4.2 required a minimum level of z/OS Version 1 Release 9 and Enterprise COBOL for z/OS, Version 5.1 requires a minimum level of z/OS Version 1 Release 13.

#### **Advantages of the new compiler and run time**

The Enterprise COBOL compiler and Language Environment run time provide additional functions over OS/VS COBOL, VS COBOL II, and IBM COBOL. Table 5 lists the advantages of the new compiler and run time and indicates whether they apply to VS COBOL II, OS/VS COBOL, IBM COBOL, or all three.

|             |                                                                                                    | Advantage over        |                        |                            |
|-------------|----------------------------------------------------------------------------------------------------|-----------------------|------------------------|----------------------------|
| Advantage   | <b>Notes</b>                                                                                                    | OS/VS<br><b>COBOL</b> | VS.<br><b>COBOL II</b> | <b>IBM</b><br><b>COBOL</b> |
| XML support | Enterprise COBOL provides new statements for<br>parsing and generating XML documents. These<br>statements allow programs to transform XML<br>content into COBOL data structures and COBOL<br>data structures into XML documents. | X                     | X                      | Х                          |

*Table 5. Advantages of Enterprise COBOL and Language Environment*
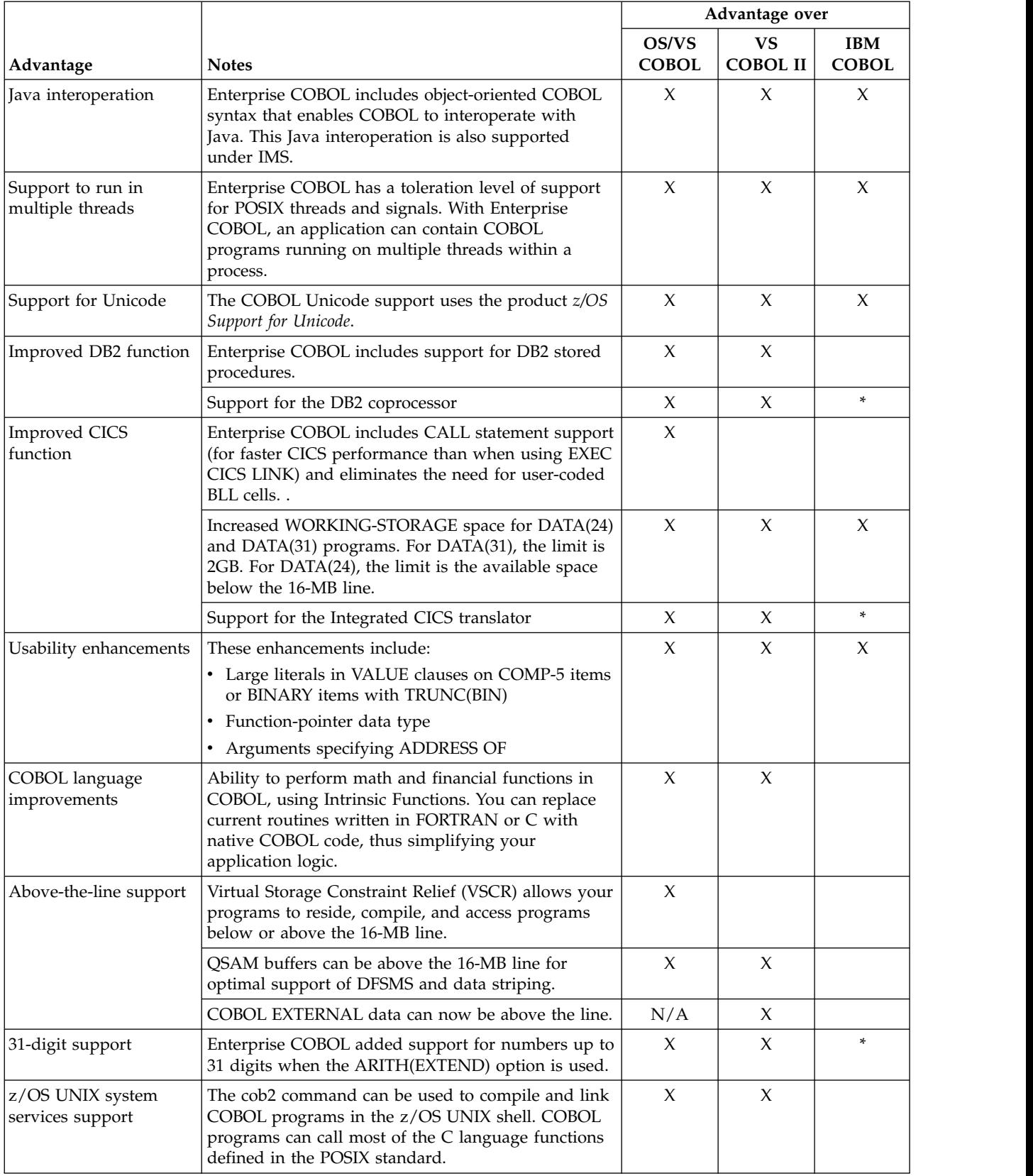

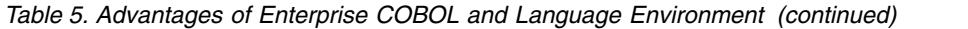

|                                         |                                                                                                    | Advantage over        |                              |                            |
|-----------------------------------------|----------------------------------------------------------------------------------------------------|-----------------------|------------------------------|----------------------------|
| Advantage                               | <b>Notes</b>                                                                                                    | OS/VS<br><b>COBOL</b> | <b>VS</b><br><b>COBOL II</b> | <b>IBM</b><br><b>COBOL</b> |
| Error recovery options                  | Programmers now have the ability to have<br>application-specific error-handling routines intercept<br>program interrupts, abends, and other<br>software-generated conditions for error recovery.<br>This is done using Enterprise COBOL programs with<br>Language Environment callable services to register<br>the user-written condition handlers. Language<br>Environment handles all condition management.                                            | $\chi$                | $\boldsymbol{\chi}$          |                            |
| High-precision math<br>routines         | Using Language Environment callable services, your<br>programs can return the most accurate results.                                                                                                    | X                     | $\chi$                       |                            |
| Support for multiple<br>MVS tasks       | RES applications can now execute independently<br>under multiple MVS tasks. (For example, running<br>two Enterprise COBOL programs at the same time<br>from ISPF split screens.)                                                                                                    | $\chi$                | $\chi$                       |                            |
| Performance                             | Faster arithmetic computations                                                                                                    | X                     |                              |                            |
|                                         | Faster dynamic and static CALL statements                                                                                                    |                       | $\boldsymbol{\chi}$          |                            |
|                                         | Improved performance of variable-length MOVEs                                                                                                    |                       | X                            |                            |
|                                         | Faster CICS performance if using the Language<br>Environment CBLPSHPOP runtime option to<br>prevent PUSH HANDLE and POP HANDLE for<br>CALL statements.                                                                                                    | $\chi$                |                              |                            |
|                                         | Improved performance for programs compiled with<br>TRUNC(BIN). COBOL for OS/390 & VM Release 2<br>added support to generate more efficient code when<br>the TRUNC(BIN) compiler option is used.                                                                                                    | N/A                   | $\chi$                       |                            |
| Improved ILC                            | With the common Language Environment library,<br>ILC is improved between COBOL and other<br>Language Environment-conforming languages. For<br>example, interlanguage calls between COBOL and<br>other languages are faster under Language<br>Environment, because there is significantly less<br>overhead for each CALL statement. Additionally,<br>under CICS, you can use the CALL statement to call<br>PL/I or C programs in place of EXEC CICS LINK. | $\chi$                | $\chi$                       |                            |
| Character manipulation                  | Improved bit and character manipulation using hex<br>literals. Improved flexibility with character<br>manipulation using reference modification                                                                                                    | $\chi$                |                              |                            |
| Top-down modular<br>program development | Support for top-down modular program<br>development through nesting of programs and<br>improved CALL and COPY functions                                                                                                    | $\boldsymbol{\chi}$   |                              |                            |
| Structured<br>Programming Support       | Support for structured programming coding<br>through:<br>• Inline PERFORM statements<br>The CONTINUE place-holder statement<br>• The EVALUATE statement<br>Explicit scope terminators (for example: END-IF,<br>END-PERFORM, END-READ)                                                                                                    | X                     |                              |                            |

*Table 5. Advantages of Enterprise COBOL and Language Environment (continued)*

|                        |                                                                                                    |                       | Advantage over               |                            |
|------------------------|----------------------------------------------------------------------------------------------------|-----------------------|------------------------------|----------------------------|
| Advantage              | <b>Notes</b>                                                                                                    | OS/VS<br><b>COBOL</b> | <b>VS</b><br><b>COBOL II</b> | <b>IBM</b><br><b>COBOL</b> |
| COBOL 85 Standard      | Support for COBOL 85 Standard                                                                                                    | X                     |                              |                            |
| conformance            | Support for Amendment 1 (Intrinsic Functions<br>Module) of COBOL 85 Standard                                                                                                    | X                     | $\chi$                       |                            |
| Subsystem support      | Improved support for IMS, ISPF, DFSORT, DB2,<br><b>WAS</b>                                                                                                    | X                     |                              |                            |
| Support for reentrancy | All OS/VS COBOL programs are nonreentrant. Only<br>reentrant programs can be loaded into shared<br>storage (LPA or Shared Segments).                                                                                                    | X                     |                              |                            |
| Support for Debug Tool | Debug Tool provides the following benefits:<br>• Interactive debugging of CICS and non-CICS<br>applications<br>• Interactive debugging of batch applications<br>• Full-screen debugging for CICS and non-CICS<br>applications<br>• Debugging of mixed languages in the same debug<br>session<br>• Ability to debug programs that run on the host<br>• Working in conjunction with Rational® Developer<br>for System z, the ability to debug host programs<br>from the workstation using a graphical user<br>interface | X                     | $\chi$                       |                            |
|                        | For COBOL for OS/390 & VM and later programs<br>only:<br>• Dynamic Debug feature which allows COBOL<br>programs compiled without hooks to be<br>debugged.                                                                                                    | $\chi$                | $\chi$                       |                            |
|                        | For Enterprise COBOL Version 4 or later programs:<br>• Compiler TEST suboption EJPD enables<br>predictable GOTO/JUMPTO in programs also<br>compiled with a non-zero OPTIMIZE level.<br>Note: Unpredictable GOTO/JUMPTO in<br>programs compiled with a non-zero OPTIMIZE<br>level and TEST(NOJEPD) is available with the<br>Debug Tool SET WARNING OFF command.                                                                                                    | $\chi$                | $\boldsymbol{\chi}$          | X                          |
| Runtime options        | ABTERMENC and TERMTHDACT- allow you to<br>control error behavior.                                                                                                    | $\chi$                | $\chi$                       |                            |
|                        | CBLQDA - allows you to control dynamic allocation<br>of QSAM files.                                                                                                    |                       | $\chi$                       |                            |
|                        | LANGUAGE - allows you to change language of<br>runtime error messages.                                                                                                    | $\chi$                |                              |                            |
|                        | RPTSTG - allows you to obtain storage usage<br>reports.                                                                                                    | $\boldsymbol{\chi}$   |                              |                            |
|                        | Storage options - allow you to control where storage<br>is obtained and the amount of storage used.                                                                                                    | X                     | X                            |                            |

*Table 5. Advantages of Enterprise COBOL and Language Environment (continued)*

|                                                       |                                                                                                    | Advantage over        |                              |                            |
|-------------------------------------------------------|----------------------------------------------------------------------------------------------------|-----------------------|------------------------------|----------------------------|
| Advantage                                             | <b>Notes</b>                                                                                                    | OS/VS<br><b>COBOL</b> | <b>VS</b><br><b>COBOL II</b> | <b>IBM</b><br><b>COBOL</b> |
| Compiler options for<br>Enterprise COBOL<br>Version 5 | There have been many changes to compiler options<br>and suboptions for Enterprise COBOL Version 5. For<br>details about those changes, see "Compiler option<br>changes in IBM Enterprise COBOL for z/OS, Version<br>5" on page 181. The following compiler options are<br>available to Enterprise COBOL Version 5 programs<br>only:<br>• AFP(VOLATILE   NOVOLATILE)<br>• $ARCH(n)$<br>DISPSIGN(SEP   COMPAT)<br>• HGPR(PRESERVE   NOPRESERVE)<br>• MAXPCF $(n)$<br>• STGOPT   NOSTGOPT                                                                                                    | X                     | X                            | X                          |
| Compiler options for<br>Enterprise COBOL<br>Version 4 | The following compiler options are available to<br>Enterprise COBOL Version 4 programs only:<br>• XMLPARSE - controls whether the z/OS XML<br>System Services parser or the existing COBOL<br>parser is used for XML PARSE statements. With<br>the XMLPARSE(COMPAT) option, XML parsing is<br>compatible with Enterprise COBOL Version 3.<br>With the XMLPARSE(XMLSS) options, the z/OS<br>System Services parser is used and new XML<br>parsing capabilities are enabled.<br>• OPTFILE - controls whether compiler options are<br>read from a data set specified in a SYSOPTF DD<br>statement.<br>SQLCCSID - controls coordination of the coded<br>character set ID (CCSID) between COBOL and<br>DB <sub>2</sub> .<br>BLOCK0 - activates an implicit BLOCK<br>CONTAINS 0 clause for all eligible QSAM files in<br>a program.<br>MSGEXIT - The MSGEXIT suboption of the EXIT<br>compiler option provides a facility for customizing<br>compiler messages (changing their severity or<br>suppressing them), including FIPS (FLAGSTD)<br>messages. | X                     | $\chi$                       | $\chi$                     |

*Table 5. Advantages of Enterprise COBOL and Language Environment (continued)*

|                                                       |                                                                                                    | Advantage over        |                       |                            |
|-------------------------------------------------------|----------------------------------------------------------------------------------------------------|-----------------------|-----------------------|----------------------------|
| Advantage                                             | <b>Notes</b>                                                                                                    | OS/VS<br><b>COBOL</b> | <b>VS</b><br>COBOL II | <b>IBM</b><br><b>COBOL</b> |
| Compiler options for<br>Enterprise COBOL<br>Version 3 | The following compiler options are available to<br>Enterprise COBOL Version 3 and later programs<br>only:<br>• CICS - enables the integrated CICS translator<br>capability and specifies CICS options. NOCICS is<br>the default.<br>• CODEPAGE - specifies the code page used for<br>encoding contents of alphanumeric and DBCS<br>data items at run time as well as alphanumeric,<br>national, and DBCS literals in a COBOL source<br>program.<br>• MDECK(COMPILE, NOCOMPILE) - controls<br>whether output from library processing is written<br>to a file and whether compilation continues<br>normally after library processing and the<br>generation of the output file.<br>• NSYMBOL(NATIONAL, DBCS) - controls the<br>interpretation of the "N" symbol used in literals<br>and picture clauses, indicating whether national or<br>DBCS processing is assumed.<br>THREAD - indicates that the COBOL program is<br>٠<br>to be enabled for execution in a Language<br>Environment enclave with multiple POSIX threads<br>or PL/I tasks. The default is NOTHREAD. | X                     | X                     | X                          |
| Compiler options for<br>COBOL for $OS/390$ &<br>VM    | The following compiler options are available to<br>COBOL for OS/390 & VM and later programs only:<br>• DLL - enables the compiler to generate an object<br>module that is enabled for Dynamic Link Library<br>(DLL) support.<br>• EXPORTALL - instructs the compiler to<br>automatically export certain symbols when the<br>object deck is link-edited to form a DLL.                                                                                                    | $\chi$                | X                     |                            |
| Compiler options for<br>COBOL for MVS & VM            | The following compiler options are available to<br>COBOL for MVS & VM and later programs:<br>• CURRENCY - allows you to define a default<br>currency symbol for COBOL programs.<br>OPTIMIZE(FULL) - OPTIMIZE with the new<br>suboption of FULL optimizes object programs and<br>provides improved runtime performance over<br>both the OS/VS COBOL and VS COBOL II<br>OPTIMIZE options. The compiler discards unused<br>data items and does not generate code for any<br>VALUE clauses for the discarded data items.<br>PGMNAME(COMPAT,LONGUPPER,LONGMIXED)<br>controls the handling of program names in relation<br>to length and case.<br>• RMODE(AUTO,24,ANY) - allows NORENT<br>programs to reside above the 16-MB line.                                                                                                    | $\boldsymbol{\chi}$   | $\boldsymbol{\chi}$   |                            |

*Table 5. Advantages of Enterprise COBOL and Language Environment (continued)*

\* The integrated DB2 coprocessor, integrated CICS translator, and 31-digit support were added as new features to COBOL for OS/390 & VM, Version 2 Release 2.

### **Changes with the new compiler and run time**

With Enterprise COBOL, you may find that recompiling existing COBOL applications is affected by several areas such as the removal of compiler options, different default compiler options, unsupported SOM-based OO COBOL, and an integrated DB2 coprocessor, and an integrated CICS translator. The following information is a brief description of the removed or improved element and the actions required to ensure compatibility.

### **CMPR2 compiler option not available**

Enterprise COBOL does not provide the CMPR2 compiler option. Existing programs compiled with CMPR2 must be converted to NOCMPR2 (COBOL 85 Standard) in order to compile them with Enterprise COBOL.

For additional details, see:

- Chapter [5, "Upgrading OS/VS COBOL source programs," on page 43](#page-72-0)
- Chapter [7, "Upgrading VS COBOL II source programs," on page 93](#page-122-0)
- Chapter [9, "Upgrading IBM COBOL source programs," on page 101](#page-130-0)

# **FLAGMIG compiler option**

| | |

Enterprise COBOL V5 does not provide the FLAGMIG compiler option.

To aid you with migration to Enterprise COBOL V5, there is a new option in Enterprise COBOL V4.2, FLAGMIG4, to flag source code syntax-related changes required to move to Enterprise COBOL V5.

For additional details about the FLAGMIG option, see:

- Chapter [5, "Upgrading OS/VS COBOL source programs," on page 43](#page-72-0)
- Chapter [7, "Upgrading VS COBOL II source programs," on page 93](#page-122-0)
- Chapter [9, "Upgrading IBM COBOL source programs," on page 101](#page-130-0)

#### **SOM-based object-oriented COBOL not available**

Enterprise COBOL does not support SOM-based OO COBOL; however, Enterprise COBOL provides OO syntax to facilitate the interoperation of COBOL and Java programs. The removal of SOM-based OO COBOL from Enterprise COBOL included the removal of the compiler options TYPECHK and IDLGEN because they require SOM to run. Applications utilizing SOM-based OO COBOL must be redesigned to upgrade to Java-based OO COBOL syntax or redesigned as procedural (non-OO) COBOL.

For additional details and compatibility considerations, see ["Upgrading](#page-169-0) [SOM-based object-oriented \(OO\) COBOL programs" on page 140.](#page-169-0)

#### **Integrated DB2 coprocessor available**

Enterprise COBOL provides an integrated DB2 coprocessor that allows the Enterprise COBOL compiler to handle both native COBOL statements and embedded SQL statements in a source program. You can choose to migrate from the separate DB2 precompiler to the integrated DB2 coprocessor, or you can choose to continue using the separate DB2 precompiler.

<span id="page-42-0"></span>The SQL compiler option must be specified to enable the DB2 coprocessor to process a COBOL source program that contains SQL statements.

For additional details and compatibility considerations, see:

• Chapter [19, "DB2 coprocessor conversion considerations," on page 217](#page-246-0)

#### **Integrated CICS translator available**

Enterprise COBOL provides an integrated CICS translator that allows the Enterprise COBOL compiler to handle both native COBOL statements and embedded CICS statements in a source program. You can choose to migrate from the separate CICS translator to the integrated CICS translator, or to continue using the separate CICS translator.

The CICS compiler option must be specified to enable the CICS translator to process a COBOL source program that contains CICS statements.

For additional details and compatibility considerations, see:

• Chapter [18, "CICS conversion considerations for COBOL source," on page 211](#page-240-0)

### **General migration tasks**

Depending on your shop's programming environment, you will likely have to complete one or more migration tasks to move to the new compiler and run time.

These tasks include:

- Planning your strategy
- Upgrading your source to Enterprise COBOL
- Adding Enterprise COBOL programs to existing applications

#### **Planning your strategy**

Before upgrading your source programs to Enterprise COBOL, develop a conversion strategy. For help in completing your runtime library migration to Language Environment, see the *Enterprise COBOL V4.2 Compiler and Runtime Migration Guide* at <http://publibfp.dhe.ibm.com/epubs/pdf/igy3mg50.pdf>

Your migration strategy might be to gradually recompile entire existing applications with Enterprise COBOL as needed. You may also decide to recompile individual programs as you go.

#### **Upgrading your source to Enterprise COBOL**

The effort required to upgrade your source programs is dependent on the compiler used and the language level used for those programs.

#### **OS/VS COBOL**

OS/VS COBOL programs compiled with either LANGLVL(1) or LANGLVL(2) can contain either COBOL 68 Standard or COBOL 74 Standard elements. Conversion is required in order for these programs to compile with Enterprise COBOL. You should use conversion tools to aid in this conversion. For details, see ["Converting](#page-83-0) [to COBOL 85 Standard" on page 54.](#page-83-0)

#### **VS COBOL II**

From a conversion standpoint, VS COBOL II and Enterprise COBOL Version 5 have the following language differences:

- Removal of CMPR2 support
- v Behavior of some SEARCH ALL statements
- New reserved words
- Simplified TEST compiler option
- Removal of runtime support for SIMVRD
- Removal of support for the format 2 declarative syntax: USE...AFTER...LABEL PROCEDURE..., and the syntax: GO TO MORE-LABELS.

A complete list of reserved words, including those reserved for object-oriented COBOL is included in Appendix [B, "COBOL reserved word comparison," on page](#page-262-0) [233.](#page-262-0)

If upgrading from VS COBOL II Release 3, there are also three minor language differences due to ANSI interpretation changes. Aside from these small differences, you can compile with Enterprise COBOL without change and receive the same results. For details, see Chapter [7, "Upgrading VS COBOL II source programs," on](#page-122-0) [page 93.](#page-122-0)

VS COBOL II Release 2 programs are coded to the COBOL 74 Standard as are VS COBOL II programs compiled with the CMPR2 compiler option. The CMPR2 compiler option is not supported by Enterprise COBOL, requiring source conversion for all VS COBOL II Release 1 or 2 programs as well as any VS COBOL II Release 3 or 4 programs that were compiled with CMPR2. Conversion tools can help you upgrade your source programs to COBOL 85 Standard. Details of language differences between CMPR2 and NOCMPR2 are included in ["Migrating](#page-136-0) [from the CMPR2 compiler option to NOCMPR2" on page 107.](#page-136-0)

For details about the conversion tools available to upgrade source programs, see Appendix [C, "Conversion tools for source programs," on page 249.](#page-278-0)

#### **IBM COBOL**

Many IBM COBOL programs will compile without change under Enterprise COBOL.

The following programs, however, will need to be upgraded before compiling with Enterprise COBOL:

- Programs compiled with the CMPR2 compiler option
- Programs that have SOM-based object-oriented COBOL syntax
- Programs that use words which are now reserved in Enterprise COBOL
- Programs that have undocumented IBM COBOL extensions
- Programs that contain the format 2 declarative syntax: USE...AFTER...LABEL PROCEDURE..., and optionally the syntax: GO TO MORE-LABELS.

For details, see Chapter [9, "Upgrading IBM COBOL source programs," on page](#page-130-0) [101.](#page-130-0)

#### **Enterprise COBOL Version 3**

Most Enterprise COBOL Version 3 programs will compile without change under Enterprise COBOL Version 5.

The following programs, however, will need to be upgraded:

• Programs that use words which are now reserved in Enterprise COBOL

- Programs that contain the format 2 declarative syntax: USE...AFTER...LABEL PROCEDURE..., and the syntax: GO TO MORE-LABELS.
- Programs that contain XML PARSE statements.

For details, see Chapter [11, "Upgrading programs from Enterprise COBOL Version](#page-176-0) [3," on page 147.](#page-176-0)

#### **Enterprise COBOL Version 4**

Most Enterprise COBOL Version 4 programs will compile without change under Enterprise COBOL Version 5.

The following programs, however, will need to be upgraded:

- Programs that use words which are now reserved in Enterprise COBOL
- Programs that contain the format 2 declarative syntax: USE...AFTER...LABEL PROCEDURE..., and the syntax: GO TO MORE-LABELS.
- v Programs that contain XML PARSE statements and were compiled with the XMLPARSE(COMPAT) compiler option.

For details, see Chapter [13, "Upgrading from Enterprise COBOL Version 4," on](#page-194-0) [page 165.](#page-194-0)

### **Adding Enterprise COBOL programs to existing applications**

You can create new Enterprise COBOL programs (or recompile existing programs with Enterprise COBOL) and run them with existing applications under Language Environment.

**Note:** You should use this Migration Guide only if you complete your runtime migration from pre-LE runtime libraries to Language Environment. The following conditions have to be met before a COBOL runtime migration is complete:

- v The Language Environment data set SCEERUN is installed in LNKLST or LPALST.
- v There are no instances of COBLIB, VSCLLIB, or COB2LIB in LNKLST or LPALST.
- v There are no instances of COBLIB, VSCLLIB, or COB2LIB in JCL STEPLIB or JOBLIB statements in batch jobs or in CICS startup JCL.
- All statically bound runtime library routines for programs that are compiled with NORES have been REPLACEd with routines from Language Environment.
- IGZEBST bootstrap modules for VS COBOL II programs that are compiled with RES were either linked with the VS COBOL II runtime version of IGZEBST that has APAR PN74000 applied, or IGZEBST was REPLACEd with IGZEBST from Language Environment.

If these steps have not been completed, please first complete all runtime migration activities in the *Enterprise COBOL Version 4.2 Compiler and Runtime Migration Guide* prior to following the steps here.

When adding Enterprise COBOL programs to existing applications, you must be aware of the following items:

- Restrictions of running programs with certain old COBOL programs
- Acquiring WORKING-STORAGE both above and below the 16-MB line
- Effect of compiler option changes
- Reserved word changes

| | | | | | | | | | | | | | | | | |

| | | | | |  $\overline{1}$ |

• Other behavior differences with Enterprise COBOL V5

For details, see Chapter [16, "Adding Enterprise COBOL V5.1 programs to existing](#page-226-0) [COBOL applications," on page 197.](#page-226-0)

**Restriction:** You cannot mix Enterprise COBOL Version 5 with:

- OS/VS COBOL programs. You must migrate them to Enterprise COBOL.
- VS COBOL II NORES programs. You must migrate them to Enterprise COBOL.

 $\,$   $\,$  $\overline{\phantom{a}}$ |

# **Chapter 2. Do I need to recompile?**

Ideally, programs should be compiled with a supported compiler (currently only IBM Enterprise COBOL for z/OS is supported) and run with a supported runtime library (Language Environment). You can migrate programs gradually, in two stages:

- v Stage 1: Runtime migration. You can use the *Enterprise COBOL V4.2 Compiler and Runtime Migration Guide* at [http://publibfp.dhe.ibm.com/epubs/pdf/](http://publibfp.dhe.ibm.com/epubs/pdf/igy3mg50.pdf) [igy3mg50.pdf](http://publibfp.dhe.ibm.com/epubs/pdf/igy3mg50.pdf) for help in completing your runtime library migration.
- Stage 2: Compiler migration (you may compile only one or many programs in existing applications)

The remainder of this section explains when and why you might want to migrate your applications (run time or source). It includes the following topics:

#### **Migration basics**

The migration process involves runtime migration (moving your applications to a new runtime library) and source migration (upgrading your source programs). As part of the migration process, you will also need to do inventory assessment and testing. As stated previously, you are not required to do your runtime migration and recompilation concurrently.

For more details about the migration process, see ["General migration tasks" on](#page-42-0) [page 13.](#page-42-0)

#### **Runtime migration**

Every COBOL program requires runtime library routines to execute. They may be statically linked to the load modules (compiled with the NORES compiler option) or dynamically accessed at run time (compiled with the RES compiler option).

#### **Moving to Language Environment**

If you are starting with load modules consisting of programs that are compiled with the NORES option and link-edited with the OS/VS COBOL runtime library or the VS COBOL II runtime library, then you will need to use REPLACE linkage-editor control statements to replace the existing runtime library routines with the Language Environment versions. If you start with object programs (non-linked), then you just need to link-edit with Language Environment.

**Note:** If your IGZEBST bootstrap routine from VS COBOL II has PN74000 installed, you do not need to REPLACE this IGZEBST with the Language Environment version of IGZEBST.

If the programs are compiled with the RES option, make the Language Environment library routines available at run time in place of the OS/VS COBOL or VS COBOL II library routines by using LNKLST, LPALST, JOBLIB, or STEPLIB.

Do not make more than one COBOL runtime library available to your applications at run time. For example, there should be one and only one COBOL runtime library, such as SCEERUN for Language Environment, in LNKLST. If you have more than one, you will either get hard-to-find errors or you will have an unused

load library in your concatenation. In addition, if you have more than one runtime library in your concatenation, then you have an invalid configuration that is not supported by IBM.

If you have not yet completed your runtime library migration, you must complete that migration before using this book. You can use the *Enterprise COBOL V4.2 Compiler and Runtime Migration Guide* at [http://publibfp.dhe.ibm.com/epubs/pdf/](http://publibfp.dhe.ibm.com/epubs/pdf/igy3mg50.pdf) [igy3mg50.pdf](http://publibfp.dhe.ibm.com/epubs/pdf/igy3mg50.pdf) for help in completing your runtime library migration.

### **Source migration**

Source migration is not required for most programs and can occur after you have moved your OS/VS COBOL or VS COBOL II programs to run with Language Environment.

Source migration and recompilation is required for OS/VS COBOL programs and VS COBOL II NORES programs if they are to be called by (or need to call) Enterprise COBOL Version 5 programs. Enterprise COBOL V5 programs can dynamically call (and be dynamically called by) VS COBOL II RES programs.

Source migration usually consists of upgrading the source language level that is used (such as from Standard COBOL 74 supported by OS/VS COBOL to COBOL 85 Standard supported by Enterprise COBOL). Source migration is also required in a few instances to enable your applications to run under Language Environment.

Many conversion tools exist to aid in upgrading your source code. For details, see Appendix [C, "Conversion tools for source programs," on page 249.](#page-278-0)

# **Service support for OS/VS COBOL and VS COBOL II programs**

In some cases IBM will continue to provide support for OS/VS COBOL and VS COBOL II programs that run under Language Environment.

IBM will continue to provide service support for the running of programs compiled with the OS/VS COBOL Release 2 and VS COBOL II Release 3 and higher compilers when these programs use the Language Environment runtime library versions of the COBOL library routines with the following exceptions:

- OS/VS COBOL programs running under CICS Transaction Server
- OS/VS COBOL programs interoperating with Enterprise COBOL V5 programs
- VS COBOL II programs compiled with the NORES option interoperating with Enterprise COBOL V5 programs

For example, the library routines for OS/VS COBOL programs exist in the OS/VS COBOL, the VS COBOL II, and the Language Environment runtime libraries. OS/VS COBOL programs running with the OS/VS COBOL runtime library or the VS COBOL II runtime library are not supported by IBM Service. If your OS/VS COBOL programs are running using a supported release of the Language Environment runtime library, your programs are supported by IBM Service but they cannot interoperate with Enterprise COBOL V5 programs. .

In CICS TS (Transaction Server), you can no longer run OS/VS COBOL programs.

### **Changing OS/VS COBOL programs**

Although the OS/VS COBOL compiler is no longer supported, the programs that were generated by it are supported if they are running under Language

Environment and not interoperating with Enterprise COBOL V5 programs. Once you have migrated your runtime library to Language Environment, you can run your source code through a source conversion tool, such as the COBOL and CICS Conversion Aid (CCCA) and then compile using the Enterprise COBOL compiler.

For more information about CCCA, see Appendix [C, "Conversion tools for source](#page-278-0) [programs," on page 249.](#page-278-0)

### **Interoperability with older levels of IBM COBOL programs**

There are some restrictions for Enterprise COBOL V5 programs to call or be called by (interoperate) with programs compiled with earlier versions of COBOL.

Enterprise COBOL V5 programs cannot interoperate with OS/VS COBOL or VS COBOL II NORES programs in a single application. A COBOL run unit (Language Environment enclave) that contains an Enterprise COBOL V5 compiled program must not contain any OS/VS COBOL or VS COBOL II NORES programs.

**Note:** Run units that contain only COBOL programs compiled with Enterprise COBOL V4 or earlier versions can interoperate with OS/VS COBOL and VS COBOL II NORES programs.

Programs compiled with Enterprise COBOL V5 can interoperate with programs compiled with VS COBOL II or later, based on the following conditions and CALL types:

- Static calls. Enterprise COBOL V5 compiled programs can be bound or link-edited with the following object modules or programs to form a single program object. The programs within the program object can specify static calls to and from each other.
	- Programs that are compiled with VS COBOL II with the RES compiler option
	- Programs that are compiled with any IBM COBOL compiler versions subsequent to VS COBOL II
	- Programs that are compiled with Enterprise COBOL V3 or V4

**Note:** Programs that are compiled with VS COBOL II with the NORES compiler option specified cannot interoperate with programs compiled with Enterprise COBOL V5.

- Dynamic calls. Program modules that contain programs compiled with VS COBOL II with the RES option, or subsequent versions of COBOL can also interoperate with Enterprise COBOL V5 program objects by using dynamic CALL statements.
- DLL calls. Program modules that are compiled with earlier versions of COBOL that supported DLL linkage can interoperate with Enterprise COBOL V5 program objects by using DLL linkage.

**Part 2. Migration strategies**

# **Chapter 3. Compiler upgrade checklist**

To upgrade your programs to Enterprise COBOL, use the following checklist.

Do these tasks:

| |

| | | | | | |

| | |

- 1. If your COBOL load libraries are in PDS data sets, migrate them to PDSE data sets.
- 2. Complete runtime migration, which means:
	- The Language Environment dataset SCEERUN is installed in LNKLST or LPALST
	- v There are no instances of COBLIB, VSCLLIB or COB2LIB in LNKLST, or LPALST
	- v There are no instances of COBLIB, VSCLLIB or COB2LIB in JCL STEPLIB or JOBLIB statements in batch jobs or in CICS startup JCL
	- All statically bound runtime library routines for programs that are compiled with NORES have been REPLACEd with routines from Language Environment.
	- IGZEBST bootstrap modules for VS COBOL II programs that are compiled with RES were either linked with the VS COBOL II runtime version of IGZEBST that has APAR PN74000 applied, or IGZEBST was REPLACEd with IGZEBST from Language Environment.
- 3. Ensure that all software and hardware prerequisites as defined in the *Licensed Program Specifications* Enterprise COBOL are satisfied. (Get the *Licensed Program Specifications* from the [Enterprise COBOL for z/OS library a](http://www-01.ibm.com/support/docview.wss?uid=swg27036733)t http://www.ibm.com/support/docview.wss?uid=swg27036733.)
- 4. Install prerequisite PTFs for the Language Environment runtime library on all systems where COBOL programs might be compiled or run, including on all production systems.
- 5. Ensure that all systems on which COBOL will run, and all software that needs to work with COBOL (for example z/OS, Debug Tool, Fault Analyzer, and DB2), are ready for programs compiled with the new COBOL compiler. For a list of APARs, see ["Prerequisite software and service for Enterprise COBOL](#page-208-0) [V5" on page 179](#page-208-0)
- 6. Save the old COBOL compiler for emergency use.
- 7. Purchase and install the new Enterprise COBOL compiler.
- 8. Set up the default compiler options and your library control system options for the new compiler to be compatible with the old compiler. For future reuse, document any customization or set up that you do.
- 9. Depending on which COBOL compiler you are migrating from, you might need to make COBOL source-code changes. For details, see the topic in the *Upgrading programs* section of this information which applies to your current compiler.
- 10. Follow the recommended COBOL compiler migration strategy, which takes advantage of existing application development processes:
	- Whenever you make code changes, compile using the new compiler.
	- You can mix programs that were compiled with the old and new compiler within an application, with restrictions. It is often not necessary to

recompile all programs. If you do not recompile all programs you will have to maintain older compilers for the programs that have not yet been recompiled.

The benefit of this strategy is that because developers normally test their changes, the compiler migration will not require extra testing, so in effect will be free!

- 11. Develop a strategy for recompiling programs that aren't going to be changed in the course of normal development, for example:
	- v Recompile all programs in a module if any program in the module is changed.
	- v Recompile all programs in an application if any program in the application is changed.
	- Schedule recompilation of all programs application by application.

Note that running old modules under Language Environment is supported.

12. After all programs have been compiled with the new compiler, uninstall the old compiler. That way, you save license fees!

# **Chapter 4. Planning to upgrade source programs**

You can follow a general strategy for upgrading source programs to Enterprise COBOL.

The following tasks are necessary, and should be performed in roughly the following order:

- 1. Preparing to upgrade your source
- 2. Taking an inventory of your applications
- 3. Prioritizing your applications
- 4. Setting up a conversion procedure
- 5. Making application program updates

Because of the loss of service support for older COBOL compilers, you should eventually upgrade all of your COBOL source programs. Although this is not an immediate requirement, at some future date the older compilers and any supported fixes will not be available. At that point, you will be forced to do a 'quick' migration, and this might be at a very inconvenient time.

# **Preparing to upgrade your source**

In preparing to upgrade your source to Enterprise COBOL, you need to perform the following tasks, which can be done concurrently:

- Installing Enterprise COBOL
- Assessing storage requirements
- Deciding which conversion tools to use
- Educating your programmers on new compiler features

### **Installing Enterprise COBOL**

If you haven't already done so, install the compiler; see the *Program Directory for Enterprise COBOL*.

#### **Assessing storage requirements**

You can load most of the Enterprise COBOL compiler above the 16 MB line. In addition, Enterprise COBOL object programs execute in 31-bit addressing mode and can reside above the 16-MB line, which frees storage below the 16 MB line. You can use the freed storage for programs or data that must reside below the 16-MB line.

During conversion, you will need DASD storage for your current COBOL compilers as well as for the Enterprise COBOL compiler. When you have completed conversion, and if you have upgraded all of your OS/VS COBOL, VS COBOL II, or IBM COBOL programs to Enterprise COBOL, you will be able to free the storage reserved for your current COBOL compiler.

The program object produced from the same source code when compiled with Enterprise COBOL V5 will be larger than the load module produced when compiled with all earlier versions of COBOL.

### **Deciding which conversion tools to use and install them**

If you use the available conversion tools, you will find that upgrading can be a very simple procedure. The following conversion tools can help in upgrading your source programs to Enterprise COBOL programs:

#### **COBOL Conversion Tool (CCCA)**

| |

| | | | | | |

The COBOL and CICS/VS Command Level Conversion Aid (CCCA) automatically converts your old COBOL programs, either OS/VS COBOL, VS COBOL II, or IBM COBOL with CMPR2, into COBOL 85 Standard code that you can compile with Enterprise COBOL. It also provides you with reports of the statements that were changed. CCCA is included with the IBM Debug Tool product.

For more information about CCCA, see Appendix [C, "Conversion tools for](#page-278-0) [source programs," on page 249.](#page-278-0)

#### **OS/VS COBOL MIGR compiler option**

The MIGR option identifies source statements that need to be converted to compile under Enterprise COBOL.

#### **CMPR2, FLAGMIG, and NOCOMPILE compiler options**

The COBOL CMPR2, FLAGMIG, and NOCOMPILE options identify source statements that need to be converted to compile under Enterprise COBOL. The CMPR2 and FLAGMIG options are not available in Enterprise COBOL, but you can use your older compilers with these options to flag the statements that need to be changed in order to compile with Enterprise COBOL.

#### **Enterprise COBOL V4.2 FLAGMIG4 compiler option**

A new compiler option, FLAGMIG4, is available with APAR PM93450 for Enterprise COBOL V4.2 to help you migrate to Enterprise COBOL V5. The FLAGMIG4 option identifies language elements in Enterprise COBOL V4 programs that are not supported, or that are supported differently in Enterprise COBOL V5. The compiler generates a warning diagnostic message for all such language elements.

Another conversion tool you might want to use is COBOL Report Writer Precompiler. It enables you to either continue using Report Writer code or convert your Report Writer code to non-Report Writer code. The Report Writer Precompiler is product number 5798-DYR.

These conversion tools are fully described in Appendix [C, "Conversion tools for](#page-278-0) [source programs," on page 249.](#page-278-0)

If you plan to use CCCA or COBOL Report Writer Precompiler, install it at this time. For installation instructions, see the documentation for the conversion tool(s) you plan to use.

#### **Educating your programmers on new compiler features**

Early in the conversion effort, ensure that your application programmers are familiar with the features of Enterprise COBOL and the relationship and interdependencies between Enterprise COBOL, Language Environment, and Debug Tool and any other application productivity tools your shop uses.

In addition to source language differences between Standard COBOL 68, Standard COBOL 74, and COBOL 85 Standard, your programmers will need to be familiar with Language Environment condition handling and Language Environment callable services.

For information about Enterprise COBOL and Language Environment education available through IBM, you can call 1-800-IBM-TEACH (1-800-426-8322). You can also get information directly from Language Environment publications or technical conferences such as SHARE, www.share.org.

After your programmers are familiar with Enterprise COBOL features, they can assist you in taking the inventory of programs as described in "Taking an inventory of your applications."

### **Taking an inventory of your applications**

In planning the upgrade to Enterprise COBOL, you need to take a comprehensive inventory of applications in which you have programs that you intend to compile with Enterprise COBOL.

The Debug Tool Load Module Analyzer can determine the language translator that was used for each object in your load modules. See ["Debug Tool Load Module](#page-285-0) [Analyzer" on page 256](#page-285-0) for more information.

The Edge Portfolio Analyzer can provide assistance in taking an inventory of your existing load modules by reporting the compiler, compiler release, and compiler options used. See ["The Edge Portfolio Analyzer" on page 256](#page-285-0) for more information.

Language Environment can help you find out whether you are ever running OS/VS COBOL programs from your inventory. Install the fix for APAR PM86742 to your Language Environment and look for one of these warning messages about detected OS/VS COBOL programs at run time:

#### **IGZ0268W**

| | | |

| | | | |

An invocation was made of OS/VS COBOL program "program-name".

#### **IGZ0269W**

"program-lang" version "program-version" program "program-name" made a call to OS/VS COBOL program "program-name".

Rational Asset Analyzer for z/OS can aid by analyzing the impact of a code change for an application. See ["Rational Asset Analyzer" on page 253](#page-282-0) for more information.

### **Taking an inventory of vendor tools, packages, and products**

Before you can begin upgrading your source, you must know whether your vendor tools, packages, and products are designed to work with Enterprise COBOL. Verify:

- COBOL code generators generate COBOL 85 Standard programs that can be compiled with Enterprise COBOL.
- COBOL packages are written in COBOL 85 Standard language that can be compiled with Enterprise COBOL.
- Third-party tools such as debuggers and databases support Enterprise COBOL.

# **Taking an inventory of COBOL applications**

For each program in your COBOL applications, include at least the following information in your inventory:

**For all previous versions of COBOL:**

- Programmer responsible
- COBOL Standard level of source program (68, 74, 85)
- Compiler used (ANS COBOL V4, OS/VS COBOL, VS COBOL II, IBM COBOL, Enterprise COBOL V3, Enterprise COBOL V4)
- Compiler options used, especially CMPR2, NORES, XMLPARSE
- Precompiler options used
- Postprocessing options used
- COBOL modules
- COPY library members used in COBOL programs
- Called subprograms
- Calling programs
- Frequency of execution
- Test cases required and available
- Programs containing Report Writer statements
- Use of SIMVRDS, SOM-based OO, Millennium Language Extensions, or LABEL declaratives

This information is useful to you in the next step of your planning task, "Prioritizing your applications."

### **Prioritizing your applications**

| |

> Using the complete inventory, you can now prioritize the conversion effort as described below.

- 1. Assign complexity ratings to each item in your completed inventory and determine each program or application's resulting overall complexity rating.
- 2. Determine the conversion priority of each program or application.

# **Assigning complexity ratings**

Complexity ratings are defined based on the effort required to convert, test, and coordinate a construct or program. The ratings used in Table [6 on page 29](#page-58-0) are defined as:

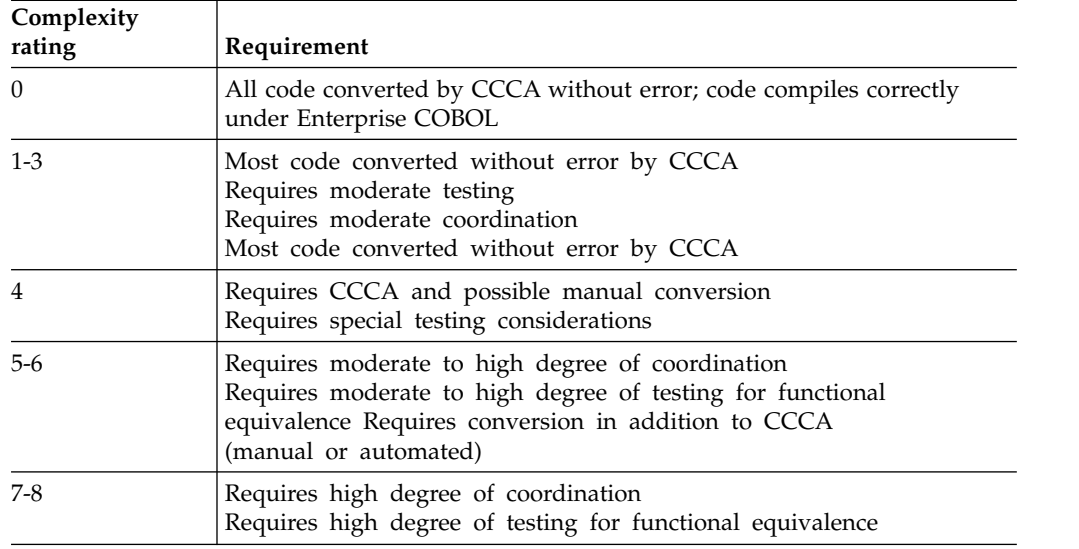

<span id="page-58-0"></span>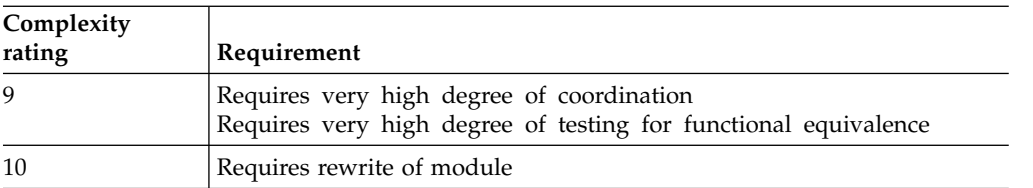

Based on the complexity ratings shown above (or your own defined complexity ratings), you can now assign a complexity rating to each attribute within a program. Use the highest complexity rating listed as the overall rating for that program. For an application, the highest complexity rating that you assign for any program within the application is the complexity rating for the entire application.

Table 6 shows estimated complexity ratings for conversions of specific program attributes.

*Table 6. Complexity ratings for program attribute conversions*

| Program attribute                                        | Description of attribute                  |                            | Complexity rating |              |
|----------------------------------------------------------|-------------------------------------------|----------------------------|-------------------|--------------|
| Lines of source code                                     | 1000 or less                              | 0                          |                   |              |
|                                                          | 5000 to 10,000                            | 3                          |                   |              |
|                                                          | 10,000 to 20,000 +                        | 5                          |                   |              |
| Fixed file attribute mismatch (FS $39)^1$                |                                           | 4                          |                   |              |
| VS COBOL II or later compiled with<br>CMPR2              | Compiler option CMPR2 not supported       | $\mathbf{1}$               |                   | $\mathsf C$  |
| COBOL 74 Standard COPY library<br>members                |                                           | $\mathbf{1}$               | M                 | $\cal C$     |
| ANS COBOL V4 COPY library members                        | 1 to 10                                   | 2                          | M                 | $\mathsf{C}$ |
|                                                          | $10$ to $20\,$                            | 5                          | M                 | C            |
|                                                          | $20 +$                                    | 6                          | M                 | C            |
| Stability                                                | Program with no plans for changes         | $\boldsymbol{0}$           |                   |              |
|                                                          | Program changes twice a year              | 3                          |                   |              |
|                                                          | Program changes every month or more often | $8^{\scriptscriptstyle +}$ |                   |              |
| Files accessed                                           | $1$ to $3$                                | 1                          | $\mathbf M$       | $\cal C$     |
|                                                          | $3$ to $5$                                | 2                          | M                 | C            |
|                                                          | $6+$                                      | 3                          | M                 | $\mathsf{C}$ |
| No source code for module                                | Module needs rewrite                      | 10 <sup>2</sup>            |                   |              |
|                                                          | Module does not need to be upgraded       | 6                          |                   |              |
| CICS macro level program                                 |                                           |                            |                   |              |
| Compiled by Full ANS COBOL V4<br>compiler (pre-compiler) |                                           | 4                          |                   | $\mathsf{C}$ |
| Compiled by OS/VS COBOL Release 2                        | LANGLVL(2) no manual changes              | 1                          | M                 | C            |
| compiler                                                 | LANGLVL(1) no manual changes              | 1                          | M                 | C            |
|                                                          | LANGLVL(2) manual changes                 | 4                          | M                 | $\mathsf C$  |
|                                                          | LANGLVL(1) manual changes                 | 4                          | M                 | $\mathsf{C}$ |

|                                                                         |                  |   | Complexity rating |
|-------------------------------------------------------------------------|------------------|---|-------------------|
| Complex OCCURS DEPENDING ON<br>Uses language with changed results       | 4                |   | C                 |
| Combined abbreviated relation conditions                                | 6                | M |                   |
| Floating-point arithmetic                                               | 6                | M |                   |
| Exponentiation                                                          | 6                | M |                   |
| Signed data                                                             | $\overline{2}$   |   |                   |
| Binary data                                                             | $\mathbf{2}$     |   |                   |
| ISAM <sup>3</sup><br>Access methods used                                | 10               | M | C                 |
| <b>BDAM</b>                                                             | 10               |   | $\mathsf{C}^4$    |
| <b>TCAM</b>                                                             | 10               |   |                   |
| Uses Report Writer language (if not using<br>Report Writer Precompiler) | 6                | M | $\mathcal{C}$     |
| Uses Report Writer language (if using<br>Report Writer Precompiler)     | $\boldsymbol{0}$ |   |                   |
| <b>CICS</b>                                                             | 4                |   |                   |
| <b>SIMVRD</b>                                                           | 3                |   |                   |
| SOM-based OO                                                            | 8                |   |                   |
| <b>LABEL</b> declaratives                                               | 3                |   |                   |
| XMLPARSE(COMPAT)                                                        | 7                |   |                   |

*Table 6. Complexity ratings for program attribute conversions (continued)*

1. For additional information, see Appendix [G, "Preventing file status 39 for QSAM files," on page 283.](#page-312-0)

- 2. Non-IBM vendors can recreate COBOL source code from object code.
- 3. Support for ISAM was removed with z/OS 1.7.

4. This is a partial conversion.

| |

|

On categories marked **M** you can gather information using the OS/VS COBOL MIGR option. On categories marked **C** you can gather information using the COBOL conversion tool (CCCA).

# **Determining conversion priority**

After you have determined the complexity rating for each program in your inventory, you can make informed decisions about the programs that you want to upgrade, and the order in which you want to upgrade them.

Table 7 shows one method of relating program complexity ratings to conversion priorities. (The highest priority is "1" and the lowest priority is "6".)

**Conversion priority Complexity rating Other considerations** 1 0 to 3 Great importance to your organization Low conversion effort using conversion tools 2 4 to 6 Great importance to your organization Medium conversion effort using conversion tools 0 to 3 Medium importance to your organization Low conversion effort using conversion tools

*Table 7. Assigning program conversion priorities*

| Great importance to your organization                                                     |
|-------------------------------------------------------------------------------------------|
| High conversion effort using conversion tools                                             |
| Medium importance to your organization<br>Medium conversion effort using conversion tools |
| Small importance to your organization<br>Low conversion effort using conversion tools     |
| Great importance to your organization<br>Very high conversion effort                      |
| Medium importance to your organization<br>High conversion effort using conversion tools   |
| Small importance to your organization<br>Medium conversion effort using conversion tools  |
| Medium importance to your organization<br>Very high conversion effort                     |
| Small importance to your organization<br>High conversion effort using conversion tools    |
| Small importance to your organization<br>Very high conversion effort                      |
|                                                                                           |

*Table 7. Assigning program conversion priorities (continued)*

Consider the following situations when deciding on conversion priorities:

v If your application is at the limits of the storage available below the 16-MB line, it is a prime candidate for conversion to Enterprise COBOL. With z/OS architecture you can obtain virtual storage constraint relief.

After you determine the priority of each program that you need to upgrade and the effort required to upgrade those programs, you can decide the order in which you want to convert your applications and programs.

There might be some programs that you do not want to convert at all, such as:

- Programs for which you have no source code, that will never need recompilation, and that run correctly under Language Environment
- Programs of low importance to your organization that run correctly under Language Environment and that would take a very high conversion effort
- Programs that are being phased out of production

Note, however, that there might be restrictions on running existing modules mixed with upgraded programs. See Chapter [16, "Adding Enterprise COBOL V5.1](#page-226-0) [programs to existing COBOL applications," on page 197.](#page-226-0)

#### **Setting up a conversion procedure**

The summaries and diagrams on the following pages outline the steps required to upgrade five types of programs:

- Programs without CICS or Report Writer
- Programs converted to structured programming code
- Programs with CICS
- Programs with Report Writer statements to be discarded

• Programs with Report Writer statements to be retained

In the following flowcharts, you are directed to manually upgrade your programs if you are not using CCCA. If you do not want to use CCCA, you should consider using a non-IBM vendor's conversion tool before attempting a manual conversion.

# **Programs without CICS or Report Writer**

To convert an OS/VS COBOL program that contains neither CICS commands nor Report Writer statements to an Enterprise COBOL program, do the steps shown in the flowchart below.

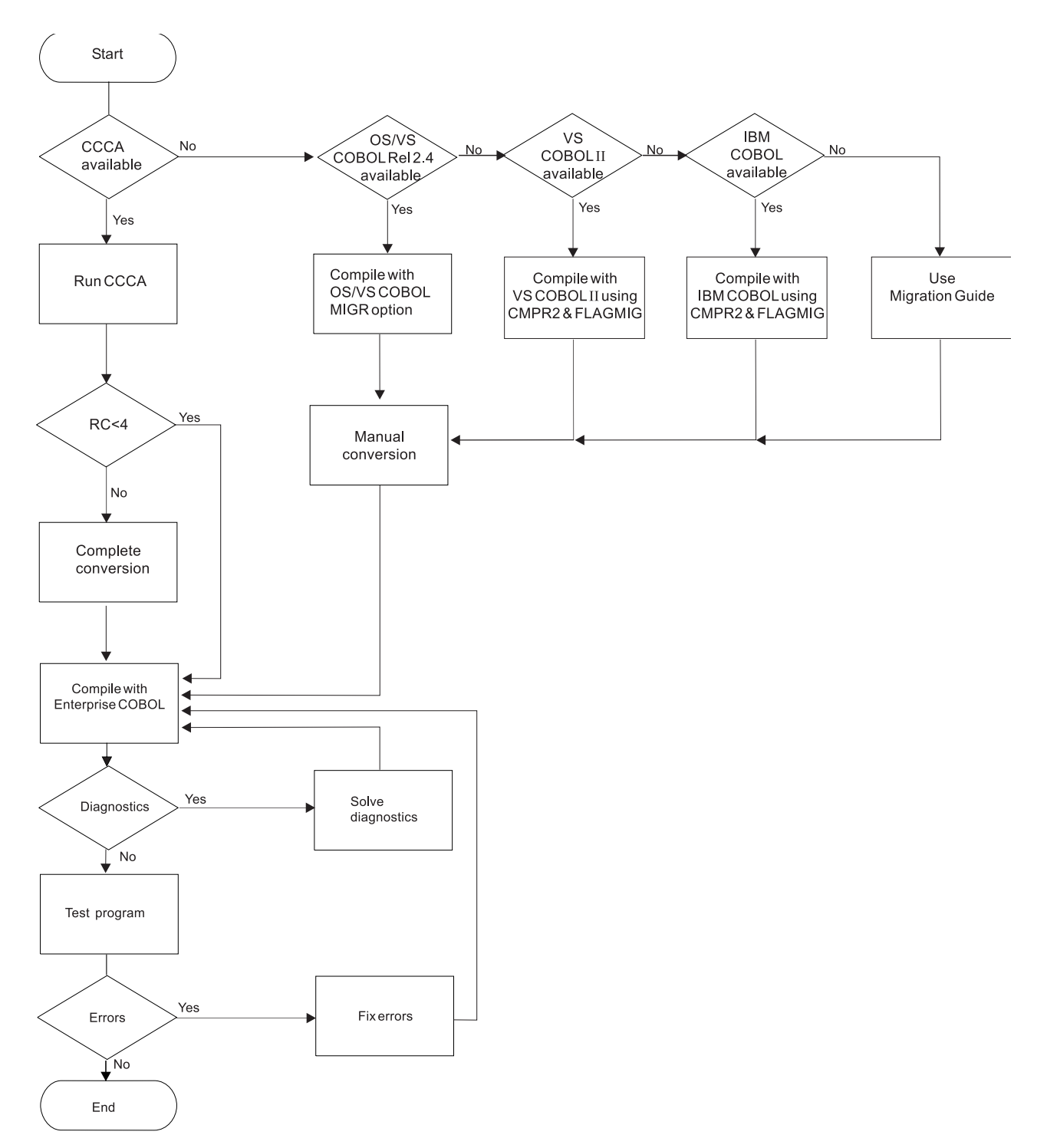

*Figure 1. Steps for converting an OS/VS COBOL program to an Enterprise COBOL program*

# **Programs with CICS**

To convert an OS/VS COBOL program that contains CICS commands to an Enterprise COBOL program, do the steps shown in the flowchart below.

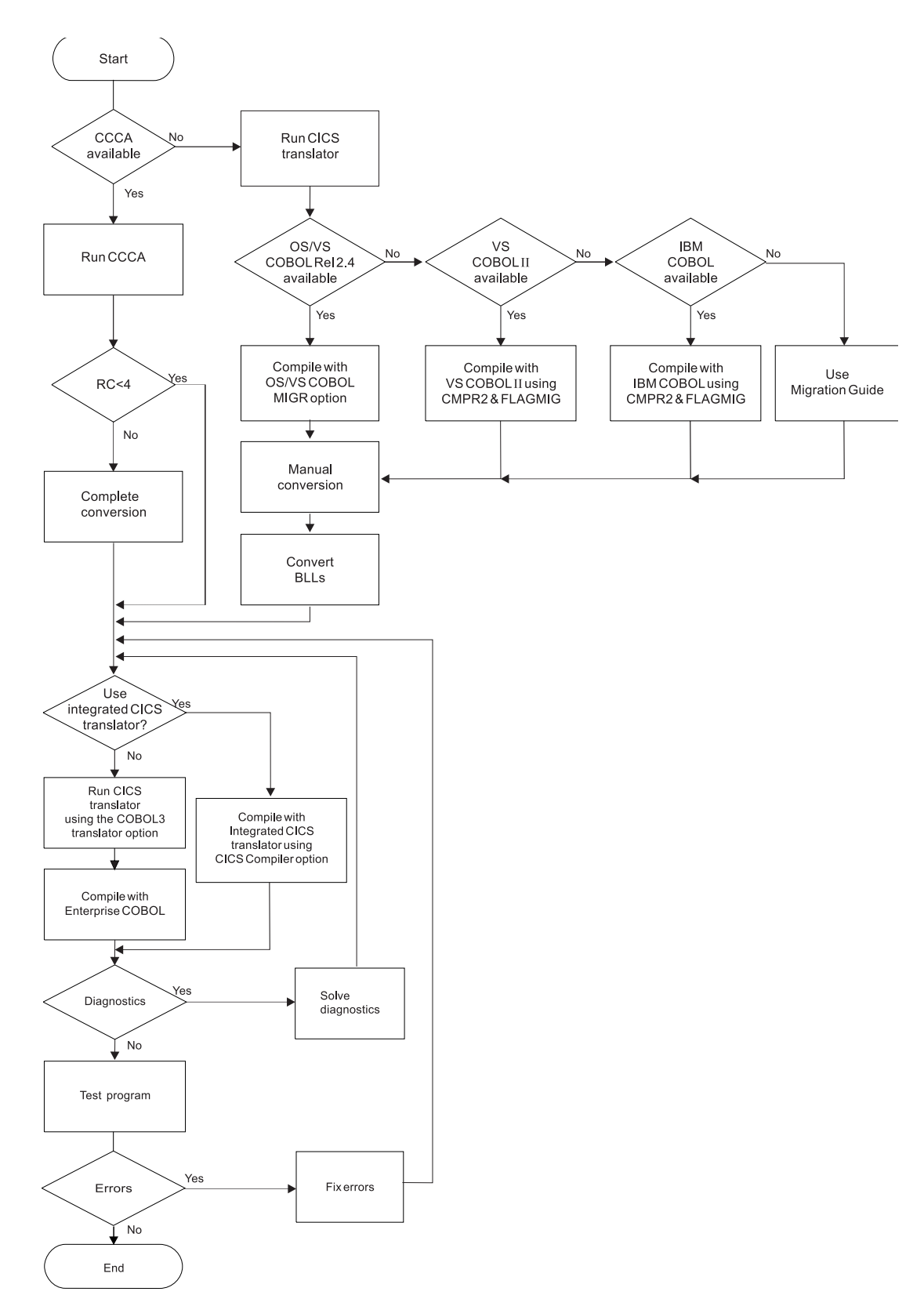

*Figure 2. Steps for converting an OS/VS COBOL program containing CICS commands*

# **Programs with Report Writer statements to be discarded**

To convert an OS/VS COBOL program with Report Writer statements to Enterprise COBOL, and remove Report Writer statements, perform the steps shown in the flowchart below.

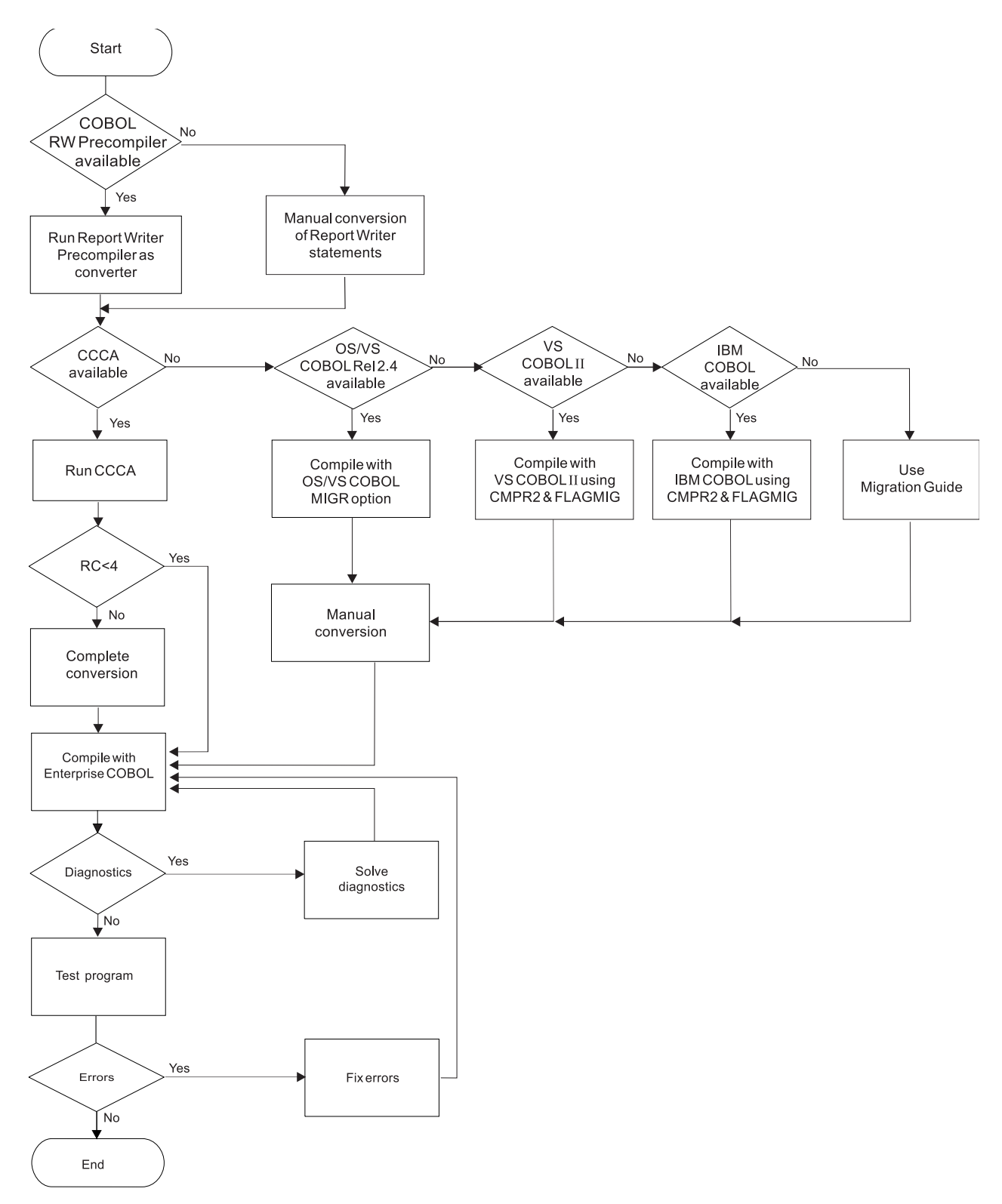

*Figure 3. Steps for converting an OS/VS COBOL program and discarding Report Writer statements*

# **Programs with Report Writer statements to be retained**

To convert an OS/VS COBOL program that contains Report Writer statements to an Enterprise COBOL program, and retain the Report Writer statements in the

source code, do the steps shown in the flowchart below.

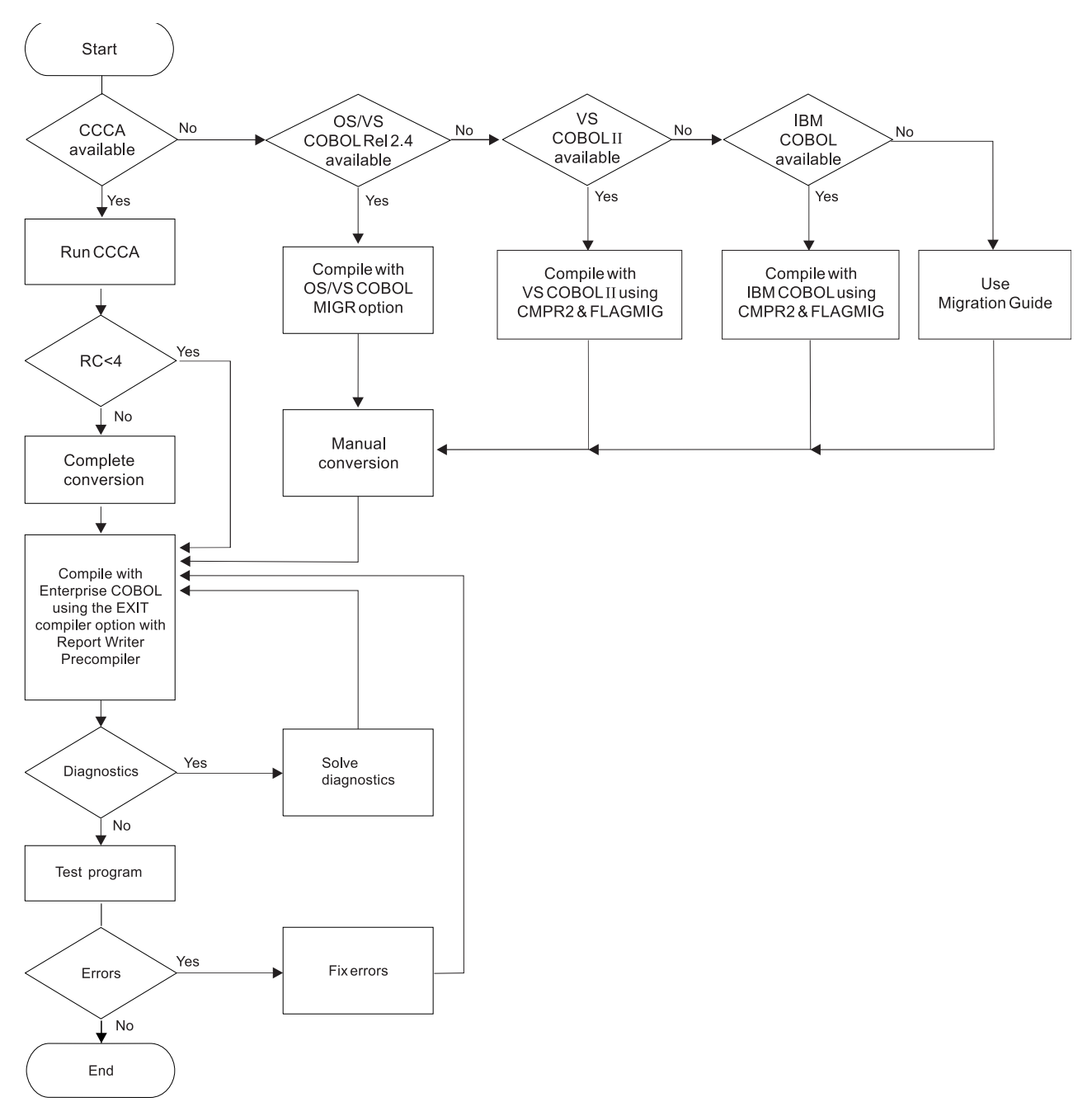

*Figure 4. Steps for converting an OS/VS COBOL program and retaining Report Writer statements*

# **Making application program updates**

The following application programming tasks are necessary when upgrading your source. They should be performed in roughly the following order:

Save the existing source as a backup (a benchmark to compare to and a version to which to recover if the converted modules have problems).

1. Update the job and module documentation.

It is extremely important that all updates be properly documented. COBOL itself is reasonably self-documenting. However, keep a log of the compiler options you specify and the reasons for specifying them. Also document any special system considerations. This is an iterative process and should be performed throughout the conversion programming task.

2. Update the available source code.

Whenever possible, use the conversion tools described in [Appendix](#page-278-0) C, ["Conversion tools for source programs," on page 249.](#page-278-0) Otherwise, update the source code manually.

3. Compile, link-edit, and run.

After the source has been updated, you can process the program as you would a newly written Enterprise COBOL program.

4. Debug.

Analyze program output and, if the results are not correct, use Debug Tool or Language Environment dump output to uncover any errors.

5. Test the converted programs

After upgrading your source to Enterprise COBOL, set up a procedure for regression testing. Regression testing will help to identify:

- v Fixed file attribute mismatches (file status 39 problems). Verify that your COBOL record descriptions, JCL DD statements, and physical file attributes match. For more information, see Appendix [G, "Preventing file status 39 for](#page-312-0) [QSAM files," on page 283.](#page-312-0)
- Performance differences.
- Sign handling problems—S0C7 abends. The data's sign must match the signs allowed by the NUMPROC compiler option suboption that you specify.
- DATA(24) issues. Do not mix AMODE 24 programs with 31-bit data.

**Note:** In some cases, you can no longer set initial values of WORKING-STORAGE using the Language Environment STORAGE option. For details about storage changes, see ["Language Environment option changes" on](#page-217-0) [page 188.](#page-217-0)

After you have established a regression testing procedure, and after your programs run correctly, test them against a variety of data:

- Locally: Each program separately
- Globally: Programs in a run unit in interaction with each other

In this way, you can exercise all the program processing features to help ensure that there are no unexpected execution differences.

6. Repeat when necessary.

Make any further corrections that you need, and then recompile, relink, rerun, and, if necessary, continue to debug.

7. Cut over to production mode.

When your testing shows that the entire application receives the expected results, you can move the entire unit over to production mode. (This assumes you have completed your migration to Language Environment. )

In case of unexpected errors, be prepared for instant recovery:

- Under  $z/OS$ , run the old version as a substitute from the latest productivity checkpoint.
- v Under DB2 and IMS return to the last commit point and then continue processing from that point using the unmigrated COBOL program. (For DB2, use an SQL ROLLBACK WORK statement.)
- v For non-CICS applications, use your shop's backup and restore facilities to recover.
- 8. Run in production mode.

After cut over, monitor the application for a short time to ensure that you are getting the results expected. After that, your source conversion task is completed.

**Part 3. Upgrading programs**
# **Chapter 5. Upgrading OS/VS COBOL source programs**

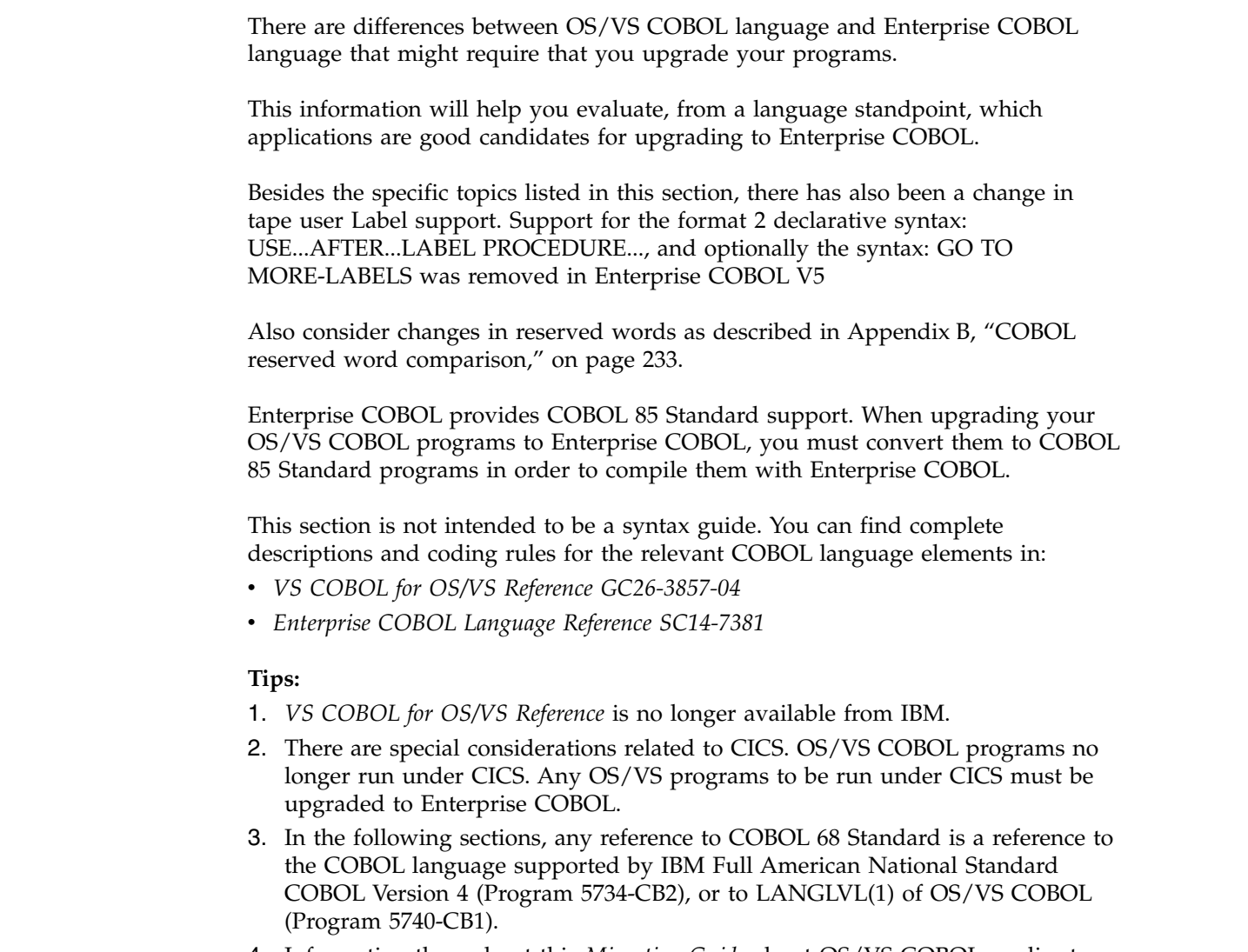

4. Information throughout this *Migration Guide* about OS/VS COBOL applies to OS/VS COBOL Release 2.4, with the latest service updates applied.

# **Comparing OS/VS COBOL to Enterprise COBOL**

OS/VS COBOL supported the COBOL 68 Standard (LANGLVL(1)) and the COBOL 74 Standard (LANGLVL(2)). Enterprise COBOL supports the COBOL 85 Standard. In addition to the language differences between the COBOL 74 Standard and Enterprise COBOL, your OS/VS COBOL programs might contain undocumented OS/VS COBOL extensions.

# **Language elements that require change (quick reference)**

Table [8 on page 44](#page-73-0) lists the language elements different in OS/VS COBOL and Enterprise COBOL. This table also lists conversion tools, if any, available to automate the conversion.

| | | |

|

The language items listed below are described in detail throughout this section, and are classified and ordered according to the following categories:

- OS/VS COBOL language elements requiring other products
- OS/VS COBOL language elements not supported
- OS/VS COBOL language elements implemented differently
- Undocumented OS/VS COBOL extensions not supported

<span id="page-73-0"></span>*Table 8. Language element differences between OS/VS COBOL and Enterprise COBOL*

| Language element                                 | Conversion tool | Page                                                                                           |
|--------------------------------------------------|-----------------|------------------------------------------------------------------------------------------------|
| Abbreviated combined relation conditions         |                 | "Abbreviated<br>combined<br>relation<br>conditions and<br>use of<br>parentheses" on<br>page 64 |
| <b>ACCEPT</b> statement                          |                 | "ACCEPT<br>statement" on<br>page 64                                                            |
| ALPHABETIC class changes                         | <b>CCCA</b>     | "ALPHABETIC<br>class changes"<br>on page 72                                                    |
| ALPHABET clause changes-ALPHABET key word        | <b>CCCA</b>     | "ALPHABET-<br>NAME clause<br>changes:<br><b>ALPHABET</b><br>keyword " on<br>page 73            |
| Area A, periods in                               | <b>CCCA</b>     | "Periods in<br>Area A " on<br>page 68                                                          |
| Arithmetic statement changes                     |                 | "Arithmetic<br>statement<br>changes " on<br>page 73                                            |
| $ASSIGN$ $OR$                                    | <b>CCCA</b>     | " $ASSIGN$<br>OR" on page 58                                                                   |
| ASSIGN TO integer system-name                    | <b>CCCA</b>     | " $ASSIGN$<br>OR" on page 58                                                                   |
| ASSIGN FOR MULTIPLE REEL / UNIT                  | <b>CCCA</b>     | " $ASSIGN$<br><b>FOR</b><br><b>MULTIPLE</b><br>REEL/UNIT"<br>on page 58                        |
| ASSIGN clause changes-assignment-name forms      | <b>CCCA</b>     | "ASSIGN<br>clause changes"<br>on page 73                                                       |
| B symbol in PICTURE clause-changes in evaluation |                 | "B symbol in<br><b>PICTURE</b><br>clause: changes<br>in evaluation "<br>on page 73             |
| <b>BDAM</b> file handling                        | $CCCA^*$        | 57                                                                                             |

| Language element                                                      | Conversion tool | Page                                                                                |
|-----------------------------------------------------------------------|-----------------|-------------------------------------------------------------------------------------|
| BLANK WHEN ZERO clause and asterisk (*) override                      |                 | "BLANK<br><b>WHEN ZERO</b><br>clause and<br>asterisk (*)<br>override" on<br>page 64 |
| CALL identifier statement-B symbol in PICTURE clause                  |                 | "B symbol in<br><b>PICTURE</b><br>clause: changes<br>in evaluation"<br>on page 73   |
| CALL statement changes-procedure names and file names in USING phrase |                 | "CALL<br>statement<br>changes " on<br>page 74                                       |
| CANCEL statement-B symbol in PICTURE clause                           |                 | "B symbol in<br><b>PICTURE</b><br>clause: changes<br>in evaluation"<br>on page 73   |
| CLOSE FOR REMOVAL statement                                           |                 | "CLOSE $\ldots$<br><b>FOR</b><br><b>REMOVAL</b><br>statement" on<br>page 65         |
| CLOSE statement-WITH POSITIONING, DISP phrases                        | <b>CCCA</b>     | "CLOSE<br>statement:<br><b>WITH</b><br>POSITIONING,<br>DISP phrases "<br>on page 58 |
| Combined abbreviated relation condition changes                       | <b>CCCA</b>     | "Combined<br>abbreviated<br>relation<br>condition<br>changes" on<br>page 74         |
| Comparing group to numeric packed-decimal item                        |                 | "Comparing<br>group to<br>numeric<br>packed-decimal<br>item" on page<br>65          |
| COPY statement with associated names                                  | <b>CCCA</b>     | "COPY<br>statement with<br>associated<br>names " on<br>page 76                      |
| Communication feature                                                 |                 | 57                                                                                  |

*Table 8. Language element differences between OS/VS COBOL and Enterprise COBOL (continued)*

*Table 8. Language element differences between OS/VS COBOL and Enterprise COBOL (continued)*

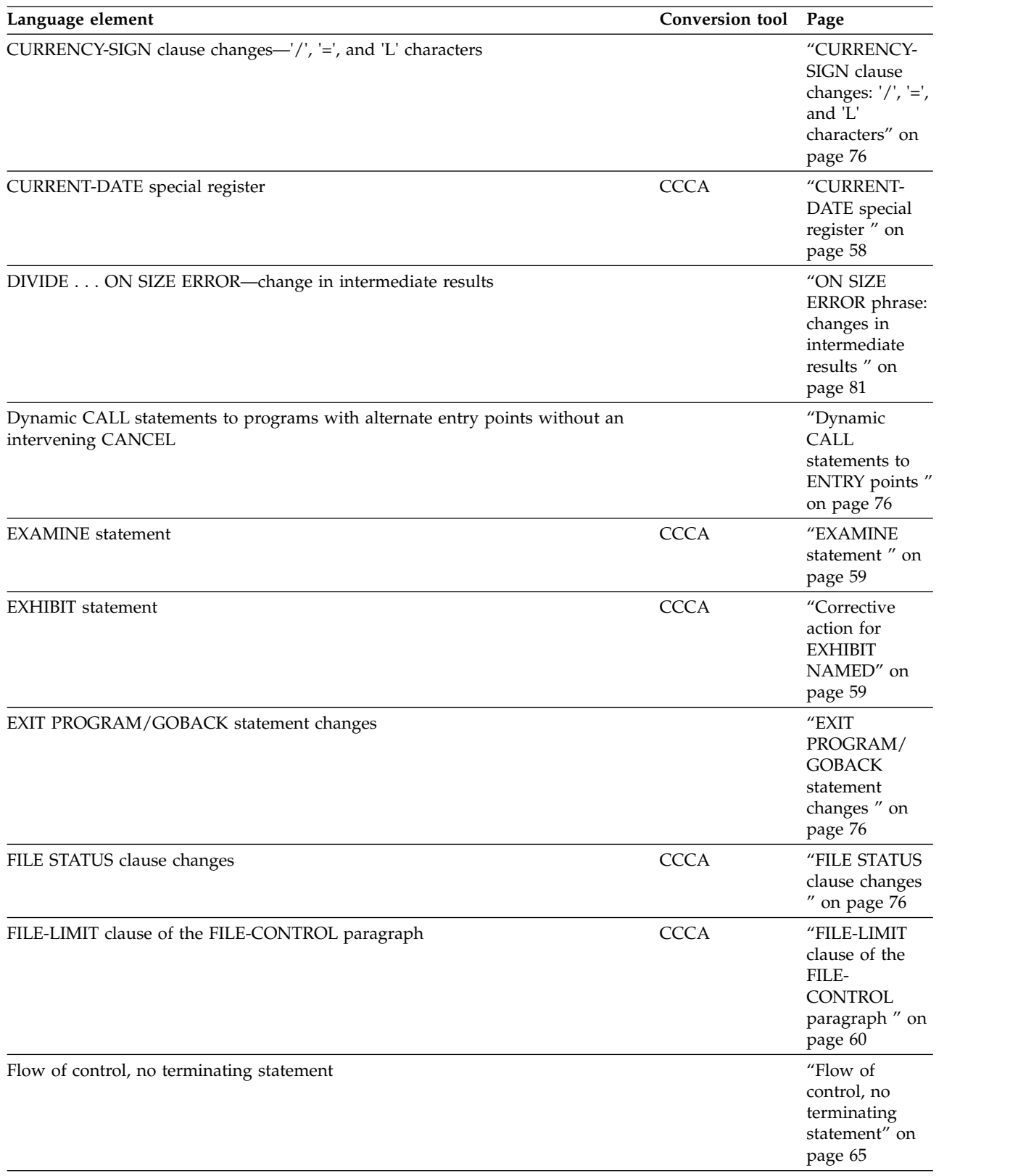

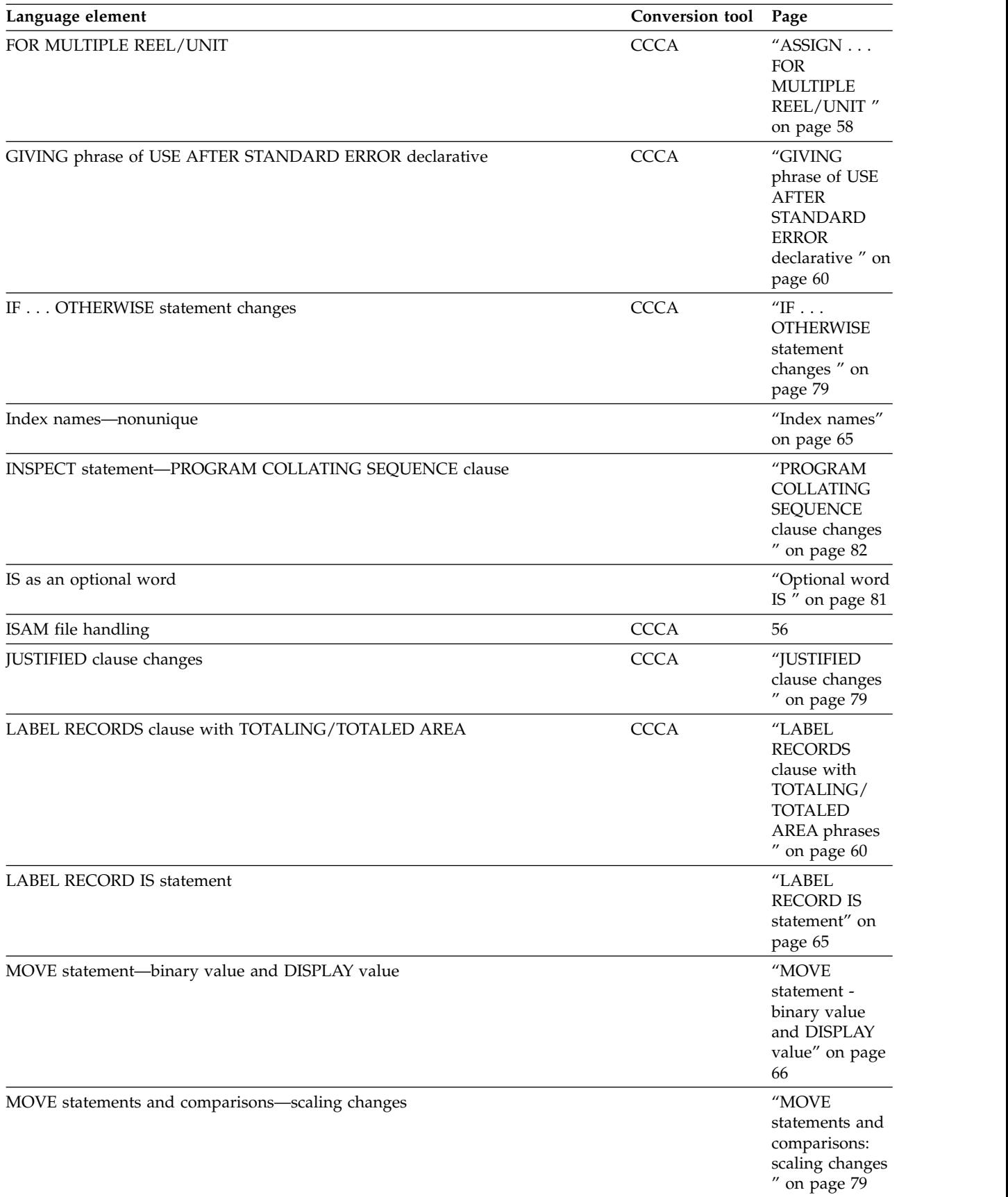

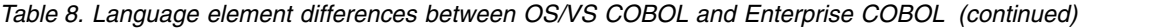

| Language element                                         | Conversion tool | Page                                                                                                    |
|----------------------------------------------------------|-----------------|----------------------------------------------------------------------------------------------------|
| MOVE CORRESPONDING statement                             | <b>CCCA</b>     | "MOVE<br>CORRESPONDING<br>statement" on<br>page 66                                                                     |
| MOVE statement-multiple TO specification                 |                 | "MOVE<br>statement -<br>multiple TO<br>specification"<br>on page 67                                                    |
| MOVE ALL-TO PIC 99                                       |                 | "MOVE ALL -<br>TO PIC 99" on<br>page 67                                                                                |
| MOVE statement-warning message for numeric truncation    |                 | "MOVE<br>statement -<br>warning<br>message for<br>numeric<br>truncation" on<br>page 67                                 |
| MULTIPLY  ON SIZE ERROR-change in intermediate results   |                 | "ON SIZE<br>ERROR phrase:<br>changes in<br>intermediate<br>results " on<br>page 81                                     |
| Nonunique program-ID names                               | <b>CCCA</b>     | "PROGRAM-ID<br>names,<br>nonunique " on<br>page 69                                                                     |
| NOTE statement                                           | <b>CCCA</b>     | "NOTE<br>statement " on<br>page 60                                                                                     |
| Numeric class test on group items                        |                 | "Numeric class<br>test on group<br>items" on page<br>80                                                                |
| Numeric data changes                                     |                 | "Numeric data<br>changes" on<br>page 80                                                                                |
| Numeric-editing changes (PICTURE clause)                 |                 | "PICTURE<br>string" on<br>page 69                                                                                      |
| OCCURS clause (order of phrases)                         |                 | "OCCURS<br>clause" on page<br>67                                                                                       |
| OCCURS DEPENDING ON-ASCENDING and DESCENDING KEY phrases |                 | "OCCURS<br><b>DEPENDING</b><br>ON clause:<br><b>ASCENDING</b><br>and<br><b>DESCENDING</b><br>KEY phrase" on<br>page 80 |

*Table 8. Language element differences between OS/VS COBOL and Enterprise COBOL (continued)*

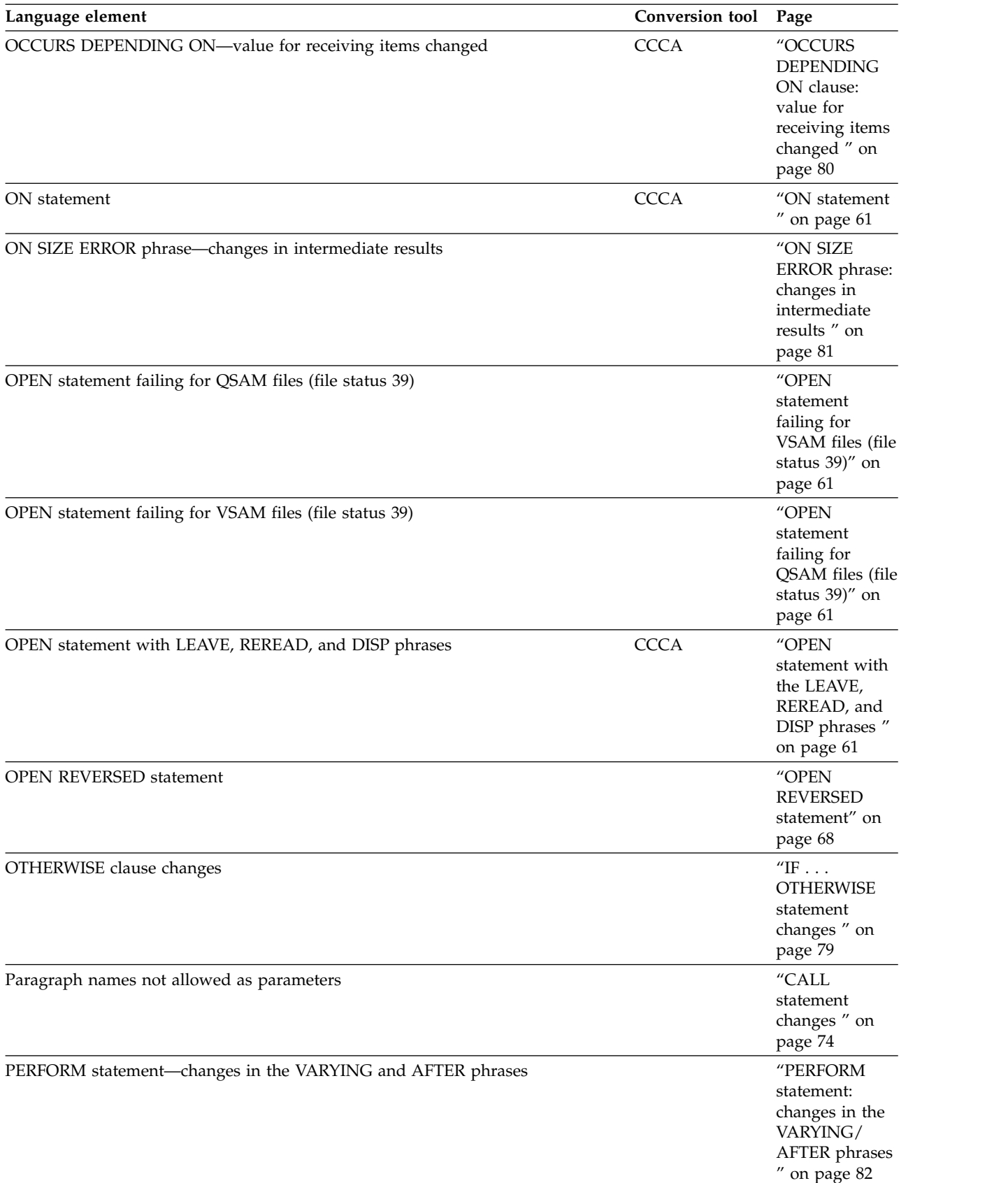

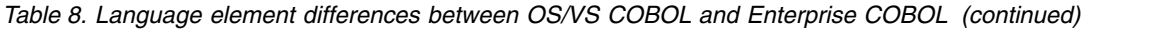

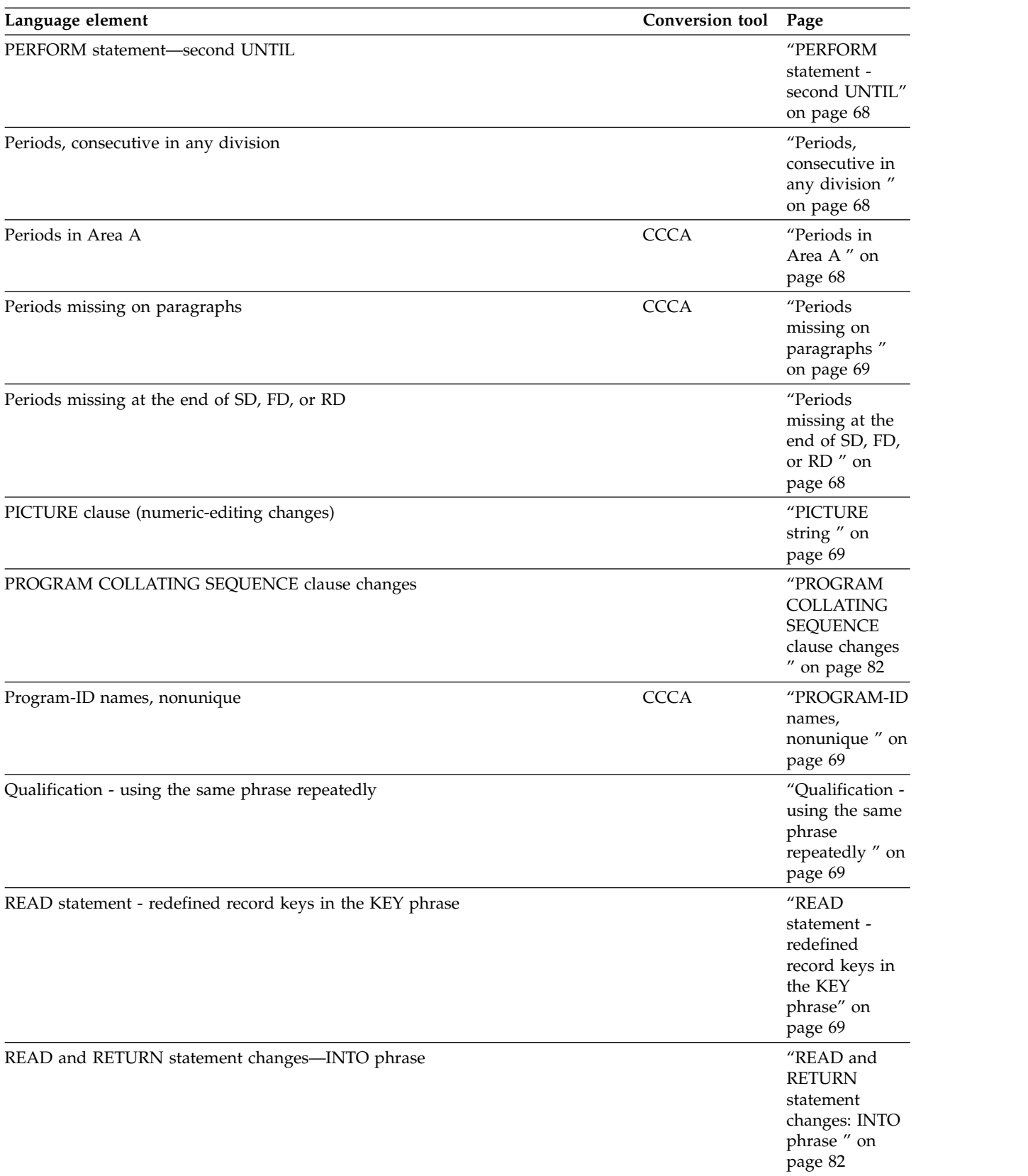

*Table 8. Language element differences between OS/VS COBOL and Enterprise COBOL (continued)*

| Language element                                  | Conversion tool Page         |                                                                                             |
|---------------------------------------------------|------------------------------|---------------------------------------------------------------------------------------------|
| READY TRACE and RESET TRACE statements            | <b>CCCA</b>                  | "READY<br>TRACE and<br><b>RESET TRACE</b><br>statements " on<br>page 61                     |
| RECORD CONTAINS n CHARACTERS clause               |                              | "RECORD<br>CONTAINS n<br><b>CHARACTERS</b><br>clause " on<br>page 69                        |
| RECORD KEY phrase and ALTERNATE RECORD KEY phrase |                              | "RECORD KEY<br>phrase and<br><b>ALTERNATE</b><br><b>RECORD KEY</b><br>phrase" on<br>page 69 |
| REDEFINES clause in SD or FD entries              | <b>CCCA</b>                  | "REDEFINES<br>clause in SD or<br>FD entries" on<br>page 70                                  |
| REDEFINES clause with tables                      |                              | "REDEFINES<br>clause with<br>tables" on page<br>70                                          |
| Relation conditions                               | <b>CCCA</b>                  | "Relation<br>conditions" on<br>page 70                                                      |
| REMARKS paragraph                                 | <b>CCCA</b>                  | "REMARKS<br>paragraph" on<br>page 62                                                        |
| RENAMES clause-nonunique, nonqualified data names |                              | "RENAMES<br>clause -<br>nonunique,<br>nonqualified<br>data names"<br>on page 71             |
| Report Writer statements                          | Report Writer<br>Precompiler | 55                                                                                          |
| RERUN clause changes                              |                              | "RERUN clause<br>changes " on<br>page 82                                                    |
| RESERVE clause changes                            | <b>CCCA</b>                  | "RESERVE<br>clause changes<br>$''$ on page $82$                                             |
| Reserved word list changes                        | <b>CCCA</b>                  | "Reserved<br>word list<br>changes" on<br>page 83                                            |
| SEARCH statement changes                          | <b>CCCA</b>                  | "SEARCH<br>statement<br>changes " on<br>page 83                                             |

*Table 8. Language element differences between OS/VS COBOL and Enterprise COBOL (continued)*

| Language element                                               | Conversion tool | Page                                                                                            |
|----------------------------------------------------------------|-----------------|-------------------------------------------------------------------------------------------------|
| Segmentation changes-PERFORM statement in independent segments |                 | "Segmentation<br>changes:<br>PERFORM<br>statement in<br>independent<br>segments " on<br>page 84 |
| SELECT statement without a corresponding FD                    |                 | "SELECT<br>statement<br>without a<br>corresponding<br>FD" on page 71                            |
| SELECT OPTIONAL clause changes                                 | <b>CCCA</b>     | "SELECT<br><b>OPTIONAL</b><br>clause changes<br>" on page 84                                    |
| SORT special registers                                         |                 | "SORT special<br>registers " on<br>page 84                                                      |
| SORT verb                                                      |                 | "SORT verb"<br>on page 71                                                                       |
| SORT or MERGE                                                  |                 | "SORT or<br>MERGE" on<br>page 71                                                                |
| Source language debugging changes                              |                 | "Source<br>language<br>debugging<br>changes " on<br>page 84                                     |
| START USING KEY statement                                      | <b>CCCA</b>     | "START $\ldots$<br><b>USING KEY</b><br>statement " on<br>page 62                                |
| STRING statement-PROGRAM COLLATING SEQUENCE clause             |                 | "PROGRAM<br><b>COLLATING</b><br>SEQUENCE<br>clause changes<br>" on page 82                      |
| STRING statement-sending field identifier                      |                 | "STRING<br>statement -<br>sending field<br>identifier " on<br>page 71                           |
| Subscripts out of range-flagged at compile-time                |                 | "Subscripts out<br>of range<br>flagged at<br>compile time"<br>on page 85                        |
| THEN as a statement connector                                  | <b>CCCA</b>     | "THEN as a<br>statement<br>connector " on<br>page 63                                            |

*Table 8. Language element differences between OS/VS COBOL and Enterprise COBOL (continued)*

| Language element                                                    | Conversion tool | Page                                                                                                    |
|---------------------------------------------------------------------|-----------------|----------------------------------------------------------------------------------------------------|
| TIME-OF-DAY special register                                        | <b>CCCA</b>     | "TIME-OF-DAY<br>special register<br>$''$ on page $63$                                                       |
| TOTALING/TOTALED AREA phrases in LABEL RECORDS clause               | <b>CCCA</b>     | "LABEL<br><b>RECORDS</b><br>clause with<br>TOTALING/<br><b>TOTALED</b><br>AREA phrases<br>$''$ on page $60$ |
| <b>TRANSFORM</b> statement                                          | <b>CCCA</b>     | "TRANSFORM<br>statement" on<br>page 63                                                                      |
| UNSTRING statement-PROGRAM COLLATING SEQUENCE clause                |                 | "PROGRAM<br><b>COLLATING</b><br><b>SEQUENCE</b><br>clause changes<br>" on page 82                           |
| UNSTRING statement-coding with 'OR', 'IS', or a numeric edited item | <b>CCCA</b>     | "UNSTRING<br>statement -<br>coding with<br>'OR', 'IS', or a<br>numeric edited<br>item " on page<br>71       |
| UNSTRING statement-multiple INTO phrases                            |                 | "UNSTRING<br>statement -<br>multiple INTO<br>phrases " on<br>page 72                                        |
| UNSTRING statements-subscript evaluation changes                    |                 | "UNSTRING<br>statements:<br>subscript<br>evaluation<br>changes " on<br>page 85                              |
| <b>UPSI</b> switches                                                | <b>CCCA</b>     | "UPSI switches<br>$''$ on page $86$                                                                         |
| USE AFTER STANDARD ERROR-GIVING phrase                              | <b>CCCA</b>     | "GIVING<br>phrase of USE<br><b>AFTER</b><br><b>STANDARD</b><br><b>ERROR</b><br>declarative " on<br>page 60  |
| USE BEFORE STANDARD LABEL statement                                 | <b>CCCA</b>     | "USE BEFORE<br><b>STANDARD</b><br>LABEL " on<br>page 64                                                     |

*Table 8. Language element differences between OS/VS COBOL and Enterprise COBOL (continued)*

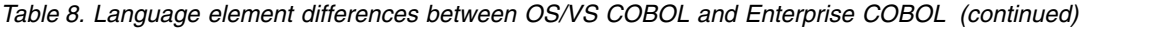

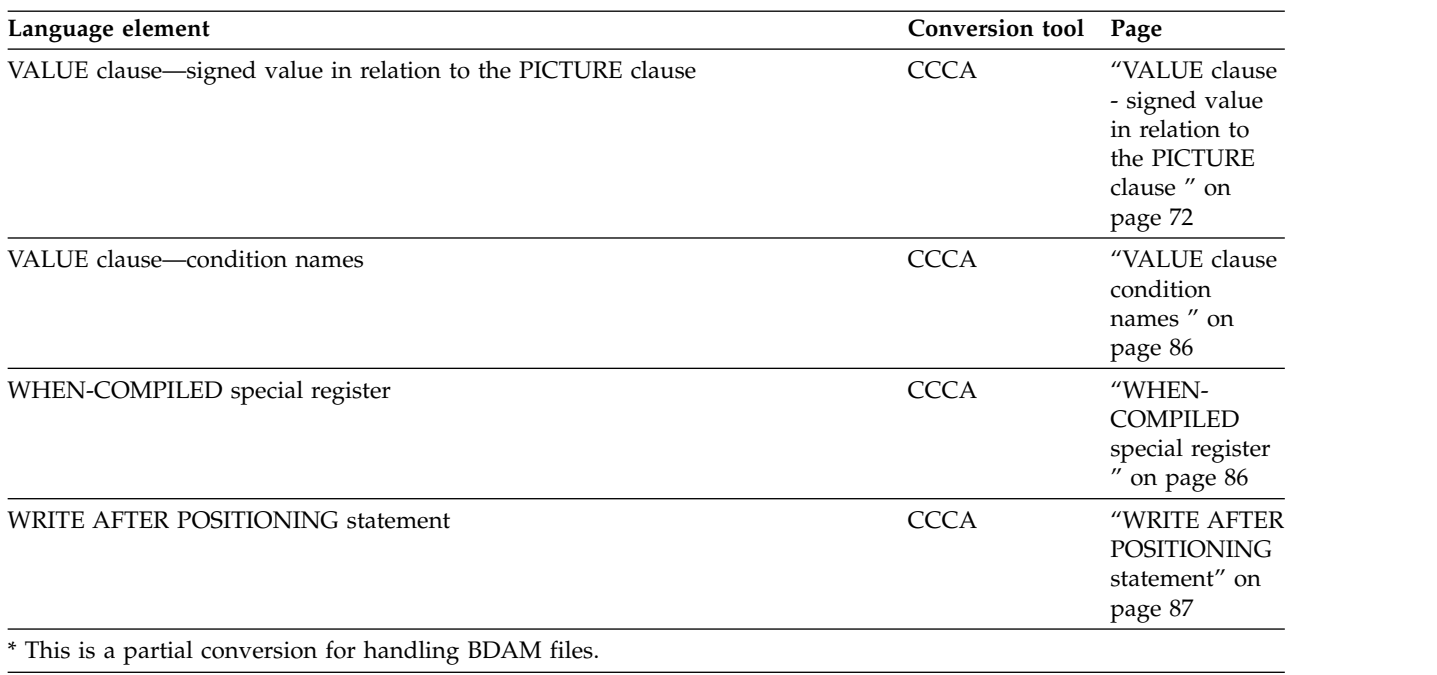

# **Converting to COBOL 85 Standard**

| | To help you make the needed changes when upgrading to Enterprise COBOL, you can use any of several means, including the information provided elsewhere in this *Migration Guide*.

A brief description of two of the helpful mechanisms (CCCA and the MIGR option) follows. For additional information, see Appendix [C, "Conversion tools for](#page-278-0) [source programs," on page 249.](#page-278-0)

**Tip:** Non-IBM tools are also available to help automate the conversion to COBOL 85 Standard.

# **COBOL Conversion Tool (CCCA)**

The COBOL and CICS/VS Command Level Conversion Aid (CCCA) is *not* for CICS only; it converts any old COBOL to Enterprise COBOL. The CCCA provides you with either a report of the statements that need to be changed or the actual converted program itself.

For details, see ["COBOL and CICS/VS Command Level Conversion Aid \(CCCA\)"](#page-282-0) [on page 253](#page-282-0) and the *COBOL and CICS/VS Command Level Conversion Aid Program Description and Operations Manual*.

# **OS/VS COBOL MIGR compiler option**

The OS/VS COBOL MIGR compiler option flags most statements in an OS/VS COBOL program that are not supported or are changed in Enterprise COBOL. The MIGR compiler option allows you to analyze the conversion effort, and helps you identify required changes, without purchasing any conversion tools. Thus, for each of your programs, even before conversion, you can get a good idea of how much conversion effort will be required.

["MIGR compiler option" on page 249](#page-278-0) lists the items flagged by MIGR. A complete description of MIGR-flagged items is included in Appendix H of *IBM VS COBOL for OS/VS*.

# <span id="page-84-0"></span>**Language elements that require other products for support**

Although some OS/VS COBOL language elements are not supported in Enterprise COBOL, you can get equivalent function by using other products.

# **Report Writer**

| |

The Report Writer feature is supported through use of the Report Writer Precompiler. In order for existing Report Writer code to work with Enterprise COBOL, you have the following considerations:

- Keep existing Report Writer code and use the Report Writer Precompiler
- Convert existing Report Writer code using the Report Writer Precompiler
- Run existing OS/VS COBOL-compiled Report Writer programs under Language Environment
- Report Writer language items affected

### **Keep existing Report Writer code and use the Report Writer Precompiler**

When you recompile existing Report Writer applications (or newly written applications) with the Report Writer Precompiler, and use the output as input to the Enterprise COBOL compiler, your Report Writer applications can run above the 16-MB line. Through Enterprise COBOL, you can also extend their processing capabilities.

This method requires the use of both the Report Writer Precompiler and the Enterprise COBOL compiler.

You can run Report Writer Precompiler as a separate precompiler, or incorporate it into the COBOL compilation by using the EXIT compiler option.

### **Convert existing Report Writer code using the Report Writer Precompiler**

If you permanently convert Report Writer code to non-Report Writer code, you can stop using the Report Writer Precompiler and just use the Enterprise COBOL compiler. However, this might produce hard-to-maintain COBOL code.

When converting Report Writer code to non-Report Writer code, the Precompiler generates variable names and paragraph names. These names might not be meaningful, and thus hard to identify when attempting to make changes to the program after the conversion. You can change the names to be meaningful, but this might be difficult and time consuming.

## **Run existing OS/VS COBOL-compiled Report Writer programs under Language Environment**

You can run existing OS/VS COBOL Report Writer applications using Language Environment without compiling with Enterprise COBOL but they cannot be mixed with Enterprise COBOL V5. If you want to mix Enterprise COBOL V5 programs with OS/VS COBOL Report Writer programs, you must convert all of the programs to use Enterprise COBOL V5, and use the Report Writer Precompiler.

OS/VS COBOL Report Writer programs will not run above the 16-MB line.

### <span id="page-85-0"></span>**Report Writer language items affected**

The following Report Writer language items are accepted by Enterprise COBOL only when the Report Writer precompiler is installed:

GENERATE statement INITIATE statement LINE-COUNTER special register Nonnumeric literal IS mnemonic-name PAGE-COUNTER special register PRINT-SWITCH special register REPORT clause of FD entry REPORT SECTION TERMINATE statement USE BEFORE REPORTING declarative

The Report Writer Precompiler is described in Appendix [C, "Conversion tools for](#page-278-0) [source programs," on page 249](#page-278-0)

### **Language elements that are not implemented**

The following OS/VS COBOL language elements are not supported by Enterprise COBOL:

- ISAM file handling
- BDAM file handling
- Communication feature

With Enterprise COBOL, support for most of the COBOL 68 Standard language elements has been removed. There are also miscellaneous OS/VS COBOL language items that are not implemented in Enterprise COBOL.

The language elements affected and the conversion actions that you can perform are documented in the following sections. There is a brief description of each item, plus conversion suggestions and, where helpful, coding examples.

### **ISAM file handling**

Enterprise COBOL does not support the processing of ISAM files, nor does z/OS V1.7 and later releases. You must convert ISAM files to VSAM/KSDS files before you move to z/OS V1.7 or later.

#### **ISAM file handling language items affected**

The following ISAM language items are not accepted by Enterprise COBOL:

APPLY CORE-INDEX APPLY REORG-CRITERIA File declarations for ISAM files NOMINAL KEY clause Organization parameter I TRACK-AREA clause

USING KEY clause of START statement

**Conversion options:** Two conversion tools can help you convert ISAM files to VSAM/KSDS files. You can use either IDCAMS REPRO or CCCA. The IDCAMS REPRO facility will perform the conversion unless the file has a hardware

<span id="page-86-0"></span>dependency. IDCAMS repro will only work for ISAM files on z/OS V1.6 or earlier. You must migrate ISAM to VSAM/KSDS before moving to z/OS V1.7 or later.

The COBOL conversion tool (CCCA) can automatically convert the file definition and I/O statements from your ISAM COBOL language to VSAM/KSDS COBOL language. The CCCA conversion tool is described in Appendix [C, "Conversion](#page-278-0) [tools for source programs," on page 249.](#page-278-0)

# **BDAM file handling**

Enterprise COBOL does not support the processing of BDAM files. Convert any BDAM files to virtual storage access method/relative record data set (VSAM/RRDS) files.

### **BDAM file handling language items affected**

The following BDAM language items are not accepted by Enterprise COBOL:

ACTUAL KEY clause APPLY RECORD-OVERFLOW File declarations for BDAM files Organization parameters D, R, W SEEK statement TRACK-LIMIT clause

**Automated conversion options:** The COBOL conversion tool (CCCA) can automatically convert your BDAM COBOL language to VSAM/RRDS COBOL language, however, you must provide the key algorithm. The CCCA conversion tool is described in Appendix [C, "Conversion tools for source programs," on page](#page-278-0) [249.](#page-278-0)

# **Communication feature**

The Communication feature is not supported by Enterprise COBOL.

### **Communication language items affected**

The following communication language items are not accepted by Enterprise COBOL:

ACCEPT MESSAGE COUNT statement COMMUNICATION SECTION DISABLE statement ENABLE statement RECEIVE statement SEND statement

### **Communication conversion actions**

Existing TCAM applications that use the OS/VS COBOL SEND and RECEIVE statements run under Language Environment with one exception: the QUEUE runtime option of OS/VS COBOL is not supported. (The QUEUE runtime option is used only in an OS/VS COBOL program with a RECEIVE statement in a CD . . . FOR INITIAL INPUT.)

For more information, see the *IBM VS COBOL for OS/VS*, and the *IBM OS/VS COBOL Compiler and Library Programmer's Guide*.

### <span id="page-87-0"></span>**Language elements that are not supported**

Enterprise COBOL does not support the following OS/VS COBOL language elements. When upgrading to Enterprise COBOL, you must either remove or alter these items as indicated in the following descriptions:

#### **ASSIGN . . . OR**

OS/VS COBOL accepted the ASSIGN ... OR clause. To use this clause under Enterprise COBOL, you must remove the OR.

#### **ASSIGN TO** *integer system-name*

OS/VS COBOL accepted the ASSIGN TO *integer system-name* clause. To use this clause under Enterprise COBOL, you must remove the integer.

#### **ASSIGN . . . FOR MULTIPLE REEL/UNIT**

OS/VS COBOL accepted the ASSIGN ... FOR MULTIPLE REEL/UNIT phrase, and treated it as documentation. Enterprise COBOL does not support this phrase.

#### **CLOSE statement: WITH POSITIONING, DISP phrases**

OS/VS COBOL accepted the WITH POSITIONING and DISP phrases of the CLOSE statement provided as IBM extensions in OS/VS COBOL. In Enterprise COBOL, these phrases are not accepted.

#### **CURRENT-DATE special register**

OS/VS COBOL accepted the CURRENT-DATE special register. It is valid only as the sending field in a MOVE statement. CURRENT-DATE has the 8-byte alphanumeric format:

MM/DD/YY (month, day, year)

Enterprise COBOL supports the DATE special register. It is valid only as the sending field in an ACCEPT statement. DATE has the 6-byte alphanumeric format:

YYMMDD (year, month, day)

Therefore, you must change an OS/VS COBOL program with statements similar to the following one:

77 DATE-IN-PROGRAM PICTURE X(8).

MOVE CURRENT-DATE TO DATE-IN-PROGRAM.

An example of one way to change it, keeping the two-digit year format, is as follows:

01 DATE-IN-PROGRAM.

. . .

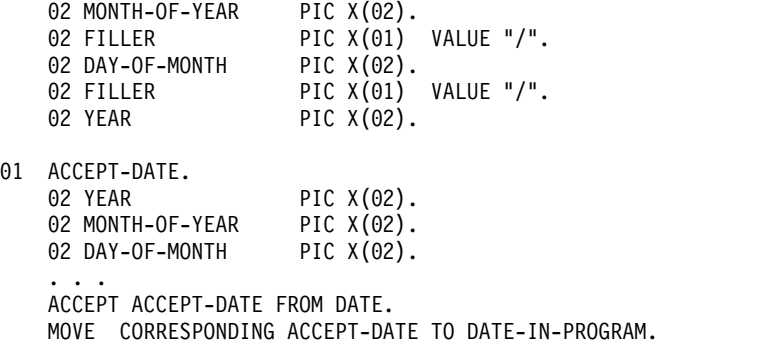

An example of how to change it and specify a four-digit year is as follows:

<span id="page-88-0"></span>01 DATE-IN-PROGRAM. 02 MONTH-OF-YEAR PIC X(02).

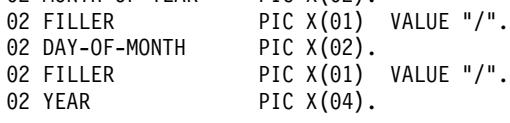

- 01 CURRENT-DATE.
	- 02 YEAR PIC X(04). 02 MONTH-OF-YEAR PIC X(02). 02 DAY-OF-MONTH PIC X(02).

. . . MOVE FUNCTION CURRENT-DATE(1:8) TO CURRENT-DATE. MOVE CORRESPONDING CURRENT-DATE TO DATE-IN-PROGRAM.

#### **EXAMINE statement**

OS/VS COBOL accepted the EXAMINE statement; Enterprise COBOL does not.

Therefore, if your OS/VS COBOL program contains coding similar to the following one:

EXAMINE DATA-LENGTH TALLYING UNTIL FIRST " "

Replace it in Enterprise COBOL with:

MOVE 0 TO TALLY INSPECT DATA-LENGTH TALLYING TALLY FOR CHARACTERS BEFORE " "

You can continue to use the TALLY special register wherever you can specify a WORKING-STORAGE elementary data item of integer value.

#### **EXHIBIT statement**

OS/VS COBOL accepted the EXHIBIT statement; Enterprise COBOL does not.

With Enterprise COBOL, you can use DISPLAY statements to replace EXHIBIT statements. However, the DISPLAY statement does not perform all the functions of the EXHIBIT statement.

### **Corrective action for EXHIBIT NAMED**

You can replace the EXHIBIT NAMED statement directly with a DISPLAY statement:

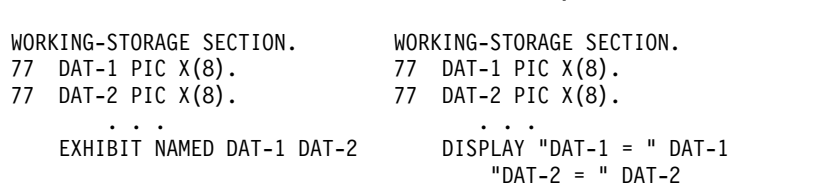

**OS/VS COBOL Enterprise COBOL**

### **Corrective action for EXHIBIT CHANGED**

You can replace the EXHIBIT CHANGED statement with IF and DISPLAY statements, as follows:

- 1. Specify an IF statement to discover if the new value of the data item is different from the old.
- 2. Specify a DISPLAY statement as the *statement-1* of the IF statement.

This change displays the value of the specified data item only if the new value is different from the old:

#### **OS/VS COBOL Enterprise COBOL**

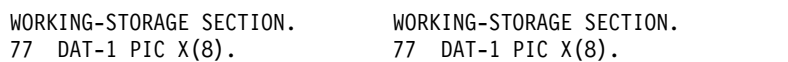

<span id="page-89-0"></span>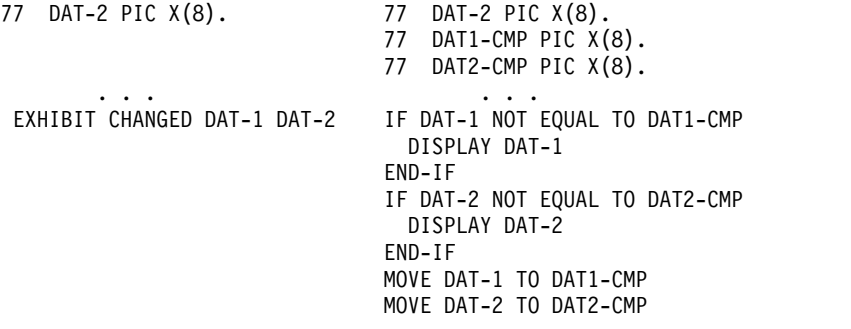

#### **Corrective action for EXHIBIT CHANGED NAMED**

You can replace the EXHIBIT CHANGED NAMED statement with IF and DISPLAY statements, as follows:

- 1. Specify an IF statement to discover if the new value of the data item is different from the old.
- 2. Specify a DISPLAY statement as the *statement-1* of the IF statement.

This change displays the value of the specified data item only if the new value is different from the old:

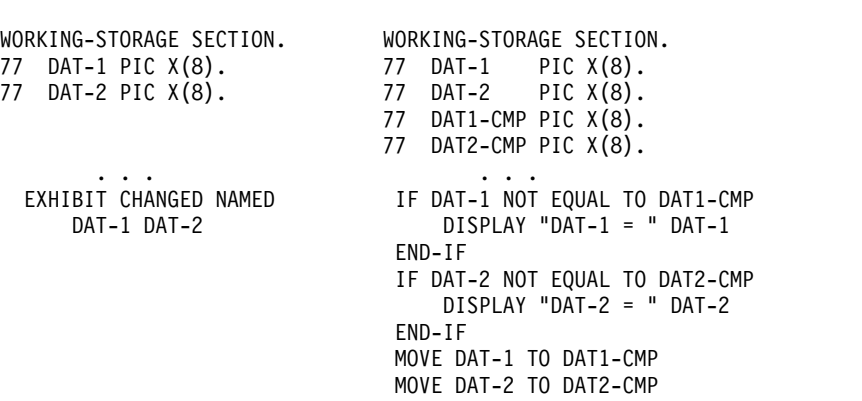

**OS/VS COBOL Enterprise COBOL**

#### **FILE-LIMIT clause of the FILE-CONTROL paragraph**

OS/VS COBOL accepted the FILE-LIMIT clause and treats it as a comment; Enterprise COBOL does not. Therefore, you must remove any occurrences of the FILE-LIMIT clause.

### **GIVING phrase of USE AFTER STANDARD ERROR declarative**

In OS/VS COBOL, you could specify the GIVING phrase of the USE AFTER STANDARD ERROR declarative. Enterprise COBOL does not support this phrase. Therefore, you must remove any occurrences of the GIVING phrase of the USE AFTER STANDARD ERROR declarative.

Use the FILE-CONTROL FILE STATUS clause to replace the GIVING phrase. The FILE STATUS clause gives you information after each I/O request, rather than only after an error occurs.

#### **LABEL RECORDS clause with TOTALING/TOTALED AREA phrases**

OS/VS COBOL allowed the TOTALING and TOTALED phrases of the LABEL RECORDS clause.

Enterprise COBOL does not support these phrases. Therefore, you must remove any occurrences of the TOTALING/TOTALED phrases from the LABEL RECORDS clause. Also check the variables associated with these phrases.

#### <span id="page-90-0"></span>**NOTE statement**

OS/VS COBOL accepted the NOTE statement. Enterprise COBOL does not accept the NOTE statement. Therefore, for Enterprise COBOL delete all NOTE statements and use comment lines instead for the entire NOTE paragraph.

#### **ON statement**

OS/VS COBOL accepted the ON statement. Enterprise COBOL does not accept the ON statement.

The ON statement allows selective execution of statements it contains. Similar functions are provided in Enterprise COBOL by the EVALUATE statement and the IF statement.

#### **OPEN statement failing for QSAM files (file status 39)**

In OS/VS COBOL, the fixed file attributes for QSAM files did not need to match your COBOL program or JCL for a successful OPEN. In Enterprise COBOL, if the following conditions do not match, an OPEN statement in your program might not run successfully:

- v The fixed file attributes specified in the DD statement or the data set label for a file
- v The attributes specified for that file in the SELECT and FD statements of your COBOL program

Mismatches in the attributes for file organization, record format (fixed or variable), the code set, or record length result in a file status code 39, and the OPEN statement fails.

To prevent common file status 39 problems, see Appendix [G, "Preventing](#page-312-0) [file status 39 for QSAM files," on page 283.](#page-312-0)

#### **OPEN statement failing for VSAM files (file status 39)**

In OS/VS COBOL, the RECORDSIZE defined in your VSAM files associated with IDCAMS was not required to match your COBOL program for a successful OPEN. In Enterprise COBOL they must match. The following rules apply to VSAM ESDS, KSDS, and RRDS file definitions:

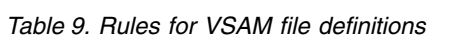

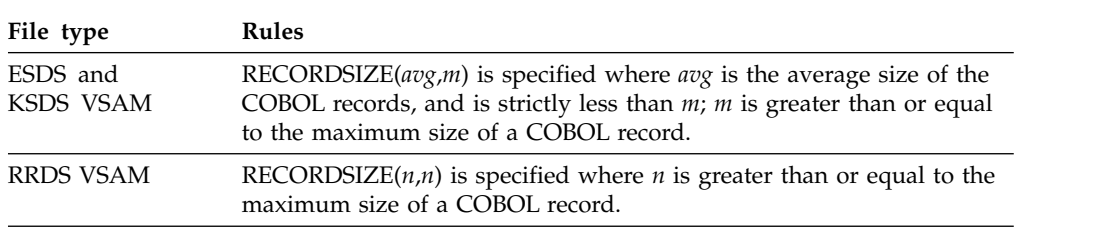

#### **OPEN statement with the LEAVE, REREAD, and DISP phrases**

OS/VS COBOL allowed the OPEN statement with the LEAVE, REREAD and DISP phrases. Enterprise COBOL does not allow these phrases.

To replace the REREAD function, define a copy of your input records in the WORKING-STORAGE SECTION and move each record into WORKING-STORAGE after it is read or use READ INTO.

### **READY TRACE and RESET TRACE statements**

OS/VS COBOL allowed the READY TRACE and RESET TRACE statements. Enterprise COBOL does not support these statements. <span id="page-91-0"></span>To get function similar to the READY TRACE statement, you can use either Debug Tool, or the COBOL language available in the Enterprise COBOL compiler.

If you use Debug Tool, compile your program with the TEST option and use the following Debug Tool command:

"AT GLOBAL LABEL PERFORM; LIST LINES %LINE; GO; END-PERFORM;"

If you use the COBOL language, the Enterprise COBOL USE FOR DEBUGGING ON ALL PROCEDURES declarative can perform functions similar to READY TRACE and RESET TRACE.

```
For example:
ENVIRONMENT DIVISION.
 CONFIGURATION SECTION.
 SOURCE-COMPUTER. IBM-370 WITH DEBUGGING MODE.
  . . .
DATA DIVISION.
  . . .
 WORKING-STORAGE SECTION.
 01 TRACE-SWITCH PIC 9 VALUE 0.
    88 READY-TRACE VALUE 1.
    88 RESET-TRACE VALUE 0.
  . . .
PROCEDURE DIVISION.
 DECLARATIVES.
 COBOL-II-DEBUG SECTION.
   USE FOR DEBUGGING ON ALL PROCEDURES.
 COBOL-II-DEBUG-PARA.
   IF READY-TRACE THEN
      DISPLAY DEBUG-NAME
   END-IF.
 END DECLARATIVES.
 MAIN-PROCESSING SECTION.
  . . .
 PARAGRAPH-3.
 . . .
   SET READY-TRACE TO TRUE.
 PARAGRAPH-4.
 . . .
 PARAGRAPH-6.
  . . .
   SET RESET-TRACE TO TRUE.
 PARAGRAPH-7.
```
where DEBUG-NAME is a field of the DEBUG-ITEM special register that displays the procedure-name causing execution of the debugging procedure. (In this example, the object program displays the names of procedures PARAGRAPH-4 through PARAGRAPH-6 as control reaches each procedure within the range.)

At run time, you must specify PARM=/DEBUG in your EXEC statement to activate this debugging procedure. In this way, you have no need to recompile the program to activate or deactivate the debugging declarative.

#### **REMARKS paragraph**

OS/VS COBOL accepted the REMARKS paragraph.

Enterprise COBOL does not accept the REMARKS paragraph. As a replacement, use comment lines beginning with an \* in column 7 or use the floating comment indicator \*>.

#### <span id="page-92-0"></span>**START . . . USING KEY statement**

OS/VS COBOL allowed the START statement with the USING KEY phrase; Enterprise COBOL does not. In Enterprise COBOL, you can specify the START statement with the KEY IS phrase.

#### **THEN as a statement connector**

OS/VS COBOL accepted the use of THEN as a statement connector.

The following example shows the OS/VS COBOL usage: MOVE A TO B THEN ADD C TO D

Enterprise COBOL does not support the use of THEN as a statement connector. Therefore, in Enterprise COBOL change it to:

MOVE A TO B ADD C TO D

#### **TIME-OF-DAY special register**

OS/VS COBOL supported the TIME-OF-DAY special register. It was valid only as the sending field in a MOVE statement. TIME-OF-DAY had the following 6-byte EXTERNAL decimal format:

HHMMSS (hour, minute, second)

Enterprise COBOL does not support the TIME-OF-DAY special register.

Therefore, you must change an OS/VS COBOL program with statements similar to the following one:

77 TIME-IN-PROGRAM PICTURE X(6).

. . . MOVE TIME-OF-DAY TO TIME-IN-PROGRAM.

An example of one way to change it is as follows: MOVE FUNCTION CURRENT-DATE (9:6) TO TIME-IN-PROGRAM

#### **TRANSFORM statement**

OS/VS COBOL supported the TRANSFORM statement. Enterprise COBOL does not support the TRANSFORM statement, but it does support the INSPECT statement. Therefore, any TRANSFORM statements in your OS/VS COBOL program must be replaced by INSPECT CONVERTING statements.

For example, in the following OS/VS COBOL TRANSFORM statement:

77 DATA-T PICTURE X(9) VALUE "ABCXYZCCC"

. . . TRANSFORM DATA-T FROM "ABC" TO "CAT"

TRANSFORM evaluates each character, changing each A to C, each B to A, and each C to T.

After the TRANSFORM statement is executed. DATA-T contains "CATXYZTTT".

For example, in the following INSPECT CONVERTING statement (valid only in Enterprise COBOL):

77 DATA-T PICTURE X(9) VALUE "ABCXYZCCC"

. . . INSPECT DATA-T CONVERTING "ABC" TO "CAT"

INSPECT CONVERTING evaluates each character just as TRANSFORM does, changing each A to C, each B to A, and each C to T.

After the INSPECT CONVERTING statement is executed. DATA-T contains "CATXYZTTT:.

#### <span id="page-93-0"></span>**USE BEFORE STANDARD LABEL**

OS/VS COBOL accepted the USE BEFORE STANDARD LABEL statement; Enterprise COBOL does not.

Therefore, you must remove any occurrences of the USE BEFORE STANDARD LABEL statement. Enterprise COBOL does not support nonstandard labels, so you cannot process nonstandard labeled files with Enterprise COBOL.

# **SEARCH ALL statements**

If you have programs that contain SEARCH ALL statements and that were compiled with OS/VS COBOL, you may need to make some changes due to changes in the behavior of the SEARCH ALL statement

The new behavior for the SEARCH ALL statement is described in ["Upgrading](#page-131-0) [programs that have SEARCH ALL statements" on page 102.](#page-131-0)

# **Undocumented OS/VS COBOL extensions that are not supported**

This section consists primarily of COBOL statements that are not flagged by the MIGR option. These statements were accepted by the OS/VS COBOL compiler; some are not accepted by Enterprise COBOL.

Because these language elements are undocumented extensions to OS/VS COBOL, they are not considered to be valid OS/VS COBOL code. This list might not contain all undocumented extensions; it includes all of the undocumented extensions of which we are aware.

#### **Abbreviated combined relation conditions and use of parentheses**

OS/VS COBOL accepted the use of parentheses within an abbreviated combined relation condition.

Enterprise COBOL supports most parenthesis usage as IBM extensions. However, there are two differences:

- v Within the scope of an abbreviated combined relation condition, Enterprise COBOL does not support relational operators inside parentheses. For example:
- $A = B$  AND ( < C OR D)
- Some incorrect usages of parentheses in relation conditions were accepted by OS/VS COBOL, but are not by Enterprise COBOL. For example:
	- $(A = 0$  AND B) = 0

#### **ACCEPT statement**

OS/VS COBOL accepted the ACCEPT statement without the keyword FROM between the identifier and the mnemonic or function name.

Enterprise COBOL does not accept such an ACCEPT statement.

### **BLANK WHEN ZERO clause and asterisk (\*) override**

In OS/VS COBOL, if you specified the BLANK WHEN ZERO clause and the asterisk (\*) as a zero suppression symbol for the same entry, zero suppression would override BLANK WHEN ZERO.

<span id="page-94-0"></span>Enterprise COBOL does not accept these two language elements when they are specified for the same data description entry. Thus Enterprise COBOL must not contain instances of both the clause and the symbol in one data description entry.

If you have specified both the BLANK WHEN ZERO clause and the asterisk as a zero suppression symbol in your OS/VS COBOL programs, to get the same behavior in Enterprise COBOL, remove the BLANK WHEN ZERO clause.

#### **CLOSE . . . FOR REMOVAL statement**

OS/VS COBOL allowed the FOR REMOVAL clause for sequential files, and it had an effect on the execution of the program. Enterprise COBOL syntax-checks the statement but it has no effect on the execution of the program.

#### **Comparing group to numeric packed-decimal item**

OS/VS COBOL allowed a comparison between a group and a numeric packed-decimal item, but generated code that produced an incorrect result.

For example, the result of the comparison below is the message "1 IS NOT > 0"

and is not the numerically correct

```
"1 > 0"
```
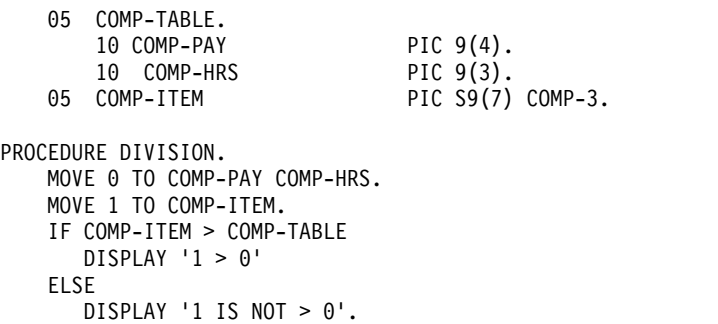

Enterprise COBOL does not allow such a comparison.

#### **Flow of control, no terminating statement**

In OS/VS COBOL, it would be possible to link-edit an assembler program to the end of an OS/VS COBOL program and have the flow of control go from the end of the COBOL program to the assembler program.

In Enterprise COBOL, if you do not code a terminating statement at the end of your program (STOP RUN or GOBACK), the program will terminate with an implicit GOBACK. The flow of control cannot go beyond the end of the COBOL program.

If you have programs that rely on 'falling through the end' into another program, change the code to a CALL interface to the other program.

#### **Index names**

OS/VS COBOL allowed the use of qualified index names.

Enterprise COBOL does not allow qualified index names; index names must be unique if referenced.

#### <span id="page-95-0"></span>**LABEL RECORD IS statement**

OS/VS COBOL accepted a LABEL RECORD clause without the word RECORD. You could have LABEL IS OMITTED instead of LABEL RECORD IS OMITTED.

Enterprise COBOL does not accept such a LABEL RECORD clause.

#### **MOVE statement - binary value and DISPLAY value**

Although the Enterprise COBOL TRUNC(OPT) compiler option is recommended for compatibility with the OS/VS COBOL NOTRUNC compiler option, you might receive different results involving moves of fullword binary items (USAGE COMP with Picture 9(5) through Picture 9(9)).

For example: WORKING-STORAGE SECTION. 01 WK1 USAGE COMP-4 PIC S9(9).

PROCEDURE DIVISION.

MOVE 1234567890 to WK1 DISPLAY WK1. GOBACK.

This example actually shows COBOL coding that is not valid, since 10 digits are being moved into a 9-digit item.

For example, the results are as follows when compiled with the following compiler options:

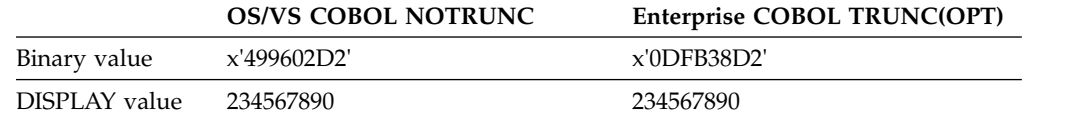

For OS/VS COBOL, the binary value contained in the binary data item is not the same as the DISPLAY value. The DISPLAY value is based on the number of digits in the PICTURE clause and the binary value is based on the size of the binary data item, in this case, 4 bytes. The actual value of the binary data item in decimal digits is 1234567890.

For Enterprise COBOL, the binary value and the DISPLAY value are equal because the truncation that occurred was based on the number of digits in the PICTURE clause.

This situation is flagged by MIGR in OS/VS COBOL and by Enterprise COBOL when compiled with TRUNC(OPT).

#### **MOVE CORRESPONDING statement**

• OS/VS COBOL allowed more than one receiver with MOVE CORRESPONDING; Enterprise COBOL does not. Therefore, you must change the following OS/VS COBOL statement: MOVE CORRESPONDING GROUP-ITEM-A TO GROUP-ITEM-B GROUP-ITEM-C

to two Enterprise COBOL MOVE CORRESPONDING statements: MOVE CORRESPONDING GROUP-ITEM-A TO GROUP-ITEM-B MOVE CORRESPONDING GROUP-ITEM-A TO GROUP-ITEM-C

Releases prior to Release 2.4 of OS/VS COBOL accepted nonunique subordinate data items in the receiver of a MOVE CORRESPONDING statement; Enterprise COBOL does not. For example:

<span id="page-96-0"></span>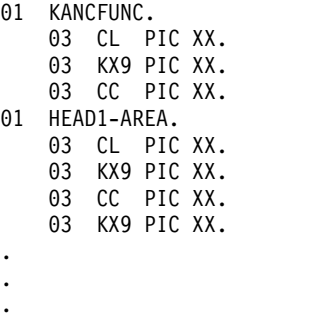

MOVE CORR KANCFUNC to HEAD1-AREA.

For Enterprise COBOL, change the data items in the receiver to have unique names.

#### **MOVE statement - multiple TO specification**

OS/VS COBOL allowed the reserved word TO to precede each receiver in a MOVE statement. For example:

MOVE aa TO bb TO cc

In Enterprise COBOL, the above statement must be changed to:

MOVE aa TO bb cc

## **MOVE ALL - TO PIC 99**

|

|

|  $\mathbf{I}$ |

OS/VS COBOL allowed group moves into a fixed numeric receiving field. For example:

MOVE ALL ' ' TO num1

where, num1 is PIC 99.

Enterprise COBOL does not allow the above case. In Enterprise COBOL, you can change the example to the following statement and it would be accepted:

MOVE ALL ' ' TO num1(1:)

#### **MOVE statement - warning message for numeric truncation**

OS/VS COBOL issued a warning message for a MOVE statement with a numeric receiver that would result in a loss of digits. For example:

77 A PIC 999. 77 B PIC 99. . . . MOVE A TO B.

You can get the same behavior with Enterprise COBOL if the compiler option DIAGTRUNC is in effect.

#### **OCCURS clause**

OS/VS COBOL allowed a nonstandard order for phrases following the OCCURS clause; Enterprise COBOL does not.

For example, the following code sequence would be allowed in OS/VS COBOL:

- 01 D PIC 999.
- 01 A.
	- 02 B OCCURS 1 TO 200 TIMES

<span id="page-97-0"></span>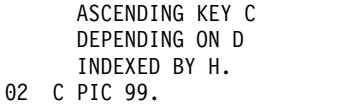

In Enterprise COBOL, the above example must be changed to the following code sequence:

01 D PIC 999.

01 A.

02 B OCCURS 1 TO 200 TIMES DEPENDING ON D ASCENDING KEY C INDEXED BY H. 02 C PIC 99.

#### **OPEN REVERSED statement**

OS/VS COBOL accepted the REVERSED phrase for multireel files; Enterprise COBOL does not.

#### **PERFORM statement - second UNTIL**

OS/VS COBOL allowed a second UNTIL in a PERFORM statement, as in the following example:

PERFORM CHECK-FOR-MATCH THRU CHECK-FOR-MATCH-EXIT UNTIL PARM-COUNT = 7 OR UNTIL SSREJADV-EOF.

Enterprise COBOL does not allow a second UNTIL statement. It must be removed as shown in the following example:

PERFORM CHECK-FOR-MATCH THRU CHECK-FOR-MATCH-EXIT UNTIL PARM-COUNT = 7 OR SSREJADV-EOF.

### **Periods in Area A**

OS/VS COBOL allowed you to code a period in Area A following an Area-A item (or no item) that was not valid. With Enterprise COBOL, a period in Area A must be preceded by a valid Area-A item.

#### **Periods, consecutive in any division**

OS/VS COBOL allowed you to code two consecutive periods in any division.

Enterprise COBOL issues a warning message ( $RC = 4$ ) if two periods in a row are found in the PROCEDURE DIVISION, and a severe message (RC = 12) if two periods in a row are found in either the ENVIRONMENT DIVISION or the DATA DIVISION.

The following code would be accepted by OS/VS COBOL, but would receive a severe ( $RC = 12$ ) error and a warning ( $RC = 4$ ) under Enterprise COBOL:

WORKING-STORAGE SECTION. 01 A PIC 9.. . . . MOVE 1 TO A.. . . GOBACK.

#### **Periods missing at the end of SD, FD, or RD**

A period is required at the end of a sort, file, or report description, preceding the 01-level indicator.

OS/VS COBOL diagnosed the missing period with a warning message (RC  $= 4$ ).

Enterprise COBOL issues an error message ( $RC = 8$ ).

#### <span id="page-98-0"></span>**Periods missing on paragraphs**

Releases prior to Release 2.4 of OS/VS COBOL accepted paragraph names not followed by a period. Release 2.4 of OS/VS COBOL issued a warning message (RC = 4) whereas Enterprise COBOL issues an error message (RC  $= 8$ ).

#### **PICTURE string**

OS/VS COBOL accepted a PICTURE string with all Z's to the left of the implied decimal point, a Z immediately to the right of the implied decimal point, but ending with a 9 or 9-. For example:

05 WEIRD-NUMERIC-EDITED PIC Z(11)VZ9.

Enterprise COBOL does not accept statements such as the statements in the example above. You must change the Z9 to either ZZ or 99.

#### **PROGRAM-ID names, nonunique**

OS/VS COBOL allowed a data-name or paragraph-name to be the same as the PROGRAM-ID name. Enterprise COBOL requires the PROGRAM-ID name to be unique.

#### **Qualification - using the same phrase repeatedly**

A of B of B

OS/VS COBOL allowed repeating of phrases; Enterprise COBOL does not.

### **READ statement - redefined record keys in the KEY phrase**

OS/VS COBOL accepted implicitly or explicitly redefined record keys in the KEY phrase of the READ statement.

Enterprise COBOL accepts only the names of the data items that are specified as record keys in the SELECT clause for the file being read.

#### **RECORD CONTAINS** *n* **CHARACTERS clause**

In variation with the COBOL 74 Standard, the RECORD CONTAINS *n* CHARACTERS clause of an OS/VS COBOL program was overridden if an OCCURS DEPENDING ON clause was specified in the FD, and produced a file containing variable-length records instead of fixed-length records.

Under Enterprise COBOL, the RECORD CONTAINS *n* CHARACTERS clause produces a file containing fixed-length records.

#### **RECORD KEY phrase and ALTERNATE RECORD KEY phrase**

OS/VS COBOL allowed the leftmost character position of the ALTERNATE RECORD KEY *data-name-4* to be the same as the leftmost character position of the RECORD KEY or of any other ALTERNATE RECORD KEY phrases.

Enterprise COBOL does not allow this.

#### **Record length, obtaining from QSAM RDW**

In OS/VS COBOL, you can obtain the record length for files that have variable-length records from the RDW by using invalid negative subscripts.

In Enterprise COBOL, the RDW for variable files in the area preceding the record content is not available. To migrate from previous COBOL products, use the Format 3 RECORD clause in FD entries to set or obtain the length of variable records when the information is not in the record itself. The syntax contains RECORD IS VARYING DEPENDING ON *data-name-1*.

<span id="page-99-0"></span>*data-name-1* is defined in WORKING-STORAGE. After the compiler reads a variable record, the length of the data read is automatically stored at *data-name-1*. For example:

FILE SECTION.

FD THE-FILE RECORD IS VARYING DEPENDING ON REC-LENGTH. 01 THE-RECORD PICTURE X(5000).

WORKING-STORAGE SECTION.

01 REC-LENGTH PICTURE 9(5) COMPUTATIONAL.

01 SAVED-RECORD PICTURE X(5000).

PROCEDURE DIVISION.

\* Read a record of unknown length. READ THE-FILE.

DISPLAY REC-LENGTH.

\* or use REC-LENGTH to access the right amount of data: MOVE THE-RECORD (1:REC-LENGTH) TO SAVED-RECORD.

For more information about the RECORD clause, see the *Enterprise COBOL Language Reference*.

#### **REDEFINES clause in SD or FD entries**

Releases prior to OS/VS COBOL Release 2.4 accepted a REDEFINES clause in a level-01 SD or FD; Enterprise COBOL and OS/VS COBOL Release 2.4 do not.

For example, the following code sequence is not valid:

 $SD$  ... 01 SORT-REC-HEADER. 05 SORT-KEY PIC X(20). 05 SORT-HEADER-INFO PIC X(40). 05 FILLER PIC X(20). 01 SORT-REC-DETAIL REDEFINES SORT-REC-HEADER. 05 FILLER PIC X(20). 05 SORT-DETAIL-INFO PIC X(60).

To get similar function in Enterprise COBOL, delete the REDEFINES clause.

#### **REDEFINES clause with tables**

OS/VS COBOL allowed you to specify tables within the REDEFINES clause. For example, OS/VS COBOL would issue a warning message (RC = 4) for the following example:

01 E.

03 F OCCURS 10. 05 G PIC X. 03 I REDEFINES F PIC X.

Enterprise COBOL does not allow tables to be redefined, and issues a severe ( $RC = 12$ ) message for the example above.

#### **Relation conditions**

Releases prior to OS/VS COBOL Release 2.4 accepted operators in relation conditions that are not valid. The following table lists the operators accepted by OS/VS COBOL Release 2.3 that are not accepted by Enterprise COBOL. It also shows the valid coding for Enterprise COBOL programs.

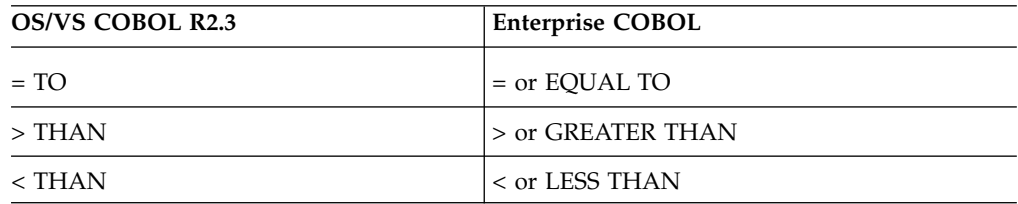

#### <span id="page-100-0"></span>**RENAMES clause - nonunique, nonqualified data names**

No MIGR message is issued if the RENAMES clause in your OS/VS COBOL program references a nonunique, nonqualified data name. However, Enterprise COBOL does not support the use of nonunique, nonqualified data names.

#### **SELECT statement without a corresponding FD**

OS/VS COBOL accepted a SELECT statement that does not have a corresponding FD entry; Enterprise COBOL does not.

#### **SORT verb**

At early maintenance levels, the OS/VS COBOL compiler accepted the UNTIL and TIMES phrases in the SORT verb, for example:

```
SORT FILE-1
 ON ASCENDING KEY AKEY-1
 INPUT PROCEDURE IPROC-1
  OUTPUT PROCEDURE OPROC-1
   UNTIL AKEY-1 = 99.
```

```
SORT FILE-2
 ON ASCENDING KEY AKEY-2
 INPUT PROCEDURE IPROC-2
  OUTPUT PROCEDURE OPROC-2
   10 TIMES.
```
Enterprise COBOL does not accept statements such as the statements in the example above.

In a SORT statement, the correct syntax allows ASCENDING KEY or DESCENDING KEY followed by a data-name which is the sort key. The word KEY is optional.

OS/VS COBOL accepted IS if used following ASCENDING KEY. Enterprise COBOL does not accept IS in this context. For example:

SORT SORT-FILE

ASCENDING KEY IS SD-NAME-FIELD USING INPUT-FILE GIVING SORTED-FILE.

#### **SORT or MERGE**

With OS/VS COBOL, a MOVE to the SD buffer before the first RETURN in a SORT or MERGE output PROCEDURE did not overlay the data of the first record.

In Enterprise COBOL such a MOVE would overlay the data of the first record. During a SORT or MERGE operation, the SD data item is used. You must not use it in the OUTPUT PROCEDURE before the first RETURN statement executes. If data is moved into this record area before the first RETURN statement, the first record to be returned will be overwritten.

#### **STRING statement - sending field identifier**

OS/VS COBOL allowed a numeric sending field identifier that is not an integer. Under Enterprise COBOL, a numeric sending field identifier must be an integer.

#### **UNSTRING statement - coding with 'OR', 'IS', or a numeric edited item**

OS/VS COBOL would not issue a diagnostic error message for UNSTRING statements containing any of the following instances of coding that is not valid:

1. Lack of the required word "OR" between literal-1 and literal-2, as in:

UNSTRING A-FIELD DELIMITED BY '-' ',' INTO RECV-FIELD-1 POINTER PTR-FIELD.

<span id="page-101-0"></span>2. Presence of the extraneous word "IS" in specifying a pointer, as in:

UNSTRING A-FIELD DELIMITED BY '-' OR ',' INTO RECV-FIELD-2 POINTER IS PTR-FIELD.

3. Use of a numeric edited item as the source of an UNSTRING statement, as in:

01 NUM-ED-ITEM PIC \$\$9.99+

. . . UNSTRING NUM-ED-ITEM DELIMITED BY '\$' INTO RECV-FIELD-1 POINTER PTR-FIELD

Enterprise COBOL allows only nonnumeric data items as senders in the UNSTRING statement.

Enterprise COBOL issues a message if an UNSTRING statement containing any of these errors is encountered.

#### **UNSTRING statement - multiple INTO phrases**

 $OS/VS$  COBOL issued a warning ( $RC = 4$ ) message when multiple INTO phrases were coded. For example:

UNSTRING ID-SEND DELIMITED BY ALL "\*" INTO ID-R1 DELIMITER IN ID-D1 COUNT IN ID-C1 INTO ID-R2 DELIMITER IN ID-D2 COUNT IN ID-C2 INTO ID-R2 DELIMITER IN ID-D3 COUNT IN ID-C3

Enterprise COBOL does not allow multiple INTO phrases in an UNSTRING statement.

#### **VALUE clause - signed value in relation to the PICTURE clause**

In OS/VS COBOL, the VALUE clause literal could be signed if the PICTURE clause was unsigned.

In Enterprise COBOL, the VALUE clause literal must match the PICTURE clause and the sign must be removed.

# **Language elements that changed from OS/VS COBOL**

Several OS/VS COBOL language elements are changed in Enterprise COBOL in order to conform to COBOL 85 Standard.

For some elements, the syntax of the language is different. For others, the language syntax is unchanged, but the execution results can be different because semantics changed.

For each element listed, there is a brief description pointing out the differences in results and what actions to take. Clarifying coding examples are also given as needed.

#### **ALPHABETIC class changes**

In OS/VS COBOL, only uppercase letters and the space character were considered to be ALPHABETIC.

In Enterprise COBOL, uppercase letters, lowercase letters, and the space character are considered to be ALPHABETIC.

If your OS/VS COBOL program uses the ALPHABETIC class test, and the data tested consists of mixed uppercase and lowercase letters, there can be differences in execution results. In such cases, you can ensure identical results by substituting the Enterprise COBOL ALPHABETIC-UPPER class test for the OS/VS COBOL ALPHABETIC test.

#### **ALPHABET-NAME clause changes: ALPHABET keyword**

In OS/VS COBOL, the keyword ALPHABET was not allowed in the ALPHABET-NAMES clause.

In Enterprise COBOL, there is a keyword ALPHABET and it is required.

#### **Arithmetic statement changes**

<span id="page-102-0"></span>| | |  $\overline{1}$ |

> Enterprise COBOL supports the following arithmetic items with enhanced accuracy:

- Use of floating-point data items
- Use of floating-point literals
- Use of fractional exponentiation

Therefore, for arithmetic statements that contain these items, Enterprise COBOL might provide more accurate results than OS/VS COBOL. You will need to test your applications to verify that these changes do not have a negative impact on them.

#### **ASSIGN clause changes**

Enterprise COBOL supports only the following format of the ASSIGN clause:

ASSIGN TO assignment-name

Where *assignment-name* can have the following forms:

### **QSAM files**

[comments-][S-]name

#### **VSAM sequential files**

[comments-][AS-]name

#### **VSAM indexed or relative files** [comments-]name

### **LINE SEQUENTIAL files**

[comments-]name

If your OS/VS COBOL program uses other formats of the ASSIGN clause, or other forms of the *assignment-name*, you must change it to conform to the format supported by Enterprise COBOL.

#### **B symbol in PICTURE clause: changes in evaluation**

OS/VS COBOL accepted the PICTURE symbols A and B in definitions for alphabetic items.

Enterprise COBOL accepts only the PICTURE symbol A. (A PICTURE that contains both symbols A and B defines an alphanumeric edited item.)

This change can cause execution differences between OS/VS COBOL and Enterprise COBOL for evaluations of the:

- CANCEL statement
- CALL statement
- Class test
- STRING statement

#### <span id="page-103-0"></span>**CALL statement changes**

OS/VS COBOL accepted paragraph names, section names, and file names in the USING phrase of the CALL statement.

Enterprise COBOL CALL statements do not accept procedure names and accept only QSAM file names in the USING phrase. Therefore, you must remove the procedure names and make sure that file names used in the USING phrase of the CALL statement name QSAM physical sequential files.

To convert OS/VS COBOL programs that call assembler programs and pass procedure names, you need to rewrite the assembler routines. In OS/VS COBOL programs, assembler routines can be written to receive an address or a list of addresses from the paragraph name that was passed as a parameter. The assembler routines can then use this address to return to an alternative place in the main program, if an error occurs.

In Enterprise COBOL, code your assembler routines so that they return to the point of origin with an assigned number. If an error occurs in the assembler program, this number can then be used to go to alternative places in the calling routine.

For example, this assembler routine in OS/VS COBOL is not valid in Enterprise COBOL :

```
CALL "ASMMOD" USING PARAMETER-1,
                   PARAGRAPH-1,
                   PARAGRAPH-2,
NEXT STATEMENT.
 . . .
PARAGRAPH-1.
 . . .
PARAGRAPH-2.
```
The sample code above should be rewritten as shown in the following example in order to compile with Enterprise COBOL:

```
CALL "ASMMOD" USING PARAMETER-1,
                    PARAMETER-2.
IF PARAMETER-2 NOT = 0
  GOTO PARAGRAPH-1,
       PARAGRAPH-2,
       DEPENDING ON PARAMETER-2.
```
In this example, you would modify the assembler program (ASMMOD) so that it does not branch to an alternative location. Instead, it will pass back the number zero to the calling routine if there are no errors, and a nonzero return value if an error occurred. The nonzero value would be used to determine which paragraph in the COBOL program would handle the error condition.

Many COBOL programmers code assembler programs that use the 390 SPIE mechanism to get control when there is an error or condition. These routines can pass control to a COBOL program at a paragraph whose name was passed to the SPIE routine. Applications that use these user-written SPIE routines should be converted to use Language Environment condition handling.

#### **Combined abbreviated relation condition changes**

Three considerations affect combined abbreviated relation conditions:

- NOT and logical operator/relational operator evaluation
- Parenthesis evaluation
- Optional word IS

All are described in the following sections.

**NOT and logical operator/relational operator evaluation:** OS/VS COBOL with LANGLVL(1) accepted the use of NOT in combined abbreviated relation conditions as follows:

• When only the subject of the relation condition is implied, NOT is considered a logical operator. For example:

A = B AND NOT LESS THAN C OR D

is equivalent to:

 $((A = B)$  AND NOT  $(A < C)$  OR  $(A < D))$ 

• When both the subject and the relational operator are implied, NOT is considered to be part of the relational operator.

For example:

 $A > B$  AND NOT C

is equivalent to:

 $A > B$  AND A NOT  $> C$ 

OS/VS COBOL with LANGLVL(2) and Enterprise COBOL in combined abbreviated relation conditions consider NOT to be:

• Part of the relational operator in the forms NOT GREATER THAN, NOT >, NOT LESS THAN, NOT <, NOT EQUAL TO, and NOT =. For example:

A = B AND NOT LESS THAN C OR D

is equivalent to:

 $((A = B)$  AND  $(A NOT < C)$  OR  $(A NOT < D)$ 

• NOT in any other position is considered to be a logical operator (and thus results in a negated relation condition). For example:

A > B AND NOT C

is equivalent to:

 $A > B$  AND NOT  $A > C$ 

To ensure that you get the execution results that you want when moving from OS/VS COBOL with LANGLVL(1), you should expand all abbreviated combined conditions to their full unabbreviated forms.

**Parenthesis evaluation:** OS/VS COBOL accepted the use of parentheses within an abbreviated combined relational condition.

Enterprise COBOL supports most parentheses usage as IBM extensions. However, there are some differences:

• Within the scope of an abbreviated combined relation condition, Enterprise COBOL does not support relational operators inside parentheses. For example:

 $A = B$  AND  $( < C$  OR D)

- Some incorrect usages of parentheses in relation conditions were accepted by OS/VS COBOL, but are not accepted by Enterprise COBOL. For example:
	- $(A = 0$  AND B) = 0

**Optional word IS:** OS/VS COBOL accepted the optional word IS immediately preceding objects within an abbreviated combined relation condition. For example:

<span id="page-105-0"></span>A = B OR IS C AND IS D

Enterprise COBOL does not accept this use of the optional word IS. In Enterprise COBOL, delete the word IS when used in this manner.

Enterprise COBOL does permit the use of the optional word IS as part of the relational operator in abbreviated combined relational conditions. For example:

 $A = B \tOR IS = C \tAND IS = D$ 

#### **COPY statement with associated names**

OS/VS COBOL with LANGLVL(1) allowed COPY statements to be preceded by an 01-level indicator, which would result in the 01-level name replacing the 01-level name in the COPY member. For example, with the following contents of COPY member MBR-A:

01 RECORD-A. 05 FIELD-A... 05 FIELD-B...

and a COPY statement like this:

01 RECORD1 COPY MBR-A.

the resultant source would look like this:

01 RECORD1. 05 FIELD-A... 05 FIELD-B...

Enterprise COBOL does not accept this COPY statement. To compile with Enterprise COBOL, use the following statement:

01 RECORD1.

| |

COPY MBR-A REPLACING ==01 RECORD-A.== BY == ==.

#### **CURRENCY-SIGN clause changes: '/', '=', and 'L' characters**

OS/VS COBOL with LANGLVL(1), accepted the '/' (slash) character, the 'L' character, and the '=' (equal) sign in the CURRENCY-SIGN clause.

Enterprise COBOL does not accept these characters as valid.

If these characters are present, you must remove them from the CURRENCY SIGN clause.

#### **Dynamic CALL statements to ENTRY points**

OS/VS COBOL allowed dynamic CALL statements to alternate entry points of subprograms without an intervening CANCEL, in some cases.

Enterprise COBOL always requires an intervening CANCEL. When converting these programs, add an intervening CANCEL between dynamic CALL statements referencing alternate ENTRY points of subprograms.

#### **EXIT PROGRAM/GOBACK statement changes**

In OS/VS COBOL, when an EXIT PROGRAM or GOBACK statement was executed, if the end of range of a PERFORM statement within it had not been reached, the PERFORM statement remained in its uncompleted state.

In Enterprise COBOL, when an EXIT PROGRAM or GOBACK statement is executed, the end of range of every PERFORM statement within it is considered to have been reached.

#### **FILE STATUS clause changes**

In Enterprise COBOL, status key values have been changed from those received from OS/VS COBOL:

• For QSAM files, see Table [10 on page 77.](#page-106-0)

<span id="page-106-0"></span>v For VSAM files, see Table 11.

If your OS/VS COBOL program uses status key values to determine the course of execution, you must modify the program to use the new status key values. For complete information about Enterprise COBOL file status codes, see the *Enterprise COBOL Language Reference*.

*Table 10. Status key values: QSAM files*

| OS/VS       | Enterprise<br><b>COBOL</b> | Meaning                                                                                                    |  |
|-------------|----------------------------|----------------------------------------------------------------------------------------------------|--|
| (undefined) | 04                         | Wrong length record; successful completion                                                                                   |  |
| (undefined) | 05                         | Optional file not available; successful completion                                                                           |  |
| (undefined) | 07                         | NO REWIND/REEL/UNIT/FOR REMOVAL<br>specified for OPEN or CLOSE, but file not on a<br>reel/unit medium; successful completion |  |
| 00          | 00                         | Successful completion                                                                                                    |  |
| 10          | 10                         | At END (no next logical record); successful<br>completion                                                                    |  |
| 30          | 30                         | Permanent error                                                                                                    |  |
| 34          | 34                         | Permanent error file boundary violation                                                                                      |  |
| 90          | 90                         | Other errors with no further information                                                                                     |  |
| 90          | 35                         | Nonoptional file not available                                                                                               |  |
| 90          | 37                         | Device type conflict                                                                                                    |  |
| 90          | 39                         | Conflict of fixed file attributes; OPEN fails                                                                                |  |
| 90          | 96                         | No file identification (no DD statement for the file)                                                                        |  |
| 92          | 38                         | OPEN attempted for file closed WITH LOCK                                                                                     |  |
| 92          | 41                         | OPEN attempted for a file in OPEN mode                                                                                       |  |
| 92          | 42                         | CLOSE attempted for a file not in OPEN mode                                                                                  |  |
| 92          | 43                         | REWRITE attempted when last I/O statement was<br>not READ                                                                    |  |
| 92          | 44                         | Attempt to rewrite a sequential file record with a<br>record of a different size                                             |  |
| 92          | 46                         | Sequential READ attempted with no valid next<br>record                                                                       |  |
| 92          | 47                         | READ attempted when file not in OPEN INPUT or<br>I-O mode                                                                    |  |
| 92          | 48                         | WRITE attempted when file not in OPEN OUTPUT,<br>I-O, or EXTEND mode                                                         |  |
| 00          | 48                         | WRITE attempted when file in OPEN I-O mode                                                                                   |  |
| 92          | 49                         | DELETE or REWRITE attempted when file not in<br>OPEN I-O mode                                                                |  |
| 92          | 92                         | Logic error                                                                                                    |  |
|             |                            |                                                                                                    |  |

#### *Table 11. Status key values: VSAM files*

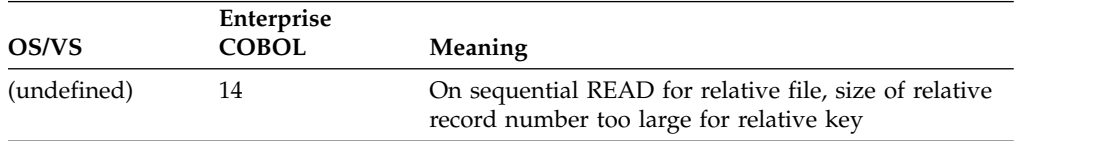

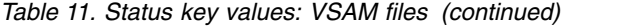

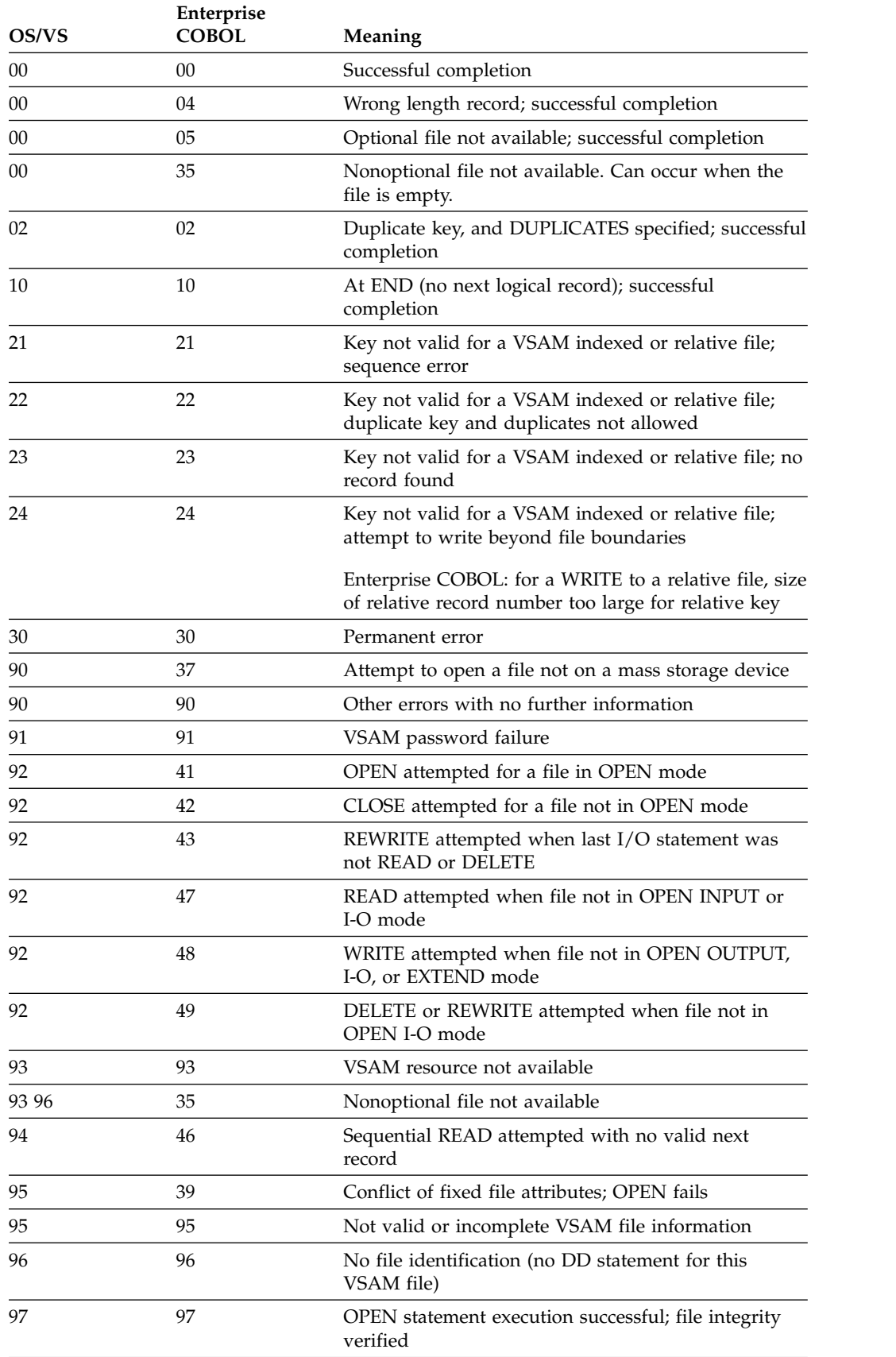
### **IF . . . OTHERWISE statement changes**

OS/VS COBOL allowed IF statements of the nonstandard format: IF condition THEN statement-1 OTHERWISE statement-2

Enterprise COBOL allows only IF statements having the standard format: IF condition THEN statement-1 ELSE statement-2

Therefore, OS/VS COBOL programs containing nonstandard IF . . . OTHERWISE statements must be changed to standard IF . . . ELSE statements.

### **JUSTIFIED clause changes**

Under OS/VS COBOL with LANGLVL(1), if a JUSTIFIED clause is specified together with a VALUE clause for a data description entry, the initial data is right-justified. For example:

77 DATA-1 PIC X(9) JUSTIFIED VALUE "FIRST".

results in "FIRST" occupying the five rightmost character positions of DATA-1:

bbbbFIRST

In Enterprise COBOL, the JUSTIFIED clause does not affect the initial placement of the data within the data item. If a VALUE and JUSTIFIED clause are both specified for an alphabetic or alphanumeric item, the initial value is left-justified within the data item. For example:

77 DATA-1 PIC X(9) JUSTIFIED VALUE "FIRST".

results in "FIRST" occupying the five leftmost character positions of DATA-1:

FIRSTbbbb

To achieve unchanged results in Enterprise COBOL, you can specify the literal value as occupying all nine character positions of DATA-1. For example:

77 DATA-1 PIC X(9) JUSTIFIED VALUE " FIRST".

which right-justifies the value in DATA-1: bbbbFIRST

### **MOVE statements and comparisons: scaling changes**

In OS/VS COBOL with LANGLVL(1), if either the sending field in a MOVE statement or a field in a comparison is a scaled integer (that is, if the rightmost PICTURE symbols are the letter P) and the receiving field (or the field to be compared) is alphanumeric or numeric-edited, the trailing zeros (0) are truncated.

For example, after the following MOVE statement is executed:

- 05 SEND-FIELD PICTURE 999PPP VALUE 123000.
- 05 RECEIVE-FIELD PICTURE XXXXXX. . . .

MOVE SEND-FIELD TO RECEIVE-FIELD.

RECEIVE-FIELD contains the value 123*bbb* (left-justified), where '*b*' represents a blank.

With Enterprise COBOL, a MOVE statement transfers the trailing zeros, and a comparison includes them.

For example, after the following MOVE statement is executed:

- 05 SEND-FIELD PICTURE 999PPP VALUE 123000.
- 05 RECEIVE-FIELD PICTURE XXXXXX. . . .

MOVE SEND-FIELD TO RECEIVE-FIELD.

RECEIVE-FIELD contains the value 123000.

#### **Numeric class test on group items**

OS/VS COBOL allowed the IF NUMERIC class test to be used with group items that contained one or more signed elementary items.

For example, IF grp1 IS NUMERIC, when grp1 is a group item:

01 grp1. yy PIC S99. mm PIC S99. dd PIC S99.

Enterprise COBOL issues an S-level message when the IF NUMERIC class test is used for GROUP items whose subordinates are signed.

### **Numeric data changes**

Enterprise COBOL uses the NUMPROC compiler option to alter the code generated for decimal data. While NUMPROC(NOPFD) will cause processing more similar to OS/VS COBOL than NUMPROC(PFD), results are not the same in all cases. The results of MOVE statements, comparisons, and arithmetic statements might differ from OS/VS COBOL, particularly when the fields have not been initialized.

Programs that rely on data exceptions to either identify contents of decimal data items that are not valid or to terminate abnormally might need to be changed to use the class test to validate data in decimal data items.

### **OCCURS DEPENDING ON clause: ASCENDING and DESCENDING KEY phrase**

OS/VS COBOL accepted a variable-length key in the ASCENDING and DESCENDING KEY phrases of the OCCURS DEPENDING ON clauses as an IBM extension.

In Enterprise COBOL, you cannot specify a variable-length key in the ASCENDING or DESCENDING KEY phrase.

**OCCURS DEPENDING ON clause: value for receiving items changed**  In OS/VS COBOL, the current value of the OCCURS DEPENDING ON (ODO) object is always used for both sending and receiving items.

In Enterprise COBOL, for sending items, the current value of the ODO object is used. For receiving items:

- v If a group item contains both the subject and object of an ODO, and is not followed in the same record by a nonsubordinate data item, the maximum length of the item is used.
- v If a group item contains both the subject and object of an ODO and is followed in the same record by a nonsubordinate data item, the actual length of the receiving item is used.
- v If a group item contains the subject, but not the object of an ODO, the actual length of the item is used.

When the maximum length is used, it is not necessary to initialize the ODO object before the table receives data. For items whose location depends on the value of the ODO object, you need to set the object of the OCCURS DEPENDING ON clause before using them in the using phrase

of a CALL statement. Under Enterprise COBOL, for any variable-length group that is not variably located, you do not need to set the object for the item when it is used in the USING BY REFERENCE phrase of the CALL statement. This is true even if the group is described by the second bullet above.

For example:

- 01 TABLE-GROUP-1 05 ODO-KEY-1 PIC 99. 05 TABLE-1 PIC X(9) OCCURS 1 TO 50 TIMES DEPENDING ON ODO-KEY-1.
- 01 ANOTHER-GROUP.
	- 05 TABLE-GROUP-2.
		- 10 ODO-KEY-2 PIC 99.
		- 10 TABLE-2 PIC X(9) OCCURS 1 to 50 TIMES DEPENDING ON ODO-KEY-2.
		- 05 VARIABLY-LOCATED-ITEM PIC X(200).

. . . PROCEDURE DIVISION.

. . .

MOVE SEND-ITEM-1 TO TABLE-GROUP-1 . . . MOVE ODO-KEY-X TO ODO-KEY-2 MOVE SEND-ITEM-2 TO TABLE-GROUP-2.

When TABLE-GROUP-1 is a receiving item, Enterprise COBOL moves the maximum number of character positions for it (450 bytes for TABLE-1 plus two bytes for ODO-KEY-1). Therefore, you need not initialize the length of TABLE-1 before moving the SEND-ITEM-1 data into the table.

However, a nonsubordinate VARIABLY-LOCATED-ITEM follows TABLE-GROUP-2 in the record description. In this case, Enterprise COBOL uses the actual value in ODO-KEY-2 to calculate the length of TABLE-GROUP-2, and you must set ODO-KEY-2 to its valid current length before moving the SEND-ITEM-2 data into the group receiving item.

### **ON SIZE ERROR phrase: changes in intermediate results**

For OS/VS COBOL, the SIZE ERROR phrase for the DIVIDE and MULTIPLY statements applied to both intermediate and final results.

For Enterprise COBOL, the SIZE ERROR phrase for the DIVIDE and MULTIPLY statements applies only to final results. This is a change between the COBOL 74 Standard and the COBOL 85 Standard. This change might or might not affect your programs.

Therefore, if your OS/VS COBOL program depends upon SIZE ERROR detection for intermediate results, you might need to change it.

### **Optional word IS**

For OS/VS COBOL programs, no MIGR message would be issued if the optional word IS immediately preceded objects within an abbreviated combined relation condition. For example:

A = B OR IS C AND IS D

Enterprise COBOL does not accept this use of the optional word IS. In Enterprise COBOL, delete the word IS when used in this manner.

Enterprise COBOL does permit the use of the optional word IS as part of the relational operator in abbreviated combined relational conditions. For example:

 $A = B \tOR IS = C \tAND IS = D$ 

### **PERFORM statement: changes in the VARYING/AFTER phrases**

In OS/VS COBOL, in a PERFORM statement with the VARYING/AFTER phrases, two actions take place when an inner condition tests as TRUE:

- 1. The identifier/index associated with the inner condition is set to its current FROM value.
- 2. The identifier/index associated with the outer condition is augmented by its current BY value.

In Enterprise COBOL in such a PERFORM statement, the following results take place when an inner condition tests as TRUE:

- 1. The identifier/index associated with the outer condition is augmented by its current BY value.
- 2. The identifier/index associated with the inner condition is set to its current FROM value.

The following example illustrates the differences in results:

PERFORM ABC VARYING X FROM 1 BY 1 UNTIL X > 3 AFTER Y FROM X BY 1 UNTIL Y > 3

In OS/VS COBOL, ABC is executed 8 times with the following values:

X: 1 1 1 2 2 2 3 3 Y: 1 2 3 1 2 3 2 3

In Enterprise COBOL, ABC is executed 6 times with the following values:

```
X: 1 1 1 2 2 3
Y: 1 2 3 2 3 3
```
By using nested PERFORM statements, you could achieve the same processing results as in OS/VS COBOL, as follows:

```
MOVE 1 TO X, Y, Z
PERFORM EX-1 VARYING X FROM 1 BY 1 UNTIL X > 3
. . .
EX-1.
   PERFORM ABC VARYING Y FROM Z BY 1 UNTIL Y > 3.
   MOVE X TO Z.
```
ABC.

### **PROGRAM COLLATING SEQUENCE clause changes**

In OS/VS COBOL, the collating sequence specified in the *alphabet-name* of the PROGRAM COLLATING SEQUENCE clause is applied to comparisons implicitly performed during execution of INSPECT, STRING, and UNSTRING statements.

In Enterprise COBOL, the collating sequence specified in *alphabet-name* is not used for these implicit comparisons.

#### **READ and RETURN statement changes: INTO phrase**

When the sending field is chosen for the move associated with a READ or RETURN . . . INTO identifier statement, OS/VS COBOL and Enterprise COBOL can select different records from under the FD or SD to use as the sending field. This only affects implicit elementary MOVE statements, when the record description has a PICTURE clause.

#### **RERUN clause changes**

When the RERUN clause is specified, OS/VS COBOL takes a checkpoint on the first record; Enterprise COBOL does not.

#### **RESERVE clause changes**

OS/VS COBOL supported the following formats of the FILE CONTROL paragraph RESERVE clause:

RESERVE NO ALTERNATE AREA RESERVE NO ALTERNATE AREAS RESERVE integer ALTERNATE AREA RESERVE integer ALTERNATE AREAS RESERVE integer AREA RESERVE integer AREAS

Enterprise COBOL supports only the following forms of the RESERVE clause:

RESERVE integer AREA RESERVE integer AREAS

If your OS/VS COBOL program uses either the RESERVE integer ALTERNATE AREA or the RESERVE integer ALTERNATE AREAS format, you must specify the RESERVE clause with *integer + 1* areas to get equivalent processing under Enterprise COBOL. That is, the OS/VS COBOL phrase RESERVE 2 ALTERNATE AREAS is equivalent to RESERVE 3 AREASA in Enterprise COBOL.

Under OS/VS COBOL with LANGLVL(1), the interpretation of the RESERVE integer AREAS format differed from the interpretation of this format using Enterprise COBOL.

With LANGLVL(1), using the RESERVE integer AREA or RESERVE integer AREAS format, you must specify the RESERVE clause with *integer + 1* areas to get equivalent processing under Enterprise COBOL.

### **Reserved word list changes**

Differences exist between the reserved word list for Enterprise COBOL and OS/VS COBOL. Appendix [B, "COBOL reserved word comparison," on](#page-262-0) [page 233](#page-262-0) contains a complete listing of reserved words.

### **SEARCH statement changes**

In OS/VS COBOL, the ASCENDING and DESCENDING KEY data items could be specified either as the subject or as the object of the WHEN relation-condition of the SEARCH statement.

In Enterprise COBOL, the WHEN phrase data-name (the subject of the WHEN relation-condition) must be an ASCENDING or a DESCENDING KEY data item in this table element, and identifier-2 (the object of the WHEN relation-condition) must not be an ASCENDING or DESCENDING key data item for this table element.

OS/VS COBOL accepted the following statement; Enterprise COBOL does not:

WHEN VAL = KEY-1 ( INDEX-NAME-1 ) DISPLAY "TABLE RECORDS OK".

The following SEARCH example will execute under both Enterprise COBOL andOS/VS COBOL:

- 01 VAL PIC X.
- 01 TABLE-01.
	- 05 TABLE-ENTRY OCCURS 100 TIMES ASCENDING KEY IS KEY-1 INDEXED BY INDEX-NAME-1. 10 FILLER PIC X. 10 KEY-1 PIC X. SEARCH ALL TABLE-ENTRY AT END DISPLAY "ERROR" WHEN KEY-1 ( INDEX-NAME-1 ) = VAL DISPLAY "TABLE RECORDS OK".

### **Segmentation changes: PERFORM statement in independent segments**

In OS/VS COBOL with LANGLVL(1), if a PERFORM statement in an independent segment refers to a permanent segment, the independent segment is initialized upon each exit from the performed procedures.

In OS/VS COBOL with LANGLVL(2), for a PERFORM statement in an independent segment that refers to a permanent segment, control is passed to the performed procedures only once for each execution of the PERFORM statement.

In Enterprise COBOL, the compiler does not perform overlay; therefore, the rules given above do not apply.

If your program logic depends upon either of the OS/VS COBOL implementations of these segmentation rules, you must rewrite the program.

### **SELECT OPTIONAL clause changes**

In OS/VS COBOL with LANGLVL(1), if the SELECT OPTIONAL clause is specified in the file control entry, the program will fail if the file is not available. In Enterprise COBOL, if the SELECT OPTIONAL clause is specified in the file control entry, the program will *not* fail if the file is not available and a file status code of 05 is returned. A USERMOD can influence this behavior for VSAM. For details, see: *Language Environment Installation and Customization*.

### **SORT special registers**

The SORT-CORE-SIZE, SORT-FILE-SIZE, SORT-MESSAGE, and SORT-MODE-SIZE special registers are supported under Enterprise COBOL, and they will be used in the SORT interface when they have nondefault values. However, at run time, individual SORT special registers will be overridden by the corresponding parameters on control statements that are included in the SORT-CONTROL file, and a message will be issued. In addition, a compiler warning message (W-level) will be issued for each SORT special register that was set in the program.

In OS/VS COBOL, the SORT-RETURN special register can contain codes for successful SORT completion (RC=0), OPEN or I/O errors concerning the USING or GIVING files (RC=2 through RC=12), and unsuccessful SORT completion (RC=16). In Enterprise COBOL, the SORT-RETURN register only contains codes for successful (RC=0) and unsuccessful (RC=16) SORT completion.

### **Source language debugging changes**

With Enterprise COBOL and OS/VS COBOL, you can debug source language with the USE FOR DEBUGGING declarative. Valid operands are shown in Table 12. Operands that are not valid in Enterprise COBOL must be removed from the OS/VS COBOL program. Use Debug Tool to achieve the same debugging results.

| Debugging operands |                         | Procedures are executed                                                       |
|--------------------|-------------------------|-------------------------------------------------------------------------------|
| <b>OS/VS COBOL</b> | <b>Enterprise COBOL</b> | immediately:                                                                  |
| procedure-name-1   | procedure-name-1        | Before each execution of the<br>named procedure.                              |
|                    |                         | After execution of an ALTER<br>statement referring to the named<br>procedure. |

*Table 12. USE FOR DEBUGGING declarative: valid operands*

| Debugging operands                |                                         | Procedures are executed                                                                                                    |
|-----------------------------------|-----------------------------------------|----------------------------------------------------------------------------------------------------|
| <b>OS/VS COBOL</b>                | <b>Enterprise COBOL</b><br>immediately: |                                                                                                    |
| <b>ALL PROCEDURES</b>             | <b>ALL PROCEDURES</b>                   | Before execution of every<br>nondebugging procedure in the<br>outermost program                                                 |
|                                   |                                         | After execution of every ALTER<br>statement in the outermost<br>program (except ALTER statements<br>in declarative procedures). |
| file-name-n                       | (none)                                  | See the IBM VS COBOL for OS/VS<br>for a description.                                                                            |
| ALL REFERENCES OF<br>identifier-n | (none)                                  | See the IBM VS COBOL for OS/VS<br>for a description.                                                                            |
| cd-name-1                         | (none)                                  | See the IBM VS COBOL for OS/VS<br>for a description.                                                                            |

*Table 12. USE FOR DEBUGGING declarative: valid operands (continued)*

### **Subscripts out of range flagged at compile time**

Enterprise COBOL issues an error  $(RC = 8)$  message if a literal subscript or index value is coded that is greater than the allowed maximum, or less than one. This message is generated whether or not the SSRANGE option is specified.

OS/VS COBOL did not issue an equivalent error message.

### **UNSTRING statements: subscript evaluation changes**

In the UNSTRING statements for OS/VS COBOL, any associated subscripting, indexing, or length calculation would be evaluated immediately before the transfer of data into the receiving item for the DELIMITED BY, INTO, DELIMITER IN, and COUNT IN fields.

For these fields, in the Enterprise COBOL UNSTRING statement, any associated subscripting, indexing, or length calculation is evaluated once: immediately before the examination of the delimiter sending fields. For example:

- 01 ABC PIC X(30).
- 01 IND.
- 02 IND-1 PIC 9. 01 TAB.
- 02 TAB-1 PIC X OCCURS 10 TIMES.
- 01 ZZ PIC X(30).

. . . UNSTRING ABC DELIMITED BY TAB-1 (IND-1) INTO IND ZZ.

In OS/VS COBOL, subscript IND-1 would be reevaluated before the second receiver ZZ was filled.

In Enterprise COBOL, the subscript IND-1 is evaluated only once at the beginning of the execution of the UNSTRING statement.

In OS/VS COBOL with LANGLVL(1), when the DELIMITED BY ALL phrase of UNSTRING is specified, two or more contiguous occurrences of any delimiter are treated as if they were only one occurrence. As much of the first occurrence as will fit is moved into the current delimiter receiving field (if specified). Each additional occurrence is moved only if the complete occurrence will fit. For more information about the behavior of this phrase in OS/VS COBOL, see the *IBM VS COBOL for OS/VS*.

In Enterprise COBOL, one or more contiguous occurrences of any delimiters are treated as if they are only one occurrence, and this one occurrence is moved to the delimiter receiving field (if specified).

For example, if ID-SEND contains 123\*\*45678\*\*90AB:

UNSTRING ID-SEND DELIMITED BY ALL "\*"

INTO ID-R1 DELIMITER IN ID-D1 COUNT IN ID-C1 ID-R2 DELIMITER IN ID-D2 COUNT IN ID-C2 ID-R3 DELIMITER IN ID-D3 COUNT IN ID-C3

OS/VS COBOL with LANGLVL(1), will produce this result:

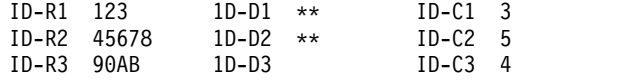

OS/VS COBOL with LANGLVL(2) and Enterprise COBOL will produce this result:

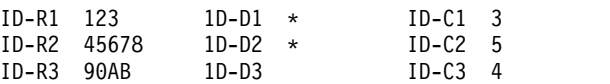

#### **UPSI switches**

| | | | | $\mathbf{I}$ 

> OS/VS COBOL allowed references to UPSI switches and mnemonic names associated with UPSI. Enterprise COBOL allows condition-names only.

For example, if a condition-name is defined in the SPECIAL-NAMES paragraph, the following code examples have the same effect:

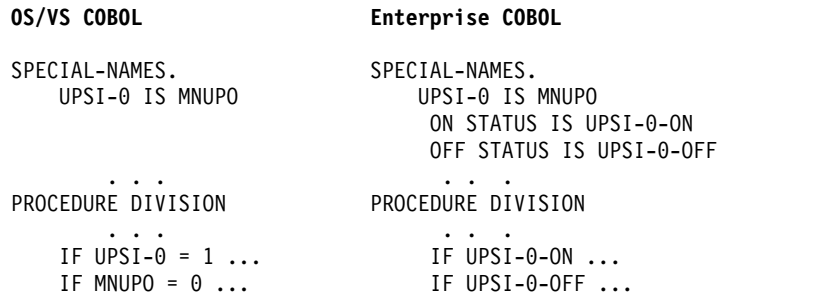

### **VALUE clause condition names**

For VALUE clause condition names, releases prior to Release 2.4 of OS/VS COBOL allowed the initialization of an alphanumeric field with a numeric value. For example:

01 FIELD-A.

02 LAST-YEAR PIC XX VALUE 87. 02 THIS-YEAR PIC XX VALUE 88. 02 NEXT-YEAR PIC XX VALUE 89.

Enterprise COBOL does not accept this language extension. Therefore, to correct the above example, you should code alphanumeric values in the VALUE clauses, as in the following example:

01 FIELD-A.

02 LAST-YEAR PIC XX VALUE "87". 02 THIS-YEAR PIC XX VALUE "88". 02 NEXT-YEAR PIC XX VALUE "89".

### **WHEN-COMPILED special register**

Enterprise COBOL and OS/VS COBOL support the use of the WHEN-COMPILED special register. The rules for use of the special register are the same for both compilers. However, the format of the data differs.

In OS/VS COBOL the format is:

hh.mm.ssMMM DD, YYYY (hour.minute.secondMONTH DAY, YEAR)

In Enterprise COBOL the format is:

MM/DD/YYhh.mm.ss (MONTH/DAY/YEARhour.minute.second)

#### **WRITE AFTER POSITIONING statement**

OS/VS COBOL supported the WRITE statement with the AFTER POSITIONING phrase; Enterprise COBOL does not.

In Enterprise COBOL, you can use the WRITE . . . AFTER ADVANCING statement to obtain behavior similar to WRITE . . . AFTER POSITIONING. The following two examples show OS/VS COBOL POSITIONING phrases and the equivalent Enterprise COBOL phrases.

### When using WRITE . . . AFTER ADVANCING with literals:

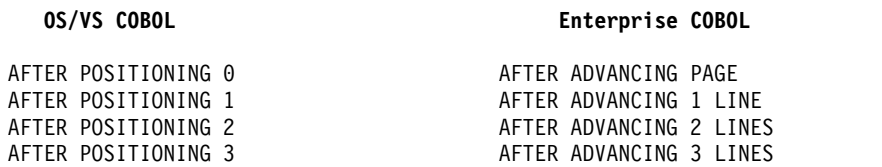

When using WRITE...AFTER ADVANCING with nonliterals: WRITE OUTPUT-REC AFTER POSITIONING SKIP-CC.

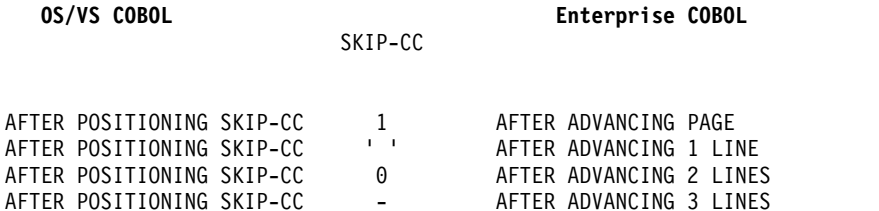

**Restriction:** With Enterprise COBOL, channel skipping is only supported with references to SPECIAL-NAMES.

CCCA can automatically convert WRITE . . . AFTER POSITIONING statements. For example, given the following statement: WRITE OUTPUT-REC AFTER POSITIONING n.

If n is a literal, CCCA would change the above example to WRITE...AFTER ADVANCING n LINES. If n is an identifier, SPECIAL-NAMES are generated and a section is added at the end of the program.

# **Chapter 6. Compiling converted OS/VS COBOL programs**

This section contains information about the following topics:

- Compiler options for converted programs
- Unsupported OS/VS COBOL compiler options
- Prolog format changes

Information specific to OS/VS COBOL or Enterprise COBOL is noted.

# **Compiler options for converted programs**

Table 13 lists the compiler options that have special relevance to converted programs.

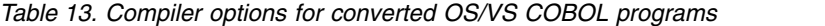

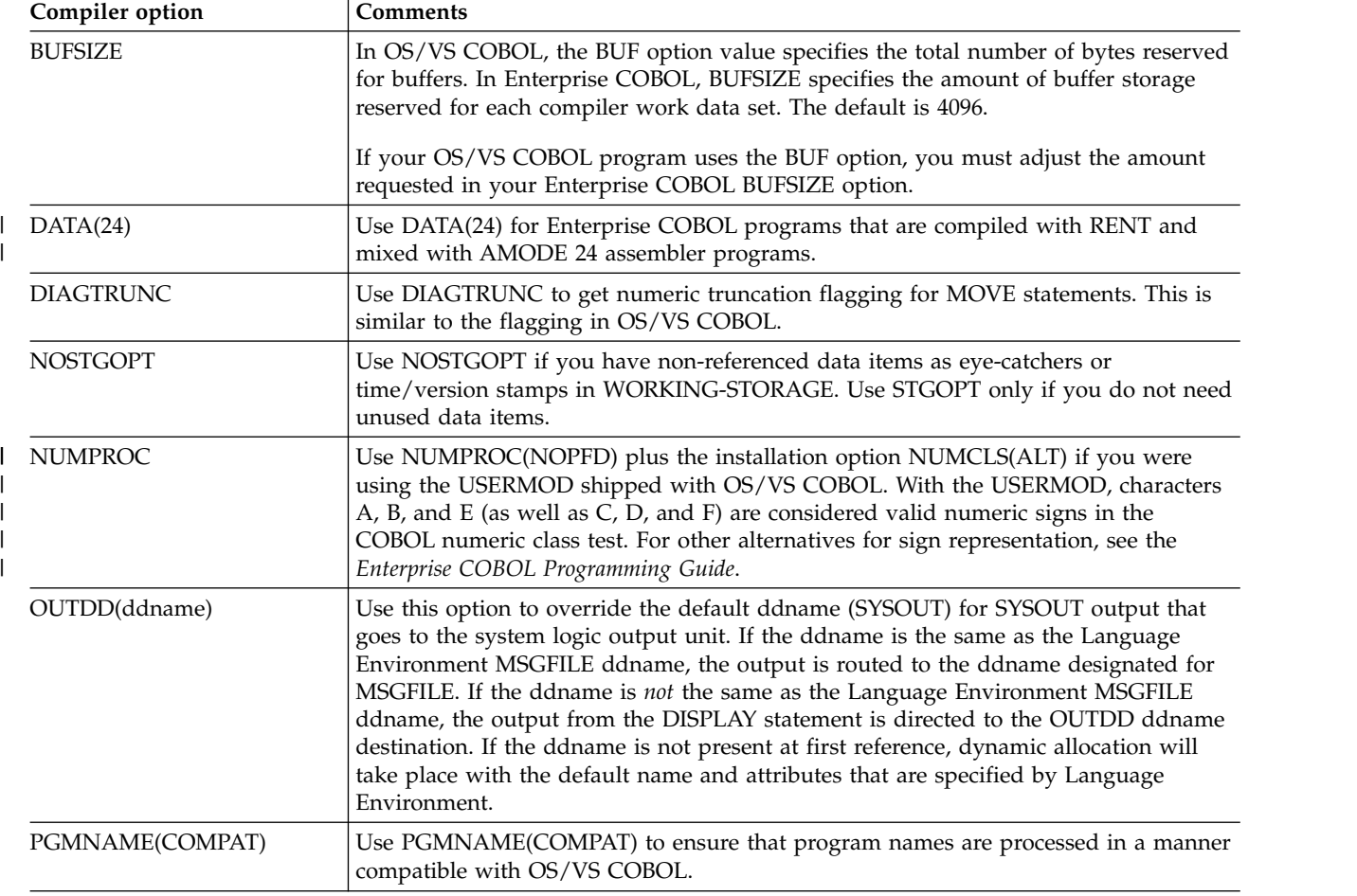

*Table 13. Compiler options for converted OS/VS COBOL programs (continued)*

| | | | |

| | | |

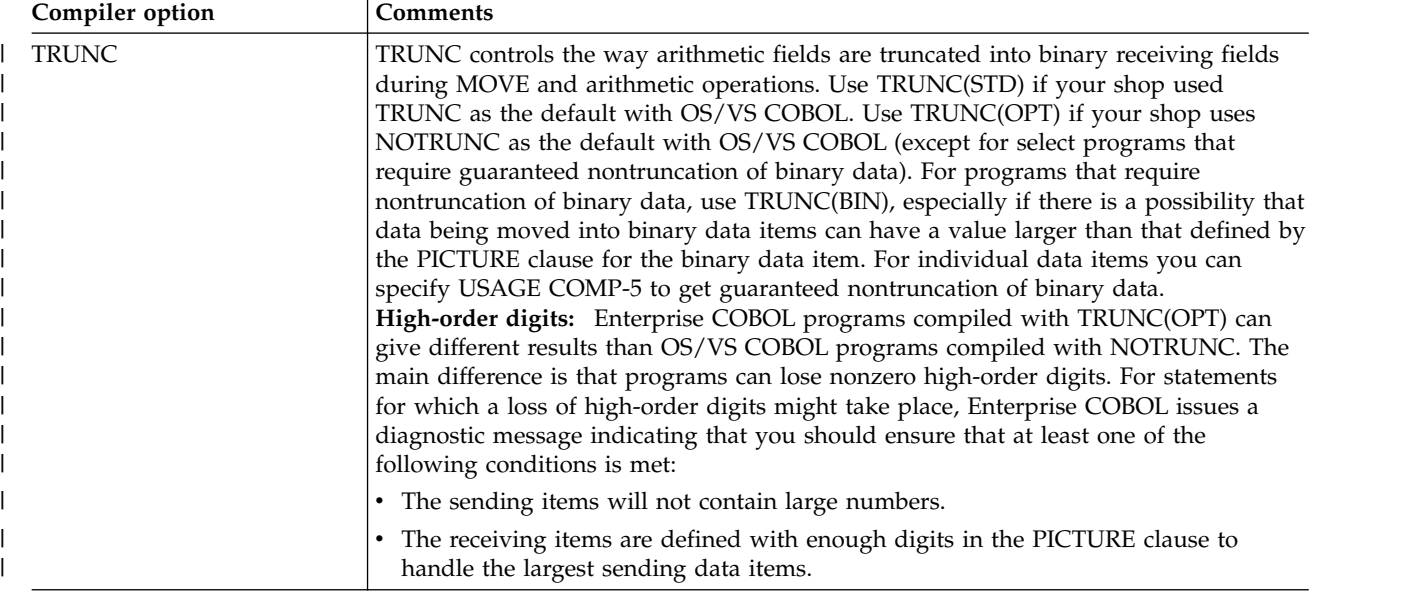

# **Unsupported OS/VS COBOL compiler options**

Table 14 shows the OS/VS COBOL compiler options that are not supported by Enterprise COBOL.

For a complete list of Enterprise COBOL compiler options, see [Appendix](#page-292-0) E, ["Option comparison," on page 263.](#page-292-0)

| OS/VS COBOL option | Enterprise COBOL equivalent                                                                                                    |  |  |
|--------------------|----------------------------------------------------------------------------------------------------|--|--|
| BATCH/NOBATCH      | Batch environment is always available (sequence of programs).<br>CBL statements are always processed with Enterprise COBOL.                                                                                                    |  |  |
|                    | Enterprise COBOL considerations for sequence of programs are<br>described in the Enterprise COBOL Programming Guide.                                                                                                    |  |  |
| COUNT/NOCOUNT      | Similar function is available in Debug Tool.                                                                                                    |  |  |
| ENDJOB/NOENDJOB    | ENDJOB behavior is always in effect.                                                                                                    |  |  |
| LANGLVL(1/2)       | The LANGLVL option is not available. Enterprise COBOL<br>supports only COBOL 85 Standard.                                                                                                    |  |  |
|                    | LVL=A   B   C   D / NOLVL FLAGSTD is used for FIPS flagging. ANSI COBOL 74 FIPS is not<br>supported.                                                                                                    |  |  |
| <b>RES/NORES</b>   | The RES or NORES option is not available. With Enterprise<br>COBOL, the object module is always treated such that library<br>subroutines are located dynamically at run time, instead of being<br>link-edited with the COBOL program. This is equivalent to RES<br>behavior in OS/VS COBOL. |  |  |
| STATE/NOSTATE      | Function is available with the TEST option.                                                                                                    |  |  |
| SUPMAP/NOSUPMAP    | Equivalent to the NOCOMPILE/COMPILE compiler option.                                                                                                    |  |  |
| SYMDMP/NOSYMDMP    | ABEND dumps and dynamic dumps are available through<br>Language Environment services. Symbolic dumps are available<br>through using the TEST compiler option.                                                                                                    |  |  |
| SXREF/NOSXREF      | The XREF option provides sorted SXREF output.                                                                                                    |  |  |
|                    |                                                                                                    |  |  |

*Table 14. OS/VS COBOL compiler options not supported by Enterprise COBOL*

| Enterprise COBOL equivalent                                                                                                    |
|----------------------------------------------------------------------------------------------------|
| Function is available with the VBREF compiler option.                                                                                      |
| The LISTER feature is not supported.                                                                                                    |
| The LISTER feature is not supported.                                                                                                    |
| The LISTER feature is not supported.                                                                                                    |
| The LISTER feature is not supported.                                                                                                    |
| The LISTER feature is not supported.                                                                                                    |
| With Enterprise COBOL, the object deck runs only in the z/OS<br>environment, not $z/VM^{\circ}$ . The OSDECK function is not<br>supported. |
|                                                                                                    |

*Table 14. OS/VS COBOL compiler options not supported by Enterprise COBOL (continued)*

# **Prolog format changes**

The prolog of an object program is the code that the compiler generates at the entry point of the program. It also contains data that identifies the program.

Object modules generated by Enterprise COBOL are Language Environment conforming, and thus have a different prolog format than with OS/VS COBOL. You will need to update existing assembler programs that scan for date and time to the new format.

You can compile your programs with the Enterprise COBOL LIST compiler option to generate a listing that you can use to compare the OS/VS COBOL prolog format with the Enterprise COBOL prolog format.

# **Chapter 7. Upgrading VS COBOL II source programs**

There are differences between the VS COBOL II language and the Enterprise COBOL language that might require that you modify your programs.

Your VS COBOL II programs will compile without change using the Enterprise COBOL compiler unless the programs meet one or more of the following conditions:

- Programs were compiled with the CMPR2 compiler option. Enterprise COBOL does not support the CMPR2/NOCMPR2 compiler option.
- v Programs were compiled with VS COBOL II Release 3.x, and that contain one or more of three minor COBOL 85 Standard features that were subject to COBOL 85 Standard interpretation changes
- v Programs were compiled with VS COBOL II Release 3.0 and that use ACCEPT . . . FROM CONSOLE
- Programs use words which are now reserved in Enterprise COBOL
- Programs with undocumented VS COBOL II extensions
- Programs with SEARCH ALL statements
- Programs use the SIMVRD support
- Programs contain the format 2 declarative syntax: USE...AFTER...LABEL PROCEDURE..., and optionally the syntax: GO TO MORE-LABELS. The support for these were removed in Enterprise COBOL Version 5.1

# **Upgrading VS COBOL II programs compiled with the CMPR2 compiler option**

If your VS COBOL II source programs were compiled with the CMPR2 compiler option, you must convert them to NOCMPR2 programs in order to compile them with Enterprise COBOL. The CMPR2/NOCMPR2 compiler option is not supported in Enterprise COBOL. Enterprise COBOL programs behave as if NOCMPR2 was always in effect. For information about language differences between CMPR2 and NOCMPR2 (COBOL 85 Standard), see ["Upgrading programs compiled with the](#page-136-0) [CMPR2 compiler option" on page 107.](#page-136-0)

For information about tools that will help with the CMPR2 to NOCMPR2 conversion, see Appendix [C, "Conversion tools for source programs," on page 249.](#page-278-0)

## **COBOL 85 Standard interpretation changes**

Some language differences exist between programs compiled with NOCMPR2 on VS COBOL II Release 3 (including 3.0, 3.1, and 3.2) and programs compiled with NOCMPR2 on subsequent releases (including VS COBOL II Release 4, IBM COBOL, and Enterprise COBOL). These changes are the result of responses from COBOL Standard Interpretation Requests that required an implementation different from that used in VS COBOL II Release 3. Most likely you do not have these very minor differences in your programs because of their rarity. However, the following language elements are affected:

- REPLACE and comment lines
- Precedence of USE procedures for nested programs

• Reference modification of a variable-length group receiver with no length specified

## **REPLACE and comment lines**

This item affects the treatment of blank lines and comment lines that are displayed in text that matches pseudo-text-1 of REPLACE statements.

Blank lines, which are interspersed in the matched text, will not be displayed in the output of the REPLACE statement. This change could affect the semantics of the resulting program since the line numbers could be different. (For example, if a program uses the USE FOR DEBUGGING declarative, the contents of DEBUG-ITEM might be different). If an Enterprise COBOL generated program differs from the equivalent VS COBOL II program, the following message will be issued:

### **IGYLI0193-I**

Matched pseudo-text-1 contained blank or comment lines. Execution results may differ from VS COBOL II Release 3.x.

### **Precedence of USE procedures**

This difference affects the precedence of USE procedures relating to contained programs.

In VS COBOL II Release 3.x, a file-specific USE procedure always takes precedence over a mode-specific USE procedure. This precedence occurs if an applicable mode-specific USE procedure exists in the current program, or if a mode-specific USE procedure with the GLOBAL attribute in an outer program is "nearer" than the file-specific procedure.

In VS COBOL II Release 4 and Enterprise COBOL, USE procedure precedence is based on a program by program level; from the current program to the containing program for that program, and so on to the outermost program.

The following message will be issued if an Enterprise COBOL generated program selects a different USE procedure than would have been used by the VS COBOL II Release 3.x program:

### **IGYSC2300-I**

A mode-specific declarative may be selected for file "file-name" in program "program-name." Execution results may differ from VS COBOL II Release 3.x.

### **Reference modification of a variable-length group receiver**

Programs that MOVE data to reference-modified, variable-length groups might produce different results depending on whether the length used for the variable-length group is evaluated by using the actual length or the maximum length.

You might see a difference if the variable-length group meets all of the following criteria:

- If it is a receiver
- v If it contains its own OCCURS DEPENDING ON object
- v If it is not followed by a nonsubordinate item (also referred to as a variably located data item)

v If it is reference-modified and a length is not specified

For example, Group *VAR-LEN-GROUP-A* contains an ODO object and an OCCURS subject and is followed by a variably located data item.

```
01 VAR-LEN-PARENT-A.
   02 VAR-LEN-GROUP-A.
      03 ODO-OBJECT PIC 99 VALUE 5.
      03 OCCURS-SUBJECT OCCURS 10 TIMES DEPENDING ON ODO-OBJECT.
         04 TAB-ELEM PIC X(4).
   02 VAR-LOC-ITEM PIC XX.
01 NEXT-GROUP.
MOVE ALL SPACES TO VAR-LEN-GROUP-A(1:).
```
Group *VAR-LEN-GROUP-B* contains an ODO object and an OCCURS subject and is *not* followed by a variably located data item. VAR-LOC-ITEM follows the OCCURS subject, but does *not* follow VAR-LEN-GROUP-B.

 VAR-LEN-PARENT-B. VAR-LEN-GROUP-B. ODO-OBJECT PIC 99 VALUE 5. OCCURS-SUBJECT OCCURS 10 TIMES DEPENDING ON ODO-OBJECT. TAB-ELEM PIC X(4). VAR-LOC-ITEM PIC XX. NEXT-GROUP.

```
MOVE ALL SPACES TO VAR-LEN-GROUP-B(1:).
```
In the above examples, MOVE ALL SPACES TO VAR-LEN-GROUP-A (1:) would give the same results with any NOCMPR2 program (VS COBOL II Release 3.x, VS COBOL II Release 4, or Enterprise COBOL). They all use the actual length in this case.

MOVE ALL SPACES TO VAR-LEN-GROUP-B (1:) would give different results for the following programs compiled with NOCMPR2:

- v VS COBOL II Release 3.x uses the actual length of the group as defined by the current value of the ODO object (the actual length of the group is set to spaces using the ODO object value).
- VS COBOL II Release 4 and Enterprise COBOL use the maximum length of the group (the entire data item is set to spaces using the ODO object value).

If a program contains a reference-modified, variable-length group receiver that contains its own ODO object and is not followed by variably located data and whose reference modifier does not have a length specified, the following message is issued:

### **IGYPS2298-I**

The reference to variable-length group "data name" will be evaluated using the maximum length of the group. Execution results might differ from VS COBOL II Release 3.x.

## **ACCEPT statement**

One additional difference between later releases and VS COBOL II Release 3.0 involves the system input devices for the mnemonic-name suboption of the ACCEPT statement.

For VS COBOL II Release 3.0 only, an input record of 80 characters is assumed even if a logical record length of other than 80 characters is specified. For VS

COBOL II Release 3.1 through Release 4.0, an input record of 256 characters is assumed even if a logical record length of other than 80 characters is specified.

In Enterprise COBOL, the maximum logical record length allowed is 32,760 characters.

### **New reserved words**

Enterprise COBOL has quite a few more reserved words than VS COBOL II. If your VS COBOL II programs use these reserved words as user-defined words, then they must be changed before you can compile your programs with Enterprise COBOL.

### **New reserved words**

You can use CCCA to convert the reserved words automatically. For more information about the CCCA tool, see Appendix [C, "Conversion tools for source](#page-278-0) [programs," on page 249.](#page-278-0)

CCCA is updated for reserved word conversions for Enterprise COBOL Version 5 by the PTF for APAR PM86253.

The following table shows the reserved words added to each subsequent release of COBOL. For a complete list of reserved words, see Appendix [B, "COBOL reserved](#page-262-0) [word comparison," on page 233.](#page-262-0)

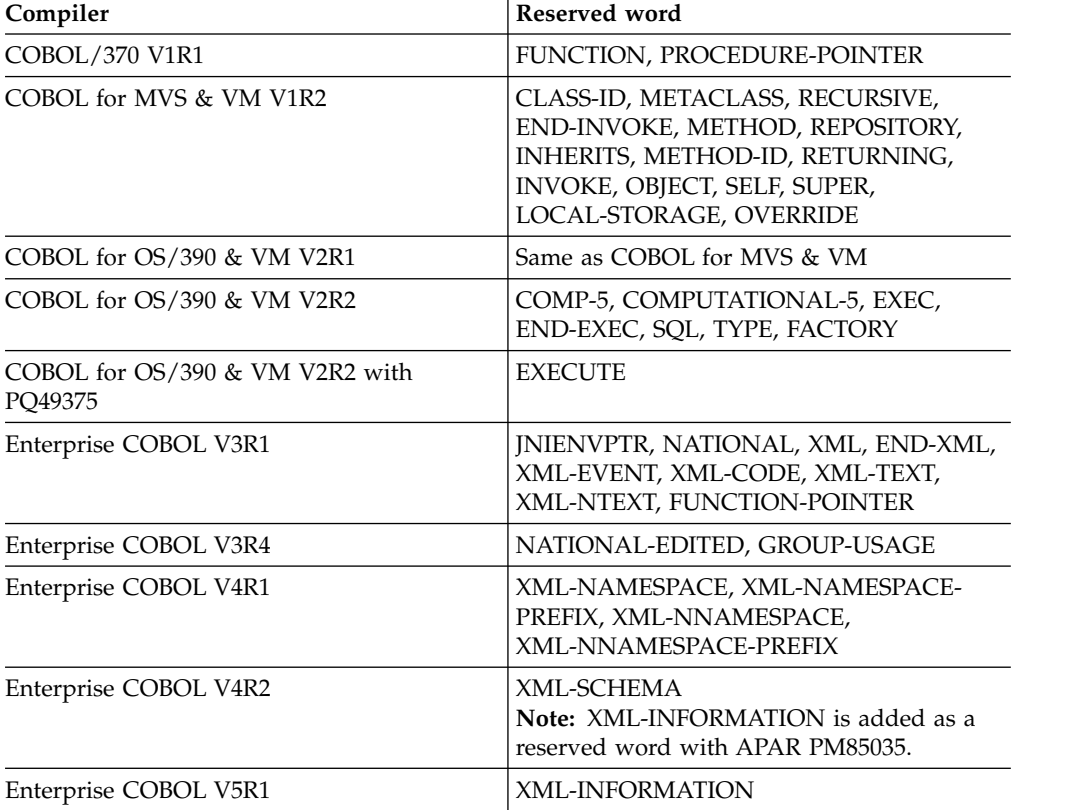

*Table 15. New reserved words, by compiler.*

## **Undocumented VS COBOL II extensions**

The VS COBOL II compiler did not diagnose a period in Area A following an Area A item (or no item) that is not valid. In Enterprise COBOL, periods in Area A must be preceded by a valid Area A item.

## **SEARCH ALL statements**

If you have programs that contain SEARCH ALL statements and that were compiled with VS COBOL II, you may need to make some changes due to changes in the behavior of the SEARCH ALL statement

The new behavior for the SEARCH ALL statement is described in ["Upgrading](#page-131-0) [programs that have SEARCH ALL statements" on page 102.](#page-131-0)

# **Upgrading programs that use SIMVRD support**

This section describes the actions to upgrade programs that use SIMVRD support. Support for *COBOL simulated variable-length relative-record data sets (RRDS)* is removed for programs compiled with Enterprise COBOL Version 4 or later. These files must be changed to VSAM RRDS files.

In COBOL compilers that supported the NOCMPR2 compiler option before Enterprise COBOL Version 4, it was possible to use *COBOL simulated variable-length RRDS* using a VSAM KSDS when you used the SIMVRD runtime option support.

The coding that you use in a COBOL program to identify and describe VSAM variable-length RRDS and COBOL simulated variable-length RRDS is similar. With Enterprise COBOL Version 4 you must use VSAM variable-length RRDS support. In general, the only action to migrate from COBOL simulated variable-length RRDS to VSAM variable-length RRDS support is to change the IDCAMS definition of the file.

| <b>Step</b> | <b>VSAM</b> variable-length RRDS                                         |                                                                                                    | COBOL simulated variable-length RRDS                                                         |
|-------------|--------------------------------------------------------------------------|----------------------------------------------------------------------------------------------------|----------------------------------------------------------------------------------------------|
| 1           | Define the file with the<br>ORGANIZATION IS<br>RELATIVE clause.          | Same                                                                                                    |                                                                                              |
| 2           | Use FD entries to describe the<br>records with variable-length<br>sizes. | Same, but you must also code RECORD IS<br>VARYING in the FD entry of every COBOL<br>program that accesses the data set. |                                                                                              |
| 3           | Use the NOSIMVRD runtime<br>option.                                      | Use the SIMVRD runtime option.                                                                                          |                                                                                              |
| 4           | Define the VSAM file through<br>access-method services as an<br>RRDS.    |                                                                                                    | Define the VSAM file through access-method<br>services as follows:<br>DEFINE CLUSTER INDEXED |
|             |                                                                          |                                                                                                    | KEYS(4,0)<br>RECORDSIZE(avg,m)                                                               |
|             |                                                                          | avg                                                                                                    | Is the average size of the COBOL<br>records; strictly less than m.                           |
|             |                                                                          | m                                                                                                    | Is greater than or equal to the<br>maximum size COBOL record + 4.                            |

*Table 16. Steps for using variable-length RRDS*

In step 2 for simulated variable-length RRDS, coding other language elements that implied a variable-length record format did not give you COBOL simulated variable-length RRDS. For example, the following elements alone did not cause the use of simulated variable-length RRDS access, and therefore did not require the SIMVRD runtime option:

- Multiple FD records of different lengths
- v OCCURS . . . DEPENDING ON in the record definitions
- v RECORD CONTAINS *integer-1* TO *integer-2* CHARACTERS

Use the REUSE IDCAMS parameter for files that contain records and that you will open for output.

- Define the file with the ORGANIZATION IS RELATIVE clause.
- v Use FD entries to describe the records with variable-length sizes.
- Use the NOSIMVRD runtime option.
- Define the VSAM file through access-method services as an RRDS.

**Errors:** When you work with simulated variable-length relative data sets and true VSAM RRDS data sets, an OPEN file status 39 occurs if the COBOL file definition and the VSAM data-set attributes do not match.

For more reference information about the commands for using variable-length RRDS, see *z/OS DFSMS: Access Method Services for Catalogs*.

# **Chapter 8. Compiling VS COBOL II programs**

This section contains information about the following topics:

- Compiler options for VS COBOL II programs
- Prolog format changes

Information specific to VS COBOL II or Enterprise COBOL is noted.

# **Compiler options for VS COBOL II programs**

The Enterprise COBOL and VS COBOL II compilers are similar. If you will be using the same compiler options that are specified in your current VS COBOL II applications, some internal changes might take effect, but basically the behavior is unchanged.

If you do change compiler option settings from the ones you used with VS COBOL II, make sure you understand the possible effects on your applications. For information about converting your source programs from CMPR2 to NOCMPR2 see ["Upgrading programs compiled with the CMPR2 compiler option" on page](#page-136-0) [107.](#page-136-0) For information about other compiler options, see the *Enterprise COBOL Programming Guide*.

# **Compiling with Enterprise COBOL**

Table 17 lists the Enterprise COBOL compiler options that have special relevance to converted programs.

| <b>Enterprise COBOL</b><br>compiler options | <b>Comments</b><br>If compiling with Enterprise COBOL, use the<br>PGMNAME(COMPAT) option to ensure that program names are<br>processed in a manner compatible with VS COBOL II (and<br>COBOL/370).                                                                                                    |  |
|---------------------------------------------|----------------------------------------------------------------------------------------------------|--|
| <b>PGMNAME</b>                              |                                                                                                    |  |
| <b>TEST</b>                                 | The syntax of the TEST option is different in Enterprise COBOL<br>than in VS COBOL II. The TEST option now has two suboptions.<br>You can specify whether or not source file information is stored in<br>the object and whether or not JUMPTO and GOTO commands are<br>enabled for use with Debug Tool. |  |
|                                             | TEST without any suboptions gives you TEST(NOEJPD,<br>SOURCE). For more information about the TEST option, see the<br>Enterprise COBOL Programming Guide.                                                                                                    |  |

*Table 17. Key Enterprise COBOL compiler options for VS COBOL II programs*

# **Compiler options not supported in Enterprise COBOL**

Table [18 on page 100](#page-129-0) lists the VS COBOL II compiler options that are not supported in Enterprise COBOL. In some cases, the function of the VS COBOL II compiler option is mapped to an Enterprise COBOL compiler option, as described in the comments section.

| <b>VS COBOL II</b><br>compiler options | <b>Comments</b>                                                                                                    |
|----------------------------------------|----------------------------------------------------------------------------------------------------|
| CMPR2                                  | The CMPR2 option is not supported. You must convert programs<br>compiled with CMPR2 to COBOL 85 Standard in order to compile<br>them with Enterprise COBOL.                                                                                                    |
| FDUMP/NOFDUMP                          | Enterprise COBOL does not provide the FDUMP compiler option.<br>For existing applications, FDUMP is mapped to the Enterprise<br>COBOL TEST compiler option, which can provide equivalent<br>function and more.                                                                                             |
|                                        | Language Environment generates a better formatted dump than VS<br>COBOL II, regardless of the FDUMP option. The use of TEST<br>enables Language Environment to include the symbolic dump of<br>information about data items in the formatted dump.                                                         |
|                                        | For information about how to obtain the Language Environment<br>formatted dump at abnormal termination, see the Language<br>Environment Debugging Guide and Run-Time Messages.                                                                                                    |
|                                        | If NOFDUMP is encountered, Enterprise COBOL issues a warning<br>message because NOFDUMP is not supported.                                                                                                    |
| <b>FLAGMIG</b>                         | The FLAGMIG option is not supported in Enterprise COBOL.<br>FLAGMIG requires CMPR2, which is not supported in Enterprise<br>COBOL. To get similar migration flagging use CCCA, this Migration<br><i>Guide</i> , or a compiler released prior to Enterprise COBOL to compile<br>programs that use FLAGMIG.  |
| <b>FLAGSAA</b>                         | Enterprise COBOL does not support the FLAGSAA option. If<br>FLAGSAA is specified, Enterprise COBOL issues a warning<br>message.                                                                                                    |
| NUMPROC(MIG)                           | Enterprise COBOL V5 does not support the NUMPROC(MIG)<br>option. If NUMPROC(MIG) is specified, Enterprise COBOL V5<br>issues a warning message and the compilation will get the default<br>setting for NUMPROC. This is either the user-customized default or<br>the IBM default, which is NUMPROC(NOPFD). |
| <b>RES/NORES</b>                       | Enterprise COBOL does not provide the RES/NORES compiler<br>option. If RES is encountered, Enterprise COBOL issues an<br>informational message. If NORES is encountered, Enterprise<br>COBOL issues a warning message.                                                                                     |

<span id="page-129-0"></span>*Table 18. Compiler options not supported in Enterprise COBOL*

### **Prolog format changes**

The prolog of an object program is the code that the compiler generates at the entry point of the program. It also contains data that identifies the program.

Object modules generated by Enterprise COBOL are Language Environment conforming, and thus have a different prolog format than in VS COBOL II. Existing applications that scan for date and time and user-level information need to be updated to the new format.

You can compile your programs with the Enterprise COBOL LIST compiler option to generate a listing that you can use to compare the VS COBOL II format with the Enterprise COBOL format.

# **Chapter 9. Upgrading IBM COBOL source programs**

There are differences in COBOL language support between IBM COBOL and Enterprise COBOL.

This information will help you determine which IBM COBOL programs need source modifications in order to compile with Enterprise COBOL. For example, IBM COBOL programs compiled with the CMPR2 option require source modification because Enterprise COBOL does not support the CMPR2/NOCMPR2 compiler option.

This section contains information about the following items that you will need to consider when upgrading IBM COBOL source programs to Enterprise COBOL:

- Determining which programs require upgrade before you compile with Enterprise COBOL
- v Upgrading SOM-based object-oriented (OO) COBOL programs
- SOM-based OO COBOL language elements that are not supported
- SOM-based OO COBOL language elements that are changed
- New reserved words in Enterprise COBOL
- Language Environment runtime considerations

For information about upgrading programs compiled with the CMPR2 compiler option, see ["Migrating from the CMPR2 compiler option to NOCMPR2" on page](#page-136-0) [107.](#page-136-0)

For more information about migrating from the separate CICS translator to the integrated CICS translator, see ["Migrating from the separate CICS translator to the](#page-243-0) [integrated translator" on page 214](#page-243-0)

# **Determining which programs require upgrade before you compile with Enterprise COBOL**

Many IBM COBOL programs will compile without change under Enterprise COBOL.

These programs, however, will need to be upgraded before compiling with Enterprise COBOL:

- Programs that have SEARCH ALL statements
- Programs that use the SIMVRD support
- Programs that use words which are now reserved in Enterprise COBOL
- v Programs that have undocumented IBM COBOL extensions
- Programs that contain the format 2 declarative syntax: USE...AFTER...LABEL PROCEDURE..., and optionally the syntax: GO TO MORE-LABELS. The support for these were removed in Enterprise COBOL Version 5.1
- Programs that use DATE FORMAT data types and/or DATEVAL, UNDATE or YEARWINDOW functions for Y2K
- Programs that have SOM-based object-oriented COBOL syntax
- Programs compiled with the CMPR2 compiler option

# <span id="page-131-0"></span>**Upgrading programs that have SEARCH ALL statements**

Enterprise COBOL has corrected errors in the implementation of the SEARCH ALL statement. SEARCH ALL statements in earlier releases of COBOL contained errors in the key comparison logic, which caused different results than might have been intended. In particular, the comparison did not produce the same result as an IF statement or a sequential SEARCH statement.

### **Length mismatch problem: a search argument is longer than the table key**

The SEARCH ALL statement comparisons should pad an alphanumeric key with blanks or extend a numeric key with leading zeros if the key is shorter than the SEARCH argument. However, in V3R3 and earlier releases, SEARCH ALL ignored the excess characters in the argument in some cases. For example, an alphanumeric search argument of 01 ARG PIC X(6) containing "ABCDEF" would incorrectly match a table or array key of 05 MY-KEY PIC X(4) with value "ABCD". A search argument containing "ABCD??" (where ? is a blank) would match, as expected.

Similar problems occurred with a numeric search argument and keys. For example, a search argument of 01 ARG PIC 9(6) containing 123456 would incorrectly match a table or array key of 05 MY-KEY PIC 9(4) with value 3456. A search argument containing 003456 would match, as expected.

### **Sign mismatch problem: signed numeric argument and unsigned numeric key**

A second problem occurs when the search argument is a signed numeric item and the table key is an unsigned numeric item. If the runtime value of the search argument is negative, such as -1234, programs compiled with V3R3 and earlier would match a table key of 1234. These comparisons should be done using the rules for a normal COBOL relation condition, and a negative argument such as -1234 should never match a table key that is unsigned.

### **The correction:**

Enterprise COBOL corrected these problems. However, some applications compiled with earlier releases might depend on the incorrect behavior. You must identify and modify these applications before you move them to Enterprise COBOL Version 4 or later.

To assist you in identifying the programs and SEARCH ALL statements that are impacted by these corrections, the following compiler and runtime warning diagnostics are issued.

- Compiler messages: Enterprise COBOL compiler generates the following compiler diagnostics. Whether there is an actual impact depends on the contents of the argument at run time.
	- IGYPG3189-W for all SEARCH ALL statements that have a search argument that is longer than the table key, and hence might be impacted by the first problem
	- IGYPG3188-W when the search argument is a signed numeric item and the table key is an unsigned numeric item, and hence the program might be impacted by the second problem
- v Runtime messages: The following runtime messages are generated. Programs that generate either of these runtime messages might be affected by the change.
	- IGZ0194W for all SEARCH ALL statements that have search arguments with excess bytes that are not blank or zero.

– IGZ0193W when the search argument is a signed numeric item with a negative value and the table key is an unsigned numeric item.

### **To migrate**

To move an application to Enterprise COBOL Version 4 or later, do one of the following sets of steps:

- Act on the compiler messages:
	- 1. Compile your programs with Enterprise COBOL
	- 2. Review any SEARCH ALL statements that are flagged with compiler messages IGYPG3188-W or IGYPG3189-W; such statements are potentially impacted.

**Tip:** To minimize the possibility of incompatible results, you can force programmers at your site to correct these SEARCH ALL statements by changing the severity of these messages to E or S. To change the severity of these messages, you can use the MSGEXIT suboption of the EXIT compiler option. By doing this, the programs that get these messages cannot be run until the code is corrected. The sample user exit IGYMSGXT has sample code in it to change the severity of IGYPG3188-W and IGYPG3189-W, to IGYPG3188-S and IGYPG3189-S, respectively.

- Act on the runtime messages:
	- 1. Run the application in a test environment.
	- 2. Review any SEARCH ALL statements that generate runtime message IGZ0193W or IGZ0194W.

After you have identified which of the SEARCH ALL statements are affected, adjust the application logic appropriately by doing the following steps:

- For SEARCH ALL statements in which the search argument is longer than the table key, do one of the following actions:
	- Ensure that any bytes in the argument in excess of the key length are spaces or zeroes as appropriate.

**Tip:** When you have completed this investigation and if you decided not to change your programs, you can change the severity of IGYPG3188-W and IGYPG3189-W, to IGYPG3188-I and IGYPG3189-I, respectively, or suppress these messages entirely, by using the MSGEXIT suboption of the EXIT compiler options. This allows your programs to then compile with RC=0. The sample user exit IGYMSGXT has sample code in it to change the severity of IGYPG3188-W and IGYPG3189-W.

- Move the argument to a temporary data item of the same size as the key and use the temporary item as the search argument.
- Limit the range of the comparison with reference-modification. For example:
	- in the alphanumeric case of search argument 01 ARG PIC X(6) and key of 05 MY-KEY PIC X(4) use this:
	- WHEN  $MY-KEY$  (MY-INDEX) = ARG(1:4)
	- in the numeric case of search argument 01 ARG PIC 9(6) and array key of 05 MY-KEY PIC 9(4) use this:
		- WHEN  $MY KEY$  (MY-INDEX) =  $ARG(3:4)$

The second and third actions above will prevent the warning message in the future.

- For SEARCH ALL statements in which the search argument is signed and the table key is unsigned, ensure that the search argument is correctly initialized to a positive value before the SEARCH statement is run. Depending on the specific application logic in the COBOL program, it might be possible to make one of the following changes:
	- Change the data description of the argument to be unsigned.
	- Move the search argument to a temporary variable with no sign and use the temporary variable in the SEARCH ALL statement.

Either action will prevent the warning message in the future.

### **Upgrading programs that use SIMVRD support**

This section describes the actions to upgrade programs that use SIMVRD support. Support for *COBOL simulated variable-length relative-record data sets (RRDS)* is removed for programs compiled with Enterprise COBOL Version 4 or later. These files must be changed to VSAM RRDS files.

In COBOL compilers that supported the NOCMPR2 compiler option before Enterprise COBOL Version 4, it was possible to use *COBOL simulated variable-length RRDS* using a VSAM KSDS when you used the SIMVRD runtime option support.

The coding that you use in a COBOL program to identify and describe VSAM variable-length RRDS and COBOL simulated variable-length RRDS is similar. With Enterprise COBOL Version 4 you must use VSAM variable-length RRDS support. In general, the only action to migrate from COBOL simulated variable-length RRDS to VSAM variable-length RRDS support is to change the IDCAMS definition of the file.

| <b>Step</b> | <b>VSAM</b> variable-length RRDS                                         |                                                                                                    | <b>COBOL</b> simulated variable-length RRDS                                                                                    |
|-------------|--------------------------------------------------------------------------|----------------------------------------------------------------------------------------------------|----------------------------------------------------------------------------------------------------|
| 1           | Define the file with the<br><b>ORGANIZATION IS</b><br>RELATIVE clause.   | Same                                                                                                    |                                                                                                    |
| 2           | Use FD entries to describe the<br>records with variable-length<br>sizes. | Same, but you must also code RECORD IS<br>VARYING in the FD entry of every COBOL<br>program that accesses the data set. |                                                                                                    |
| 3           | Use the NOSIMVRD runtime<br>option.                                      | Use the SIMVRD runtime option.                                                                                          |                                                                                                    |
| 4           | Define the VSAM file through<br>access-method services as an<br>RRDS.    |                                                                                                    | Define the VSAM file through access-method<br>services as follows:<br>DEFINE CLUSTER INDEXED<br>KEYS(4,0)<br>RECORDSIZE(avg,m) |
|             |                                                                          | avg                                                                                                    | Is the average size of the COBOL<br>records; strictly less than m.                                                             |
|             |                                                                          | m                                                                                                    | Is greater than or equal to the<br>maximum size COBOL record + 4.                                                              |

*Table 19. Steps for using variable-length RRDS*

In step 2 for simulated variable-length RRDS, coding other language elements that implied a variable-length record format did not give you COBOL simulated variable-length RRDS. For example, the following elements alone did not cause the use of simulated variable-length RRDS access, and therefore did not require the SIMVRD runtime option:

- Multiple FD records of different lengths
- v OCCURS . . . DEPENDING ON in the record definitions
- v RECORD CONTAINS *integer-1* TO *integer-2* CHARACTERS

Use the REUSE IDCAMS parameter for files that contain records and that you will open for output.

- Define the file with the ORGANIZATION IS RELATIVE clause.
- Use FD entries to describe the records with variable-length sizes.
- Use the NOSIMVRD runtime option.
- Define the VSAM file through access-method services as an RRDS.

**Errors:** When you work with simulated variable-length relative data sets and true VSAM RRDS data sets, an OPEN file status 39 occurs if the COBOL file definition and the VSAM data-set attributes do not match.

For more reference information about the commands for using variable-length RRDS, see *z/OS DFSMS: Access Method Services for Catalogs*.

### **Language Environment runtime considerations**

Enterprise COBOL programs use the Language Environment STACK storage in several cases where IBM COBOL used HEAP storage. These cases include intrinsic functions UPPER-CASE and LOWER-CASE. Recompiling with Enterprise COBOL may result in a significant STACK storage usage difference. If the STACK is allocated below the 16-MB line and a large DSA (Dynamic Save Area) is needed, an insufficient storage error might occur.

To see the amount of storage that is required, compile your program with the compiler options MAP and LIST. Look for FuncResultTemp under the listing line: \*\*\*\*\* AUTOMATIC MAP\*\*\*\*\*\*

You may need to reduce the amount of storage required or change to STACK=(...ANYWHERE..) to use storage above the line.

# **Numeric items with PICTURE P considerations**

In Enterprise COBOL, when a data item whose PICTURE character-string contains the symbol P is referenced, the digit positions specified by the symbol P are considered to contain zeros when the sending operand is numeric.

For example, if you move a data item with PICTURE 9P VALUE IS 10 to data items with PICTURE 99 and PICTURE XX, it will result in the receiving fields containing 10 in both cases. But if a numeric item is not required, as when the item is compared to an alphanumeric item, the character value will be used. For example, an item with PICTURE 9P and VALUE IS 10 is equal to an item with PICTURE XX and VALUE IS "1 " (digit 1 followed by a space).

### **New reserved words in Enterprise COBOL**

Enterprise COBOL has a few more reserved words than IBM COBOL. If your IBM COBOL programs use these reserved words as user-defined words, then they must be changed before you can compile your programs with Enterprise COBOL.

## **New reserved words**

You can use CCCA to convert the reserved words automatically. For more information about the CCCA tool, see Appendix [C, "Conversion tools for source](#page-278-0) [programs," on page 249.](#page-278-0)

CCCA is updated for reserved word conversions for Enterprise COBOL Version 5 by the PTF for APAR PM86253.

The following table shows the reserved words added to each subsequent release of COBOL. For a complete list of reserved words, see Appendix [B, "COBOL reserved](#page-262-0) [word comparison," on page 233.](#page-262-0)

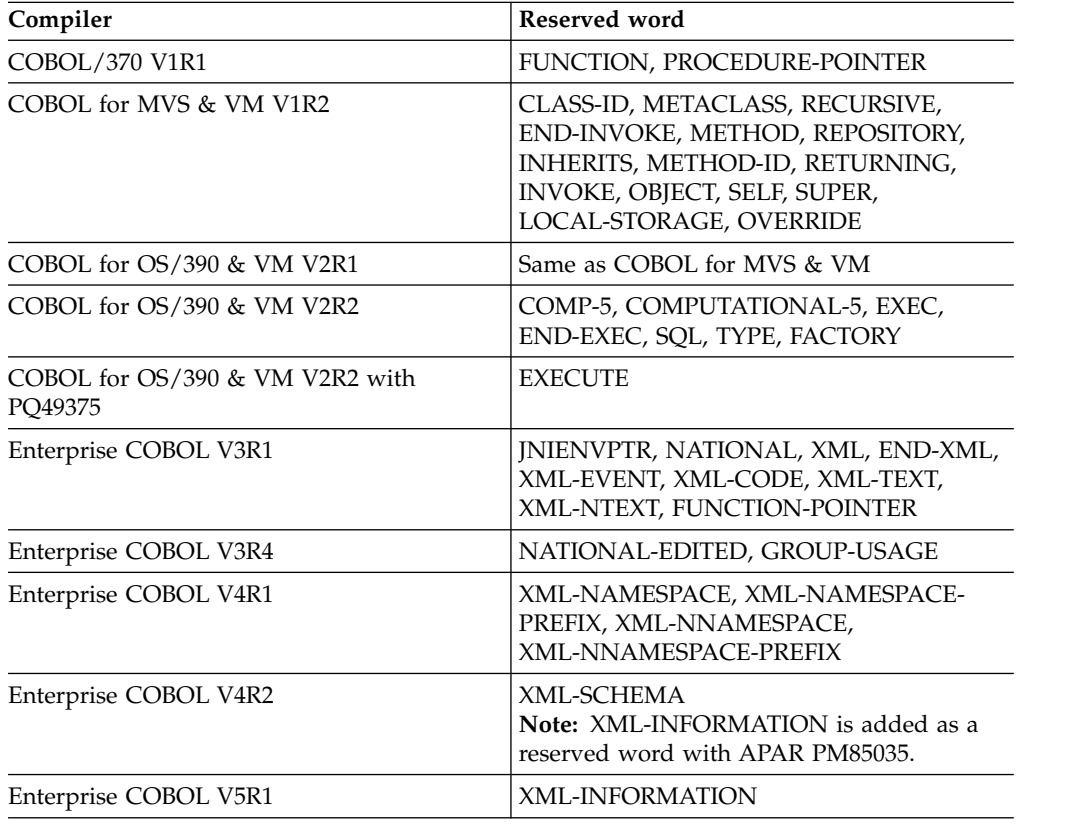

*Table 20. New reserved words, by compiler.*

## **SEARCH ALL statements**

If you have programs that contain SEARCH ALL statements and that were compiled with IBM COBOL, you may need to make some changes due to changes in the behavior of the SEARCH ALL statement

You need to take some actions for certain programs that have SEARCH ALL statements and that were compiled with one of the following compilers:

- COBOL for OS/390 & VM
- COBOL for MVS & VM
- $\cdot$  COBOL/370

The new behavior for the SEARCH ALL statement is described in ["Upgrading](#page-131-0) [programs that have SEARCH ALL statements" on page 102.](#page-131-0)

# <span id="page-136-0"></span>**Migrating from the CMPR2 compiler option to NOCMPR2**

If your COBOL programs were compiled with the CMPR2 option, you must convert them to NOCMPR2 programs to compile them with Enterprise COBOL. The CMPR2/NOCMPR2 option is not supported in Enterprise COBOL.

Enterprise COBOL programs behave as if NOCMPR2 is always in effect.

# **Upgrading programs compiled with the CMPR2 compiler option**

Beginning with VS COBOL II Release 3.0, you could choose the COBOL 85 Standard behavior (without the Intrinsic Function module) by using NOCMPR2, or the COBOL 74 Standard behavior by using the CMPR2 compiler option. But with Enterprise COBOL, programs must be at the COBOL 85 Standard level.

The CMPR2 option provided the Standard COBOL 74 behavior as implemented by VS COBOL II Release 2, as well as *nonstandard* Release 2 extensions now implemented in COBOL 85 Standard. The NOCMPR2 option provided COBOL 85 Standard-conforming behavior and IBM extensions. This same mechanism was provided by IBM COBOL as an aid to allow delaying the upgrade from VS COBOL II Release 2 level code to COBOL 85 Standard level code. In Enterprise COBOL, this delay is not available.

Enterprise COBOL provides COBOL 85 Standard support whereas VS COBOL II Release 2, provided the COBOL 74 Standard support (with some COBOL 85 Standard features added in). The implementation of COBOL 85 Standard caused some language elements to behave in a manner that differs from the implementation of COBOL 74 Standard.

When referring to VS COBOL II Release 3 or later and IBM COBOL, the following terms have been defined:

### **CMPR2**

We use CMPR2 to refer to the language and behavior of programs compiled and run with:

- VS COBOL II Release 2
- v VS COBOL II, Release 3 or 4 with the CMPR2 compiler option
- IBM COBOL with the CMPR2 compiler option.

### **NOCMPR2**

We use NOCMPR2 to refer to the language and behavior of programs compiled and run with:

- v VS COBOL II, Release 3 or 4, with the NOCMPR2 compiler option
- IBM COBOL with the NOCMPR2 compiler option
- Enterprise COBOL

### **FLAGMIG**

We use FLAGMIG to refer to the use of a pre-Enterprise COBOL compiler (VS COBOL II or IBM COBOL) that supports the CMPR2 and FLAGMIG options.

**Tip:** To aid you with migration to Enterprise COBOL, use a previous COBOL compiler that supports FLAGMIG and CMPR2 to flag the statements that need to be converted.

The language elements listed below are affected by the CMPR2/NOCMPR2 compiler option. The differences are explained in the sections that follow.

| Language element                                          | Page                                                                       |
|-----------------------------------------------------------|----------------------------------------------------------------------------|
| ALPHABET clause of the SPECIAL-NAMES paragraph            | "ALPHABET clause of the<br>SPECIAL-NAMES paragraph" on<br>page 109         |
| ALPHABETIC class                                          | "ALPHABETIC class" on page 109                                             |
| CALL  ON OVERFLOW                                         | "CALL ON OVERFLOW" on<br>page 110                                          |
| Comparisons between scaled integers and nonnumerics       | "Comparisons between scaled<br>integers and nonnumerics" on<br>page 111    |
| COPYREPLACING statements using non-COBOL<br>characters    | "COPY  REPLACING statements<br>using non-COBOL characters" on<br>page 112  |
| COPY statement using national extension characters        | "COPY statement using national<br>extension characters" on page 114        |
| File status codes                                         | "File status codes" on page 114                                            |
| Fixed filed attributes and DCB= parameters of JCL         | "Fixed-file attributes and DCB=<br>parameters of JCL" on page 116          |
| Implicit EXIT PROGRAM                                     | "Implicit EXIT PROGRAM" on<br>page 117                                     |
| OPEN statement failing for QSAM file (FILE STATUS<br>39)  | "OPEN statement failing for<br>QSAM files (FILE STATUS 39)" on<br>page 118 |
| OPEN statement failing for VSAM files (FILE STATUS<br>39) | "OPEN statement failing for<br>VSAM files (FILE STATUS 39)" on<br>page 119 |
| PERFORM return mechanism                                  | "PERFORM return mechanism"<br>on page 119                                  |
| PERFORMVARYINGAFTER                                       | "PERFORM  VARYING<br>AFTER" on page 121                                    |
| PICTURE clause with "A"s and "B"s                         | "PICTURE clause with "A"s and<br>"B"s" on page 123                         |
| PROGRAM COLLATING SEQUENCE                                | "PROGRAM COLLATING<br>SEQUENCE" on page 125                                |
| READ INTO and RETURN INTO                                 | "READ INTO and RETURN<br>INTO" on page 126                                 |
| RECORD CONTAINS n CHARACTERS                              | "RECORD CONTAINS n<br>CHARACTERS" on page 128                              |
| SETTO TRUE                                                | "SET TO TRUE" on page $128$                                                |
| SIZE ERROR on MULTIPLY and DIVIDE                         | "SIZE ERROR on MULTIPLY and<br>DIVIDE" on page 130                         |
| UNSTRING operand evaluation                               | "UNSTRING operand evaluation"<br>on page 132                               |
| <b>UPSI</b> switches                                      | "UPSI switches" on page 138                                                |
| Variable-length group moves                               | "Variable-length group moves" on<br>page 138                               |

*Table 21. Language elements different between CMPR2 and NOCMPR2*

### <span id="page-138-0"></span>**ALPHABET clause of the SPECIAL-NAMES paragraph**

Whether ALPHABET is a reserved word that must be specified in the ALPHABET clause depends on the setting of the CMPR2/NOCMPR2 option.

**CMPR2:** The ALPHABET clause does not include the keyword ALPHABET. In fact, ALPHABET is not a reserved word.

For example: SPECIAL-NAMES. ALPHA-NAME IS STANDARD-1.

**NOCMPR2:** The ALPHABET clause requires the use of the keyword ALPHABET. ALPHABET is now a reserved keyword.

For example: SPECIAL-NAMES. ALPHABET ALPHA-NAME IS STANDARD-1.

**Messages:** Compiling the program with the CMPR2 and FLAGMIG compiler options generates the following message for each ALPHABET clause of the SPECIAL-NAMES paragraph:

### **IGYDS1190-W**

\*\*MIGR\*\* Alphabet-name must be preceded by the keyword "ALPHABET" under the "NOCMPR2" compiler option.

**Corrective action for ALPHABET clause of the SPECIAL-NAMES paragraph::** Add the keyword ALPHABET to the ALPHABET clause.

### **ALPHABETIC class**

Whether the ALPHABETIC class includes the 26 lowercase letters depends on the setting of the CMPR2/NOCMPR2 option.

**CMPR2:** The ALPHABETIC class of characters defined by the ALPHABETIC class test consists of the 26 uppercase letters and the space. The 26 lowercase letters are not considered alphabetic.

For example: MOVE "AbC dE" TO PIC-X6. IF PIC-X6 IS NOT ALPHABETIC THEN DISPLAY "CMPR2".

**NOCMPR2:** The ALPHABETIC class of characters defined by the ALPHABETIC class test consists of the 26 uppercase letters, the 26 lowercase letters, and the space.

For example: MOVE "AbC dE" TO PIC-X6. IF PIC-X6 IS ALPHABETIC THEN DISPLAY "NOCMPR2".

**Messages:** Compiling the program with the CMPR2 and FLAGMIG compiler options generates the following message for each ALPHABETIC class test:

### **IGYPS2221-W**

\*\*MIGR\*\* The alphabetic class has been expanded to include lowercase letters under the "NOCMPR2" compiler option.

<span id="page-139-0"></span>**Corrective action for the ALPHABETIC class::** Use the ALPHABETIC-UPPER class test under NOCMPR2 to get the same function as the ALPHABETIC class test under CMPR2. The ALPHABETIC-UPPER class under NOCMPR2 consists of the 26 uppercase letters and the space.

### **CALL . . . ON OVERFLOW**

Whether the ON OVERFLOW condition is raised for errors other than "out of storage" errors depends on the setting of the CMPR2/NOCMPR2 option.

**CMPR2:** Under CMPR2, the ON OVERFLOW condition exists if the available portion of object time memory cannot accommodate the program specified in the CALL statement. CMPR2 interpreted that definition to cover only the condition "not enough storage available to load the program."

Only errors that occur on the actual LOAD of the called program raise the ON OVERFLOW condition. Errors occurring after the program has been loaded and has started execution do not raise the condition.

**NOCMPR2:** Under NOCMPR2, the ON OVERFLOW condition exists if the program specified by the CALL statement cannot be made available for execution at that time.

NOCMPR2 implements COBOL 85 Standard rules and defines the ON OVERFLOW condition to handle any "recoverable" condition that may prevent the called program from being made available.

Only errors that occur on the actual LOAD of the called program raise the ON OVERFLOW condition. Errors occurring after the program has been loaded and started execution do not raise the condition.

**Messages:** Compiling the program with the CMPR2 and FLAGMIG options will cause the compiler to issue messages for all CALL statements that specify the ON OVERFLOW phrase. The following message will be issued:

### **IGYPS2012-W**

\*\*MIGR\*\* The "ON OVERFLOW" phrase of the "CALL" statement will execute under more conditions under the "NOCMPR2" compiler option.

The following program fragment illustrates one situation that will be affected by this change:

```
PERFORM UNTIL ALL-ACCOUNTS-SETTLED
.
.
.
 CALL "SUBPROGA" USING CURRENT-ACCOUNT
   ON OVERFLOW
     CANCEL "SUBPROGB"
     CALL "SUBPROGA" USING CURRENT-ACCOUNT
     END-CALL
END-CALL
.
.
.
 CALL "SUBPROGB" USING CURRENT-ACCOUNT
   ON OVERFLOW
     CANCEL "SUBPROGA"
     CALL "SUBPROGB" USING CURRENT-ACCOUNT
     END-CALL
END-CALL
.
.
.
END-PERFORM
```
<span id="page-140-0"></span>The assumption is that for some executions of this program, SUBPROGA and SUBPROGB might not fit into available storage at the same time. The ON OVERFLOW phrase is used to react to this situation, and to release the storage occupied by the other subprogram.

Running under CMPR2, the ON OVERFLOW condition will be raised only for the "out of storage" errors, and the approach above is reasonable.

Running under NOCMPR2, the ON OVERFLOW condition might be raised for errors other than the "out of storage" errors, and therefore, the second call (inside the ON OVERFLOW phrase) might fail as well.

**Corrective action for CALL . . . ON OVERFLOW::** No correction that is generally applicable exists for programs using this or similar techniques. If the ON OVERFLOW condition is indeed raised because of the "out of storage" error, the program will exhibit the same behavior as before; if the condition is raised for some other error, the recovery statements that you coded (in the ON OVERFLOW phrase) might not correct the error, and the subsequent CALL will fail as well.

In general, it is not possible for an Enterprise COBOL program to determine the actual cause of the error that raised the ON OVERFLOW condition.

### **Comparisons between scaled integers and nonnumerics**

Comparisons between nonnumeric items and scaled numeric items are handled differently depending on the setting of the CMPR2/NOCMPR2 option.

**CMPR2:** Under CMPR2, the numeric or algebraic value of a scaled numeric item is used in comparison operations with nonnumeric items. In determining the algebraic value, all symbols P in the PICTURE character-string are included in the total number of digits, and zeros are used in their place.

**NOCMPR2:** Under NOCMPR2, the actual character representation or character value of the scaled numeric item is used in comparison operations with nonnumeric items. The character value for scaled numeric items does not include any digit positions specified with the symbol P. These digit positions are ignored and not counted in the size of the operand.

For example:

01 NUM PIC 99PP VALUE 2300. 01 ALPHA1 PIC XX VALUE "23". 01 ALPHA2 PIC XXX VALUE "23". 01 ALPHA3 PIC XXXX VALUE "2300". IF NUM EQUAL ALPHA1 DISPLAY "ALPHA1". IF NUM EQUAL ALPHA2 DISPLAY "ALPHA2". IF NUM EQUAL ALPHA3 DISPLAY "ALPHA3". CMPR2 NOCMPR2 Results ALPHA3 ALPHA1 displayed

In this example, under NOCMPR2, the character value of NUM has only two digit positions. When it is compared to a nonnumeric item of unequal length as in ALPHA2, the shorter operand (NUM) is padded with enough blanks to equal the length of the other operand.

<span id="page-141-0"></span>**Messages:** Compiling a program with the CMPR2 and FLAGMIG options will cause the compiler to issue the following message for all comparisons between scaled integers and nonnumeric items.

#### **IGYPG3138-W**

\*\*MIGR\*\* The comparison between the scaled integer item " " and the nonnumeric item " " will be performed differently under the "NOCMPR2" compiler option.

**Corrective action for comparisons between scaled integers and nonnumerics::** To preserve CMPR2 behavior, you can define the scaled integer within a structure. FILLER serves as the placeholders for the integer scaling positions and must be initialized to zero. There must be as many alphanumeric positions defined in FILLER as there are scaling positions in NUM. Wherever NUM is used in a comparison with a nonnumeric item, CHARVAL should be substituted instead.

01 CHARVAL. 05 NUM PIC 99PP VALUE 2300. 05 FILLER PIC XX VALUE "00". IF CHARVAL EQUAL ALPHA1 DISPLAY "ALPHA1". IF CHARVAL EQUAL ALPHA2 DISPLAY "ALPHA2". IF CHARVAL EQUAL ALPHA3 DISPLAY "ALPHA3".

### **COPY ... REPLACING statements using non-COBOL characters**

Some non-COBOL characters in library text or COPY ... REPLACING statements are treated differently depending on the setting of the CMPR2/NOCMPR2 option.

Non-COBOL characters are the EBCDIC characters outside the legal set of COBOL characters, excluding nonnumeric literals. Nonnumeric literals can contain any character within the character set of the computer.

**CMPR2:** Under CMPR2, library text and COPY ... REPLACING statements can contain operands consisting of non-COBOL characters.

**NOCMPR2:** COBOL 85 Standard disallows all non-COBOL characters and adds lowercase and the colon to the character set.

**Lowercase alphabetic characters:** "Lowercase" alphabetic characters, which were non-COBOL with CMPR2, are now in the set of legal COBOL characters with Enterprise COBOL. With CMPR2, COPY allowed replacement of lowercase characters:

COPY A REPLACING ==  $abc = BY$  ==  $XYZ = 5$ .

The previous example would locate all instances of "abc" and replace it with "XYZ". In contrast, Enterprise COBOL will treat lowercase and uppercase characters as equivalent in data-names and replace all instances of "abc" as well as "ABC" with "XYZ". If member A contains:

1 abc PIC X. 1 ABC PIC XX.

then the results are as follows:

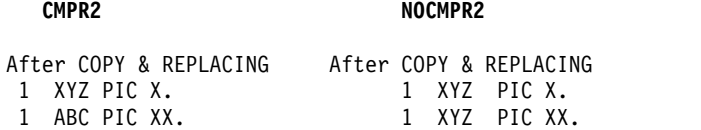

**Message:** The difference in behavior is flagged by the FLAGMIG compiler option.

### **IGYLI0161-W**

\*\*MIGR\*\* Lowercase character " " found in column " " will be treated the same as its uppercase equivalent under the "NOCMPR2" compiler option. Results may be different.

**Corrective action for lowercase alphabetic characters::** To obtain the same results when compiling CMPR2 programs under Enterprise COBOL, you must verify that all your REPLACING arguments are unique (even after folding to uppercase).

**The colon (:) character:** With CMPR2, the colon character was a non-COBOL character that COPY ... REPLACING allowed as part of its operands. This character is a legal COBOL separator under Enterprise COBOL.

COPY A REPLACING ==  $A =$  BY ==  $X =$  $==$  B  $==$  BY  $==$  Y  $==$  $== A:B == BY == Z ==.$ 

If member A contains: MOVE A:B TO ID2.

These are the differences between CMPR2 and Enterprise COBOL after COPY ... REPLACING has been performed.

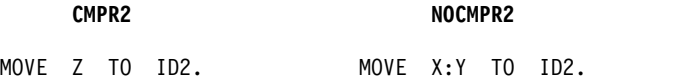

Because ":" is a separator under Enterprise COBOL, "A:B" is broken up into three separate tokens: "A" ":" and "B." The replacements for A and B are made first.

**Message:** This difference in behavior between the two releases is flagged by FLAGMIG.

### **IGYLI0160-W**

\*\*MIGR\*\* The colon will be treated as a separator under the "NOCMPR2" compiler option. Results may be different.

**Corrective action for the colon (:) character::** To make the previous piece of code behave in the same manner as with CMPR2, change the REPLACING clauses to:

COPY A REPLACING ==  $A:B == BY == Z ==$  $== A == BY == X ==$  $==$  B  $==$  BY  $==$  Y  $==$ .

**Characters that are not valid:** Some characters do not fall into the legal COBOL character set. Consider this example:

COPY A REPLACING ==  $% = 8$  == BY == 1 ==.

where member A contains:

% XDATA PIC X.

Here, the "non-COBOL" character is the "%" character.

Under both CMPR2 and NOCMPR2, the member above will be copied with the replacement executed. The Enterprise COBOL compiler will issue an E-level diagnostic message.

#### **IGYLI0163-E**

Non-COBOL character "%" was found in column 8. The character was accepted.

<span id="page-143-0"></span>In both cases, after processing all COPY statements, a legal COBOL program should result.

**Message:** This difference in behavior between the two releases is flagged by FLAGMIG.

#### **IGYLI0162-W**

\*\*MIGR\*\* Non-COBOL character "%" found in column 8 will be diagnosed under the "NOCMPR2" compiler option. Results may be different.

**Corrective action for characters that are not valid::** You should remove all non-COBOL characters from your source programs and COPY libraries, and replace them with COBOL characters.

This removal of non-COBOL characters will protect you against new problems in later releases of Enterprise COBOL. Future releases may assign meaning to one of these characters (as with the colon) and results might be different.

### **COPY statement using national extension characters**

Whether the characters  $\omega$ , #, and \$ can be coded in the text-name and library-name of the COPY statement depends on the setting of the CMPR2/NOCMPR2 option.

**CMPR2:** National extension characters @, #, and \$ are allowed in the text-name and library-name of the COPY statement. For example in COPY X\$3. the item will be copied.

**NOCMPR2:** The compiler will issue an E-level diagnostic message.

### **IGYLI0025-E**

Name "X\$3" was invalid. It was processed as "X03".

Enterprise COBOL allows national extension characters @, #, and \$ in the text-name and library-name, if they are in the form of a nonnumeric literal. For example, to copy X\$3 in Enterprise COBOL, code COPY "X\$3".

**Message:** The difference in behavior is flagged by FLAGMIG.

### **IGYLI0115-W**

\*\*MIGR\*\* The name "X\$3" did not follow the rules for formation of a program-name. It will be diagnosed under the "NOCMPR2" compiler option.

**Corrective action for the COPY statement that uses national extension characters::** You should change all national extension characters in your source programs and COPY libraries, to COBOL characters.

### **File status codes**

The setting of the CMPR2/NOCMPR2 option affects which file status codes are returned and the amount of detail the codes provide about input-output operations.

**CMPR2:** File status codes based on the COBOL 74 Standard are returned with CMPR2.

**NOCMPR2:** The file status codes are enhanced with NOCMPR2. New and changed file status codes are returned, and more detail is provided about the

|  $\overline{1}$ |
status of input-output operations. In addition, problems are detected earlier in some cases, and there are updated definitions and file status conditions for "missing" files.

**Message:** A program that contains a file status data-name will receive the following message when compiled with the CMPR2 and FLAGMIG compiler options:

#### **IGYGR1188-W**

\*\*MIGR\*\* The file status values are different under the "NOCMPR2" compiler option.

**Corrective action for file status codes::** Although there is no one-to-one mapping of the CMPR2 status codes to those in Enterprise COBOL, Table 22 shows, in general, the relationships between CMPR2 and NOCMPR2 file status codes. For a comprehensive definition of the Enterprise COBOL file status codes, see the *Enterprise COBOL Language Reference*.

*Table 22. QSAM and VSAM file status codes with CMPR2 and NOCMPR2*

|        | VSAM file status codes |        | QSAM file status codes |
|--------|------------------------|--------|------------------------|
| CMPR2  | NOCMPR2                | CMPR2  | NOCMPR2                |
| $00\,$ | ${\rm O}0$             | $00\,$ | $00\,$                 |
|        | 04                     |        | 04                     |
|        | $05\,$                 |        | $05\,$                 |
|        | $14\,$                 |        | $07\,$                 |
|        | 24                     |        | 39                     |
|        | 35                     |        | $44\,$                 |
|        | 39                     |        |                        |
|        | $44\,$                 |        |                        |
| 02     | 02                     |        |                        |
| $10\,$ | $10\,$                 | $10\,$ | $10\,$                 |
| 21     | 21                     |        |                        |
| 22     | 22                     |        |                        |
| 23     | 23                     |        |                        |
| 24     | $24\,$                 |        |                        |
| 30     | $30\,$                 | 30     | $30\,$                 |
|        | 39                     |        | 39                     |
|        |                        | $34\,$ | 34                     |
| 90     | 37                     | 90     | 35                     |
|        | $90\,$                 |        | 37                     |
|        |                        |        | $90\,$                 |
| 91     | 91                     |        |                        |
| 92     | 38                     | 92     | 38                     |
|        | $41\,$                 |        | $41\,$                 |
|        | $42\,$                 |        | 42                     |
|        | 43                     |        | 43                     |
|        | $\bf 44$               |        | $46\,$                 |
|        | 47                     |        | 47                     |
|        | 48                     |        | 48                     |
|        | 49                     |        | 49                     |
|        | 92                     |        | 92                     |
| 93     | 93                     |        |                        |
| 94     | $46\,$                 |        |                        |

| VSAM file status codes |          | QSAM file status codes |                |
|------------------------|----------|------------------------|----------------|
| <b>CMPR2</b>           | NOCMPR2  | <b>CMPR2</b>           | <b>NOCMPR2</b> |
| 95                     | 39<br>95 |                        |                |
| 96                     | 96       |                        |                |
| 97                     |          |                        |                |

*Table 22. QSAM and VSAM file status codes with CMPR2 and NOCMPR2 (continued)*

## **Fixed-file attributes and DCB= parameters of JCL**

The handling of block sizes, record sizes, and other fixed-file attributes is different between CMPR2 and NOCMPR2. You might need to change your programs and your JCL to migrate to NOCMPR2.

**CMPR2:** In CMPR2 programs, fixed-file attribute checking is only done at READ/WRITE time, if done at all. An OPEN statement could succeed even if some fixed-file attributes were inconsistent. For example, an OPEN could succeed with different record sizes in:

- RECORD CONTAINS x clause
- JCL DCB=(LRECL=y)
- Actual data-set label

**NOCMPR2:** In NOCMPR2 programs, COBOL 85 Standard requires that fixed-file attribute checking be done in many cases. As a result, a program with inconsistent fixed file attributes might fail at OPEN time rather than have problems later. The OPEN could fail with either runtime message IGZ0035S or file status 39 (if a file status clause is specified). See Appendix [G, "Preventing file status 39 for QSAM](#page-312-0) [files," on page 283](#page-312-0) for more information about preventing file status 39 for QSAM files.

A common source of fixed file attribute inconsistency problems is the DCB= parameter of the JCL DD statement for your file.

**Messages:** There are no \*\*MIGR\*\* messages for these differences, because fixed-file attributes can be specified outside of the source program.

## **Recommendation for DCB= parameters of JCL:**

It is strongly recommended that you take advantage of features of DFSMS and COBOL that let the system determine the block size. (In general, you should not specify DCB= attributes except in the few cases mentioned in the *Enterprise COBOL Programming Guide*.

These are the recommendations:

- v For new files, let z/OS determine the block size. To take advantage of system-determined block size:
	- Code BLOCK CONTAINS 0 in your source program or use the BLOCK0 compiler option.
	- Do not code RECORD CONTAINS 0 in your source program.
	- Do not code a BLKSIZE value in the JCL DD statement.
- For existing blocked data sets, use the existing file block size:
	- Code BLOCK CONTAINS 0 in your source program or use the BLOCK0 compiler option.

| |

| |

– Do not code a BLKSIZE value in the ddname definition.

The one case where you might consider putting BLKSIZE in the JCL is if you require a specific block size for a new file and you need the flexibility to modify that block size without recompiling your program. In this case, follow these guidelines:

- Code BLOCK CONTAINS 0 in your source program or use the BLOCK0 compiler option.
- v Code a BLKSIZE value in the ddname definition (DCB=(BLKSIZE=*xxx*) in the JCL DD statement).

## **Implicit EXIT PROGRAM**

To end a program, you must use an EXIT PROGRAM, STOP RUN, or GOBACK statement.

You can use an EXIT PROGRAM for a called subprogram; you can use a STOP RUN for a main program. GOBACK, an IBM extension, can be used for either type of program.

**CMPR2:** Under CMPR2, if a program does not contain any of the statements above, a compiler warning diagnostic message is issued to suggest that you should analyze the program to verify that it could exit.

Suppose that this is the last line in the program: IF TALLY = 0 THEN STOP RUN.

In this case, the compiler diagnostic message would not be issued, and the following runtime message would be issued only if the IF condition tested false:

#### **IGZ0037S**

|  $\mathbf{I}$ |

> The flow of control in program "program-name" proceeded beyond the last line of the program.

**NOCMPR2:** Under NOCMPR2, all programs are assumed to end with an EXIT PROGRAM statement. For a called subprogram, then, control can no longer flow beyond the last line of the program, but instead, the program will return to the calling program. In the preceding example, where the program ended with the statement:

IF TALLY = 0 THEN STOP RUN.

a false test will cause control to be returned to the caller. With CMPR2 behavior, the result is an abend.

For a main program, the EXIT PROGRAM statement has no effect. Therefore, the implicit EXIT PROGRAM that is generated by the compiler will have no effect on the execution of the program; a main program that executes beyond the last line of the program will still abend.

**Messages:** A program that does not contain a STOP RUN, GOBACK, or EXIT PROGRAM statement will receive the following diagnostic message:

#### **IGYPS2091-W**

No "STOP RUN", "GOBACK" or "EXIT PROGRAM" was found in the program. Check program logic to verify that the program will exit.

Also, if the CMPR2 and FLAGMIG compiler options are used, the following message will be issued:

#### **IGYPS2223-W**

\*\*MIGR\*\* An implicit "EXIT PROGRAM" will be executed at the end of this program under the "NOCMPR2" compiler option.

If a program does contain a STOP RUN, GOBACK, or EXIT PROGRAM statement, and the NOOPTIMIZE compiler option is in effect, then use of the FLAGMIG compiler option will result in the following message:

#### **IGYPS2224-W**

\*\*MIGR\*\* An implicit "EXIT PROGRAM" may be executed at the end of this program under the "NOCMPR2" compiler option. Recompile with the "OPTIMIZE" and "FLAGMIG" compiler options. If no "MIGR" message about an implicit "EXIT PROGRAM" is issued then no implicit "EXIT PROGRAM" will be executed.

Upon re-compilation with the OPTIMIZE compiler option, the absence of any such messages indicates that the program will not have an implicit EXIT PROGRAM generated for it, while the presence of the following message indicates otherwise:

#### **IGYOP3210-W**

\*\*MIGR\*\* An implicit "EXIT PROGRAM" will be executed at the end of this program under the "NOCMPR2" compiler option.

**Corrective action for Implicit EXIT PROGRAM::** To preserve CMPR2 behavior, a program can be modified to contain a new section and section-name as the very last section in the program. That new section can then contain error-handling code, such as a call to ILBOABN0.

Any program receiving a message indicating that an EXIT PROGRAM will be implicitly generated should be examined to ensure that it will exit properly.

## **OPEN statement failing for QSAM files (FILE STATUS 39)**

There is a difference in the way CMPR2 and NOCMPR2 handle fixed-file attributes for QSAM files for OPEN statements.

**CMPR2:** The fixed file attributes for QSAM files do not need to match between COBOL program file definition, JCL, or data-set label for a successful file OPEN.

**NOCMPR2:** If the following items are inconsistent, an OPEN statement in your program might not run successfully:

- v The fixed file attributes of a file from the data set label
- v The fixed file attributes specified in the JCL DD statement for a file
- v The attributes specified for that file in the SELECT and FD statements of your COBOL program

Inconsistencies in the attributes for file organization, record format (fixed or variable), the code set, or record length result in a file status code 39, and the OPEN statement fails.

**Message:** There are no \*\*MIGR\*\* messages for this difference, because fixed-file attributes can be specified outside of the source program.

#### **Corrective action for OPEN statement failing for QSAM files (FILE STATUS**

**39):** To prevent common file status 39 problems, see Appendix [G, "Preventing file](#page-312-0) [status 39 for QSAM files," on page 283.](#page-312-0)

## **OPEN statement failing for VSAM files (FILE STATUS 39)**

There is a difference in the way CMPR2 and NOCMPR2 handle RECORDSIZE defined in VSAM files associated with IDCAMS.

In CMPR2, the RECORDSIZE defined in your VSAM files associated with IDCAMS was not required to match your COBOL program file definition for successful file OPEN.

**CMPR2:** The RECORDSIZE defined in your VSAM files associated with IDCAMS was not required to match your COBOL program file definitions for successful file OPEN.

**NOCMPR2:** The RECORDSIZE defined in your VSAM files associated with IDCAMS are required to match the file definitions for those files in your COBOL program for successful file OPEN.

**Message:** There are no \*\*MIGR\*\* messages for this difference, because the VSAM RECORDSIZE attribute is outside of the source program.

**Corrective action for OPEN statement failing for VSAM files (FILE STATUS 39):** Change your program file definitions or the RECORDSIZE defined in your VSAM files associated with IDCAMS to match according to the following table. The following rules apply to VSAM ESDS, KSDS, and RRDS file definitions:

| File type             | <b>Rules</b>                                                                                                    |
|-----------------------|----------------------------------------------------------------------------------------------------|
| ESDS and<br>KSDS VSAM | RECORDSIZE $(avg,m)$ is specified where $avg$ is the average size of the<br>COBOL records, and is strictly less than $m$ ; $m$ is greater than or equal<br>to the maximum size of a COBOL record. |
| RRDS VSAM             | RECORDSIZE $(n,n)$ is specified where <i>n</i> is greater than or equal to the<br>maximum size of a COBOL record.                                                                                 |

*Table 23. Rules for VSAM file definitions*

## **PERFORM return mechanism**

There is a difference in the way CMPR2 and NOCMPR2 handle out-of-line PERFORM statements that might require corrective action.

When a paragraph or a range of paragraphs is executed with a PERFORM statement ("out-of-line PERFORM"), a mechanism at the end of the range of paragraphs causes control to be returned to the point just after the PERFORM statement.

Consider the following example:

PERFORM A STOP RUN. A. DISPLAY "Hi". B. DISPLAY "there".

After displaying the message "Hi," compiler-generated code will cause the flow of control to return to the STOP RUN statement after performing paragraph A. Without this, control would fall through into paragraph B.

This code mechanism is reset to an initial state the first time a program is called or when a program is cancelled. Under NOCMPR2, it is also reset every time a program is called. Under CMPR2, the mechanism retains its last-used state when a program is called twice in succession without having been cancelled. This can be important when the program issues an EXIT PROGRAM or GOBACK statement before all of the PERFORM statements have completed their execution.

Now consider this example:

```
IF FIRST-TIME-CALLED THEN
     PERFORM A
     MOVE ZERO TO N
    ELSE
     SUBTRACT 1 FROM N
     GO TO A.
    GOBACK.
A. IF N > 1 THEN
     GOBACK.
B. DISPLAY "Processing continues...".
```
The program is passed a switch, FIRST-TIME-CALLED, which tells the program whether or not the program has been called without having been cancelled. It is also passed a variable, N.

**CMPR2:** When the program is called for the first time, the PERFORM statement will be executed. If the " $N > 1$ " test succeeds, the program will return to the calling program.

However, this means that the PERFORM statement has not reached normal completion because paragraph A never returned to the point from which it was performed. The compiler-generated mechanism at the end of paragraph A is still "set" to return back to the PERFORM statement.

Thus, on the second call to the program, the ELSE path will be taken, 1 will be subtracted from N, and control will be transferred by the GO TO statement to paragraph A. However, if the test " $N > 1$ " fails, the PERFORM mechanism is still set. So, when the end of paragraph A is reached, instead of falling through into paragraph B, control is "returned" to the MOVE statement after the PERFORM statement.

These results might not be intended. The problem might occur whenever all of the following conditions occur:

- 1. The program returns to the calling program with an EXIT PROGRAM or GOBACK statement.
- 2. A PERFORM statement performs a paragraph or a range of paragraphs, and those paragraphs might also be reached by a GO TO statement or by falling through into the paragraph.
- 3. All such PERFORM statements have not had a chance to return prior to the execution of the EXIT PROGRAM or GOBACK statement.

**NOCMPR2:** Under NOCMPR2, when the program is called for the first time, the PERFORM statement will be executed and control will flow to paragraph A. Then, depending on the result of the test " $N > 1$ ," the program will either immediately return to the calling program, or it will return to the PERFORM, move zero to N, and then return to the calling program.

On subsequent calls to the program, the ELSE path will be taken, 1 will be subtracted from N, and then control will be transferred by the GO TO statement to paragraph A. Then, depending on the result of the test " $N > 1$ ," the program will either immediately return to the calling program or fall through into paragraph B, display a message, and continue.

Regardless of the paths taken, the mechanism that controls the PERFORM statement will be reset each time the program is called and no irregular control flow will take place.

**Messages:** A program that contains an out-of-line PERFORM, and either an EXIT PROGRAM or GOBACK statement, will receive the following messages when compiled with the CMPR2, FLAGMIG, and NOOPTIMIZE compiler options:

#### **IGYPA3205-W**

\*\*MIGR\*\* "EXIT PROGRAM" or "GOBACK" statements assume that ends of "PERFORM" ranges were reached under the "NOCMPR2" compiler option. This program may have different execution results after migration if used as a subprogram.

#### **IGYPA3206-W**

\*\*MIGR\*\* For more information about ends of "PERFORM" ranges, recompile with the "OPTIMIZE" and "FLAGMIG" compiler options. If no messages about ends of "PERFORM" ranges are issued, then this program will not have a migration problem with ends of "PERFORM" ranges.

Upon re-compilation with the OPTIMIZE compiler option, the absence of any such messages indicates that the program will not have any problem with an EXIT PROGRAM or GOBACK statement being executed within the range of an out-of-line PERFORM statement, while the presence of the following messages indicates otherwise:

#### **IGYOP3205-W**

\*\*MIGR\*\* "EXIT PROGRAM" or "GOBACK" statements assume that ends of "PERFORM" ranges were reached under the "NOCMPR2" compiler option. This program may have different execution results after migration if used as a subprogram.

#### **IGYOP3092-W**

An "EXIT PROGRAM" or a "GOBACK" statement was encountered in the range of the "PERFORM" statement at "PERFORM (LINE xx.xx)". Re-entry of the program may cause unexpected control flow.

**Corrective action for the PERFORM return mechanism::** The CMPR2 behavior of affected programs cannot be preserved without extensive and complex recoding. Such programs should be rewritten to avoid this dependency on the CMPR2 behavior.

## **PERFORM ... VARYING ... AFTER**

Certain identifiers in the VARYING phrase of the PERFORM statement are set and incremented differently depending on whether CMPR2 or NOCMPR2 is in effect.

Identifiers are set and increment differently, for example:

PERFORM PARA3 VARYING id-2 FROM id-3 BY id-4 UNTIL condition-1 AFTER id-5 FROM id-6 BY id-7 UNTIL condition-2.

**CMPR2:** Within the VARYING ... AFTER phrase of the PERFORM statement under CMPR2, id-5 is set before id-2 is augmented.

When varying two variables under CMPR2, at the intermediate stage when the inner condition is true, the inner variable (id-5) was set to its current FROM value (id-6) before the outer variable (id-2) was augmented with its current BY value  $(id-4)$ .

**NOCMPR2:** However, under NOCMPR2, id-2 is augmented before id-5 is set. This change creates an incompatibility when id-6 is dependent on id-2.

Consider the following example: PERFORM PARA3 VARYING X FROM 1 BY 1 UNTIL X IS GREATER THAN 3 AFTER Y FROM X BY 1 UNTIL Y IS GREATER THAN 3.

In this example,  $id-6(X)$  is dependent on  $id-2(X)$  because they are identical.

Under CMPR2, PARA3 will be executed eight times with the following values:

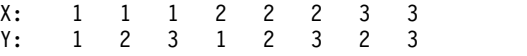

Under NOCMPR2, PARA3 will be executed six times with the following values:

X: 1 1 1 2 2 3 Y: 1 2 3 2 3 3

A dependency between identifiers occurs if the first identifier is identical to, subscripted with, a partial or full redefinition of, or variably located depending on the second identifier.

**Message:** First, recompile all programs under an earlier COBOL compiler with the CMPR2 and FLAGMIG compiler options. This will flag any PERFORM ... VARYING statements that have dependencies between the following variables:

- id-6 is (potentially) dependent on id-2
- id-9 is (potentially) dependent on id-5
- id-4 is (potentially) dependent on id-5
- id-7 is (potentially) dependent on id-8

Only PERFORM ... VARYING with the AFTER phrase is affected.

For example, compiling the program under an earlier COBOL compiler with the CMPR2 and FLAGMIG compiler options causes the compiler to issue the following message when id-6 is dependent on id-2:

#### **IGYPA3209-W**

\*\*MIGR\*\* "PERFORM ... VARYING" operand "ID-6 (NUMERIC INTEGER)" was dependent on "ID-2 (NUMERIC INTEGER)". Under the "NOCMPR2" compiler option, the rules for augmenting/setting "PERFORM ... VARYING" operands have changed, and this statement may have incompatible results.

**Corrective action for PERFORM . . . VARYING . . . AFTER:** If a PERFORM ... VARYING statement is flagged by FLAGMIG, that statement will have to be converted. A possible way of converting a PERFORM ... VARYING statement that has *all four* dependencies is as follows:

PERFORM xx

VARYING id-2 FROM id-3 BY id-4 UNTIL cond-1 AFTER id-5 FROM id-6 BY id-7 UNTIL cond-2 AFTER id-8 FROM id-9 BY id-10 UNTIL cond-3.

```
is converted into:
MOVE id-3 TO id-2.
MOVE id-6 TO id-5
MOVE id-9 TO id-8
PERFORM UNTIL cond-1
  PERFORM UNTIL cond-2
    PERFORM UNTIL cond-3
     PERFORM xx
      ADD id-10 TO id-8
    END-PERFORM
    MOVE id-9 TO id-8
   ADD id-7 TO id-5
  END-PERFORM
  MOVE id-6 TO id-5
  ADD id-4 TO id-2
END-PERFORM
```
This example assumes that all id-x are identifiers. If any are index-names, then SET statements must be used in place of MOVE statements.

The example above is a worst-case conversion. It could be refined by changing only the parts of the statement that use those identifiers for which a dependency (potentially) exists. For example, if only id-6 is dependent on id-2 and no other dependency exists, the conversion above can be reduced to:

```
MOVE id-3 TO id-2.
MOVE id-6 TO id-5.
PERFORM UNTIL cond-1
  PERFORM UNTIL cond-2
   PERFORM VARYING id-8 FROM id-9 BY id-10 UNTIL cond-3
        PERFORM XX
   END-PERFORM
   ADD id-7 TO id-5
  END-PERFORM
  MOVE id-6 TO id-5
 ADD id-4 TO id-2
END-PERFORM
```
## **PICTURE clause with "A"s and "B"s**

A data item that has the symbol B in its PICTURE clause is treated either as alphabetic or alphabetic-edited depending on whether CMPR2 or NOCMPR2 is in effect.

**CMPR2:** Under CMPR2, a data item with the symbol B in its PICTURE clause is an alphabetic data item.

**NOCMPR2:** Under NOCMPR2, a data item with the symbol B in its PICTURE clause is an alphanumeric-edited item.

Most functions do not pose a problem with this change. However, there are a few subtleties that you should watch for when upgrading from CMPR2 to Enterprise COBOL, relating to the INITIALIZE, STRING, CALL and CANCEL verbs.

**Message:** If a program is compiled with the CMPR2 and FLAGMIG options, a message is issued for any alphabetic items that had been defined with the symbol B.

#### **IGYDS1105-W**

\*\*MIGR\*\* A "PICTURE" clause was found consisting of symbols "A" and

"B". This alphabetic item will be treated as an alphanumeric-edited item under the "NOCMPR2" compiler option.

**INITIALIZE verb:** Consider the following example:

01 ALPHA PIC AABAABAA.

INITIALIZE ALPHA REPLACING ALPHABETIC DATA BY ALL "3".

A statement like this coded under CMPR2 is valid and initialization will take place. However, this statement gives the following warning message under NOCMPR2, and no initialization will take effect:

#### **IGYPS2047-W**

"INITIALIZE" statement receiver "ALPHA" was incompatible with the data category(s) of the "REPLACING" operand(s). "ALPHA" was not initialized.

This incompatibility can also happen when a group of items are being initialized. Under NOCMPR2, ALPHA above would be classified as alphanumeric-edited. If ALPHA was defined in a group that was to be initialized, a message like the one above would be issued only if there were no alphabetic items to be initialized. Thus, in the following example, ALPHA is never initialized, but no message alerts you to that fact.

01 GROUP1. 05 ALPHA PIC AABAA. 05 BETA PIC AAA.

INITIALIZE GROUP1 REPLACING ALPHABETIC DATA BY ALL "5".

**Corrective action for the INITIALIZE verb:** To initialize any of these reclassified data items in the same manner as they had been previously, change the original statement for the first example above to the following statement:

INITIALIZE ALPHA REPLACING ALPHANUMERIC-EDITED DATA BY ALL "3".

In the second example, which shows a group of possibly mixed types, INITIALIZE should be supplemented with an additional phrase. For example:

```
INITIALIZE GROUP1 REPLACING
```
ALPHABETIC DATA BY ALL "5" ALPHANUMERIC-EDITED DATA BY ALL "5".

**Important:** Adding this extra phrase could cause conflicts if you already specified this phrase but used different replacing data *or* if you had other alphanumeric-edited items within the group that you did not want initialized.

**STRING verb:** With either CMPR2 or NOCMPR2, alphabetic items are allowed to be the STRING...INTO receiving field. However, edited items are not allowed. Therefore, if any CMPR2 programs have an alphabetic item defined with the symbol B in this position of the STRING verb, these statements will get a severe error message from Enterprise COBOL because this item is reclassified as alphanumeric-edited.

#### **IGYPA3104-S**

"STRING INTO" identifier "ALPHA (ALPHANUMERIC-EDITED)" was an edited data item or was defined with the "JUSTIFIED" clause. The statement was discarded.

**Corrective action for the STRING verb:** Because a STRING statement with CMPR2 would automatically overlay any positions represented with the symbol B, all that is really needed is a new alphabetic data-name redefined on the original INTO field. For example:

Statement under CMPR2:

01 ALPHA PIC AABAABAA. 01 VARX PIC A(3) VALUE "XXX". 01 VARY PIC A(3) VALUE "YYY".

STRING VARX VARY DELIMITED BY SIZE INTO ALPHA.

Statement under NOCMPR2:

 ALPHA PIC AABAABAA BETA REDEFINES ALPHA PIC A(8). VARX PIC A(3) VALUE "XXX". VARY PIC A(3) VALUE "YYY".

STRING VARX VARY DELIMITED BY SIZE INTO BETA.

BETA is redefined on ALPHA and has a length equal to ALPHA, including all symbols of B. BETA is then used in the STRING statement. After STRING is executed, ALPHA will have the same value as it did with CMPR2.

**CALL and CANCEL verbs:** An IBM extension allows the CALL and CANCEL statement identifier to be an alphabetic data item. However, alphanumeric-edited items are not allowed; therefore, any CMPR2 programs with alphabetic items defined with the symbol B will get a severe error message. For example, the following program would have worked with CMPR2, but will now get a severe error message:

01 CALLDN PIC AAAAABB.

MOVE "PROG1" TO CALLDN. CALL CALLDN. CANCEL CALLDN.

#### **IGYPA3063-S**

"CALL" or "CANCEL" identifier "CALLDN (ALPHANUMERIC-EDITED)" was not alphanumeric, zoned decimal nor alphabetic. The statement was discarded.

To compile with Enterprise COBOL, change the definition of CALLDN to all alphabetic or alphanumeric or add a new data-name that redefines CALLDN with a valid data type as shown below.

```
01 CALLDN PIC A(7).
```
or 01 CALLDN PIC X(7). or

01 CALLDN PIC AAAAABB

01 CALLDN1 REDEFINES CALLDN PIC A(7).

MOVE "PROG1" TO CALLDN1. CALL CALLDN1. CANCEL CALLDN1.

## **PROGRAM COLLATING SEQUENCE**

The truth value of nonnumeric comparisons determined by the PROGRAM COLLATING SEQUENCE clause might be different under CMPR2 and NOCOMPR2.

**CMPR2:** The PROGRAM COLLATING SEQUENCE established in the OBJECT COMPUTER paragraph is used to determine the truth value of any nonnumeric comparisons that are:

- v Explicitly specified in relation conditions
- v Explicitly specified in condition-name conditions
- Implicitly performed as part of the execution of the SORT and MERGE statements, unless overridden by the COLLATING SEQUENCE phrase on the respective SORT or MERGE statement
- v Implicitly performed as part of the execution of STRING, UNSTRING, and INSPECT statements

**NOCMPR2:** The PROGRAM COLLATING SEQUENCE established in the OBJECT COMPUTER paragraph is used to determine the truth value of any nonnumeric comparisons that are:

- v Explicitly specified in relation conditions
- Explicitly specified in condition-name conditions
- Implicitly performed as part of the execution of the SORT and MERGE statements, unless overridden by the COLLATING SEQUENCE phrase on the respective SORT or MERGE statement

The *native collating sequence* is used to determine the truth value of any nonnumeric comparisons that are implicitly performed as part of the execution of STRING, UNSTRING, and INSPECT statements.

For most applications, this difference will not affect the results of these statements. The implicit comparisons performed as part of STRING, UNSTRING, and INSPECT statements are always for equality. Therefore, even if the ordering of the characters in the PROGRAM COLLATING SEQUENCE is different than that of the native sequence, the results of these comparisons will be the same.

For an application to be affected by this change, the PROGRAM COLLATING SEQUENCE established in the OBJECT COMPUTER paragraph must identify an alphabet that was defined with the ALSO clause, which assigns several different characters to the same ordinal position.

**Messages:** Compiling the program with the CMPR2 and FLAGMIG options will cause the compiler to issue messages for all statements that might be affected by this change:

### **IGYPS3142-W**

\*\*MIGR\*\* The "PROGRAM COLLATING SEQUENCE" will not affect the "STRING" statement under the "NOCMPR2" compiler option.

**Corrective action:** No correction that is generally applicable exists for programs receiving this message if the PROGRAM COLLATING SEQUENCE contains multiple characters assigned to the same ordinal position.

The CMPR2 behavior of affected programs cannot be preserved without extensive and complex recoding. Such programs must be rewritten to avoid this dependency on the CMPR2 behavior.

## **READ INTO and RETURN INTO**

READ (or RETURN) with the INTO phrase might be performed differently for CMPR2 and NOCMPR2 for fixed-length files that have multiple 01-level record descriptions in which at least one of the descriptions is numeric or numeric-edited. When deciding which record description to use as the sending field for an implicit MOVE statement, the compiler selects the longest of the 01 record descriptions. If multiple record descriptions have the same length, then the first such record description is chosen. This is true under both CMPR2 and NOCMPR2. However, the method for determining which 01 record description is the longest is different.

**CMPR2:** Under CMPR2, the length of numeric and numeric-edited record descriptions is calculated by totaling the number of digit positions in the PICTURE. Other types of record descriptions are assigned a length equal to the number of bytes occupied by the record description.

**NOCMPR2:** Under NOCMPR2, the length of each record description is determined to be the number of bytes occupied by the record description, regardless of whether the record description is numeric, numeric-edited, or otherwise.

**Messages:** If the FLAGMIG and CMPR2 compiler options are used, a message will be issued for any READ INTO or RETURN INTO statement that might be affected.

A program that is affected by the rule change will receive the following message:

## **IGYPS2281-I**

The "INTO" phrase of the "READ" or "RETURN" statement was specified for fixed-format file "file-name", which contained multiple records. Record "record-name" was selected as the sending field for the move.

This message will be issued under both the CMPR2 and NOCMPR2 compiler options. Therefore, you can compile the program with CMPR2, and then with NOCMPR2, and examine the messages to determine whether the same record was chosen under both CMPR2 and NOCMPR2. If so, then the program need not be changed.

In addition, with the FLAGMIG compiler option, the following message will be issued:

#### **IGYPS2283-W**

\*\*MIGR\*\* The "INTO" phrase of the "READ" or "RETURN" statement was specified for file "file-name", which contained multiple records. A different record might be selected for the sending field for the move under the "NOCMPR2" compiler option.

**Corrective action for the READ INTO and RETURN INTO phrases::** By applying the record description rules to each qualified file or by checking the messages, you can determine whether a different record description may be selected under NOCMPR2 than under CMPR2. For example, consider the following record descriptions:

01 RECORD-1 PIC X(9) USAGE DISPLAY. 01 RECORD-2 PIC 9(9) USAGE DISPLAY.

In this case, each record description is calculated to have a length of "9", under both CMPR2 and NOCMPR2. Therefore, no incompatibility exists.

Suppose, however, that there is a difference in the way that the record description lengths are calculated. Consider the following statements:

01 RECORD-3 PIC X(4) USAGE DISPLAY. 01 RECORD-4 PIC 9(9) USAGE COMP.

In this case, under NOCMPR2, each record description is calculated to have a length of "4". However, under CMPR2, the length of the numeric record description (RECORD-4) is calculated by counting digits, so its length will be "9" instead of "4". Thus, RECORD-4 will be used as the sending field, even though the byte length of each record description is 4.

After you have detected an incompatibility, change the code to ensure that the CMPR2 behavior will be preserved. You can change the READ INTO or RETURN INTO statement to a READ or RETURN statement, followed by a MOVE statement. The MOVE statement would specify, as a sending field, the required record description (the "longest" one), and, as a receiving field, the item that had been specified as the INTO item.

## **RECORD CONTAINS n CHARACTERS**

The definition of RECORD CONTAINS n CHARACTERS affects existing programs.

Its behavior is different under CMPR2 and NOCMPR2.

Consider the following example:

```
FD FILE1
  RECORD CONTAINS 40.
01 F1R1 PIC X(20).
01 F1R2 PIC X(40).
FD FILE2
 RECORD CONTAINS 20 TO 40.
```
01 F2R1 PIC X(20). 01 F2R2 PIC X(40).

**CMPR2:** Under CMPR2, FILE1 and FILE2 have variable-length records.

**NOCMPR2:** Under NOCMPR2, FILE1 has fixed-length records and FILE2 has variable-length records.

**Message:** Compiling the program with the CMPR2 and FLAGMIG options will cause the compiler to issue the following message for FILE1:

#### **IGYPS1183-W**

\*\*MIGR\*\* "RECORD CONTAINS" clause with one integer specified is supported differently under the "NOCMPR2" compiler option.

A program that has this difference might get a file status 39 on OPEN after compiling with Enterprise COBOL.

**Corrective action for the RECORD CONTAINS n CHARACTERS clause::** To maintain current behavior, remove the RECORD CONTAINS clauses. This change results in FILE1 and FILE2 both having variable-length records.

For maximum clarity, and for any new applications, use RECORD CONTAINS n CHARACTERS for fixed-length records and RECORD IS VARYING FROM integer-1 TO integer-2 for variable-length records. Avoid using RECORD CONTAINS n1 TO n2 CHARACTERS.

## **SET . . . TO TRUE**

SET ... TO TRUE has different effects depending on whether CMPR2 or NOCMPR2 is in effect.

**CMPR2:** The SET ... TO TRUE statement is performed according to the rules of the MOVE statement.

**NOCMPR2:** Under NOCMPR2, SET ... TO TRUE follows the rules of the VALUE clause. There are three instances in which this change can cause different results:

- When the data item is described by a JUSTIFIED clause
- When the data item is described by a BLANK WHEN ZERO clause
- When the data item has editing symbols in its PICTURE string

**Message:** A program that is potentially affected by this change will receive the following message when compiled with the CMPR2 and FLAGMIG options:

#### **IGYPS2219-W**

\*\*MIGR\*\* The "SET" statement with the "TO TRUE" phrase will be performed according to the rules for the "VALUE" clause under the "NOCMPR2" compiler option.

**JUSTIFIED clause:** When a data item described by a JUSTIFIED clause is the receiving item in a MOVE statement, the sending data is aligned at the rightmost character position in the receiving item. In a VALUE clause, initialization is not affected by the JUSTIFIED clause. This means that the data in a VALUE clause will be aligned at the leftmost character position in the receiving item.

Here's how it works under CMPR2:

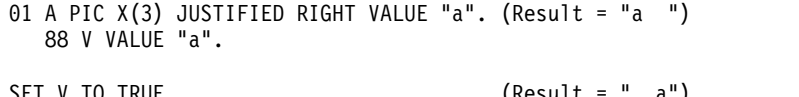

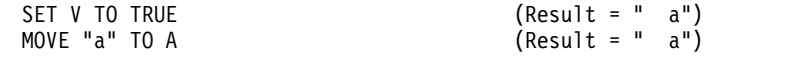

Here's how it works under NOCMPR2:

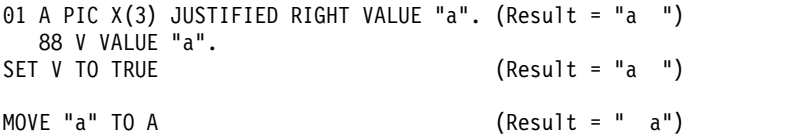

**Corrective action for the JUSTIFIED clause:** If using NOCMPR2, and you want the same behavior as with CMPR2, adjust the data in the VALUE clause for the 88-level item accordingly:

01 A PIC X(3) JUSTIFIED RIGHT VALUE "a". (Result = "a ") 88 V VALUE " a". SET V TO TRUE (Result = " a") MOVE " $a''$  TO A (Result = "  $a''$ )

**BLANK WHEN ZERO clause:** When a data item described by a BLANK WHEN ZERO clause receives the value of zero in a MOVE statement, the item will contain nothing but spaces. In a VALUE clause, initialization is not affected by the BLANK WHEN ZERO clause. This means that if the VALUE clause specifies a value of zero, the data will be placed into the item as is, and the item will contain all zeros instead of spaces.

Here's how it works under CMPR2:

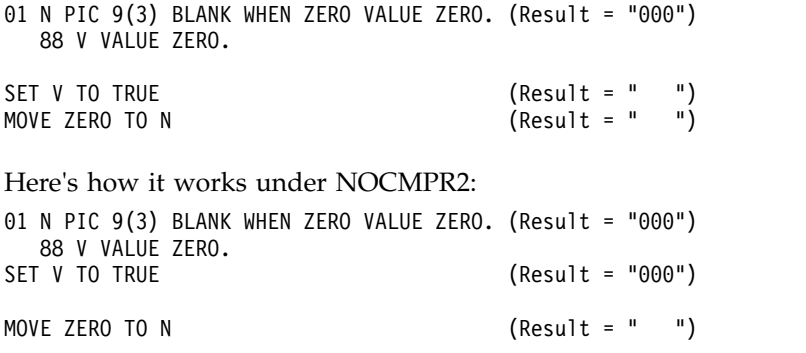

If the behavior exhibited under CMPR2 is required under NOCMPR2, the data in the VALUE clause for the 88-level item must be adjusted accordingly:

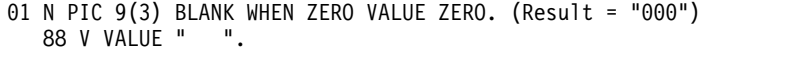

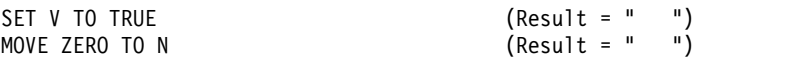

**PICTURE string with editing symbols:** When a data item contains editing symbols in its PICTURE string, the character positions represented by those symbols will contain editing characters when data is moved into the data item. In a VALUE clause, initialization is not affected by the editing symbols. This means that the data in the VALUE clause will be placed into the item as is, and editing will not take place as it does in the MOVE statement.

Here's how it works under CMPR2:

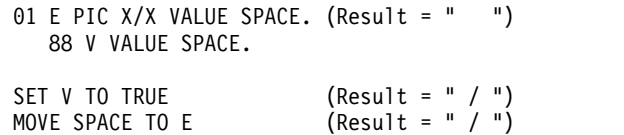

Here's how it works under NOCMPR2:

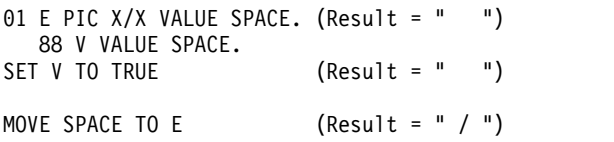

If the behavior exhibited under CMPR2 is required under NOCMPR2, the data in the VALUE clause for the 88-level item must be specified in edited form:

01 E PIC X/X VALUE SPACE. (Result = " ") 88 V VALUE " / ". SET V TO TRUE (Result = " / ") MOVE SPACE TO E (Result = " / ")

## **SIZE ERROR on MULTIPLY and DIVIDE**

SIZE ERROR behaves differently depending on whether CMPR2 or NOCMPR2 is in effect.

The COBOL 74 Standard and the COBOL 85 Standard state that an intermediate result will be provided by the implementer when a COMPUTE, DIVIDE, or MULTIPLY statement has multiple receiving fields. For example: MULTIPLY A BY B GIVING C D should behave like:

MULTIPLY A BY B GIVING *temp* MOVE *temp* TO C MOVE *temp* TO D

where *temp* is an intermediate result provided by the implementer.

The *Enterprise COBOL Programming Guide* describes the use and definition of intermediate results. One such definition says that an intermediate result will have at most 30-digits (31-digits with ARITH(EXTEND)).

So, in the example above, if A, B, C, and D are all defined as PIC S9(18), A will be multiplied by B, yielding a 36-digit result, which will be moved to the 30-digit (or 31-digit) intermediate result, *temp*. Then *temp* will be moved to C and D.

**CMPR2:** When SIZE ERROR is specified on the MULTIPLY statement example, SIZE ERROR can occur when the 36-digit (immediate) result is moved into the 30-digit (or 31-digit) (intermediate) result, according to the COBOL 74 Standard rules. This differs from the corresponding COMPUTE case, in which SIZE ERROR cannot occur when the 36-digit (immediate) result is moved into the 30-digit (or 31-digit) (intermediate) result.

COMPUTE C  $D = A * B$  ON SIZE ERROR...

This behavior applies to the DIVIDE statement with its corresponding COMPUTE statement as well.

**NOCMPR2:** However, under NOCMPR2, SIZE ERROR applies only to final results. In the MULTIPLY example, SIZE ERROR cannot occur when the 36-digit (immediate) result is moved into the 30-digit (or 31-digit) (intermediate) result. Consequently, the MULTIPLY and COMPUTE statements become equivalent in this regard. This behavior also applies to the DIVIDE statement.

Such statements will now be flagged by the following compiler message:

#### **IGYPG3113-W**

Truncation of high-order digit positions can occur due to precision of intermediate results exceeding 30-digits.

If, at run time, truncation actually does occur, the following message will be issued:

#### **IGZ0036W**

Truncation of high order digit positions occurred in program "program-name" on line number "n".

**Message:** A program that is potentially affected by this change will receive the following message when compiled with the CMPR2 and the FLAGMIG options:

#### **IGYPG3204-W**

\*\*MIGR\*\* The "ON SIZE ERROR" phrase will not be executed for intermediate results under the "NOCMPR2" compiler option.

**Corrective action for the SIZE ERROR on MULTIPLY and DIVIDE::** The CMPR2 behavior of affected programs cannot be preserved without extensive and complex recoding. Such programs must be rewritten to avoid this dependency on the CMPR2 behavior.

## **UNSTRING operand evaluation**

Subscripting, indexing, and length calculation associated with the UNSTRING statement might generate different results depending on whether CMPR2 or NOCMPR2 is in effect.

In the description below, the following general format of the UNSTRING statement is used for reference:

UNSTRING id-1 DELIMITED BY id-2 OR id-3 ... INTO id-4 DELIMITER IN id-5 COUNT IN id-6 id-7 DELIMITER IN id-8 COUNT IN id-9 WITH POINTER id-10 TALLYING IN id-11 ON OVERFLOW imp-stmt-1 NOT ON OVERFLOW imp-stmt-2 END-UNSTRING

**CMPR2:** Under CMPR2, any subscripting, indexing, or length calculation associated with id-1, id-10, and id-11 is to be evaluated only once, at the beginning of execution of the UNSTRING statement. However, any subscripting, indexing, or length calculation associated with id-2, id-3, id-4, id-5, id-6, id-7, id-8, and id-9, (or any repetitions) is to be evaluated immediately before transfer into the respective data item.

**NOCMPR2:** Under NOCMPR2, any subscripting, indexing, or length calculation associated with any of id-1 through id-11 (or any repetitions) is to be evaluated only once, at the beginning of execution of the UNSTRING statement. This change can lead to different results when certain dependencies exist between id-2 through id-9.

Dependencies involving identifiers id-1, id-10, and id-11 are not affected by this change.

**Messages:** Most of the UNSTRING statements flagged with messages 3211 through 3214 will generate identical results. Only certain dependencies between the operands in the UNSTRING statement will generate different results.

For example, a dependency can exist between two operands (op-1 and op-2) in an UNSTRING statement in the following ways:

- 1. op-1 is subscripted, and the subscript value is modified by op-2:
	- a. The subscript identifier is used as a receiver in an INTO, DELIMITER IN, or COUNT IN operand.
	- b. The subscript identifier is a variably located item, and an ODO object affecting the location of this item is used as a receiver in an INTO, DELIMITER IN, or COUNT IN operand.
- 2. op-1 is a variable-length group item, and an ODO object affecting the length of this group is modified by op-2:
	- a. The ODO object is used as a receiver in an INTO, DELIMITER IN, or COUNT IN operand.
- 3. op-1 is a variably located item, and an ODO object affecting the location of this item is modified by op-2:
	- a. The ODO object is used as a receiver in an INTO, DELIMITER IN, or COUNT IN operand.

Dependencies generated by overlapping operands, or by specifying the same identifier as a DELIMITED BY operand and as one of the sending, INTO, or DELIMITER IN operands are illegal under both Standard COBOL 74 and COBOL 85 Standard and are not addressed here. Generally, results will be unpredictable.

Compiling the program with the CMPR2 and FLAGMIG options causes the compiler to issue messages for all UNSTRING statements that might contain such dependencies.

Any UNSTRING statements not flagged with one of these messages will generate identical results under CMPR2 and NOCMPR2.

All UNSTRING statements flagged with message 2222 will require changes to guarantee identical results.

**Corrective action for the UNSTRING OPERAND evaluation::** The individual cases requiring changes are detailed below in order by message number, and with examples illustrating the dependencies and the suggested changes. Only the essential program fragments are included in the examples.

#### **IGYPS2222-W**

This message will be issued if one of the "receiver" identifiers in the UNSTRING statement refers to a variable-length group item that contains its own ODO object. Due to the syntax rules and restrictions applying to all UNSTRING statements, this situation can occur only for id-2, id-3, id-4, id-5, id-7, and id-8 (or repetitions).

For example:

01 VLG-1. VLG-1-ODOOBJ PIC 9 VALUE IS 5. VLG-1-GR. VLG-1-ODO PIC X OCCURS 1 TO 9 TIMES DEPENDING ON VLG-1-ODOOBJ. S-1 PIC X(20) VALUE IS ALL "123456789".

UNSTRING S-1 INTO VLG-1 END-UNSTRING

#### **IGYPS2222-W**

\*\*MIGR\*\* The maximum length of receiver "vlg-1" will be used under the "NOCMPR2" compiler option.

Enterprise COBOL will use the maximum length of vlg-1 to determine both the amount of data extracted from sending item s-1 and the length of the receiving area vlg-1.

Regardless of which identifier is flagged with message 2222, you must replace the identifier with a reference modified version, as in the following example:

UNSTRING S-1

INTO VLG-1(1:LENGTH OF VLG-1) END-UNSTRING

This form forces the actual length of vlg-1 at the beginning of the UNSTRING statement to be used.

This correction is not affected by the presence of any of the optional phrases of the UNSTRING statement (DELIMITED BY, WITH POINTER, ON OVERFLOW) and it applies equally to all flagged identifiers in any one UNSTRING statement.

#### **IGYPA3211-W**

This message will be issued if one of the "DELIMITED BY" identifiers in the UNSTRING statement is subscripted, refers to a variable-length group item, or refers to a variably located item.

For an UNSTRING statement to be affected by this change, the flagged DELIMITED BY operand must depend on one of the INTO receivers.

For example:

01 DEL OCC-DEL-1 PIC X OCCURS 9 TIMES. VLEN-DEL-2-ODOOBJ PIC 9 VALUE IS 5. VLEN-DEL-2. VLEN-DEL-2-ODO PIC X OCCURS 1 TO 9 TIMES DEPENDING ON VLEN-DEL-2-ODOOBJ. S-1 PIC X(20) VALUE IS ALL "123456789". R-1 PIC X(20) VALUE IS SPACES. R-2 PIC X(20) VALUE IS SPACES. SUB-5 PIC 99 VALUE IS 5. UNSTRING S-1 DELIMITED BY OCC-DEL-1(SUB-5) OR VLEN-DEL-2,

INTO R-1 DELIMITER IN OCC-DEL-1(SUB-5 + 1) COUNT IN VLEN-DEL-2-ODOOBJ, R-2,

END-UNSTRING

#### **IGYPA3211-W**

\*\*MIGR\*\* In this "UNSTRING" statement, the subscript or "OCCURS DEPENDING ON" calculations for the "DELIMITED BY" operand will be done only once under the "NOCMPR2" compiler option.

No corrections are required for items flagged with message 3211.

#### **IGYPA3212-W**

This message will be issued if one of the INTO identifiers in the UNSTRING statement is subscripted, refers to a variable-length group item, or refers to a variably located item.

For an UNSTRING statement to be affected by this change, the flagged INTO identifier must depend on one of the receivers in a preceding INTO phrase.

For example:

```
01 REC.
 02 R-1 PIC X(20) VALUE IS SPACES.
 02 R-2-SUB PIC 9 VALUE IS 9.
 02 OCC-R-2-GR.
 03 OCC-R-2 PIC X OCCURS 9 TIMES.
 02 R-3-ODOOBJ PIC 9 VALUE IS 9.
 02 ODO-R-3.
 03 FILLER PIC X OCCURS 1 TO 9 TIMES
                 DEPENDING ON R-3-ODOOBJ.
77 S-3 PIC X(20) VALUE IS "12 345 6789 .....".
   UNSTRING S-3
           DELIMITED BY ALL SPACES,
            INTO R-1 COUNT IN R-2-SUB,
                 OCC-R-2(R-2-SUB) COUNT IN R-3-ODOOBJ,
                 ODO-R-3,
            END-UNSTRING
```
#### **IGYPA3212-W**

\*\*MIGR\*\* In this "UNSTRING" statement, the subscript or "OCCURS DEPENDING ON" calculations for the "INTO" operand will be done only once under the "NOCMPR2" compiler option.

This UNSTRING statement will generate different results under CMPR2 and NOCMPR2 because the subscript of the second INTO receiver is modified by the COUNT IN receiver of the first INTO phrase. In addition, the length of the third INTO receiver is modified by the COUNT IN receiver of the second INTO phrase.

Under CMPR2, the values that are moved to the COUNT IN identifiers will be used for the subsequent INTO phrases. Under NOCMPR2, the values in effect at the beginning of the execution of the UNSTRING statement will be used for all INTO phrases.

Any UNSTRING statement flagged with message 3212 must be broken into multiple UNSTRING statements. A separate UNSTRING statement must be used for each dependent INTO phrase. However, be aware of the following rules:

- If the original UNSTRING statement specified a WITH POINTER phrase, that phrase must be included in all of the changed UNSTRING statements. If the original UNSTRING statement *did not* specify a WITH POINTER phrase, that phrase must be added to all the changed UNSTRING statements, and the POINTER identifier must be initialized to 1.
- If the original UNSTRING statement specified a TALLYING IN phrase, that phrase must be included in all of the changed UNSTRING statements.
- If the original UNSTRING statement specified the ON OVERFLOW or NOT ON OVERFLOW phrases, those phrases must be included only in the last of the changed UNSTRING statements.

With these changes, the previous example becomes:

```
77 PTR PIC 99.
```

```
MOVE 1 TO PTR
UNSTRING S-3
         DELIMITED BY ALL SPACES,
         INTO R-1 COUNT IN R-2-SUB,
         WITH POINTER PTR,
         END-UNSTRING
UNSTRING S-3
         DELIMITED BY ALL SPACES,
         INTO OCC-R-2(R-2-SUB) COUNT IN R-3-ODOOBJ,
         WITH POINTER PTR,
         END-UNSTRING
UNSTRING S-3
         DELIMITED BY ALL SPACES,
         INTO ODO-R-3,
         WITH POINTER PTR,
         END-UNSTRING
```
#### **IGYPA3213-W**

This message will be issued if one of the DELIMITER IN identifiers in the UNSTRING statement is subscripted, refers to a variable-length group item, or refers to a variably located item.

For an UNSTRING statement to be affected by this change, the flagged DELIMITER IN identifier must depend on one of the receivers in a preceding INTO phrase.

Dependencies between identifiers in the same INTO phrase will not affect the result of the UNSTRING statement. CMPR2 behavior delays the effects of these dependencies until the next INTO phrase.

For example:

```
01 DEL.
 02 D-2-SUB PIC 9 VALUE IS 9.
 02 OCC-D-2-GR.
  03 OCC-D-2 PIC X OCCURS 9 TIMES.
 02 D-3-ODOOBJ PIC 9 VALUE IS 9.
 02 ODO-D-3.
  03 FILLER PIC X OCCURS 1 TO 9 TIMES
                DEPENDING ON D-3-ODOOBJ.
77 S-4 PIC X(20) VALUE IS "12 345 6789 .....".
77 R-1 PIC X(20) VALUE IS SPACES.
77 R-2 PIC X(20) VALUE IS SPACES.
77 R-3 PIC X(20) VALUE IS SPACES.
   UNSTRING S-4
            DELIMITED BY ALL SPACES,
            INTO R-1 COUNT IN D-2-SUB,
                 R-2 DELIMITER IN OCC-D-2(D-2-SUB)
                    COUNT IN D-3-ODOOBJ,
                 R-3 DELIMITER IN ODO-D-3,
            END-UNSTRING
```
#### **IGYPA3213-W**

\*\*MIGR\*\* In this "UNSTRING" statement, the subscript or "OCCURS DEPENDING ON" calculations for the "DELIMITER IN" operand will be done only once under the "NOCMPR2" compiler option.

This UNSTRING statement will generate different results under CMPR2 and NOCMPR2 because the subscript of the DELIMITER IN identifier of the second INTO phrase is modified by the COUNT IN receiver of the first INTO phrase. In addition, the length of the DELIMITER IN identifier of the third INTO phrase is modified by the COUNT IN receiver of the second INTO phrase.

With CMPR2 behavior, the values that are moved to the COUNT IN identifiers will be used for the subsequent INTO phrases. With NOCMPR2, the values in effect at the beginning of the execution of the UNSTRING statement will be used for all INTO phrases.

Any UNSTRING statement flagged with message 3213 must be broken into multiple UNSTRING statements; a separate UNSTRING statement must be used for each dependent INTO phrase.

With these changes, the previous example becomes:

```
77 PTR PIC 99.
  MOVE 1 TO PTR
  UNSTRING S-4
           DELIMITED BY ALL SPACES,
            INTO R-1 COUNT IN D-2-SUB,
            WITH POINTER PTR,
           END-UNSTRING
  UNSTRING S-4
           DELIMITED BY ALL SPACES,
            INTO R-2 DELIMITER IN OCC-D-2(D-2-SUB)
                    COUNT IN D-3-ODOOBJ,
           WITH POINTER PTR,
           END-UNSTRING
  UNSTRING S-4
```
DELIMITED BY ALL SPACES, INTO R-3 DELIMITER IN ODO-D-3, WITH POINTER PTR, END-UNSTRING

#### **IGYPA3214-W**

This message will be issued if one of the COUNT IN identifiers in the UNSTRING statement is subscripted or refers to a variably located item.

For an UNSTRING statement to be affected by this change, the flagged COUNT IN identifier must depend on one of the receivers in a preceding INTO phrase.

Dependencies between identifiers in the same INTO phrase will not affect the result of the UNSTRING statement; CMPR2 behavior delays the effects of these dependencies to the next INTO phrase.

For example:

01 C-2. 02 C-2-SUB PIC 9 VALUE IS 9. 02 OCC-C-2-GR. 03 OCC-C-2 PIC 9 OCCURS 9 TIMES. 77 S-5 PIC X(20) VALUE IS "12 345 6789........". 77 R-1 PIC X(20) VALUE IS SPACES. 77 R-2 PIC X(20) VALUE IS SPACES. UNSTRING S-5 DELIMITED BY ALL SPACES, INTO R-1 COUNT IN C-2-SUB, R-2 COUNT IN OCC-C-2(C-2-SUB), END-UNSTRING

#### **IGYPA3214-W**

\*\*MIGR\*\* In this "UNSTRING" statement, the subscript or "OCCURS DEPENDING ON" calculations for the "COUNT IN" operand will be done only once under the "NOCMPR2" compiler option.

This UNSTRING statement will generate different results under CMPR2 and NOCMPR2 because the subscript of the COUNT IN identifier of the second INTO phrase is modified by the COUNT IN receiver of the first INTO phrase.

With CMPR2 behavior, the values that are moved to the COUNT IN identifier in the first INTO phrase will be used for the second INTO phrase. With NOCMPR2, the value in effect at the beginning of execution of the UNSTRING statement will be used.

Any UNSTRING statement flagged with message 3214 must be broken into multiple UNSTRING statements; a separate UNSTRING statement must be used for each dependent INTO phrase.

With these changes, the example above becomes:

77 PTR PIC 99.

```
MOVE 1 TO PTR
UNSTRING S-5
         DELIMITED BY ALL SPACES,
         INTO R-1 COUNT IN C-2-SUB,
        WITH POINTER PTR,
         END-UNSTRING
UNSTRING S-5
```
DELIMITED BY ALL SPACES, INTO R-2 COUNT IN OCC-C-2(C-2-SUB), WITH POINTER PTR, END-UNSTRING

## **UPSI switches**

Condition-names for the UPSI switches must be defined and referenced differently depending on whether CMPR2 or NOCMPR2 is in effect.

**CMPR2:** UPSI switches can be defined by specifying condition-names for the ON and OFF settings of the switch. Under CMPR2, the condition-names for all UPSI switches, UPSI-0 through UPSI-7, can be defined with the same names, as follows:

```
SPECIAL-NAMES.
```

```
UPSI-0 ON STATUS IS T OFF STATUS IS F
UPSI-1 ON STATUS IS T OFF STATUS IS F
.
.
.
  UPSI-7 ON STATUS IS T OFF STATUS IS F
```
References to the names could be qualified with the UPSI name, as follows:

IF T OF UPSI-0 DISPLAY "UPSI-0". IF T OF UPSI-1 DISPLAY "UPSI-1". . . . IF T OF UPSI-7 DISPLAY "UPSI-7".

**NOCMPR2:** The names of the UPSI switches, UPSI-0 through UPSI-7, can no longer be referenced in the PROCEDURE DIVISION under NOCMPR2. The statements above will now be flagged with a message of the following format:

#### **IGYPS2121-S**

"T OF UPSI-0" was not defined as a data-name. The statement was discarded.

**Message:** Using CMPR2 and FLAGMIG, any PROCEDURE DIVISION statement that references an UPSI switch by name will be flagged with the following message:

#### **IGYPS0186-W**

\*\*MIGR\*\* UPSI switches cannot be referenced directly in the PROCEDURE DIVISION under the "NOCMPR2" compiler option.

**Corrective action for UPSI switches::** Programs will have to be changed to define unique condition-names, as follows:

```
SPECIAL-NAMES.
 UPSI-0 ON STATUS IS T0 OFF STATUS IS F0
UPSI-1 ON STATUS IS T1 OFF STATUS IS F1
.
.
.
 UPSI-7 ON STATUS IS T7 OFF STATUS IS F7
```
and to reference the new condition-names, as follows:

```
IF T0 DISPLAY "UPSI-0".
IF T1 DISPLAY "UPSI-1".
.
.
.
IF T7 DISPLAY "UPSI-7".
```
### **Variable-length group moves**

The calculation of the length of a sending or receiving ODO object can vary depending on whether CMPR2 or NOCMPR2 is in effect.

**CMPR2:** All ODO objects in sending and receiving fields involved in a group move, such as a MOVE statement, must be set before the statement is executed. The actual lengths of the sender and receiver are calculated just before the execution of the data movement statement. For a list of affected verbs, see the message below.

**NOCMPR2:** In some cases, NOCMPR2 uses the maximum length of a variable-length group when it is a receiver, whereas CMPR2 uses the actual length. This behavior occurs when the receiver is variable length, contains its own ODO object, and is the last group in a structure. For example:

```
01 ODO-SENDER
   02 SEND-OBJ PIC 99.
   02 SEND-ITEM PIC X OCCURS 1 TO 20 DEPENDING ON SEND-OBJ.
01 ODO-RECEIVER.
   02 RECV-OBJ PIC 99.
02 RECV-ITEM PIC X OCCURS 1 TO 20 DEPENDING ON RECV-OBJ.
.
.
.
MOVE 5 TO SEND-OBJ.
MOVE 10 TO RECV-OBJ.
MOVE ODO-SENDER TO ODO-RECEIVER.
.
.
.
CMPR2:
  Occurrences 1-5 of ODO-SENDER moved to ODO-RECEIVER.
  Occurrences 6-10 of ODO-RECEIVER become spaces.
  Occurrences 11-20 of ODO-RECEIVER are unchanged.
NOCMPR2:
  Occurrences 1-5 of ODO-SENDER moved to ODO-RECEIVER.
  Occurrences 6-20 of ODO-RECEIVER become spaces.
```
The programs that will have negative effects if used under NOCMPR2 are those that reference occurrences of the table that are beyond the value of the ODO object when a data movement statement was executed.

In the example above, if occurrences 11-20 have data in them before the group move, that data will be lost after the group move if run under NOCMPR2.

**Message:** Compiling the program with the CMPR2 and FLAGMIG compiler options generates the following message for each data movement statement that will behave differently under NOCMPR2:

#### **IGYPS2222-W**

\*\*MIGR\*\* The maximum length of receiver "ODO-RECEIVER" will be used under the "NOCMPR2" compiler option.

This difference in variable-length group moves affects any verb that moves data. The affected verbs are:

ACCEPT identifier (Format 1 or Format 2) MOVE . . . TO identifier

READ . . . INTO identifier

RELEASE identifier FROM . . .

RETURN . . . INTO identifier

REWRITE identifier FROM . . .

STRING . . . INTO identifier

UNSTRING . . . INTO identifier DELIMITER IN identifier

WRITE identifier FROM . . .

**Corrective action for variable-length group moves::** You can take the following steps:

- See if any of your COBOL programs have the variable-length data movement statements by compiling them with the CMPR2 and FLAGMIG compiler options. This completion will flag all variable-length group moves with receivers that contain their own ODO objects and are not complex ODO items.
- See if any data that was previously left unchanged and is now being set to blanks is referenced after the data movement statements. In the example, if the ODO object has a value of 5 and a maximum value of 10 and the code uses data in occurrence numbers 6 through 10 after the MOVE, then the program will have different results between CMPR2 and NOCMPR2.
- v Change the receiver in the data movement statement to use reference modification to specify explicitly the length of the receiving field. For example: MOVE ODO-SENDER TO ODO-RECEIVER (1:LENGTH OF ODO-RECEIVER).

## **Upgrading SOM-based object-oriented (OO) COBOL programs**

SOM-based object-oriented COBOL applications are not supported with Enterprise COBOL. OO COBOL syntax has been retargeted for Java-based object-oriented programming to facilitate interoperation of COBOL and Java.

The Java-based OO COBOL is not compatible with SOM-based OO COBOL, and is not intended as a migration path for OO COBOL programs. In most cases you should rewrite your OO COBOL into procedural COBOL in order to use the Enterprise COBOL compiler. It is possible that you could use the new OO COBOL syntax in place of your existing SOM-based OO syntax, but it is not a straightforward conversion.

For more information about the considerations that apply when you upgrade your IBM COBOL programs that contain SOM-based OO COBOL statements to Enterprise COBOL, see "SOM-based OO COBOL language elements that are not supported" and ["SOM-based OO COBOL language elements that are changed" on](#page-170-0) [page 141.](#page-170-0)

## **SOM-based OO COBOL language elements that are not supported**

When you migrate COBOL applications that use SOM-based OO programming to the Java-based OO programming in Enterprise COBOL, be aware of the following SOM elements that are not supported.

#### **Calls to SOM**

Calls to SOM services are not supported.

#### **INHERITS clause**

- v Specification of more than one class name on the INHERITS clause of the CLASS-ID paragraph (multiple inheritance) is not supported.
- COBOL classes must be ultimately derived from the java.lang.Object class (rather than SOMObject or SOMClass). Specification of SOMObject as a base class in the INHERITS clause is not supported.
- v Specification of SOMClass as a base class in the INHERITS clause (defining metaclasses) is not supported. Java-based OO COBOL classes can specify a FACTORY section, defining static methods that are logically part of the class-object for the class.

#### **INVOKE**

- <span id="page-170-0"></span>• Argument lists on INVOKE statements and parameter lists for methods are restricted to data types that map to Java types and that are passed BY VALUE.
- Specification of a class-name that qualifies SUPER in the INVOKE statement is not supported. For example you cannot use: INVOKE C OF SUPER "foo"

However, the following syntax continues to be supported in Enterprise COBOL:

INVOKE SUPER "foo"

## **METACLASS clauses**

- The METACLASS IS clause of the CLASS-ID paragraph is not supported.
- The METACLASS OF clause from the USAGE clause, which defines object references, is not supported.

## **METHODS**

- The OVERRIDE clause of the METHOD-ID paragraph is not supported.
- v Use of methods from SOM base classes such as somNew, somFree, and somInit are not supported.

## **Compiler options IDLGEN and TYPECHK**

The IDLGEN and TYPECHK options are not available. Both compiler options require SOM-based OO COBOL, which is not available with Enterprise COBOL.

## **SOM-based OO COBOL language elements that are changed**

When you migrate applications that use SOM-based OO programming to the Java-based OO programming in Enterprise COBOL, be aware of the following elements that are changed in Enterprise COBOL.

## **External names**

- External class names that are defined in the REPOSITORY paragraph must be defined with Java naming conventions for fully qualified class names, rather than the CORBA rules of formation for class names.
- Method names that are specified as literals use Java naming conventions rather than CORBA naming conventions.

## **INVOKE**

Instead of somNew, object instances are created with the syntax: INVOKE *classname* NEW ...

## **METHODS**

COBOL methods can override inherited methods and can be overloaded, according to Java rules. However, the OVERRIDE clause is not required or supported on the METHOD-ID paragraph in these cases.

## **OBJECTS**

- Instead of somNew, object instances are created with the syntax: INVOKE *classname* NEW ...
- v Object instances are freed through Java automatic garbage collection, rather than somFree.
- Object instance data is initialized through VALUE clauses or user-written initialization methods, rather than with somInit.
- OBJECT and END OBJECT syntax must be specified unless the class does not specify any object instance data or object instance methods.

# **Chapter 10. Compiling IBM COBOL programs**

This section contains information about the following topics:

- Default compiler option changes from IBM COBOL
- v Compiler options for IBM COBOL programs
- Compiler options not available in Enterprise COBOL

Information specific to IBM COBOL or Enterprise COBOL is noted.

## **Default compiler options for IBM COBOL programs**

The Enterprise COBOL compiler has slightly different default compiler options than IBM COBOL. The compiler options DBCS, FLAG(I,I), RENT, and XREF(FULL) are now default values in the product configuration that is shipped from IBM. The default values for IBM COBOL were NODBCS, FLAG(I), NORENT, and NOXREF.

The DBCS option might cause problems for CICS programs if you are using the COBOL2 CICS translator option. The fix is to use the COBOL3 translator option.

## **Compiler options for IBM COBOL programs**

The Enterprise COBOL and IBM COBOL compilers are very similar. If you will be using the same compiler options that were used in your current IBM COBOL applications, some internal changes might take effect, but basically the behavior is unchanged.

If you do change compiler options settings from the settings you used with IBM COBOL applications, make sure you understand the possible effects on your applications. For information about other compiler options, see the *Enterprise COBOL Programming Guide*.

There are some new compiler options in Enterprise COBOL compared to compiler options in IBM COBOL. Table 24 lists the options that affect compatibility between IBM COBOL and Enterprise COBOL.

*Table 24. Compiler options for IBM COBOL programs*

| Compiler option | <b>Comments</b>                                                                                                    |
|-----------------|----------------------------------------------------------------------------------------------------|
| ARITH           | Use ARITH(COMPAT) to get the same results as COBOL/370,<br>Release 1, thru COBOL for OS/390 & VM, Version 2 Release 1<br>for intermediate results in arithmetic statements. |

| Compiler option | <b>Comments</b>                                                                                                    |
|-----------------|----------------------------------------------------------------------------------------------------|
| <b>INTDATE</b>  | Use INTDATE(ANSI) to get the same results as COBOL/370,<br>Release 1 for date intrinsic functions. Use INTDATE(LILIAN) if<br>you store integer values and will be using other languages with<br>the same data. INTDATE(LILIAN) will cause the date intrinsic<br>functions to use the Language Environment start date, which is<br>the same starting date that would be used by PL/I or C<br>programs that use Language Environment date callable services.                                                                                                    |
|                 | If integer dates are used only within a single program, such as<br>converting Gregorian to Lilian and back to Gregorian in the<br>same program, the setting of INTDATE is immaterial.                                                                                                    |
|                 | If you choose INTDATE(LILIAN) as your installation default,<br>you should recompile all of your COBOL/370, Release 1<br>programs (and any IBM COBOL programs that used<br>INTDATE(ANSI)) that use intrinsic functions to ensure that all<br>of your code uses the Lilian integer date standard. This method<br>is the safest, because you can store integer dates and pass them<br>between programs, even between PL/I, COBOL, and C<br>programs, and know that the date processing will be consistent.                                                                                                    |
| <b>PGMNAME</b>  | Use PGMNAME(COMPAT) to ensure that program names are<br>processed in a manner similar to COBOL/370, Release 1.                                                                                                    |
| <b>NSYMBOL</b>  | Controls the interpretation of the "N" symbol used on literals<br>and PICTURE clauses, indicating whether national or DBCS<br>processing is assumed.                                                                                                    |
|                 | NSYMBOL(DBCS) provides compatibility with previous releases<br>of IBM COBOL and VS COBOL II.                                                                                                    |
| <b>TRUNC</b>    | In releases of COBOL for OS/390 & VM prior to Version 2<br>Release 2, unsigned binary data items with TRUNC(BIN) were<br>correctly supported only when the binary value contained at<br>most 15 bits for halfwords, 31 bits for fullwords, or 63 bits for<br>doublewords. In other words, the sign bit was not used as part<br>of the numeric value when the data item was unsigned. With<br>Enterprise COBOL and COBOL for OS/390 & VM, Version 2<br>Release 2, all 16 bits of a halfword, all 32 bits of a fullword, and<br>all 64 bits of a doubleword can be used as part of the numeric<br>value of an unsigned COMP-5 data item or an unsigned binary<br>data item with TRUNC(BIN). |
|                 | For example, in a program compiled with TRUNC(BIN), a data<br>item declared like this<br>01 X pic 9(2) binary.                                                                                                    |
|                 | correctly supported binary values from 0 through only 32767 in<br>prior releases, but with Version 2 Release 2 now supports values<br>of 0 through $65535$ .                                                                                                    |
|                 | This support necessarily yields different arithmetic results than<br>were obtained with the prior releases, if these very large<br>unsigned binary values were inadvertently used.                                                                                                    |

*Table 24. Compiler options for IBM COBOL programs (continued)*

# **Compiler options not available in Enterprise COBOL**

Most compiler options that are available in IBM COBOL can be used when you compile with Enterprise COBOL except for the following compiler options:

| Compiler option | <b>Comments</b>                                                                                                    |
|-----------------|----------------------------------------------------------------------------------------------------|
| <b>ANALYZE</b>  | The ANALYZE option is not available with Enterprise COBOL. Use the<br>CICS, SQL, and ADATA options instead.                                                                                                    |
| CMPR2           | The CMPR2 option is not available. You must convert programs<br>compiled with CMPR2 to COBOL 85 Standard to compile them with<br>Enterprise COBOL                                                                                                    |
| <b>EVENTS</b>   | The EVENTS option is not available. To emulate the COBOL/370<br>EVENTS compiler option:                                                                                                    |
|                 | 1. Specify the ADATA compiler option.                                                                                                    |
|                 | 2. Allocate SYSADATA and SYSEVENTS.                                                                                                    |
|                 | 3. Use the ADEXIT suboption of the EXIT compiler option with the<br>sample exit program IGYADXIT.                                                                                                    |
| <b>FLAGMIG</b>  | The FLAGMIG option is not available. FLAGMIG requires CMPR2,<br>which is not available with Enterprise COBOL. Use CCCA, this<br>Migration Guide, or a compiler released prior to Enterprise COBOL to<br>compile programs using FLAGMIG.                                                                                                    |
| <b>IDLGEN</b>   | The IDLGEN option is not available. IDLGEN requires SOM-based OO<br>COBOL, which is not available with Enterprise COBOL.                                                                                                    |
| NUMPROC(MIG)    | Enterprise COBOL does not support the NUMPROC(MIG) option in<br>versions after Version 4. If NUMPROC(MIG) is specified, Enterprise<br>COBOL issues a warning message and the compilation will get the<br>default setting for NUMPROC. This is either the user-customized<br>default or the IBM default, which is NUMPROC(NOPFD).           |
| <b>TYPECHK</b>  | The TYPECHK option is not available. TYPECHK requires SOM-based<br>OO COBOL, which is not available with Enterprise COBOL.                                                                                                    |
| WORD(NOOO)      | If you have existing IBM COBOL programs that were compiled with<br>the WORD(NOOO) compiler option, they must be changed if they use<br>any of the following reserved words: CLASS-ID, END-INVOKE,<br>INHERITS, INVOKE, LOCAL-STORAGE, METACLASS, METHOD,<br>METHOD-ID, OBJECT, OVERRIDE, RECURSIVE, REPOSITORY,<br>RETURNING, SELF, SUPER. |
|                 | The IGYCNOOO reserved word table is not shipped with the<br>Enterprise COBOL compiler.                                                                                                    |

*Table 25. Compiler options not available in Enterprise COBOL*

# **Chapter 11. Upgrading programs from Enterprise COBOL Version 3**

To compile with Enterprise COBOL Version 5, programs that use any of several features must be upgraded.

Programs that contain any of the following language features need to be modified:

- Programs with Search ALL
- Programs that use XML PARSE
- Programs that use XML GENERATE
- v Programs that use new reserved words as user words. For details, see ["New](#page-125-0) [reserved words" on page 96.](#page-125-0)
- Programs that use SIMVRD feature
- Label declaratives. Programs that contain the format 2 declarative syntax: USE...AFTER...LABEL PROCEDURE..., and optionally the syntax: GO TO MORE-LABELS. The support for these were removed in Enterprise COBOL Version 5
- Programs using DATE FORMAT and windowed date functions. For details, see ["Changes in millenium language extensions in IBM Enterprise COBOL for z/OS,](#page-203-0) [Version 5" on page 174.](#page-203-0)

Consider the following topics:

## **SEARCH ALL statements**

If you have programs that contain SEARCH ALL statements and that were compiled with Enterprise COBOL releases V3R1 through V3R4 before the installation of the PTF for APAR PK16765.

These actions are required due to changes in the behavior of the SEARCH ALL statement with the PTF for APAR PK16765 .

**Tip:** You can tell if your compiler has this PTF installed by looking at the page header in the compiler listing. The modification level was changed by this PTF from 0 to 1. If the product name in the header looks like this: "Enterprise COBOL for z/OS 3.4.1", your compiler has the PTF installed.

## **Upgrading programs that have SEARCH ALL statements**

Enterprise COBOL has corrected errors in the implementation of the SEARCH ALL statement. SEARCH ALL statements in earlier releases of COBOL contained errors in the key comparison logic, which caused different results than might have been intended. In particular, the comparison did not produce the same result as an IF statement or a sequential SEARCH statement.

#### **Length mismatch problem: a search argument is longer than the table key**

The SEARCH ALL statement comparisons should pad an alphanumeric key with blanks or extend a numeric key with leading zeros if the key is shorter than the SEARCH argument. However, in V3R3 and earlier releases, SEARCH ALL ignored the excess characters in the argument in some cases. For example, an alphanumeric search argument of 01 ARG PIC X(6) containing "ABCDEF" would incorrectly match a table or array key of 05 MY-KEY PIC  $X(4)$  with value "ABCD". A search argument containing "ABCD??" (where ? is a blank) would match, as expected.

Similar problems occurred with a numeric search argument and keys. For example, a search argument of 01 ARG PIC 9(6) containing 123456 would incorrectly match a table or array key of 05 MY-KEY PIC 9(4) with value 3456. A search argument containing 003456 would match, as expected.

#### **Sign mismatch problem: signed numeric argument and unsigned numeric key**

A second problem occurs when the search argument is a signed numeric item and the table key is an unsigned numeric item. If the runtime value of the search argument is negative, such as -1234, programs compiled with V3R3 and earlier would match a table key of 1234. These comparisons should be done using the rules for a normal COBOL relation condition, and a negative argument such as -1234 should never match a table key that is unsigned.

#### **The correction:**

Enterprise COBOL corrected these problems. However, some applications compiled with earlier releases might depend on the incorrect behavior. You must identify and modify these applications before you move them to Enterprise COBOL Version 4 or later.

To assist you in identifying the programs and SEARCH ALL statements that are impacted by these corrections, the following compiler and runtime warning diagnostics are issued.

- v Compiler messages: Enterprise COBOL compiler generates the following compiler diagnostics. Whether there is an actual impact depends on the contents of the argument at run time.
	- IGYPG3189-W for all SEARCH ALL statements that have a search argument that is longer than the table key, and hence might be impacted by the first problem
	- IGYPG3188-W when the search argument is a signed numeric item and the table key is an unsigned numeric item, and hence the program might be impacted by the second problem
- v Runtime messages: The following runtime messages are generated. Programs that generate either of these runtime messages might be affected by the change.
	- IGZ0194W for all SEARCH ALL statements that have search arguments with excess bytes that are not blank or zero.
	- IGZ0193W when the search argument is a signed numeric item with a negative value and the table key is an unsigned numeric item.

#### **To migrate**

To move an application to Enterprise COBOL Version 4 or later, do one of the following sets of steps:

- Act on the compiler messages:
	- 1. Compile your programs with Enterprise COBOL
	- 2. Review any SEARCH ALL statements that are flagged with compiler messages IGYPG3188-W or IGYPG3189-W; such statements are potentially impacted.

**Tip:** To minimize the possibility of incompatible results, you can force programmers at your site to correct these SEARCH ALL statements by changing the severity of these messages to E or S. To change the severity of these messages, you can use the MSGEXIT suboption of the EXIT compiler option. By doing this, the programs that get these messages cannot be run until the code is corrected. The sample user exit IGYMSGXT has sample code in it to change the severity of IGYPG3188-W and IGYPG3189-W, to IGYPG3188-S and IGYPG3189-S, respectively.

- Act on the runtime messages:
	- 1. Run the application in a test environment.
	- 2. Review any SEARCH ALL statements that generate runtime message IGZ0193W or IGZ0194W.

After you have identified which of the SEARCH ALL statements are affected, adjust the application logic appropriately by doing the following steps:

- v For SEARCH ALL statements in which the search argument is longer than the table key, do one of the following actions:
	- Ensure that any bytes in the argument in excess of the key length are spaces or zeroes as appropriate.

**Tip:** When you have completed this investigation and if you decided not to change your programs, you can change the severity of IGYPG3188-W and IGYPG3189-W, to IGYPG3188-I and IGYPG3189-I, respectively, or suppress these messages entirely, by using the MSGEXIT suboption of the EXIT compiler options. This allows your programs to then compile with RC=0. The sample user exit IGYMSGXT has sample code in it to change the severity of IGYPG3188-W and IGYPG3189-W.

- Move the argument to a temporary data item of the same size as the key and use the temporary item as the search argument.
- Limit the range of the comparison with reference-modification. For example:
	- in the alphanumeric case of search argument 01 ARG PIC X(6) and key of 05 MY-KEY PIC X(4) use this:
	- WHEN MY-KEY  $(MY-INDEX) = ARG(1:4)$
	- in the numeric case of search argument 01 ARG PIC 9(6) and array key of 05 MY-KEY PIC 9(4) use this:

WHEN  $MY - KEY$  (MY-INDEX) = ARG(3:4)

The second and third actions above will prevent the warning message in the future.

- v For SEARCH ALL statements in which the search argument is signed and the table key is unsigned, ensure that the search argument is correctly initialized to a positive value before the SEARCH statement is run. Depending on the specific application logic in the COBOL program, it might be possible to make one of the following changes:
	- Change the data description of the argument to be unsigned.
	- Move the search argument to a temporary variable with no sign and use the temporary variable in the SEARCH ALL statement.

Either action will prevent the warning message in the future.

# **Upgrading Enterprise COBOL Version 3 programs that have XML PARSE statements**

This topic provides solutions for upgrading Enterprise COBOL Version 3 programs that have XML PARSE statements.

Enterprise COBOL V5 does not support the same XML parser as Enterprise COBOL V3. In particular, the z/OS System Services XML parser is now the parser used by XML PARSE in Enterprise COBOL V5 while Enterprise COBOL V3 used an XML parser that was part of the COBOL runtime library.

The z/OS System Services XML parser provides the following benefits:

- The latest IBM parsing technology
- Offload of COBOL XML parsing to zAAP specialty processors
- Improved support for parsing XML documents that use XML namespaces
- Direct support for parsing XML documents encoded in UTF-8 Unicode
- Support for parsing very large XML documents, a buffer at a time

To migrate your Enterprise COBOL Version 3 programs that have XML PARSE statements to Enterprise COBOL Version 5, change the programs to reflect the new, changed, and discontinued XML parsing events. For details, see "Migrating from the old XML parser to the new XML parser."

## **Migrating from the old XML parser to the new XML parser**

### **New, changed, unchanged, and discontinued events with XML PARSE in Enterprise COBOL V5:**

- You can migrate your programs to use the z/OS System Services XML parser (referred to as the *new parser*) from the XML parser that was part of the COBOL runtime environment (referred to as the *old parser*) after you understand the differences between the new and the old parsers. Some of these differences are described in terms of new, changed, unchanged, and discontinued events when the new parser is in effect:
	- **ATTRIBUTE-CHARACTER event (discontinued)**
		- **New parser:** The ATTRIBUTE-CHARACTER event no longer occurs. All entity references, including predefined ones, are now included in the ATTRIBUTE-CHARACTERS event, unless there is an unresolved entity reference, in which case an EXCEPTION event is signaled.
		- **Old parser:** The ATTRIBUTE-CHARACTER event occurs for predefined entity references only. The five predefined entity references are shown in Table [26 on page 157.](#page-186-0) XML-TEXT or XML-NTEXT contains the single character that corresponds with the predefined entity reference in the attribute value. Character references are signaled as ATTRIBUTE-NATIONAL-CHARACTER events.
		- **To migrate to the new parser:** Remove references to the ATTRIBUTE-CHARACTER event and integrate any actions for this event into your ATTRIBUTE-CHARACTERS event handling.
	- **ATTRIBUTE-CHARACTERS event (changed)**
		- **New parser:** XML-TEXT or XML-NTEXT could have a substring of the value for the ATTRIBUTE-CHARACTERS event. XML-TEXT or XML-NTEXT could also contain a complete string of the value even if the value contains a character reference or an entity reference.
- **Old parser:** XML-TEXT or XML-NTEXT has only a substring of the value for the ATTRIBUTE-CHARACTERS event when the value contains a character reference or an entity reference.
- **To migrate to the new parser:** You might have to modify your code that handles the ATTRIBUTE-CHARACTERS event to handle more than one event even if your attribute values do not contain character or entity references. You might also have to change your code to process ATTRIBUTE-CHARACTERS as a single event where your code was handling ATTRIBUTE-CHARACTERS as multiple events.
- **ATTRIBUTE-NAME event (changed)**
	- **New parser:** For attribute names that are not in a namespace, XML-TEXT or XML-NTEXT contains the attribute name, and the namespace special registers are all empty and have length zero. Attributes with names in a namespace are always prefixed and have the form:

prefix:local-part = AttValue

XML-TEXT or XML-NTEXT contains the local-part, XML-NAMESPACE or XML-NNAMESPACE contains the namespace and XML-NAMESPACE-PREFIX or XML-NNAMESPACE-PREFIX contains the prefix.

- **Old parser:** For all attribute names, XML-TEXT or XML-NTEXT contains the complete attribute name, even if the name is prefixed (indicating that the name belongs to a namespace).
- **To migrate to the new parser:** Either change your code to process the separate parts of the namespace, or change your code to reconstruct the complete attribute name from the separate parts in XML-TEXT, XML-NAMESPACE-PREFIX, and XML-NAMESPACE, or XML-NTEXT, XML-NNAMESPACE-PREFIX, and XML-NNAMESPACE.
- **ATTRIBUTE-NATIONAL-CHARACTER event (changed)**
	- **New parser:** Character references that can be represented in the EBCDIC encoding of the XML document are resolved and included in the ATTRIBUTE-CHARACTERS event.

Unrepresentable character references are expressed as ATTRIBUTE-NATIONAL-CHARACTER events, as for COMPAT.

- **Old parser:** Regardless of the type of the XML document specified by identifier-1 in the XML PARSE statement, XML-TEXT is empty and XML-NTEXT contains the single national character corresponding with the (numeric) character reference.
- **To migrate to the new parser:** Possibly no change will be required, but be aware that with the old parser, the national character might have an EBCDIC equivalent, whereas with the new parser, the national character is known to have no representation in the EBCDIC encoding of the document.
- **COMMENT event (changed)**
	- **New parser:** XML-TEXT or XML-NTEXT could have a substring of the value for the COMMENT event.
	- **Old parser:** XML-TEXT or XML-NTEXT always has the complete string of the value for the COMMENT event.
	- **To migrate to the new parser:** You might have to modify your code that handles the COMMENT event to handle more than one event if you get a substring of the COMMENT value in XML-TEXT or XML-NTEXT. If that is the case, you get two or more COMMENT events in succession and you

would concatenate strings together to re-create the complete string of the value. You cannot distinguish a comment that is split in this way from a sequence of distinct comments.

- **CONTENT-CHARACTER event (discontinued)**
	- **New parser:** The CONTENT-CHARACTER event no longer occurs. All entity references, including predefined ones, are now included in the CONTENT-CHARACTERS event unless there is an unresolved entity reference, in which case an UNRESOLVED-REFERENCE event or an EXCEPTION event is signaled.
	- **Old parser:** The CONTENT-CHARACTER event occurs for predefined entity references only. The five predefined entity references are shown in Table [26 on page 157.](#page-186-0) XML-TEXT or XML-NTEXT contains the single character that corresponds with the predefined entity reference in the attribute value. Character references are signaled as CONTENT- NATIONAL-CHARACTER events.
	- **To migrate to the new parser:** Remove references to the CONTENT-CHARACTER event and integrate any actions for this event into your CONTENT-CHARACTERS event handling.
- **CONTENT-CHARACTERS event (changed)**
	- **New parser:** XML-TEXT or XML-NTEXT could have a substring of the content for the CONTENT-CHARACTERS event. XML-TEXT or XML-NTEXT could also contain a complete string of the content even if the content contains a character reference or an entity reference.
	- **Old parser:** XML-TEXT or XML-NTEXT has only a substring of the content for the CONTENT-CHARACTERS event when the content contains a character reference or an entity reference.
	- **To migrate to the new parser:** You might have to modify your code that handles the CONTENT-CHARACTERS event to handle more than one event even if your attribute values do not contain character or entity references. You might also have to change your code to process CONTENT-CHARACTERS as a single event where your code was handling CONTENT-CHARACTERS as multiple events.

### – **CONTENT-NATIONAL-CHARACTER event (changed)**

- **New parser:** Character references that can be represented in the EBCDIC encoding of the XML document are resolved and included in the CONTENT-CHARACTERS event.

Unrepresentable character references are expressed as CONTENT- NATIONAL-CHARACTER events, as for COMPAT.

- **Old parser:** Regardless of the type of the XML document specified by identifier-1 in the XML PARSE statement, XML-TEXT is empty, and XML-NTEXT contains the single national character corresponding with the (numeric) character reference.
- **To migrate to the new parser:** Possibly no change will be required, but be aware that with the old parser, the national character might have an EBCDIC equivalent, whereas with the new parser, the national character is known to have no representation in the EBCDIC encoding of the document.

### – **DOCUMENT-TYPE-DECLARATION event (changed)**

- **New parser:** XML-TEXT or XML-NTEXT contains the name of the root element, as specified in the document type declaration. The parser processes entity declarations and default attribute values in the internal DTD subset, and ignores the rest of the text in the document type declaration.

- **Old parser:** XML-TEXT or XML-NTEXT contains the entire document type declaration.
- **To migrate to the new parser:** If having the whole document type declaration is important, you might have to modify your code that handles the DOCUMENT-TYPE-DECLARATION event to acquire the information directly from your XML document.
- **ENCODING-DECLARATION event (changed)**
	- **New parser:** XML-TEXT or XML-NTEXT contains the encoding name. The encoding declaration is not used by the parser, so you might get incorrect characters passed through that would cause the parser to signal an EXCEPTION event from which you can't recover.
	- **Old parser:** XML-TEXT or XML-NTEXT contains the encoding name. If there are errors in the encoding of the document, you would get an EXCEPTION event from which you might be able to recover and continue.
	- **To migrate to the new parser:** Check your document before parsing or specify your encoding using the CODEPAGE compiler option or by using the WITH ENCODING phrase on the XML PARSE statement.
- **END-OF-CDATA-SECTION event (changed)**
	- **New parser:** All XML special registers except XML-EVENT, XML-CODE and XML-INFORMATION are empty with length zero.
	- **Old parser:** XML-TEXT or XML-NTEXT always contains the string "]]>".
	- **To migrate to the new parser:** If the string "]]>" is acquired from the END-OF-CDATA-SECTION event, change your code to manually return it using a literal, or data item initialized with the value "]]>".
- **END-OF-DOCUMENT event (no change)**
	- The 2 parsers have the same behavior for the END-OF-DOCUMENT event.
	- **To migrate to the new parser:** No change required.
- **END-OF-ELEMENT event (changed)**
- **New parser:** XML-TEXT or XML-NTEXT contains the local part of the end element tag or empty element tag name. If the element name is in a namespace, XML-NAMESPACE or XML-NNAMESPACE contains the namespace, otherwise these special registers are empty with length zero. If the element name is in a namespace and is prefixed (of the form "prefix:local-part"), XML-NAMESPACE-PREFIX or XML-NNAMESPACE-PREFIX contains the prefix, otherwise these special registers are empty with length zero. New parters all XML, special registers every NML-EXODE and XML-EXOR (NML-EXOCRMATION anc cmpty with lexing to multiple are:<br>
Chapter XML-EIXEV and the mass from the sting [[15]-<br>
To migrate to the new parter. If the strin
	- **Old parser:** XML-TEXT or XML-NTEXT contains the complete element tag name, including any prefix. If the element name is not in a namespace, there is no difference between the old and new parsers for END-OF-ELEMENT.
	- **To migrate to the new parser:** If the element name is not in a namespace, then no change is required. If the element name is in a namespace, change your code to not use the complete element name, or reconstruct the complete element name from the separate parts in the XML text and namespace special registers.
	- **END-OF-INPUT event (new)**
		- **New parser:** The END-OF-INPUT event indicates the end of a segment of an XML document.
		- **Old parser:** The END-OF-INPUT event does not occur.
		- To migrate to the new parser: With the old parser, your document is in one segment, so no change is required to change to the new parser.

### – **EXCEPTION event (changed)**

|  $\overline{\phantom{a}}$ |

- **New parser:** XML-CODE contains the unique return code and reason code identifying the exception. See the following section "Other differences" for a description of XML-CODE differences. XML-TEXT or XML-NTEXT contains the document fragment up to the point of the error or anomaly that caused the EXCEPTION event. All other XML special registers except XML-EVENT and XML-INFORMATION are empty with length zero. It is not possible to continue from any EXCEPTION event.
- **Old parser:** XML-TEXT or XML-NTEXT contains the entire document that has been parsed up to the point of the EXCEPTION event. It is possible to continue from some EXCEPTION events.
- **To migrate to the new parser:** You might have to change your code or documents if they depend on being able to recover from EXCEPTION events.
- **NAMESPACE-DECLARATION event (new)**
	- **New parser:** XML-TEXT and XML-NTEXT are both empty with length zero. XML-NAMESPACE or XML-NNAMESPACE contains the declared namespace. If the namespace is "undeclared" by specifying the empty string, XML-NAMESPACE and XML-NNAMESPACE are empty with length zero. XML-NAMESPACE-PREFIX or XML-NNAMESPACE-PREFIX contains the prefix if the attribute name for the namespace declaration is of the form "xmlns:prefix", otherwise, if the declaration is for the default namespace and the attribute name is "xmlns", XML-NAMESPACE-PREFIX and XML-NNAMESPACE-PREFIX are both empty with length zero.
	- **Old parser:** The NAMESPACE-DECLARATION event does not occur.
	- To migrate to the new parser: If you get the NAMESPACE-DECLARATION event after migrating to the new parser, see the descriptions in this table of ATTRIBUTE-NAME, END-OF-ELEMENT and START-OF-ELEMENT event changes.
- **PROCESSING-INSTRUCTION-DATA event (changed)**
	- **New parser:** XML-TEXT or XML-NTEXT could have a substring of the value for the PROCESSING-INSTRUCTION-DATA event.
	- **Old parser:** XML-TEXT or XML-NTEXT always has the complete string of the value for the PROCESSING-INSTRUCTION-DATA event.
	- **To migrate to the new parser:** You might have to modify your code that handles the PROCESSING-INSTRUCTION-DATA event to handle more than one event if you get a substring of the PROCESSING-INSTRUCTION-DATA value in XML-TEXT or XML-NTEXT. If that is the case, you get two or more PROCESSING-INSTRUCTION-DATA events, each one preceded by its matching PROCESSING-INSTRUCTION-TARGET event. You would then concatenate the PROCESSING-INSTRUCTION-DATA substrings together to reconstitute the complete data string.

### – **PROCESSING-INSTRUCTION-TARGET event (changed)**

- **New parser:** If the processing instruction data is split into substrings, the PROCESSING-INSTRUCTION-TARGET event is repeated before each instance of the PROCESSING-INSTRUCTION-DATA event for a given processing instruction.
- **Old parser:** The PROCESSING-INSTRUCTION-TARGET event occurs only once for a given processing instruction.
- **To migrate to the new parser:** You might have to modify your code to accommodate multiple occurrences of the PROCESSING-INSTRUCTION-TARGET event while accumulating processing instruction data.

#### – **STANDALONE-DECLARATION event (no change)**

- The old and new parsers have the same behavior for the STANDALONE-DECLARATION event.
- **To migrate to the new parser:** No change required.

#### – **START-OF-CDATA-SECTION event (changed)**

| |

|  $\overline{1}$ |

- **New parser:** All XML special registers except XML-EVENT, XML-CODE and XML-INFORMATION are empty with length zero.
- **Old parser:** XML-TEXT or XML-NTEXT always contains the string "![CDATA[".
- **To migrate to the new parser:** If the string "![CDATA[" is acquired from the START-OF-CDATA-SECTION event, change your code to manually return it using a literal, or data item initialized with the value "![CDATA[".

#### – **START-OF-DOCUMENT event (changed)**

- **New parser:** All XML special registers except XML-EVENT, XML-CODE and XML-INFORMATION are empty with length zero.
- **Old parser:** XML-TEXT or XML-NTEXT contains the entire document.
- **To migrate to the new parser:** Change your code to not require the entire document for START-OF-DOCUMENT.

#### – **START-OF-ELEMENT event (changed)**

- **New parser:** XML-TEXT or XML-NTEXT contains the local part of the start element name or empty element name. If the element name is in a namespace, XML-NAMESPACE or XML-NNAMESPACE contains the namespace, otherwise these special registers are empty with length zero. If the element name is in a namespace and is prefixed (of the form "prefix:local-part"), XML-NAMESPACE-PREFIX or XML-NNAMESPACE-PREFIX contains the prefix, otherwise these special registers are empty with length zero.
- **Old parser:** XML-TEXT or XML-NTEXT contains the complete start element name, including any prefix. If the element name is not in a namespace, there is no difference between the old and new parsers for START-OF-ELEMENT.
- To migrate to the new parser: If the element name is not in a namespace, then no change is required. If the element name is in a namespace, change your code to not use the complete element name, or reconstruct the complete element name from the separate parts in the XML text and namespace special registers.

#### – **UNKNOWN-REFERENCE-IN-ATTRIBUTE event (discontinued)**

- **New parser:** Does not occur. The parser always signals an EXCEPTION event if, while processing an attribute value, it encounters a reference to an entity that has not been defined.
- **Old parser:** XML-TEXT or XML-NTEXT contains the entity reference name, not including the "&" and ";" delimiters.
- **To migrate to the new parser:** Ensure that your XML documents do not contain any undefined entity references in attribute values.

#### – **UNKNOWN-REFERENCE-IN-CONTENT event (discontinued)**

- **New parser:** Does not occur. Instead, an UNRESOLVED-REFERENCE or EXCEPTION event occurs.
- **Old parser:** XML-TEXT or XML-NTEXT contains the entity reference name, not including the "&" and ";" delimiters.

- **To migrate to the new parser:** Change your code that processes UNKNOWN-REFERENCE-IN-CONTENT to process UNRESOLVED-REFERENCE instead.

The UNRESOLVED-REFERENCE event is signaled only if all of the following conditions are true:

- The unresolved reference is within element content, not an attribute value.
- The XML document starts with an XML declaration that specifies standalone="no".
- The XML document contains a document type declaration, for example: <!DOCTYPE rootElementName>
- v If the VALIDATING phrase is specified on the XML PARSE statement, the document type declaration must also specify an external DTD subset, for example:

<!DOCTYPE rootElementName SYSTEM "extSub.dtd">

If these conditions are not met, the parser signals an EXCEPTION event instead of UNRESOLVED-REFERENCE.

#### – **UNRESOLVED-REFERENCE event (new)**

- **New parser:** XML-TEXT or XML-NTEXT contains the entity reference name, not including the "&" and ";" delimiters.
- **Old parser:** The event does not occur. Instead an UNKNOWN-REFERENCE-IN-CONTENT event would occur.
- **To migrate to the new parser:** See UNKNOWN-REFERENCE-IN-CONTENT.
- **VERSION-INFORMATION event (no change)**
	- both parsers have the same behavior for the VERSION-INFORMATION event.
	- **To migrate to the new parser:** No change required.

#### **More differences between old and new parsers:**

• XML-CODE

| | | | |  $\mathbf{I}$ |

- **New parser:** When XML-CODE is set by the parser for an EXCEPTION event, the first halfword is the return code and the last halfword is the reason code. Convert the value to hexadecimal. You can find common return code and reason code in the *z/OS XML System Services User's Guide and Reference*. You can also find COBOL specific return code and reason code in the *Enterprise COBOL Programming Guide*
- **Old parser:** XML-CODE values are described in decimal in the *Enterprise COBOL Programming Guide, Version 4 Release 2*.
- **To migrate to the new parser:** If your program tests for specific XML-CODE values for EXCEPTION events, you might have to change those values in your source program.
- Condition handling, RESUME, and XML PARSE statements
	- **New parser:** If a condition handling routine, registered by CEEHDLR or runtime option USERHDLR, gets control while executing a processing procedure due to an exception in the processing procedure and the resume cursor is moved by CEEMRCE to a point in the program before an XML PARSE statement, and RESUME is requested from the condition manager, the second XML PARSE would result in the following severity 3 runtime error message:

IGZ0228S There was an invalid attempt to start an XML PARSE statement.

- <span id="page-186-0"></span>– **Old parser:** If a condition handling routine (registered by CEEHDLR or runtime option USERHDLR) gets control while executing a processing procedure due to an exception in the processing procedure, and the resume cursor is moved by CEEMRCE to a point in the program before an XML PARSE statement, and RESUME is requested from the condition manage, the second XML PARSE would start sucessfully.
- **To migrate to the new parser:** Move the call to CEE3SRP to be within the processing procedure. Then at the resumption point, if the condition handling routine is unable to recover from the exception, terminate parsing by moving -1 to XML-CODE. If the condition handling routine is able to make an effective recovery, you might be able to continue parsing by leaving XML-CODE unchanged.

Alternatively, you can use CEEMRCR instead of CEEMRCE so that when execution is resumed, it is in the program that called the program that had the XML PARSE statement that got the exception in the processing procedure. Either of these methods properly addresses the exception.

The following table shows the predefined entity references.

| Predefined entity | Character      |
|-------------------|----------------|
| <                 |                |
| >                 |                |
| &                 | &              |
| '                 |                |
| "                 | $\blacksquare$ |

*Table 26. The predefined entity references*

# **Upgrading Enterprise COBOL programs that have XML GENERATE statements**

Enterprise COBOL introduced five new XML GENERATE exception codes after Enterprise COBOL Version 3.

Programs that use these exception codes might have to be changed to migrate to later versions of Enterprise COBOL.

The XML GENERATE exception codes that were added to Enterprise COBOL are:

- **415** The receiver was national, but the encoding specified for the document was not UTF-16.
- **416** The XML namespace identifier contained invalid XML characters.
- **417** Element character content or an attribute value contained characters that are illegal in XML content. XML generation has continued, with the element tag name or the attribute name prefixed with "hex." and the original data value represented in the document in hexadecimal.
- **418** Substitution characters were generated by encoding conversion.
- **419** The XML namespace prefix was invalid.

## **Converting programs that use new reserved words**

Some reserved words have been added since Enterprise COBOL Version 3.

The new reserved words were:

- XML-INFORMATION
- XML-NAMESPACE
- XML-NAMESPACE-PREFIX
- XML-NNAMESPACE
- XML-NNAMESPACE-PREFIX
- XML-SCHEMA

|  $\overline{\phantom{a}}$ |

The conversion tool CCCA automatically converts these reserved words for you if you have the PTF for APAR PM86253 installed. CCCA is included with the IBM Debug Tool product.

For a table comparing reserved words for all of the different COBOL compilers, see Table [40 on page 233.](#page-262-0)

# **Upgrading programs that use SIMVRD support**

This section describes the actions to upgrade programs that use SIMVRD support. Support for *COBOL simulated variable-length relative-record data sets (RRDS)* is removed for programs compiled with Enterprise COBOL Version 4 or later. These files must be changed to VSAM RRDS files.

In COBOL compilers that supported the NOCMPR2 compiler option before Enterprise COBOL Version 4, it was possible to use *COBOL simulated variable-length RRDS* using a VSAM KSDS when you used the SIMVRD runtime option support.

The coding that you use in a COBOL program to identify and describe VSAM variable-length RRDS and COBOL simulated variable-length RRDS is similar. With Enterprise COBOL Version 4 you must use VSAM variable-length RRDS support. In general, the only action to migrate from COBOL simulated variable-length RRDS to VSAM variable-length RRDS support is to change the IDCAMS definition of the file.

| <b>Step</b> | VSAM variable-length RRDS                                                | COBOL simulated variable-length RRDS                                                                                    |
|-------------|--------------------------------------------------------------------------|----------------------------------------------------------------------------------------------------|
|             | Define the file with the<br>ORGANIZATION IS<br>RELATIVE clause.          | Same                                                                                                    |
|             | Use FD entries to describe the<br>records with variable-length<br>sizes. | Same, but you must also code RECORD IS<br>VARYING in the FD entry of every COBOL<br>program that accesses the data set. |
|             | Use the NOSIMVRD runtime<br>option.                                      | Use the SIMVRD runtime option.                                                                                          |

*Table 27. Steps for using variable-length RRDS*

*Table 27. Steps for using variable-length RRDS (continued)*

| <b>Step</b> | VSAM variable-length RRDS                                             |           | COBOL simulated variable-length RRDS                                                                              |
|-------------|-----------------------------------------------------------------------|-----------|----------------------------------------------------------------------------------------------------|
| 4           | Define the VSAM file through<br>access-method services as an<br>RRDS. | KEYS(4,0) | Define the VSAM file through access-method<br>services as follows:<br>DEFINE CLUSTER INDEXED<br>RECORDSIZE(avg,m) |
|             |                                                                       | avg       | Is the average size of the COBOL<br>records; strictly less than m.                                                |
|             |                                                                       | m         | Is greater than or equal to the<br>maximum size COBOL record + 4.                                                 |

In step 2 for simulated variable-length RRDS, coding other language elements that implied a variable-length record format did not give you COBOL simulated variable-length RRDS. For example, the following elements alone did not cause the use of simulated variable-length RRDS access, and therefore did not require the SIMVRD runtime option:

- Multiple FD records of different lengths
- v OCCURS . . . DEPENDING ON in the record definitions
- v RECORD CONTAINS *integer-1* TO *integer-2* CHARACTERS

Use the REUSE IDCAMS parameter for files that contain records and that you will open for output.

- Define the file with the ORGANIZATION IS RELATIVE clause.
- Use FD entries to describe the records with variable-length sizes.
- Use the NOSIMVRD runtime option.
- Define the VSAM file through access-method services as an RRDS.

**Errors:** When you work with simulated variable-length relative data sets and true VSAM RRDS data sets, an OPEN file status 39 occurs if the COBOL file definition and the VSAM data-set attributes do not match.

For more reference information about the commands for using variable-length RRDS, see *z/OS DFSMS: Access Method Services for Catalogs*.

# **Chapter 12. Compiling Enterprise COBOL Version 3 programs**

There have been a number of changes to compiler options and debug behavior for Enterprise COBOL Version 3 programs.

After reading these topics, see also Chapter [15, "Changes with IBM Enterprise](#page-208-0) [COBOL for z/OS, Version 5.1," on page 179.](#page-208-0)

## **Compiler option changes from IBM Enterprise COBOL for z/OS, Version 3**

There have been a number of changes to compiler options.

The following options have been removed.

*Table 28. Compiler options not available in Enterprise COBOL Version 5*

| Compiler option   | <b>Comments</b>                                                                                                    |  |
|-------------------|----------------------------------------------------------------------------------------------------|--|
| <b>DATEPROC</b>   | Support for Year 2000 extensions has been removed.                                                                                                    |  |
| <b>NOLIB</b>      | Compiler behaves as though LIB is always in effect.                                                                                                    |  |
| <b>YEARWINDOW</b> | Support for Year 2000 extensions has been removed.                                                                                                    |  |
| SIZE(MAX)         | The SIZE option value is no longer an upper limit for the total storage<br>used by a COBOL compilation. In addition, the SIZE suboption value<br>MAX is no longer supported. The default value for the SIZE option is<br>now SIZE(5000000).                                                        |  |
| NUMPROC(MIG)      | NUMPROC(PFD) and NUMPROC(NOPFD) are still available. If<br>NUMPROC(MIG) is specified, Enterprise COBOL, V5 issues a warning<br>message and the compilation will get the default setting for<br>NUMPROC. This is either the user-customized default or the IBM<br>default, which is NUMPROC(NOPFD). |  |

Also note, the SSRANGE compiled-in range checks cannot be disabled at run time using the runtime option CHECK(OFF) or NOSSRANGE

For descriptions of new and modified options for Enterprise COBOL V5.1, see ["Compiler option changes in IBM Enterprise COBOL for z/OS, Version 5" on page](#page-210-0) [181.](#page-210-0)

For a detailed list of options supported for the various compiler versions, see Appendix [E, "Option comparison," on page 263.](#page-292-0)

### **Differences in the TEST compiler option**

This section provides information about a simplified TEST compiler option you need to know when you upgrade programs compiled with the TEST compiler option. Enterprise COBOL Version 5 has a simplified TEST compiler option compared to earlier compilers. If the TEST option is specified in JCL or CBL/PROCESS statements in COBOL source, you may want to change them. The following TEST suboptions are deprecated, but some continue to be tolerated to

ease migration. Compiler diagnostics messages are issued if they are used. The deprecated suboptions may not be specified together with new suboptions in the same TEST option specification.

*Table 29. The deprecated TEST suboptions*

| Deprecated<br>suboption | Behavior if specified with compiler                         | Diagnostic message level or<br>category                                                                         |
|-------------------------|-------------------------------------------------------------|----------------------------------------------------------------------------------------------------|
| ALL                     | Debugging information generated                             | Error (Invalid option<br>diagnostic, option<br>discarded)                                                       |
| <b>BLOCK</b>            | Debugging information generated                             | Error (Invalid option<br>diagnostic, option<br>discarded)                                                       |
| PATH                    | Debugging information generated                             | Error (Invalid option<br>diagnostic, option<br>discarded)                                                       |
| <b>STMT</b>             | Debugging information generated                             | Error (Invalid option<br>diagnostic, option<br>discarded)                                                       |
| <b>NONE</b>             |                                                             | Error (Invalid option<br>diagnostic, option<br>discarded)                                                       |
| SYM                     | Ignored, symbolic debugging information<br>always generated | Error (Invalid option<br>diagnostic, option<br>discarded)                                                       |
| <b>NOSYM</b>            | Ignored, symbolic debugging information<br>always generated | Error (Invalid option<br>diagnostic, option<br>discarded)                                                       |
| <b>HOOK</b>             | Ignored, symbolic debugging information<br>always generated | Informational message about<br>NOHOOK behavior always<br>in effect (Suboption<br>tolerated, TEST in effect)     |
| <b>NOHOOK</b>           | Ignored, symbolic debugging information<br>always generated | Informational message about<br>NOHOOK behavior always<br>in effect (Suboption<br>tolerated, TEST in effect)     |
| <b>SEPARATE</b>         | Ignored, symbolic debugging information<br>always generated | Informational message about<br>NOSEPARATE behavior<br>always in effect (Suboption<br>tolerated, TEST in effect) |
| <b>NOSEPARATE</b>       | Ignored, symbolic debugging information<br>always generated | Informational message about<br>NOSEPARATE behavior<br>always in effect (Suboption<br>tolerated, TEST in effect) |

**Note:** The HOOK and SEPARATE suboptions are only deprecated as invocation options or on CBL/PROCESS statements. They are not recognized at all in IGYCDOPT for setting installation default options.

## **Debug information changes with IBM Enterprise COBOL Version 5**

Programs compiled with IBM Enterprise COBOL Version 5 will have different debug information than that of programs compiled with previous versions of the compiler.

IBM Enterprise COBOL Version 5 solves the dilemma of debugging information. In the past you had 2 choices:

- Have the debug data always with the executable at a cost of a large load footprint, or
- v Have separate debug data but also have the challenge of keeping it synchronized with the application and finding it when needed.

Now you have the best of both worlds. With NOLOAD debug segments in the program object, the debug data does not increase the size of the loaded program, it always matches the executable and is always available so there is no need to search lists of data sets.

There have been changes to the TEST compiler option used to generate debuggable versions of your application and to the NOTEST option.

- v When the TEST option is specified, DWARF debug information is included in the application module.
- v If the SOURCE suboption is specified, the DWARF debug information includes the expanded source code, and the compiler listing is not needed by IBM Debug Tool. When the TEST(NOSOURCE) compiler option is specified, the generated DWARF debugging information does not include the expanded source code.
- You can use the NOTEST (DWARF) compiler option to include basic DWARF debugging information in the program object. You cannot debug such programs with Debug Tool, but you can get NOTEST optimization and still enable application failure analysis tools, such as CEEDUMP output and IBM Fault Analyzer.
- To have no debugging information in the program object, use the NOTEST(NODWARF) option.

When debugging your COBOL programs, you will find that there have been a large number of improvements and behavior changes introduced with Enterprise COBOL V5.1. For details about changes in debugging with IBM Debug Tool, see ["Debug Tool changes with IBM Enterprise COBOL Version 5" on page 204.](#page-233-0)

# **Chapter 13. Upgrading from Enterprise COBOL Version 4**

To compile with Enterprise COBOL V5, programs that use any of several features must be upgraded.

Programs that contain any of the following language features need to be modified:

- 1. Programs that use XML PARSE with XMLPARSE(COMPAT)
- 2. V4R1 programs that use XML PARSE with XMLPARSE(XMLSS)
- 3. Programs using DATE FORMAT and windowed date functions. For details, see ["Changes in millenium language extensions in IBM Enterprise COBOL for](#page-203-0) [z/OS, Version 5" on page 174.](#page-203-0)
- 4. Label declaratives. To compile programs with Enterprise COBOL V5, you must remove any format 2 declarative syntax: USE...AFTER...LABEL PROCEDURE..., and the syntax: GO TO MORE-LABELS. The support for these were removed in Enterprise COBOL Version 5
- 5. Programs that use new reserved words as user words. For details, see ["New](#page-125-0) [reserved words" on page 96.](#page-125-0)

There is a new compiler option, FLAGMIG4, available with APAR PM93450 for Enterprise COBOL V4.2 to help you migrate to Enterprise COBOL V5. The FLAGMIG4 option identifies language elements in Enterprise COBOL V4 programs that are not supported, or that are supported differently in Enterprise COBOL V5. The compiler will generate a warning diagnostic message for all such language elements.

**Tip:** It is recommended that you review and apply the Enterprise COBOL V4 PTFs to support the migration to Enterprise COBOL V5 or V6. For details, see [http://www.ibm.com/support/docview.wss?uid=swg21982146.](http://www.ibm.com/support/docview.wss?uid=swg21982146)

# **Upgrading Enterprise COBOL Version 4 programs that have XML PARSE statements**

If you were using the z/OS System Services XML parser with your COBOL Version 4.2 compiler, you do not need to make any code changes for Enterprise COBOL Version 5.

Enterprise COBOL V5 no longer requires the XMLPARSE option since it only supports the z/OS System Services XML parser. You can no longer use the XMLPARSE(COMPAT) option to use the old XML parser that was part of the COBOL runtime library.

If you were using the old parser and the XMLPARSE(COMPAT) option, you will have to migrate to the new parser. For information on the new, changed, and discontinued XML parsing events, see ["Migrating from the old XML parser to the](#page-179-0) [new XML parser" on page 150.](#page-179-0)

If you were using the z/OS System Services XML parser with COBOL Version 4.1, you should consider information in ["Upgrading Enterprise COBOL Version 4](#page-202-0) [Release 1 programs that have XML PARSE statements and that use the](#page-202-0) [XMLPARSE\(XMLSS\) compiler option" on page 173.](#page-202-0)

| | | | | |

| | |

# **Migrating from the old XML parser to the new XML parser**

**New, changed, unchanged, and discontinued events with XML PARSE in Enterprise COBOL V5:**

- You can migrate your programs to use the z/OS System Services XML parser (referred to as the *new parser*) from the XML parser that was part of the COBOL runtime environment (referred to as the *old parser*) after you understand the differences between the new and the old parsers. Some of these differences are described in terms of new, changed, unchanged, and discontinued events when the new parser is in effect:
	- **ATTRIBUTE-CHARACTER event (discontinued)**
		- **New parser:** The ATTRIBUTE-CHARACTER event no longer occurs. All entity references, including predefined ones, are now included in the ATTRIBUTE-CHARACTERS event, unless there is an unresolved entity reference, in which case an EXCEPTION event is signaled.
		- **Old parser:** The ATTRIBUTE-CHARACTER event occurs for predefined entity references only. The five predefined entity references are shown in Table [26 on page 157.](#page-186-0) XML-TEXT or XML-NTEXT contains the single character that corresponds with the predefined entity reference in the attribute value. Character references are signaled as ATTRIBUTE-NATIONAL-CHARACTER events.
		- **To migrate to the new parser:** Remove references to the ATTRIBUTE-CHARACTER event and integrate any actions for this event into your ATTRIBUTE-CHARACTERS event handling.
	- **ATTRIBUTE-CHARACTERS event (changed)**
		- **New parser:** XML-TEXT or XML-NTEXT could have a substring of the value for the ATTRIBUTE-CHARACTERS event. XML-TEXT or XML-NTEXT could also contain a complete string of the value even if the value contains a character reference or an entity reference.
		- **Old parser:** XML-TEXT or XML-NTEXT has only a substring of the value for the ATTRIBUTE-CHARACTERS event when the value contains a character reference or an entity reference.
		- **To migrate to the new parser:** You might have to modify your code that handles the ATTRIBUTE-CHARACTERS event to handle more than one event even if your attribute values do not contain character or entity references. You might also have to change your code to process ATTRIBUTE-CHARACTERS as a single event where your code was handling ATTRIBUTE-CHARACTERS as multiple events.
	- **ATTRIBUTE-NAME event (changed)**
		- **New parser:** For attribute names that are not in a namespace, XML-TEXT or XML-NTEXT contains the attribute name, and the namespace special registers are all empty and have length zero. Attributes with names in a namespace are always prefixed and have the form: prefix:local-part = AttValue

XML-TEXT or XML-NTEXT contains the local-part, XML-NAMESPACE or XML-NNAMESPACE contains the namespace and XML-NAMESPACE-PREFIX or XML-NNAMESPACE-PREFIX contains the prefix.

- **Old parser:** For all attribute names, XML-TEXT or XML-NTEXT contains the complete attribute name, even if the name is prefixed (indicating that the name belongs to a namespace).

- **To migrate to the new parser:** Either change your code to process the separate parts of the namespace, or change your code to reconstruct the complete attribute name from the separate parts in XML-TEXT, XML-NAMESPACE-PREFIX, and XML-NAMESPACE, or XML-NTEXT, XML-NNAMESPACE-PREFIX, and XML-NNAMESPACE.

### – **ATTRIBUTE-NATIONAL-CHARACTER event (changed)**

- **New parser:** Character references that can be represented in the EBCDIC encoding of the XML document are resolved and included in the ATTRIBUTE-CHARACTERS event.

Unrepresentable character references are expressed as ATTRIBUTE-NATIONAL-CHARACTER events, as for COMPAT.

- **Old parser:** Regardless of the type of the XML document specified by identifier-1 in the XML PARSE statement, XML-TEXT is empty and XML-NTEXT contains the single national character corresponding with the (numeric) character reference.
- **To migrate to the new parser:** Possibly no change will be required, but be aware that with the old parser, the national character might have an EBCDIC equivalent, whereas with the new parser, the national character is known to have no representation in the EBCDIC encoding of the document.
- **COMMENT event (changed)**
	- **New parser:** XML-TEXT or XML-NTEXT could have a substring of the value for the COMMENT event.
	- **Old parser:** XML-TEXT or XML-NTEXT always has the complete string of the value for the COMMENT event.
	- **To migrate to the new parser:** You might have to modify your code that handles the COMMENT event to handle more than one event if you get a substring of the COMMENT value in XML-TEXT or XML-NTEXT. If that is the case, you get two or more COMMENT events in succession and you would concatenate strings together to re-create the complete string of the value. You cannot distinguish a comment that is split in this way from a sequence of distinct comments.

#### – **CONTENT-CHARACTER event (discontinued)**

- **New parser:** The CONTENT-CHARACTER event no longer occurs. All entity references, including predefined ones, are now included in the CONTENT-CHARACTERS event unless there is an unresolved entity reference, in which case an UNRESOLVED-REFERENCE event or an EXCEPTION event is signaled.
- **Old parser:** The CONTENT-CHARACTER event occurs for predefined entity references only. The five predefined entity references are shown in Table [26 on page 157.](#page-186-0) XML-TEXT or XML-NTEXT contains the single character that corresponds with the predefined entity reference in the attribute value. Character references are signaled as CONTENT- NATIONAL-CHARACTER events.
- To migrate to the new parser: Remove references to the CONTENT-CHARACTER event and integrate any actions for this event into your CONTENT-CHARACTERS event handling.
- **CONTENT-CHARACTERS event (changed)**
	- **New parser:** XML-TEXT or XML-NTEXT could have a substring of the content for the CONTENT-CHARACTERS event. XML-TEXT or XML-NTEXT could also contain a complete string of the content even if the content contains a character reference or an entity reference.
- **Old parser:** XML-TEXT or XML-NTEXT has only a substring of the content for the CONTENT-CHARACTERS event when the content contains a character reference or an entity reference.
- **To migrate to the new parser:** You might have to modify your code that handles the CONTENT-CHARACTERS event to handle more than one event even if your attribute values do not contain character or entity references. You might also have to change your code to process CONTENT-CHARACTERS as a single event where your code was handling CONTENT-CHARACTERS as multiple events.

#### – **CONTENT-NATIONAL-CHARACTER event (changed)**

- **New parser:** Character references that can be represented in the EBCDIC encoding of the XML document are resolved and included in the CONTENT-CHARACTERS event.

Unrepresentable character references are expressed as CONTENT- NATIONAL-CHARACTER events, as for COMPAT.

- **Old parser:** Regardless of the type of the XML document specified by identifier-1 in the XML PARSE statement, XML-TEXT is empty, and XML-NTEXT contains the single national character corresponding with the (numeric) character reference.
- **To migrate to the new parser:** Possibly no change will be required, but be aware that with the old parser, the national character might have an EBCDIC equivalent, whereas with the new parser, the national character is known to have no representation in the EBCDIC encoding of the document.

#### – **DOCUMENT-TYPE-DECLARATION event (changed)**

- **New parser:** XML-TEXT or XML-NTEXT contains the name of the root element, as specified in the document type declaration. The parser processes entity declarations and default attribute values in the internal DTD subset, and ignores the rest of the text in the document type declaration.
- **Old parser:** XML-TEXT or XML-NTEXT contains the entire document type declaration.
- **To migrate to the new parser:** If having the whole document type declaration is important, you might have to modify your code that handles the DOCUMENT-TYPE-DECLARATION event to acquire the information directly from your XML document.

#### – **ENCODING-DECLARATION event (changed)**

- **New parser:** XML-TEXT or XML-NTEXT contains the encoding name. The encoding declaration is not used by the parser, so you might get incorrect characters passed through that would cause the parser to signal an EXCEPTION event from which you can't recover.
- **Old parser:** XML-TEXT or XML-NTEXT contains the encoding name. If there are errors in the encoding of the document, you would get an EXCEPTION event from which you might be able to recover and continue.
- **To migrate to the new parser:** Check your document before parsing or specify your encoding using the CODEPAGE compiler option or by using the WITH ENCODING phrase on the XML PARSE statement.

#### – **END-OF-CDATA-SECTION event (changed)**

- **New parser:** All XML special registers except XML-EVENT, XML-CODE and XML-INFORMATION are empty with length zero.
- **Old parser:** XML-TEXT or XML-NTEXT always contains the string "]]>".

|  $\mathbf{I}$ |

- **To migrate to the new parser:** If the string "]]>" is acquired from the END-OF-CDATA-SECTION event, change your code to manually return it using a literal, or data item initialized with the value "]]>".
- **END-OF-DOCUMENT event (no change)**
	- The 2 parsers have the same behavior for the END-OF-DOCUMENT event.
	- **To migrate to the new parser:** No change required.
- **END-OF-ELEMENT event (changed)**
	- **New parser:** XML-TEXT or XML-NTEXT contains the local part of the end element tag or empty element tag name. If the element name is in a namespace, XML-NAMESPACE or XML-NNAMESPACE contains the namespace, otherwise these special registers are empty with length zero. If the element name is in a namespace and is prefixed (of the form "prefix:local-part"), XML-NAMESPACE-PREFIX or XML-NNAMESPACE-PREFIX contains the prefix, otherwise these special registers are empty with length zero.
	- **Old parser:** XML-TEXT or XML-NTEXT contains the complete element tag name, including any prefix. If the element name is not in a namespace, there is no difference between the old and new parsers for END-OF-ELEMENT.
	- To migrate to the new parser: If the element name is not in a namespace, then no change is required. If the element name is in a namespace, change your code to not use the complete element name, or reconstruct the complete element name from the separate parts in the XML text and namespace special registers.
- **END-OF-INPUT event (new)**
	- **New parser:** The END-OF-INPUT event indicates the end of a segment of an XML document.
	- **Old parser:** The END-OF-INPUT event does not occur.
	- **To migrate to the new parser:** With the old parser, your document is in one segment, so no change is required to change to the new parser.
- **EXCEPTION event (changed)**
	- **New parser:** XML-CODE contains the unique return code and reason code identifying the exception. See the following section "Other differences" for a description of XML-CODE differences. XML-TEXT or XML-NTEXT contains the document fragment up to the point of the error or anomaly that caused the EXCEPTION event. All other XML special registers except XML-EVENT and XML-INFORMATION are empty with length zero. It is not possible to continue from any EXCEPTION event.
	- **Old parser:** XML-TEXT or XML-NTEXT contains the entire document that has been parsed up to the point of the EXCEPTION event. It is possible to continue from some EXCEPTION events.
	- **To migrate to the new parser:** You might have to change your code or documents if they depend on being able to recover from EXCEPTION events.
- **NAMESPACE-DECLARATION event (new)**
- **New parser:** XML-TEXT and XML-NTEXT are both empty with length zero. XML-NAMESPACE or XML-NNAMESPACE contains the declared namespace. If the namespace is "undeclared" by specifying the empty string, XML-NAMESPACE and XML-NNAMESPACE are empty with length zero. XML-NAMESPACE-PREFIX or XML-NNAMESPACE-PREFIX contains the prefix if the attribute name for the namespace declaration is of the form "xmlns:prefix", otherwise, if the declaration is for the default 1<br>
the EXCEPTION event. All other XML special registers except XML-EVENT<br>
and XML-NFORMATION are empty with length zero. It is not possible to<br>
continue from any EXCEPTION event.<br> **Old parser:** XML-TEXT or XML-NTEXT contai

namespace and the attribute name is "xmlns", XML-NAMESPACE-PREFIX and XML-NNAMESPACE-PREFIX are both empty with length zero.

- **Old parser:** The NAMESPACE-DECLARATION event does not occur.
- **To migrate to the new parser:** If you get the NAMESPACE-DECLARATION event after migrating to the new parser, see the descriptions in this table of ATTRIBUTE-NAME, END-OF-ELEMENT and START-OF-ELEMENT event changes.
- **PROCESSING-INSTRUCTION-DATA event (changed)**
	- **New parser:** XML-TEXT or XML-NTEXT could have a substring of the value for the PROCESSING-INSTRUCTION-DATA event.
	- **Old parser:** XML-TEXT or XML-NTEXT always has the complete string of the value for the PROCESSING-INSTRUCTION-DATA event.
	- **To migrate to the new parser:** You might have to modify your code that handles the PROCESSING-INSTRUCTION-DATA event to handle more than one event if you get a substring of the PROCESSING-INSTRUCTION-DATA value in XML-TEXT or XML-NTEXT. If that is the case, you get two or more PROCESSING-INSTRUCTION-DATA events, each one preceded by its matching PROCESSING-INSTRUCTION-TARGET event. You would then concatenate the PROCESSING-INSTRUCTION-DATA substrings together to reconstitute the complete data string.
- **PROCESSING-INSTRUCTION-TARGET event (changed)**
	- **New parser:** If the processing instruction data is split into substrings, the PROCESSING-INSTRUCTION-TARGET event is repeated before each instance of the PROCESSING-INSTRUCTION-DATA event for a given processing instruction.
	- **Old parser:** The PROCESSING-INSTRUCTION-TARGET event occurs only once for a given processing instruction.
	- **To migrate to the new parser:** You might have to modify your code to accommodate multiple occurrences of the PROCESSING-INSTRUCTION-TARGET event while accumulating processing instruction data.
- **STANDALONE-DECLARATION event (no change)**
	- The old and new parsers have the same behavior for the STANDALONE-DECLARATION event.
	- **To migrate to the new parser:** No change required.
- **START-OF-CDATA-SECTION event (changed)**
	- **New parser:** All XML special registers except XML-EVENT, XML-CODE and XML-INFORMATION are empty with length zero.
	- **Old parser:** XML-TEXT or XML-NTEXT always contains the string "![CDATA[".
	- **To migrate to the new parser:** If the string "![CDATA[" is acquired from the START-OF-CDATA-SECTION event, change your code to manually return it using a literal, or data item initialized with the value "![CDATA[".

#### – **START-OF-DOCUMENT event (changed)**

- **New parser:** All XML special registers except XML-EVENT, XML-CODE and XML-INFORMATION are empty with length zero.
- **Old parser:** XML-TEXT or XML-NTEXT contains the entire document.
- **To migrate to the new parser:** Change your code to not require the entire document for START-OF-DOCUMENT.
- **START-OF-ELEMENT event (changed)**

| |

|  $\mathbf{I}$ |

- **New parser:** XML-TEXT or XML-NTEXT contains the local part of the start element name or empty element name. If the element name is in a namespace, XML-NAMESPACE or XML-NNAMESPACE contains the namespace, otherwise these special registers are empty with length zero. If the element name is in a namespace and is prefixed (of the form "prefix:local-part"), XML-NAMESPACE-PREFIX or XML-NNAMESPACE-PREFIX contains the prefix, otherwise these special registers are empty with length zero.
- **Old parser:** XML-TEXT or XML-NTEXT contains the complete start element name, including any prefix. If the element name is not in a namespace, there is no difference between the old and new parsers for START-OF-ELEMENT.
- **To migrate to the new parser:** If the element name is not in a namespace, then no change is required. If the element name is in a namespace, change your code to not use the complete element name, or reconstruct the complete element name from the separate parts in the XML text and namespace special registers.
- **UNKNOWN-REFERENCE-IN-ATTRIBUTE event (discontinued)**
	- **New parser:** Does not occur. The parser always signals an EXCEPTION event if, while processing an attribute value, it encounters a reference to an entity that has not been defined.
	- **Old parser:** XML-TEXT or XML-NTEXT contains the entity reference name, not including the "&" and ";" delimiters.
	- **To migrate to the new parser:** Ensure that your XML documents do not contain any undefined entity references in attribute values.

#### – **UNKNOWN-REFERENCE-IN-CONTENT event (discontinued)**

- **New parser:** Does not occur. Instead, an UNRESOLVED-REFERENCE or EXCEPTION event occurs.
- **Old parser:** XML-TEXT or XML-NTEXT contains the entity reference name, not including the "&" and ";" delimiters.
- **To migrate to the new parser:** Change your code that processes UNKNOWN-REFERENCE-IN-CONTENT to process UNRESOLVED-REFERENCE instead.

The UNRESOLVED-REFERENCE event is signaled only if all of the following conditions are true:

- The unresolved reference is within element content, not an attribute value.
- The XML document starts with an XML declaration that specifies standalone="no".
- The XML document contains a document type declaration, for example: <!DOCTYPE rootElementName>
- v If the VALIDATING phrase is specified on the XML PARSE statement, the document type declaration must also specify an external DTD subset, for example:

<!DOCTYPE rootElementName SYSTEM "extSub.dtd">

If these conditions are not met, the parser signals an EXCEPTION event instead of UNRESOLVED-REFERENCE.

#### – **UNRESOLVED-REFERENCE event (new)**

- **New parser:** XML-TEXT or XML-NTEXT contains the entity reference name, not including the "&" and ";" delimiters.

- **Old parser:** The event does not occur. Instead an UNKNOWN-REFERENCE-IN-CONTENT event would occur.
- **To migrate to the new parser:** See UNKNOWN-REFERENCE-IN-CONTENT.
- **VERSION-INFORMATION event (no change)**
	- both parsers have the same behavior for the VERSION-INFORMATION event.
	- **To migrate to the new parser:** No change required.

#### **More differences between old and new parsers:**

• XML-CODE

| | | | | |

- **New parser:** When XML-CODE is set by the parser for an EXCEPTION event, the first halfword is the return code and the last halfword is the reason code. Convert the value to hexadecimal. You can find common return code and reason code in the *z/OS XML System Services User's Guide and Reference*. You can also find COBOL specific return code and reason code in the *Enterprise COBOL Programming Guide*
- **Old parser:** XML-CODE values are described in decimal in the *Enterprise COBOL Programming Guide, Version 4 Release 2*.
- **To migrate to the new parser:** If your program tests for specific XML-CODE values for EXCEPTION events, you might have to change those values in your source program.
- Condition handling, RESUME, and XML PARSE statements
	- **New parser:** If a condition handling routine, registered by CEEHDLR or runtime option USERHDLR, gets control while executing a processing procedure due to an exception in the processing procedure and the resume cursor is moved by CEEMRCE to a point in the program before an XML PARSE statement, and RESUME is requested from the condition manager, the second XML PARSE would result in the following severity 3 runtime error message:

IGZ0228S There was an invalid attempt to start an XML PARSE statement.

- **Old parser:** If a condition handling routine (registered by CEEHDLR or runtime option USERHDLR) gets control while executing a processing procedure due to an exception in the processing procedure, and the resume cursor is moved by CEEMRCE to a point in the program before an XML PARSE statement, and RESUME is requested from the condition manage, the second XML PARSE would start sucessfully.
- **To migrate to the new parser:** Move the call to CEE3SRP to be within the processing procedure. Then at the resumption point, if the condition handling routine is unable to recover from the exception, terminate parsing by moving -1 to XML-CODE. If the condition handling routine is able to make an effective recovery, you might be able to continue parsing by leaving XML-CODE unchanged.

Alternatively, you can use CEEMRCR instead of CEEMRCE so that when execution is resumed, it is in the program that called the program that had the XML PARSE statement that got the exception in the processing procedure. Either of these methods properly addresses the exception.

The following table shows the predefined entity references.

<span id="page-202-0"></span>*Table 30. The predefined entity references*

| Predefined entity       | Character         |
|-------------------------|-------------------|
| <                       |                   |
| $\overline{\text{kgt}}$ |                   |
| &                       | &                 |
| '                       |                   |
| "                       | $^{\prime\prime}$ |

# **Upgrading Enterprise COBOL Version 4 Release 1 programs that have XML PARSE statements and that use the XMLPARSE(XMLSS) compiler option**

There are differences in XML PARSE behavior with the XMLPARSE(XMLSS) compiler option in effect between Enterprise COBOL Version 4 Release 1 and Enterprise COBOL Version 4 Release 2 or later. In Enterprise COBOL Version 4 Release 1 when you parsed an XML document using the XMLPARSE(XMLSS) compiler option and it contained character references that could not be expressed in the encoding of the document, the result was a single ATTRIBUTE-CHARACTERS or CONTENT-CHARACTERS XML event in which every unrepresentable character reference was replaced by a hyphen-minus. No indication was given to the program that the substitution occurred.

For example, parsing the content of the following XML element: <elem>abc&#x1234;xyz</elem>

under Enterprise COBOL Version 4 Release 1 with encoding CCSID 1140 and with the XMLPARSE(XMLSS) compiler option in effect, resulted in a single CONTENT-CHARACTERS XML event with special register XML-TEXT containing the (EBCDIC) string:

abc-xyz

and with special register XML-CODE containing zero.

In Enterprise COBOL Version 4 Release 2 and later, when you parse an XML document using the XMLPARSE(XMLSS) compiler option, instead of a single ATTRIBUTE-CHARACTERS or CONTENT-CHARACTERS event, multiple XML events occur. Each unrepresentable character reference previously replaced by a hyphen-minus is instead expressed as an ATTRIBUTE-NATIONAL-CHARACTER or CONTENT-NATIONAL-CHARACTER XML event, depending on the context in which it occurred. These are new XML events for the XMLPARSE(XMLSS) compiler option.

Parsing the content of the XML element from before: <elem>abc&#x1234;xyz</elem>

under Enterprise COBOL Version 4 Release 2 results in the following sequence of XML events:

- CONTENT-CHARACTERS with XML-TEXT containing abc
- v CONTENT-NATIONAL-CHARACTER with XML-NTEXT containing NX'1234'
- CONTENT-CHARACTERS with XML-TEXT containing xyz

# <span id="page-203-0"></span>**Changes in millenium language extensions in IBM Enterprise COBOL for z/OS, Version 5**

The Millennium Language Extensions are no longer supported.

The elements that have been removed are:

- DATE FORMAT clause
- DATEVAL intrinsic function
- UNDATE intrinsic function
- YEARWINDOW intrinsic function
- DATEPROC compiler option
- YEARWINDOW compiler option

These language elements must be removed in order to compile with Enterprise COBOL V5.1

# **Chapter 14. Compiling Enterprise COBOL V4 programs**

There have been a number of changes to compiler options and debug behavior for Enterprise COBOL Version 4 programs.

After reading these topics, see also Chapter [15, "Changes with IBM Enterprise](#page-208-0) [COBOL for z/OS, Version 5.1," on page 179.](#page-208-0)

# **Compiler option changes from IBM Enterprise COBOL for z/OS, Version 4**

There have been a number of changes to compiler options.

The following options have been deprecated.

*Table 31. Compiler options not available in Enterprise COBOL Version 5*

| Compiler option   | <b>Comments</b>                                                                                                    |  |
|-------------------|----------------------------------------------------------------------------------------------------|--|
| <b>DATEPROC</b>   | Support for Year 2000 extensions has been removed.                                                                                                    |  |
| <b>NOLIB</b>      | Compiler behaves as though LIB is always in effect.                                                                                                    |  |
| <b>YEARWINDOW</b> | Support for Year 2000 extensions has been removed.                                                                                                    |  |
| SIZE(MAX)         | The SIZE option value is no longer an upper limit for the total storage<br>used by a COBOL compilation. In addition, the SIZE suboption value<br>MAX is no longer supported. The default value for the SIZE option is<br>now SIZE(5000000).                                                        |  |
| <b>XMLPARSE</b>   | The compiler behaves as though the XMLPARSE(XMLSS) compiler<br>option is always in affect                                                                                                    |  |
| NUMPROC(MIG)      | NUMPROC(PFD) and NUMPROC(NOPFD) are still available. If<br>NUMPROC(MIG) is specified, Enterprise COBOL, V5 issues a warning<br>message and the compilation will get the default setting for<br>NUMPROC. This is either the user-customized default or the IBM<br>default, which is NUMPROC(NOPFD). |  |

Also note, the compiled-in range checks cannot be disabled at run time using the runtime option CHECK(OFF) or NOSSRANGE

For descriptions of new and modified options for Enterprise COBOL Version 5, see ["Compiler option changes in IBM Enterprise COBOL for z/OS, Version 5" on page](#page-210-0) [181.](#page-210-0)

For a detailed list of options supported for the various compiler versions, see Appendix [E, "Option comparison," on page 263.](#page-292-0)

For detailed descriptions of all options, see the *Enterprise COBOL Programming Guide*.

## **Debug information changes with IBM Enterprise COBOL Version 5**

Programs compiled with IBM Enterprise COBOL Version 5 will have different debug information than that of programs compiled with previous versions of the compiler.

IBM Enterprise COBOL Version 5 solves the dilemma of debugging information. In the past you had 2 choices:

- Have the debug data always with the executable at a cost of a large load footprint, or
- v Have separate debug data but also have the challenge of keeping it synchronized with the application and finding it when needed.

Now you have the best of both worlds. With NOLOAD debug segments in the program object, the debug data does not increase the size of the loaded program, it always matches the executable and is always available so there is no need to search lists of data sets.

There have been changes to the TEST compiler option used to generate debuggable versions of your application and to the NOTEST option.

- v When the TEST option is specified, DWARF debug information is included in the application module.
- v If the SOURCE suboption is specified, the DWARF debug information includes the expanded source code, and the compiler listing is not needed by IBM Debug Tool. When the TEST(NOSOURCE) compiler option is specified, the generated DWARF debugging information does not include the expanded source code.
- You can use the NOTEST (DWARF) compiler option to include basic DWARF debugging information in the program object. You cannot debug such programs with Debug Tool, but you can get NOTEST optimization and still enable application failure analysis tools, such as CEEDUMP output and IBM Fault Analyzer.
- To have no debugging information in the program object, use the NOTEST(NODWARF) option.

When debugging your COBOL programs, you will find that there have been a large number of improvements and behavior changes introduced with Enterprise COBOL V5.1. For details about changes in debugging with IBM Debug Tool, see ["Debug Tool changes with IBM Enterprise COBOL Version 5" on page 204.](#page-233-0)

# **Part 4. What is new and different with Enterprise COBOL V5.1?**

There are a few differences from all previous compilers to consider when using Enterprise COBOL V5.1. After reading the section about migrating a program or application from the compiler you are currently using, read this section.

# <span id="page-208-0"></span>**Chapter 15. Changes with IBM Enterprise COBOL for z/OS, Version 5.1**

There are many changes to the compiler and runtime library with Enterprise COBOL V5.1. There are changes in compiling, link editing/binding, execution, and even changed Debug Tool behavior.

These changes fall into the following categories:

- 1. Prerequisite software and service
- 2. Source code differences
- 3. Compiler option differences
- 4. Compiling behavior differences
- 5. Program management binder (Link edit)
- 6. Differences at run time
- 7. Debug information changes

## **Prerequisite software and service for Enterprise COBOL V5**

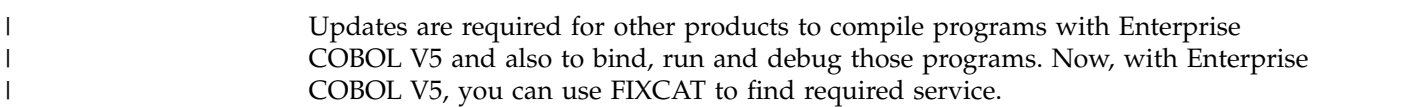

### **Prerequisite levels of related software products**

To use these products with Enterprise COBOL V5, they must be at the following levels:

- z/OS V1R13 or later
- CICS Transaction Server for z/OS, V3 or later
- IBM DB2 V9 or later
- IBM IMS V11 or later
- PD Tools V12 or later (Debug Tool, Fault Analyzer, Application Performance Analyzer)
- Rational Developer for System z V9 (RDz) or later

#### **Determining service required**

You no longer need to find lists of APARs and PTFs in PSP buckets. As of Enterprise COBOL for  $z/OS$ , V5.1, you must use SMP/E FIXCATs to identify the required PTFs on other products to work with Enterprise COBOL for z/OS, V5.1. The required service PTFs for COBOL for z/OS V5.1 are not documented in this Migration Guide, are not included in PSP buckets, and are not included in any handouts for conferences.

SMP/E FIXCATs allow you to have the most up to date and correct information about Enterprise COBOL for z/OS, V5.1 required service. It is the easiest way to quickly determine if you have all the necessary required service PTFs installed. For Enterprise COBOL for z/OS, V5.1, you should use SMP/E V3R5 or later support for FIXCAT HOLDDATA to do programmatic target system PTF verification. These

|

PTFs are identified with a FIXCAT called IBM.TargetSystem-RequiredService.Enterprise-COBOL.V5R1 in Enhanced HOLDDATA.

A HOLDDATA type FIXCAT (fix category) is used to associate an APAR to a particular category of fix for necessary target system PTFs. To help identify PTFs required but not yet installed for your upgrade to Enterprise COBOL for z/OS, V5R1 on your current system, use the SMP/E **REPORT MISSINGFIX** command. Here is a sample command used to run against your z/OS CSI: SET BDY(GLOBAL). REPORT MISSINGFIX ZONES(ZOS13T) FIXCAT(IBM.TargetSystem-RequiredService.Enterprise-COBOL.V5R1)

For complete information about the **REPORT MISSINGFIX** command, see *SMP/E Commands*.

### **Enterprise COBOL V4.2 aids for migration to Enterprise COBOL V5**

Fixes for previous versions of Enterprise COBOL are not handled by FIXCAT. The following APAR fixes contain aids for helping you migrate from Enterprise COBOL V4.2 to Enterprise COBOL V5.

- PM93450 FLAGMIG4. This one helps you identify if you have COBOL statements that are unsupported in V5.
- PM85035 new function to support XML-INFORMATION special register. This one helps you migrate to XMLPARSE(XMLSS) and therefore to V5
- Language Environment, V1.13 PM87347 for XML-INFORMATION support at run time if you have installed the related Enterprise COBOL V4 APAR, PM85035.

## **COBOL source code differences in Enterprise COBOL V5.1**

Several language elements have been removed or modified in IBM Enterprise COBOL for z/OS, V5.1 that may require updates to your source programs.

The Millennium Language Extensions are no longer supported. If your programs have any of these language elements, they must be removed before you can compile and run these programs with Enterprise COBOL V5 :

- DATE FORMAT clause
- DATEVAL intrinsic function
- UNDATE intrinsic function
- YEARWINDOW intrinsic function

There have been changes to LABEL declarative support. If your programs have any of these language elements, they must be removed before you can compile and run these programs with Enterprise COBOL V5 :

- Format 2 declarative syntax: USE...AFTER...LABEL PROCEDURE... is no longer supported
- The syntax: GO TO MORE-LABELS is no longer supported.

| | | |

# <span id="page-210-0"></span>**Compiler option changes in IBM Enterprise COBOL for z/OS, Version 5**

There have been a number of changes to compiler options.

The following options have been deprecated.

*Table 32. Compiler options not available in Enterprise COBOL Version 5*

| Compiler option   | <b>Comments</b>                                                                                                    |  |
|-------------------|----------------------------------------------------------------------------------------------------|--|
| <b>DATEPROC</b>   | Support for Year 2000 extensions has been removed.                                                                                                    |  |
| <b>NOLIB</b>      | Compiler behaves as though LIB is always in effect.                                                                                                    |  |
| <b>YEARWINDOW</b> | Support for Year 2000 extensions has been removed.                                                                                                    |  |
| SIZE(MAX)         | The MAX suboption of the SIZE option is no longer supported.                                                                                                    |  |
| <b>XMLPARSE</b>   | The compiler behaves as though the XMLPARSE(XMLSS) compiler<br>option is always enabled.                                                                                                    |  |
| NUMPROC(MIG)      | NUMPROC(PFD) and NUMPROC(NOPFD) are still available. If<br>NUMPROC(MIG) is specified, Enterprise COBOL, V5 issues a warning<br>message and the compilation will get the default setting for<br>NUMPROC. This is either the user-customized default or the IBM<br>default, which is NUMPROC(NOPFD). |  |

The following options have been added or modified.

| Compiler option | Comments                                                                                                    |  |
|-----------------|----------------------------------------------------------------------------------------------------|--|
| AFP             | New option. It controls the compiler usage of the Additional Floating<br>Point (AFP) registers that are provided by z/Architecture processors.<br>AFP(VOLATILE) is the default.                                                                                                    |  |
| <b>ARCH</b>     | New option. It specifies the machine architecture for which the<br>executable program instructions are to be generated. ARCH(6) is the<br>default.                                                                                                    |  |
| <b>DISPSIGN</b> | New option. It controls output formatting for DISPLAY of signed<br>numeric items. DISPSIGN(COMPAT) is the default.                                                                                                    |  |
| <b>HGPR</b>     | New option. It controls the compiler usage of the 64-bit registers<br>provided by z/Architecture processors. HGPR(PRESERVE) is the<br>default.                                                                                                    |  |
| <b>MAXPCF</b>   | New option. It instructs the compiler not to optimize code if the<br>program contains a complexity factor greater than $n$ .                                                                                                    |  |
| <b>SIZE</b>     | The SIZE option value is no longer an upper-limit for the total storage<br>used by a COBOL compilation. In addition, the SIZE suboption value<br>MAX is no longer supported. The default value for the SIZE option is<br>now SIZE(5000000). For more information about compiler memory<br>requirements, see "Changes in compiling with Enterprise COBOL<br>Version 5.1" on page 182 |  |
| <b>STGOPT</b>   | New option. It controls storage optimization. NOSTGOPT is the default.                                                                                                    |  |
| <b>EXIT</b>     | The EXIT compiler option is no longer mutually exclusive with the DUMP<br>compiler option, and the compiler exits rules are updated.                                                                                                    |  |
| <b>MDECK</b>    | The MDECK option no longer has a dependency on the LIB option, as the<br>compiler behaves as though the LIB option is always enabled.                                                                                                    |  |
| <b>NORENT</b>   | NORENT can no longer be used with RMODE(ANY).<br>Execution of NORENT programs above the 16 MB line is not supported.                                                                                                    |  |

*Table 33. Compiler options new and changed with Enterprise COBOL Version 5*

| Compiler option<br>Comments |                                                                                                    |
|-----------------------------|----------------------------------------------------------------------------------------------------|
| RMODE(ANY)                  | RMODE (ANY) can no longer be used with NORENT                                                                                                    |
| SSRANGE                     | The compiled-in range checks cannot be disabled at run time using the<br>runtime options CHECK(OFF) or NOSSRANGE.<br>Note: the compiler option NOSSRANGE is still supported.                                                                                                    |
| <b>TEST</b>                 | The HOOK   NOHOOK and SEPARATE   NOSEPARATE suboptions of the TEST<br>compiler option are deprecated. If specified,                                                                                                    |
|                             | • HOOK - compiled in hooks are not available.                                                                                                    |
|                             | • NOHOOK - NOHOOK behavior is always in effect                                                                                                    |
|                             | • SEPARATE - Compiler always places debugging info in object                                                                                                    |
|                             | • NOSEPARATE - NOSEPARATE behavior is always in effect                                                                                                    |
|                             | New suboptions SOURCE and NOSOURCE are added to the TEST compiler<br>option.<br>Note: EJPD and NOEJPD subotions are still supported. With Debug<br>Tool V12 with APAR PM75819 or Debug Tool V13 or later, you can do<br>JUMPTO or GOTO even if you compile with the TEST(NOEJPD) option                                                                   |
|                             | and a non-zero OPTIMIZE level. You must, however, use the Debug<br>Tool command SET WARNING OFF and you may get unpredictable<br>results.                                                                                                    |
|                             | The NOTEST option is enhanced to include the suboptions DWARF and<br>NODWARF                                                                                                    |
|                             | Note: Even though DWARF debugging information is always placed in<br>the object program as NOLOAD segments, these NOLOAD segments<br>will not take storage at runtime, unless Debug Tool, CEEDUMP, Fault<br>Analyzer, Application Performance Analyzer or a 3rd-party vendor tool<br>that uses DWARF debugging data is used                               |
| <b>OPTIMIZE</b>             | The OPTIMIZE option is modified to allow more levels of performance<br>optimization for your application. The previous OPTIMIZE option format<br>is deprecated but is tolerated for compatibility.<br>Note: Although OPT(0) is equivalent to the NOOPTIMIZE option in<br>previous compilers, it now removes some code that previously was not<br>removed. |
|                             | The storage optimization provided by the old FULL suboption of OPT<br>is now provided by the new compiler option STGOPT                                                                                                    |

*Table 33. Compiler options new and changed with Enterprise COBOL Version 5 (continued)*

For a detailed list of options supported for the various compiler versions, see Appendix [E, "Option comparison," on page 263.](#page-292-0)

For detailed descriptions of all options, see the *Enterprise COBOL Programming Guide*.

## **Changes in compiling with Enterprise COBOL Version 5.1**

There are a number of changes to IBM Enterprise COBOL for z/OS that result in different behaviors.

The COBOL runtime library, the Language Environment component of z/OS, must now be available at compilation time. In addition, Language Environment must be updated with the APAR fixes (PTFs) for compiling programs with Enterprise COBOL Version 5 and for running programs that were compiled with Enterprise

<span id="page-211-0"></span>|  $\|$ |

| |  $\begin{array}{c} \hline \end{array}$ | | | COBOL Version 5. For details about prerequisite software levels and required maintenance, see ["Prerequisite software and service for Enterprise COBOL V5" on](#page-208-0) [page 179.](#page-208-0)

Compile-time storage requirements are substantially increased compared to prior versions of Enterprise COBOL. The compiler requires a minimum of 200M REGION size to run. The compiler option SIZE(MAX) is no longer supported, but gets tolerated and interpreted as SIZE(5000K). Your SIZE option setting should be in the range of 5000 K to 20000 K and your region size should be at least 200M. The region size must be large especially at higher optimization levels, that is, programs compiled with the OPT(1) or OPT(2) compiler option.

**Note:** If you get unexpected compiler abends or this message: IEW4000I FETCH FOR MODULE IGYCBE FROM DDNAME STEPLIB FAILED BECAUSE INSUFFICIENT STORAGE WAS AVAILABLE., make sure that your region size is at least 200M. REGION=0M in JCL gives you the maximum amount allowed by the JES system defaults set up by your system programmer. It may be less than needed. In that case your system programmer must increase the user limit of region size.

It is not necessary to specify a high SIZE value for every large program. You must raise the default SIZE value only when you encounter this error message during compilation: IGYPG5062-U THERE WAS INSUFFICIENT STORAGE FOR COMPILER PROCESSING. This message indicates that the compiler front end has run out of memory while still processing the program, and you must use the SIZE option to allocate more memory for the front end.

However, note that the memory allocated to the front end using the SIZE option is not available to later phases of the compilation. Therefore, carefully calibrate the SIZE value to avoid depriving the code generation and optimization steps of memory. Otherwise, the compiler might abend in those later phases with the following message: IGYCB7145-U INSUFFICIENT MEMORY IN THE COMPILER TO CONTINUE COMPILATION.

For more information about the SIZE compiler option, see *SIZE* in the *Enterprise COBOL Programming Guide*.

Consider also the following changes:

| | | | | |

| | | | | |

| |

| | |  $\overline{1}$ |

- v The Language Environment member ID for Enterprise COBOL Version 5 Release 1 is 4 (The member ID for all previous COBOL versions was 5).
- v Compile-time CPU time requirements are substantially increased, compared to prior versions of Enterprise COBOL. The compiler may take more than four times as long to compile as the older compilers.
- v Compile time and run time diagnostic messages might differ, and might be generated at different times or locations.
	- Presence or absence of informational and warning level diagnostic messages might differ
	- Diagnostic messages for programs that define excessive and unsupported amounts of storage might be issued either by the binder at bind time, or by Language Environment at run time, instead of by the compiler at compilation time.
- v The compiler output is in GOFF format. This format allows the compiler to put out the NOLOAD debug information (DWARF) segments.
- There is no SYSDEBUG data set created for debug information.
- v Compiler listing format and contents differ from prior versions of Enterprise COBOL. You can find details on these changes in the *Enterprise COBOL Programming Guide*.
- v Several compiler limits are increased with Enterprise COBOL V5. For details, see Appendix [F, "Compiler limit comparison," on page 279.](#page-308-0)

## **Compiler output to uninitialized data sets not supported**

There are a couple of cases where the compiler fails if it tries to write to uninitialized data sets.

### **Sequential data sets**

|

|

 $\overline{\phantom{a}}$ |

With Enterprise COBOL Version 4 and earlier, the compiler could write to a pre-allocated object file with no specific attributes from a previous compile step. This is not possible with Enterprise COBOL Version 5.

For example, with Enterprise COBOL Version 4, the compiler could write to a pre-allocated data set with no specified attributes (DISP=MOD) from a previous step. When the compiler had written to the data set, it had the following attributes: RECFM=FB LRECL=80 BLKSIZE=3200 DSORG=PS

With Enterprise COBOL Verison 5, the attributes are not changed and the attempt to write to the file fails.

The file attributes will be RECFM=U LRECL=\*\* BLKSIZE=6144 DSORG=PS

This is not valid input to the binder.

To address this, you can provide data control block (DCB) information as follows on the preallocation:

DCB=(RECFM=FB,LRECL=80,BLKSIZE=3200)

## **PDS or PDSE data set**

With earlier versions of Enterprise COBOL, the compiler could write to a pre-allocated PDS object file with no specific attributes from a previous compile step. This is not supported with Enterprise COBOL Version 5.

For example, with Enterprise COBOL Version 4, the compiler could write to a pre-allocated PDS or PDSE with no specified attributes (DISP=MOD) from a previous step. The compiler will create an object file of attributes: RECFM=FB LRECL=80 BLKSIZE=3200 DSORG=PO

With Enterprise COBOL Version 5 DISP=MOD is not supported for PDS or PDSE data sets.

If the PDS has undefined format (such as ouput from a previous step with no DCB), and you use DISP=SHR or DISP=OLD, Enterprise COBOL Version 5 will write but will not change the attributes. They will be left as: RECFM=U LRECL=\*\* BLKSIZE=6144 DSORG=PO

which is not valid input to the binder.

To fix this, specify DCB information on the allocation step as: DCB=(RECFM=FB,LRECL=80,BLKSIZE=3200)

Do not use DISP=MOD. Use only DISP=SHR or DISP=OLD.

## **JCL and packaging changes for Enterprise COBOL V5.1**

There have been a number of changes to the packaging, installation and JCL with Enterprise COBOL V5.1.

The SIGYCOMP data set is now a PDSE, rather than a PDS data set as in prior versions.

Enterprise COBOL V5.1 requires additional data sets

- When compiling under z/OS TSO or batch, the COBOL compiler now requires 15 utility data sets, SYSUT1 to SYSUT15
- The SYSMDECK data set is now required for all compilations. SYSMDECK may be specified as a utility (temporary) data set if the NOMDECK option is specified. When MDECK is specified, the SYSMDECK DD allocation must specify a permanent data set.
- The alternate DDNAME list parameter, used when the COBOL compiler is invoked from an assembly language program, is expanded with entries for the additional work data sets.

The following JCL cataloged procedures are no longer supported, and have been deleted with Enterprise COBOL V5.1. Because they all use the Language Environment Prelinker or the DFSMS Loader, which are no longer supported for use with Enterprise COBOL V5.1.

• IGYWCG

 $\overline{\phantom{a}}$ |

- $\cdot$  IGYWCPG
- IGYWCPL
- IGYWCPLG
- IGYWPL

The catalogued procedures that ship with Enterprise COBOL V5.1 have been modified.

- $\cdot$  IGYWC
- $\cdot$  IGYWCL
- $\cdot$  IGYWCLG

## **Link edit/bind changes with Enterprise COBOL Version 5.1**

There have been a number of changes to link editing or binding Enterprise COBOL V5.1 programs.

- The DFSMS Program Management Binder must be used to bind (link edit) Enterprise COBOL V5 applications. The Language Environment Prelinker is no longer supported.
- v Executables are Program Objects, not LOAD MODULES. The Program Management Loader (IEWBLDGO) is no longer supported.
- v Executables cannot reside in PDS (only in PDSE )

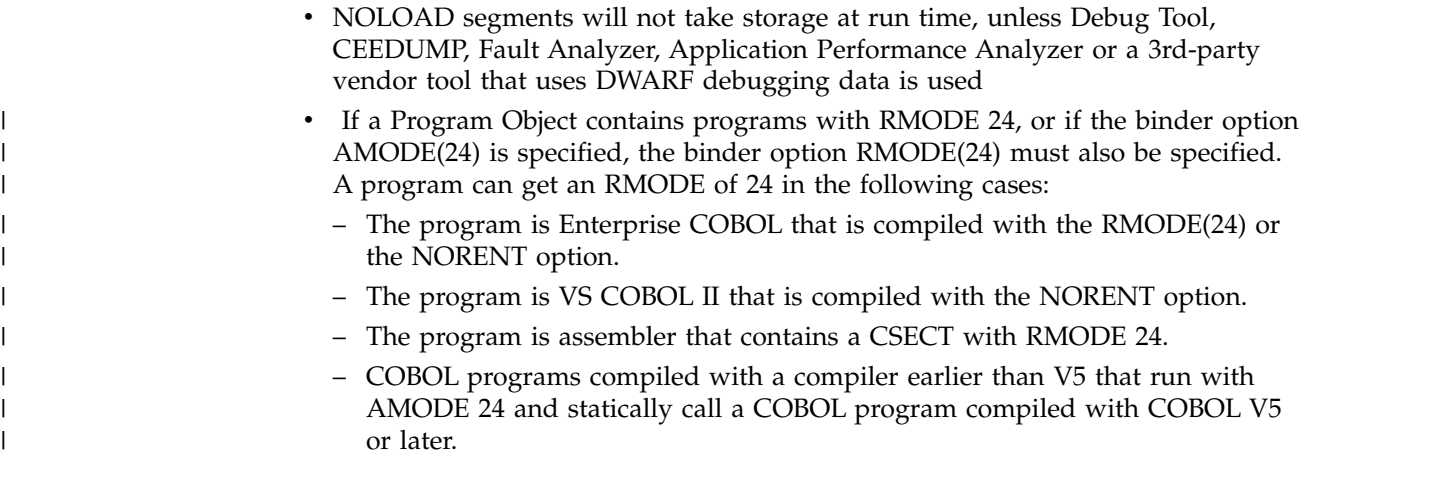

## **Changes at run time with Enterprise COBOL V5.1**

There are a number of changes to runtime behavior with Enterprise COBOL V5.1.

If a z/OS system does not have Language Environment PTFs installed to support Enterprise COBOL Version 5.1 programs, you cannot run Enterprise COBOL Version 5.1 programs on that system.

- Runtime option changes. For details, see ["Language Environment option](#page-217-0) [changes" on page 188.](#page-217-0)
- Interoperability. Enterprise COBOL Version 5 has some restrictions with interoperability with older versions of COBOL. For details see, ["Interoperability](#page-48-0) [with older levels of IBM COBOL programs" on page 19.](#page-48-0)
- All of the AMODE and RMODE scenarios supported by Enterprise COBOL Version 4 are now supported with Version 5, except that programs compiled with the NORENT compiler option must be RMODE 24. After binding, executable COBOL programs can have any of the following combinations of AMODE and RMODE attributes:
	- AMODE 31 and RMODE ANY
	- Either AMODE ANY or AMODE 31, and RMODE 24
	- AMODE 24 and RMODE 24

The resolved AMODE and RMODE settings depend on the COBOL language constructs used, the compiler options specified, the binder options specified, and the AMODE and RMODE attributes of the input object modules that are bound into the executable module.

For applications compiled with Enterprise COBOL V5, the compiled-in range checks cannot be disabled at run time using the runtime option CHECK(OFF) or NOSSRANGE .

The ILBOABN0 interface for requesting an ABEND in a COBOL environment can be called dynamically with Enterprise COBOL V5 and later versions. When called by a program compiled with Enterprise COBOL compiler, it will has the same result as calling CEE3ABD using ACTION code 1.

Your are strongly recommended to migrate and use the CEE3ABD interface, because the CEE3ABD interface provides extra flexibility to control the level of details provided in the CEEDUMP produced.

When your application is called by Enterprise COBOL programs, it might ABEND in an unexpected way if it has an older version of ILBOABN0 (before LE's SCEELKED) statically linked. To fix the unexpected ABEND, you can follow one of the advises below:

| | | | | | | | | | | |

| | | | | | | | | | |
– Migrate to CEE3ABD.

| | | |

> | | | | | | |

> | | |

| | | |  $\mathbf{I}$ |

- Relink your application with the REPLACE ILBOABN0 in the LINK step, against LE's SCEELKED.
- Change the COBOL program to use dynamic call for ILBOABN0.
- The IGZERRE and ILBOSTP0 interfaces for managing a reusable COBOL environment are not supported for applications containing programs compiled with Enterprise COBOL V5.
- The IGZBRDGE macro, for converting static calls to dynamic calls, is not supported for programs compiled with Enterprise COBOL V5.
- v A correction has been made to the way Enterprise COBOL handles conflicts with record length in READ statements for variable-length record files. For details, see ["Variable length records - wrong length READ" on page 188.](#page-217-0)
- Invalid COBOL programs may behave differently with Enterprise COBOL V5 than with prior versions. You should consider more vigorous testing for migrating to Enterprise COBOL V5 than you did for migrating to Enterprise COBOL V4.
	- Programs that use unsupported (yet undiagnosed) COBOL language syntax.
	- Programs referencing data items that at run time contain values not conforming to the PICTURE clause in the data description entry. For example:
		- a fullword binary item with picture S9(6) USAGE BINARY, containing an oversize value of +123456789 (unless the TRUNC(BIN) option was specified)
		- a two-byte packed-decimal item with picture S99 PACKED-DECIMAL, containing an oversize value of 123 (for example, 123C in hexadecimal).
		- a packed-decimal or zoned-decimal item containing an invalid or non-preferred sign, that does not conform to the sign requirements of the data description entry .
	- Programs that set the value of an ODO object to outside of the legal range. See the following illegal case that is not diagnosable by the compiler:

```
01 X.
   02 VAR1 COMP-3 PIC 9(3).
```

```
02 VAR2 PIC X OCCURS 0 to 1 depending on VAR1.
```

```
MOVE 128 to VAR1 MOVE ALL 'C' to VAR2
```
Results:

- For V2, V3, V4: 128 bytes of 'C' were moved
- For V5R1: 1 byte of 'C' and 127 bytes of junk was moved
- Programs with undiagnosed subscript range errors (when the SSRANGE compiler option was not specified), that reference storage outside the storage allocation for the base data item.
- Applications with low-level dependencies on specific generated code sequences, register conventions, or internal IBM control blocks may behave differently with Enterprise COBOL V5 than with prior versions. The information such as PROGRAM-ID, COMPILED TIME, and COMPILED DATE included in the initialization code of Enterprise COBOL V4 or earlier is not included in the initialization code of Enterprise COBOL V5, so the program it depends on might behave differently with Enterprise COBOL V5.
- v VSAM record areas for reentrant COBOL programs are allocated above 16 MB, by default. Programs that pass data in VSAM file records as CALL ... USING parameters to AMODE 24 subprograms may be impacted. Such programs can be

recompiled with the DATA(24) compiler option, or the Language Environment HEAP() option can be used, to ensure that the records are addressable by the AMODE 24 programs.

• CICS System Definition (CSD) file might need to be updated to include Enterprise COBOL V5.1 runtime modules. For details, see ["CSD setup](#page-240-0) [differences with Enterprise COBOL V5" on page 211.](#page-240-0)

## **Language Environment option changes**

<span id="page-217-0"></span>|  $\vert$ |

| |

| | | | | | | | | | | | | | | |

| | | | |  $\overline{1}$ |

There have been a number of changes to runtime options for Enterprise COBOL Version 5 programs.

The following options have different behavior for programs compiled with Enterprise COBOL Version 5.

| Option           | <b>Comments</b>                                                                                                    |
|------------------|----------------------------------------------------------------------------------------------------|
| <b>HEAP</b>      | In some cases, WORKING-STORAGE space is not acquired from HEAP<br>and therefore the HEAP (and STORAGE) option has no effect.                                                                                                    |
|                  | WORKING-STORAGE is acquired from HEAP when the COBOL<br>program is compiled with the RENT option and is in one of the<br>following cases:                                                                                                    |
|                  | • Compiled with Enterprise COBOL V4.2 or earlier releases                                                                                                    |
|                  | • Compiled with the DATA(24) compiler option                                                                                                    |
|                  | • Running in CICS                                                                                                    |
|                  | • A COBOL V5.1.1 in a program object that contains only COBOL<br>programs (V5.1.1, V4.2 or earlier) and assembly programs. There are<br>no Language Environment interlanguage calls within the program<br>object and no COBOL V5.1.0 programs.                                                                                                    |
|                  | • A COBOL V5 program in a program object where the main entry<br>point is COBOL V5. In this case, the program object can contain<br>Language Environment interlanguage calls, with COBOL statically<br>linking with $C$ , $C++$ or PL/I. All COBOL V5 programs within such<br>program objects (even if they are not the main entry point) have their<br>WORKING-STORAGE allocated from heap storage. |
|                  | In cases where WORKING-STORAGE is not obtained from HEAP,<br>storage tuning using the HEAP option no longer improves<br>performance. In fact, acquiring a large HEAP to avoid repeated requests<br>for HEAP storage is detrimental to COBOL V5.1 program performance<br>in these cases.                                                                                                    |
| CHECK(OFF)       | CHECK(OFF) no longer disables SSRANGE checking.                                                                                                    |
| <b>NOSSRANGE</b> | NOSSRANGE no longer disables SSRANGE checking.                                                                                                    |
| <b>STORAGE</b>   | In many cases, STORAGE initial values for HEAP no longer affect<br>WORKING-STORAGE initial values. For details about the cases, see the<br>discussion of the HEAP option above.                                                                                                    |

*Table 34. Runtime option changes with Enterprise COBOL Version 5*

## **Variable length records - wrong length READ**

Enterprise COBOL Version 5.1 corrects READ statement processing of wrong-length records.

The COBOL 85 standard specifies the following rules as part of the processing of READ statements: "If the number of character positions in the record that is read is less than the minimum size specified by the record description entries for the file,

the portion of the record area which is to the right of the last valid character read is undefined. If the number of character positions in the record that is read is greater than the maximum size specified by the record description entries for file-name-1, the record is truncated on the right to the maximum size. In either of these cases, the READ statement is successful and an I-O status value of 04 is set indicating that a record length conflict has occurred.".

This logic was correctly implemented in VS COBOL II, COBOL/370 and COBOL for MVS & VM. If you have programs compiled with these compilers without the APAR fixes listed below installed, your programs will get the status value of 04 when READ statements encounter a record length conflict, and this is the same behavior as that with Enterprise COBOL V5.1.

The I/O logic was changed in these compilers via the APARs listed below. If you have programs compiled with VS COBOL II, COBOL/370 or COBOL for MVS & VM with the APAR fixes installed, or any later compilers, your programs will not get the status value of 04 when READ statements encounter a record length conflict. As a result there may be hidden problems in your programs.

With Enterprise COBOL Version 5, you will get File Status 04 to help you when your programs READ a wrong-length record. You could have bad data in variables or get protection exceptions for accessing data beyond your records. These cases will now properly get File Status 4 to let you properly handle these error cases.

If your program performs a "wrong length read" as described here and your code checks for File Status = 0 after READ of variable-length record files, your code will now take the 'Not zero' path. You can change your code to test for FS=0, FS=04 and other values will all be a failed READ. For FS=04 you may want to add code to avoid the bad data in variables or protection exceptions mentioned above.

If you have programs compiled with one of the following compilers, you may have different results for READ statements with Enterprise COBOL Version 5:

- v VS COBOL II V1.3 with PTFs for APAR PN34704 installed
- v VS COBOL II V1.4 with PTFs for APAR PN38730 installed
- COBOL/370 V1.1 or V1.2 with PTFs for APAR PN36445 installed
- COBOL for OS/390 & VM, V2
- Enterprise COBOL V3 or V4

The following example shows differences you may see:

```
******************************************************************
 ** **
 ** DESCRIPTION: This testcase tests if a compiler exhibits **
 ** corrected COBOL V5 var length READ behavior. **
 ** **
 ******************************************************************
 Identification division.
  Program-id. READVAR.
  Environment division.
  Input-output section.
  File-control.
     Select File1
       Assign to ddvar1
       Access mode is sequential.
     Select File2
       Assign to ddvar1
       Access mode is sequential
       File status is fs2.
  I-O-control.
```

```
Data division.
File section.
Fd file1
    Record is varying
    Recording mode V.
 01 Record1a pic x(20).
 01 Record1b pic x(40).
Fd file2
    Record is varying 10 to 40
    Recording mode V.
 01 Record2a pic x(25).
 01 Record2b PIC x(35).
Working-storage section.
1 fs2 pic 99.
1 fs3 pic 99.
1 Errflag pic x value "N".
Procedure division.
    Display "Starting READVAR"
   *--------------------------------------------------------
* Create file1 with 1 20-byte record and 1 40-byte record
*--------------------------------------------------------
    Open output file1
    Move all "a" to recordla
    Write record1a
    Move all "b" to record1b
    Write record1b
    Close file1.
*--------------------------------------------------------
* Read file2 with 25 and 35 byte records defined
* First READ should get FS=04 because 20 byte record is
    shorter than the smallest record description
* Second READ should get FS=04 because 40 byte record is
    longer than the longest record description
*--------------------------------------------------------
    Open input file2
    Read file2
    If fs2 = 4 then
      Display " Corrected COBOL V5 behavior"
    Else
      Display " Incompatible wrong length read behavior"
    End-If
    Read file2
    If fs2 = 4 then
      Display " Corrected COBOL V5 behavior"
    Else
      Display " Incompatible wrong length read behavior"
    End-If
    Close file2.
    Goback.
```
## **Interoperability with older levels of IBM COBOL programs**

There are some restrictions for Enterprise COBOL V5 programs to call or be called by (interoperate) with programs compiled with earlier versions of COBOL.

Enterprise COBOL V5 programs cannot interoperate with OS/VS COBOL or VS COBOL II NORES programs in a single application. A COBOL run unit (Language Environment enclave) that contains an Enterprise COBOL V5 compiled program must not contain any OS/VS COBOL or VS COBOL II NORES programs.

**Note:** Run units that contain only COBOL programs compiled with Enterprise COBOL V4 or earlier versions can interoperate with OS/VS COBOL and VS COBOL II NORES programs.

Programs compiled with Enterprise COBOL V5 can interoperate with programs compiled with VS COBOL II or later, based on the following conditions and CALL types:

- Static calls. Enterprise COBOL V5 compiled programs can be bound or link-edited with the following object modules or programs to form a single program object. The programs within the program object can specify static calls to and from each other.
	- Programs that are compiled with VS COBOL II with the RES compiler option
	- Programs that are compiled with any IBM COBOL compiler versions subsequent to VS COBOL II
	- Programs that are compiled with Enterprise COBOL V3 or V4

**Note:** Programs that are compiled with VS COBOL II with the NORES compiler option specified cannot interoperate with programs compiled with Enterprise COBOL V5.

- Dynamic calls. Program modules that contain programs compiled with VS COBOL II with the RES option, or subsequent versions of COBOL can also interoperate with Enterprise COBOL V5 program objects by using dynamic CALL statements.
- DLL calls. Program modules that are compiled with earlier versions of COBOL that supported DLL linkage can interoperate with Enterprise COBOL V5 program objects by using DLL linkage.

## **Debug information changes with IBM Enterprise COBOL Version 5**

Programs compiled with IBM Enterprise COBOL Version 5 will have different debug information than that of programs compiled with previous versions of the compiler.

IBM Enterprise COBOL Version 5 solves the dilemma of debugging information. In the past you had 2 choices:

- Have the debug data always with the executable at a cost of a large load footprint, or
- Have separate debug data but also have the challenge of keeping it synchronized with the application and finding it when needed.

Now you have the best of both worlds. With NOLOAD debug segments in the program object, the debug data does not increase the size of the loaded program, it always matches the executable and is always available so there is no need to search lists of data sets.

There have been changes to the TEST compiler option used to generate debuggable versions of your application and to the NOTEST option.

- When the TEST option is specified, DWARF debug information is included in the application module.
- v If the SOURCE suboption is specified, the DWARF debug information includes the expanded source code, and the compiler listing is not needed by IBM Debug Tool. When the TEST(NOSOURCE) compiler option is specified, the generated DWARF debugging information does not include the expanded source code.
- You can use the NOTEST (DWARF) compiler option to include basic DWARF debugging information in the program object. You cannot debug such programs with Debug Tool, but you can get NOTEST optimization and still enable application failure analysis tools, such as CEEDUMP output and IBM Fault Analyzer.

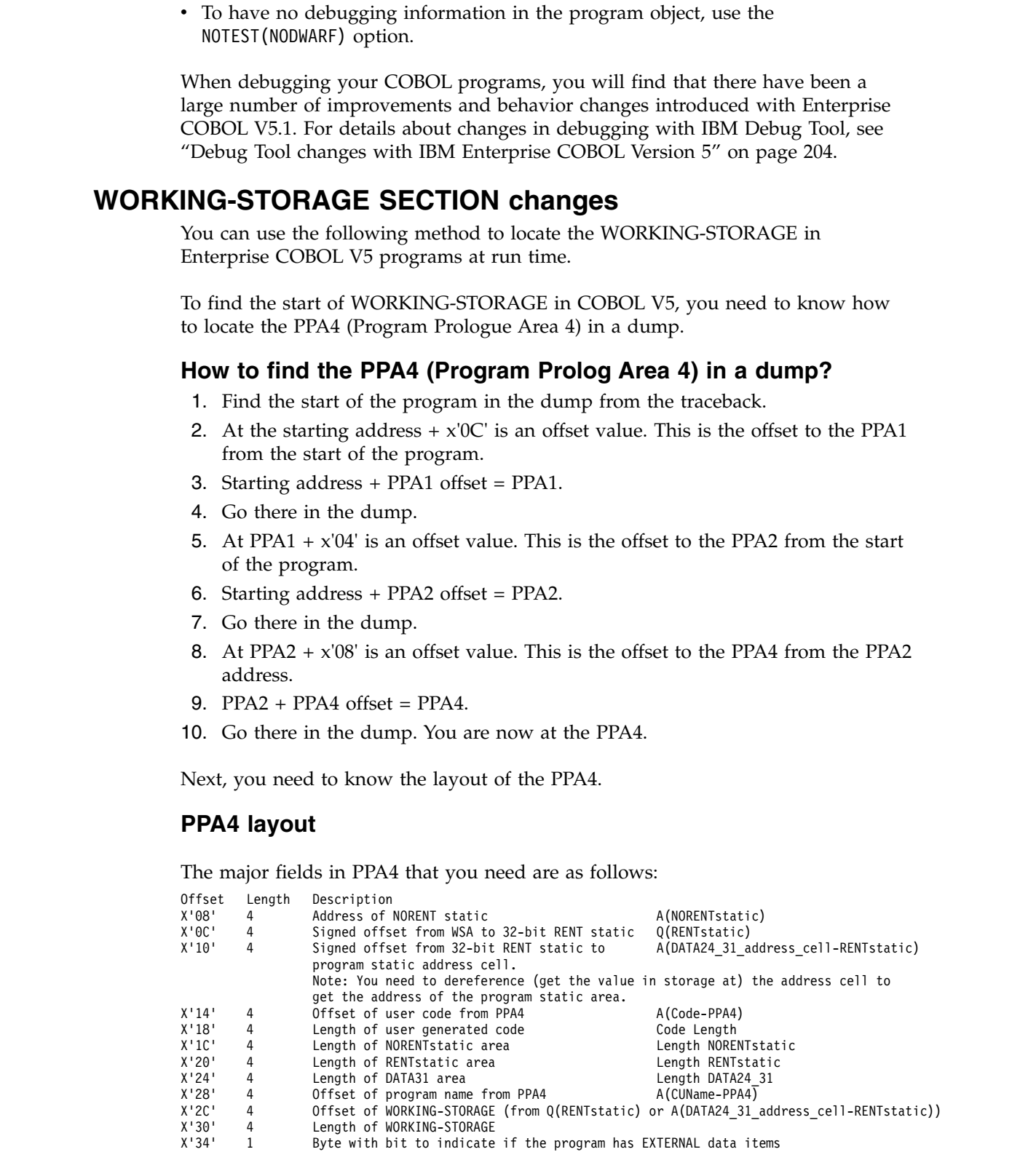

For information about each PPA4 offset, length, and description, see the [COBOL](https://www.ibm.com/support/knowledgecenter/en/SSLTBW_2.3.0/com.ibm.zos.v2r3.ceev100/cv3pl.htm) [V5 32-bit PPA4 layout](https://www.ibm.com/support/knowledgecenter/en/SSLTBW_2.3.0/com.ibm.zos.v2r3.ceev100/cv3pl.htm) table in the *z/OS Language Environment Vendor Interfaces*.

Next, you need to know some terminology.

 $\,$   $\,$ | |

| |

| | | | | | | | | | | | | |

|

|

| |

 $\mathsf I$ |

| | | | | | | | | | | | | | | | |

## **Terms to know**

|

| | | |

| |

| | | | |

| | | |

| |

| | | | | | | | |

| |

| | | | | | | | | | | | | | | | | | | | | |

|

#### **NORENT static area**

This storage area is allocated in the executable for each program that was compiled with NORENT. A NORENT program's WORKING-STORAGE will be located here.

#### **LE's writable static area (WSA)**

Every COBOL V5 program object (executable) has this storage area.

#### **RENT static area**

This storage area is allocated inside the WSA for every program that is statically bound into the executable and compiled with RENT. Each program has their own RENT static area. A program's WORKING-STORAGE may or may not be located here.

### **Program static area**

This storage area is allocated outside of the WSA only if certain conditions are met. In those cases, the program's WORKING-STORAGE will be located here, instead of in the RENT static area.

Next, you need to understand that there are three locations where WORKING-STORAGE can reside.

### **Explanation of the areas where WORKING-STORAGE can reside**

There are three different locations where WORKING-STORAGE can reside:

- v Inside the program object (executable). All programs compiled with the NORENT option have a NORENT static area reserved within the executable and WORKING-STORAGE resides here.
- All programs compiled with the RENT option have a RENT static area allocated inside LE's WSA (writable static area). WORKING-STORAGE could reside here.
- Instead of being located in the RENT static area, some COBOL V5 or later RENT programs have their WORKING-STORAGE allocated outside of LE's WSA, in an area called the program static area.

The rules for determining where WORKING-STORAGE resides are located in the next section.

The picture below shows how storage is laid out for RENT programs whose WORKING-STORAGE resides in the program static area:

```
Program Object (Executable)
 (Has two programs A & B statically bound.)
     |-------------------------------------------|
| |
    LE's WSA (writable static area)
  | |-------------------------------------| |
| | | |
| | | |
     Program A - RENT static area
    | | |-------------------------------| | |
     (Corresponds to the STATIC
     MAP in Program A's listing)
    -------------------------------
| | | |
| | | |
     Program B - RENT static area
     -------------------------------
     (Corresponds to the STATIC
     MAP in Program B's listing)
| | |-------------------------------| | |
```
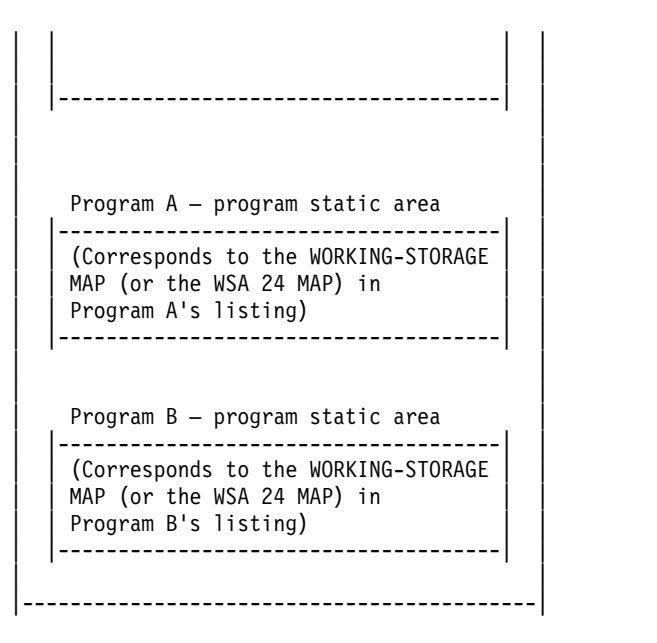

| | | | | | | | | | | | | | | | | | | | | |

| | |

| | |

|

| | | | | | |

| |

| | | | | | | | |  $\mathbf{I}$ |

| | Once you understand the three areas where WORKING-STORAGE could reside, you need to know how to determine where a program's WORKING-STORAGE actually does reside.

### **How to determine the area where WORKING-STORAGE is located?**

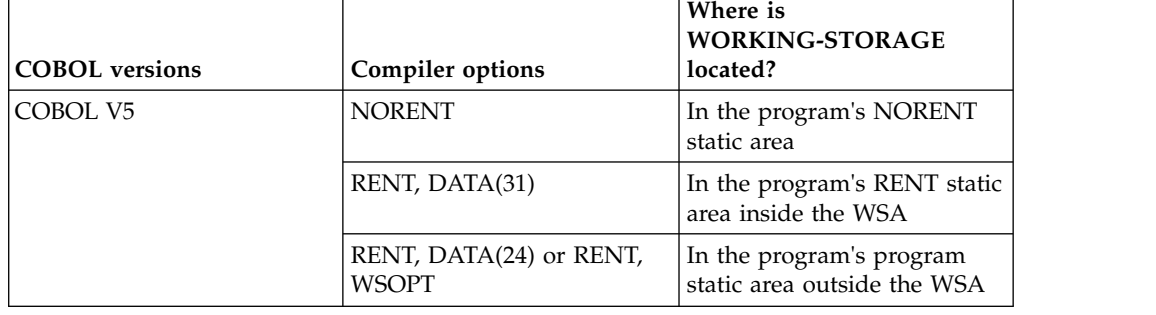

*Table 35. Area where WORKING-STORAGE is located*

Once you know what area the WORKING-STORAGE resides in, then you will know how to find it.

### **How to find WORKING-STORAGE in a dump?**

*Table 36. How to find the PPA4, NORENT static area, LE's WSA, RENT static area, and program static area in a dump?*

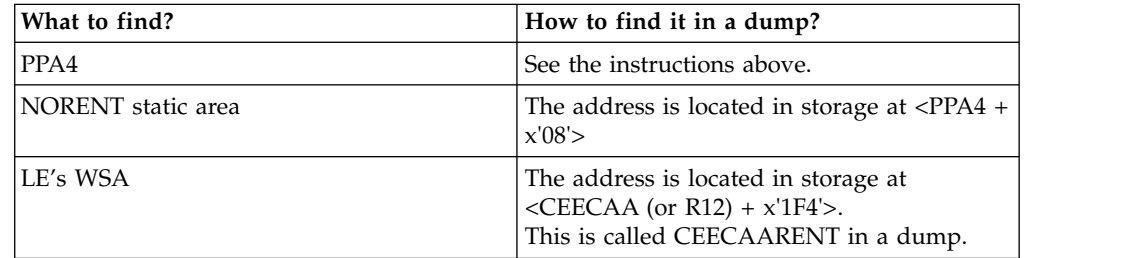

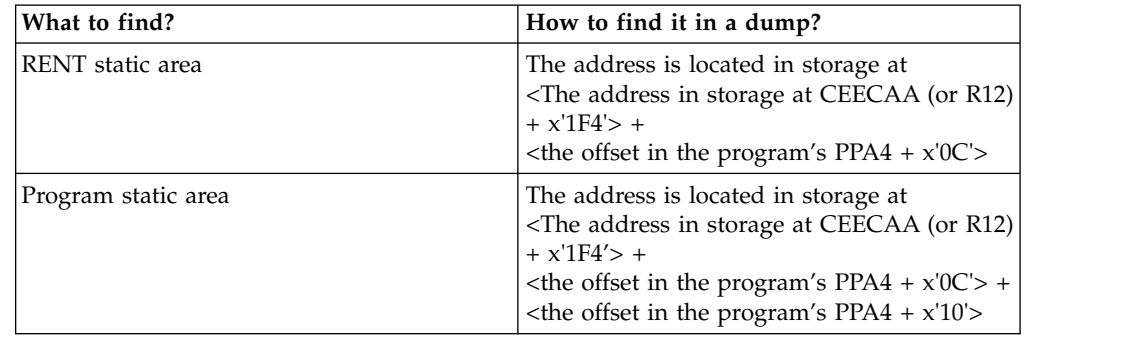

*Table 36. How to find the PPA4, NORENT static area, LE's WSA, RENT static area, and program static area in a dump? (continued)*

Once you find these areas in a dump, then you can compare that to the compile listing.

In a COBOL listing:

| | | | | | | | | | | | |

| |

| | | | |

| |

| | |

 $\ensuremath{\mathsf{I}}$ 

- The STATIC MAP shows the layout of the RENT static area or the NORENT static area.
- The WORKING-STORAGE MAP or the WSA 24 MAP shows the layout of the program static area.

#### **related tasks**

*Reading LIST output* (*Enterprise COBOL Programming Guide*)

#### **related references**

*Example: Program prolog areas* (*Enterprise COBOL Programming Guide*) Common interfaces and [conventions](https://www.ibm.com/support/knowledgecenter/en/SSLTBW_2.3.0/com.ibm.zos.v2r3.ceev100/convnt.htm) (*z/OS Language Environment Vendor Interfaces*)

## **Chapter 16. Adding Enterprise COBOL V5.1 programs to existing COBOL applications**

When you add an Enterprise COBOL program to an existing application, you are either recompiling an existing program with Enterprise COBOL or including a newly written Enterprise COBOL program.

**Note:** You should use this Migration Guide only if you have completed the runtime migration to Language Environment. This means that the following conditions have been met:

- v The Language Environment dataset SCEERUN is installed in LNKLST or LPALST
- v There are no instances of COBLIB, VSCLLIB or COB2LIB in LNKLST or LPALST
- v There are no instances of COBLIB, VSCLLIB or COB2LIB in JCL STEPLIB or JOBLIB statements or in CICS startup JCL
- All statically bound runtime library routines for programs that are compiled with NORES have been REPLACEd with routines from Language Environment.
- v IGZEBST bootstrap modules for VS COBOL II programs that are compiled with RES were either linked with the VS COBOL II runtime version of IGZEBST that has APAR PN74000 applied, or IGZEBST was REPLACEd with IGZEBST from Language Environment.

If these steps have not been completed, please first complete all runtime migration activities in the *Enterprise COBOL Version 4.2 Compiler and Runtime Migration Guide* prior to following the steps here.

When you add Enterprise COBOL programs to your existing applications, you have the ability to:

- v Upgrade your existing programs incrementally, as your shop's needs dictate
- Use Language Environment condition handling

If you have a program object that includes a COBOL program linked with C, C++, or Enterprise PL/I programs, the program object has slightly different behavior when the COBOL program is changed to Enterprise COBOL V5. This occurs when such program objects are fetched (that is, using either C fetch or PL/I fetch) more than once. In the subsequent fetches, external and static variables in these other LE languages may retain their last used state, following COBOL rules, instead of getting their initial values. With prior versions of COBOL linked in, the C, C++ and PL/I programs would retain  $C/C++$  or PL/I behavior.

#### **Link-editing restriction:**

You cannot mix Enterprise COBOL V5.1 programs with:

- OS/VS COBOL programs. You must migrate to Enterprise COBOL. To find any OS/VS COBOL programs you can:
	- use the LMA tool of Debug Tool to scan load libraries for OS/VS COBOL programs
	- use the Edge Portfolio Analyzer to scan load libraries for OS/VS COBOL programs

| | | | | |

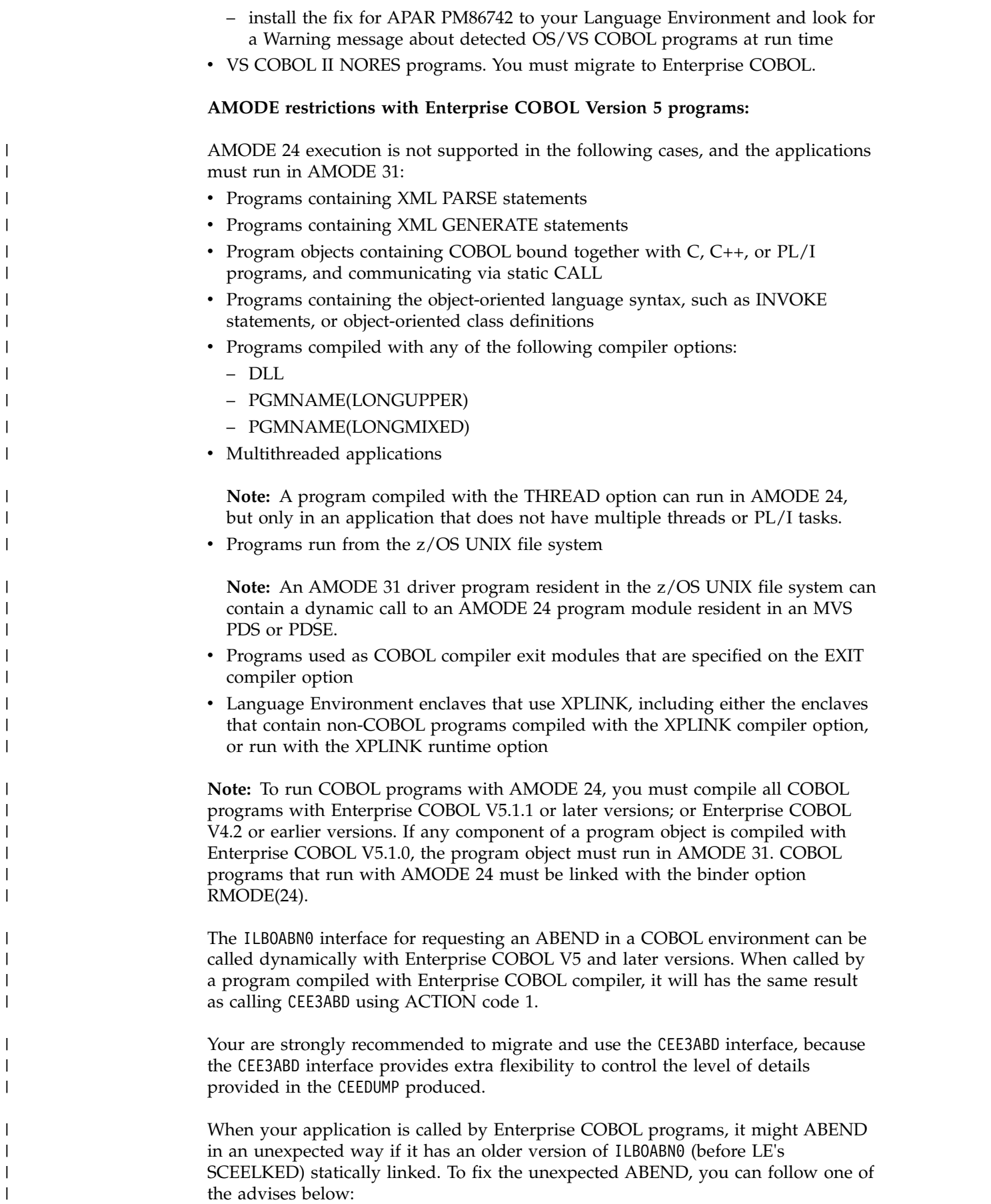

|

• Migrate to CEE3ABD.

| | | |

| | | |

- Relink your application with the REPLACE ILBOABN0 in the LINK step, against LE's SCEELKED.
- Change the COBOL program to use dynamic call for ILBOABN0.

#### **RMODE restrictions with Enterprise COBOL Version 5 programs:**

- Reentrant programs may be RMODE 24 or RMODE ANY
- Non-reentrant programs must be RMODE 24.

Enterprise COBOL V5 programs continue to support dynamic CALL to or from AMODE 24 programs. For example:

- Enterprise COBOL V5 programs may dynamically CALL AMODE 24 programs created by prior versions of Enterprise COBOL.
- AMODE 24 COBOL programs created by prior versions of Enterprise COBOL may dynamically CALL Enterprise COBOL V5 programs.
- v Enterprise COBOL V5 programs may dynamically CALL AMODE 24 assembler language programs.

## **AMODE and RMODE considerations**

Static calls between AMODE 24 and AMODE 31 programs are not supported by Enterprise COBOL V5.1.0 programs. Static calls between AMODE 24 programs and Enterprise COBOL V5.1.1 programs are supported for the cases where AMODE 24 is supported for Enterprise COBOL V5.1.1 programs. In addition, NORENT programs can no longer reside above the line. The following diagram shows the types of calls that can be dynamic or static and those that can only be dynamic. It also shows configurations of data and program location with respect to the 16 MB line.

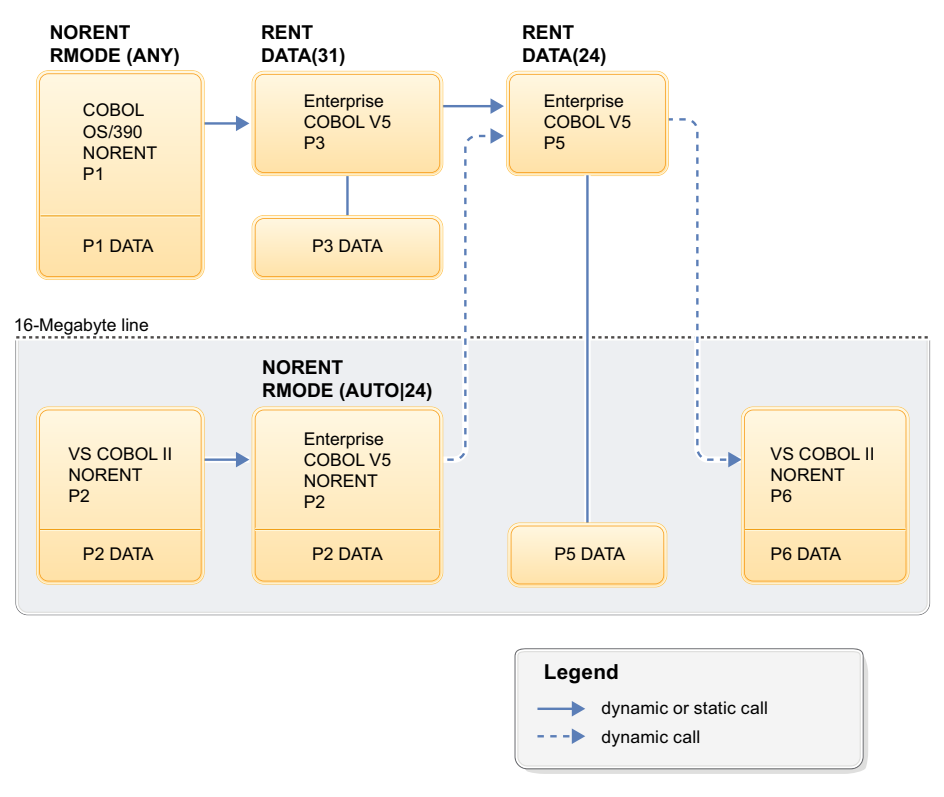

*Figure 5. Valid dynamic and static calls between different AMODE and RMODE COBOL programs*

**Note:** For other AMODE 24 programs, no calls are allowed between Enterprise COBOL V5 programs and either OS/VS COBOL or VS COBOL II NORES programs.

# **Part 5. Enterprise COBOL migration and other IBM products**

Enterprise COBOL for z/OS, V5.1 gives you access to CICS, DB2, IMS and other data and transactional systems. It can also be used with Debug Tool.

## **Chapter 17. Debug tool**

Debug Tool is a program analyzer that runs within Language Environment and supports a number of high-level languages, including Enterprise COBOL.

Debug Tool provides support for VS COBOL II Release 3.0 and all subsequent COBOL compilers.

## **Initiating Debug Tool**

When you use Debug Tool, the application program starts first and the Language Environment TEST runtime option controls the invocation of Debug Tool.

You can also invoke Debug Tool directly from your application by using the Language Environment callable service CEETEST. A brief description of these two methods follows.

#### **TEST runtime option**

The Language Environment TEST runtime option is used to determine if Debug Tool is to be invoked when an application program is run with Language Environment. Invocation can be immediate or deferred, depending on the option subparameters.

The IBM-supplied default is NOTEST. This specifies that Debug Tool is not to be initialized to process the initial command string nor is it to be initialized for any program condition that might arise when you run the program. However, if debugging services are needed, you can invoke Debug Tool by using the library service CEETEST.

For detailed information about the Language Environment TEST option subparameters and suboptions, see the *Language Environment Programming Reference*.

#### **CEETEST**

Language Environment provides callable service CEETEST to allow Debug Tool to gain control, and to specify a string of commands to be passed to Debug Tool. Calling this service, causes Debug Tool to be initialized and invoked. (If Debug Tool is already initialized, then this re-entry is similar to a breakpoint.)

When using CEETEST to invoke Debug Tool, the string parameter containing a command list is optional. If you do use a command list, the commands are passed to Debug Tool and executed. If the command list does not contain any GO, GOTO, STEP, or QUIT commands, commands will then be requested from the terminal or the primary commands file. If the GO command is encountered at any point (command list, terminal, or commands file), Debug Tool returns to the application program at the point following the service call and your program continues running.

For detailed information and examples of the Language Environment callable service CEETEST, see the *Language Environment Programming Reference*.

## <span id="page-233-0"></span>**Debug information changes with IBM Enterprise COBOL Version 5**

Programs compiled with IBM Enterprise COBOL Version 5 will have different debug information than that of programs compiled with previous versions of the compiler.

IBM Enterprise COBOL Version 5 solves the dilemma of debugging information. In the past you had 2 choices:

- Have the debug data always with the executable at a cost of a large load footprint, or
- Have separate debug data but also have the challenge of keeping it synchronized with the application and finding it when needed.

Now you have the best of both worlds. With NOLOAD debug segments in the program object, the debug data does not increase the size of the loaded program, it always matches the executable and is always available so there is no need to search lists of data sets.

There have been changes to the TEST compiler option used to generate debuggable versions of your application and to the NOTEST option.

- v When the TEST option is specified, DWARF debug information is included in the application module.
- v If the SOURCE suboption is specified, the DWARF debug information includes the expanded source code, and the compiler listing is not needed by IBM Debug Tool. When the TEST(NOSOURCE) compiler option is specified, the generated DWARF debugging information does not include the expanded source code.
- You can use the NOTEST (DWARF) compiler option to include basic DWARF debugging information in the program object. You cannot debug such programs with Debug Tool, but you can get NOTEST optimization and still enable application failure analysis tools, such as CEEDUMP output and IBM Fault Analyzer.
- To have no debugging information in the program object, use the NOTEST(NODWARF) option.

When debugging your COBOL programs, you will find that there have been a large number of improvements and behavior changes introduced with Enterprise COBOL V5.1. For details about changes in debugging with IBM Debug Tool, see "Debug Tool changes with IBM Enterprise COBOL Version 5."

## **Debug Tool changes with IBM Enterprise COBOL Version 5**

Programs compiled with IBM Enterprise COBOL Version 5 will have many debugging advantages over programs compiled with previous versions of COBOL when debugged with Debug Tool.

For details about Debug Tool interfaces with COBOL applications, see the documentation available at: [http://www-01.ibm.com/software/awdtools/](http://www-01.ibm.com/software/awdtools/debugtool/library/) [debugtool/library/.](http://www-01.ibm.com/software/awdtools/debugtool/library/)

Most of these differences apply to all debugging modes: full screen, batch, and remote. Complete details of Debug Tool commands are described in *Debug Tool References and Messages*.

### **DESCRIBE ATTRIBUTES commands**

The PIC string shown in Debug Tool appears as it is specified in the source and not normalized as it was prior to Enterprise COBOL Version 5.

Level members are shown as written in the source code and not normalized as they were prior to Enterprise COBOL Version 5.

There are clearer data descriptions. For example, you could now see: S9(5) SIGN LEAD SEP DISP

instead of S9(5) DSLS

| | DESCRIBE ATTRIBUTES shows the length and typed of symbolic characters with Enterprise COBOL Version 5. With prior versions of the compiler, only zeros were shown.

For condition names (level 88) , an address of 000000000 is no longer shown.

There is more compact and clearer output for an array and array element. For example:

- INDEX is displayed for type instead of IX
- The level 00 is not displayed
- There is no repetition of the type for each array element, the element type is shown only once.

Debug Tool no longer displays an address for DESCRIBE ATTRIBUTES of a register, such as %GPR0, because registers do not have addresses.

### **LIST command and AUTOMON output**

LIST or AUTOMON of tables always shows the new Debug Tool, V12.1 option SET LIST BY SUBSCRIPT format.

When listing a record or group that contains a zero length ODO table, any data items that follow that table within the record or group are displayed. Previously, they were not.

No message is displayed for program entry when AUTOMONITOR is active.

Debug Tool variables of category Alphanumeric will be displayed within single quotation marks. For example, if you execute LIST %SYSTEM, you will now see %SYSTEM = 'MVS'.

The output of LIST %HEX has improved. The output of LIST %HEX( var ) no longer shows  $\frac{1}{2}$ HEX in the output. Now the output is SBIN0 5 = X'00003039' instead of %HEX ( SBIN0 5 ) =  $X'00003039'$ . The  $X'$  indicates a hex representation.

The output of LIST varname no longer includes the block qualification. For example, the result could be varname =  $5$  instead of block name ::  $>$ varname =  $5$ . The output of the LIST NAMES command now displays 01 and 77 level data items. In previous versions, all data items, including subordinate data items within a record or group hierarchy were shown. To see the entire expanded structure, use DESCRIBE ATTRIBUTES varname.

LIST NAMES LABEL now only displays labels in active blocks in nested programs. Previously, all labels for the program were displayed regardless of which block you were in.

LIST TITLED output for nested programs is modified. Now only variables in active blocks are displayed.

The formatted display of an array after the LIST command has changed for COBOL. When the elements of an array are groups, all members of that group are listed together for a given element, followed by the members of the group for the following element, and so on. Previously, a given member would be listed across all array elements, and then the next member of the group would be listed across all array elements. The keyword SUB is no longer displayed.

AUTOMONITOR output shows ADDRESS OF *var* and LENGTH OF *var* as single references.

AT APPEARANCE and LIST NAMES CUS has changed. Debug Tool is aware of cus. For example, if the main load module in your application is MYMAIN, the main program is MYMAIN, and the second program in the load module is MYSUB1, you can stop at MYMAIN::>MYMAIN 1, you will see the following new behaviors:

- When you issue LIST NAMES CUS, the display shows the Load Module MYMAIN, and both the main program MYMAIN and the subprogram MYSUB1.
- When you issue an AT APPEARANCE breakpoint for MYSUB1, the breakpoint is accepted.

Enterprise COBOL V5 assigns a save area for each nested program. You can see these save areas with commands, such as LIST CALL.

### **MOVE, COMPUTE, IF commands**

The MOVE and COMPUTE commands in Debug Tool have expanded to allow the same data types as the compiler for receivers and senders. This enhancement removes previous restrictions on the use of those commands.

The IF command has been expanded. Allowable comparisons for relational conditions are expanded in Debug Tool with Enterprise COBOL V5. The allowable comparison for relational conditions (involving data items, literals, and figurative constants) are implemented according to the Enterprise COBOL Language Reference.

Index changes also improve the use of these commands:

- v There is relative subscripting of index names with Enterprise COBOL Version 5.
- To conform to COBOL language rules, you can no longer index an array with index data items.
- v To conform to COBOL language rules, you can no longer use IN or OF qualifiers for an index name.

### **STEP command**

You can STEP and set breakpoints for the WHEN phrase of EVALUATE.

STEP OVER with PERFORM is now supported.

### **Support for COBOL types**

Debug Tool now supports the correct maximum value in all binary data types. For example, an 8-byte, unsigned COMP-5 data item can contain a maximum value of 18,446,744,073,709,551,615, which is 20 digits.

### **INDEX (IX) and Arrays**

With Enterprise COBOL V5, you cannot use a data item of type INDEX as a subscript. For example, if you have defined a data item as 77 IXDI1 USAGE IS INDEX, you cannot execute LIST ARR(IXDI1).

Index names are in the debug infomation in the same way as top-level (01 or 77) data items, although index names do not have level numbers. In earlier versions of Enterprise COBOL, index names are shown in the debug information along with table elements, like children of the array to which they belong. In Enterprise COBOL V5 index names are not shown when table information is listed, they are only shown when listed explicitly by name. This change is reflected in the output from the following commands:

- LIST NAMES
- LIST TITLED
- DESCRIBE ATTRIBUTES (with no argument)

With Enterprise COBOL V5, you cannot qualify an INDEX name using the name of the array to which it belongs. You also can no longer qualify a containing group or record name, as if it were a subordinate data item. For example IX3 of REC1. This was possible with earlier versions of Enterprise COBOL.

Enterprise COBOL V5 supports an increment (+) or decrement (-) operator as part of the INDEX of an array. Enterprise COBOL V4 did not support this.

With Enterprise COBOL V5 programs Debug Tool defaults to 1 if you do not specify the index of an array. With previous versions, Debug Tool listed all members of the array. If the array is declared as shown below, and you issue LIST X, Debug Tool only displays the first element in the array ARR(1) as LIST  $X(1)$ . LIST ARR(n) will show  $X$  and  $Y$  for the specified index, and LIST ARR will show  $X$ and Y for all members.

05 ARR OCCURS 10 10 X PIC 99 10 Y PIC 99

For previous versions of Enterprise COBOL, when you list a single element of an array, the format of the output is as if it is an array of size 1. For Enterprise COBOL V5, the output is the same as a variable of the given type, not as an array of size 1.

### **Other changes**

The AT CALL entry name is not supported for Enterprise COBOL V5.

Several changes are implemented for the DESCRIBE CUS command. These changes are:

• New compiler name: IBM COBOL 5.1.1

|  $\overline{1}$ |

- v Time Stamp is displayed: \* Compiler: IBM COBOL 5.1.1 2012/01/27 13:08
- There have been many changes to compiler options.
- The type of linkage is displayed: \* Its linkage is Language Environment FastLink. This is the default linkage for the compiler.

Line numbering with the NUM option and sequence of programs is different with Enterprise COBOL V5. In prior versions, a batch compile (sequence of programs in a single source) with NUM and NOLIB the line numbers start over in the second program. With Enterprise COBOL V5 the NOLIB option has been removed. The compiler behaves as though LIB is always enabled and therefore the second program in a sequence has line numbers that continue from those of the first program.

Display of National data items will include N with Enterprise COBOL V5. For example: listing of 01 nat pic N(5) value "abcde" national is NAT= N'abcde' V4:  $NAT = 'abcde'.$ 

The number of digits displayed in arithmetic expressions is different with Enterprise COBOL V5. The number of digits resulting from arithmetic operations are defined in the Enterprise COBOL Programming Guide.

Sign is handled differently with Enterprise COBOL V5. The result of an arithmetic expression will have a sign if either operands are signed. In earlier versions, the sign of the result depended on the answer. The exception is the case of results from subtraction and unary minus which are always signed to guarantee correctness of the result.

## **Full Screen Mode changes with IBM Enterprise COBOL V5.1**

These changes apply to the Full Screen Mode commands and functions.

The following commands are different between Enterprise COBOL V5 programs and those of previous compilers:

- PANEL LISTINGS and PANEL SOURCES. Both commands show the program name.
- SET DEFAULT LISTINGS. The source listing information is embedded in the object for COBOL V5 programs.
- SET DYNDEBUG OFF. COBOL V5 compiler does not support compiled-in hooks. You must have SET DYNDEBUG ON if you want to step or set breakpoints in a COBOL V5 program.
- SET LIST BY SUBSCRIPT. With COBOL V5 programs, Debug Tool displays arrays as if LIST BY SUBSCRIPT ON is always enabled. With Enterprise COBOL V4 programs, the default display on an array was SET LIST BY SUBSCRIPT OFF.
- SET PROGRAMMING LANGUAGE. The programming language for COBOL V5 is COBOL.
- SET SOURCE. The source listing information is embedded in the object. An error message is displayed when you issue this command for a COBOL V5 program.

## **Debug Tool changes for remote mode with IBM Enterprise COBOL V5.1**

This section lists changes that apply to the remote debugger interfaces.

The changes are:

| | |

- v With Enterprise COBOL V5, nodes in the tree of a monitored expression show the level number, for example, 05 VAR1. With Enterprise COBOL V4, it showed VAR1.
- With Enterprise COBOL V5, PIC is shown as part of the type information, for example, 05 SBIN1 PIC 99 COMP.
- With Enterprise COBOL V4, array type was shown as ARRAY. With Enterprise COBOL V5, it is shown by using appropriate COBOL terminology such as, 9 COMP OCCURS 2. This matches the behavior of batch/Full Screen Mode.
- With Enterprise COBOL V5, record types are shown as known to the language. For example, ALPHANUMERIC GROUP or NATIONAL GROUP. With Enterprise COBOL V4, record types were shown as CHARACTER, STRUCT, or ARRAY
- v With programs compiled by Enterprise COBOL V5, array subscripts can be separated by a semicolon. This was not allowed for programs compiled with Enterprise COBOL V4 and is not allowed in full screen mode.
- With programs compiled by Enterprise COBOL V5, nested programs will now show in the Debug View.
- COBOL language provides a DECLARATIVES section to handle exceptional conditions. With Enterprise COBOL V5, when a DECLARATIVES section gets control in a Debug Tool session, the debug view shows a separate frame for it.

## <span id="page-240-0"></span>**Chapter 18. CICS conversion considerations for COBOL source**

To run programs under CICS, you need to be familiar with the required compiler

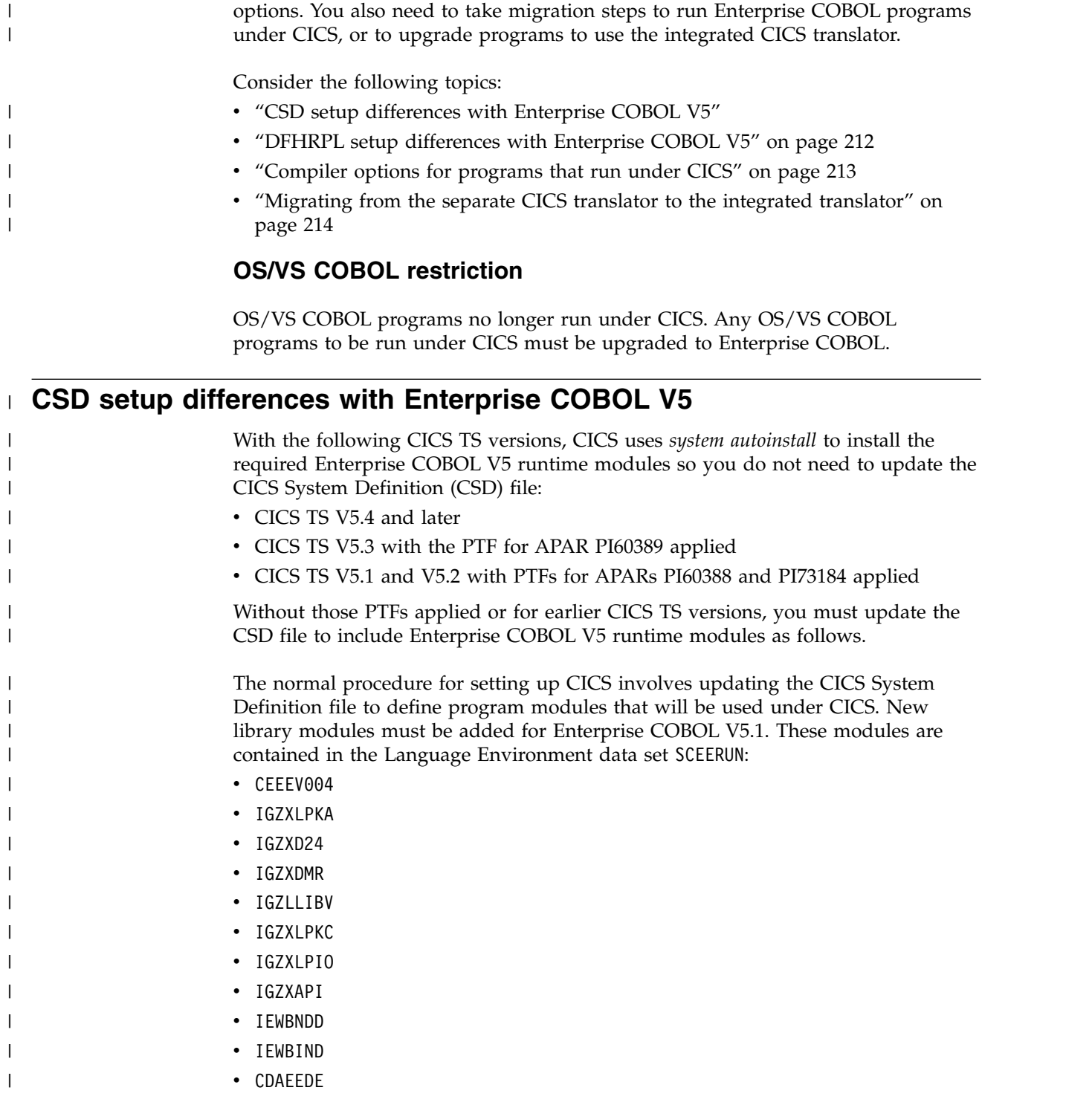

 $\overline{\phantom{a}}$ 

<span id="page-241-0"></span>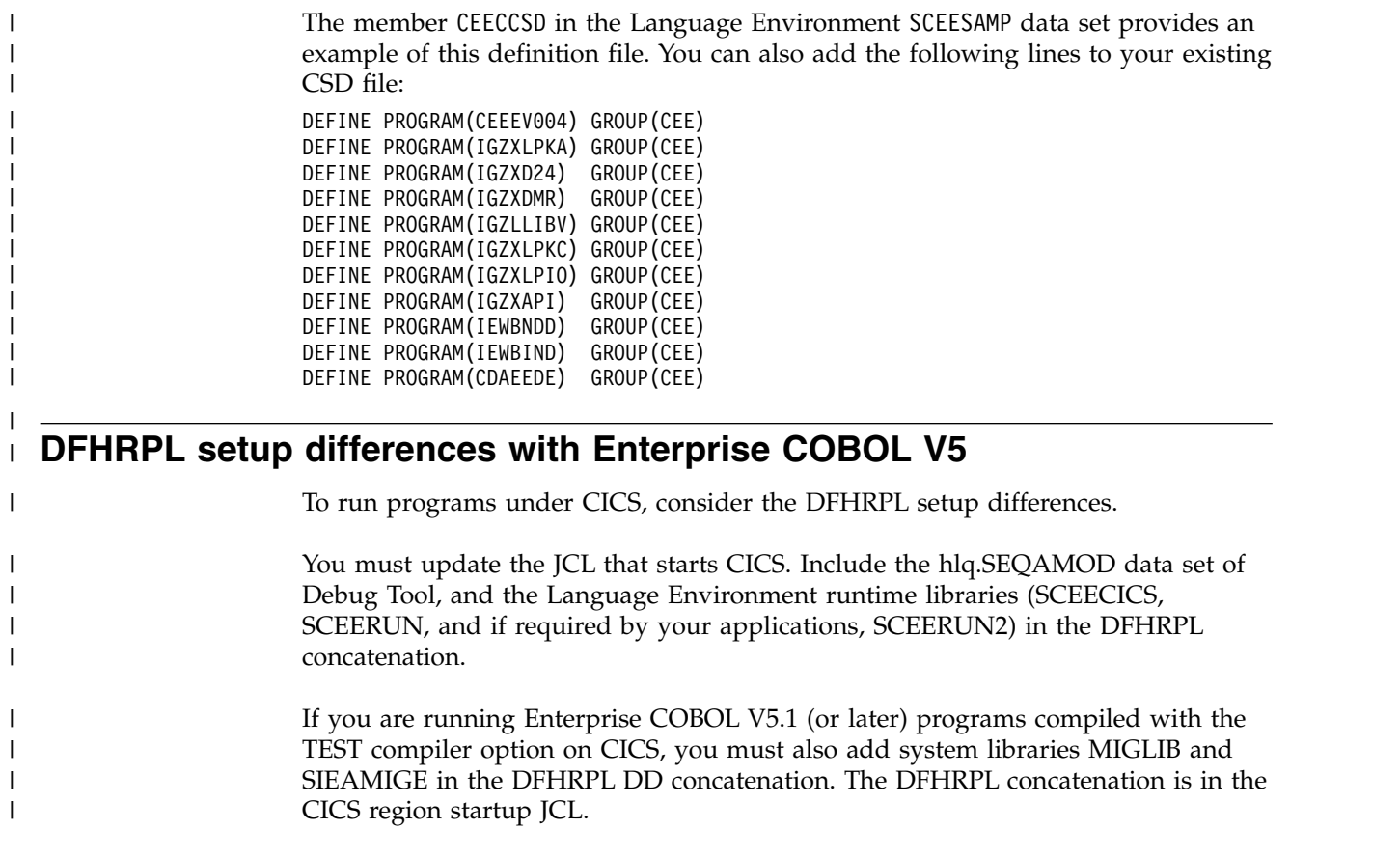

# <span id="page-242-0"></span>**Compiler options for programs that run under CICS**

Table 37 lists the compiler options for Enterprise COBOL programs that run under CICS.

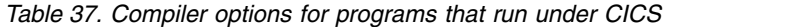

 $\frac{1}{1}$ |

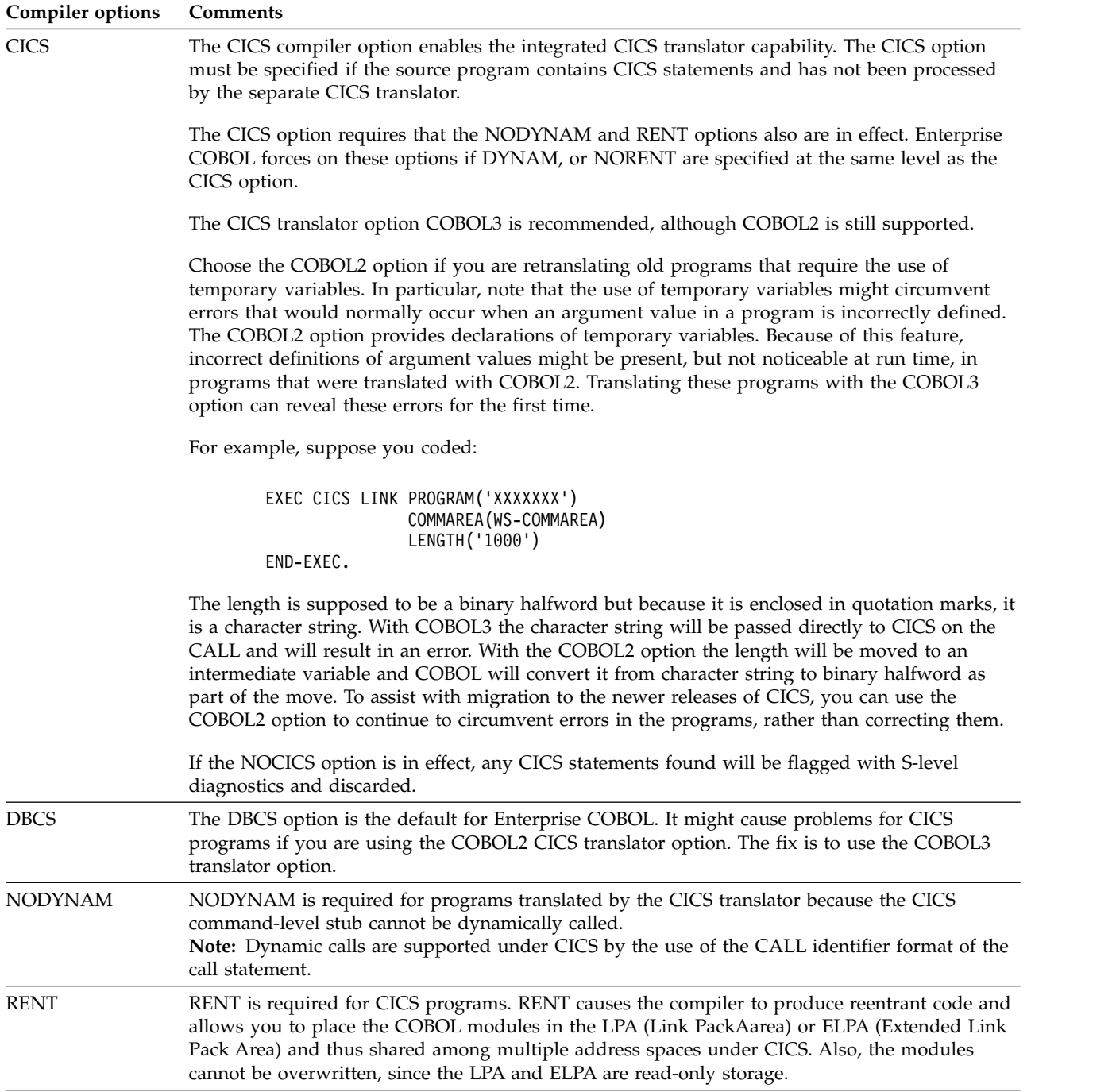

<span id="page-243-0"></span>*Table 37. Compiler options for programs that run under CICS (continued)*

| | |

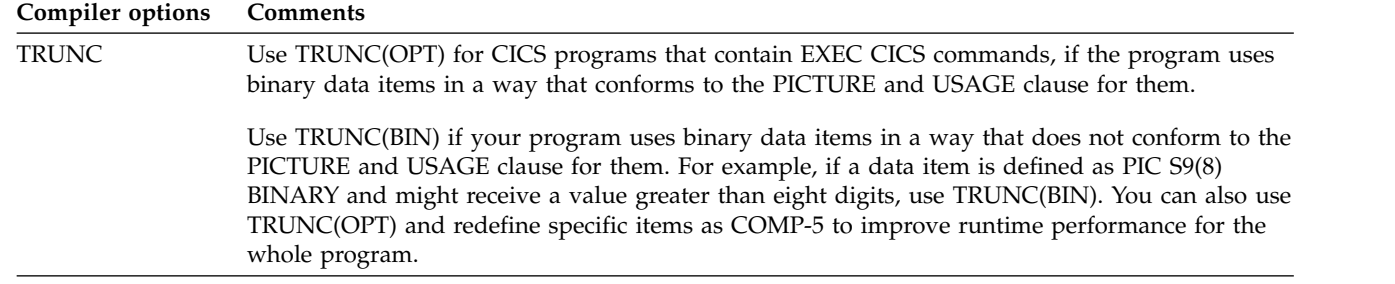

## **Migrating from the separate CICS translator to the integrated translator**

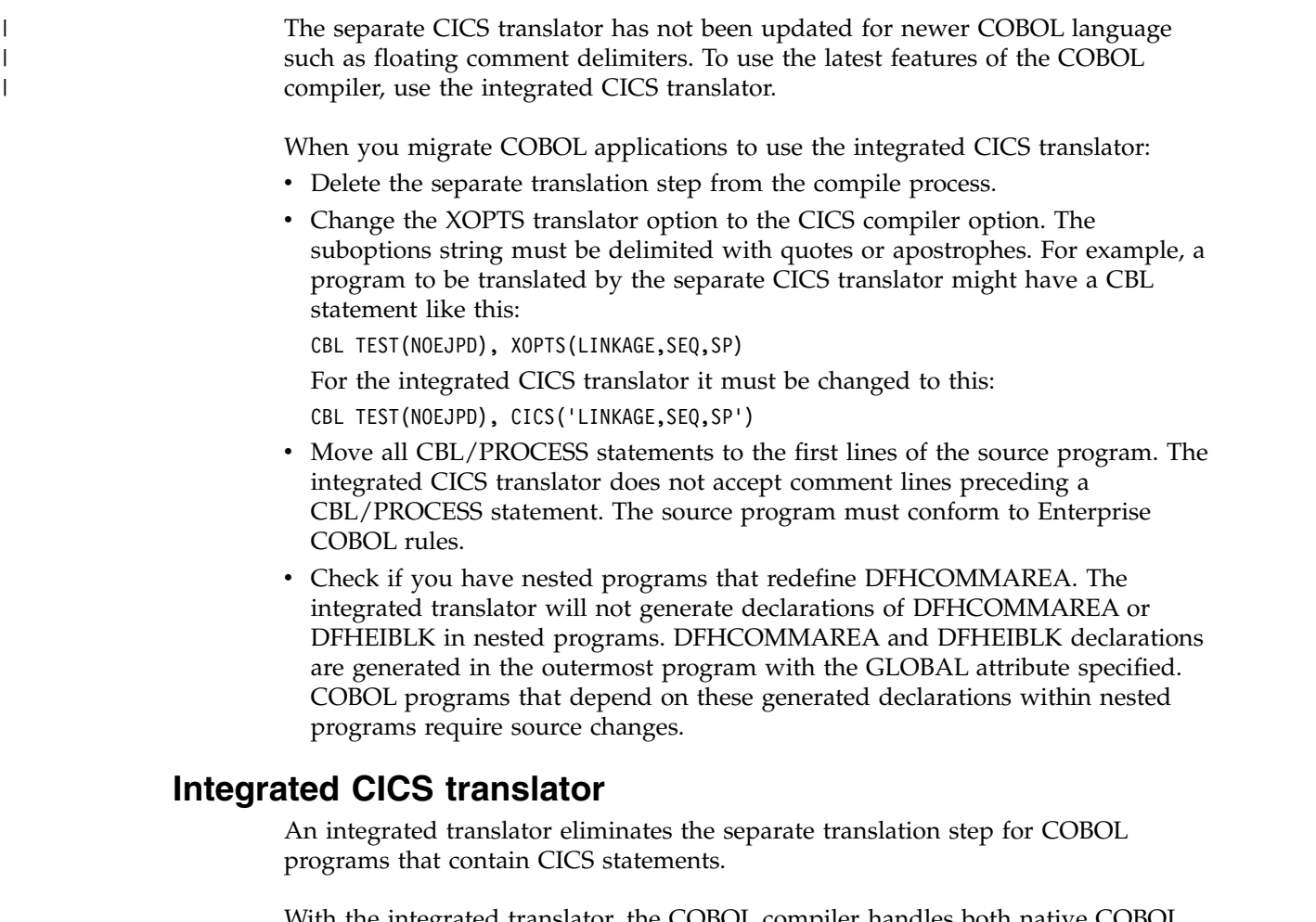

With the integrated translator, the COBOL compiler handles both native COBOL and embedded CICS statements in the source program. When CICS statements are encountered, the compiler interfaces with the integrated CICS translator. The integrated CICS translator takes appropriate actions and then returns to the compiler indicating what native language statements to generate.

Although the separate CICS translator is still supported in Enterprise COBOL, use of the integrated CICS translator is recommended. The integrated CICS translator improves usability and offers the highest level of functionality. The benefits of using the integrated CICS translator include:

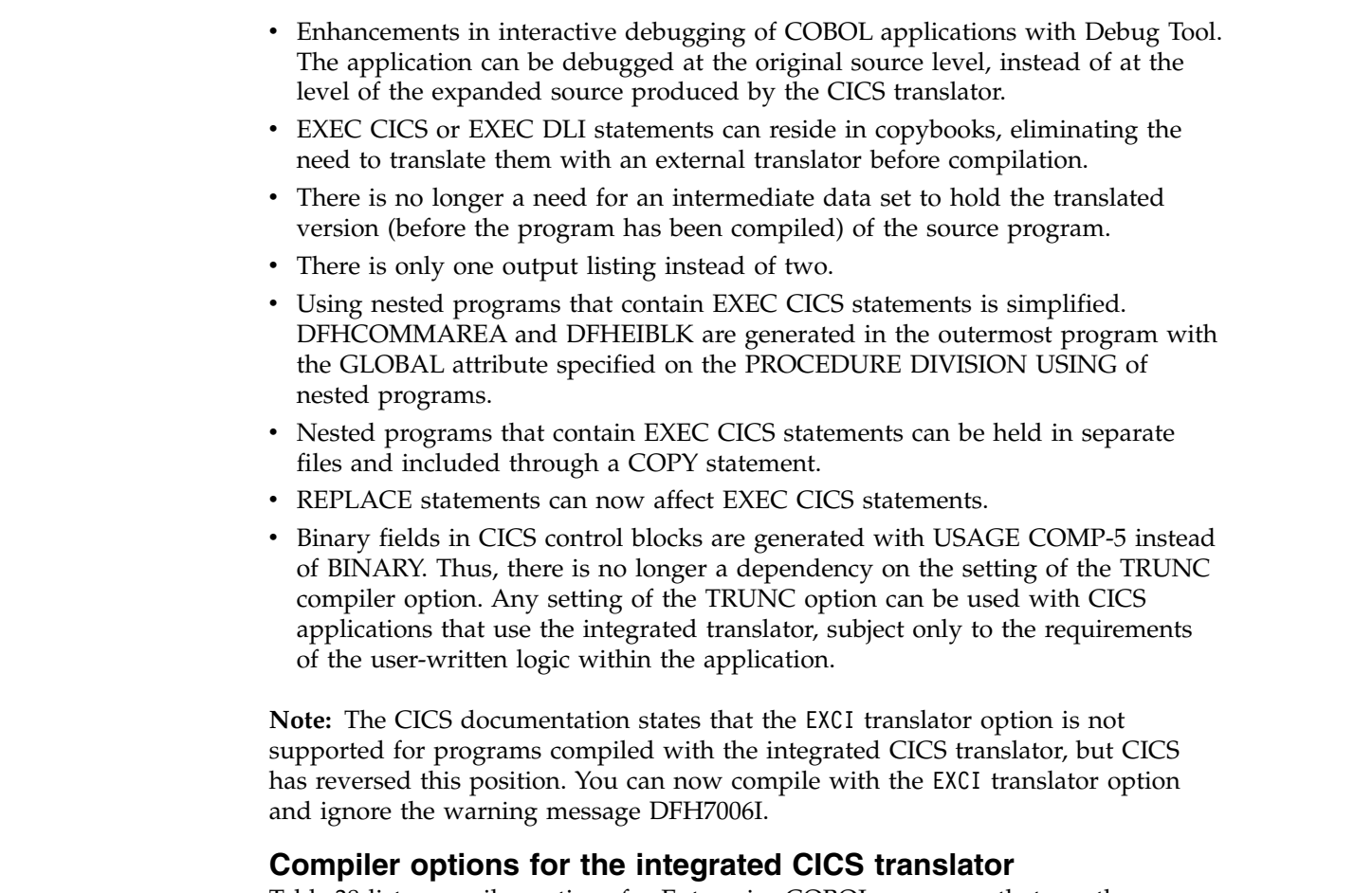

Table 38 lists compiler options for Enterprise COBOL programs that use the integrated CICS translator.

| Compiler option | <b>Comments</b>                                                                                                    |
|-----------------|----------------------------------------------------------------------------------------------------|
| <b>CICS</b>     | The CICS compiler option enables the integrated CICS translator capability. The CICS option<br>must be specified if the source program contains CICS statements and has not been<br>processed by the integrated CICS translator.                                                                              |
|                 | The CICS option requires that the NODYNAM, and RENT options also are in effect.<br>Enterprise COBOL forces on these options if DYNAM or NORENT are specified at the same<br>level as the CICS option.                                                                                                    |
|                 | If NOCICS option is specified, any CICS statements found in the source program will<br>receive S-level messages and be discarded.                                                                                                    |
| <b>NODYNAM</b>  | NODYNAM is required for programs translated by the CICS translator because the CICS<br>command-level stub cannot be dynamically called.                                                                                                    |
| <b>RENT</b>     | RENT is required for CICS programs. RENT causes the compiler to produce reentrant code<br>and allows you to place the COBOL modules in the LPA or ELPA and thus shared among<br>multiple address spaces under CICS. Also, the modules cannot be overwritten, since the LPA<br>and ELPA are read-only storage. |

*Table 38. Key compiler options for the integrated CICS translator*

 $\overline{\phantom{a}}$ |  $\overline{\phantom{a}}$ |

 $\begin{array}{c} | \\ | \end{array}$ |

## **Chapter 19. DB2 coprocessor conversion considerations**

When you upgrade programs that use the DB2 precompiler to instead use the DB2 coprocessor, you need to be aware of differences in language elements and in code-page conversions.

Consider the following topics:

- DB2 coprocessor integration
- Language elements
- Code-page conversion

Starting with DB2 Version 8 you can no longer use the DB2 precompiler for OS/VS COBOL programs. In addition, you cannot mix OS/VS COBOL with Enterprise COBOL. Therefore, if a program needs to be changed, it must be upgraded to Enterprise COBOL.

## **DB2 coprocessor integration**

The coprocessor eliminates the need for precompilation with the DB2 precompiler in COBOL programs containing SQL statements.

The coprocessor uses the COBOL compiler to handle both native COBOL and imbedded SQL statements in the source program. When the SQL statements are encountered, the compiler interfaces with the DB2 coprocessor. The DB2 coprocessor takes appropriate actions and then returns to the compiler typically indicating what native language statements to generate.

The separate precompiler is still supported by DB2 and Enterprise COBOL, however the coprocessor approach is the preferred and recommended solution. The coprocessor approach provides improved usability and the highest level of functionality. In particular, interactive debugging of COBOL applications with Debug Tool is enhanced when the coprocessor solution is used, since the application may be debugged at the original source level, instead of at the level of the expanded source produced by the DB2 precompiler.

The benefits of a coprocessor approach include:

- Compilation of COBOL programs with a single JOB step even if the source contains EXEC SQL (and EXEC CICS) statements.
- v The ability to include source code that contains EXEC SQL statements using COPY statements is available.
- v Enhancements in interactive debugging of COBOL applications with Debug Tool. The application may be debugged at the original source level, instead of at the level of the expanded source produced by the separate DB2 precompiler.
- There is only one output listing instead of two.
- REPLACE statements can now affect EXEC SQL statements.
- Nested programs that contain EXEC SQL statements can be held in separate files and included through a COPY statement.

The following job stream shows an example of using the DB2 precompiler:

```
//DB2PRE JOB ...,
// NOTIFY=GTAO,MSGCLASS=A,CLASS=A,TIME=(1,0),
// REGION=200M,MSGLEVEL=(1,1)
//PC EXEC PGM=DSNHPC,
// PARM='HOST(COB2),QUOTE,APOSTSQL,SOURCE,XREF'
//DBRMLIB DD DSN=GTAO.DBRMLIB.DATA(COBTEST),DISP=SHR
//STEPLIB DD DSN=DSN910.SDSNLOAD,DISP=SHR
//SYSCIN DD DSN=&&DSNHOUT,DISP=(MOD,PASS),UNIT=SYSDA,
// SPACE=(800,(500,500))
//SYSPRINT DD SYSOUT=*
//SYSTERM DD SYSOUT=*
//SYSUDUMP DD SYSOUT=*
//SYSUT1 DD UNIT=SYSDA,SPACE=(800,(500,500),,,ROUND)
//SYSUT2 DD UNIT=SYSDA,SPACE=(800,(500,500),,,ROUND)
//SYSIN DD *
        IDENTIFICATION DIVISION.
       PROGRAM-ID.COBTEST.
        ENVIRONMENT DIVISION.
        DATA DIVISION.
        WORKING-STORAGE SECTION.
        01 RES PIC X(10).
        EXEC SQL
          INCLUDE SQLCA
        END-EXEC.
        PROCEDURE DIVISION.
        EXEC SQL
          SELECT COL1 INTO :RES FROM TABLE1
         END-EXEC.
        GOBACK.
//COB EXEC PGM=IGYCRCTL,
//PARM=(NODYNAM,'BUF(12288)',SOURCE,NOXREF)
//STEPLIB DD DSN=IGY.V5R1M0.SIGYCOMP,DISP=SHR
// DD DSN=CEE.SCEERUN,DISP=SHR
// DD DSN=CEE.SCEERUN2,DISP=SHR
          DD DSN=&&DSNHOUT, DISP=(OLD, DELETE)
//SYSLIN DD DSN=&&LOADSET,DISP=(MOD,PASS),UNIT=SYSDA,
//SPACE=(800,(500,500))
//SYSPRINT DD SYSOUT=*
//SYSUDUMP DD SYSOUT=*
//SYSUT1 DD UNIT=SYSDA,SPACE=(800,(500,500),,,ROUND)
//SYSUT2 DD UNIT=SYSDA,SPACE=(800,(500,500),,,ROUND)
//SYSUT3 DD UNIT=SYSDA,SPACE=(800,(500,500),,,ROUND)
//SYSUT4 DD UNIT=SYSDA,SPACE=(800,(500,500),,,ROUND)
//SYSUT5 DD UNIT=SYSDA,SPACE=(800,(500,500),,,ROUND)
//SYSUT6 DD UNIT=SYSDA,SPACE=(800,(500,500),,,ROUND)
//SYSUT7 DD UNIT=SYSDA,SPACE=(800,(500,500),,,ROUND)
//SYSUT8 DD UNIT=SYSDA,SPACE=(800,(500,500),,,ROUND)
//SYSUT9 DD UNIT=SYSDA,SPACE=(800,(500,500),,,ROUND)
//SYSUT10 DD UNIT=SYSDA,SPACE=(800,(500,500),,,ROUND)
//SYSUT11 DD UNIT=SYSDA,SPACE=(800,(500,500),,,ROUND)
//SYSUT12 DD UNIT=SYSDA,SPACE=(800,(500,500),,,ROUND)
//SYSUT13 DD UNIT=SYSDA,SPACE=(800,(500,500),,,ROUND)
//SYSUT14 DD UNIT=SYSDA,SPACE=(800,(500,500),,,ROUND)
//SYSUT15 DD UNIT=SYSDA,SPACE=(800,(500,500),,,ROUND)
//SYSMDECK DD UNIT=SYSDA,SPACE=(800,(500,500),,,ROUND)
The following example shows the integrated SQL coprocessor:
//DB2INT JOB (GTAO,F342,090,M49),'Gianni Tao',
//NOTIFY=GTAO,MSGCLASS=A,CLASS=A,TIME=(1,0),
//REGION=200M,MSGLEVEL=(1,1)
//COB EXEC PGM=IGYCRCTL,
//PARM=(NODYNAM,'BUF(12288)',SOURCE,NOXREF,SQL)
//STEPLIB DD DSN=IGY.V5R1M0.SIGYCOMP,DISP=SHR
```

```
// DD DSN=CEE.SCEERUN,DISP=SHR
```
| | | | | | | | | | | | | | | | | | | | | | | | | | | | | | | | | | | | | | | | | | | | | | | | | | | | | | | | |

| | | | | |  $\mathbf{I}$ |

```
// DD DSN=CEE.SCEERUN2,DISP=SHR
// DD DSN=DSN910.SDSNLOAD,DISP=SHR
//DBRMLIB DD DSN=GTAO.DBRMLIB.DATA(COBTEST),DISP=SHR
//SYSIN DD *
       IDENTIFICATION DIVISION.
      PROGRAM-ID.COBTEST.
      ENVIRONMENT DIVISION.
      DATA DIVISION.
       WORKING-STORAGE SECTION.
       01 RES PIC X(10).
       EXEC SQL
         INCLUDE SQLCA
       END-EXEC.
       PROCEDURE DIVISION.
       EXEC SQL
         SELECT COL1 INTO :RES FROM TABLE1
       END-EXEC.
        GOBACK.
//SYSLIN DD DSN=&&LOADSET,DISP=(MOD,PASS),UNIT=SYSDA,
//SPACE=(800,(500,500))
//SYSPRINT DD SYSOUT=* //SYSUDUMP DD SYSOUT=*
//SYSUT1 DD UNIT=SYSDA,SPACE=(800,(500,500),,,ROUND)
//SYSUT2 DD UNIT=SYSDA,SPACE=(800,(500,500),,,ROUND)
//SYSUT3 DD UNIT=SYSDA,SPACE=(800,(500,500),,,ROUND)
//SYSUT4 DD UNIT=SYSDA,SPACE=(800,(500,500),,,ROUND)
//SYSUT5 DD UNIT=SYSDA,SPACE=(800,(500,500),,,ROUND)
//SYSUT6 DD UNIT=SYSDA,SPACE=(800,(500,500),,,ROUND)
//SYSUT7 DD UNIT=SYSDA,SPACE=(800,(500,500),,,ROUND)
//SYSUT8 DD UNIT=SYSDA,SPACE=(800,(500,500),,,ROUND)
//SYSUT9 DD UNIT=SYSDA,SPACE=(800,(500,500),,,ROUND)
//SYSUT10 DD UNIT=SYSDA,SPACE=(800,(500,500),,,ROUND)
//SYSUT11 DD UNIT=SYSDA,SPACE=(800,(500,500),,,ROUND)
//SYSUT12 DD UNIT=SYSDA,SPACE=(800,(500,500),,,ROUND)
//SYSUT13 DD UNIT=SYSDA,SPACE=(800,(500,500),,,ROUND)
//SYSUT14 DD UNIT=SYSDA,SPACE=(800,(500,500),,,ROUND)
//SYSUT15 DD UNIT=SYSDA,SPACE=(800,(500,500),,,ROUND)
//SYSMDECK DD UNIT=SYSDA,SPACE=(800,(500,500),,,ROUND)
```
### **Language elements**

| | | | | | | | | | | | | | | | | | | | | | | | | | | | | | | | | | | | | | |

> There are some differences in the way certain aspects of SQL code are handled between the separate precompiler and the integrated coprocessor. View the following items to take into account these differences when you change to using the coprocessor.

#### **Continuation lines**

**Precompiler:** Requires that an EXEC SQL statement start in columns 12 through 72; continuation lines of the statement can start anywhere in columns 8 through 72.

**Coprocessor:** Requires that all lines of an EXEC SQL statement be coded in columns 12 through 72, including continuation lines.

**Action to migrate to coprocessor:** Move any continuation of EXEC SQL statements that start in columns 8 through 11 over to start in columns 12 through 72.

#### **COPY REPLACING with SQL INCLUDE**

**Precompiler:** An EXEC SQL INCLUDE statement can reference a copybook that contains a nested COPY . . . REPLACING statement.

**Coprocessor:** An EXEC SQL INCLUDE statement cannot reference a copybook that contains a nested COPY . . . REPLACING statement,

because EXEC SQL INCLUDE is processed identically to COPY with the coprocessor, and nested COPY statements cannot use REPLACING. You might also consider using REPLACE instead of COPY REPLACING. With the integrated coprocessor, REPLACE will take effect even on copybooks. This was not the case with the separate precompiler.

**Action to migrate to coprocessor:** Change your code so that COPY REPLACING is only in the original COBOL source program, not in a copybook.

#### **FOR BIT DATA host variables**

| | |  $\overline{1}$ |

> **Precompiler:** A COBOL alphanumeric data item can be used as a host variable to hold DB2 character data that has subtype FOR BIT DATA. An explicit EXEC SQL DECLARE VARIABLE statement that declares the host variable in question as FOR BIT DATA is not required with the precompiler.

**Coprocessor:** A COBOL alphanumeric data item can be used as a host variable to hold DB2 character data having subtype FOR BIT DATA only if:

- You specify the NOSQLCCSID compiler option, or
- An explicit EXEC SQL DECLARE VARIABLE statement for the host variable is specified in the COBOL program. For example: EXEC SQL DECLARE :HV1 VARIABLE FOR BIT DATA END-EXEC

If you use the DB2 DCLGEN command to generate COBOL declarations for a table, you can create the EXEC SQL DECLARE statements automatically. To do so, specify the DCLBIT(YES) option of the DCLGEN command.

#### **Action to migrate to coprocessor:**

- Use DCLGEN to add the explicit EXEC SQL DECLARE VARIABLE FOR BIT DATA statement to the data declarations for any data items that are used as bit data and not just as character data.
- v Add the explicit EXEC SQL DECLARE VARIABLE FOR BIT DATA statement to the data declarations manually.
- Use the NOSQLCCSID compiler option.

#### **Multiple definitions of a host variable**

**Precompiler:** Does not require host variable references to be unique.

The first definition that maps to a valid DB2 data type is used.

**Coprocessor:** Requires that all host variables references be unique.

If a host variable reference is not unique, the coprocessor diagnoses it as a nonunique reference. You must fully qualify the host variable reference to make it unique.

**Action to migrate to coprocessor:** Fully qualify any host variable references for which there are multiple definitions.

## **Period at the end of an EXEC SQL INCLUDE statement**

**Precompiler:** A period is not required.

If you do specify a period, the precompiler processes it as part of the statement. If you do not specify a period, the precompiler accepts the statement as if a period were specified.

**Coprocessor:** A period is required. (The coprocessor treats the EXEC SQL INCLUDE statement like a COPY statement.)

#### **Example:**

IF  $A = B$  THEN EXEC SQL INCLUDE somecode END-EXEC. ELSE ... END-IF

Note that the period does not terminate the IF statement.

#### **Action to migrate to coprocessor:** Add a period after every

EXEC SQL INCLUDE somecode END-EXEC

statement.

#### **REPLACE and EXEC SQL statements**

**Precompiler:** COBOL REPLACE statements and the REPLACING phrase of COPY statements act on the expanded source created from EXEC SQL statements.

**Coprocessor:** COBOL REPLACE statements and the REPLACING phrase of COPY statements act on the original source program including EXEC statements, which can result in different behavior in the following examples:

REPLACE ==ABC ==By ==XYZ ==. 01 G. 02 ABC PIC X(10). ... EXEC SQL SELECT \*INTO :G.ABC FROM TABLE1 END-EXEC

With the precompiler the reference to G.ABC will be displayed as ABC OF G in the expanded source and will be replaced with XYZ OF G. With the coprocessor, replacement will not occur because ABC is not delimited by separators in the original source string G.ABC.

**Action to migrate to coprocessor:** Change your code to either REPLACE the qualified references (for example G.ABC) as well as the unqualified references:

 $REPLACE ==ABC ==By ==XYZ ==$  $=-G.ABC = By =G.XYZ ==.$ 

Or change code so that qualification is not required, stop using REPLACE for such data items, or any other means to allow the COBOL programs changed by REPLACE to compile cleanly.

#### **Source code that follows END-EXEC**

**Precompiler:** Ignores any code that follows the END-EXEC on the same line.

**Coprocessor:** Processes the code that follows the END-EXEC on the same line.

**Action to migrate to coprocessor:** add the floating comment indicator \*> after the END-EXEC phrase.

#### **SQL-INIT-FLAG**

|  $\overline{1}$ |

> **Precompiler:** If you pass host variables that might be located at different addresses when the program is called more than once, the called program must reset SQL-INIT-FLAG. Resetting this flag indicates to DB2 that storage must be initialized when the next SQL statement runs. To reset the flag, insert the statement MOVE ZERO TO SQL-INIT-FLAG in the PROCEDURE DIVISION of the called program, ahead of any executable SQL statements that use the host variables.

**Coprocessor:** The called program does not need to reset SQL-INIT-FLAG. An SQL-INIT-FLAG is automatically defined in the program to aid in program portability. However, statements that modify SQL-INIT-FLAG, such as MOVE ZERO TO SQL-INIT-FLAG, have no effect on the SQL processing in the program.

**Action to migrate to coprocessor:** Optionally remove references to SQL-INIT-FLAG, they are not used and not needed.

### **Code-page conversion**

There are differences in the way character conversion is handled between the separate precompiler and the integrated coprocessor. View the following items to take into account these differences when you change to using the coprocessor.

**Code-page coordination between COBOL and DB2 for SQL statements Precompiler:** There is no coordination. The code page for processing SQL

statements is determined from DB2 external mechanisms and defaults

**Coprocessor:** Code-page coordination between COBOL and DB2 for SQL statements is dependant on the SQLCCSID compile option:

- SOLCCSID:
	- The COBOL CODEPAGE(ccsid) compiler option affects processing of host variables in COBOL statements and SQL statements.
	- CCSID processing is compatible with the SQL coprocessor in Enterprise COBOL V3R4.
- NOSQLCCSID:
	- The CODEPAGE(ccsid) compiler option only affects processing of COBOL statements, it is not used for processing SQL statements.
	- The code page for processing SQL statements is determined from DB2 external mechanisms and defaults.

For more information SQLCCSID and NOSQLCCSID, see the *Enterprise COBOL for z/OS Programming Guide* section "COBOL and DB2 CCSID determination".
# **Chapter 20. Moving IMS programs to Enterprise COBOL V5** |

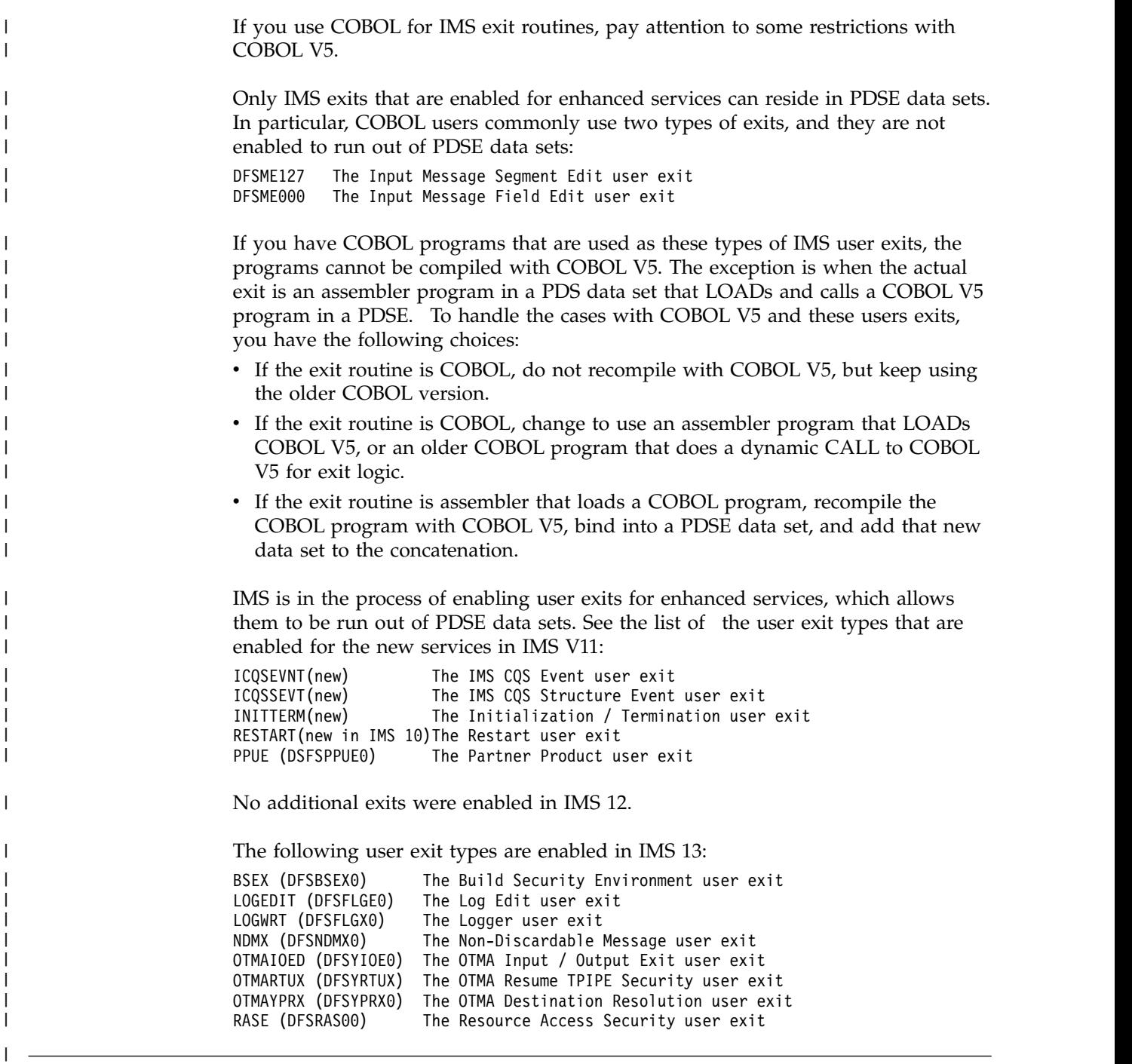

# **Compiling and linking for running under IMS** |

For best performance in the IMS environment, use the RENT compiler option. It causes COBOL to generate reentrant code. You can then run your application programs in either preloaded mode (the programs are always in storage) or nonpreload mode, without having to recompile with different options.

| | |  $\begin{array}{c} \hline \end{array}$ |

|

IMS allows COBOL programs to be preloaded. This preloading can boost performance because subsequent requests for the program can be handled faster when the program is already in storage (rather than being fetched from a library each time it is needed).

You must use the RENT compiler option to compile a program that is to be run preloaded or as both preloaded and nonpreloaded. When you preload a load module that contains COBOL programs, all of the COBOL programs in that load module must be compiled with the RENT option.

In an application with any mixture of Enterprise COBOL, IBM COBOL, and VS COBOL II programs, the following compiler options are recommended:

*Table 39. Recommended compiler options for applications with mixed COBOL programs*

| <b>Enterprise COBOL</b> | <b>IBM COBOL</b> | <b>VS COBOL II</b> |
|-------------------------|------------------|--------------------|
| <b>RENT</b>             | <b>RENT</b>      | RENT and RES       |

You can place programs compiled with the RENT option in the LPA or ELPA. There they can be shared among the IMS dependent regions.

To run above the 16-MB line, your application program must be compiled with RENT and RMODE(ANY).

With IMS, the data for IMS application programs can reside above the 16-MB line, and you can use DATA(31) and RENT for programs that use IMS services.

The recommended link-edit attributes for proper execution of COBOL programs under IMS are as follows:

- Link as RENT load modules that contain only COBOL programs compiled with the RENT compiler option.
- To link load modules that contain a mixture of COBOL RENT programs and other programs, use the link-edit attributes recommended for the other programs.

| | | |

| | | |

| | |

| | |

| |

| |

| | | | | | |

| | **Part 6. Appendixes**

# **Appendix A. Commonly asked questions and answers**

This section provides answers to some of the most common questions about upgrading to Enterprise COBOL and Language Environment. The questions are grouped into the following categories:

- Compatibility
- Link-editing with Language Environment
- Compiling with Enterprise COBOL
- Language Environment services
- Language Environment runtime options
- Subsystems
- $z/OS$
- Performance
- Service
- Object-oriented syntax, and Java 5 or Java 6 SDKs

# **Compatibility**

### **Can OS/VS COBOL and VS COBOL II programs call Enterprise COBOL programs?**

On non-CICS, calls between OS/VS COBOL and Enterprise COBOL are not supported. On CICS, OS/VS COBOL programs cannot run at all.

On non-CICS, calls between VS COBOL II NORES programs (that is, programs compiled with the NORES compiler option) and Enterprise COBOL are not supported. On CICS,, VS COBOL II NORES programs cannot run at all.

On non-CICS calls and on CICS, any calls between VS COBOL II RES programs and Enterprise COBOL programs are supported. For additional details, see the *Enterprise COBOL Programming Guide*.

For a complete list of calls between COBOL and assembler (including whether they are supported or not when running with Language Environment), see ["Runtime](#page-288-0) [support for assembler COBOL calls under CICS" on page 259.](#page-288-0)

#### **Can you convert programs selectively to Enterprise COBOL?**

Yes, unless an application contains any OS/VS COBOL programs. When you convert applications containing OS/VS COBOL programs, you must convert all of the OS/VS COBOL programs in the run unit to Enterprise COBOL.

**We have had errors when running COBOL programs where an output DD was misspelled and a temporary file was created. This causes problems when it occurs with a large file for a one-time program run. Is this still a concern with Enterprise COBOL?**

No, for QSAM you can turn off automatic file creation with the Language Environment CBLQDA(OFF) runtime option.

### **When should you use the CMPR2 option?**

The CMPR2/NOCMPR2 option is not available in Enterprise COBOL. Enterprise COBOL behaves as if NOCMPR2 were in effect at all times. Any programs that were compiled with CMPR2 with a previous compiler must be upgraded to the COBOL 1985 standard to compile with Enterprise COBOL.

For more details, see ["Migrating from the CMPR2 compiler option to NOCMPR2"](#page-136-0) [on page 107.](#page-136-0)

### **Is the signature area of Enterprise COBOL programs the same as for OS/VS COBOL and VS COBOL II?**

No, but a map of the signature area is in the *Enterprise COBOL Programming Guide* and can be used to find out what compiler options were used to compile the module, when it was compiled, release level, and so on.

## **Compiling with Enterprise COBOL**

**Can you compile programs written for OS/VS COBOL with Enterprise COBOL using the CMPR2 option?**

No, CMPR2 is not available with Enterprise COBOL.

For additional details, see ["Upgrading your source to Enterprise COBOL" on page](#page-42-0) [13.](#page-42-0)

#### **Can you compile programs written for VS COBOL II with Enterprise COBOL?**

Yes. For additional details, see ["Upgrading your source to Enterprise COBOL" on](#page-42-0) [page 13.](#page-42-0)

### **What utilities or tools can assist in converting OS/VS COBOL or VS COBOL II source to Enterprise COBOL source?**

The following conversion tools, which you can order through IBM, can assist in converting OS/VS COBOL and VS COBOL II source to Enterprise COBOL source:

- 1. The COBOL conversion aid (CCCA), which is included with the IBM Debug Tool product, assists in converting OS/VS COBOL and VS COBOL II source to Enterprise COBOL source.
- 2. The COBOL Report Writer Precompiler 5798-DYR assists in converting OS/VS COBOL Report Writer code, or allows you to continue using it.
- 3. The Debug Tool Load Module Analyzer can determine the language translator for each object in your load modules. The Debug Tool Load Module Analyzer is included with the IBM Debug Tool product.
- 4. The Edge Portfolio Analyzer can provide assistance in taking an inventory of your existing load modules by reporting the compiler, compiler release, and compiler options used.

The Edge Portfolio Analyzer is no longer sold by IBM. For more information about the Edge Portfolio Analyzer, see www.edge-information.com.

5. WebSphere® Studio Asset Analyzer, product number 5655-M22, assists in taking an inventory, and analyzing the impact that code changes make upon your enterprise assets.

| | | | | | | | $\mathbf{I}$ 

### **Does Enterprise COBOL meet COBOL 85 Standard?**

Yes, Enterprise COBOL supports all required modules of COBOL 85 Standard at the highest level defined by the Standard.

#### **Does Enterprise COBOL meet the COBOL 2002 Standard?**

Enterprise COBOL supports many parts of the COBOL 2002 Standard.

## **Binding (link-editing) Enterprise COBOL programs**

**What is the difference between an object module, a load module, and a program object?**

An object module is the output of the compiler and input to the binder. A load module is a non-GOFF executable that is output from the binder with an Enterprise COBOL V4 or earlier object module. A program object is a new style GOOF executable that is the output from the binder when binding an object module from Enterprise COBOL V5.1.

### **Are PDS and PDSE data sets allowed for object and load modules with Enterprise COBOL V5?**

Compiler output data sets can be PDS or PDSE, including the object module. The output of the bind step must be a PDSE. When COBOL object modules are linked (bound) they become program objects and must be stored in PDSE data sets.

### **Language Environment services**

|

|

### **What is COBOL multithreading and how does it relate to PL/I multitasking?**

COBOL multithreading is the support of multiple programs running at the same time in the same address space in the same process. It can be initiated by COBOL programs calling pthread\_create or C programs doing "pthread create". It is compatible with PL/I multitasking in that multiple PL/I tasks can call COBOL programs when they are compiled with the THREAD compiler option.

PL/I can initiate multitasking using native language and manage the interaction between the separate tasks.

**Note:** COBOL mutlithreading is not related to the CICS concept of 'threadsafe'.

## **Language Environment runtime options**

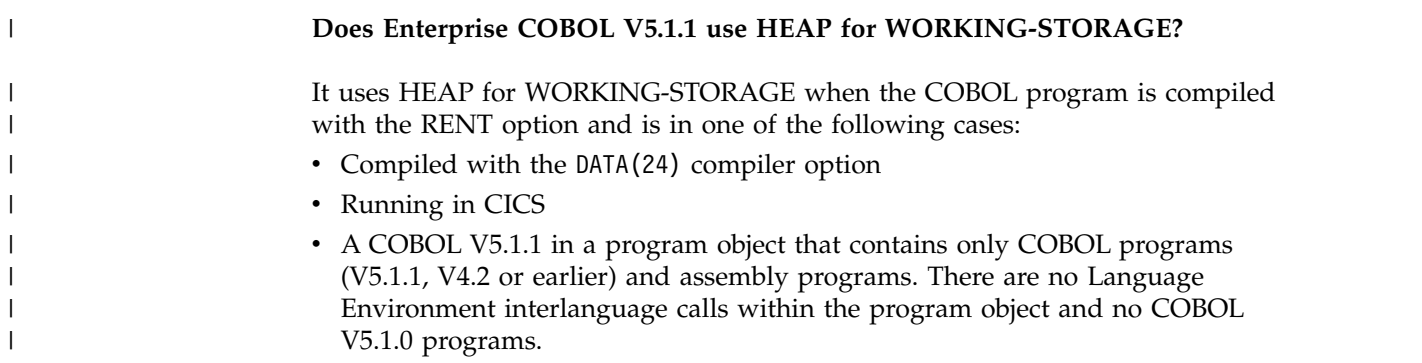

| | | |  $\mathbf{I}$ |

• A COBOL V5 program in a program object where the main entry point is COBOL V5. In this case, the program object can contain Language Environment interlanguage calls, with COBOL statically linking with C, C++ or PL/I. All COBOL V5 programs within such program objects (even if they are not the main entry point) have their WORKING-STORAGE allocated from heap storage.

### **Will lower HEAP storage values for COBOL performance affect the performance of C or C++ programs?**

Yes. If the C programs use a lot of MALLOC statements, then C performance will be worse with lower HEAP storage values.

### **Will lower HEAP storage values for COBOL performance affect PL/I performance?**

In general, the answer is no. However, performance might be slower for applications that have a high use of ALLOCATE and FREE. In this case, tune the HEAP values to improve performance. Also, if the application has many automatic variables, the STACK values should also be tuned to improve performance.

### **Does Enterprise COBOL use STACK storage?**

Enterprise COBOL programs use STACK storage for LOCAL-STORAGE data items. Other COBOL programs do not use STACK storage.

COBOL runtime routines do use STACK storage.

### **What do HEAP(KEEP) or LIBSTACK(KEEP) do? Does the KEEP suboption keep all of the HEAP or LIBSTACK storage or just the increments of extra storage that were obtained?**

The KEEP suboption causes Language Environment to keep **all** of the storage obtained, including the initial and incremental amounts.

#### **How does ERRCOUNT relate to abends? Does ERRCOUNT only count HANDLED conditions?**

ERRCOUNT is a count of errors, conditions, abends, and exceptions that are allowed before Language Environment abends with its own abend code. If an error is not HANDLED, the application will terminate so ERRCOUNT will have no effect.

## **Subsystems**

### **When running in a CICS region, does EXEC DLI "translate" into interfacing with CEETDLI or CBLTDLI?**

EXEC DLI does not "translate" into interfacing with either CEETDLI or CBLIDLI. The CICS translator generates a call to DFHELI. The call to DFHELI must be a static call. (The NODYNAM compiler option is required for programs translated by the CICS translator.)

**Is CALL 'CEETDLI' supported in a CICS program? What about CALL 'CBLTDLI' in a CICS program running under Language Environment?**

CEETDLI is not supported under a CICS environment. (CICS does not supply a CEETDLI entry point in DFHDLIAL.) CBLTDLI is supported under a CICS environment (CICS does supply a CBLTDLI entry point in DFHDLIAL) under Language Environment.

### **If you have a batch or IMS DC application that has explicit calls to other Language Environment services, or user-coded Language Environment condition handlers, must all IMS interfaces use CEETDLI instead of CBLTDLI?**

No, all calls within a program or run unit are not required to be CEETDLI. The exception is if you have any current application using the AIBTDLI interface. AIBTDLI should be changed to CEETDLI as it improves ESTAE processing and does not require a logic change, only a change to the call from AIBTDLI to CEETDLI.

### **Will Language Environment (and its support of mixed COBOL and PL/I programs) still support applications with PL/I and VS COBOL II (or IBM COBOL) where the COBOL programs use CBLTDLI, or must such programs be converted to CEETDLI?**

There is no problem with a mixed environment from an IMS standpoint and the programs do not need to be modified. Consider CBLTDLI and CEETDLI equivalent for conversion purposes.

Under Language Environment, your COBOL programs can still use the CBLTDLI interface. Remember that the programs must be VS COBOL II or Enterprise COBOL because mixed OS/VS COBOL and PL/I is not allowed under Language Environment. Either CBLTDLI or CEETDLI can be used, except that CEETDLI is not supported under a CICS environment.

Under CICS, mixed VS COBOL II and PL/I is not allowed.

#### **Do I need to specify the TRAP(OFF) runtime option when using the CBLTDLI interface under IMS?**

No, TRAP(OFF) is not supported for COBOL programs. There are some instances when you cannot use Language Environment condition handling when using CBLTDLI under IMS. However, if you specify ABTERMENC(ABEND), database rollback will be performed automatically for severe-error conditions. For details, see the *Language Environment Programming Guide*.

## **z/OS**

### **Does COBOL run in 64-bit z/OS?**

Yes. Though COBOL does not yet support 64-bit addressing in COBOL programs, you will get some of the benefits of 64-bit z/OS just by moving to it. With a 64-bit addressable real memory backing your virtual memory, there will be less paging and swapping and therefore better system performance, and you don't have to change your programs at all! In addition, DB2 can exploit 64-bit addressing for SQL statements in COBOL programs without any changes to the COBOL programs.

Even when your z/OS system is running in 64-bit mode, you can still run existing AMODE 24 and AMODE 31 applications without having to relink or recompile them. You can get improved system performance without any changes to your applications.

## **Performance**

**Is there a CPU savings when one converts from OS/VS COBOL to Enterprise COBOL?**

Yes. Enterprise COBOL V5.1 can give you a significant performance improvement when compared to all older COBOL compilers. It is especially true for programs with a lot of arithmetic.

## **Service**

| | |

|

**Do I need to recompile all of my programs to get IBM service support for my applications?**

If your programs are running with a supported run time, you do not need to recompile your programs to continue to have IBM service support. For additional details, see ["Service support for OS/VS COBOL and VS COBOL II programs" on](#page-47-0) [page 18.](#page-47-0)

## **Object-oriented syntax, and Java 5, Java 6 and Java 7 SDKs**

**How do I run existing COBOL applications with Java 5, Java 6, or Java 7?**

Earlier versions of Enterprise COBOL applications that use object-oriented syntax for Java interoperability are supported with Java SDK 1.4.2.

To run these existing applications with Java 5, Java 6, or Java 7, do these steps:

- 1. Recompile and relink the applications using Enterprise COBOL Version 4 Release 2 or later.
- 2. Recompile the generated Java class that is associated with each object-oriented COBOL class using the javac command from Java 5, Java 6, or Java 7.

# **Appendix B. COBOL reserved word comparison**

The following table shows differences between in reserved words OS/VS COBOL, VS COBOL II, IBM COBOL, and Enterprise COBOL.

Information about source language comparison can be found in:

- Chapter [5, "Upgrading OS/VS COBOL source programs," on page 43](#page-72-0)
- Chapter [7, "Upgrading VS COBOL II source programs," on page 93](#page-122-0)
- Chapter [9, "Upgrading IBM COBOL source programs," on page 101](#page-130-0)
- Chapter [11, "Upgrading programs from Enterprise COBOL Version 3," on page](#page-176-0) [147](#page-176-0)
- Chapter [13, "Upgrading from Enterprise COBOL Version 4," on page 165](#page-194-0)

**Bold** text indicates new reserved words (excluding new words reserved for future development) that have been added since IBM COBOL.

**Key**:

- **X** The word is reserved in the product.
- **X\*** Within the IBM COBOL column, the word is reserved in COBOL for OS/390 & VM, Version 2 Release 2 and later only. It is not reserved in Version 2 Release 1 or earlier.
- **X\*\*** Within the Enterprise COBOL column, the word is reserved in Enterprise COBOL Version 4 Release 1 and later only. It is not reserved in Enterprise COBOL Version 3 or earlier.
- **X\*\*\*** Within the Enterprise COBOL column, the word is reserved in Enterprise COBOL Version 4 Release 2 and later. It is not reserved in Enterprise COBOL Version 4 Release 1 or earlier.
- **X\*\*\*\*** Within the Enterprise COBOL column, the word is reserved in Enterprise COBOL Version 5 Release 1. It is not reserved in Enterprise COBOL Version 4 Release 2 or earlier.
- **-** The word is *not* reserved in the product. (This includes obsolete reserved words that are no longer flagged.)
- **CDW** The word is an Enterprise COBOL compiler directing statement. If used as a user-defined word, it is flagged with a severe message.
- **RFD** The word is reserved for future development. If used, it is flagged with an informational message.
- **UNS** The word is a COBOL 85 Standard reserved word for a feature not supported by this compiler. For some of these words, the feature is supported by the Report Writer Precompiler. If used in a program, it is recognized as a reserved word and flagged with a severe message.

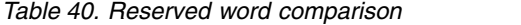

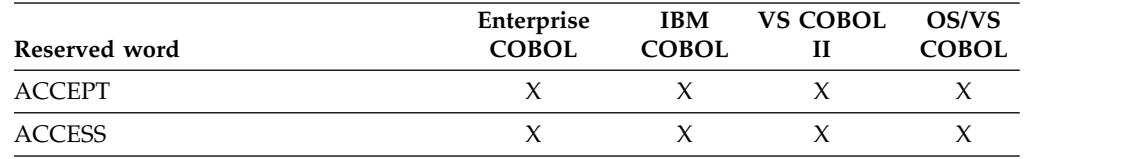

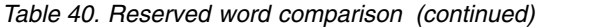

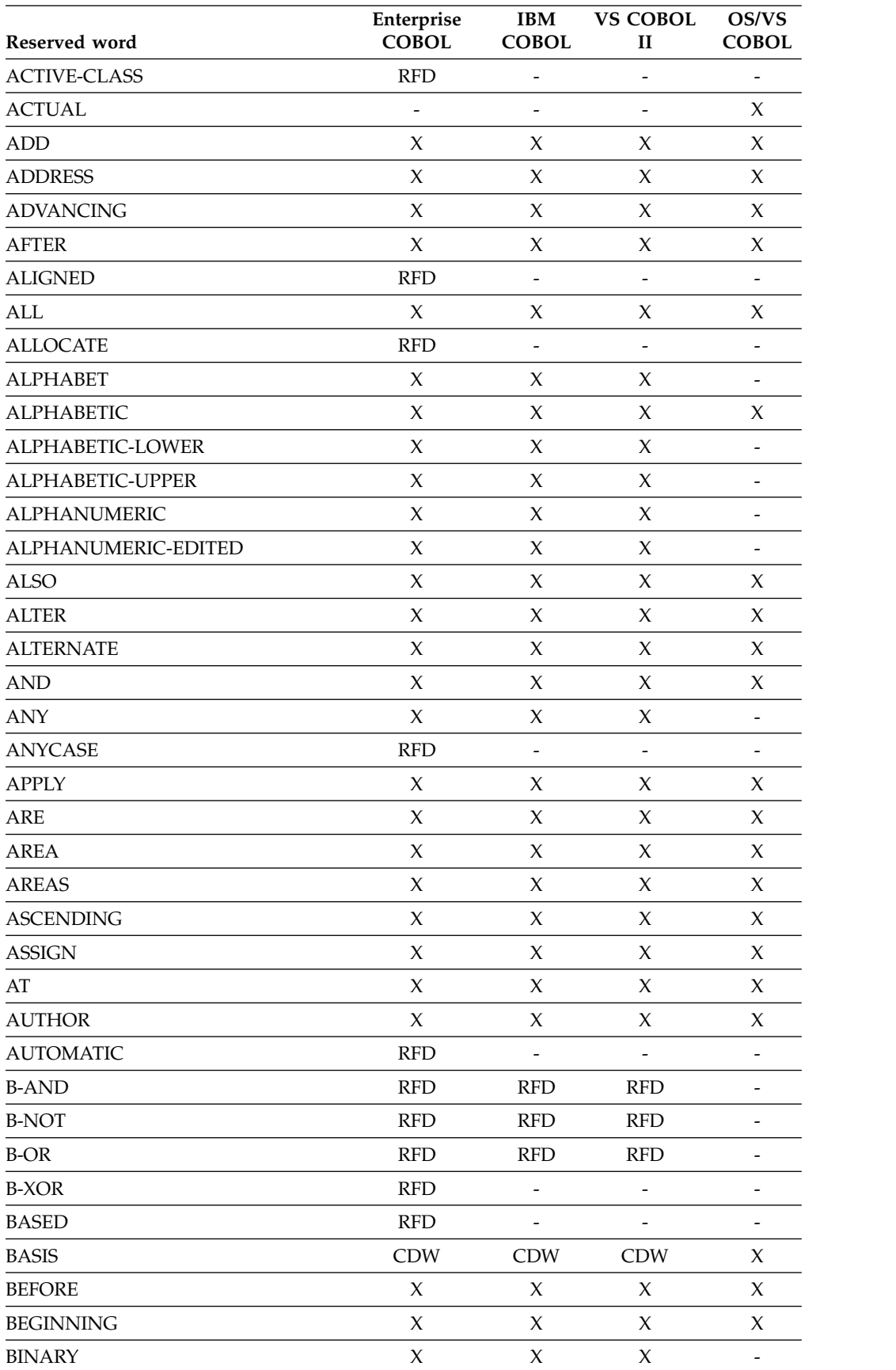

| Reserved word        | Enterprise<br><b>COBOL</b> | <b>IBM</b><br><b>COBOL</b> | <b>VS COBOL</b><br>$\mathbf{I}$ | OS/VS<br><b>COBOL</b>    |
|----------------------|----------------------------|----------------------------|---------------------------------|--------------------------|
| <b>BINARY-CHAR</b>   | <b>RFD</b>                 | $\overline{a}$             |                                 | $\overline{a}$           |
| <b>BINARY-DOUBLE</b> | <b>RFD</b>                 |                            |                                 |                          |
| <b>BINARY-LONG</b>   | <b>RFD</b>                 |                            |                                 |                          |
| <b>BINARY-SHORT</b>  | <b>RFD</b>                 |                            |                                 |                          |
| <b>BIT</b>           | <b>RFD</b>                 | <b>RFD</b>                 | <b>RFD</b>                      | $\overline{\phantom{a}}$ |
| <b>BLANK</b>         | X                          | X                          | X                               | X                        |
| <b>BLOCK</b>         | $\chi$                     | $\chi$                     | $\chi$                          | X                        |
| <b>BOOLEAN</b>       | <b>RFD</b>                 | <b>RFD</b>                 | <b>RFD</b>                      | $\overline{\phantom{a}}$ |
| <b>BOTTOM</b>        | $\chi$                     | $\boldsymbol{\chi}$        | X                               | X                        |
| BY                   | $\chi$                     | $\mathsf X$                | $\chi$                          | X                        |
| CALL                 | $\chi$                     | $\mathsf X$                | $\chi$                          | $\mathsf X$              |
| <b>CANCEL</b>        | $\chi$                     | $\chi$                     | $\chi$                          | X                        |
| <b>CBL</b>           | CDW                        | <b>CDW</b>                 | CDW                             | $\mathsf X$              |
| CD                   | <b>UNS</b>                 | <b>UNS</b>                 | <b>UNS</b>                      | $\mathsf X$              |
| $\mathrm{CF}$        | <b>UNS</b>                 | <b>UNS</b>                 | <b>UNS</b>                      | X                        |
| CH                   | <b>UNS</b>                 | <b>UNS</b>                 | <b>UNS</b>                      | $\mathsf X$              |
| <b>CHANGED</b>       | $\overline{\phantom{a}}$   | $\overline{\phantom{a}}$   | $\overline{\phantom{a}}$        | $\mathsf X$              |
| CHARACTER            | $\mathsf X$                | X                          | X                               | X                        |
| CHARACTERS           | $\chi$                     | $\chi$                     | $\mathsf X$                     | $\mathsf X$              |
| <b>CLASS</b>         | $\chi$                     | $\mathsf X$                | X                               | $\overline{\phantom{a}}$ |
| <b>CLASS-ID</b>      | $\chi$                     | $\mathsf X$                | $\overline{\phantom{0}}$        | $\overline{\phantom{0}}$ |
| <b>CLOCK-UNITS</b>   | <b>UNS</b>                 | <b>UNS</b>                 | <b>UNS</b>                      | $\overline{\phantom{0}}$ |
| <b>CLOSE</b>         | $\mathsf X$                | $\mathsf X$                | X                               | X                        |
| <b>COBOL</b>         | $\chi$                     | $\mathsf X$                | $\chi$                          | $\overline{\phantom{a}}$ |
| CODE                 | $\boldsymbol{\chi}$        | $\chi$                     | $\chi$                          | $\mathsf X$              |
| CODE-SET             | X                          | X                          | X                               | X                        |
| <b>COL</b>           | <b>RFD</b>                 |                            |                                 |                          |
| <b>COLLATING</b>     | $\chi$                     | $\chi$                     | X                               | X                        |
| COLS                 | <b>RFD</b>                 | $\overline{\phantom{a}}$   | $\overline{\phantom{a}}$        | $\overline{\phantom{a}}$ |
| <b>COLUMN</b>        | <b>UNS</b>                 | <b>UNS</b>                 | <b>UNS</b>                      | X                        |
| <b>COLUMNS</b>       | <b>RFD</b>                 | $\frac{1}{2}$              | $\overline{\phantom{a}}$        | $\blacksquare$           |
| COM-REG              | $\boldsymbol{\chi}$        | $\boldsymbol{\chi}$        | X                               |                          |
| COMMA                | $\chi$                     | $\boldsymbol{\chi}$        | X                               | X                        |
| <b>COMMON</b>        | $\chi$                     | $\boldsymbol{\chi}$        | $\mathsf X$                     | $\blacksquare$           |
| COMMUNICATION        | <b>UNS</b>                 | <b>UNS</b>                 | <b>UNS</b>                      | $\boldsymbol{\chi}$      |
| COMP                 | $\boldsymbol{\chi}$        | $\mathsf X$                | $\boldsymbol{\chi}$             | X                        |
| COMP-1               | $\chi$                     | $\mathsf X$                | $\chi$                          | X                        |
| COMP-2               | $\chi$                     | $\mathsf X$                | X                               | $\boldsymbol{\chi}$      |
| COMP-3               | $\mathsf X$                | $\mathsf X$                | $\chi$                          | $\mathsf X$              |

*Table 40. Reserved word comparison (continued)*

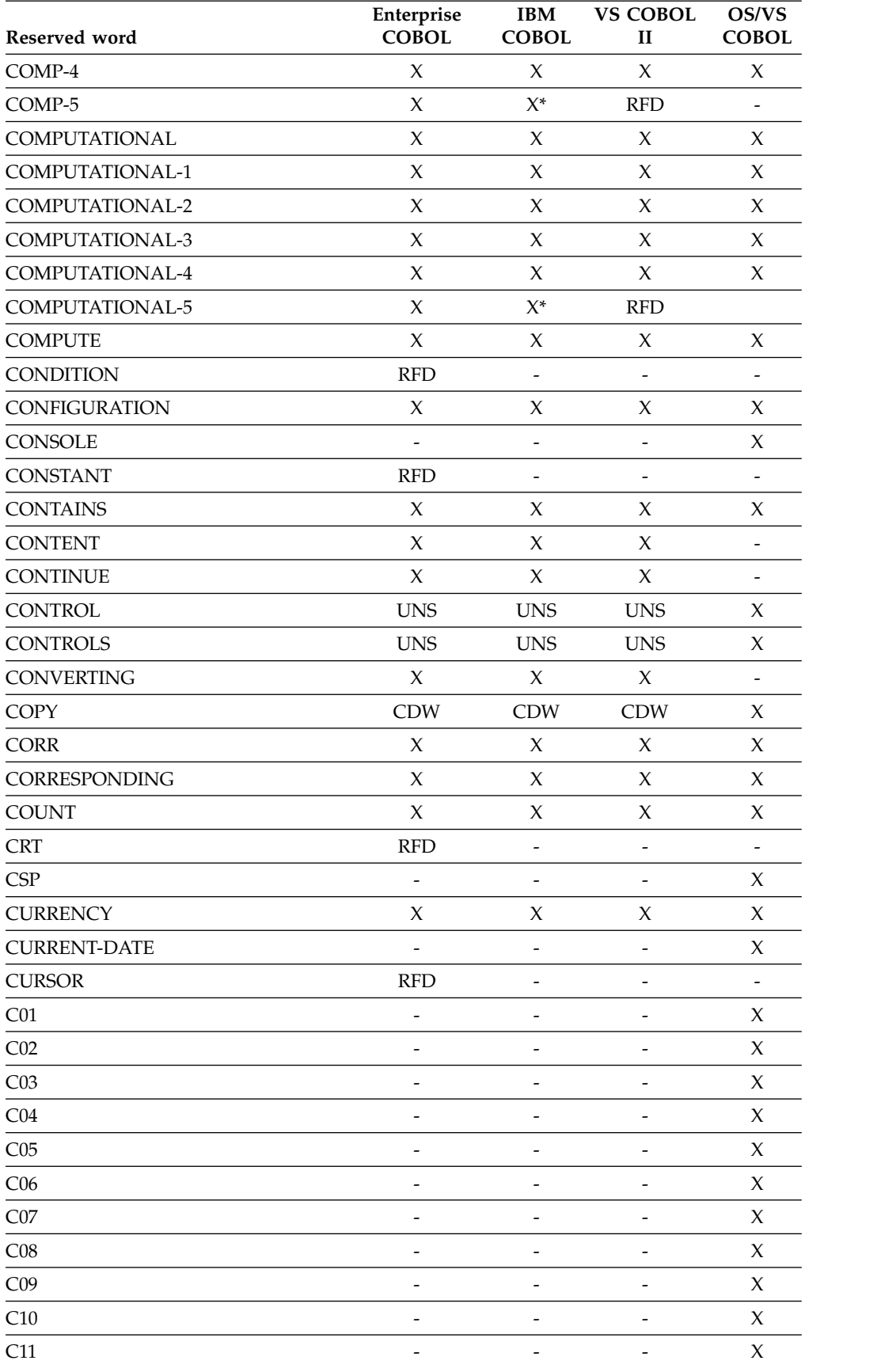

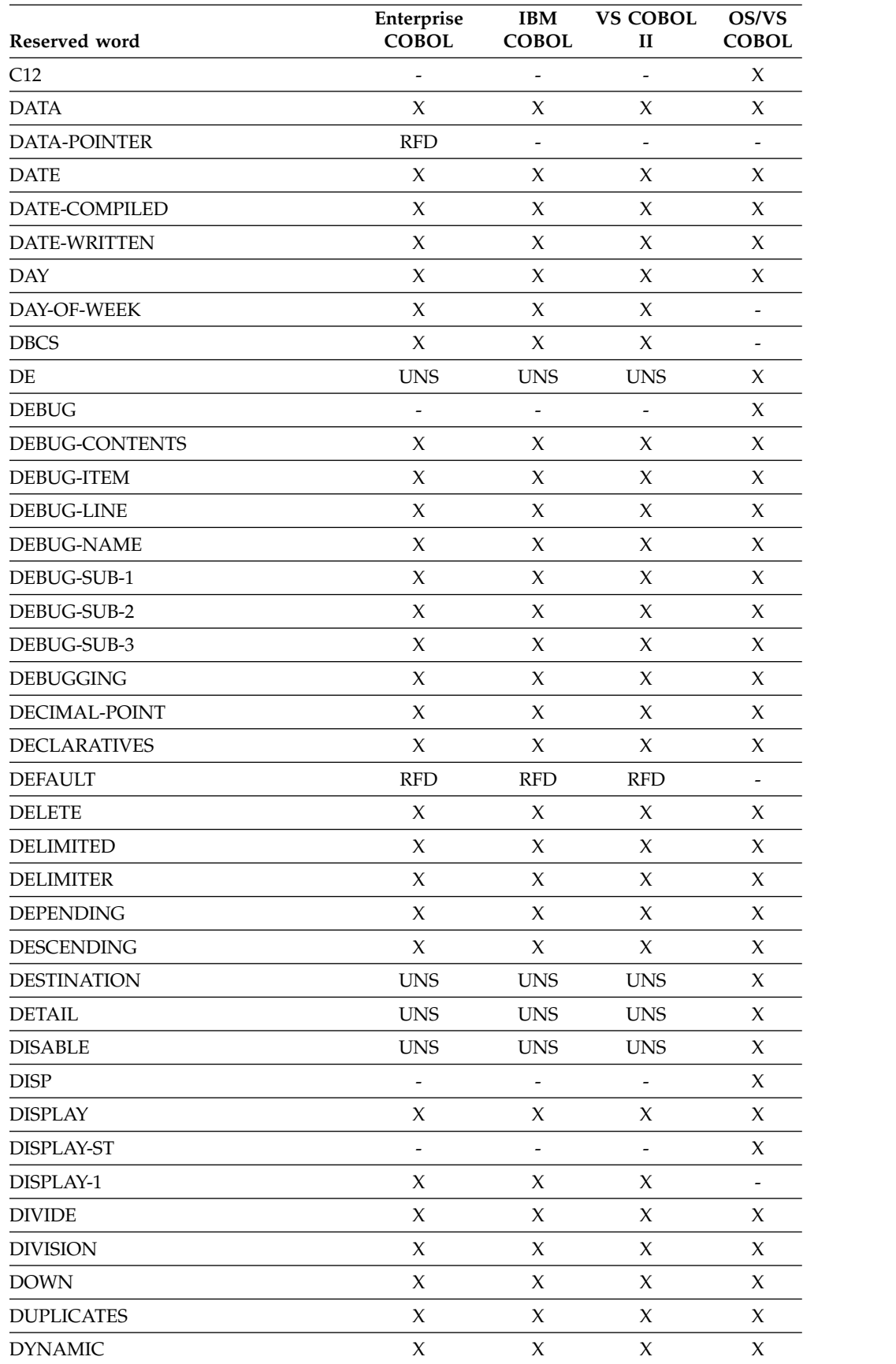

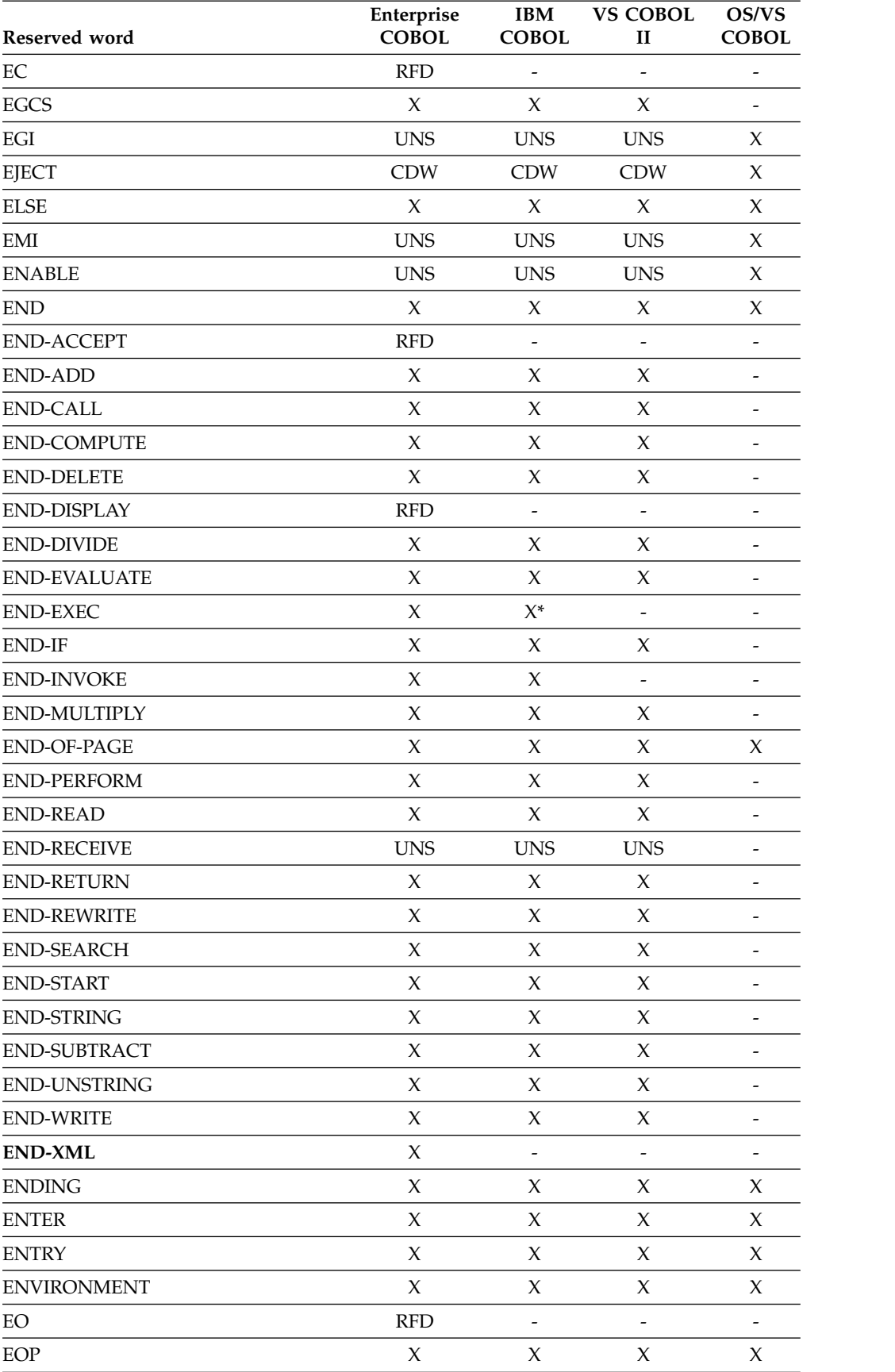

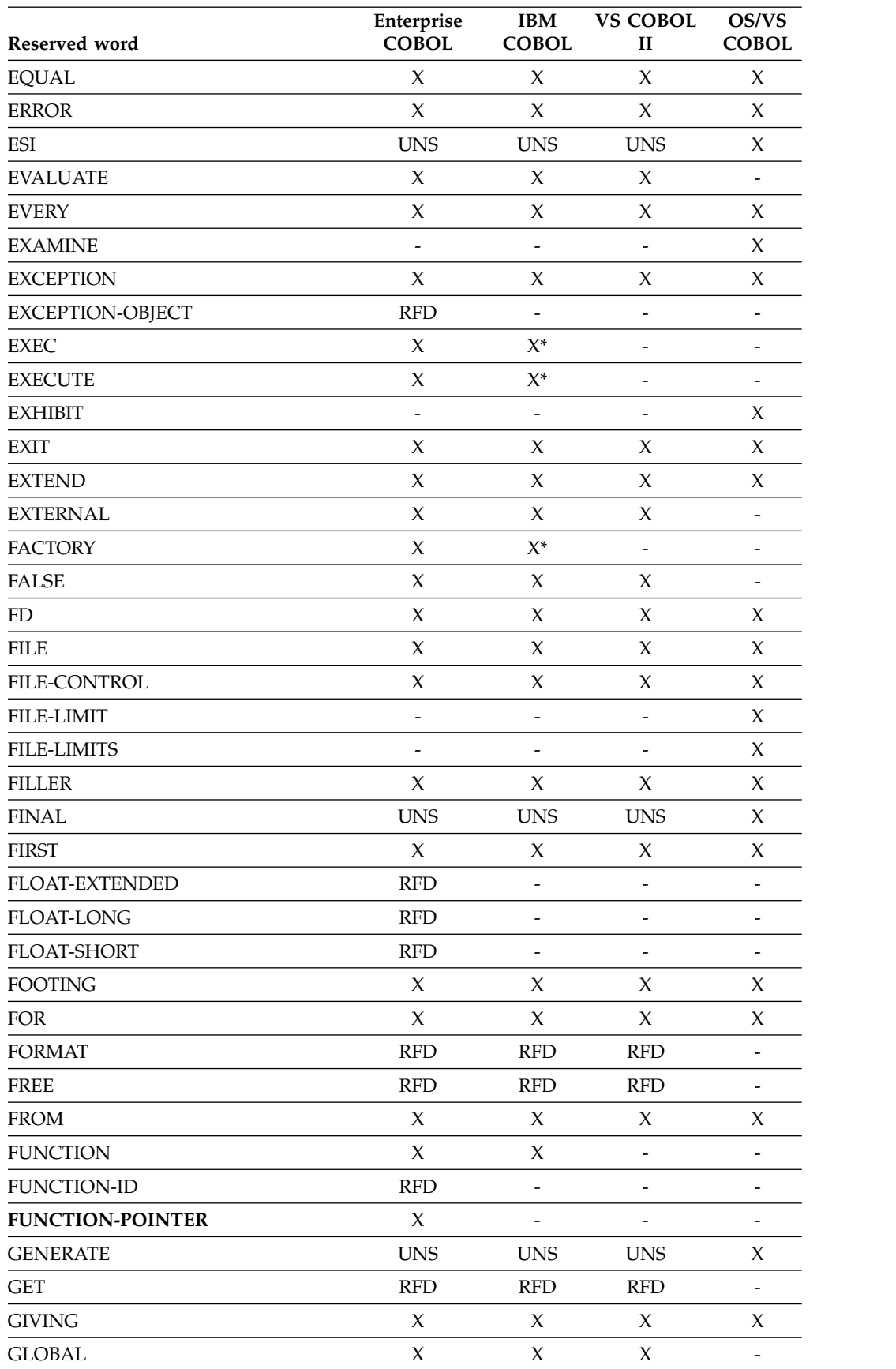

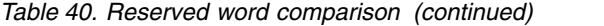

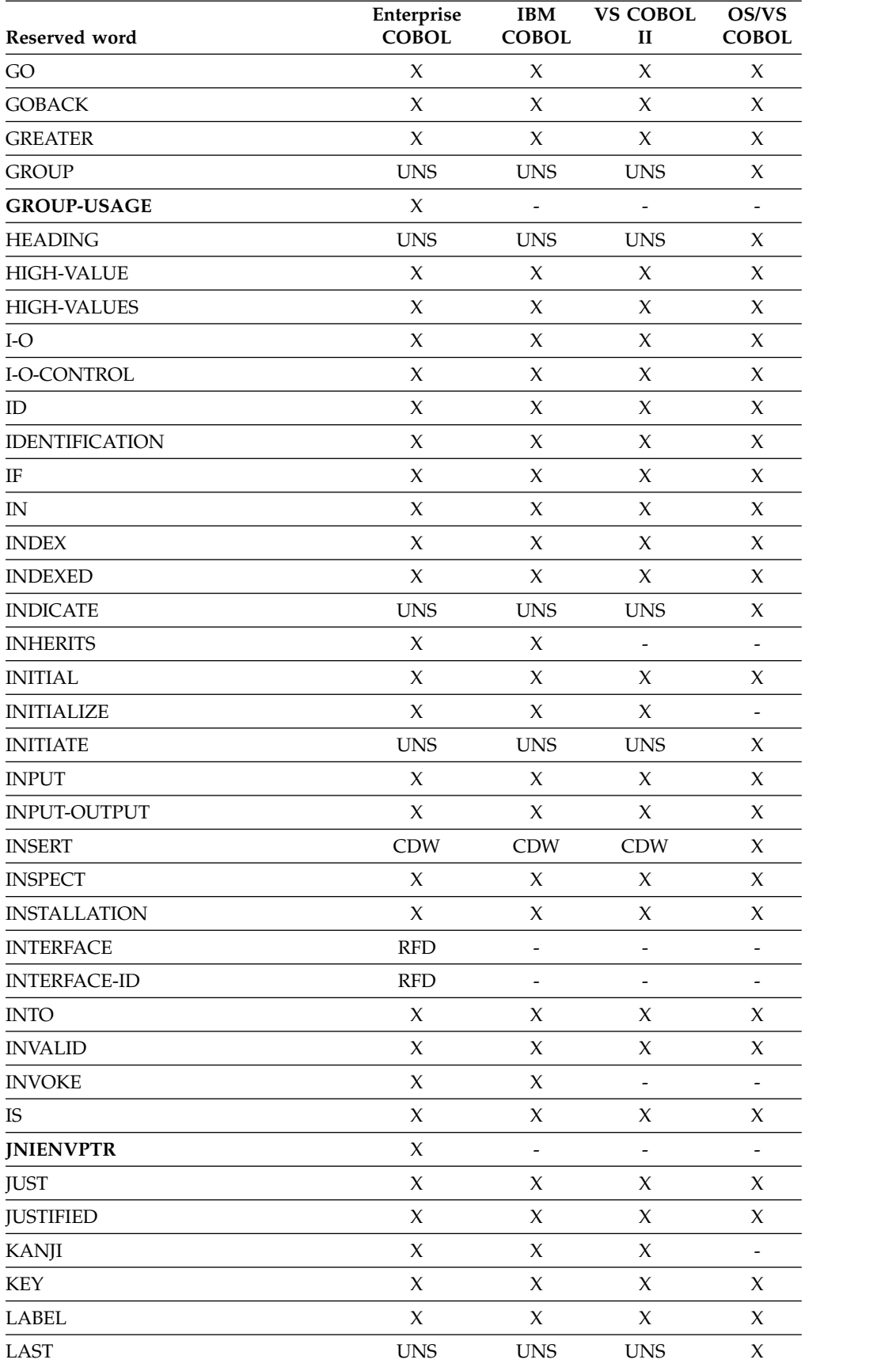

| Reserved word          | Enterprise<br><b>COBOL</b> | <b>IBM</b><br><b>COBOL</b> | <b>VS COBOL</b><br>$\mathbf{I}$ | OS/VS<br><b>COBOL</b>    |
|------------------------|----------------------------|----------------------------|---------------------------------|--------------------------|
| <b>LEADING</b>         | $\mathsf X$                | $\mathsf X$                | $\mathsf X$                     | $\mathsf X$              |
| <b>LEAVE</b>           | $\overline{\phantom{a}}$   | $\overline{\phantom{a}}$   | $\overline{\phantom{a}}$        | X                        |
| <b>LEFT</b>            | X                          | X                          | X                               | X                        |
| <b>LENGTH</b>          | $\chi$                     | $\mathsf X$                | $\chi$                          | $\mathsf X$              |
| <b>LESS</b>            | $\chi$                     | $\mathsf X$                | $\chi$                          | $\mathsf X$              |
| <b>LIMIT</b>           | <b>UNS</b>                 | <b>UNS</b>                 | <b>UNS</b>                      | X                        |
| <b>LIMITS</b>          | <b>UNS</b>                 | <b>UNS</b>                 | <b>UNS</b>                      | X                        |
| <b>LINAGE</b>          | $\chi$                     | $\mathsf X$                | $\mathsf X$                     | $\mathsf X$              |
| LINAGE-COUNTER         | $\chi$                     | X                          | X                               | $\overline{\phantom{a}}$ |
| <b>LINE</b>            | $\chi$                     | $\mathsf X$                | $\chi$                          | X                        |
| LINE-COUNTER           | <b>UNS</b>                 | <b>UNS</b>                 | <b>UNS</b>                      | $\mathsf X$              |
| <b>LINES</b>           | $\chi$                     | $\boldsymbol{\chi}$        | X                               | X                        |
| <b>LINKAGE</b>         | $\mathsf X$                | $\mathsf X$                | $\chi$                          | X                        |
| LOCAL-STORAGE          | $\chi$                     | $\mathsf X$                | $\overline{\phantom{a}}$        | $\overline{\phantom{a}}$ |
| <b>LOCALE</b>          | <b>RFD</b>                 | $\overline{\phantom{a}}$   | $\qquad \qquad \blacksquare$    | $\overline{\phantom{a}}$ |
| <b>LOCK</b>            | $\boldsymbol{\chi}$        | $\mathsf X$                | X                               | X                        |
| LOW-VALUE              | $\chi$                     | $\mathsf X$                | X                               | X                        |
| <b>LOW-VALUES</b>      | $\chi$                     | $\mathsf X$                | $\chi$                          | X                        |
| <b>MEMORY</b>          | $\chi$                     | $\chi$                     | $\chi$                          | $\chi$                   |
| <b>MERGE</b>           | $\chi$                     | $\mathsf X$                | X                               | X                        |
| <b>MESSAGE</b>         | <b>UNS</b>                 | <b>UNS</b>                 | <b>UNS</b>                      | X                        |
| <b>METACLASS</b>       |                            | $\mathsf X$                |                                 |                          |
| <b>METHOD</b>          | X                          | X                          |                                 |                          |
| METHOD-ID              | $\chi$                     | $\chi$                     |                                 |                          |
| <b>MINUS</b>           | <b>RFD</b>                 | $\overline{\phantom{a}}$   |                                 | $\overline{\phantom{a}}$ |
| <b>MODE</b>            | $\chi$                     | $\chi$                     | X                               | X                        |
| <b>MODULES</b>         | $\chi$                     | $\chi$                     | $\chi$                          | $\chi$                   |
| MORE-LABELS            | $\chi$                     | $\chi$                     | $\chi$                          | $\chi$                   |
| <b>MOVE</b>            | X                          | $\boldsymbol{\chi}$        | X                               | X                        |
| <b>MULTIPLE</b>        | $\chi$                     | X                          | X                               | X                        |
| <b>MULTIPLY</b>        | $\chi$                     | $\chi$                     | $\boldsymbol{\chi}$             | $\mathsf X$              |
| <b>NAMED</b>           | $\overline{\phantom{a}}$   |                            |                                 | X                        |
| <b>NATIONAL</b>        | X                          |                            |                                 | -                        |
| <b>NATIONAL-EDITED</b> | $\chi$                     | $\overline{\phantom{0}}$   | $\overline{\phantom{a}}$        | $\overline{\phantom{0}}$ |
| <b>NATIVE</b>          | X                          | X                          | X                               | X                        |
| <b>NEGATIVE</b>        | $\chi$                     | X                          | X                               | X                        |
| <b>NESTED</b>          | <b>RFD</b>                 | $\overline{\phantom{0}}$   | $\qquad \qquad \blacksquare$    | $\blacksquare$           |
| <b>NEXT</b>            | X                          | X                          | X                               | X                        |
| $\rm NO$               | $\boldsymbol{\chi}$        | $\mathsf X$                | $\chi$                          | $\mathsf X$              |

*Table 40. Reserved word comparison (continued)*

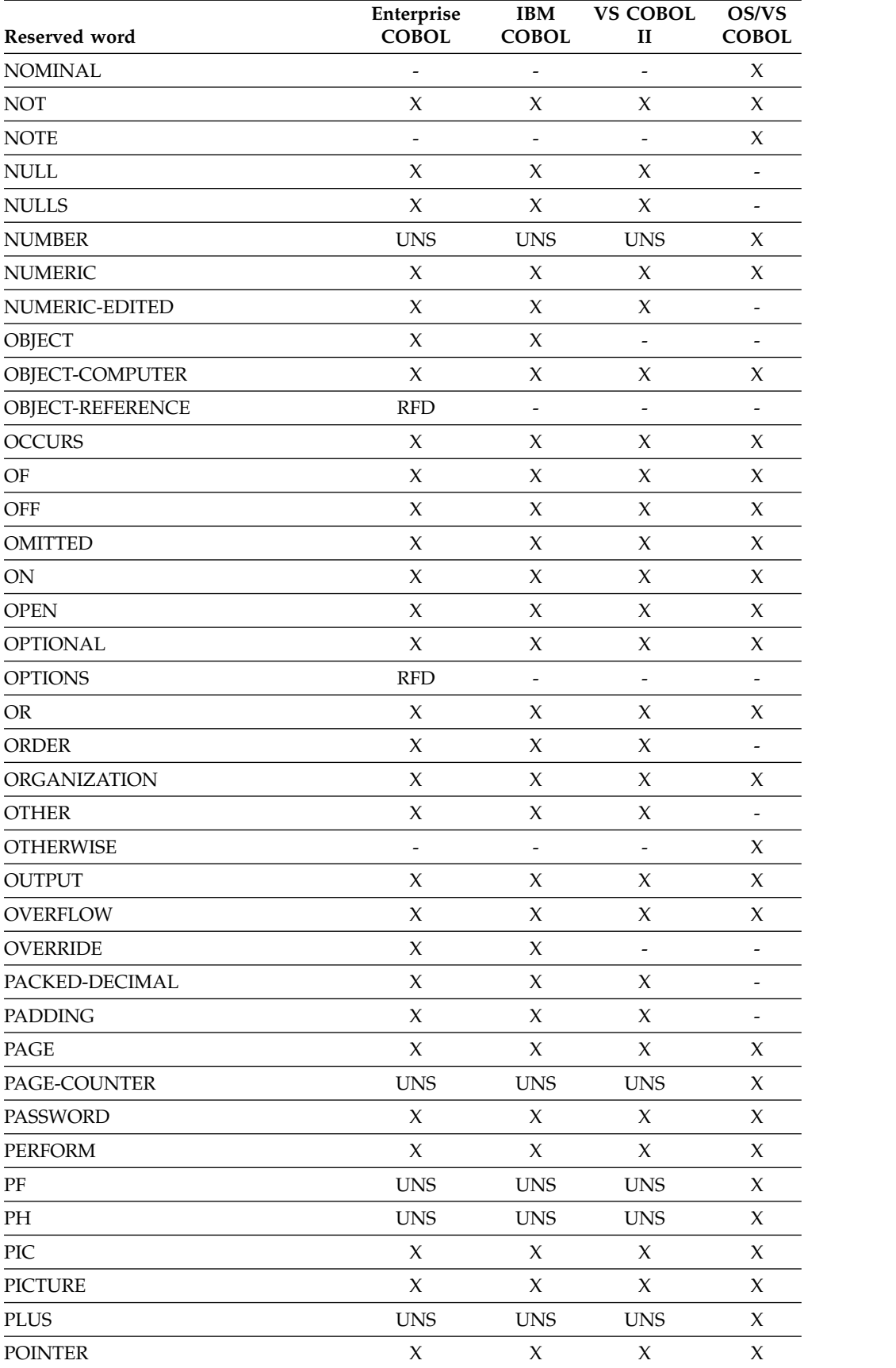

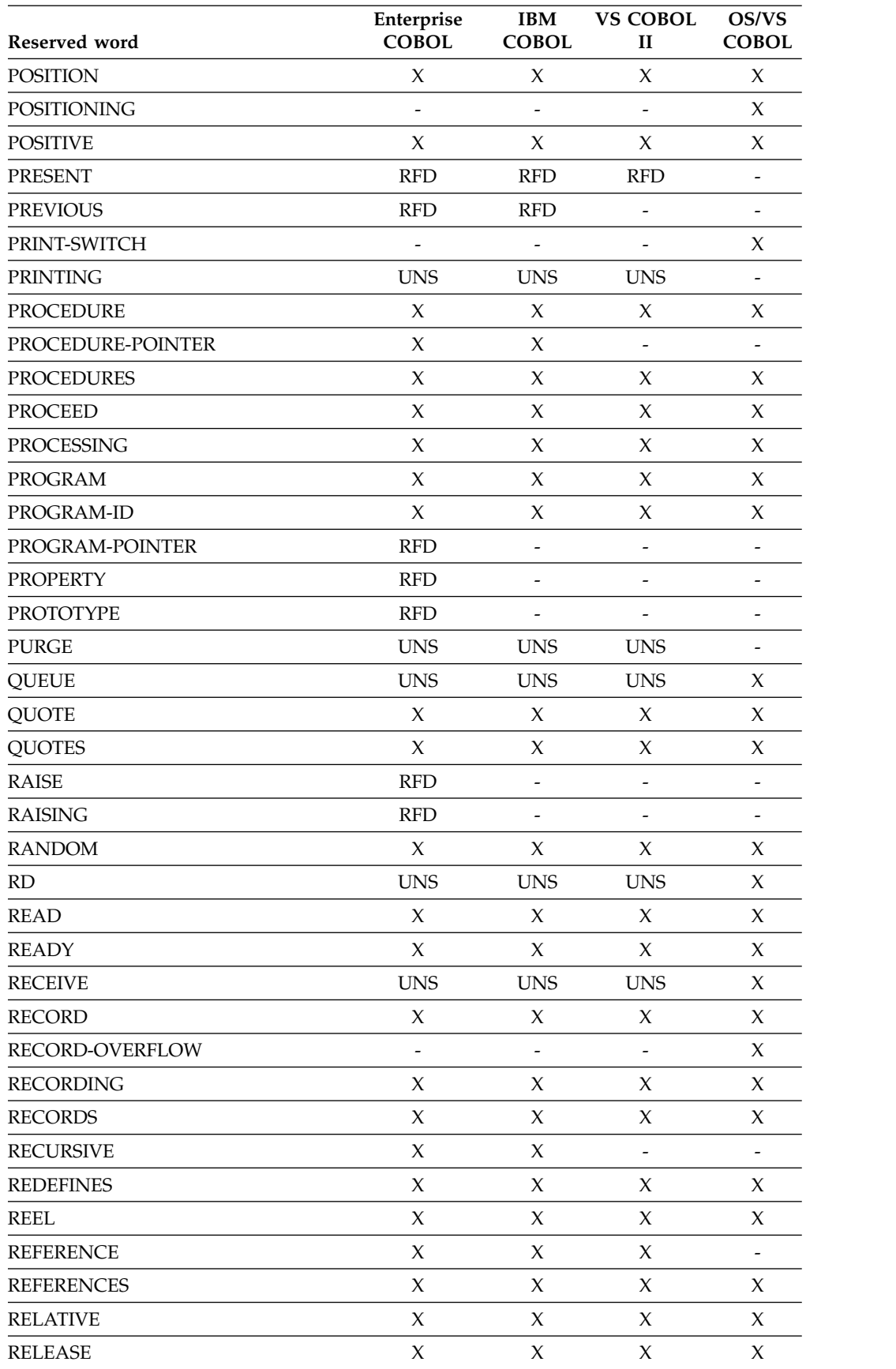

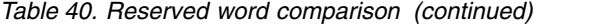

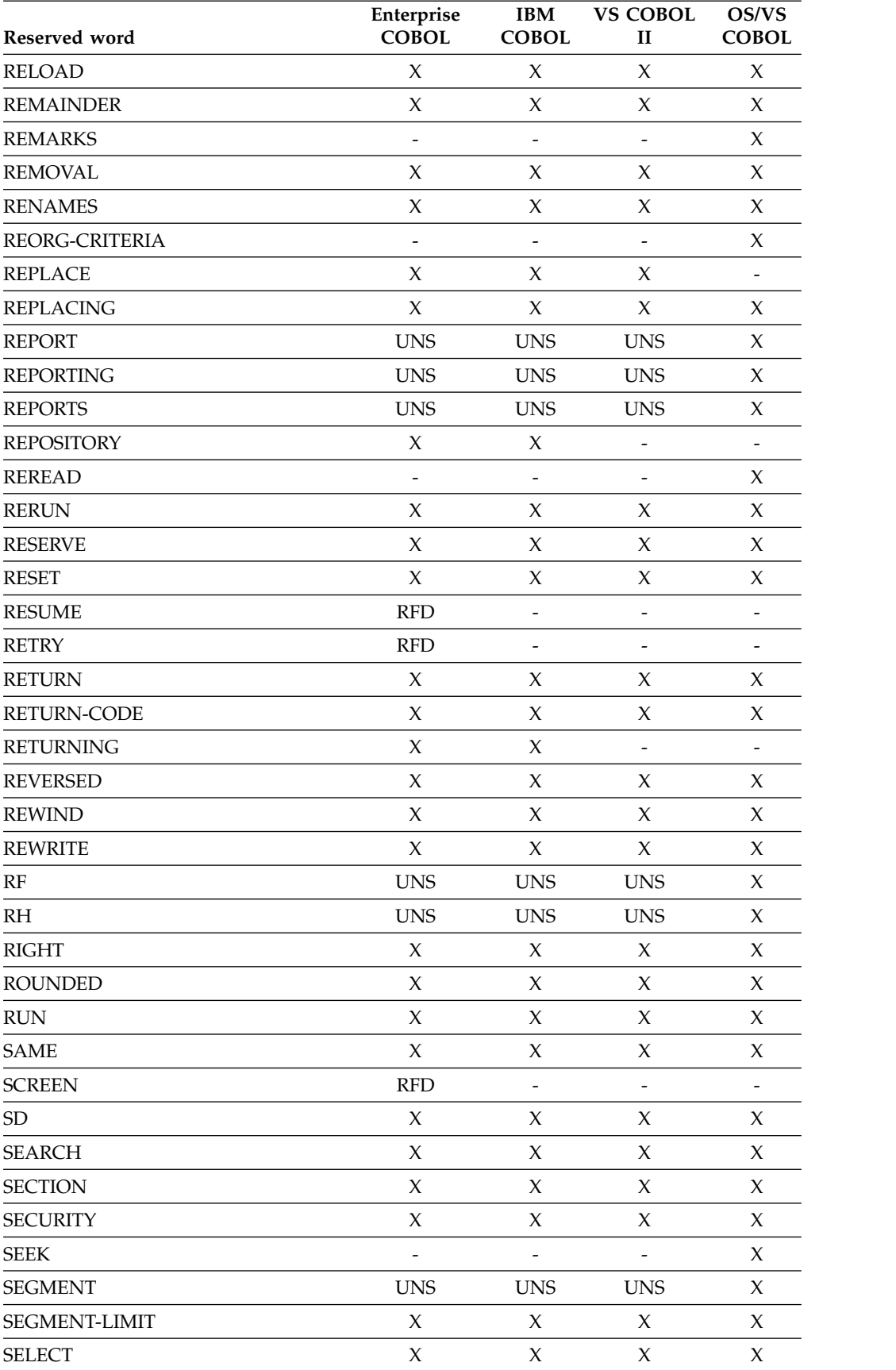

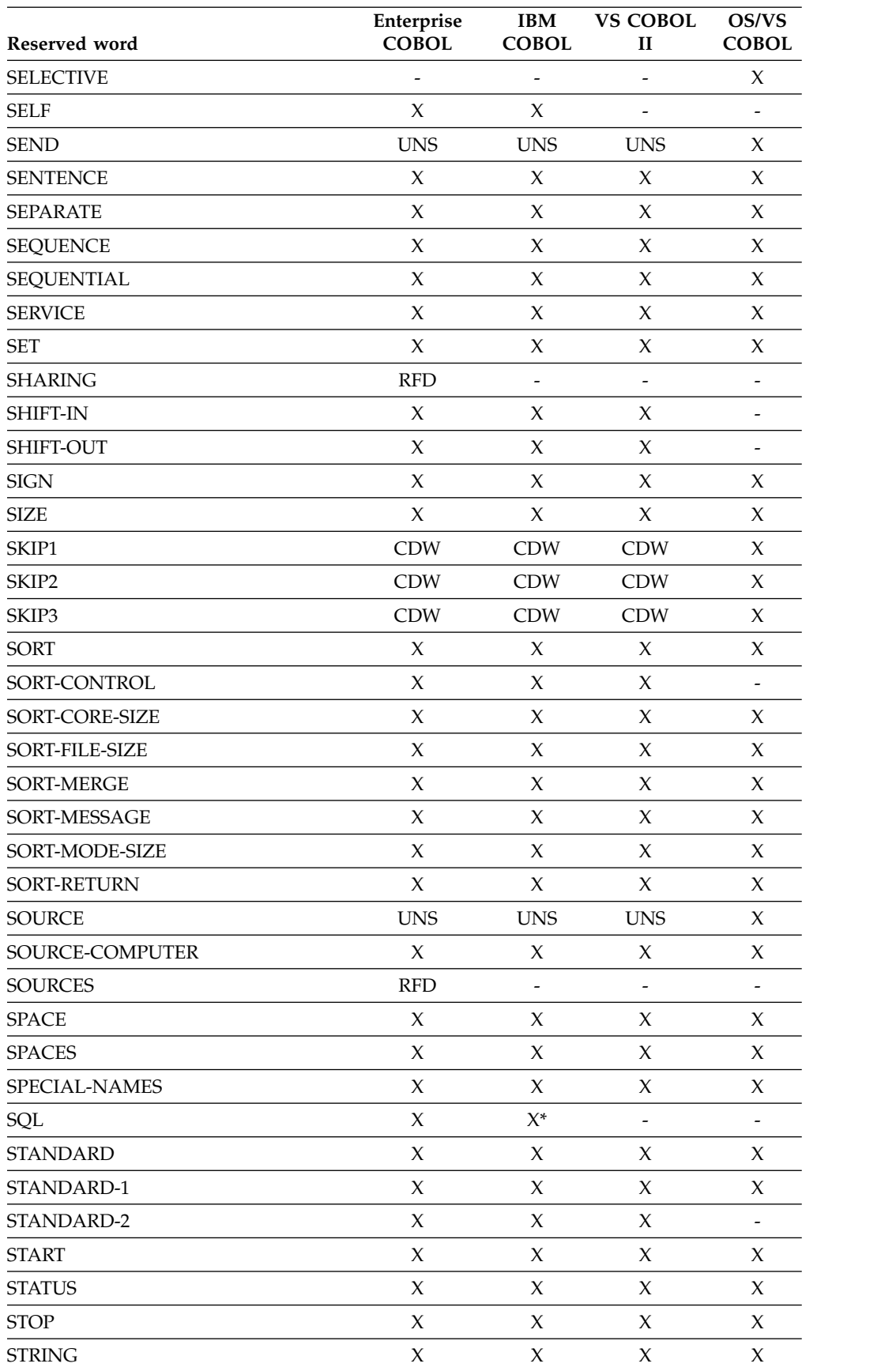

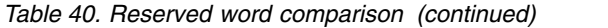

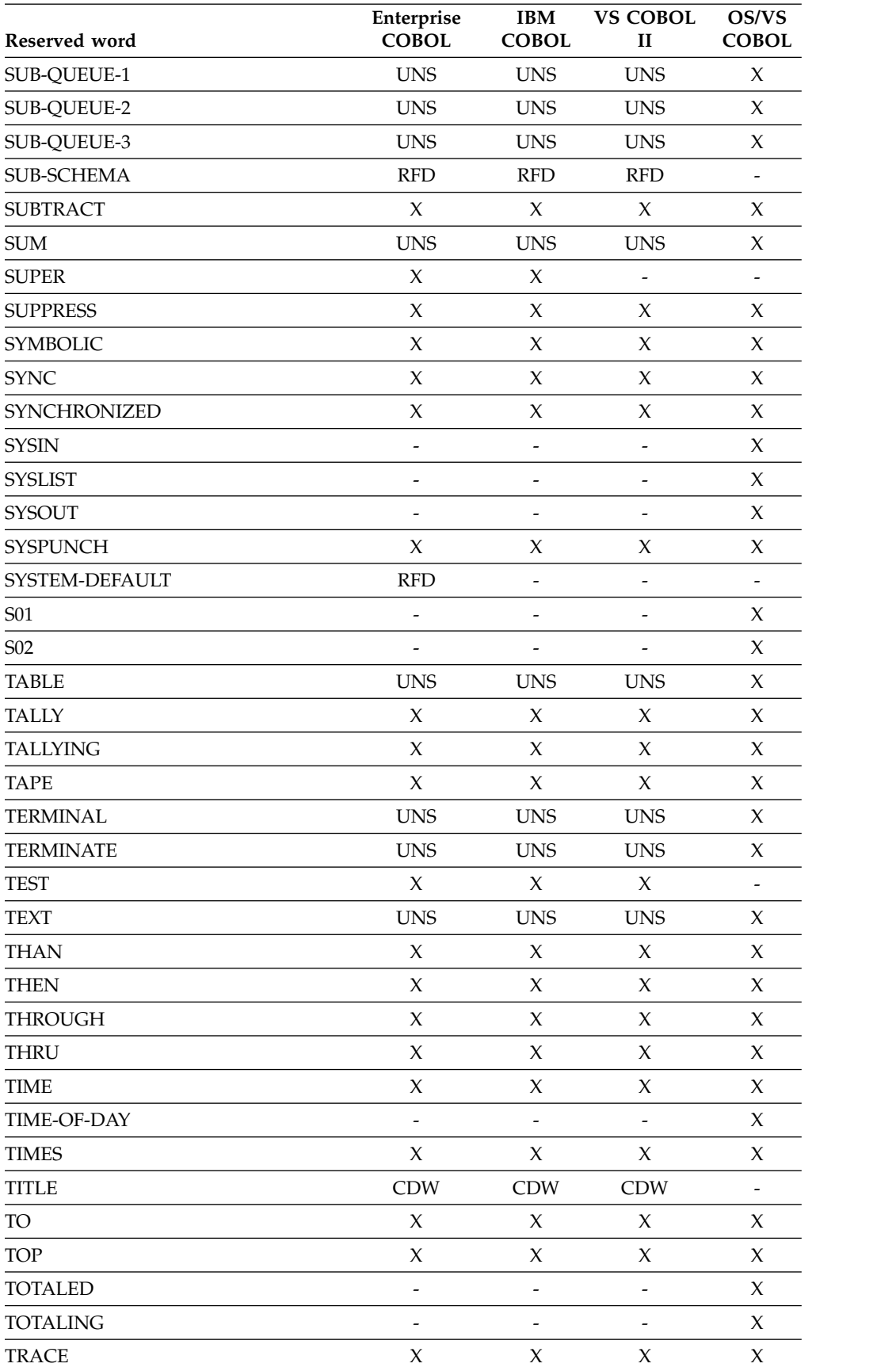

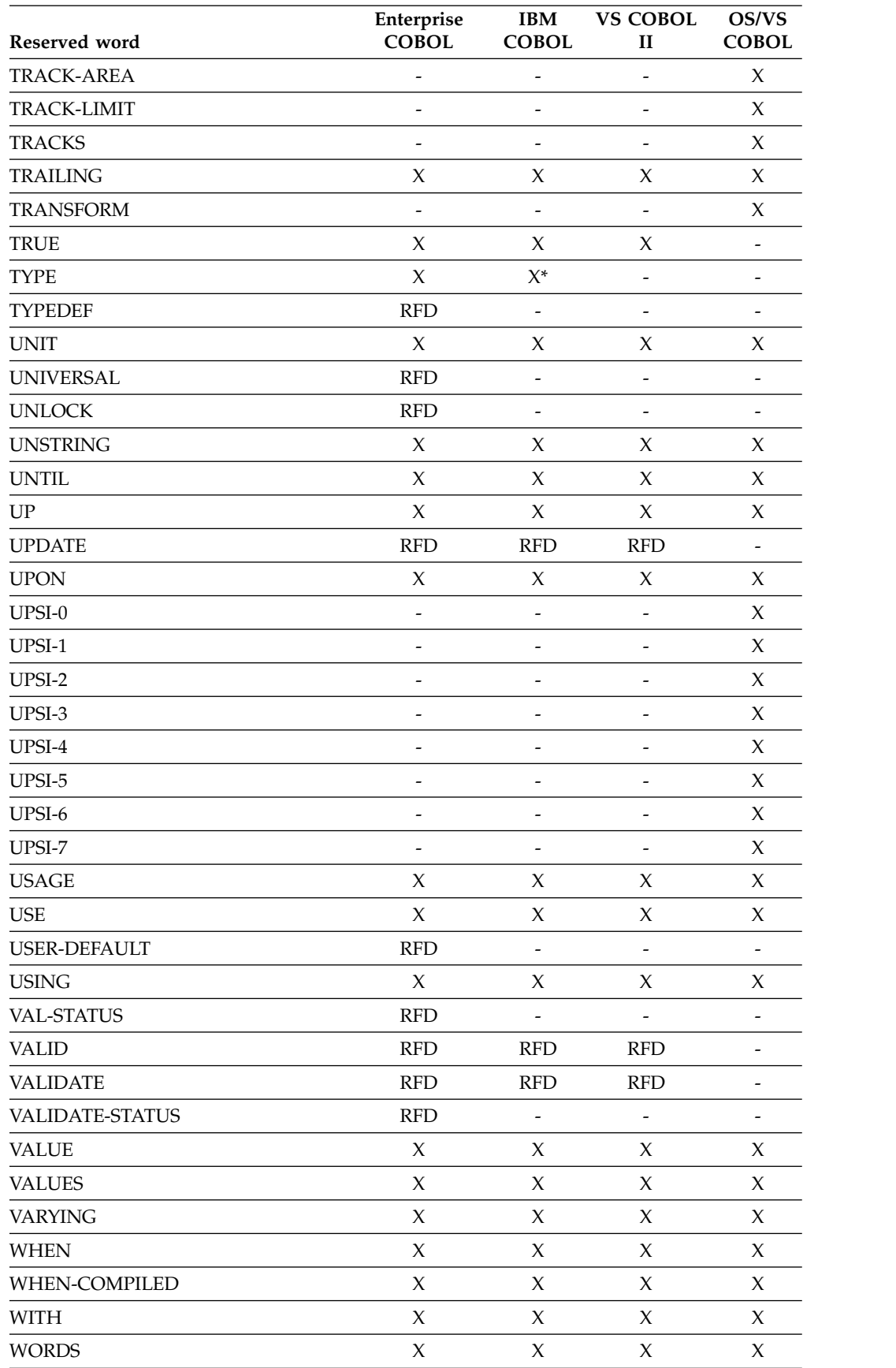

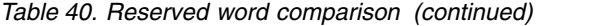

| Reserved word         | Enterprise<br>COBOL | <b>IBM</b><br><b>COBOL</b>   | <b>VS COBOL</b><br>$\mathbf{I}$ | OS/VS<br><b>COBOL</b>        |
|-----------------------|---------------------|------------------------------|---------------------------------|------------------------------|
| WORKING-STORAGE       | $\chi$              | $\chi$                       | X                               | X                            |
| <b>WRITE</b>          | $\chi$              | $\chi$                       | X                               | X                            |
| WRITE-ONLY            | $\chi$              | $\chi$                       | $\chi$                          | $\mathsf X$                  |
| <b>XML</b>            | $\chi$              |                              |                                 | $\frac{1}{2}$                |
| XML-CODE              | $\chi$              | -                            | $\overline{a}$                  | $\overline{a}$               |
| XML-EVENT             | X                   | $\qquad \qquad \blacksquare$ | $\qquad \qquad \blacksquare$    | $\blacksquare$               |
| XML-INFORMATION       | $X^{***}$           | L,                           | $\overline{a}$                  |                              |
| XML-NAMESPACE         | $X^{**}$            |                              |                                 |                              |
| XML-NAMESPACE-PREFIX  | $X^{**}$            |                              |                                 |                              |
| XML-NNAMESPACE        | $X^{**}$            | $\overline{a}$               | $\overline{\phantom{a}}$        | $\overline{\phantom{a}}$     |
| XML-NNAMESPACE-PREFIX | $X^{**}$            | Ξ                            |                                 | $\overline{a}$               |
| XML-NTEXT             | X                   | ٠                            |                                 | $\overline{\phantom{0}}$     |
| XML-SCHEMA            | $X^{***}$           | $\overline{\phantom{0}}$     | $\overline{\phantom{0}}$        | $\overline{\phantom{0}}$     |
| XML-TEXT              | $\chi$              | $\overline{a}$               | $\overline{a}$                  | $\overline{a}$               |
| <b>ZERO</b>           | $\chi$              | $\chi$                       | $\chi$                          | X                            |
| <b>ZEROES</b>         | $\chi$              | $\chi$                       | $\chi$                          | $\mathsf X$                  |
| <b>ZEROS</b>          | X                   | $\chi$                       | $\chi$                          | X                            |
|                       | $X^{***}$           | $\overline{a}$               |                                 | $\overline{a}$               |
| $\,<$                 | $\chi$              | X                            | X                               | X                            |
| $\mathord{<}$         | <b>RFD</b>          |                              |                                 |                              |
| $\leq$                | $\chi$              | $\chi$                       | X                               | $\qquad \qquad \blacksquare$ |
| $\overline{+}$        | $\chi$              | $\chi$                       | $\chi$                          | X                            |
| $\ast$                | $\chi$              | X                            | X                               | X                            |
| $***$                 | $\chi$              | X                            | X                               | X                            |
|                       | $\chi$              | $\chi$                       | $\chi$                          | $\chi$                       |
| Γ                     | $\chi$              | X                            | X                               | X                            |
| $\rm{>}$              | $\chi$              | X                            | $\chi$                          | $\chi$                       |
| $>=$                  | $\chi$              | $\chi$                       | $\chi$                          | $\overline{\phantom{a}}$     |
| $=$                   | $\overline{X}$      | $\chi$                       | $\chi$                          | X                            |
| *>                    | $X^{***}$           | $\overline{a}$               | $\frac{1}{2}$                   | $\frac{1}{2}$                |
| $\mathbf{::}$         | <b>RFD</b>          |                              |                                 |                              |

*Table 40. Reserved word comparison (continued)*

 $\mathbf I$ 

|

 $\begin{array}{c} \hline \end{array}$ 

# **Appendix C. Conversion tools for source programs**

A number of conversion tools are available to help you upgrade OS/VS COBOL, VS COBOL II, or IBM COBOL source programs to Enterprise COBOL.

This appendix describes the conversion tools available for your assistance during the conversion. These tools are:

- MIGR compiler option (OS/VS COBOL)
- Other programs that aid conversion

This appendix helps you to determine which, if any, of the tools to use, and understand how to use them and how to analyze their output to assess the extent of the remaining conversion effort.

## **MIGR compiler option**

You can use the OS/VS COBOL MIGR compiler option when you are planning to convert an OS/VS COBOL program to Enterprise COBOL. This option helps you understand the magnitude of the conversion effort.

MIGR can also ease any planned future conversion by helping you avoid using OS/VS COBOL source language not supported by Enterprise COBOL. By compiling your programs using MIGR, you can determine ahead of time which language elements must be converted.

There are incompatibilities in the following areas:

- New reserved words that are introduced because of COBOL functions that have been added (previously valid user words might now be illegal)
- Language function that is supported in a different manner
- Language function that is not supported

You can set the MIGR compiler option either as an installation default, or when compiling an OS/VS COBOL program. When you set MIGR on, the compiler flags most statements that are changed in or not supported by Enterprise COBOL.

### **Language differences**

The following language differences exist between Enterprise COBOL and OS/VS COBOL.

- Changes to ALPHABETIC class
- B symbol in PICTURE clause
- Changes to CALL statement
- Changes to CBL compiler directing statement
- Changes to Combined abbreviated relation condition
- v DIVIDE ID1 BY ID2 [GIVING ID3] ON SIZE ERROR . . .
- v DIVIDE ID1 INTO ID2 [GIVING ID3] ON SIZE ERROR . . .
- EXIT PROGRAM (or STOP RUN) missing at program end
- v FILE STATUS clause
- ID1 IS [NOT] ALPHABETIC

(class test on IF, PERFORM, and SEARCH)

- Changes to IF . . . OTHERWISE statement
- MOVE A TO B

where B is defined as a variable-length data item containing its own ODO object

- v MULTIPLY ID1 BY ID2 [GIVING ID3] ON SIZE ERROR . . .
- Changes to OCCURS DEPENDING ON clause
- v Changes in intermediate results for ON SIZE ERROR option
- PERFORM P1 [THRU P2] VARYING ID2 FROM ID3 BY ID4 UNTIL COND-1 AFTER ID5 FROM ID6 BY ID7 UNTIL COND-2 AFTER ID8 FROM ID9 BY ID10 UNTIL COND-3
	- 1. Where ID6 is (potentially) dependent on ID-2
	- 2. Where ID9 is (potentially) dependent on ID-5
	- 3. Where ID4 is (potentially) dependent on ID-5
	- 4. Where ID7 is (potentially) dependent on ID-8

Dependencies occur when the first identifier or index name (IDx) is identical to, subscripted with, or qualified with the second identifier. Dependencies might also occur with a partial or full redefinition of the second identifier.

- Changes to PROGRAM COLLATING SEQUENCE clause
- READ filename RECORD INTO B

where B is defined variable-length data containing the object of the ODO phrase

- RECORD CONTAINS integer-4 CHARACTERS in the FD section
- Changes to RERUN clause
- Changes to RESERVE clause
- Changes to Reserved word list
- SPECIAL-NAMES: alphabet-name IS xxxxx
- Changes in evaluation for subscripts out of range
- UNSTRING A INTO B . . .

where B is defined variable-length data containing the object of the ODO phrase

- v UNSTRING ID1 DELIMITED BY ID2 INTO ID4 DELIMITER IN ID5 COUNT IN ID6 WITH POINTER ID7
- UPSI switches and UPSI mnemonic names references
- VALUE clause condition names
- WHEN-COMPILED special register
- v WRITE BEFORE/AFTER ADVANCING PAGE statement
- WRITE AFTER POSITIONING

## **Statements supported with enhanced accuracy**

Via the link below, you can see OS/VS COBOL statements supported with enhanced accuracy in Enterprise COBOL and flagged by a message indicating that more accurate results might be provided in Enterprise COBOL.

### **Arithmetic statements**

- Definitions of floating-point data items
- Usage of floating-point literals
- Usage of exponentiation

# **LANGLVL(1) statements not supported**

The following OS/VS COBOL statements, applicable only to the LANGLVL(1) compiler option, are not supported in Enterprise COBOL and are flagged when the MIGR compiler option is specified.

- COPY language-1968
- JUSTIFIED | JUST clause with VALUE
- Changes in scaling for MOVE statement and comparison
- NOT in an abbreviated combined relation condition
- PERFORM statement in independent segments
- RESERVE integer AREAS
- SELECT OPTIONAL clause—1968 standard interpretation
- SPECIAL-NAMES paragraph: use of  $L$ ,  $/$ , and  $=$
- UNSTRING with DELIMITED BY ALL

# **LANGLVL(1) and LANGLVL(2) statements not supported**

The following OS/VS COBOL statements, applicable to both the LANGLVL(1) and LANGLVL(2) compiler options, are not supported in Enterprise COBOL and are flagged when the MIGR compiler option is specified.

### **Communications**

- COMMUNICATION SECTION
- ACCEPT MESSAGE
- v SEND, RECEIVE, ENABLE, and DISABLE verbs. (Note that RECEIVE ...MESSAGE is LANGLVL sensitive, but is flagged only under Communications.)

### **Report Writer:**

- v INITIATE, GENERATE, and TERMINATE verbs
- v LINE-COUNTER, PAGE-COUNTER, and PRINT-SWITCH special registers
- v Nonnumeric literal IS mnemonic-name in SPECIAL NAMES
- REPORT clause of FD
- REPORT SECTION header
- USE BEFORE REPORTING declarative

The Report Writer Precompiler can convert these statements for you. See ["COBOL](#page-284-0) [Report Writer Precompiler" on page 255.](#page-284-0)

### **ISAM:**

- APPLY REORG-CRITERIA (ISAM)
- APPLY CORE-INDEX (ISAM)
- I/O verbs—all that reference ISAM files
- ISAM file declarations
- NOMINAL KEY clause
- Organization parameter "I"
- TRACK-AREA clause
- USING KEY clause on START statement

### **BDAM:**

- ACTUAL KEY clause
- APPLY RECORD-OVERFLOW (BDAM)
- BDAM file declarations
- I/O verbs—all that reference BDAM files
- Organization parameters "D", "R", and "W"
- SEEK statement
- TRACK-LIMIT clause

### **Use for debugging:**

v USE FOR DEBUGGING ON [ALL REFERENCES OF] identifiers, file-names, cd-names

### **Other statements:**

- APPLY RECORD-OVERFLOW
- Assignment-name organization parameter "C" indicating ASCII
- $\cdot$  ASSIGN  $\ldots$  OR
- ASSIGN TO integer system-name
- v ASSIGN . . . FOR MULTIPLE REEL/UNIT
- CLOSE . . . WITH POSITIONING/DISP
- CURRENT-DATE and TIME-OF-DAY special registers
- Debug packets
- EXAMINE statement
- EXHIBIT statement
- FILE-LIMITS
- LABEL RECORDS Clause with TOTALING/TOTALED AREA options
- NOTE statement
- ON statement
- v OPEN . . . LEAVE/REREAD/DISP
- Qualified index-names (Using this unsupported format results in a severe  $(RC = 12)$  level message.)
- v READY TRACE and RESET TRACE statements
- REMARKS paragraph
- RESERVE NO/ALTERNATE AREAS
- SEARCH . . . WHEN condition using KEY item as object, not subject
- SERVICE RELOAD statement
- START . . . USING key statement
- THEN as a statement connector
- TIME-OF-DAY special register
- TRANSFORM statement
- v USE AFTER STANDARD ERROR . . . GIVING
- USE BEFORE STANDARD LABEL
- v USING procedure-name or file-name on CALL statement

## **Other programs that aid conversion**

The following sections describe several conversion tools that offer you help in your conversion tasks. These programs are:

- The Debug Tool Load Module Analyzer can determine the language translator for each object in your load modules.
- The Debug Tool Load Module Analyzer is included in Debug Tool.
- COBOL and CICS/VS Command Level Conversion Aid (CCCA) The COBOL and CICS/VS Command Level Conversion Aid is included in Debug Tool
- CICS application migration aid
- COBOL Report Writer Precompiler

# **Rational Asset Analyzer**

| | | Rational Asset Analyzer provides tools that generate an inventory of enterprise assets and return an index of the relative effort required to make code changes.

# **COBOL and CICS/VS Command Level Conversion Aid (CCCA)**

The COBOL and CICS/VS Command Level Conversion Aid (CCCA), included with the IBM Debug Tool product, converts CICS and non-CICS source code into source code that can be compiled with Enterprise COBOL.

CCCA is updated for reserved word conversions for Enterprise COBOL Version 5 by the PTF for APAR PM86253.

CCCA is designed to automate identifying incompatible source code and converting it to Enterprise COBOL source. Using CCCA should significantly reduce your conversion effort.

CCCA requires that you have an Enterprise COBOL, IBM COBOL, VS COBOL II, or OS/VS COBOL compiler available when converting CICS programs.

The key CCCA facilities:

- v Conversion of most syntax differences between OS/VS COBOL or VS COBOL II programs and Enterprise COBOL programs
- v Elimination of conflicts between OS/VS COBOL, VS COBOL II, and IBM COBOL user-defined names and Enterprise COBOL reserved words
- Flagging of language elements that cannot be directly converted
- Statement-by-statement diagnostic listing
- Conversion management information, including where-used reports for COPY books and files
- Conversion of EXEC CICS commands
- Removal or conversion of the BLL (Base Locator for Linkage) section mechanism and references

CCCA is designed so that you can tailor it to fit the needs of your shop. CCCA LCPs (Language Conversion Programs), which determine the conversions to be performed, are written in a COBOL-like language. You can modify the supplied LCPs or add your own.

For more details, see the *COBOL and CICS/VS Command Level Conversion Aid* manual.

### **When to use CCCA**

If you plan to convert your applications from OS/VS COBOL, VS COBOL II or IBM COBOL to Enterprise COBOL, evaluate the usefulness of the CCCA to your conversion project. While the number of changes required to any individual program might be small, the CCCA will identify those changes, and in the majority of cases, convert them automatically in a standard fashion. The CCCA converts both CICS and non-CICS programs. The CCCA converts SERVICE RELOAD statements and the complicated logic of BLL cell addressing to statements valid for Enterprise COBOL.

CCCA also handles non-CICS syntax.

### **CCCA processing of CICS statements**

If the CICS option is ON, the BLL definitions and SERVICE RELOAD statements are removed. If the entire BLL structure is redefined, the redefined structure is removed. If the BLLs are not defined with a length of 4 bytes, the CICS conversion cannot be performed.

If needed by the conversion of statements involving the primary BLLs, the following code is generated in the WORKING-STORAGE SECTION for use with the POINTER facility:

- 77 LCP-WS-ADDR-COMP PIC S9(8) COMP.
- 77 LCP-WS-ADDR-PNTR REDEFINES LCP-WS-ADDR-COMP USAGE POINTER.

**EXEC CICS processing:** The primary BLLs used with SET options are replaced by corresponding ADDRESS OF special register. For example:

EXEC CICS READ ... SET(BLL1) ...

is replaced by:

EXEC CICS READ ... SET (ADDRESS OF REC1) ...

The statements involved are:

- CONVERSE
- $\cdot$  GETMAIN
- ISSUE RECEIVE
- LOAD
- $\cdot$  POST
- READ
- READNEXT
- READPREV
- READO
- RECEIVE
- $\cdot$  RETRIEVE
- SEND CONTROL
- SEND PAGE
- SEND TEXT

The primary BLLs used with CICS ADDRESS statements are replaced by the corresponding Enterprise COBOL ADDRESS OF special register.

```
For example:
```
EXEC CICS TWA(BLL).

```
is replaced by:
```
EXEC CICS TWA(ADDRESS OF TWA).

The options involved are: CSA, CWA, EIB, TCTUA, and TWA.

### **Statements dealing with the primary BLLs**

The statements dealing with the primary BLLs are shown in Table 41.

Statements dealing with the secondary BLLs are replaced by CONTINUE.

*Table 41. COBOL statements dealing with primary BLLs*

| Original source                             | Source after conversion                                                                                                    |
|---------------------------------------------|----------------------------------------------------------------------------------------------------|
| <b>MOVE BLL1 TO BLL2</b>                    | SET ADDRESS OF REC2 TO ADDRESS OF REC1                                                                                                    |
| MOVE ID TO BLL                              | MOVE ID TO LCP-WS-ADDR-COMP<br>SET ADDRESS OF REC1 TO LCP-WS-ADDR-PNTR                                                                                                    |
| MOVE BLL TO ID                              | SET LCP-WS-ADDR-PNTR TO ADDRESS OF REC<br>MOVE LCP-WS-ADDR-COMP TO ID                                                                                                    |
| ADD ID1,  TO BLL                            | SET LCP-WS-ADDR-PNTR TO ADDRESS OF REC<br>ADD ID1, TO LCP-WS-ADDR-COMP<br>SET ADDRESS OF REC TO LCP-WS-ADDR-PNTR                                                                    |
| ADD BLL TO ID1, ID2                         | SET LCP-WS-ADDR-PNTR TO ADDRESS OF REC<br>ADD LCP-WS-ADDR-COMP TO ID1, ID2                                                                                                    |
| ADD ID1, ID2 GIVING BLL                     | ADD ID1, ID2 GIVING LCP-WS-ADDR-COMP<br>SET ADDRESS OF REC TO LCP-WS-ADDR-PNTR                                                                                                    |
| ADD ID, BLL1 GIVING BLL2<br>BLL3            | SET LCP-WS-ADDR-PNTR TO ADDRESS OF REC<br>ADD ID, LCP-WS-ADDR-COMP GIVING<br>LCP-WS-ADDR-COMP<br>SET ADDRESS OF REC2 TO LCP-WS-ADDR-PNTR<br>SET ADDRESS OF REC3 TO LCP-WS-ADDR-PNTR |
| ADD ID1, BLL1 GIVING ID2<br>ID <sub>3</sub> | SET LCP-WS-ADDR-PNTR TO ADDRESS OF REC<br>ADD ID1, LCP-WS-ADDR-COMP GIVING ID2 ID3                                                                                                  |
| <b>SUBTRACT</b> statements                  | The conversion is performed in the same way as ADD.                                                                                                    |
| COMPUTE $BLL = exp(BLL)$                    | SET LCP-WS-ADDR-PNTR TO ADDRESS OF REC<br>COMPUTE LCP-WS-ADDR-COMP $=$<br>exp (LCP-WS-ADDR-COMP)                                                                                    |
| COMPUTE $ID = exp(BLL)$                     | SET LCP-WS-ADDR-PNTR TO ADDRESS OF REC<br>COMPUTE ID = exp (LCP-WS-ADDR-COMP)                                                                                                    |
| COMPUTE $BLL = exp$                         | COMPUTE LCP-WS-ADDR-COMP = $exp$                                                                                                    |

# **COBOL Report Writer Precompiler**

You can use the Report Writer Precompiler, product number 5798-DYR, to compile applications that contain Report Writer statements, or to permanently convert Report Writer statements to valid Enterprise COBOL statements.

The Report Writer Precompiler offers the following features:

• Extended Report Writer language capabilities

- Integration with the target COBOL compiler—as though Report Writer statements in the source program are being processed by the COBOL compiler itself
- Single consolidated source listing merges information from the precompiler listing and the COBOL compiler listings
- COPY library members can contain Report Writer statements
- Supports the Enterprise COBOL nested COPY feature
- Performs a diagnostic check of the input Report Writer source statements
- v Can be run in stand-alone mode to convert Report Writer statements in your COBOL programs into non-Report Writer COBOL source statements acceptable to the Enterprise COBOL compiler

For more detail, see *COBOL Report Writer Precompiler Programmer's Manual* and *COBOL Report Writer Precompiler Installation and Operation*.

# **Debug Tool Load Module Analyzer**

The Debug Tool Load Module Analyzer analyzes MVS™ load modules or program objects to determine the language translator (compiler or assembler) that was used to generate the object for each CSECT.

This program can process all or selected load modules or program objects in a concatenation of PDS or PDSE data sets. Load Module Analyzer is included with the IBM Debug Tool product.

## **The Edge Portfolio Analyzer**

| |

> The Edge Portfolio Analyzer helps you inventory your existing load modules by reporting the compiler, compiler release, and compiler options used.

The Edge Portfolio Analyzer is no longer sold by IBM. For more information about the Edge Portfolio Analyzer, see www.edge-information.com.

# **Appendix D. Applications with COBOL and assembler**

If your applications contain mixed COBOL and assembler programs, you might have to make some modifications to the applications.

Do the following tasks as needed:

- Determining requirements for calling and called assembler programs
- Determining which assembler/COBOL calls are supported under non-CICS
- Determining which assembler/COBOL calls are supported under CICS
- Converting programs that change the program mask
- Upgrading applications that use an assembler driver
- Modifying applications in which assembler loads, calls, or deletes COBOL programs

Some information about applications that contain both assembler and COBOL programs is included in other sections of this documentation. For example, you can find information about assembler programs that pass procedure names in ["Language elements that changed from OS/VS COBOL" on page 72](#page-101-0)

## **Called assembler programs**

A called assembler program must save the registers and store other information in the save area passed to it by the COBOL program. In particular, the COBOL save area must be properly back chained from the save area of an assembler program. The assembler program must also contain a return routine that:

- v Loads the address of the COBOL save area back into R13
- Restores the contents of the other registers
- Optionally sets a return code in R15
- v Branches to the address in R14
- v Returns to the COBOL caller in the same AMODE that was in use when it was called

# **SVC LINK and COBOL run-unit boundary**

If the target of SVC LINK is a non-Language Environment-conforming assembler program, and the assembler program later calls a COBOL program, the Language Environment enclave and COBOL run-unit boundary will be at the COBOL program, not at the assembler program. The main program of the enclave (and run unit) is the COBOL program.

If the target of SVC LINK is a Language Environment-conforming assembler program, the Language Environment enclave boundary will be at the assembler program. The assembler program is the main program of the enclave (provided MAIN=YES is specified in the CEEENTRY macro). If the assembler program calls a COBOL program at a later time, the COBOL program is a subprogram.

# **Runtime support for assembler COBOL calls under non-CICS**

The combinations of calls involving COBOL programs and assembler programs and whether the calls are supported when running under Language Environment under non-CICS are listed in the following table.

For the calls that are *not* supported, Table 42 also lists the symptom (message or abend code) that is returned in most cases. In some cases, depending on the application environment, the symptom might not occur. You could receive a different failure, or the application might appear to run successfully.

The term, *IBM COBOL* refers to COBOL/370, COBOL for MVS &VM and COBOL for OS/390 & VM.

*Table 42. Language Environment supported calls between COBOL programs and assembler programs under non-CICS; Yes indicates that a call is supported.*

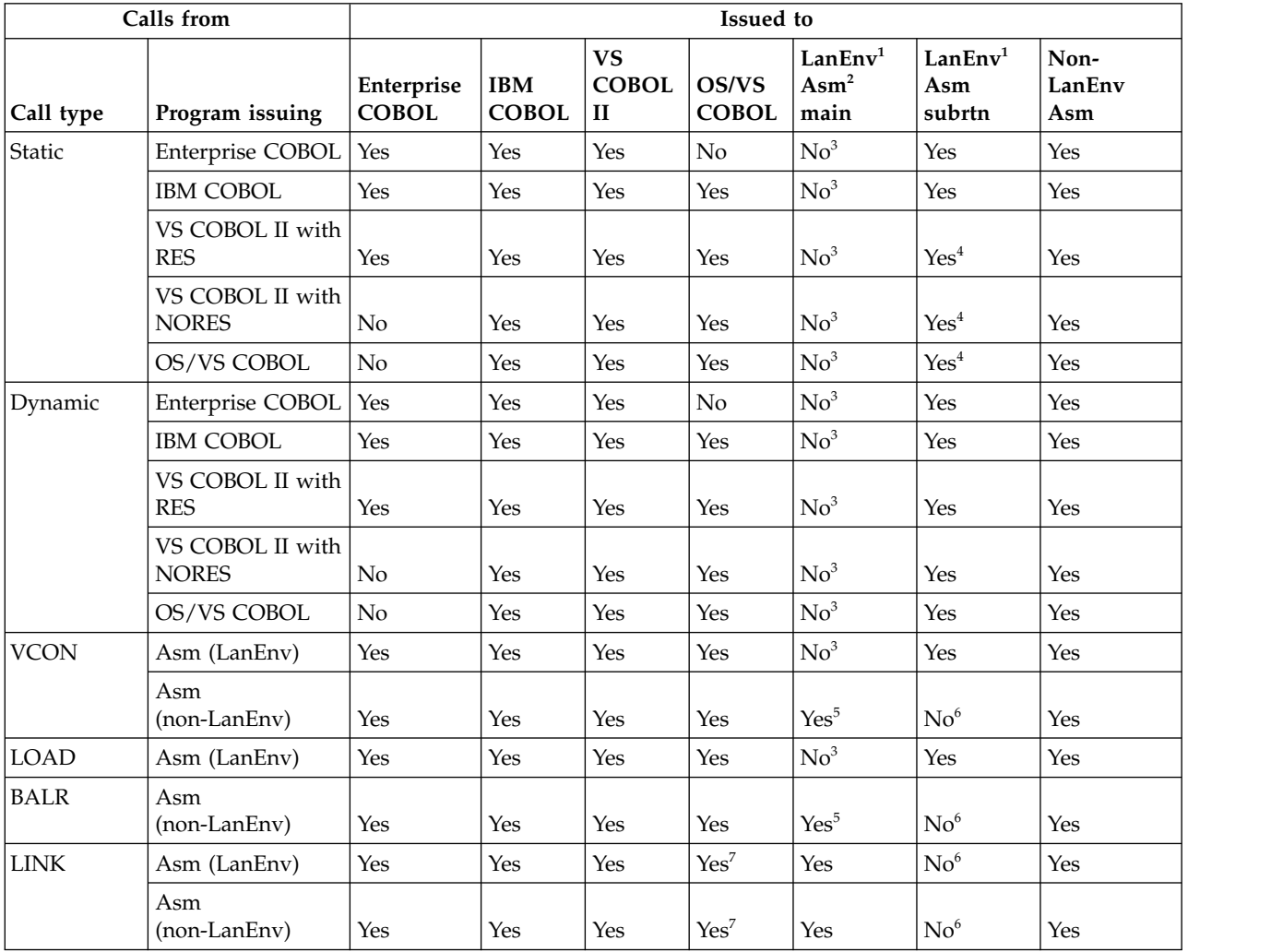
*Table 42. Language Environment supported calls between COBOL programs and assembler programs under non-CICS; Yes indicates that a call is supported. (continued)*

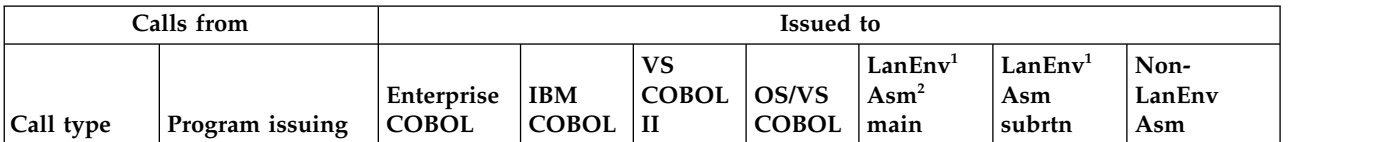

The failure symptoms described in these notes are as they would occur when the Language Environment TRAP(ON) and ABTERMENC(ABEND) runtime options are in effect.

- 1. (LanEnv stands for Language Environment.) CEEENTRY macro with MAIN=YES creates a Language Environment assembler main. If you specify MAIN=NO on the CEEENTRY macro, a Language Environment assembler subroutine is created. The default is MAIN=YES.
- 2. (Asm stands for assembler.)
- 3. Invoking a Language Environment assembler main program from an established Language Environment enclave is not recommended (unless through the use of SVC LINK). For this reason, the table entries associated with this footnote are marked No. A nested enclave is not created and, therefore, the program runs as a subprogram in the invoking enclave. If you follow this recommendation, you might avoid the need for reprogramming in the future.
- 4. You must specify NAB=NO and MAIN=NO on the CEEENTRY macro. Otherwise, you will receive failure symptom 0C1, 0C4, or 0C5 abend.
- 5. If the non-Language Environment assembler caller is running within an established Language Environment enclave, see note 3.
- 6. Failure symptom of 0C1, 0C4, or 0C5 abend.
- 7. Except when OS/VS COBOL programs exist in another established Language Environment enclave. For detail, see Failure symptom of: message IGZ0005S.

## **Runtime support for assembler COBOL calls under CICS**

The combinations of calls involving COBOL programs and assembler programs and whether the calls are supported when running under Language Environment under CICS are listed in the following table.

For the calls that are *not* supported, Table 43 also lists the symptom (message or abend code) that will be returned in most cases. In some cases, depending on the application environment, the symptom might not occur; you could receive a different failure, or the application might appear to run successfully.

The term *IBM COBOL* refers to COBOL/370, COBOL for MVS & VM, and COBOL for OS/390 & VM.

*Table 43. Language Environment supported calls between COBOL programs and assembler programs that run under CICS; Yes indicates that a call is supported.*

| Calls from |                    | <b>Issued</b> to           |                            |                                           |                                              |                                      |                   |  |
|------------|--------------------|----------------------------|----------------------------|-------------------------------------------|----------------------------------------------|--------------------------------------|-------------------|--|
| Call type  | Program issuing    | Enterprise<br><b>COBOL</b> | <b>IBM</b><br><b>COBOL</b> | <b>VS</b><br><b>COBOL</b><br>$\mathbf{I}$ | LanEnv <sup>1</sup><br>Asm <sup>2</sup> main | LanEnv <sup>1</sup><br>Asm<br>subrtn | Non-LanEnv<br>Asm |  |
| Static     | Enterprise COBOL   | <b>Yes</b>                 | Yes                        | Yes                                       | No <sup>3</sup>                              | Yes                                  | <b>Yes</b>        |  |
|            | <b>IBM COBOL</b>   | <b>Yes</b>                 | <b>Yes</b>                 | Yes                                       | No <sup>3</sup>                              | No <sup>4</sup>                      | <b>Yes</b>        |  |
|            | <b>VS COBOL II</b> | <b>Yes</b>                 | Yes                        | Yes                                       | No <sup>3</sup>                              | No <sup>4</sup>                      | <b>Yes</b>        |  |
| Dynamic    | Enterprise COBOL   | <b>Yes</b>                 | <b>Yes</b>                 | Yes                                       | No <sup>3</sup>                              | <b>Yes</b>                           | <b>Yes</b>        |  |
|            | <b>IBM COBOL</b>   | <b>Yes</b>                 | Yes                        | Yes                                       | No <sup>3</sup>                              | <b>Yes</b>                           | Yes               |  |
|            | <b>VS COBOL II</b> | <b>Yes</b>                 | <b>Yes</b>                 | Yes                                       | No <sup>3</sup>                              | <b>Yes</b>                           | Yes               |  |

*Table 43. Language Environment supported calls between COBOL programs and assembler programs that run under CICS; Yes indicates that a call is supported. (continued)*

| Calls from                      |                    | <b>Issued</b> to           |                            |                                           |                                              |                                      |                   |  |  |
|---------------------------------|--------------------|----------------------------|----------------------------|-------------------------------------------|----------------------------------------------|--------------------------------------|-------------------|--|--|
| Call type                       | Program issuing    | Enterprise<br><b>COBOL</b> | <b>IBM</b><br><b>COBOL</b> | <b>VS</b><br><b>COBOL</b><br>$\mathbf{H}$ | LanEnv <sup>1</sup><br>Asm <sup>2</sup> main | LanEnv <sup>1</sup><br>Asm<br>subrtn | Non-LanEnv<br>Asm |  |  |
| <b>EXEC CICS</b><br><b>LINK</b> | Enterprise COBOL   | Yes                        | <b>Yes</b>                 | Yes                                       | No <sup>3</sup>                              | No <sup>4</sup>                      | <b>Yes</b>        |  |  |
|                                 | <b>IBM COBOL</b>   | Yes                        | <b>Yes</b>                 | Yes                                       | No <sup>3</sup>                              | No <sup>4</sup>                      | <b>Yes</b>        |  |  |
|                                 | <b>VS COBOL II</b> | Yes                        | <b>Yes</b>                 | Yes                                       | No <sup>3</sup>                              | No <sup>4</sup>                      | <b>Yes</b>        |  |  |
| <b>VCON</b>                     | Asm (LanEnv)       | Yes                        | <b>Yes</b>                 | No <sup>4</sup>                           | No <sup>3</sup>                              | <b>Yes</b>                           | <b>Yes</b>        |  |  |
|                                 | Asm (non-LanEnv)   | No <sup>4</sup>            | No <sup>4</sup>            | No <sup>4</sup>                           | No <sup>3</sup>                              | No <sup>4</sup>                      | Yes               |  |  |
| <b>EXEC CICS</b><br><b>LINK</b> | Asm (non-LanEnv)   | Yes                        | <b>Yes</b>                 | Yes                                       | No <sup>3</sup>                              | No <sup>4</sup>                      | <b>Yes</b>        |  |  |
|                                 | Asm (non-LanEnv)   | Yes                        | <b>Yes</b>                 | Yes                                       | No <sup>3</sup>                              | No <sup>4</sup>                      | Yes               |  |  |

The failure symptoms described in these notes are as they would occur when the Language Environment TRAP(ON) and ABTERMENC(ABEND) runtime options are in effect.

- 1. (LanEnv stands for Language Environment.) CEEENTRY macro with MAIN=YES creates a Language Environment assembler main. If you specify MAIN=NO on the CEEENTRY macro, a Language Environment assembler subroutine is created. The default is MAIN=YES.
- 2. (Asm stands for assembler.)
- 3. There is no support for Language Environment-conforming assembler main programs under CICS at a level earlier than CICS TS Version 3. Failure symptom: Unpredictable. The applications might appear to run successfully.
- 4. Failure symptom of: ASRA abend (caused by type 1 or 5 program check).

## **Converting programs that change the program mask**

When a VS COBOL II program calls an assembler program that changes the program mask (for example, uses an SPM instruction), the program mask is restored after the call to the assembler program.

With Enterprise COBOL, the program mask is not restored. Thus, if you change the program mask in your assembler program, you must restore it before returning to the COBOL program. Failure to restore the program mask could result in undetected data errors, such as fixed-point overflow, decimal overflow, exponent underflow, and significance exceptions.

## **Upgrading applications that use an assembler driver**

There are three methods for upgrading applications that use an assembler driver to call COBOL subroutines:

- Convert the assembler driver to a Language Environment-conforming assembler driver.
- Modify the assembler driver to set up the Language Environment environment.
- v Use the RTEREUS runtime option if the assembler driver cannot be modified.

These methods are described in the sections below. In all cases, you upgrade the COBOL subroutines in the same way as described in the other COBOL conversion scenarios.

## **Convert the assembler driver**

To upgrade an application that has an assembler driver, you can change the assembler driver to be a Language Environment-conforming assembler main program. For details about how to make your existing assembler programs Language Environment-conforming, see the *Language Environment Programming Guide*.

## **Modify the assembler driver**

If the assembler driver uses either IGZERRE or ILBOSTP0, it must be modified.

Replace the OS/VS COBOL ILBOSTP0 or IGZERRE routine with the Language Environment CEEPIPI INIT\_SUB, CEEPIPI INIT\_ MAIN, and CEEPIPI TERM functions. These Language Environment routines have a convenient complementary termination function that was not available with OS/VS COBOL.

## **Use an unmodified assembler driver**

If you cannot (or do not want to) modify the non-COBOL driver, you can use the unmodified driver while specifying the Language Environment RTEREUS runtime option. (RTEREUS initializes the runtime environment for reusability when the first COBOL program is invoked.)

**Important:** RTEREUS is not recommended for all applications; in some instances, it exhibits undesirable behavior. Before using RTEREUS, thoroughly explore the possible side effects and understand the impact on your application.

## **Assembler programs that load and BALR to MAIN COBOL programs**

You can LOAD and BALR, then BALR again to OS/VS COBOL main programs from assembler. But it is not supported to LOAD and BALR then BALR again to a main program that was compiled by Enterprise COBOL (or any newer compiler) with the NORENT option. If you recompile an OS/VS COBOL program with Enterprise COBOL and the NORENT compiler option, the program will abend with message IGZ0044S. There are several possible solutions:

- Compile with RENT.
- v Change the assembler code to DELETE and LOAD again before a subsequent BALR to NORENT COBOL.
- Change the assembler program to be Language Environment-conforming.

## **Assembler programs that load and delete COBOL programs**

Under Language Environment, assembler programs can SVC load and SVC delete load modules that contain any of the following programs:

- OS/VS COBOL programs
- VS COBOL II programs compiled with the NORENT option
- IBM COBOL programs compiled with the NORENT option
- Enterprise COBOL programs compiled with the NORENT option

**Restriction:** Debug Tool does not support COBOL programs that are in load modules that are deleted by assembler using SVC delete.

Under Language Environment, assembler programs can SVC load but *cannot* SVC delete load modules that contain any of the following programs:

- VS COBOL II programs compiled with the RENT option
- IBM COBOL programs compiled with the RENT option
- v Enterprise COBOL programs compiled with the RENT option

If assembler programs SVC delete load modules that contain these kinds of programs, unpredictable results can occur.

For assembler programs that need to load and delete load modules that contain a COBOL RENT program, perform one of the following tasks:

- v Have the assembler program statically call a COBOL program that performs the dynamic call and performs the CANCEL.
- Under Language Environment, use the CEEFETCH and CEERELES macros.

# **Appendix E. Option comparison**

The following table describes the Enterprise COBOL V5 compiler options and installation options, and explains how the options compare with those in OS/VS COBOL, VS COBOL II, IBM COBOL, and Enterprise COBOL V3 and V4.

For complete descriptions of the Enterprise COBOL V5 options, see the *Enterprise COBOL Programming Guide* and the *Enterprise COBOL Customization Guide*.

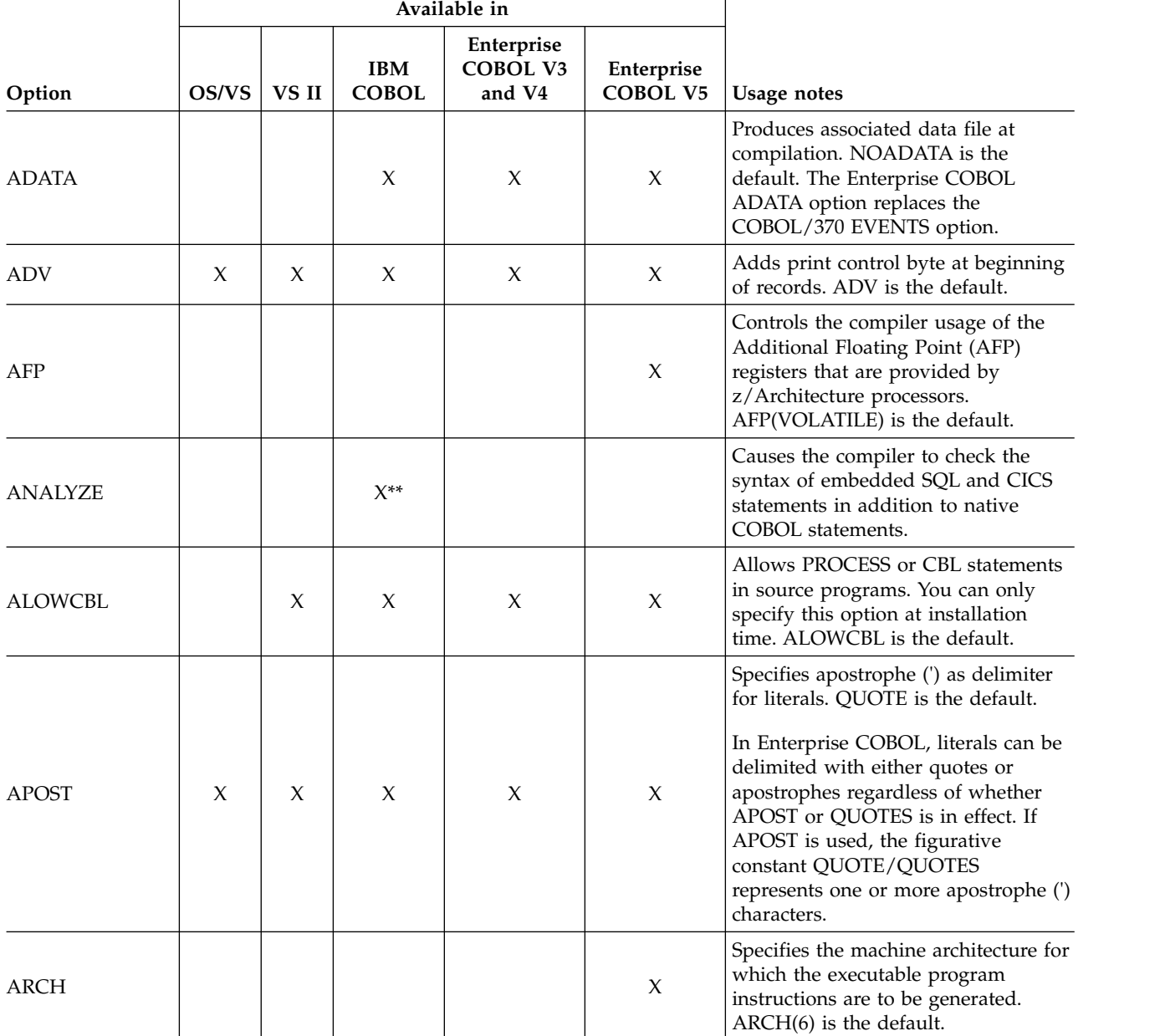

*Table 44. Option comparison*

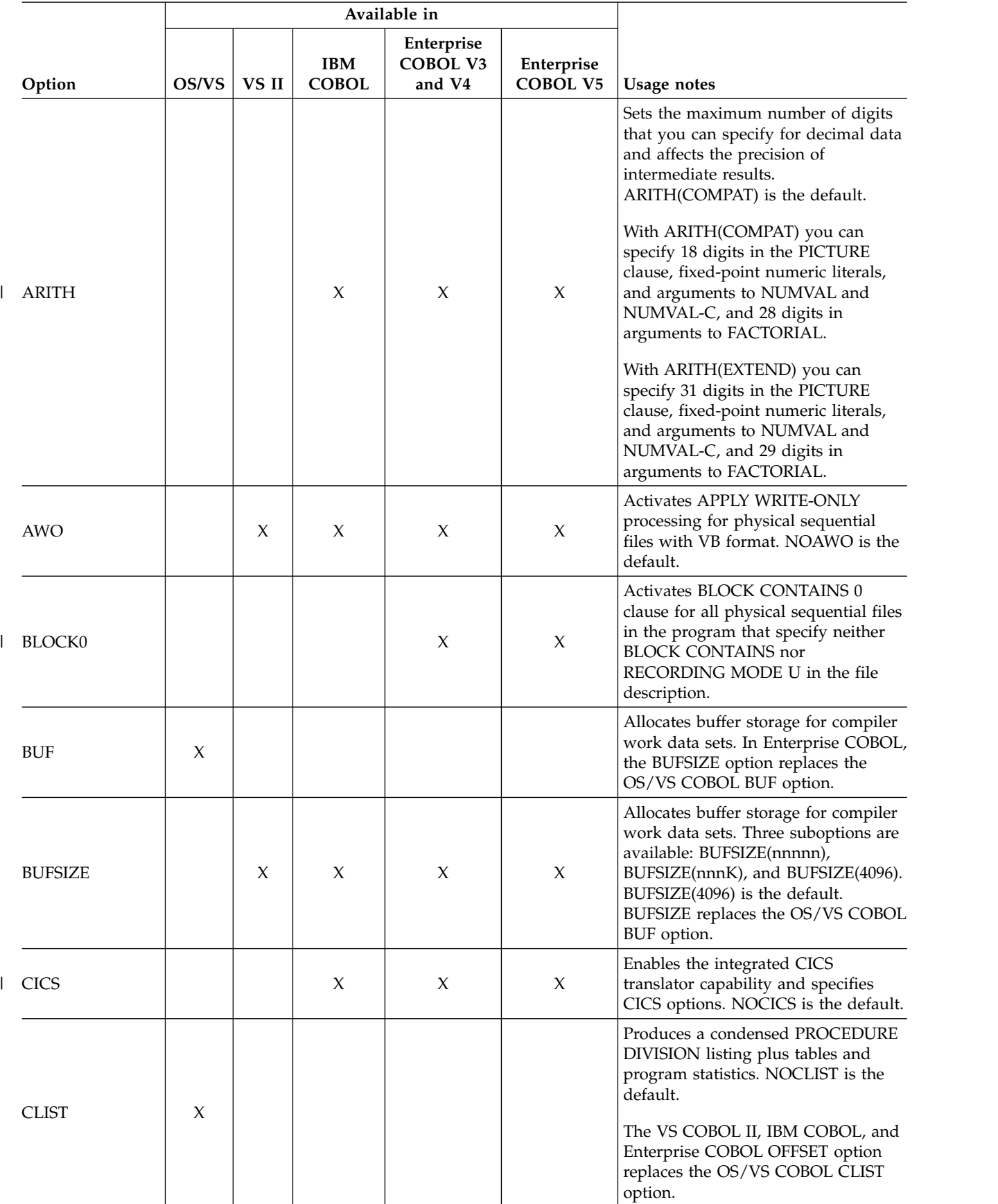

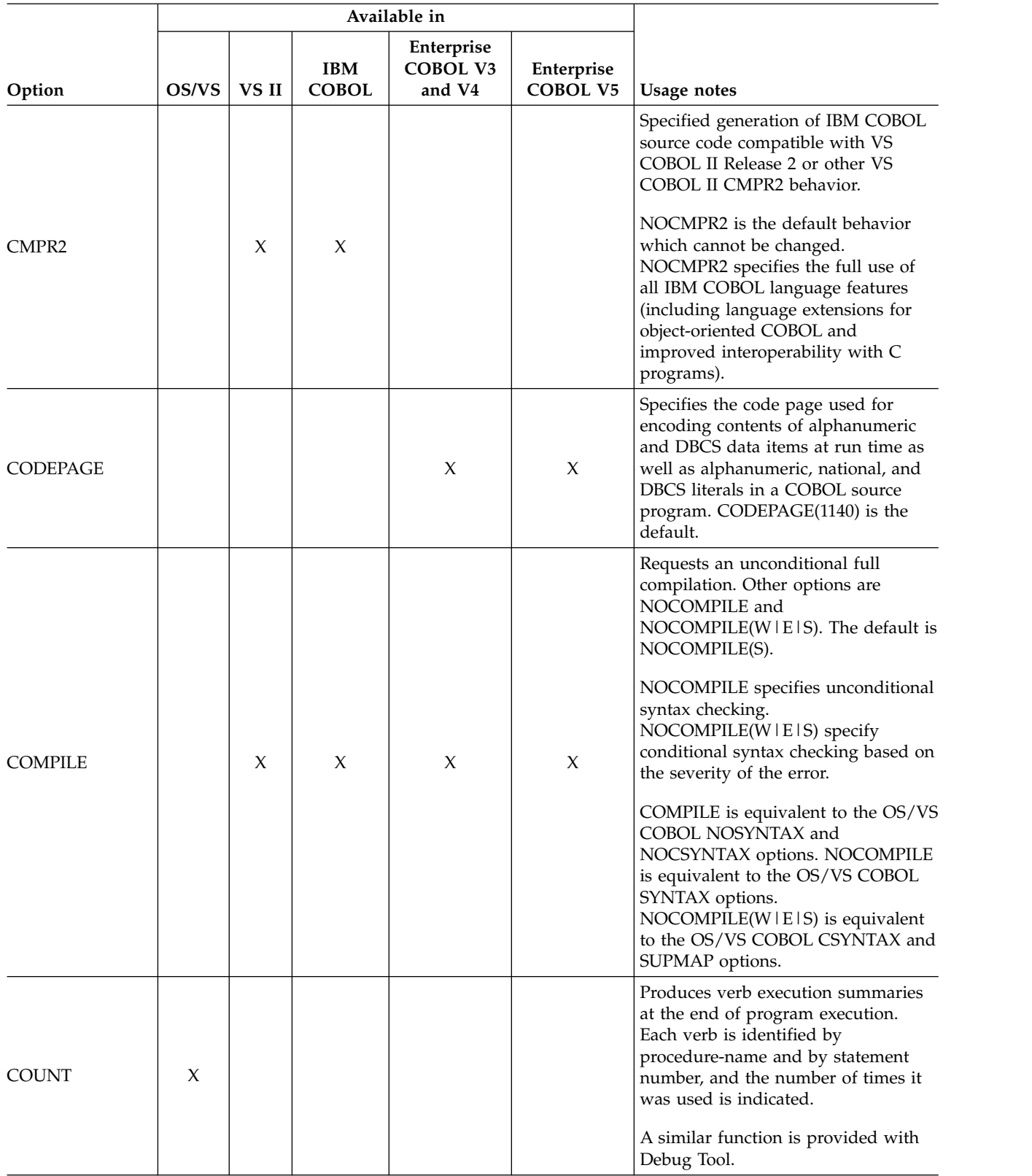

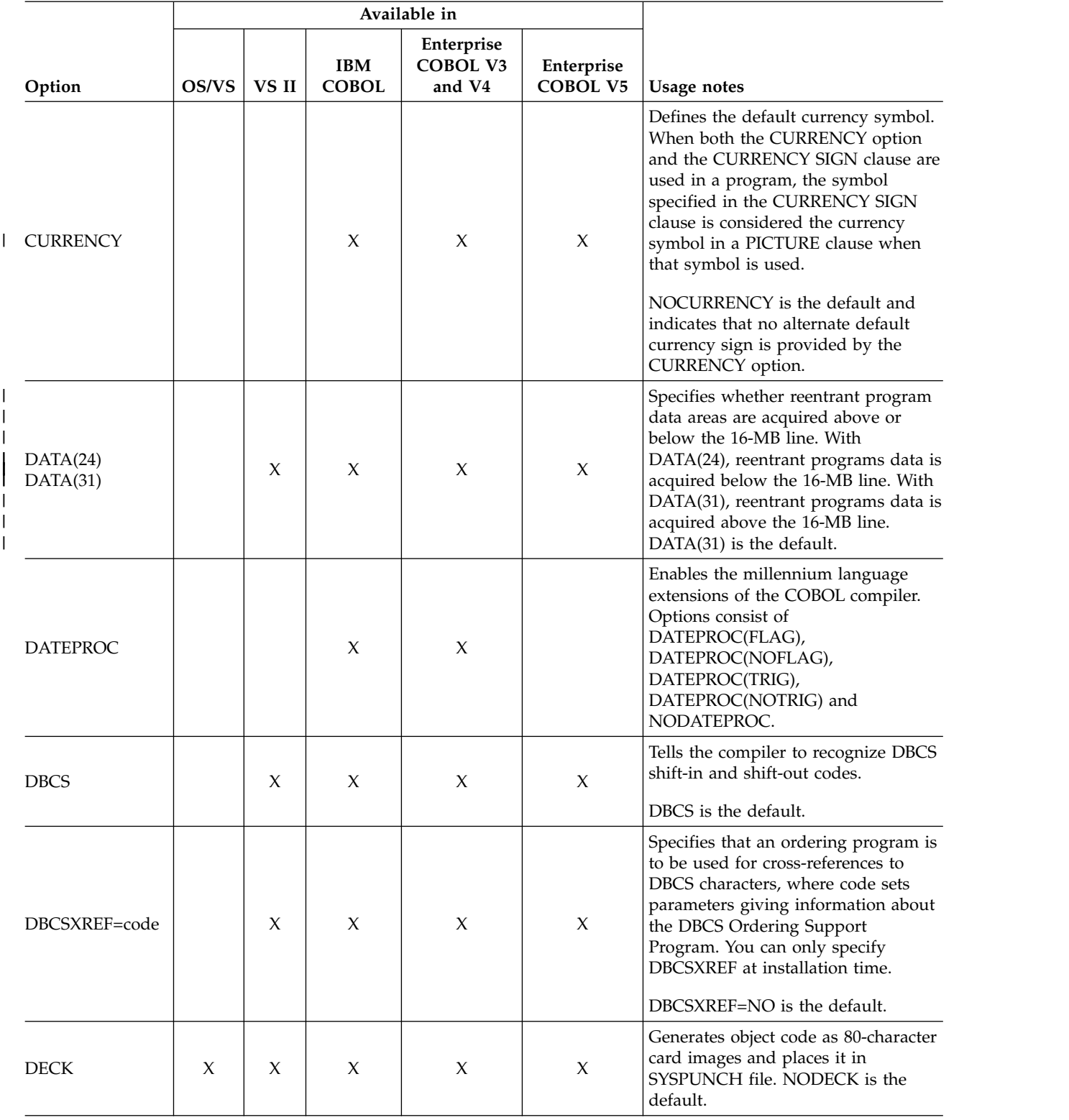

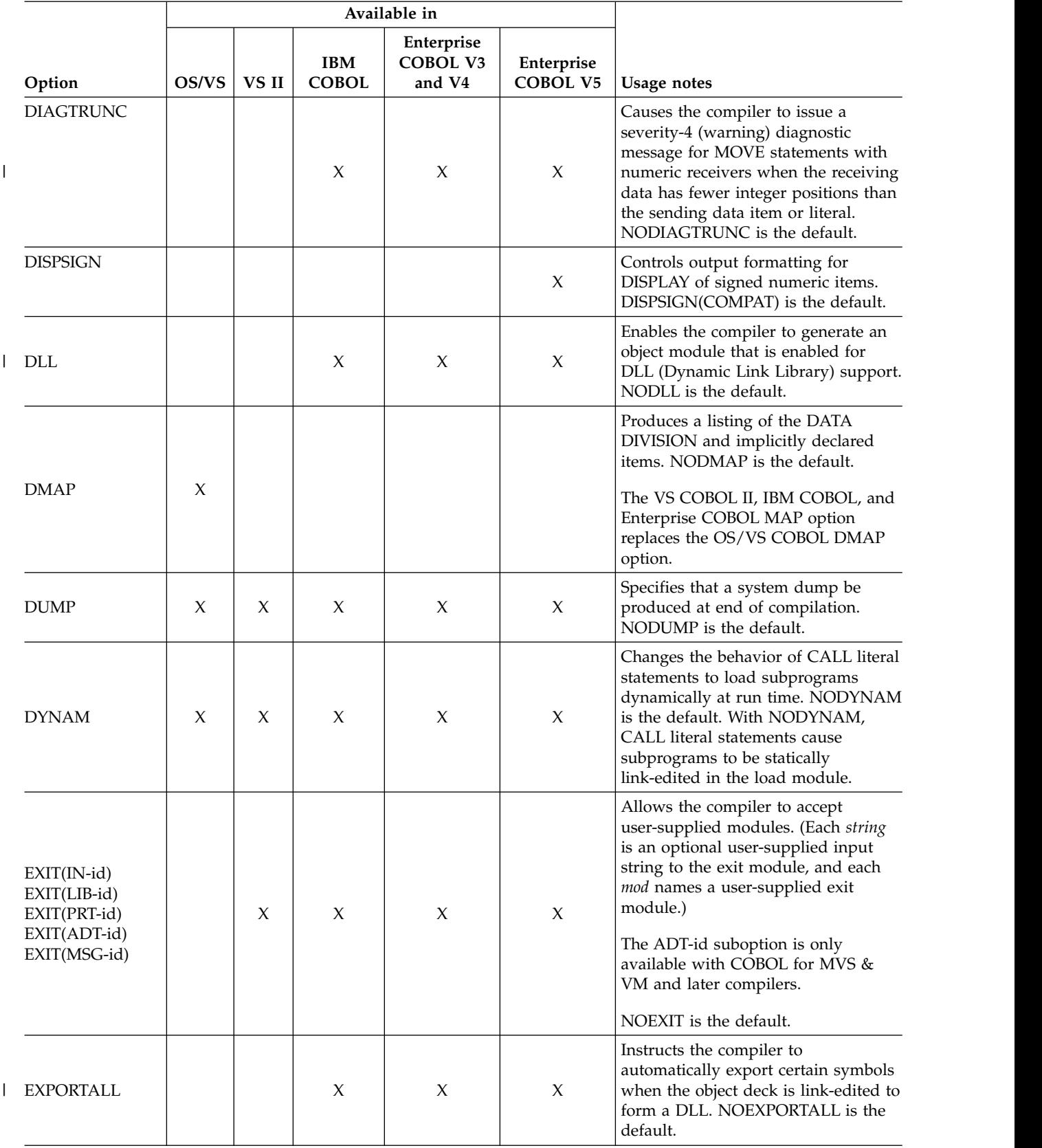

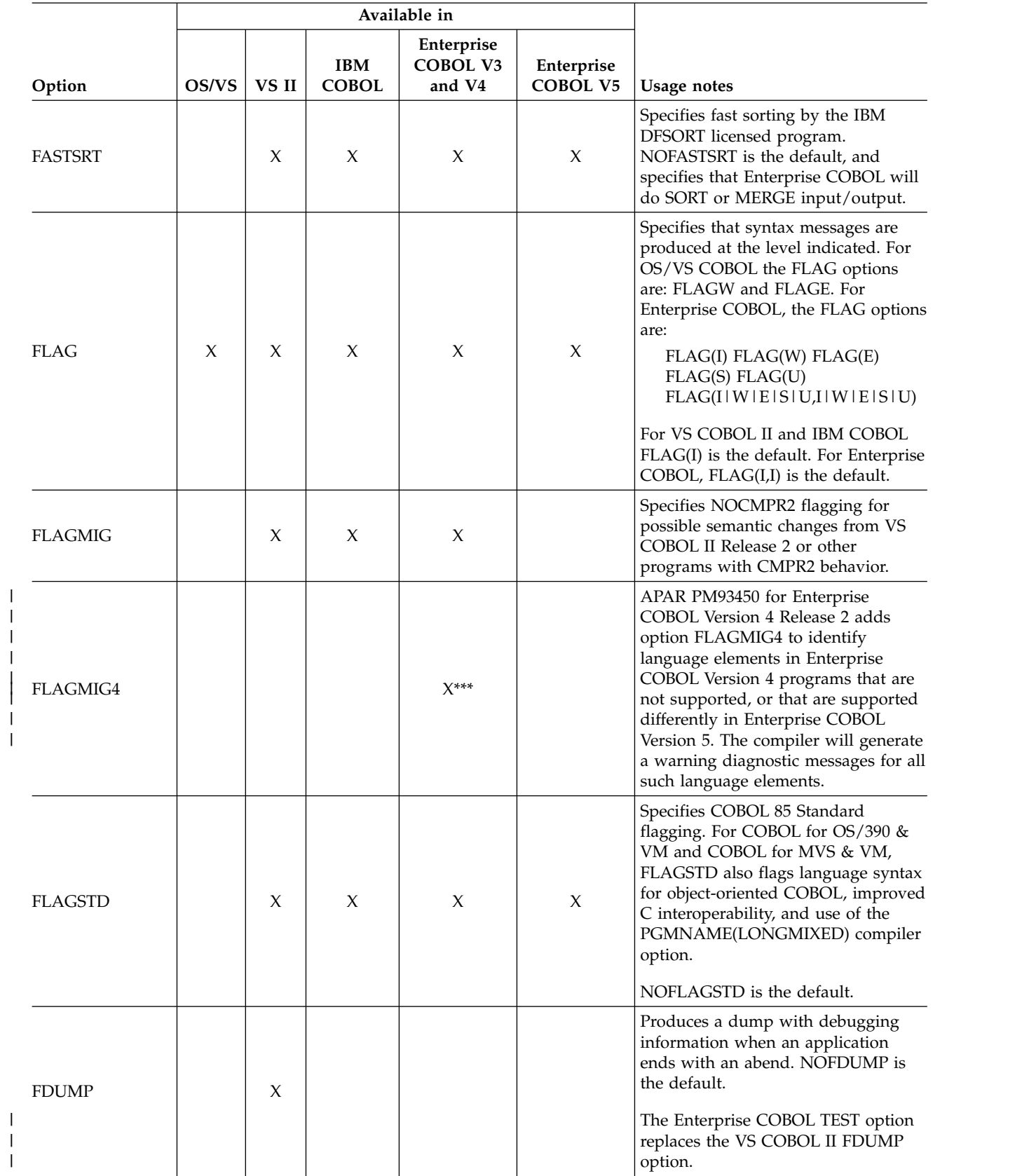

|

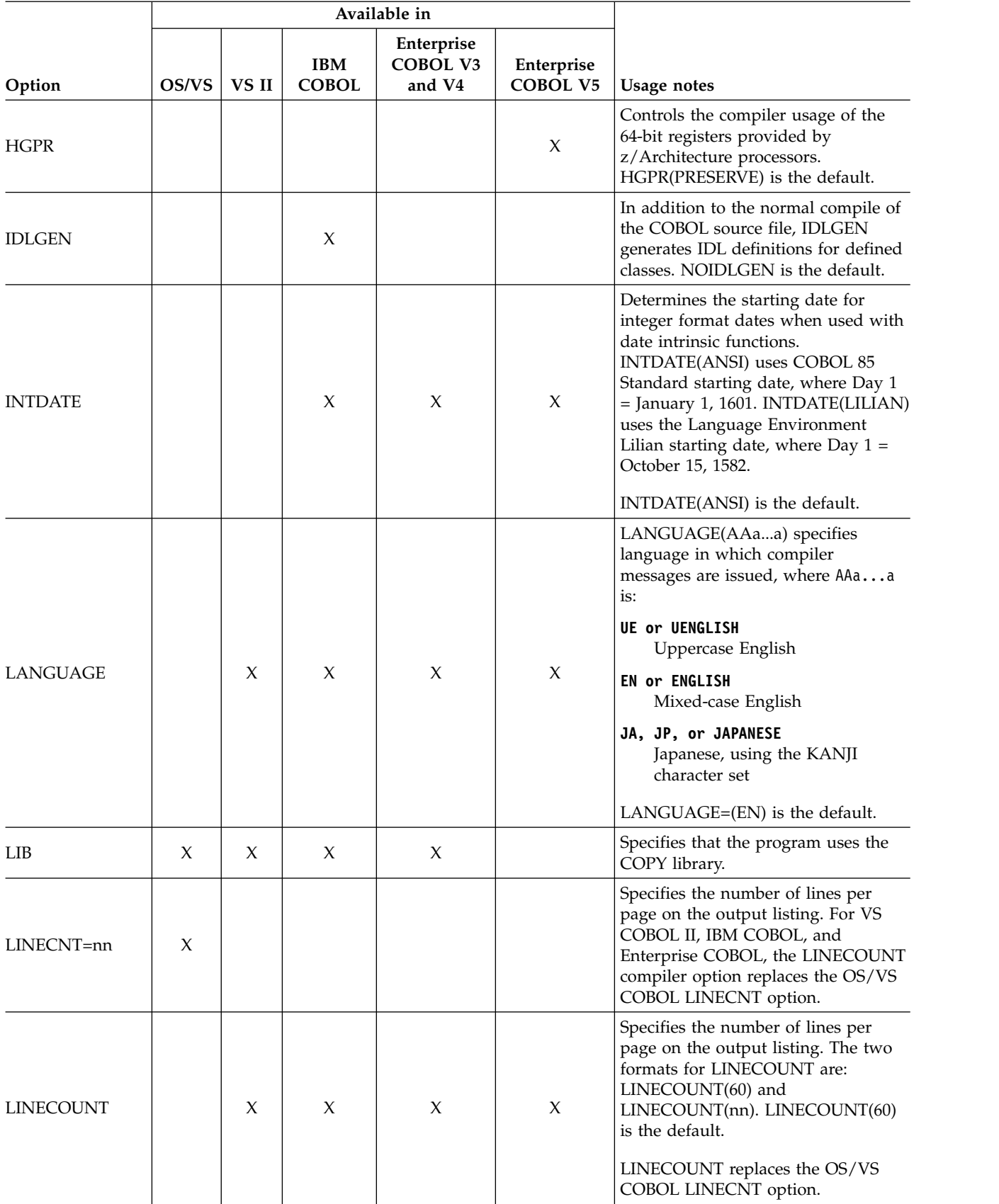

|

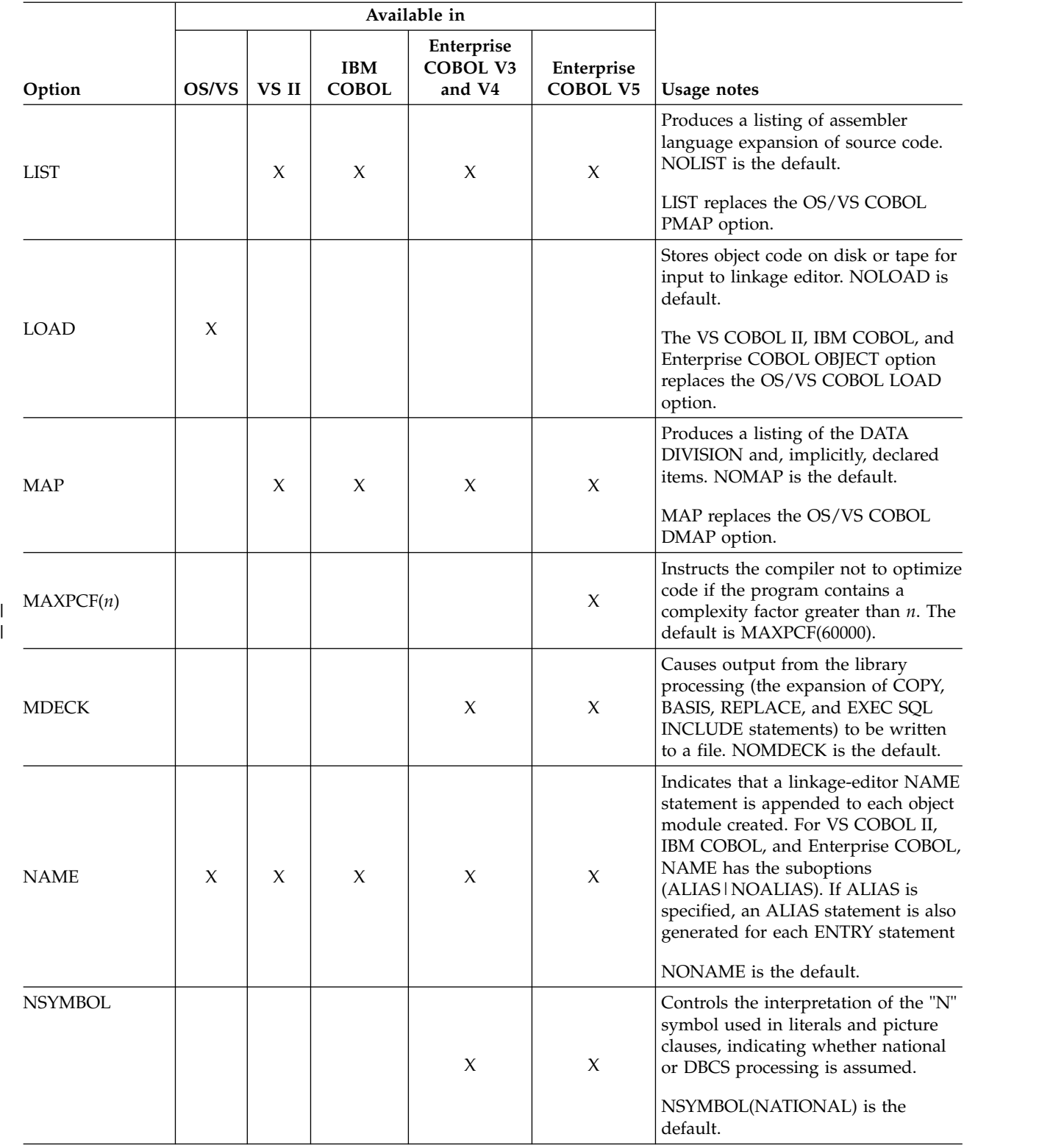

 $\mathsf I$ |

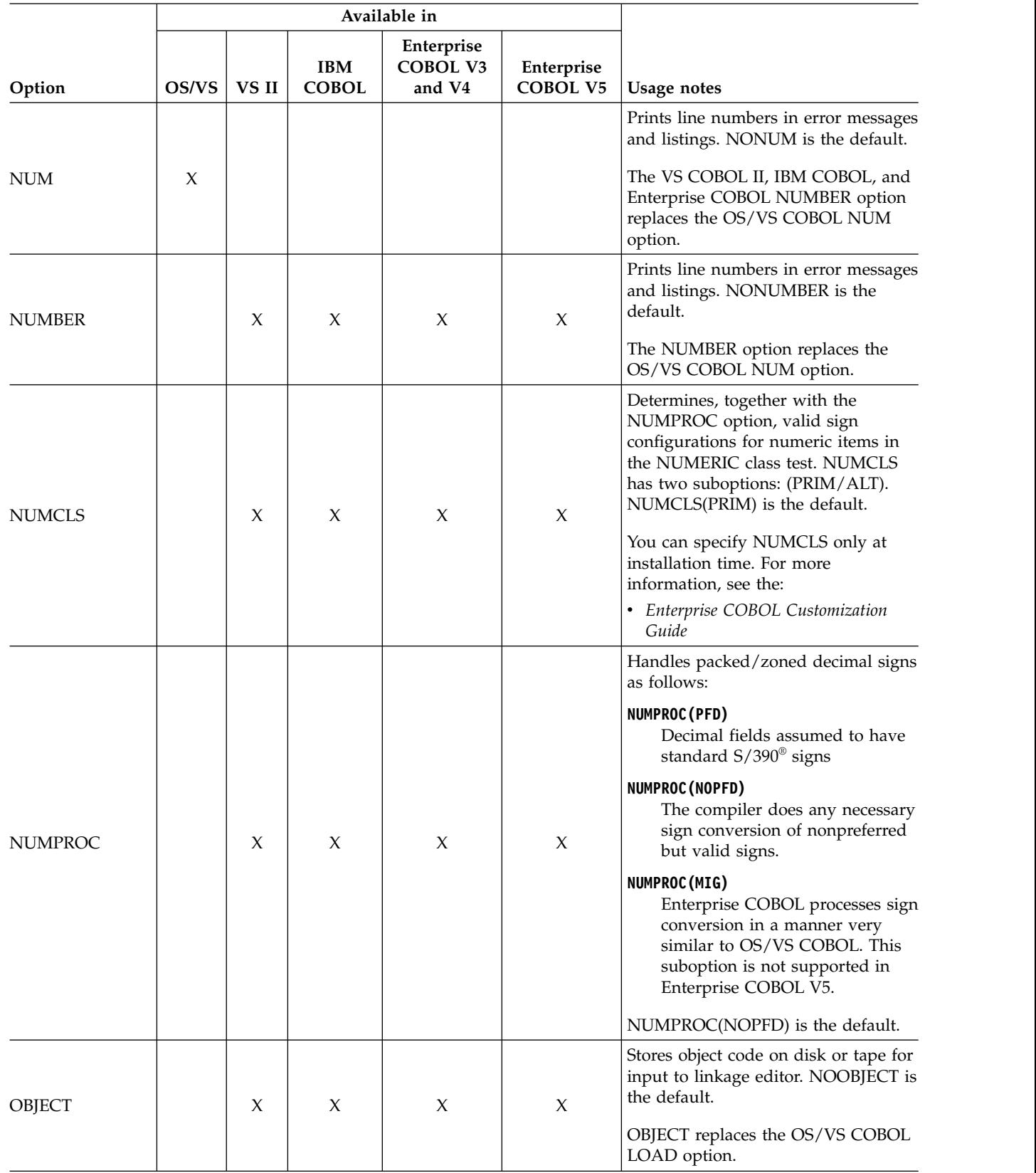

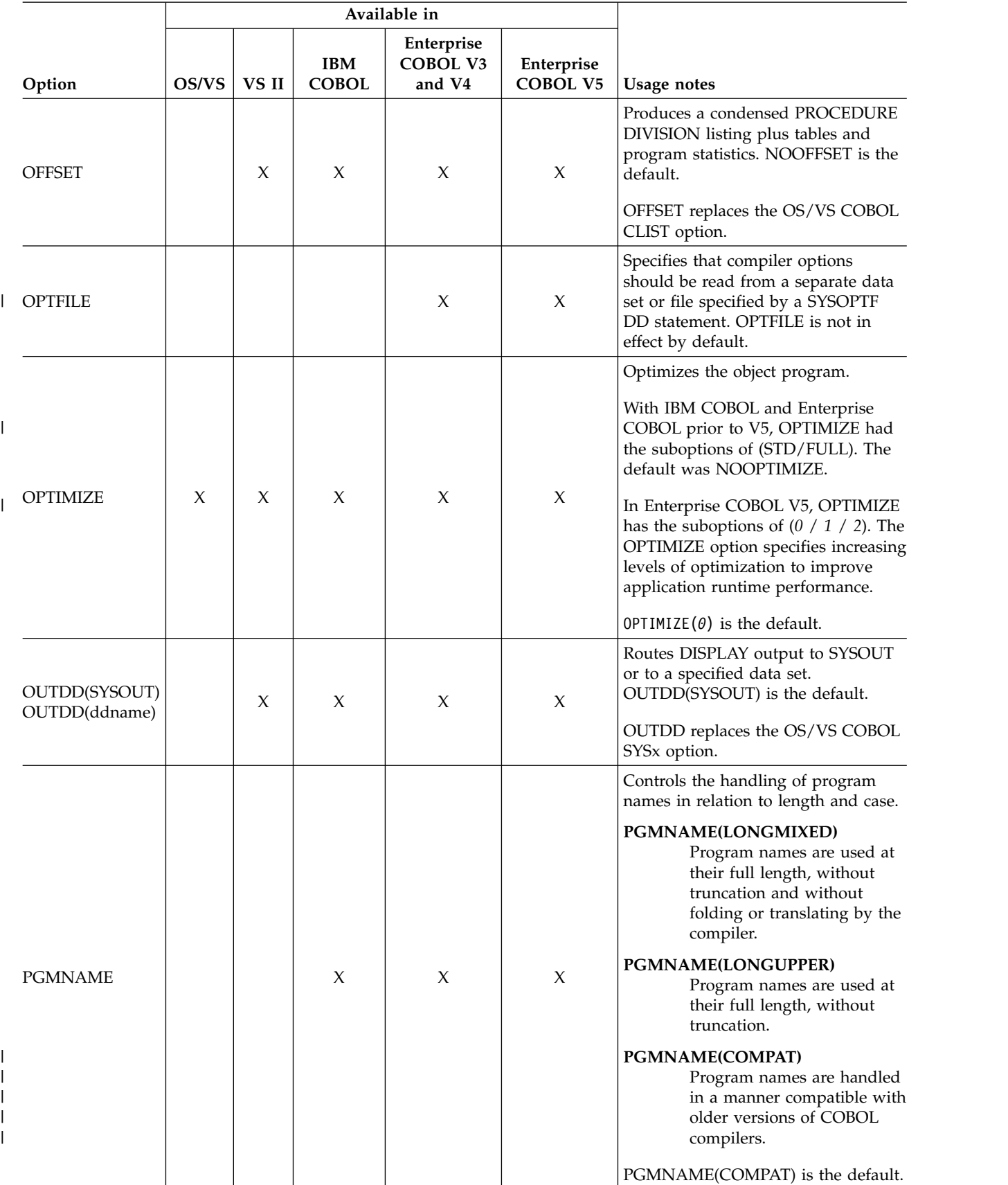

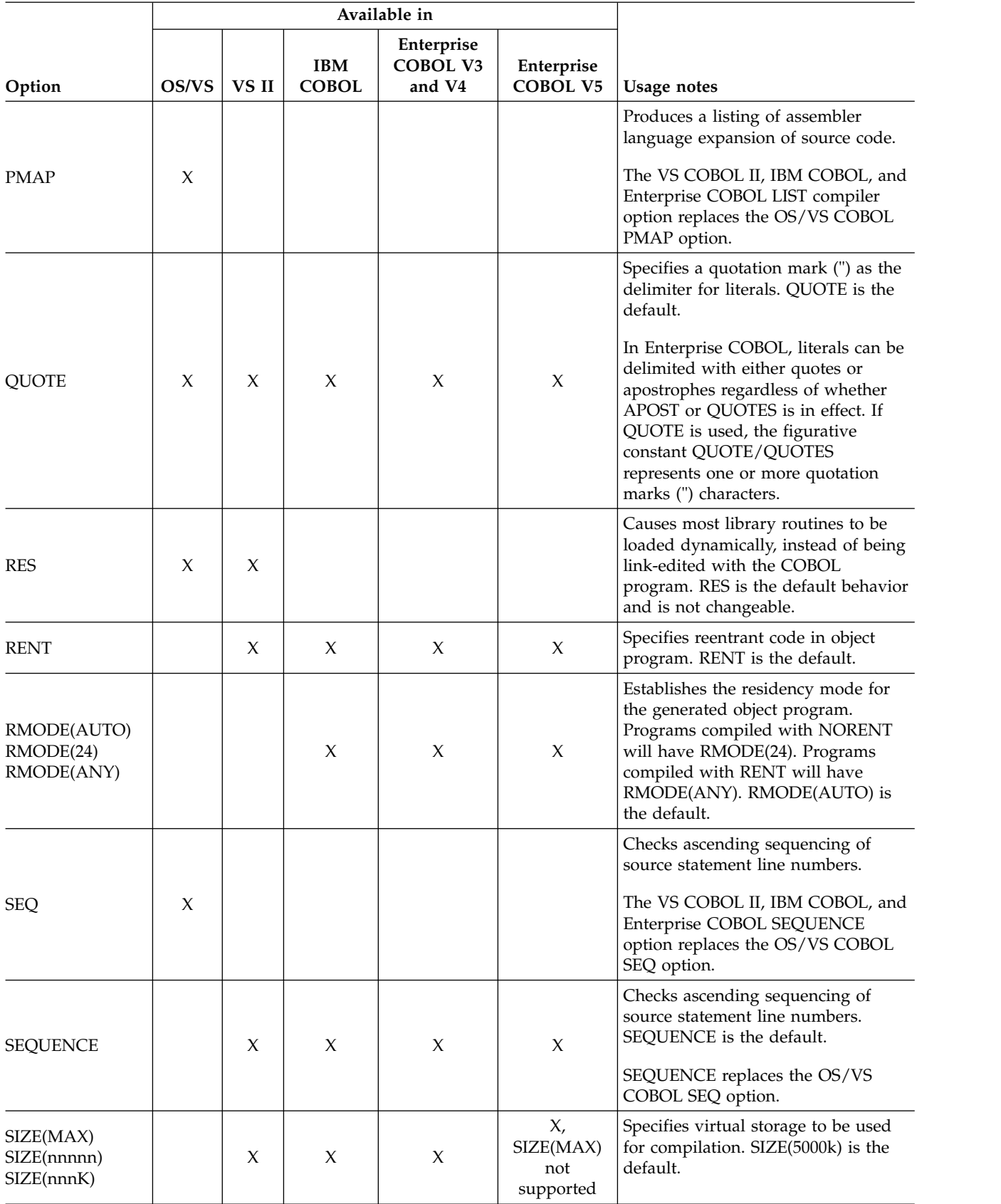

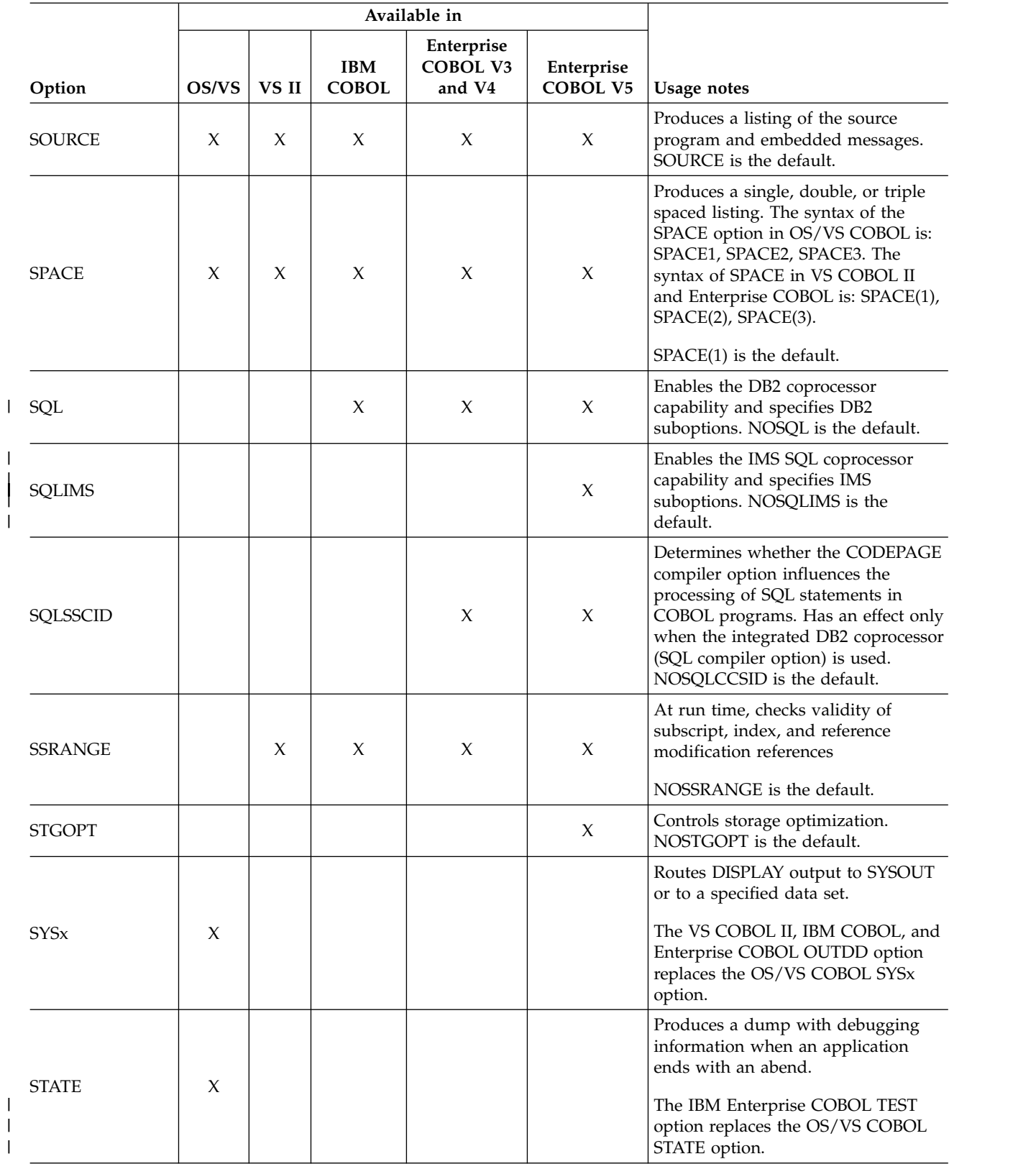

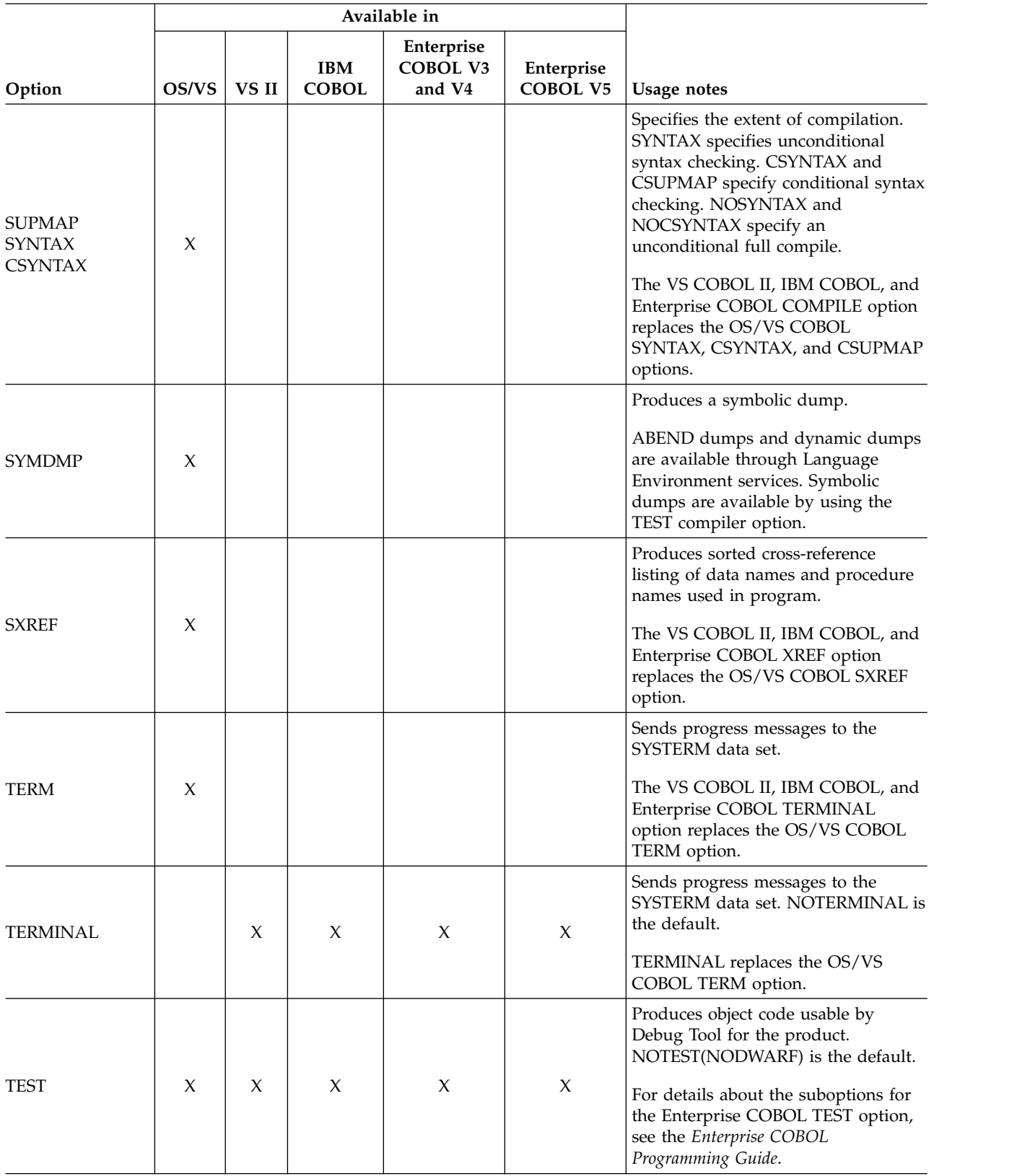

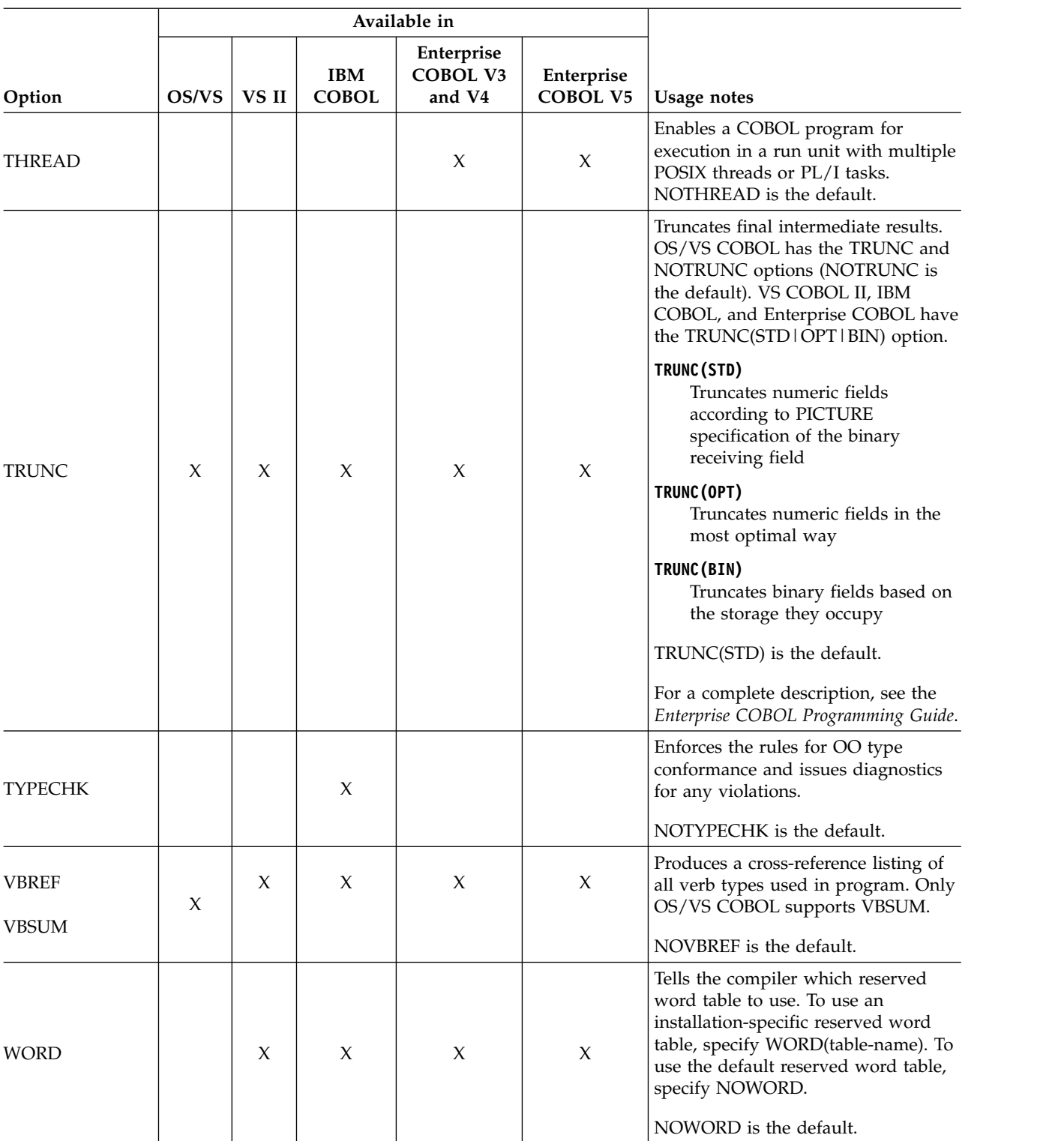

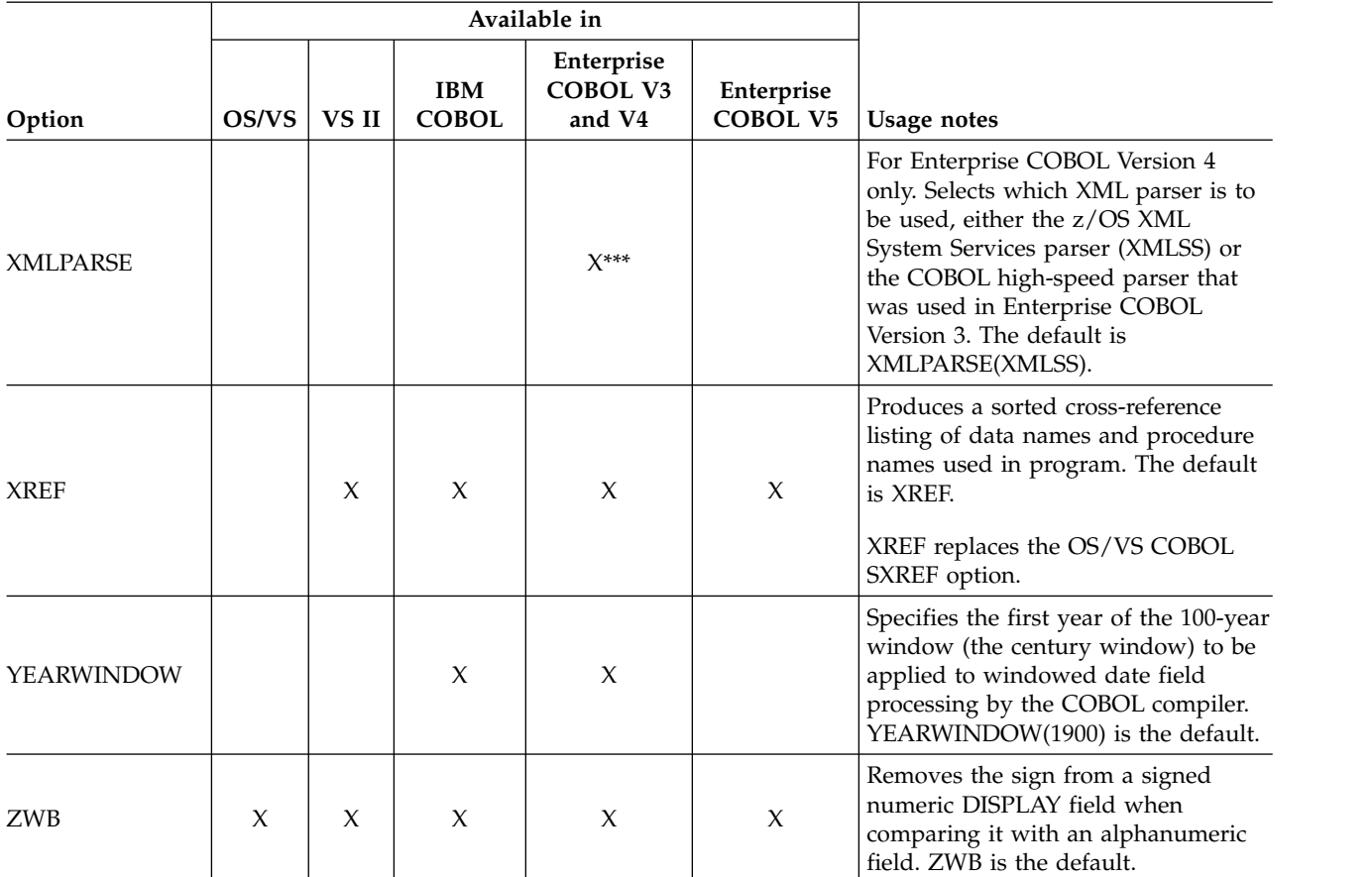

v X\* Available only in COBOL for OS/390 & VM, Version 2 Release 2

v X\*\* Available only in COBOL for OS/390 & VM, Version 2 Release 1 and 2

• X\*\*\* Available only in Enterprise COBOL Version 4 Release 1 and 2

• X\*\*\*\* Available only in Enterprise COBOL Version 4 Release 2

# **Appendix F. Compiler limit comparison**

The following table lists the compiler limits for Enterprise COBOL V5, other Enterprise COBOL versions, IBM COBOL, VS COBOL II, and OS/VS COBOL programs.

These are guidelines to the limits in the table:

- v Interpret a limit stated in megabytes (MB) as: x megabytes minus 1-B.
- v Interpret a limit stated in kilobytes (KB) as: x kilobytes minus 1-B.
- v Interpret a limit stated in gigabytes (GB) as: x gigabytes minus 1-B.
- B stands for bytes.
- N/L stands for no limit.
- v Footnotes are at the end of the table.

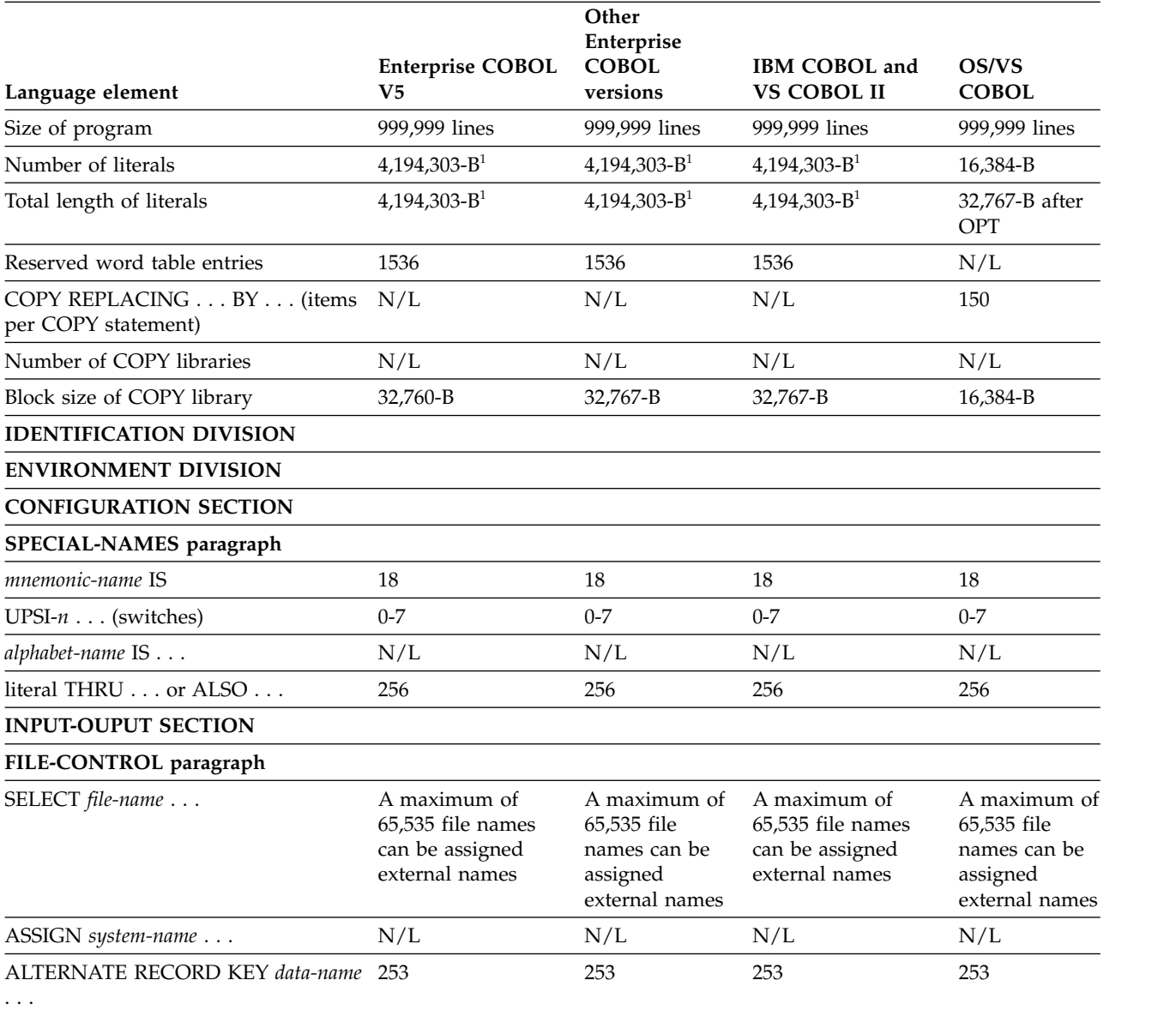

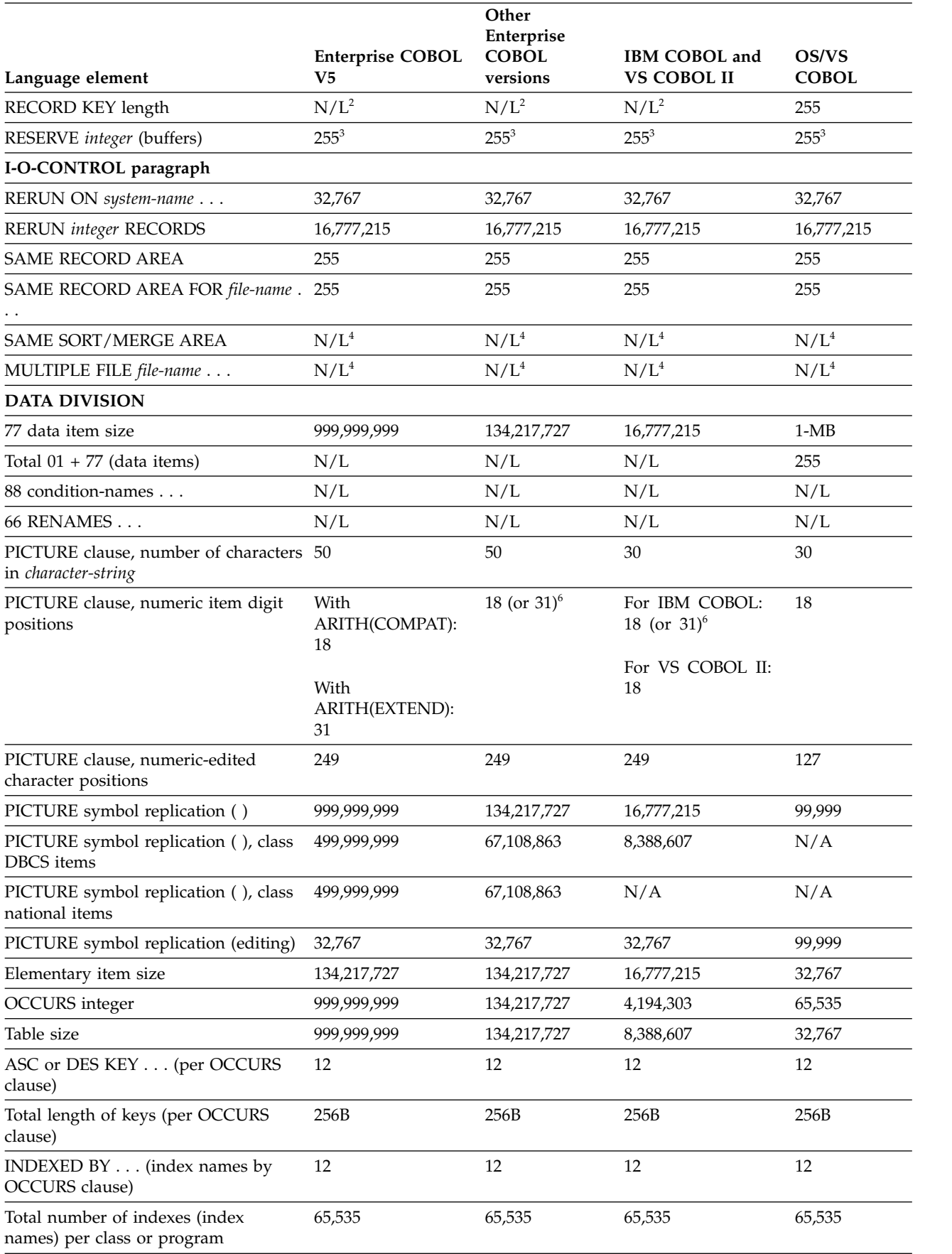

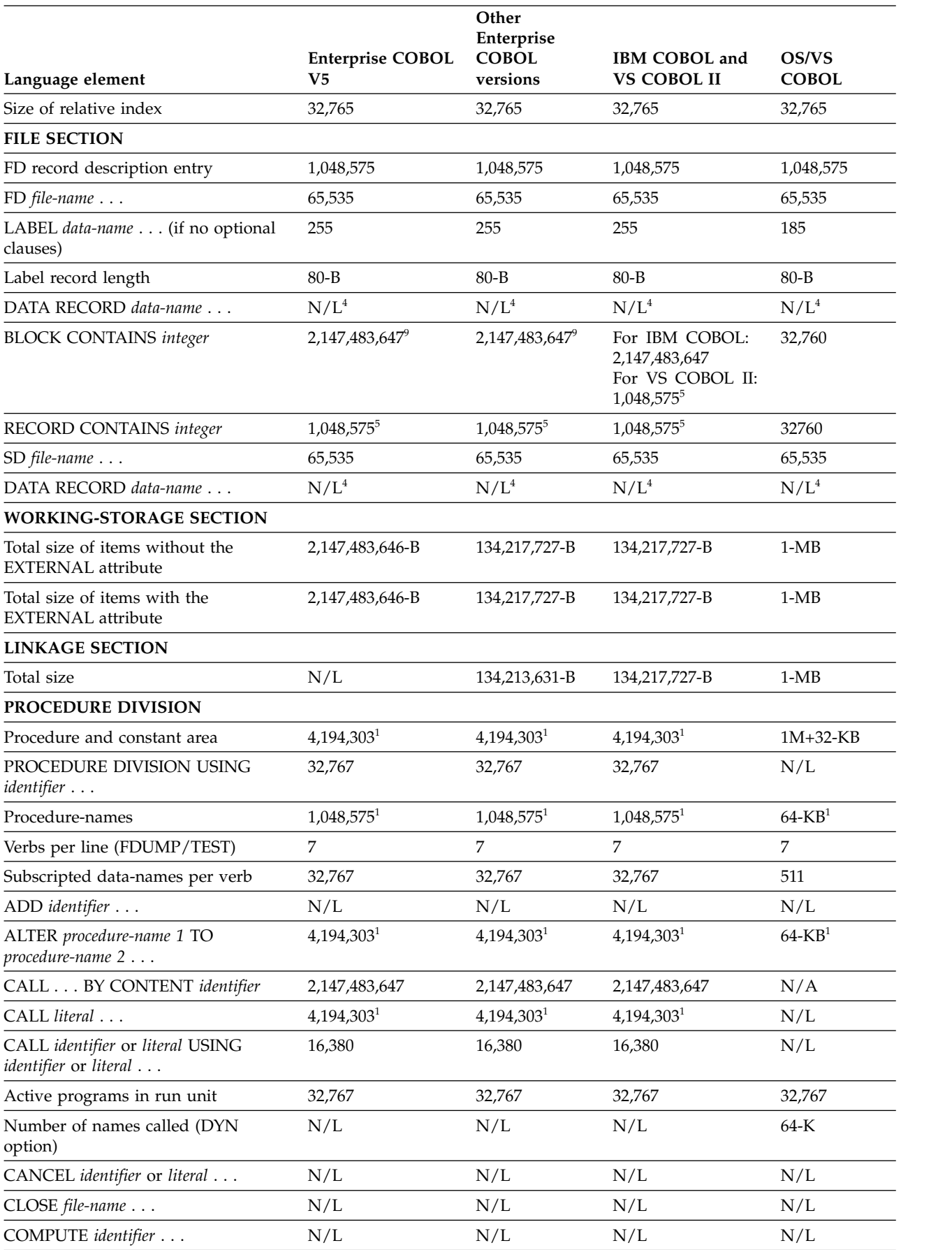

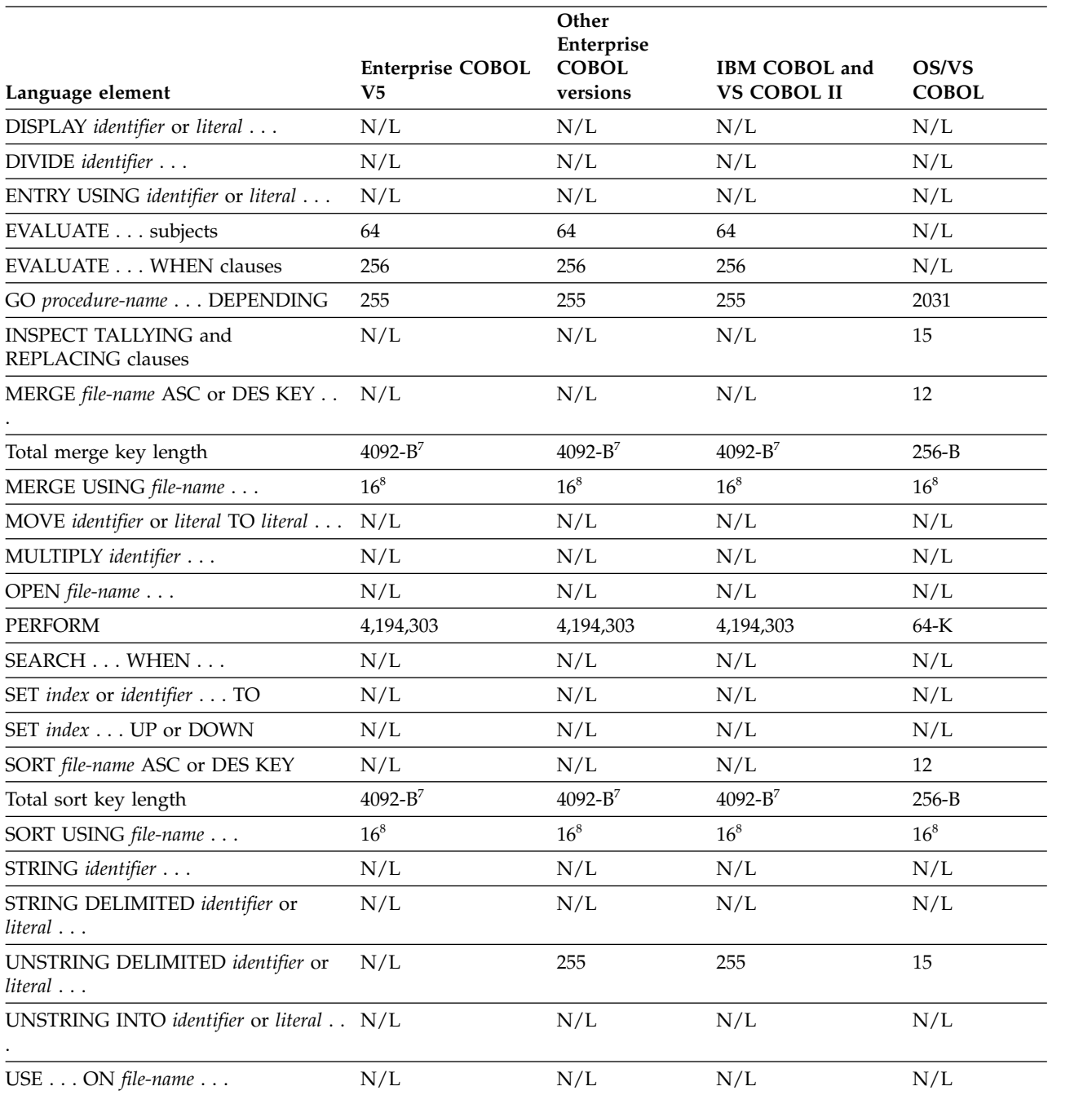

1. Items included in limit for procedure plus constant area.

2. No compiler limit, but VSAM limits it to 255 bytes.

3. QSAM limit.

4. Syntax checked, but has no effect on the execution of the program; there is no limit.

5. The compiler limit is shown, but QSAM limits it to 32,767 bytes.

- 6. For COBOL for OS/390 & VM V2R2 and later versions, 18 if ARITH(COMPAT) is in effect, or 31 if ARITH(EXTEND) is in effect.
- 7. For QSAM and VSAM, the limit is 4088 bytes if EQUALS is coded on the OPTION control statement.
- 8. SORT limit for QSAM and VSAM.
- 9. Requires large block interface (LBI) support provided by OS/390 DFSMS Version 2 Release 10.0 or later. On OS/390 systems with earlier releases of DFSMS, the limit is 32,767 bytes. For more information about using large block sizes, see the *Enterprise COBOL Programming Guide*.

## **Appendix G. Preventing file status 39 for QSAM files**

To prevent file-status 39 for a QSAM file, ensure that there are no mismatches between the description of the file in your program and the attributes defined for the data set.

## **Processing existing files**

When your program processes an existing file, code the description of the file in your COBOL program to be consistent with the file attributes of the data set, for example:

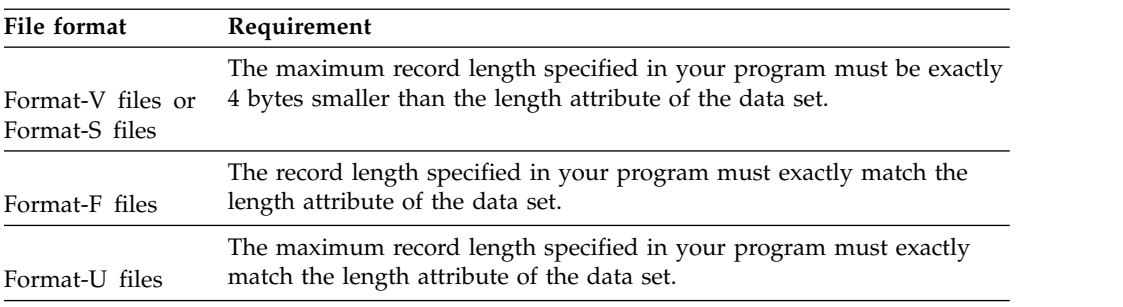

**Remember:** Information in the JCL overrides information in the data set label.

For details about how record lengths are determined from the FD entry and record descriptions in your program, see the *Enterprise COBOL Programming Guide*.

## **Defining variable-length records**

The easiest way to define variable-length records in your program is to use RECORD IS VARYING FROM integer-1 TO integer-2 in the FD entry and specify an appropriate value for integer-2. For example, assume that you have determined the length attribute of the data set to be 104 (LRECL=104). Keeping in mind that the maximum record length is determined from the RECORD IS VARYING clause (in which values are specified) and not from the level-01 record descriptions, you could define a format-V file in your program with this code:

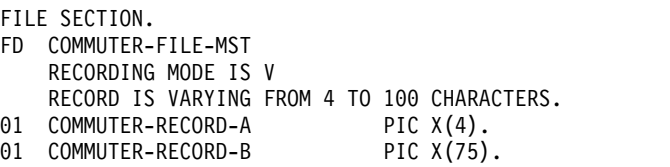

Assume that the existing file in the previous example was format-U instead of format-V. If the 104 bytes are all user data, you could define the file in your program with this code:

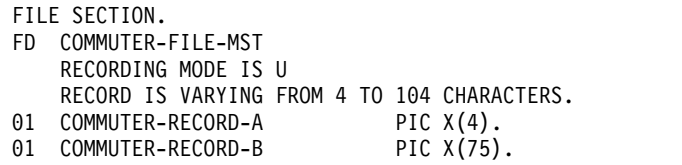

## **Defining fixed-length records**

To define fixed-length records in your program, use either the RECORD CONTAINS integer clause, or omit this clause and specify all level-01 record descriptions to be the same fixed size. In either case, use a value that equals the value of the length attribute of the data set. When you intend to use the same program to process different files at execution and the files have differing fixed-length record lengths, the recommended way to avoid record-length conflicts is to code RECORD CONTAINS 0.

If the existing file is an ASCII data set (DCB=(OPTCD=Q)), you must specify the CODE-SET clause in the program's FD entry for the file.

### **Converting existing files that do not match the COBOL record**

You can re-allocate a new file with the matching LRECL, copy the data from an existing file to the new file, then use the new file as input.

#### **Processing new files**

If your COBOL program will write records to a new file which is made available before the program is run, ensure that the file attributes you specify in the DD statement or the allocation do not conflict with the attributes you have specified in your program. In most cases, you only need to specify a minimum of parameters when predefining your files, as illustrated in the following example of a DD statement related to the FILE-CONTROL and FD entries in your program:

```
JCL DD Statement:
1
//OUTFILE DD DSNAME=OUT171,UNIT=SYSDA,SPACE=(TRK,(50,5)),
// DCB=(BLKSIZE=400)
/*
Enterprise COBOL Program Code:
ENVIRONMENT DIVISION.
 INPUT─OUTPUT SECTION.
   FILE─CONTROL.
     SELECT CARPOOL 2
         ASSIGN TO OUTFILE 1
         ORGANIZATION IS SEQUENTIAL
         ACCESS IS SEQUENTIAL.
   .
   .
   .
DATA DIVISION.
 FILE SECTION.
   FD CARPOOL 2
     LABEL RECORD STANDARD
     BLOCK CONTAINS 0 CHARACTERS
     RECORD CONTAINS 80 CHARACTERS
Figure 6. Example of JCL, FILE-CONTROL entry, and FD entry
```
Where:

▌1▐ The *ddname* in the DD statement corresponds to the *assignment-name* in the ASSIGN clause:

//OUTFILE DD DSNAME=OUT171 ...

This *assignment-name* points to the *ddname* of OUTFILE in the DD statement.

ASSIGN TO OUTFILE

**2** When you specify a file in your COBOL FILE-CONTROL entry, the file must be described in an FD entry for *file-name*. SELECT CARPOOL

FD CARPOOL

If you do need to explicitly specify a length attribute for the data set (for example, you are using an ISPF allocation panel or if your DD statement is for a batch job in which the program uses RECORD CONTAINS 0), use the following rules:

- For format-V and format-S files, specify a length attribute that is 4 bytes larger than what is defined in the program.
- v For format-F and format-U files, specify a length attribute that is the same as what is defined in the program.
- v If you open your file as OUTPUT and write it to a printer, the compiler might add one byte to the record length to account for the carriage control character, depending on the ADV compiler option and the COBOL language used in your program. In such a case, take the added byte into account when specifying the LRECL.

For example, if your program contains the following code for a file with variable-length records:

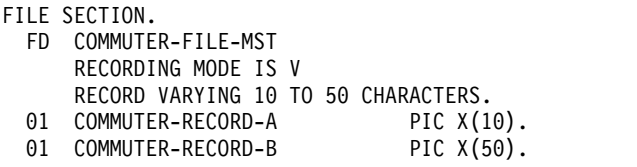

The LRECL in your DD statement or allocation should be 54.

## **Processing files dynamically created by COBOL**

|

| | | |  $\frac{1}{1}$ |

**Note:** This topic is for QSAM files only.

Enterprise COBOL dynamically allocates a file when all of the following conditions exist:

- The CBLQDA(ON) runtime option is in effect.
- v A ddname for the file is not explicitly allocated.
- An environment variable of the same name is not set.
- The COBOL program opens the file to write to it.

When the file is opened, the attributes specified in your program will be used.

If CBLQDA(OFF) is in effect, an error will be generated.

## **Appendix H. TSO considerations**

This appendix describes conversion considerations for programs running on TSO. It includes information about using REXX execs.

## **Using REXX execs**

When you run a COBOL program from a REXX exec, you need to be aware of the differences in the parameter list formats for using the different "address" options. When you use 'Address TSO' (the default) or 'Address ATTCHMVS', both program parameters and Language Environment runtime options are processed. When using 'Address LINKMVS', runtime options are not processed, but they are passed as program parameters to the COBOL program.

Due to the differences in parameter list formats and save area conventions, 'Address LINK', 'Address ATTACH', 'Address LINKPGM', and 'Address ATTCHPGM' are not supported.

## **Appendix I. Accessing JCL parameters**

You can pass a parameter string from JCL to a COBOL program using the PARM= keyword of the EXEC statement. You can access these parameters either by standard COBOL coding, or by calling the CEE3PR2 Language Environment callable service.

### **Using COBOL coding**

You must define the LINKAGE SECTION record (level-01) that is to receive the *user\_parameter* data passed by the PARM string, taking into account the halfword length field that is inserted in front of the string by the system.

The program can test this field length for nonzero to verify that PARM-string data has in fact been passed. For example:

```
LINKAGE SECTION.
01 PARMDATA.
   05 STRINGLEN PIC 9(4) USAGE COMP.
    05 STRINGPARM PIC X(80).
PROCEDURE DIVISION USING PARMDATA.
   IF STRINGLEN > 0 . . .
```
For more information, see Coding the LINKAGE SECTION in the *Enterprise COBOL Programming Guide*.

#### **Using CEE3PR2**

You must define parameters to the CEE3PR2 callable service, without the need to add parameters to your PROCEDURE DIVISION USING statement.

```
WORKING-STORAGE SECTION.
01 PARMLEN PIC S9(9) BINARY.
01 PARMSTR.
  02 STR1-LENGTH PIC S9(4) BINARY.
  02 STR1-STRING.
     03 STR1-CHAR PIC X
                  OCCURS 0 TO 256 TIMES
                  DEPENDING ON STR1-LENGTH.
. . .
  CALL "CEE3PR2" USING PARMLEN,PARMSTR, FC.
```
For more information about the CEE3PR2 callable service, see CEE3PR2 in the *[Language Environment Programming Reference](http://publibz.boulder.ibm.com/epubs/pdf/ceea31c0.pdf)*.

|

|  $\overline{1}$ |

| | | | | | | | | | | |

## **Notices**

This information was developed for products and services offered in the U.S.A.

IBM may not offer the products, services, or features discussed in this document in other countries. Consult your local IBM representative for information on the products and services currently available in your area. Any reference to an IBM product, program, or service is not intended to state or imply that only that IBM product, program, or service may be used. Any functionally equivalent product, program, or service that does not infringe any IBM intellectual property right may be used instead. However, it is the user's responsibility to evaluate and verify the operation of any non-IBM product, program, or service.

IBM may have patents or pending patent applications covering subject matter described in this document. The furnishing of this document does not grant you any license to these patents. You can send license inquiries, in writing, to:

IBM Director of Licensing IBM Corporation North Castle Drive Armonk, NY 10504-1785 U.S.A.

For license inquiries regarding double-byte (DBCS) information, contact the IBM Intellectual Property Department in your country or send inquiries, in writing, to:

Intellectual Property Licensing Legal and Intellectual Property Law IBM Japan, Ltd. 3-2-12, Roppongi, Minato-ku, Tokyo 106-8711

**The following paragraph does not apply to the United Kingdom or any other country where such provisions are inconsistent with local law:** INTERNATIONAL BUSINESS MACHINES CORPORATION PROVIDES THIS PUBLICATION "AS IS" WITHOUT WARRANTY OF ANY KIND, EITHER EXPRESS OR IMPLIED, INCLUDING, BUT NOT LIMITED TO, THE IMPLIED WARRANTIES OF NON-INFRINGEMENT, MERCHANTABILITY OR FITNESS FOR A PARTICULAR PURPOSE. Some states do not allow disclaimer of express or implied warranties in certain transactions, therefore, this statement may not apply to you.

This information could include technical inaccuracies or typographical errors. Changes are periodically made to the information herein; these changes will be incorporated in new editions of the publication. IBM may make improvements and/or changes in the product(s) and/or the program(s) described in this publication at any time without notice.

Any references in this information to non-IBM Web sites are provided for convenience only and do not in any manner serve as an endorsement of those Web sites. The materials at those Web sites are not part of the materials for this IBM product and use of those Web sites is at your own risk.

Neither International Business Machines Corporation nor any of its affiliates assume any responsibility or liability in respect of any results obtained by implementing any recommendations contained in this article/document. Implementation of any such recommendations is entirely at the implementor's risk.

IBM may use or distribute any of the information you supply in any way it believes appropriate without incurring any obligation to you.

Licensees of this program who wish to have information about it for the purpose of enabling: (i) the exchange of information between independently created programs and other programs (including this one) and (ii) the mutual use of the information which has been exchanged, should contact:

IBM Corporation J46A/G4 555 Bailey Avenue San Jose, CA 95141-1003 U.S.A.

Such information may be available, subject to appropriate terms and conditions, including in some cases, payment of a fee.

The licensed program described in this information and all licensed material available for it are provided by IBM under terms of the IBM Customer Agreement, IBM International Program License Agreement, or any equivalent agreement between us.

Any performance data contained herein was determined in a controlled environment. Therefore, the results obtained in other operating environments may vary significantly. Some measurements may have been made on development-level systems and there is no guarantee that these measurements will be the same on generally available systems. Furthermore, some measurements may have been estimated through extrapolation. Actual results may vary. Users of this document should verify the applicable data for their specific environment.

Information concerning non-IBM products was obtained from the suppliers of those products, their published announcements or other publicly available sources. IBM has not tested those products and cannot confirm the accuracy of performance, compatibility or any other claims related to non-IBM products. Questions on the capabilities of non-IBM products should be addressed to the suppliers of those products.

All statements regarding IBM's future direction or intent are subject to change or withdrawal without notice, and represent goals and objectives only.

#### COPYRIGHT LICENSE:

This information contains sample application programs in source language, which illustrate programming techniques on various operating platforms. You may copy, modify, and distribute these sample programs in any form without payment to IBM, for the purposes of developing, using, marketing or distributing application programs conforming to the application programming interface for the operating platform for which the sample programs are written. These examples have not been thoroughly tested under all conditions. IBM, therefore, cannot guarantee or imply reliability, serviceability, or function of these programs.

Each copy or any portion of these sample programs or any derivative work, must include a copyright notice as follows:

© (your company name) (year). Portions of this code are derived from IBM Corp. Sample Programs. © Copyright IBM Corp. \_enter the year or years\_. All rights reserved.

If you are viewing this information softcopy, the photographs and color illustrations may not appear.

## **Programming interface information**

This information is intended to help you write programs using IBM Enterprise COBOL for z/OS. This Migration Guide documents General-Use Programming Interface and Associated Guidance Information provided for IBM Enterprise COBOL for z/OS. General-Use programming interfaces allow the customer to write programs that obtain the services of IBM Enterprise COBOL for z/OS.

## **Trademarks**

IBM, the IBM logo, and ibm.com are trademarks or registered trademarks of International Business Machines Corp., registered in many jurisdictions worldwide. Other product and service names might be trademarks of IBM or other companies. A current list of IBM trademarks is available on the Web at "Copyright and trademark information" at [www.ibm.com/legal/copytrade.shtml.](http://www.ibm.com/legal/copytrade.shtml)

Java and all Java-based trademarks and logos are trademarks or registered trademarks of Oracle and/or its affiliates.

UNIX is a registered trademark of The Open Group in the United States and other countries.

Other company, product, and service names may be trademarks or service marks of others.
# **Glossary**

The terms in this glossary are defined in accordance with their meaning in COBOL. These terms might or might not have the same meaning in other languages.

This glossary includes terms and definitions from the following publications:

- v *ANSI INCITS 23-1985, Programming Languages - COBOL* as amended by:
	- *ANSI INCITS 23a-1989, Programming Languages - Intrinsic Function Module for COBOL,*
	- *ANSI INCITS 23b-1993, Programming Language - Correction Amendment for COBOL*
- v *ANSI INCITS 172-2002 American National Standard Dictionary of Information Technology*.

American National Standard definitions are preceded by an asterisk (\*).

# **A**

### **\* abbreviated combined relation condition**

The combined condition that results from the explicit omission of a common subject or a common subject and common relational operator in a consecutive sequence of relation conditions.

**abend** Abnormal termination of a program.

### **above the 16-MB line**

Storage above the so-called 16-MB line (or boundary) but below the 2-GB bar. This storage is addressable only in 31-bit mode (AMODE 31). Before IBM introduced the MVS/XA architecture in the 1980s, the virtual storage for a program was limited to 16 MB. Programs that have been compiled with 24-bit mode (AMODE 24) can address only 16 MB of space, as though they were kept under an imaginary storage line. Since VS COBOL II, a program that has AMODE 31 can address data above the 16-MB line.

### **\* access mode**

The manner in which records are to be operated upon within a file.

### **\* actual decimal point**

The physical representation, using the

decimal point characters period (.) or comma (,), of the decimal point position in a data item.

### **\* alphabet-name**

A user-defined word, in the SPECIAL-NAMES paragraph of the ENVIRONMENT DIVISION, that assigns a name to a specific character set or collating sequence.

### **\* alphabetic character**

A letter or a space character.

# **\* alphanumeric character**

Any character in the computer's single-byte character set.

# **alphanumeric data item**

A general reference to a data item that is described implicitly or explicitly as USAGE DISPLAY, and that has category alphanumeric, alphanumeric-edited, or numeric-edited.

### **alphanumeric-edited data item**

A data item that is described by a PICTURE character string that contains at least one instance of the symbol A or X and at least one of the simple insertion symbols B, 0, or /. An alphanumeric-edited data item has USAGE DISPLAY.

### **\* alphanumeric function**

A function whose value is composed of a string of one or more characters from the computer's character set.

### **\* alternate record key**

A key, other than the prime record key, whose contents identify a record within an indexed file.

### **AMODE**

Provided by the linkage editor, the attribute of a load module that indicates the addressing mode in which the load module should be entered.

### **application**

A collection of one or more routines cooperating to achieve particular objectives.

**ANSI (American National Standards Institute)** An organization consisting of producers, consumers, and general interest groups, that establishes the procedures by which accredited organizations create and maintain voluntary industry standards in the United States.

#### **\* argument**

(1) An expression used at the point of a call to specify a data item or aggregate to be passed to the called routine. (2) The data passed to a called routine at the point of call or the data received by a called routine.

#### **\* arithmetic expression**

An identifier of a numeric elementary item, a numeric literal, such identifiers and literals separated by arithmetic operators, two arithmetic expressions separated by an arithmetic operator, or an arithmetic expression enclosed in parentheses.

#### **\* arithmetic operation**

The process caused by the execution of an arithmetic statement, or the evaluation of an arithmetic expression, that results in a mathematically correct solution to the arguments presented.

#### **\* arithmetic operator**

A single character, or a fixed two-character combination that belongs to the following set:

#### **Character**

# **Meaning**

- **+** addition
- **-** subtraction
- **\*** multiplication
- **/** division
- **\*\*** exponentiation

#### **\* arithmetic statement**

A statement that causes an arithmetic operation to be executed. The arithmetic statements are the ADD, COMPUTE, DIVIDE, MULTIPLY, and SUBTRACT statements.

**array** In Language Environment, an aggregate consisting of data objects, each of which may be uniquely referenced by subscripting. Roughly analogous to a COBOL table.

#### **\* ascending key**

A key upon the values of which data is ordered, starting with the lowest value of the key up to the highest value of the key, in accordance with the rules for comparing data items.

**ASCII** American National Standard Code for Information Interchange. The standard code, using a coded character set consisting of 7-bit coded characters (8 bits including parity check), used for information interchange between data processing systems, data communication systems, and associated equipment. The ASCII set consists of control characters and graphic characters.

> **Extension:** IBM has defined an extension to ASCII code (characters 128-255).

#### **assignment-name**

A name that identifies the organization of a COBOL file and the name by which it is known to the system.

#### **\* assumed decimal point**

A decimal point position that does not involve the existence of an actual character in a data item. The assumed decimal point has logical meaning with no physical representation.

#### **\* AT END condition**

A condition caused by one of the following operations:

- 1. A READ statement for a sequentially accessed file, when one of the following conditions is encountered:
	- No next logical record exists in the file.
	- The number of significant digits in the relative record number is larger than the size of the relative key data item.
	- An optional input file is not present.
- 2. A RETURN statement, when no next logical record exists for the associated sort or merge file.
- 3. A SEARCH statement, when the search operation terminates without satisfying the condition specified in any of the associated WHEN phrases.

### **basic document encoding**

For an XML document, one of the following encoding categories that the XML parser determines by examining the first few bytes of the document:

- ASCII
- v EBCDIC
- Unicode UTF-16, either big-endian or little-endian
- Other unsupported encoding
- No recognizable encoding

### **big-endian**

The default format that the mainframe and the  $\text{AIX}^{\circledast}$  workstation use to store<br>binary data and UTE-16 characters. In this **byte** binary data and UTF-16 characters. In this format, the least significant byte of a binary data item is at the highest address<br>and the least significant byto of a UTE 16 and the least significant byte of a UTF-16 character is at the highest address. Compare with *little-endian*.

# **binary item**

A numeric data item represented in binary notation (on the base 2 numbering system). Binary items have a decimal equivalent consisting of the decimal digits 0 through 9, plus an operational sign. The leftmost bit of the item is the operational sign.

# **binary search**

A dichotomizing search in which, at each step of the search, the set of data elements is divided by two; some appropriate action is taken in the case of an odd number.

# **\* block**

A physical unit of data that is normally composed of one or more logical records. For mass storage files, a block may contain a portion of a logical record. The size of a block has no direct relationship to the size of the file within which the block is contained or to the size of the logical record(s) that are either contained within the block or that overlap the block. The term is synonymous with physical record.

# **breakpoint**

A place in a program, usually specified by a command or condition, where execution may be interrupted and control given to the workstation user or to a specified debug program.

# **Btrieve**

A key-indexed record management system that allows applications to manage records by key value, sequential access method, or random access method. Enterprise COBOL supports COBOL sequential and indexed file I-O language through Btrieve.

**buffer** An area of storage into which data is read or from which it is written. Typically, buffers are used only for temporary storage.

# **built-in function**

See "intrinsic function".

The basic unit of storage addressability. It has a length of 8 bits.

# **C**

# **C language**

A high-level language used to develop software applications in compact, efficient code that can be run on different types of computers with minimal change.

# **C++ language**

An object-oriented high-level language that evolved from the C language. C++ exploits the benefits of object-oriented technology such as code modularity, portability, and reuse.

# **callable services**

A set of services that can be invoked by a Language Environment, featuring defined call interface, and usable by all programs sharing the Language Environment conventions.

### **cataloged procedure**

A set of job control statements placed in a partitioned data set called the procedure library (SYS1.PROCLIB) You can use cataloged procedures to save time and reduce errors coding JCL.

### **called program**

A program that is the object of a CALL statement.

### **\* calling program**

A program that executes a CALL to another program.

### **case structure**

A program processing logic in which a

series of conditions is tested in order to make a choice between a number of resulting actions.

#### **CEEDUMP**

A dump of the runtime environment for Language Environment and the member language libraries. Sections of the dump are selectively included, depending on options specified on the dump invocation. This is not a dump of the full address space, but a dump of storage and control blocks that Language Environment and its members control.

#### **cataloged procedure**

A set of job control statements placed in a partitioned data set called the procedure library (SYS1.PROCLIB). You can use cataloged procedures to save time and reduce errors coding JCL.

#### **century window**

The 100-year interval in which Language Environment assumes all 2-digit years lie. The Language Environment default century window begins 80 years before the system date.

#### **\* character**

A letter, digit, or other symbol that is used as part of the organization, control, or representative of data. A character is often in the form of a spatial arrangement of adjacent or connected strokes.

#### **character position**

The amount of physical storage required to store a single standard data format character described as USAGE IS DISPLAY.

#### **character set**

All the valid characters for a programming language or a computer system.

#### **\* character-string**

A sequence of contiguous characters that form a COBOL word, a literal, a PICTURE character-string, or a comment-entry. Must be delimited by separators.

#### **checkpoint**

A point at which information about the status of a job and the system can be recorded so that the job step can be later restarted.

**CICS** Customer Information Control System.

#### **CICS translator**

A routine that accepts as input an application containing EXEC CICS commands and produces as output an equivalent application in which each CICS command has been translated into the language of the source.

**\* class** The entity that defines common behavior and implementation for zero, one, or more objects. The objects that share the same implementation are considered to be objects of the same class.

#### **\* class condition**

The proposition, for which a truth value can be determined, that the content of an item is wholly alphabetic, is wholly numeric, or consists exclusively of those characters listed in the definition of a class-name.

#### **\* Class Definition**

The COBOL source unit that defines a class.

#### **\* class identification entry**

An entry in the CLASS-ID paragraph of the IDENTIFICATION DIVISION which contains clauses that specify the class-name and assign selected attributes to the class definition.

#### **\* class-name**

A user-defined word defined in the SPECIAL-NAMES paragraph of the ENVIRONMENT DIVISION that assigns a name to the proposition for which a truth value can be defined, that the content of a data item consists exclusively of those characters listed in the definition of the class-name.

#### **class object**

The runtime object that represents a class.

#### **\* clause**

An ordered set of consecutive COBOL character-strings whose purpose is to specify an attribute of an entry.

#### **CMS (Conversational Monitor System)**

A virtual machine operating system that provides general interactive, time-sharing, problem solving, and program development capabilities, and that operates only under the control of the VM/SP control program.

#### **\* COBOL character set**

The complete COBOL character set consists of the characters listed below:

### **Character**

### **Meaning**

**0,1...,9** digit

#### **A,B,...,Z**

uppercase letter

#### **a,b,...,z**

lowercase letter

- **?** space
- **+** plus sign
- **-** minus sign (hyphen)
- **\*** asterisk
- **/** slant (virgule, slash)
- **=** equal sign
- **\$** currency sign
- **,** comma (decimal point)
- **;** semicolon
- **.** period (decimal point, full stop)
- **"** quotation mark
- **(** left parenthesis
- **)** right parenthesis
- **>** greater than symbol
- **<** less than symbol
- **:** colon

# **\* COBOL word**

See "word".

#### **code page**

An assignment of graphic characters and control function meanings to all code points; for example, assignment of characters and meanings to 256 code points for 8-bit code, assignment of characters and meanings to 128 code points for 7-bit code.

#### **\* collating sequence**

The sequence in which the characters that are acceptable to a computer are ordered for purposes of sorting, merging, comparing, and for processing indexed files sequentially.

#### **\* column**

A character position within a print line.

The columns are numbered from 1, by 1, starting at the leftmost character position of the print line and extending to the rightmost position of the print line.

### **\* combined condition**

A condition that is the result of connecting two or more conditions with the AND or the OR logical operator.

#### **\* comment-entry**

An entry in the IDENTIFICATION DIVISION that may be any combination of characters from the computer's character set.

#### **\* comment line**

A source program line represented by an asterisk (\*) in the indicator area of the line and any characters from the computer's character set in area A and area B of that line. The comment line serves only for documentation in a program. A special form of comment line represented by a slant (/) in the indicator area of the line and any characters from the computer's character set in area A and area B of that line causes page ejection prior to printing the comment.

#### **\* common program**

A program which, despite being directly contained within another program, may be called from any program directly or indirectly contained in that other program.

#### **\* compile**

(1) To translate a program expressed in a high-level language into a program expressed in an intermediate language, assembly language, or a computer language. (2) To prepare a machine language program from a computer program written in another programming language by making use of the overall logic structure of the program, or generating more than one computer instruction for each symbolic statement, or both, as well as performing the function of an assembler.

#### **\* compile time**

The time at which a COBOL source program is translated, by a COBOL compiler, to a COBOL object program.

#### **compiler**

A program that translates a program

written in a higher level language into a machine language object program.

#### **compiler-directing statement**

A statement, beginning with a compiler-directing verb, that causes the compiler to take a specific action during compilation. Compiler directives are contained in the COBOL source program. Therefore, you can specify different suboptions of the directive within the source program by using multiple compiler-directive statements.

#### **compiler options**

Keywords that can be specified to control certain aspects of compilation. Compiler options can control the nature of the load module generated by the compiler, the types of printed output to be produced, the efficient use of the compiler, and the destination of error messages. See also compiler-time options.

### **compiler-time options**

Keywords that can be specified to control certain aspects of compilation. Compiler options can control the nature of the load module generated by the compiler, the types of printed output to be produced, the efficient use of the compiler, and the destination of error messages.

### **\* complex condition**

A condition in which one or more logical operators act upon one or more conditions. (See also "negated simple condition", "combined condition", and "negated combined condition".)

### **\* computer-name**

A system-name that identifies the computer upon which the program is to be compiled or run.

### **condition**

An exception that has been enabled, or recognized, by Language Environment and thus is eligible to activate user and language condition handlers. Any alteration to the normal programmed flow of an application. Conditions can be detected by the hardware/operating system and results in an interrupt. They can also be detected by language-specific generated code or language library code.

### **\* condition**

A status of a program at run time for

which a truth value can be determined. Where the term 'condition' (condition-1, condition-2,...) appears in these language specifications in or in reference to 'condition' (condition-1, condition-2,...) of a general format, it is a conditional expression consisting of either a simple condition optionally parenthesized, or a combined condition consisting of the syntactically correct combination of simple conditions, logical operators, and parentheses, for which a truth value can be determined.

# **\* conditional expression**

A simple condition or a complex condition specified in an EVALUATE, IF, PERFORM, or SEARCH statement. (See also "simple condition" and "complex condition".)

# **\* conditional phrase**

A conditional phrase specifies the action to be taken upon determination of the truth value of a condition resulting from the execution of a conditional statement.

# **\* conditional statement**

A statement specifying that the truth value of a condition is to be determined and that the subsequent action of the object program is dependent on this truth value.

### **\* conditional variable**

A data item one or more values of which has a condition-name assigned to it.

### **\* condition-name**

A user-defined word that assigns a name to a subset of values that a conditional variable may assume; or a user-defined word assigned to a status of an implementor defined switch or device. When 'condition-name' is used in the general formats, it represents a unique data item reference consisting of a syntactically correct combination of a 'condition-name', together with qualifiers and subscripts, as required for uniqueness of reference.

### **\* condition-name condition**

The proposition, for which a truth value can be determined, that the value of a conditional variable is a member of the set of values attributed to a condition-name associated with the conditional variable.

#### **\* CONFIGURATION SECTION**

A section of the ENVIRONMENT DIVISION that describes overall specifications of source and object programs and class definitions.

#### **CONSOLE**

A COBOL environment-name associated with the operator console.

#### **\* contiguous items**

Items that are described by consecutive entries in the PROCEDURE DIVISION, and that bear a definite hierarchic relationship to each other.

#### **copybook**

A file or library member containing a sequence of code that is included in the source program at compile time using the COPY statement. The file can be created by the user, supplied by COBOL, or supplied by another product.

#### **\* counter**

A data item used for storing numbers or number representations in a manner that permits these numbers to be increased or decreased by the value of another number, or to be changed or reset to zero or to an arbitrary positive or negative value.

#### **cross-reference listing**

The portion of the compiler listing that contains information about where files, fields, and indicators are defined, referenced, and modified in a program.

#### **currency sign**

The character '\$' of the COBOL character set or that character defined by the CURRENCY compiler option. If the NOCURRENCY compiler option is in effect, the currency sign is defined as the character '\$'.

#### **currency symbol**

The character defined by the CURRENCY compiler option or by the CURRENCY SIGN clause in the SPECIAL-NAMES paragraph. If the NOCURRENCY compiler option is in effect for a COBOL source program and the CURRENCY SIGN clause is also **not** present in the source program, the currency symbol is identical to the currency sign.

#### **\* current record**

In file processing, the record that is available in the record area associated with a file.

#### **\* current volume pointer**

A conceptual entity that points to the current volume of a sequential file.

# **D**

# **\* data clause**

A clause, appearing in a data description entry in the DATA DIVISION of a COBOL program, that provides information describing a particular attribute of a data item.

#### **\* data description entry**

An entry in the DATA DIVISION of a COBOL program that is composed of a level-number followed by a data-name, if required, and then followed by a set of data clauses, as required.

# **DATA DIVISION**

In COBOL, the part of a program that describes the files to be used in the program and the records contained within the files. It also describes any WORKING-STORAGE data items, LINKAGE SECTION data items, and LOCAL-STORAGE data items that are needed.

#### **\* data item**

A unit of data (excluding literals) defined by a COBOL program or by the rules for function evaluation.

#### **\* data-name**

A user-defined word that names a data item described in a data description entry. When used in the general formats, 'data-name' represents a word that must not be reference-modified, subscripted or qualified unless specifically permitted by the rules for the format.

#### **DBCS (Double-Byte Character Set)**

See "Double-Byte Character Set (DBCS)".

#### **\* debugging line**

A debugging line is any line with a 'D' in the indicator area of the line.

#### **\* debugging section**

A section that contains a USE FOR DEBUGGING statement.

#### **\* declarative sentence**

A compiler-directing sentence consisting of a single USE statement terminated by the separator period.

#### **\* declaratives**

A set of one or more special purpose sections, written at the beginning of the PROCEDURE DIVISION, the first of which is preceded by the key word DECLARATIVES and the last of which is followed by the key words END DECLARATIVES. A declarative is composed of a section header, followed by a USE compiler-directing sentence, followed by a set of zero, one, or more associated paragraphs.

#### **\* de-edit**

The logical removal of all editing characters from a numeric edited data item in order to determine that item's unedited numeric value.

#### **\* delimited scope statement**

Any statement that includes its explicit scope terminator.

#### **\* delimiter**

A character or a sequence of contiguous characters that identify the end of a string of characters and separate that string of characters from the following string of characters. A delimiter is not part of the string of characters that it delimits.

### **\* descending key**

A key upon the values of which data is ordered starting with the highest value of key down to the lowest value of key, in accordance with the rules for comparing data items.

**digit** Any of the numerals from 0 through 9. In COBOL, the term is not used in reference to any other symbol.

#### **\* digit position**

The amount of physical storage required to store a single digit. This amount may vary depending on the usage specified in the data description entry that defines the data item.

#### **\* direct access**

The facility to obtain data from storage devices or to enter data into a storage device in such a way that the process

depends only on the location of that data and not on a reference to data previously accessed.

#### **\* division**

A collection of zero, one or more sections or paragraphs, called the division body, that are formed and combined in accordance with a specific set of rules. Each division consists of the division header and the related division body. There are four (4) divisions in a COBOL program: Identification, Environment, Data, and Procedure.

#### **\* division header**

A combination of words followed by a separator period that indicates the beginning of a division. The division headers are:

IDENTIFICATION DIVISION. ENVIRONMENT DIVISION. DATA DIVISION.

PROCEDURE DIVISION.

**DLL** See "dynamic link library".

#### **do construction**

In structured programming, a DO statement is used to group a number of statements in a procedure. In COBOL, an in-line PERFORM statement functions in the same way.

#### **document type declaration**

An XML element that contains or points to markup declarations that provide a grammar for a class of documents. This grammar is known as a document type definition, or DTD.

#### **do-until**

In structured programming, a do-until loop will be executed at least once, and until a given condition is true. In COBOL, a TEST AFTER phrase used with the PERFORM statement functions in the same way.

#### **do-while**

In structured programming, a do-while loop will be executed if, and while, a given condition is true. In COBOL, a TEST BEFORE phrase used with the PERFORM statement functions in the same way.

### **Double-Byte Character Set (DBCS)**

A set of characters in which each

character is represented by two bytes. Languages such as Japanese, Chinese, and Korean, which contain more symbols than can be represented by 256 code points, require Double-Byte Character Sets. Because each character requires two bytes, entering, displaying, and printing DBCS characters requires hardware and supporting software that are DBCS-capable.

#### **\* dynamic access**

An access mode in which specific logical records can be obtained from or placed into a mass storage file in a nonsequential manner and obtained from a file in a sequential manner during the scope of the same OPEN statement.

#### **dynamic link library**

A file containing executable code and data bound to a program at load time or run time, rather than during linking. The code and data in a dynamic link library can be shared by several applications simultaneously.

#### **Dynamic Storage Area (DSA)**

Dynamically acquired storage composed of a register save area and an area available for dynamic storage allocation (such as program variables). DSAs are generally allocated within STACK segments managed by Language Environment.

### **E**

### **\* EBCDIC (Extended Binary-Coded Decimal Interchange Code)**

A coded character set consisting of 8-bit coded characters.

### **EBCDIC character**

Any one of the symbols included in the 8-bit EBCDIC (Extended Binary-Coded-Decimal Interchange Code) set.

### **edited data item**

A data item that has been modified by suppressing zeroes or inserting editing characters.

### **\* editing character**

A single character or a fixed two-character combination belonging to the following set:

#### **Character**

#### **Meaning**

- **?** space
- **0** zero
- **+** plus
- **-** minus
- **CR** credit
- **DB** debit
- **Z** zero suppress
- **\*** check protect
- **\$** currency sign
- **,** comma (decimal point)
- **.** period (decimal point)
- **/** slant (virgule, slash)

#### **element (text element)**

One logical unit of a string of text, such as the description of a single data item or verb, preceded by a unique code identifying the element type.

#### **\* elementary item**

A data item that is described as not being further logically subdivided.

#### **enclave**

In Language Environment, an independent collection of routines, one of which is designated as the main routine and is invoked first. An enclave is roughly analogous to a program or run unit. An executable program..

#### **\*end class marker**

A combination of words, followed by a separator period, that indicates the end of a COBOL class definition. The end class marker is:

END CLASS class-name.

#### **\*end method marker**

A combination of words, followed by a separator period, that indicates the end of a COBOL method definition. The end method marker is:

END METHOD method-name.

#### **\* end of PROCEDURE DIVISION**

The physical position of a COBOL source program after which no further procedures appear.

#### **\* end program marker**

A combination of words, followed by a separator period, that indicates the end of a COBOL source program. The end program marker is: END PROGRAM program-name.

**\* entry**

Any descriptive set of consecutive clauses terminated by a separator period and written in the IDENTIFICATION DIVISION, ENVIRONMENT DIVISION, or DATA DIVISION of a COBOL program.

#### **\* environment clause**

A clause that appears as part of an ENVIRONMENT DIVISION entry.

# **ENVIRONMENT DIVISION**

One of the four main component parts of a COBOL program, class definition, or method definition. The ENVIRONMENT DIVISION describes the computers upon which the source program is compiled and those on which the object program is executed, and provides a linkage between the logical concept of files and their records, and the physical aspects of the devices on which files are stored.

#### **environment-name**

A name, specified by IBM, that identifies system logical units, printer and card punch control characters, report codes, or program switches. When an environment-name is associated with a mnemonic-name in the ENVIRONMENT DIVISION, the mnemonic-name may then be substituted in any format in which such substitution is valid.

#### **environment variable**

Any of a number of variables that describe the way an operating system is going to run and the devices it is going to recognize.

# **execution time**

Synonym for run time.

#### **execution-time environment**

See "runtime environment".

#### **\* explicit scope terminator**

A reserved word that terminates the scope of a particular PROCEDURE DIVISION statement.

#### **exponent**

A number, indicating the power to which another number (the base) is to be raised. Positive exponents denote multiplication, negative exponents denote division, fractional exponents denote a root of a quantity. In COBOL, an exponential expression is indicated with the symbol '\*\*' followed by the exponent.

#### **\* expression**

An arithmetic or conditional expression.

#### **\* extend mode**

The state of a file after execution of an OPEN statement, with the EXTEND phrase specified for that file, and before the execution of a CLOSE statement, without the REEL or UNIT phrase for that file.

#### **extensions**

Certain COBOL syntax and semantics supported by IBM compilers in addition to those described in ANSI Standard.

#### **\* external data**

Data that persists over the lifetime of an enclave and maintains last-used values whenever a routine within the enclave is reentered. Within an enclave consisting of a single load module, it is equivalent to any C data objects that have static storage duration, A FORTRAN common block, and COBOL EXTERNAL data.

# **\* external data item**

A data item which is described as part of an external record in one or more programs of a run unit and which itself may be referenced from any program in which it is described.

#### **\* external data record**

A logical record which is described in one or more programs of a run unit and whose constituent data items may be referenced from any program in which they are described.

#### **external decimal item**

A format for representing numbers in which the digit is contained in bits 4 through 7 and the sign is contained in bits 0 through 3 of the rightmost byte. Bits 0 through 3 of all other bytes contain 1's (hex F). For example, the decimal value of +123 is represented as 1111 0001

1111 0010 1111 0011. (Also known as "zoned decimal item".)

#### **\* external file connector**

A file connector which is accessible to one or more object programs in the run unit.

#### **external floating-point item**

A format for representing numbers in which a real number is represented by a pair of distinct numerals. In a floating-point representation, the real number is the product of the fixed-point part (the first numeral), and a value obtained by raising the implicit floating-point base to a power denoted by the exponent (the second numeral).

For example, a floating-point representation of the number 0.0001234 is: 0.1234 -3, where 0.1234 is the mantissa and -3 is the exponent.

#### **external program**

The outermost program. A program that is not nested.

#### **\* external switch**

A hardware or software device, defined and named by the implementor, which is used to indicate that one of two alternate states exists.

# **F**

### **\* figurative constant**

A compiler-generated value referenced through the use of certain reserved words.

**\* file** A named collection of related data records that is stored and retrieved by an assigned name. Equivalent to an MVS data set.

# **\* file attribute conflict condition**

An unsuccessful attempt has been made to execute an input-output operation on a file and the file attributes, as specified for that file in the program, do not match the fixed attributes for that file.

### **\* file clause**

A clause that appears as part of any of the following DATA DIVISION entries: file description entry (FD entry) and sort-merge file description entry (SD entry).

### **\* file connector**

A storage area which contains information

about a file and is used as the linkage between a file-name and a physical file and between a file-name and its associated record area.

#### **File-Control**

The name of an ENVIRONMENT DIVISION paragraph in which the data files for a given source program are declared.

### **file control block**

Block containing the addresses of I/O routines, information about how they were opened and closed, and a pointer to the file information block.

#### **\* file control entry**

A SELECT clause and all its subordinate clauses which declare the relevant physical attributes of a file.

#### **\* file description entry**

An entry in the FILE SECTION of the DATA DIVISION that is composed of the level indicator FD, followed by a file-name, and then followed by a set of file clauses as required.

#### **\* file-name**

A user-defined word that names a file connector described in a file description entry or a sort-merge file description entry within the FILE SECTION of the DATA DIVISION.

### **\* file organization**

The permanent logical file structure established at the time that a file is created.

### **\*file position indicator**

A conceptual entity that contains the value of the current key within the key of reference for an indexed file, or the record number of the current record for a sequential file, or the relative record number of the current record for a relative file, or indicates that no next logical record exists, or that an optional input file is not present, or that the at end condition already exists, or that no valid next record has been established.

### **\* FILE SECTION**

The section of the DATA DIVISION that contains file description entries and sort-merge file description entries together with their associated record descriptions.

#### **file system**

A collection of files and their attributes. A file system provides a name space for file serial numbers referring to those files.

#### **\* fixed file attributes**

Information about a file which is established when a file is created and cannot subsequently be changed during the existence of the file. These attributes include the organization of the file (sequential, relative, or indexed), the prime record key, the alternate record keys, the code set, the minimum and maximum record size, the record type (fixed or variable), the collating sequence of the keys for indexed files, the blocking factor, the padding character, and the record delimiter.

#### **\* fixed length record**

A record associated with a file whose file description or sort-merge description entry requires that all records contain the same number of character positions.

#### **fixed-point number**

A numeric data item defined with a PICTURE clause that specifies the location of an optional sign, the number of digits it contains, and the location of an optional decimal point. The format may be either H binary, packed decimal, or external decimal.

#### **floating-point number**

A numeric data item containing a fraction and an exponent. Its value is obtained by multiplying the fraction by the base of the numeric data item raised to the power specified by the exponent.

#### **\* format**

A specific arrangement of a set of data.

#### **\* function**

A routine that is invoked by coding its name in an expression. The routine passes a result back to the invoker through the routine name.

### **\* function-identifier**

A syntactically correct combination of character-strings and separators that references a function. The data item represented by a function is uniquely identified by a function-name with its arguments, if any. A function-identifier may include a reference-modifier. A

function-identifier that references an alphanumeric function may be specified anywhere in the general formats that an identifier may be specified, subject to certain restrictions. A function-identifier that references an integer or numeric function may be referenced anywhere in the general formats that an arithmetic expression may be specified.

#### **function-name**

A word that names the mechanism whose invocation, along with required arguments, determines the value of a function.

#### **G**

#### **\* global name**

A name which is declared in only one program but which may be referenced from that program and from any program contained within that program. Condition-names, data-names, file-names, record-names, report-names, and some special registers may be global names.

#### **\* group item**

A data item that is composed of subordinate data items.

# **H**

#### **header label**

(1) A file label or data set label that precedes the data records on a unit of recording media. (2) Synonym for beginning-of-file label.

#### **\* high order end**

The leftmost character of a string of characters.

**HLL** High-level language.

### **I**

#### **IBM COBOL extension**

Certain COBOL syntax and semantics supported by IBM compilers in addition to those described in ANSI Standard.

#### **IDENTIFICATION DIVISION**

One of the four main component parts of a COBOL program, class definition, or method definition. The IDENTIFICATION DIVISION identifies the program name, class name, or method name. The IDENTIFICATION DIVISION may

include the following documentation: author name, installation, or date.

### **\* identifier**

A syntactically correct combination of character-strings and separators that names a data item. When referencing a data item that is not a function, an identifier consists of a data-name, together with its qualifiers, subscripts, and reference-modifier, as required for uniqueness of reference. When referencing a data item which is a function, a function-identifier is used.

# **IGZCBSN**

The bootstrap routine for COBOL/370 Release 1. It must be link-edited with any module that contains a COBOL/370 Release 1 program.

# **IGZCBSO**

The bootstrap routine for COBOL for MVS & VM Release 2, COBOL for OS/390 & VM and Enterprise COBOL. It must be link-edited with any module that contains a COBOL for MVS & VM Release 2, COBOL for OS/390 & VM or Enterprise COBOL program.

# **IGZEBST**

The bootstrap routine for VS COBOL II. It must be link-edited with any module that contains a VS COBOL II program.

### **ILC** InterLanguage Communication. Interlanguage communication is defined as programs that call or are called by other high-level languages. Assembler is not considered a high-level language; thus, calls to and from assembler programs are not considered ILC.

### **\* imperative statement**

A statement that either begins with an imperative verb and specifies an unconditional action to be taken or is a conditional statement that is delimited by its explicit scope terminator (delimited scope statement). An imperative statement may consist of a sequence of imperative statements.

### **\* implicit scope terminator**

A separator period which terminates the scope of any preceding unterminated statement, or a phrase of a statement which by its occurrence indicates the end of the scope of any statement contained within the preceding phrase.

### **IMS** Information Management System, IBM licensed product. IMS supports hierarchical databases, data communication, translation processing, and database backout and recovery.

### **\* index**

A computer storage area or register, the content of which represents the identification of a particular element in a table.

# **\* index data item**

A data item in which the values associated with an index-name can be stored in a form specified by the implementor.

# **indexed data-name**

An identifier that is composed of a data-name, followed by one or more index-names enclosed in parentheses.

### **\* indexed file**

A file with indexed organization.

# **\* indexed organization**

The permanent logical file structure in which each record is identified by the value of one or more keys within that record.

### **indexing**

Synonymous with subscripting using index-names.

### **\* index-name**

A user-defined word that names an index associated with a specific table.

### **\* inheritance (for classes)**

A mechanism for using the implementation of one or more *classes* as the basis for another class. A *subclass* inherits from one or more *superclasses*. By definition the inheriting class conforms to the inherited classes.

### **\* initial program**

A program that is placed into an initial state every time the program is called in a run unit.

### **\* initial state**

The state of a program when it is first called in a run unit.

### **inline** In a program, instructions that are

executed sequentially, without branching to routines, subroutines, or other programs.

#### **\* input file**

A file that is opened in the INPUT mode.

#### **\* input mode**

The state of a file after execution of an OPEN statement, with the INPUT phrase specified, for that file and before the execution of a CLOSE statement, without the REEL or UNIT phrase for that file.

#### **\* input-output file**

A file that is opened in the I-O mode.

### **\* INPUT-OUTPUT SECTION**

The section of the ENVIRONMENT DIVISION that names the files and the external media required by an object program or method and that provides information required for transmission and handling of data during execution of the object program or method definition.

#### **\* Input-Output statement**

A statement that causes files to be processed by performing operations upon individual records or upon the file as a unit. The input-output statements are: ACCEPT (with the identifier phrase), CLOSE, DELETE, DISPLAY, OPEN, READ, REWRITE, SET (with the TO ON or TO OFF phrase), START, and WRITE.

#### **\* input procedure**

A set of statements, to which control is given during the execution of a SORT statement, for the purpose of controlling the release of specified records to be sorted.

#### **instance data**

Data defining the state of an object. The instance data introduced by a class is defined in the WORKING-STORAGE SECTION of the DATA DIVISION of the class definition. The state of an object also includes the state of the instance variables introduced by base classes that are inherited by the current class. A separate copy of the instance data is created for each object instance.

#### **\* integer**

(1) A numeric literal that does not include any digit positions to the right of the decimal point.

(2) A numeric data item defined in the DATA DIVISION that does not include any digit positions to the right of the decimal point.

(3) A numeric function whose definition provides that all digits to the right of the decimal point are zero in the returned value for any possible evaluation of the function.

#### **integer function**

A function whose category is numeric and whose definition does not include any digit positions to the right of the decimal point.

#### **interlanguage communication (ILC)**

The ability of routines written in different programming languages to communicate. ILC support allows the application writer to readily build applications from component routines written in a variety of languages.

#### **intermediate result**

An intermediate field containing the results of a succession of arithmetic operations.

#### **\* internal data**

The data described in a program excluding all external data items and external file connectors. Items described in the LINKAGE SECTION of a program are treated as internal data.

# **\* internal data item**

A data item which is described in one program in a run unit. An internal data item may have a global name.

#### **internal decimal item**

A format in which each byte in a field except the rightmost byte represents two numeric digits. The rightmost byte contains one digit and the sign. For example, the decimal value +123 is represented as 0001 0010 0011 1111. (Also known as packed decimal.)

#### **\* internal file connector**

A file connector which is accessible to only one object program in the run unit.

#### **\* intra-record data structure**

The entire collection of groups and elementary data items from a logical record which is defined by a contiguous subset of the data description entries

which describe that record. These data description entries include all entries whose level-number is greater than the level-number of the first data description entry describing the intra-record data structure.

#### **intrinsic function**

A predefined function, such as a commonly used arithmetic function, called by a built-in function reference.

### **\* invalid key condition**

A condition, at object time, caused when a specific value of the key associated with an indexed or relative file is determined to be invalid.

# **\* I-O-CONTROL**

The name of an ENVIRONMENT DIVISION paragraph in which object program requirements for rerun points, sharing of same areas by several data files, and multiple file storage on a single input-output device are specified.

### **\* I-O-CONTROL entry**

An entry in the I-O-CONTROL paragraph of the ENVIRONMENT DIVISION which contains clauses that provide information required for the transmission and handling of data on named files during the execution of a program.

### **\* I-O-Mode**

The state of a file after execution of an OPEN statement, with the I-O phrase specified, for that file and before the execution of a CLOSE statement without the REEL or UNIT phase for that file.

### **\* I-O status**

A conceptual entity which contains the two-character value indicating the resulting status of an input-output operation. This value is made available to the program through the use of the FILE STATUS clause in the file control entry for the file.

### **iteration structure**

A program processing logic in which a series of statements is repeated while a condition is true or until a condition is true.

### **K**

**K** When referring to storage capacity, two to the tenth power; 1024 in decimal notation.

- **kernel** The part of the component that contains programs for such tasks as I/O, management, and communication.
- **\* key** A data item that identifies the location of a record, or a set of data items which serve to identify the ordering of data.

#### **\* key of reference**

The key, either prime or alternate, currently being used to access records within an indexed file.

### **\* key word**

A reserved word or function-name whose presence is required when the format in which the word appears is used in a source program.

### **kilobyte (KB)**

One kilobyte equals 1024 bytes.

# **L**

### **\* language-name**

A system-name that specifies a particular programming language.

### **Language Environment**

Short form of z/OS Language Environment. A set of architectural constructs and interfaces that provides a common runtime environment and runtime services for C, C++, COBOL, FORTRAN and PL/I applications. It is required for programs compiled by Language Environment-conforming compilers and for Java applications.

#### **Language Environment-conforming**

Adhering to Language Environment's common interface conventions.

### **last-used state**

A program is in last-used state if its internal values remain the same as when the program was exited (are not reset to their initial values).

### **\* letter**

A character belonging to one of the following two sets:

- 1. Uppercase letters: A, B, C, D, E, F, G, H, I, J, K, L, M, N, O, P, Q, R, S, T, U, V, W, X, Y, Z
- 2. Lowercase letters: a, b, c, d, e, f, g, h, i, j, k, l, m, n, o, p, q, r, s, t, u, v, w, x, y, z and the state of the state of the state of the state of the state of the state of the state of the state of the state of the state of the state of the state of the state of the state of the state of the state of the stat

### **\* level indicator**

Two alphabetic characters that identify a specific type of file or a position in a hierarchy. The level indicators in the DATA DIVISION are: CD, FD, and SD.

### **\* level-number**

A user-defined word, expressed as a two digit number, which indicates the hierarchical position of a data item or the special properties of a data description entry. Level-numbers in the range from 1 through 49 indicate the position of a data item in the hierarchical structure of a logical record. Level-numbers in the range 1 through 9 may be written either as a single digit or as a zero followed by a significant digit. Level-numbers 66, 77 and 88 identify special properties of a data description entry.

# **\* library-name**

A user-defined word that names a COBOL library that is to be used by the compiler for a given source program compilation.

# **\* library text**

A sequence of text words, comment lines, the separator space, or the separator pseudo-text delimiter in a COBOL library.

# **LILIAN DATE**

The number of days since the beginning of the Gregorian calendar. Day one is Friday, October 15, 1582. The Lilian date format is named in honor of Luigi Lilio, the creator of the Gregorian calendar.

# **\* LINAGE-COUNTER**

A special register whose value points to the current position within the page body.

# **link-edit**

To create a loadable computer program by means of a linkage editor or binder.

# **LINKAGE SECTION**

The section in the DATA DIVISION of the called program that describes data items available from the calling program. These data items may be referred to by both the calling and called program.

**literal** A character-string whose value is specified either by the ordered set of characters comprising the string, or by the use of a figurative constant.

# **little-endian**

Default format used by the PC to store binary data. In this format, the most significant digit is on the highest address. Compare with "big-endian".

**local** A set of attributes for a program execution environment indicating culturally sensitive considerations, such as: character code page, collating sequence, date/time format, monetary value representation, numeric value representation, or language.

# **local**

# **\* LOCAL-STORAGE SECTION**

The section of the DATA DIVISION that defines storage that is allocated and freed on a per-invocation basis, depending on the value assigned in their VALUE clauses.

# **\* logical operator**

One of the reserved words AND, OR, or NOT. In the formation of a condition, either AND, or OR, or both can be used as logical connectives. NOT can be used for logical negation.

# **\* logical record**

The most inclusive data item. The level-number for a record is 01. A record may be either an elementary item or a group of items. The term is synonymous with record.

# **\* low order end**

The rightmost character of a string of characters.

# **M**

# **main program**

The first routine in an enclave to gain control from the invoker. In FORTRAN, a main program does not have a FUNCTION, SUBROUTINE, or BLOCK DATA statement as its first statement. It could have a PROGRAM statement as its first statement. Contrast with subprogram.

# **\* mass storage**

A storage medium in which data may be organized and maintained in both a sequential and nonsequential manner.

#### **\* mass storage device**

A device having a large storage capacity; for example, magnetic disk, magnetic drum.

#### **\* mass storage file**

A collection of records that is assigned to a mass storage medium.

#### **\* megabyte (M)**

One megabyte equals 1,048,576 bytes.

#### **\* merge file**

A collection of records to be merged by a MERGE statement. The merge file is created and can be used only by the merge function.

#### **method**

Procedural code that defines one of the operations supported by an object, and that is executed by an INVOKE statement on that object.

# **\* Method Definition**

The COBOL source unit that defines a method.

#### **\* method identification entry**

An entry in the METHOD-ID paragraph of the IDENTIFICATION DIVISION which contains clauses that specify the method-name and assign selected attributes to the method definition.

#### **\* method-name**

A user-defined word that identifies a method.

### **\* mnemonic-name**

A user-defined word that is associated in the ENVIRONMENT DIVISION with a specified implementor-name.

#### **multitasking**

Mode of operation that provides for the concurrent, or interleaved, execution of two or more tasks. When running under the Language Environment product, multitasking is synonymous with *multithreading*.

**MVS** Multiple Virtual Storage operating system.

### **N**

**name** A word composed of not more than 30 **null** characters that defines a COBOL operand.

# **\* native character set**

The implementor-defined character set

associated with the computer specified in the OBJECT-COMPUTER paragraph.

#### **\* native collating sequence**

The implementor-defined collating sequence associated with the computer specified in the OBJECT-COMPUTER paragraph.

#### **\* negated combined condition**

The 'NOT' logical operator immediately followed by a parenthesized combined condition.

#### **\* negated simple condition**

The 'NOT' logical operator immediately followed by a simple condition.

#### **nested program**

In COBOL, a program that is directly contained within another program.

### **\* next executable sentence**

The next sentence to which control will be transferred after execution of the current statement is complete.

#### **\* next executable statement**

The next statement to which control will be transferred after execution of the current statement is complete.

### **\* next record**

The record that logically follows the current record of a file.

### **\* noncontiguous items**

Elementary data items in the WORKING-STORAGE and LINKAGE SECTIONs that bear no hierarchic relationship to other data items.

#### **\* nonnumeric item**

A data item whose description permits its content to be composed of any combination of characters taken from the computer's character set. Certain categories of nonnumeric items may be formed from more restricted character sets.

#### **\* nonnumeric literal**

A literal bounded by quotation marks. The string of characters may include any character in the computer's character set.

Empty, having no meaning.

#### **\* numeric character**

A character that belongs to the following set of digits: 0, 1, 2, 3, 4, 5, 6, 7, 8, 9.

#### **numeric-edited item**

A numeric item that is in such a form that it may be used in printed output. It may consist of external decimal digits from 0 through 9, the decimal point, commas, the dollar sign, editing sign control symbols, plus other editing symbols.

### **\* numeric function**

A function whose class and category are numeric but which for some possible evaluation does not satisfy the requirements of integer functions.

#### **\* numeric item**

A data item whose description restricts its content to a value represented by characters chosen from the digits from '0' through '9'; if signed, the item may also contain a '+', '-', or other representation of an operational sign.

### **\* numeric literal**

A literal composed of one or more numeric characters that may contain either a decimal point, or an algebraic sign, or both. The decimal point must not be the rightmost character. The algebraic sign, if present, must be the leftmost character.

### **O**

**object** An entity that has state (its data values) and operations (its methods). An object is a way to encapsulate state and behavior.

### **object code**

Output from a compiler or assembler that is itself executable machine code or is suitable for processing to produce executable machine code.

### **\* OBJECT-COMPUTER**

The name of an ENVIRONMENT DIVISION paragraph in which the computer environment, within which the object program is executed, is described.

### **\* object computer entry**

An entry in the OBJECT-COMPUTER paragraph of the ENVIRONMENT DIVISION which contains clauses that describe the computer environment in which the object program is to be executed.

### **object deck**

A portion of an object program suitable as

input to a linkage editor. Synonymous with *object module* and *text deck*.

### **object module**

A collection of one or more control sections produced by an assembler or compiler and used as input to the linkage editor or binder. Synonym for text deck or object deck.

### **\* object of entry**

A set of operands and reserved words, within a DATA DIVISION entry of a COBOL program, that immediately follows the subject of the entry.

# **\* object program**

A set or group of executable machine language instructions and other material designed to interact with data to provide problem solutions. In this context, an object program is generally the machine language result of the operation of a COBOL compiler on a source program. Where there is no danger of ambiguity, the word 'program' alone may be used in place of the phrase 'object program.'

### **\* object time**

The time at which an object program is executed. The term is synonymous with execution time.

# **\* obsolete element**

A COBOL language element in Standard COBOL that is to be deleted from the next revision of Standard COBOL.

### **ODBC**

Open Database Connectivity that provides you access to data from a variety of databases and file systems.

# **ODO object**

In the example below, WORKING-STORAGE SECTION 01 TABLE-1. 05 X PICS9. 05 Y OCCURS 3 TIMES DEPENDING ON X PIC X.

X is the object of the OCCURS DEPENDING ON clause (ODO object). The value of the ODO object determines how many of the ODO subject appear in the table.

### **ODO subject**

In the example above, Y is the subject of the OCCURS DEPENDING ON clause

(ODO subject). The number of Y ODO subjects that appear in the table depends on the value of X.

#### **\* open mode**

The state of a file after execution of an OPEN statement for that file and before the execution of a CLOSE statement without the REEL or UNIT phrase for that<br>file. The particular open mode is specified **P** file. The particular open mode is specified in the OPEN statement as either INPUT, OUTPUT, I-O or EXTEND.

#### **\* operand**

Whereas the general definition of operand is "that component which is operated upon", for the purposes of this document, any lowercase word (or words) that appears in a statement or entry format may be considered to be an operand and, as such, is an implied reference to the data indicated by the operand.

### **\* operational sign**

An algebraic sign, associated with a numeric data item or a numeric literal, to indicate whether its value is positive or negative.

### **\* optional file**

A file which is declared as being not necessarily present each time the object program is executed. The object program causes an interrogation for the presence or absence of the file.

### **\* optional word**

A reserved word that is included in a specific format only to improve the readability of the language and whose presence is optional to the user when the format in which the word appears is used in a source program.

### **\* output mode**

The state of a file after execution of an OPEN statement, with the OUTPUT or EXTEND phrase specified, for that file and before the execution of a CLOSE statement without the REEL or UNIT phrase for that file.

### **\* output procedure**

A set of statements to which control is given during execution of a SORT statement after the sort function is completed, or during execution of a MERGE statement after the merge

function reaches a point at which it can select the next record in merged order when requested.

### **overflow condition**

A condition that occurs when a portion of the result of an operation exceeds the capacity of the intended unit of storage.

# **P**

### **packed decimal item**

See "internal decimal item".

#### **\* padding character**

An alphanumeric character used to fill the unused character positions in a physical record.

**page** A vertical division of output data representing a physical separation of such data, the separation being based on internal logical requirements or external characteristics of the output medium.

### **\* page body**

That part of the logical page in which lines can be written or spaced.

# **\* paragraph**

In the PROCEDURE DIVISION, a paragraph-name followed by a separator period and by zero, one, or more sentences. In the IDENTIFICATION and ENVIRONMENT DIVISION, a paragraph header followed by zero, one, or more entries.

### **\* paragraph header**

A reserved word, followed by the separator period, that indicates the beginning of a paragraph in the IDENTIFICATION and ENVIRONMENT DIVISION. The permissible paragraph headers in the IDENTIFICATION DIVISION are:

PROGRAM-ID. (Program ID DIVISION) CLASS-ID. (Class ID DIVISION) METHOD-ID. (Method ID DIVISION) AUTHOR. INSTALLATION. DATE-WRITTEN. DATE-COMPILED. SECURITY.

The permissible paragraph headers in the ENVIRONMENT DIVISION are:

SOURCE-COMPUTER. OBJECT-COMPUTER. SPECIAL-NAMES.

REPOSITORY. (Program or Class CONFIGURATION SECTION) FILE-CONTROL. I-O-CONTROL.

#### **\* paragraph-name**

A user-defined word that identifies and begins a paragraph in the PROCEDURE DIVISION.

#### **parameter**

Data items that are received by a routine. The term used in certain other languages for the FORTRAN term dummy argument.

#### **password**

A unique string of characters that a program, computer operator, or user must supply to meet security requirements before gaining access to data.

#### **\* phrase**

A phrase is an ordered set of one or more consecutive COBOL character-strings that form a portion of a COBOL procedural statement or of a COBOL clause.

#### **\* physical record**

See "block".

#### **pointer data item**

A data item in which address values can be stored. Data items are explicitly defined as pointers with the USAGE IS POINTER clause. ADDRESS OF special registers are implicitly defined as pointer data items. Pointer data items can be compared for equality or moved to other pointer data items.

#### **portability**

The ability to transfer an application program from one application platform to another with relatively few changes to the source program.

#### **preloaded**

In COBOL this refers to COBOL programs that remain resident in storage under IMS instead of being loaded each time they are called.

#### **\* prime record key**

A key whose contents uniquely identify a record within an indexed file.

#### **\* priority-number**

A user-defined word which classifies sections in the PROCEDURE DIVISION for purposes of segmentation. Segment-numbers may contain only the characters '0','1', ... , '9'. A segment-number may be expressed either as a one- or two-digit number.

#### **\* procedure**

In COBOL, a procedure is a paragraph or section that can only be performed from within the program. In PL/I, a named block of code that can be invoked externally, usually via a call..

#### **\* procedure branching statement**

A statement that causes the explicit transfer of control to a statement other than the next executable statement in the sequence in which the statements are written in the source program. The procedure branching statements are: ALTER, CALL, EXIT, EXIT PROGRAM, GO TO, MERGE, (with the OUTPUT PROCEDURE phrase), PERFORM and SORT (with the INPUT PROCEDURE or OUTPUT PROCEDURE phrase).

#### **PROCEDURE DIVISION**

One of the four main component parts of a COBOL program, class definition, or method definition. The PROCEDURE DIVISION contains instructions for solving a problem. The Program and Method Procedure Divisions may contain imperative statements, conditional statements, compiler-directing statements, paragraphs, procedures, and sections. The Class Procedure Division contains only method definitions.

#### **procedure integration**

One of the functions of the COBOL optimizer is to simplify calls to performed procedures or contained programs.

PERFORM procedure integration is the process whereby a PERFORM statement is replaced by its performed procedures. Contained program procedure integration is the process where a CALL to a contained program is replaced by the program code.

#### **\* procedure-name**

A user-defined word that is used to name a paragraph or section in the PROCEDURE DIVISION. It consists of a paragraph-name (which may be qualified) or a section-name.

#### **procedure-pointer data item**

A data item in which a pointer to an

entry point can be stored. A data item defined with the USAGE IS PROCEDURE-POINTER clause contains the address of a procedure entry point.

#### **\* program identification entry**

An entry in the PROGRAM-ID paragraph of the IDENTIFICATION DIVISION which contains clauses that specify the program-name and assign selected program attributes to the program.

#### **program-name**

In the IDENTIFICATION DIVISION and the end program marker, a user-defined word or alphanumeric literal that identifies a COBOL source program.

#### **\* pseudo-text**

A sequence of text words, comment lines, or the separator space in a source program or COBOL library bounded by, but not including, pseudo-text delimiters.

#### **\* pseudo-text delimiter**

Two contiguous equal sign characters (==) used to delimit pseudo-text.

#### **\* punctuation character**

A character that belongs to the following set:

#### **Character**

# **Meaning**

- **,** comma
- **;** semicolon
- **:** colon
- **.** period (full stop)
- **"** quotation mark
- **(** left parenthesis
- **)** right parenthesis
- **?** space
- **=** equal sign

# **Q**

# **QSAM (Queued Sequential Access Method)**

An extended version of the basic sequential access method (BSAM). When this method is used, a queue is formed of input data blocks that are awaiting processing or of output data blocks that have been processed and are awaiting transfer to auxiliary storage or to an output device.

#### **\* qualified data-name**

An identifier that is composed of a data-name followed by one or more sets of either of the connectives OF and IN followed by a data-name qualifier.

### **\* qualifier**

- 1. A data-name or a name associated with a level indicator which is used in a reference either together with another data-name which is the name of an item that is subordinate to the qualifier or together with a condition-name.
- 2. A section-name that is used in a reference together with a paragraph-name specified in that section.
- 3. A library-name that is used in a reference together with a text-name associated with that library.

# **R**

#### **\* random access**

An access mode in which the program-specified value of a key data item identifies the logical record that is obtained from, deleted from, or placed into a relative or indexed file.

### **\* record**

See "logical record".

### **\* record area**

A storage area allocated for the purpose of processing the record described in a record description entry in the FILE SECTION of the DATA DIVISION. In the FILE SECTION, the current number of character positions in the record area is determined by the explicit or implicit RECORD clause.

### **\* record description**

See "record description entry".

### **\* record description entry**

The total set of data description entries associated with a particular record. The term is synonymous with record description.

#### **recording mode**

The format of the logical records in a file. Recording mode can be F (fixed-length), V (variable-length), S (spanned), or U (undefined).

#### **record key**

A key whose contents identify a record within an indexed file.

#### **\* record-name**

A user-defined word that names a record described in a record description entry in the DATA DIVISION of a COBOL program.

#### **\* record number**

The ordinal number of a record in the file whose organization is sequential.

#### **recursion**

A program calling itself or being directly or indirectly called by a one of its called programs.

#### **recursively capable**

A program is recursively capable (can be called recursively) if the RECURSIVE attribute is on the PROGRAM-ID statement.

**reel** A discrete portion of a storage medium, the dimensions of which are determined by each implementor that contains part of a file, all of a file, or any number of files. The term is synonymous with unit and volume.

#### **reentrant**

The attribute of a program or routine that allows more than one user to share a single copy of a load module.

#### **\* reference format**

A format that provides a standard method for describing COBOL source programs.

#### **reference modification**

A method of defining a new alphanumeric data item by specifying the leftmost character and length relative to the leftmost character of another alphanumeric data item.

#### **\* reference-modifier**

A syntactically correct combination of character-strings and separators that defines a unique data item. It includes a delimiting left parenthesis separator, the leftmost character position, a colon separator, optionally a length, and a delimiting right parenthesis separator.

#### **\* relation**

See "relational operator" or "relation condition".

#### **\* relational operator**

A reserved word, a relation character, a group of consecutive reserved words, or a group of consecutive reserved words and relation characters used in the construction of a relation condition. The permissible operators and their meanings are:

#### **Operator**

**Meaning**

**IS GREATER THAN** Greater than

**IS >** Greater than

**IS NOT GREATER THAN** Not greater than

**IS NOT >** Not greater than

### **IS LESS THAN**

Less than

- **IS <** Less than
- **IS NOT LESS THAN** Not less than

**IS NOT <** Not less than

**IS EQUAL TO** Equal to

**IS =** Equal to

#### **IS NOT EQUAL TO** Not equal to

**IS NOT =** Not equal to

# **IS GREATER THAN OR EQUAL TO**

Greater than or equal to

**IS >=** Greater than or equal to

#### **IS LESS THAN OR EQUAL TO** Less than or equal to

**IS <=** Less than or equal to

#### **\* relation character**

A character that belongs to the following set:

# **Character**

#### **Meaning**

- **>** greater than
- **<** less than
- **=** equal to

### **\* relation condition**

The proposition, for which a truth value can be determined, that the value of an arithmetic expression, data item, nonnumeric literal, or index-name has a specific relationship to the value of another arithmetic expression, data item, nonnumeric literal, or index name. (See also "relational operator".)

### **\* relative file**

A file with relative organization.

# **\* relative key**

A key whose contents identify a logical record in a relative file.

### **\* relative organization**

The permanent logical file structure in which each record is uniquely identified by an integer value greater than zero, by an integer value greater than  $ZCO$ ,<br>which specifies the record's logical ordinal position in the file.

### **\* relative record number**

The ordinal number of a record in a file whose organization is relative. This number is treated as a numeric literal which is an integer.

### **\* reserved word**

A COBOL word specified in the list of words that may be used in a COBOL source program, but that must not appear in the program as user-defined words or system-names.

### **\* resource**

A facility or service, controlled by the operating system, that can be used by an executing program.

### **\* resultant identifier**

A user-defined data item that is to contain the result of an arithmetic operation.

### **reusable environment**

A reusable environment is when you establish an assembler program as the main program by using either ILBOSTP0

programs, IGZERRE programs, or the RTEREUS runtime option.

#### **routine**

A set of statements in a COBOL program that causes the computer to perform an operation or series of related operations. In Language Environment, refers to either a procedure, function, or subroutine.

### **\* routine-name**

A user-defined word that identifies a procedure written in a language other than COBOL.

### **\* run time**

The time at which an object program is executed. The term is synonymous with object time.

### **runtime environment**

The environment in which a COBOL program executes.

# **\* run unit**

One or more object programs that are executed together. In Language Environment, a run unit is the equivalent of an enclave.

# **S**

### **SBCS (Single Byte Character Set)**

See "Single Byte Character Set (SBCS)".

### **scope terminator**

A COBOL reserved word that marks the end of certain PROCEDURE DIVISION statements. It may be either explicit (END-ADD, for example) or implicit (separator period). A variable at the end of a statement.

### **\* section**

A set of zero, one or more paragraphs or entities, called a section body, the first of which is preceded by a section header. Each section consists of the section header and the related section body.

### **\* section header**

A combination of words followed by a separator period that indicates the beginning of a section in the ENVIRONMENT, DATA, and PROCEDURE DIVISION. In the ENVIRONMENT and DATA DIVISION, a section header is composed of reserved words followed by a separator period.

The permissible section headers in the ENVIRONMENT DIVISION are:

CONFIGURATION SECTION. INPUT-OUTPUT SECTION.

The permissible section headers in the DATA DIVISION are:

FILE SECTION. WORKING-STORAGE SECTION. LOCAL-STORAGE SECTION. LINKAGE SECTION.

In the PROCEDURE DIVISION, a section header is composed of a section-name, followed by the reserved word SECTION, followed by a separator period.

#### **\* section-name**

A user-defined word that names a section in the PROCEDURE DIVISION.

#### **selection structure**

A program processing logic in which one or another series of statements is executed, depending on whether a condition is true or false.

#### **\* sentence**

A sequence of one or more statements, the last of which is terminated by a separator period.

#### **\* separately compiled program**

A program which, together with its contained programs, is compiled separately from all other programs.

#### **\* separator**

A character or two contiguous characters used to delimit character-strings.

#### **\* separator comma**

A comma (,) followed by a space used to delimit character-strings.

#### **\* separator period**

A period (.) followed by a space used to delimit character-strings.

#### **\* separator semicolon**

A semicolon (;) followed by a space used to delimit character-strings.

#### **sequence structure**

A program processing logic in which a series of statements is executed in sequential order.

#### **\* sequential access**

An access mode in which logical records are obtained from or placed into a file in a consecutive predecessor-to-successor logical record sequence determined by the order of records in the file.

#### **\* sequential file**

A file with sequential organization.

#### **\* sequential organization**

The permanent logical file structure in which a record is identified by a predecessor-successor relationship established when the record is placed into the file.

#### **serial search**

A search in which the members of a set are consecutively examined, beginning with the first member and ending with the last.

#### **\* 77-level-description-entry**

A data description entry that describes a noncontiguous data item with the level-number 77.

#### **\* sign condition**

The proposition, for which a truth value can be determined, that the algebraic value of a data item or an arithmetic expression is either less than, greater than, or equal to zero.

#### **\* simple condition**

Any single condition chosen from the set:

- Relation condition
- Class condition
- Condition-name condition
- Switch-status condition
- Sign condition

#### **Single Byte Character Set (SBCS)**

A set of characters in which each character is represented by a single byte. See also "EBCDIC (Extended Binary-Coded Decimal Interchange Code)."

#### **slack bytes**

Bytes inserted between data items or records to ensure correct alignment of some numeric items. Slack bytes contain no meaningful data. In some cases, they are inserted by the compiler; in others, it is the responsibility of the programmer to insert them. The SYNCHRONIZED clause instructs the compiler to insert slack bytes when they are needed for proper alignment. Slack bytes between records are inserted by the programmer.

### **\* sort file**

A collection of records to be sorted by a SORT statement. The sort file is created and can be used by the sort function only.

### **\* sort-merge file description entry**

An entry in the FILE SECTION of the DATA DIVISION that is composed of the level indicator SD, followed by a file-name, and then followed by a set of file clauses as required.

# **\* SOURCE-COMPUTER**

The name of an ENVIRONMENT DIVISION paragraph in which the computer environment, within which the source program is compiled, is described.

# **\* source computer entry**

An entry in the SOURCE-COMPUTER paragraph of the ENVIRONMENT DIVISION which contains clauses that describe the computer environment in which the source program is to be compiled.

### **\* source item**

An identifier designated by a SOURCE clause that provides the value of a printable item.

### **source program**

Although it is recognized that a source program may be represented by other forms and symbols, in this information it always refers to a syntactically correct set of COBOL statements. A COBOL source program commences with the IDENTIFICATION DIVISION or a COPY statement. A COBOL source program is terminated by the end program marker, if specified, or by the absence of additional source program lines. A source program contains a set of instructions written in a programming language that must be translated to machine language before the program can be run.

### **special character**

A character that belongs to the following set:

# **Character**

**Meaning**

- **+** plus sign
- **-** minus sign (hyphen)
- **\*** asterisk
- **/** slant (forward slash)
- **=** equal sign
- **\$** currency sign
- **,** comma
- **;** semicolon
- **.** period (decimal point, full stop)
- **"** quotation mark
- apostrophe
- **(** left parenthesis
- **)** right parenthesis
- **>** greater than
- **<** less than
- **:** colon
	- **\_** underscore
- **\*>** floating comment indicator

# **\* special-character word**

A reserved word that is an arithmetic operator or a relation character.

### **SPECIAL-NAMES**

 $\mathbf{I}$ |

**'**

The name of an ENVIRONMENT DIVISION paragraph in which environment-names are related to user-specified mnemonic-names.

# **\* special names entry**

An entry in the SPECIAL-NAMES paragraph of the ENVIRONMENT DIVISION which provides means for specifying the currency sign; choosing the decimal point; specifying symbolic characters; relating implementor-names to user-specified mnemonic-names; relating alphabet-names to character sets or collating sequences; and relating class-names to sets of characters.

# **\* special registers**

Certain compiler generated storage areas whose primary use is to store information produced in conjunction with the use of a specific COBOL feature.

# **\* standard data format**

The concept used in describing the characteristics of data in a COBOL DATA DIVISION under which the characteristics or properties of the data are expressed in a form oriented to the appearance of the

data on a printed page of infinite length and breadth, rather than a form oriented to the manner in which the data is stored internally in the computer, or on a particular external medium.

#### **\* statement**

A syntactically valid combination of words, literals, and separators, beginning with a verb, written in a COBOL source program.

**STL** STL File System: native workstation and PC file system for COBOL and PL/I. Supports sequential, relative, and indexed files, including the full ANSI 85 COBOL standard I/O language and all of the extensions described in the *COBOL Language Reference*, unless exceptions are explicitly noted.

### **structured programming**

A technique for organizing and coding a computer program in which the program comprises a hierarchy of segments, each segment having a single entry point and a single exit point. Control is passed downward through the structure without unconditional branches to higher levels of the hierarchy.

#### **\* subclass**

A class that inherits from another class. When two classes in an inheritance relationship are considered together, the subclass is the inheritor or inheriting class; the *superclass* is the inheritee or inherited class.

### **\* subject of entry**

An operand or reserved word that appears immediately following the level indicator or the level-number in a DATA DIVISION entry.

### **\* subprogram**

See "called program".

### **\* subscript**

An occurrence number represented by either an integer, a data-name optionally followed by an integer with the operator + or -, or an index-name optionally followed by an integer with the operator + or -, that identifies a particular element in a table. A subscript may be the word ALL when the subscripted identifier is

used as a function argument for a function allowing a variable number of arguments.

#### **\* subscripted data-name**

An identifier that is composed of a data-name followed by one or more subscripts enclosed in parentheses.

#### **\* superclass**

A class that is inherited by another class. See also *subclass*.

#### **switch-status condition**

The proposition, for which a truth value can be determined, that an UPSI switch, capable of being set to an 'on' or 'off' status, has been set to a specific status.

#### **\* symbolic-character**

A user-defined word that specifies a user-defined figurative constant.

**syntax** The rules governing the structure of a programming language and the construction of a statement in a programming language.

# **T**

### **\* table**

A set of logically consecutive items of data that are defined in the DATA DIVISION by means of the OCCURS clause.

#### **\* table element**

A data item that belongs to the set of repeated items comprising a table.

#### **text deck**

Synonym for *object deck* or *object module*.

#### **\* text-name**

A user-defined word that identifies library text.

# **\* text word**

A character or a sequence of contiguous characters between margin A and margin R in a COBOL library, source program, or in pseudo-text which is:

• A separator, except for: space; a pseudo-text delimiter; and the opening and closing delimiters for nonnumeric literals. The right parenthesis and left parenthesis characters, regardless of context within the library, source program, or pseudo-text, are always considered text words.

- A literal including, in the case of nonnumeric literals, the opening quotation mark and the closing quotation mark that bound the literal.
- Any other sequence of contiguous COBOL characters except comment lines and the word 'COPY' bounded by separators that are neither a separator nor a literal.

### **top-down design**

The design of a computer program using a hierarchic structure in which related functions are performed at each level of the structure.

# **top-down development**

See "structured programming".

# **trailer-label**

(1) A file or data set label that follows the data records on a unit of recording medium. (2) Synonym for end-of-file label.

# **\* truth value**

The representation of the result of the evaluation of a condition in terms of one of two values: true or false.

# **U**

# **\* unary operator**

A plus  $(+)$  or a minus  $(-)$  sign, that precedes a variable or a left parenthesis in an arithmetic expression and that has the effect of multiplying the expression by +1 or -1, respectively.

**unit** A module of direct access, the dimensions of which are determined by IBM.

# **universal object reference**

A data-name that can refer to an object of any class.

# **unpacked decimal format**

A format for representing numbers in which the digit is contained in bits 4 through 7 and the sign is contained in bits 0 through 3 of the rightmost byte. Bits 0 through 3 of all other bytes contain 1s (hex F). For example, the decimal value of +123 is represented as 1111 0001 1111 0010 1111 0011. Synonymous with zoned decimal format.

# **\* unsuccessful execution**

The attempted execution of a statement that does not result in the execution of all

the operations specified by that statement. The unsuccessful execution of a statement does not affect any data referenced by that statement, but may affect status indicators.

# **UPSI switch**

A program switch that performs the functions of a hardware switch. Eight are provided: UPSI-0 through UPSI-7.

# **\* user-defined word**

A COBOL word that must be supplied by the user to satisfy the format of a clause or statement.

# **V**

# **\* variable**

A data item whose value may be changed by execution of the object program. A variable used in an arithmetic expression must be a numeric elementary item.

# **\* variable-length record**

A record associated with a file whose file description or sort-merge description entry permits records to contain a varying number of character positions.

# **\* variable occurrence data item**

A variable occurrence data item is a table element which is repeated a variable number of times. Such an item must contain an OCCURS DEPENDING ON clause in its data description entry, or be subordinate to such an item.

# **\* variably located group.**

A group item following, and not subordinate to, a variable-length table in the same level-01 record.

# **\* variably located item.**

A data item following, and not subordinate to, a variable-length table in the same level-01 record.

**\* verb** A word that expresses an action to be taken by a COBOL compiler or object program.

# **volume**

A certain portion of data, together with its data carrier, that can be handled conveniently as a unit. A data carrier mounted and demounted as a unit; for example, a reel of magnetic tape, a disk pack.

#### **volume switch procedures**

System specific procedures executed automatically when the end of a unit or reel has been reached before end-of-file has been reached.

#### **VSAM (Virtual Storage Access Method)**

A high-performance mass storage access method. Three types of data organization are available: entry sequenced data sets (ESDS), key sequenced data sets (KSDS), and relative record data sets (RRDS). Their COBOL equivalents are, respectively: sequential, indexed, and relative organizations.

# **W**

### **\* word**

A character-string of not more than 30 characters which forms a user-defined word, a system-name, a reserved word, or a function-name.

# **\* WORKING-STORAGE SECTION**

The section of the DATA DIVISION that describes working storage data items, composed either of noncontiguous items or working storage records or of both.

# **X**

**XML** Extensible Markup Language. A standard metalanguage for defining markup languages that was derived from and is a subset of SGML. XML omits the more complex and less-used parts of SGML and makes it much easier to write applications to handle document types, author and manage structured information, and transmit and share structured information across diverse computing systems. The use of XML does not require the robust applications and processing that is necessary for SGML. XML is developed under the auspices of the World Wide Web Consortium (W3C).

### **XML data**

Data that is organized into a hierarchical structure with XML elements. The data definitions are defined in XML element type declarations.

# **XML declaration**

XML text that specifies characteristics of the XML document such as the version of XML being used and the encoding of the document.

### **XML document**

A data object that is well formed as defined by the W3C XML specification.

### **XML namespace**

A mechanism, defined by the W3C XML Namespace specifications, that limits the scope of a collection of element names and attribute names. A uniquely chosen XML namespace ensures the unique identity of an element name or attribute name across multiple XML documents or multiple contexts within an XML document.

# **XML schema**

A mechanism, defined by the W3C, for describing and constraining the structure and content of XML documents. An XML schema, which is itself expressed in XML, effectively defines a class of XML documents of a given type, for example, purchase orders.

# **year 2000 problem**

The Year 2000 problem refers to the limitation of 2-digit year date fields that were used to save storage in the 1960s and 1970s. For example, it is not possible to compute the age of someone who is older than 100 years with 2-digit year date fields, and on 1/1/2000, the current date will not be greater than the previous day's date. Because so many applications and data have only 2-digit year data, they must all be changed before the year 2000 to avoid failure.

# **Z**

### **zoned decimal format**

Synonym for unpacked decimal format.

### **zoned decimal item**

See "external decimal item".

# **List of resources**

# **IBM Enterprise COBOL for z/OS**

You can find the following publications in the [Enterprise COBOL for z/OS library:](http://www-01.ibm.com/support/docview.wss?uid=swg27036733)

- v *Customization Guide*, SC14-7380
- v *Language Reference*, SC14-7381
- v *Programming Guide*, SC14-7382
- Migration Guide, GC14-7383
- v *Program Directory*, GI11-9180
- v *Licensed Program Specifications*, GI11-9181

# **Related publications**

# **z/OS library publications**

You can find the following publications in the [z/OS Internet Library.](http://www-03.ibm.com/systems/z/os/zos/bkserv/)

# **Run-Time Library Extensions**

- v *DWARF/ELF Extensions Library Reference*
- v *Common Debug Architecture Library Reference*
- v *Common Debug Architecture User's Guide*

### **z/Architecture**

v *Principles of Operation*

### **z/OS DFSMS**

- v *Access Method Services for Catalogs*
- v *Checkpoint/Restart*
- v *Macro Instructions for Data Sets*
- v *Using Data Sets*
- v *Utilities*

### **z/OS DFSORT**

- v *Application Programming Guide*
- v *Installation and Customization*

#### **z/OS ISPF**

- v *Dialog Developer's Guide and Reference*
- v *User's Guide Vol I*
- *User's Guide Vol II*

### **z/OS Language Environment**

- **•** Concepts Guide
- *Customization*
- **•** Debugging Guide
- v *Programming Guide*
- v *Programming Reference*
- v *Run-Time Messages*
- v *Run-Time Application Migration Guide*
- v *Writing Interlanguage Communication Applications*

### **z/OS MVS**

- v *JCL Reference*
- v *JCL User's Guide*
- v *Program Management: User's Guide and Reference*
- v *System Commands*
- *z*/OS Unicode Services User's Guide and Reference
- v *z/OS XML System Services User's Guide and Reference*

#### **z/OS TSO/E**

- v *Command Reference*
- *Primer*
- *User's Guide*

### **z/OS UNIX System Services**

- v *Command Reference*
- v *Programming: Assembler Callable Services Reference*
- *User's Guide*

### **z/OS XL C/C++**

- v *Programming Guide*
- v *Run-Time Library Reference*

# **CICS Transaction Server for z/OS**

You can find the following publications in the [CICS Library:](http://www-01.ibm.com/software/htp/cics/library/)

- v *Application Programming Guide*
- **•** *Application Programming Reference*
- v *Customization Guide*
- v *External Interfaces Guide*

# **DB2 for z/OS**

You can find the following publications in the [DB2 Library:](http://www-01.ibm.com/support/docview.wss?uid=swg27019288)

v *Application Programming and SQL Guide*

- v *Command Reference*
- v *SQL Reference*

# **Debug Tool**

You can find the following publications in the [Debug Tool Library:](http://www-01.ibm.com/software/awdtools/debugtool/library/)

- v *Reference and Messages*
- *User's Guide*

You can find the following publications by searching their publication numbers in the [IBM](http://www-05.ibm.com/e-business/linkweb/publications/servlet/pbi.wss) [Publications Center.](http://www-05.ibm.com/e-business/linkweb/publications/servlet/pbi.wss)

# **COBOL Report Writer Precompiler**

v *Programmer's Manual*, SC26-4301

# **IMS**

- v *Application Programming API Reference*, SC18-9699
- v *Application Programming Guide*, SC18-9698

# **Softcopy publications for z/OS**

The following collection kit contains z/OS and related product publications:

v *z/OS CD Collection Kit*, SK3T-4269

# **Java**

- v *IBM SDK for Java Tools Documentation*, [publib.boulder.ibm.com/infocenter/javasdk/](http://publib.boulder.ibm.com/infocenter/javasdk/tools/index.jsp) [tools/index.jsp](http://publib.boulder.ibm.com/infocenter/javasdk/tools/index.jsp)
- v *The Java 2 Enterprise Edition Developer's Guide*, [download.oracle.com/javaee/1.2.1/devguide/](http://download.oracle.com/javaee/1.2.1/devguide/html/DevGuideTOC.html) [html/DevGuideTOC.html](http://download.oracle.com/javaee/1.2.1/devguide/html/DevGuideTOC.html)
- v *Java 2 SDK, Standard Edition Documentation*, [download.oracle.com/javase/1.4.2/docs/](http://download.oracle.com/javase/1.4.2/docs/)
- v *The Java EE 5 Tutorial*, [download.oracle.com/](http://download.oracle.com/javaee/5/tutorial/doc/) [javaee/5/tutorial/doc/](http://download.oracle.com/javaee/5/tutorial/doc/)
- v *The Java Language Specification, Third Edition*, by Gosling et al., [java.sun.com/docs/books/jls/](http://java.sun.com/docs/books/jls/)
- v *The Java Native Interface*, [download.oracle.com/](http://download.oracle.com/javase/1.5.0/docs/guide/jni/) [javase/1.5.0/docs/guide/jni/](http://download.oracle.com/javase/1.5.0/docs/guide/jni/)
- v *Java Technology Edition SDK User Guides*, [www.ibm.com/developerworks/java/jdk/aix/](http://www.ibm.com/developerworks/java/jdk/aix/service.html) [service.html](http://www.ibm.com/developerworks/java/jdk/aix/service.html)

# **Unicode and character representation**

- *Unicode*, [www.unicode.org/](http://www.unicode.org/)
- v *Character Data Representation Architecture Reference and Registry*, SC09-2190

# **XML**

- v *Extensible Markup Language (XML)*, [www.w3.org/XML/](http://www.w3.org/XML/)
- v *Namespaces in XML 1.0*, [www.w3.org/TR/xml](http://www.w3.org/TR/xml-names/)[names/](http://www.w3.org/TR/xml-names/)
- v *Namespaces in XML 1.1*, [www.w3.org/TR/xml](http://www.w3.org/TR/xml-names/)[names11/](http://www.w3.org/TR/xml-names/)
- v *XML specification*, [www.w3.org/TR/xml/](http://www.w3.org/TR/xml/)

# **Index**

# **Special characters**

[/ \(slash\) in CURRENCY-SIGN clause](#page-105-0) [changed](#page-105-0) 76 [\\* \(asterisk\)](#page-93-0) 64

# **Numerics**

[64-bit addressing](#page-260-0) 231

# **A**

[A in PICTURE clause](#page-152-0) 123 abbreviated combined relation conditions [parenthesis evaluation changed](#page-93-0) 64 abends [OCx, caused by unsupported](#page-288-0) [calls](#page-288-0) 259 calls  $259$ <br>[U3504, caused by unsupported](#page-288-0) **B** [calls](#page-288-0) 259 ACCEPT statement [keyword FROM requirements](#page-93-0) 64 [system input devices for](#page-124-0) [mnemonic-name suboption](#page-124-0) 95 access JCL parameters [CEE3PR2](#page-318-0) 289 [coding](#page-318-0) 289 [LINKAGE SECTION](#page-318-0) 289 accessibility [keyboard navigation](#page-28-0) xxvii [of Enterprise COBOL](#page-28-0) xxvii [of this information](#page-28-0) xxvii [using of Enterprise COBOLEnterprise](#page-28-0) [COBOL](#page-28-0) xxvii [using z/OS](#page-28-0) xxvii [ACTUAL KEY clause](#page-86-0) 57 [advantages of new compiler and run](#page-35-0) [time](#page-35-0) 6 [AFTER phrase of PERFORM](#page-111-0) 82 [ALPHABET clause](#page-102-0) 7[3, 109](#page-138-0) [ALPHABETIC class](#page-101-0) 7[2, 109](#page-138-0) [AMODE considerations](#page-228-0) 199 ANALYZE compiler option [not available in Enterprise](#page-174-0) [COBOL](#page-174-0) 145 applications [taking an inventory of \(source\)](#page-56-0) 27 [APPLY CORE-INDEX clause](#page-85-0) 56 [APPLY RECORD-OVERFLOW clause](#page-86-0) 57 [APPLY REORG-CRITERIA clause](#page-85-0) 56 [Area A, periods in](#page-97-0) 6[8, 97](#page-126-0) ARITH compiler option [for converted IBM COBOL](#page-172-0) [programs](#page-172-0) 143 [arithmetic accuracy](#page-102-0) 73 [ASCII data set](#page-313-0) 284 [ASRA abend failure symptom](#page-288-0) 259 [assembler driver](#page-289-0) 260 assembler programs call considerations [supported calls under CICS](#page-288-0) 259

assembler programs *(continued)* call considerations *(continued)* [supported calls under](#page-287-0) [non-CICS](#page-287-0) 258 [changing program mask](#page-289-0) 260 [loading and BALRing COBOL](#page-290-0) 261 [loading and deleting COBOL](#page-290-0) 261 [paragraph name restrictions](#page-103-0) 74 [ASSIGN ... FOR MULTIPLE REEL/UNIT](#page-87-0) [phrase](#page-87-0) 58 [ASSIGN ... OR clause](#page-87-0) 58 [ASSIGN clause](#page-102-0) 73 [ASSIGN TO integer system-name](#page-87-0) [clause](#page-87-0) 58 [assistive technologies](#page-28-0) xxvii [asterisk \(\\*\)](#page-93-0) 64

**B** [B in PICTURE clause](#page-102-0) 7[3, 123](#page-152-0) [BATCH compiler option](#page-119-0) 90 [BDAM files](#page-86-0) 57 [benefits of new compiler and run time](#page-35-0) 6 [binder](#page-258-0) 229 [binding](#page-214-0) 185 [BLANK WHEN ZERO clause](#page-93-0) 64 BLL cells [automated conversion of](#page-283-0) 254 [BUF compiler option](#page-118-0) 89 [buffer size specification](#page-118-0) 89 BUFSIZE compiler option [for converted OS/VS COBOL](#page-118-0) [programs](#page-118-0) 89

# **C**

CALL statement [changes for USING phrase](#page-103-0) 74 [ON OVERFLOW,](#page-139-0) [CMPR2/NOCMPR2](#page-139-0) 110 callable services [CEETEST](#page-232-0) 203 calls [dynamic to alternate entry points](#page-105-0) 76 [SOM services, to](#page-169-0) 140 supported [under CICS](#page-288-0) 259 [under non-CICS](#page-287-0) 258 CCCA conversion tool [BDAM file conversion](#page-86-0) 57 [brief description](#page-83-0) 54 [detailed description](#page-282-0) 253 [ISAM file conversion](#page-85-0) 56 [reserved words](#page-125-0) 9[6, 106](#page-135-0) [CD FOR INITIAL INPUT](#page-86-0) 57 [CEETEST callable service](#page-232-0) 203 [changes to compiler, summary](#page-16-0) xv

**CICS** 

call considerations [supported under Language](#page-288-0) [Environment](#page-288-0) 259 converting source programs [automatically \(CCCA\)](#page-283-0) 254 [DATE special register](#page-87-0) 58 [effect of TRUNC compiler](#page-243-0) [option](#page-243-0) 214 [integrated translator](#page-243-0) 214 [migrating separate translator to](#page-243-0) [integrated translator](#page-243-0) 214 [OS/VS COBOL programs, support](#page-72-0) [for](#page-72-0) 4[3, 211](#page-240-0) required compiler options [CICS](#page-242-0) 213 [NODYNAM](#page-242-0) 213 [RENT](#page-242-0) 213 [CICS compiler option](#page-40-0) 1[1, 213](#page-242-0)[, 215](#page-244-0) [CICS integrated translator](#page-243-0) 214 [benefits of](#page-243-0) 214 [CBL/PROCESS statements,](#page-243-0) [considerations for](#page-243-0) 214 [comment lines, considerations](#page-243-0) for [214](#page-243-0) [DFHCOMMAREA](#page-243-0) [considerations](#page-243-0) 214 [migrating from separate](#page-243-0) [translator](#page-243-0) 214 [TRUNC compiler option](#page-244-0) [considerations](#page-244-0) 215 CLOSE statement [DISP phrase unsupported](#page-87-0) 58 [FOR REMOVAL phrase](#page-94-0) 65 [POSITIONING phrase](#page-87-0) 58 [CMPR2](#page-145-0) 116 CMPR2 compiler option [ALPHABET clause](#page-138-0) 109 [ALPHABETIC class](#page-138-0) 109 [CALL...ON OVERFLOW class](#page-139-0) 110 [COPY statement](#page-143-0) 114 [COPY...REPLACING statement](#page-141-0) 112 [definition for](#page-136-0) 107 [EXIT PROGRAM](#page-146-0) 117 [file status codes](#page-143-0) 114 [for converted VS COBOL II](#page-129-0) [programs](#page-129-0) 100 [language differences from](#page-137-0) [NOCMPR2](#page-137-0) 108 [not available with Enterprise](#page-41-0) [COBOL](#page-41-0) 12 [PERFORM statement](#page-148-0) 119 [PERFORM...VARYING...AFTER](#page-150-0) 121 [PICTURE clause](#page-152-0) 123 [PROGRAM COLLATING](#page-155-0) [SEQUENCE](#page-155-0) 126 [READ INTO and RETURN](#page-156-0) [INTO](#page-156-0) 127 [RECORD CONTAINS n](#page-157-0) [CHARACTERS](#page-157-0) 128 [scaled integers and nonnumerics](#page-140-0) 111 CMPR2 compiler option *(continued)* [SET...TO TRUE](#page-158-0) 129 [SIZE ERROR on MULTIPLY and](#page-159-0) [DIVIDE](#page-159-0) 130 [UNSTRING statement](#page-161-0) 132 [upgrading programs compiled](#page-136-0) [with](#page-136-0) 107 [upgrading VS COBOL II programs](#page-122-0) [compiled with](#page-122-0) 93 [UPSI switches](#page-167-0) 138 [variable-length group moves](#page-168-0) 139 [variable-length records](#page-157-0) 128 **COBOL** and Java [compatibility](#page-261-0) 232 [COBOL 68 Standard](#page-72-0) 43 COBOL 85 Standard [interpretation changes](#page-122-0) 93 [tools for converting source programs](#page-278-0) to [249](#page-278-0) COBOL and CICS/VS Command Level Conversion Aid [detailed description](#page-282-0) 253 [ISAM file conversion](#page-85-0) 56 COBOL applications [taking an inventory of \(source\)](#page-56-0) 27 COBOL for MVS & VM [upgrading to Enterprise COBOL](#page-130-0) 101 COBOL for OS/390 & VM [upgrading to Enterprise COBOL](#page-130-0) 101 COBOL/370 [upgrading to Enterprise COBOL](#page-130-0) 101 [CODE-SET clause, FS 39](#page-312-0) 283 comment lines [in VS COBOL II programs](#page-123-0) 94 [Commonly asked questions](#page-256-0) 227 [communication feature](#page-86-0) 57 [comparing group to numeric](#page-94-0) [packed-decimal item](#page-94-0) 65 compatibility [Java and COBOL](#page-261-0) 232 [object-oriented syntax](#page-261-0) 232 compilation [Report Writer programs](#page-84-0) 55 [compiler limits](#page-308-0) 279 compiler options [complete list](#page-292-0) 263 [for compiling VS COBOL II](#page-128-0) [programs](#page-128-0) 99 [for converted OS/VS COBOL](#page-118-0) [programs](#page-118-0) 89 [for OS/VS COBOL, not](#page-119-0) [supported](#page-119-0) 90 [for SOM-based object-oriented](#page-170-0) [COBOL, not supported](#page-170-0) 141 [required for CICS integrated](#page-244-0) [translator](#page-244-0) 215 [upgrading from IBM COBOL](#page-172-0) 143 complexity ratings [conversion priorities relating to](#page-59-0) 30 [conversion priority](#page-57-0) 28 conversion priority [complexity ratings relating to](#page-59-0) 30 conversion tools [CICS Application Migration Aid](#page-55-0) 26 [CMPR2 compiler option](#page-55-0) 26

conversion tools *(continued)* [COBOL Conversion Tool \(CCCA\)](#page-55-0) 2[6,](#page-83-0) [54](#page-83-0)[, 253](#page-282-0) [Debug Tool Load Module](#page-285-0) [Analyzer](#page-285-0) 256 [Edge Portfolio Analyzer](#page-285-0) 256 [FLAGMIG compiler option](#page-55-0) 26 [FLAGMIG4 compiler option](#page-55-0) 26 [MIGR compiler option](#page-55-0) 2[6, 54](#page-83-0)[, 249](#page-278-0) [NOCOMPILE compiler option](#page-55-0) 26 [Report Writer Precompiler](#page-55-0) 2[6, 255](#page-284-0) converting source [IBM COBOL programs,](#page-130-0) [requiring](#page-130-0) 101 scenarios [Report Writer discarded](#page-64-0) 35 [Report Writer retained](#page-65-0) 36 [with CICS](#page-62-0) 33 [without CICS or report writer](#page-61-0) 32 [tasks when updating](#page-66-0) 37 [COPY statement](#page-105-0) 76 [COPY statement, using @, #, \\$](#page-143-0) 114 [COPY...REPLACING statement](#page-141-0) 112 [COUNT compiler option](#page-119-0) 90 [CURRENCY-SIGN clause](#page-105-0) 76 [CURRENT-DATE special register](#page-87-0) 58

**D**

[DATA DIVISION, two periods in a](#page-97-0) [row](#page-97-0) 68 [data-name, unique compared to](#page-98-0) [program-id](#page-98-0) 69 DATA(24) compiler option [or converted OS/VS COBOL](#page-118-0) [programs](#page-118-0) 89 DATE FORMAT language elements [support removed](#page-203-0) 174 [DATE special register](#page-87-0) 58 DB2 [coprocessor considerations](#page-248-0) 219 [coprocessor integration](#page-246-0) 217 [coprocessor migration](#page-251-0) 222 [coprocessor, benefits of](#page-246-0) 217 [separate precompiler](#page-246-0) 217 [debug information changes](#page-192-0) 16[3, 176](#page-205-0)[,](#page-220-0) [191](#page-220-0)[, 204](#page-233-0) [Debug Tool](#page-33-0) [4, 204](#page-233-0) [Debug Tool Load Module Analyzer](#page-285-0) 256 [debugging](#page-192-0) 16[3, 176](#page-205-0)[, 191](#page-220-0)[, 204](#page-233-0) [full screen mode](#page-237-0) 208 [initiating the Debug Tool](#page-232-0) 203 [remote mode](#page-238-0) 209 [DEBUGGING declarative](#page-113-0) 84 [decimal overflow, program mask](#page-289-0) [and](#page-289-0) 260 declaratives [changes to LABEL declarative](#page-209-0) [support](#page-209-0) 180 [debugging changes](#page-113-0) 84 [GIVING phrase of ERROR](#page-89-0) 60 DFHCOMMAREA [integrated CICS translator,](#page-243-0) [considerations for](#page-243-0) 214 DIAGTRUNC compiler option [for converted OS/VS COBOL](#page-118-0) [programs](#page-118-0) 89

[disability](#page-28-0) xxvii [DISP phrase of CLOSE](#page-87-0) 58 [DISPLAY statement](#page-88-0) 59 [DIVIDE statement](#page-110-0) 8[1, 130](#page-159-0) dynamic calls CICS considerations [supported under Language](#page-288-0) [Environment](#page-288-0) 259 [placed to alternate entry points](#page-105-0) 76 [supported under non-CICS under](#page-287-0) [Language Environment](#page-287-0) 258

**E** [Edge Portfolio Analyzer](#page-285-0) 256 education [available for Enterprise COBOL](#page-55-0) 26 [enclave boundary with assembler](#page-286-0) [programs](#page-286-0) 257 [ENDJOB compiler option](#page-119-0) 90 Enterprise COBOL [advantages of](#page-35-0) 6 [changes with](#page-41-0) 12 [compiler options, complete list](#page-292-0) 263 [compiler options, unsupported](#page-128-0) 99 [high level overview](#page-33-0) 4 [installing, documentation needed](#page-54-0) 25 [JCL changes](#page-214-0) 185 [logical record length](#page-125-0) 96 [prolog format changes](#page-120-0) 91 [reserved words, complete list](#page-262-0) 233 [upgrading IBM COBOL programs](#page-43-0) to [14](#page-43-0) [upgrading VS COBOL II programs](#page-42-0) to [13](#page-42-0) [Enterprise COBOL compiler limits](#page-308-0) 279 Enterprise COBOL programs [existing applications, adding to](#page-226-0) 197 [Enterprise COBOL, upgrading OS/VS](#page-42-0) [COBOL programs to](#page-42-0) 13 [ENTRY points](#page-105-0) 76 [ENVIRONMENT DIVISION, two periods](#page-97-0) [in a row](#page-97-0) 68 [ERRCOUNT](#page-259-0) 230 errors [subscripts out of range message](#page-114-0) 85 [evaluation changes in relation](#page-103-0) [conditions](#page-103-0) 74 EVENTS compiler option [not available in Enterprise](#page-174-0) [COBOL](#page-174-0) 145 [EXAMINE statement](#page-88-0) 59 EXEC CICS LINK [support under Language](#page-288-0) [Environment](#page-288-0) 259 [EXEC CICS statement](#page-244-0) 215 [EXEC DLI statement](#page-244-0) 215 [EXHIBIT statement](#page-88-0) 59 existing applications [adding Enterprise COBOL programs](#page-226-0) to [197](#page-226-0) [preventing file status 39](#page-312-0) 283 [EXIT PROGRAM statement](#page-105-0) 76 [differences between CMPR2 and](#page-146-0) [NOCMPR2](#page-146-0) 117 [exponent underflow, program mask](#page-289-0) [and](#page-289-0) 260

[exponentiation changes](#page-102-0) 73 [Extended Link Pack Area \(ELPA\)](#page-244-0) 215 [extensions, undocumented](#page-93-0) 6[4, 97](#page-126-0) [External names, changed in Enterprise](#page-170-0) [COBOL](#page-170-0) 141

# **F**

[FAQ](#page-256-0) 227 [FD support in REDEFINES clause](#page-99-0) 70 FDUMP compiler option [mapped to TEST](#page-129-0) 100 file status 39 [avoiding when processing new](#page-313-0) [files](#page-313-0) 284 [preventing for QSAM files](#page-312-0) 283 [preventing for VSAM files](#page-90-0) 61 [FILE STATUS clause](#page-105-0) 76 file status code 39 [98](#page-127-0)[, 105](#page-134-0)[, 159](#page-188-0) [file status codes, CMPR2/](#page-143-0) [NOCMPR2](#page-143-0) 114 FILE-CONTROL paragraph [FILE STATUS clause changed](#page-105-0) 76 [FILE-LIMIT clause unsupported](#page-89-0) 60 files [preventing file status 39](#page-312-0) 283 [fixed-length records, defining](#page-313-0) 284 [fixed-point overflow, program mask](#page-289-0) [and](#page-289-0) 260 [FLAGMIG compiler option](#page-41-0) 12 [definition for](#page-136-0) 107 [not available with Enterprise](#page-129-0) [COBOL](#page-129-0) 100 [FLAGSAA compiler option](#page-129-0) 100 [floating-point changes](#page-102-0) 73 [flow of control, ended](#page-94-0) 6[5, 117](#page-146-0) [FOR REMOVAL phrase of CLOSE](#page-94-0) [statement](#page-94-0) 65 [Format-x \(F,S,U,V\) files](#page-312-0) 283 [FROM, requirements with ACCEPT](#page-93-0) [statement](#page-93-0) 64

# **G**

[GENERATE statement](#page-85-0) 56 [GOBACK statement](#page-94-0) 6[5, 76](#page-105-0) [differences between CMPR2 and](#page-146-0) [NOCMPR2](#page-146-0) 117

# **I**

IBM COBOL [upgrading source, requiring](#page-43-0) 1[4, 101](#page-130-0) [upgrading to Enterprise COBOL](#page-130-0) 101 [IDCAMS REPRO facility](#page-86-0) 57 IDLGEN compiler option [not supported in Enterprise](#page-170-0) [COBOL](#page-170-0) 141 [IF statement](#page-108-0) 79 [IGYPG3188](#page-176-0) 147 [IGYPG3189](#page-176-0) 147 [IGZ0005S](#page-288-0) 259 [IGZ0079S](#page-288-0) 259 [IGZ0193W](#page-176-0) 147 [IGZ0194W](#page-176-0) 147

IGZERRE routine [for upgrading assembler driver](#page-290-0) 261 ILBOSTP0 [assembler driver, alternatives for](#page-290-0) 261 index names [qualified](#page-94-0) 65 [INHERITS clause](#page-169-0) 140 [INITIATE statement](#page-85-0) 56 INSPECT statement [EXAMINE statement](#page-88-0) 59 [TRANSFORM statement](#page-92-0) 63 installation [compiler, documentation needed](#page-54-0) 25 INTDATE compiler option [for converted IBM COBOL](#page-173-0) [programs](#page-173-0) 144 [integrated CICS translator](#page-42-0) 1[3, 214](#page-243-0) [required compiler options](#page-244-0) 215 [integrated DB2 coprocessor](#page-246-0) 217 [Integrated DB2 coprocessor](#page-41-0) 12 [integrated SQL coprocessor](#page-246-0) 217 [intermediate results changed](#page-110-0) 81 [inventory of applications](#page-282-0) 253 [Debug Tool Load Module](#page-285-0) [Analyzer](#page-285-0) 256 [Edge's Portfolio Analyzer](#page-285-0) 256 [for upgrading source to Enterprise](#page-56-0) [COBOL](#page-56-0) 27 [INVOKE statement](#page-170-0) 141 [IS evaluation in relation conditions](#page-104-0) [changed](#page-104-0) 7[5, 81](#page-110-0) [ISAM files](#page-85-0) 56

# **J**

Java and COBOL [compatibility](#page-261-0) 232 javac command [recompile for Java](#page-261-0) 232 [JUSTIFIED clause](#page-108-0) 79

# **K**

[keyboard navigation](#page-28-0) xxvii

# **L**

[LABEL RECORD clause](#page-95-0) 66 [LABEL RECORDS clause](#page-89-0) 60 LANGLVL compiler option [unsupported](#page-119-0) 90 LANGLVL(1) compiler option  $/$ , =, and L characters 76 [ACCEPT MESSAGE COUNT](#page-86-0) 57 [combined abbreviated relational](#page-103-0) [conditions](#page-103-0) 74 [COPY statement with associated](#page-105-0) [names](#page-105-0) 76 [DELIMITED BY ALL](#page-114-0) 85 [JUSTIFIED clause](#page-108-0) 79 [NOT phrase](#page-104-0) 75 [PERFORM statement](#page-113-0) 84 [RESERVE clause](#page-111-0) 82 [scaling change](#page-108-0) 79 [SELECT OPTIONAL clause](#page-113-0) 84

language elements changed [OS/VS COBOL](#page-101-0) 72 [SOM-based object-oriented](#page-170-0) [COBOL](#page-170-0) 141 not supported [OS/VS COBOL](#page-85-0) 5[6, 58](#page-87-0) [SOM-based object-oriented](#page-169-0) [COBOL](#page-169-0) 140 Language Environment [advantages of](#page-35-0) 6 [Language Environment-conforming](#page-289-0) [assembler programs](#page-289-0) 260 [LE's writable static area \(WSA\)](#page-222-0) 193 [LINE-COUNTER special register](#page-85-0) 56 [link editing](#page-214-0) 185 [Link Pack Area \(LPA\)](#page-244-0) 215 [link-editing](#page-258-0) 229 [LIST compiler option](#page-120-0) 9[1, 100](#page-129-0) [LISTER features, unsupported](#page-120-0) 91 load module analysis [Debug Tool Load Module](#page-285-0) [Analyzer](#page-285-0) 256 [Edge Portfolio Analyzer](#page-285-0) 256 load modules [inventory of, using conversion](#page-285-0) [tool](#page-285-0) 256 [LOAD/BALR calls supported under](#page-287-0) [Language Environment](#page-287-0) 258

# **M**

[message IGZ0005S](#page-288-0) 259 [message IGZ0079S](#page-288-0) 259 messages [MIGR, missing for RENAMES](#page-100-0) 71 [METACLASS clause](#page-170-0) 141 [METHODS, changed in Enterprise](#page-170-0) [COBOL](#page-170-0) 141 [METHODS, not supported in Enterprise](#page-170-0) [COBOL](#page-170-0) 141 MIGR compiler option [conversion tool](#page-83-0) 5[4, 249](#page-278-0) [message missing for RENAMES](#page-100-0) 71 migrating CICS translator [from separate to integrated](#page-243-0) 214 [migrating from CMPR2 to](#page-136-0) [NOCMPR2](#page-136-0) 107 [Migrating from](#page-179-0) [XMLPARSE\(COMPAT\)](#page-179-0) 15[0, 166](#page-195-0) migrating source scenarios [Report Writer discarded](#page-64-0) 35 [Report Writer retained](#page-65-0) 36 [with CICS](#page-62-0) 33 [without CICS or report writer](#page-61-0) 32 [tasks when updating](#page-66-0) 37 migration tools [COBOL and CICS/VS Conversion Aid](#page-282-0) [\(CCCA\)](#page-282-0) 253 [Debug Tool Load Module](#page-285-0) [Analyzer](#page-285-0) 256 [Edge Portfolio Analyzer](#page-285-0) 256 [Report Writer Precompiler](#page-284-0) 255 [mnemonic-name of system input devices](#page-124-0) [in ACCEPT statement](#page-124-0) 95

MOVE ALL statement [to PIC 99](#page-96-0) 67 MOVE statement [CORRESPONDING changes](#page-95-0) 66 [moving fullword binary items](#page-95-0) 66 [multiple TO specification](#page-96-0) 67 [scaling change](#page-108-0) 79 [SET...TO TRUE](#page-158-0) 129 [warning message for numeric](#page-96-0) [truncation](#page-96-0) 67 [MULTIPLY statement](#page-110-0) 8[1, 130](#page-159-0)

**N** [national extension characters](#page-143-0) 114 [new reserved words](#page-187-0) 158 [NOCMPR2](#page-145-0) 116 NOCMPR2 compiler option [definition for](#page-136-0) 107 [language differences from](#page-137-0) [CMPR2](#page-137-0) 108 NOCMPR2 programs [tools for converting source to](#page-278-0) 249 [NOCOMPILE compiler option](#page-119-0) 90 [NODYNAM compiler option](#page-242-0) 21[3, 215](#page-244-0) [NOMINAL KEY clause](#page-85-0) 56 [nonnumerics, CMPR2/NOCMPR2](#page-140-0) 111 [nonunique program-id names](#page-98-0) 69 NORENT compiler option [above the line support](#page-40-0) 11 [NORENT static area](#page-222-0) 193 [NORES compiler option](#page-119-0) 90 [unsupported in Enterprise](#page-129-0) [COBOL](#page-129-0) 100 NOSTGOPT compiler option [for converted OS/VS COBOL](#page-118-0) [programs](#page-118-0) 89 [NOT phrase](#page-104-0) 75 [NOTE statement](#page-90-0) 61 NSYMBOL compiler option [for converted IBM COBOL](#page-173-0) [programs](#page-173-0) 144 [numeric-edited, differences](#page-98-0) 69 NUMPROC compiler option [for converted OS/VS COBOL](#page-118-0) [programs](#page-118-0) 89

# **O**

[OBJECT COMPUTER paragraph](#page-155-0) 126 [object module](#page-258-0) 229 [object module, prolog format](#page-120-0) 9[1, 100](#page-129-0) object-oriented COBOL [compatibility](#page-261-0) 232 [object-oriented COBOL, SOM-based](#page-41-0) 12 [compiler options not supported](#page-170-0) 141 [language elements changed](#page-170-0) 141 [language elements not](#page-169-0) [supported](#page-169-0) 140 [not supported in Enterprise](#page-169-0) [COBOL](#page-169-0) 140 [OBJECTS, changed in Enterprise](#page-170-0) [COBOL](#page-170-0) 141 [OCCURS clause](#page-96-0) 67

OCCURS DEPENDING ON clause [changes in values for receiving](#page-109-0) [items](#page-109-0) 80 [RECORD CONTAINS n](#page-98-0) [CHARACTERS](#page-98-0) 69 [variable-length group moves](#page-168-0) 139<br>
x abends 259 [OCx abends](#page-288-0) 259 [ODO objects, changes for variable-length](#page-123-0) [groups](#page-123-0) 94 [ON SIZE ERROR phrase](#page-110-0) 81 [ON statement](#page-90-0) 61 OPEN statement [COBOL 68 support dropped](#page-90-0) 61 [REVERSED phrase changed](#page-97-0) 68 options compiler [complete list](#page-292-0) 263 [for IBM COBOL programs](#page-172-0) 143 [for OS/VS COBOL programs](#page-118-0) 89 [for VS COBOL II programs](#page-128-0) 99 [ORGANIZATION clause](#page-85-0) 5[6, 57](#page-86-0) OS/VS COBOL [ALPHABET-NAME clause](#page-102-0) [changed](#page-102-0) 73 [arithmetic accuracy](#page-102-0) 73 [ASSIGN clause changed](#page-102-0) 73 [ASSIGN TO integer system-name](#page-87-0) [clause](#page-87-0) 58 [CALL statement changed](#page-103-0) 74 [compiler options, complete list](#page-292-0) 263 [considerations when compiling](#page-118-0) 89 [CURRENCY-SIGN clause changed](#page-105-0) 76 [IF statement changed](#page-108-0) 79 [intermediate results changed](#page-110-0) 81 [JUSTIFIED clause](#page-108-0) 79 [OCCURS DEPENDING ON](#page-109-0) [clause](#page-109-0) 80 [ON SIZE ERROR phrase changed](#page-110-0) 81 [PERFORM statement changes](#page-111-0) 82 [PROGRAM COLLATING SEQUENCE](#page-111-0) [clause](#page-111-0) 82 [READ statement changes](#page-111-0) 82 [RERUN clause changes](#page-111-0) 82 [RESERVE clause changes](#page-111-0) 82 reserved word list [complete list](#page-262-0) 233 [RETURN statement changes](#page-111-0) 82 [scaling changed](#page-108-0) 79 [SEARCH statement changes](#page-112-0) 83 [segmentation changes](#page-113-0) 84 [SELECT OPTIONAL clause](#page-113-0) 84 [SORT special register differences](#page-113-0) 84 [source language debugging](#page-113-0) 84 [subscripts out of range](#page-114-0) 85 [undocumented extensions for](#page-93-0) 64 [unsupported compiler options](#page-119-0) 90 [UPSI switch evaluation changed](#page-115-0) 86 [VALUE clause](#page-115-0) 86 [VSAM files](#page-106-0) 77 [WHEN-COMPILED](#page-115-0) 86 [WRITE AFTER POSITIONING](#page-116-0) [statement](#page-116-0) 87 [OS/VS COBOL compiler limits](#page-308-0) 279 OS/VS COBOL programs CICS considerations [support for](#page-240-0) 211 [OS/VS COBOL, upgrading source](#page-42-0) 13

[OSDECK compiler option](#page-120-0) 91 OUTDD compiler option [for converted OS/VS COBOL](#page-118-0) [programs](#page-118-0) 89

# **P**

[PAGE-COUNTER special register](#page-85-0) 56 paragraph names [error for period missing in](#page-98-0) 69 [requirements for Enterprise](#page-98-0) [COBOL](#page-98-0) 6[9, 74](#page-103-0) [restrictions for USING phrase](#page-103-0) 74 parameters [restrictions for paragraph names](#page-103-0) 74 [parenthesis evaluation changed](#page-104-0) 75 PERFORM statement [difference between CMPR2 and](#page-148-0) [NOCMPR2](#page-148-0) 119 [second UNTIL](#page-97-0) 68 [VARYING/AFTER options](#page-150-0) 121 [VARYING/AFTER phrases](#page-111-0) 82 periods [missing at end of SD, FD, or RD](#page-97-0) 68 [missing on paragraph names](#page-98-0) 69 [multiple in any division](#page-97-0) 68 [requirements for Area A](#page-97-0) 6[8, 97](#page-126-0) [PGMNAME compiler option](#page-128-0) 99 [for converted IBM COBOL](#page-173-0) [programs](#page-173-0) 144 [for converted OS/VS COBOL](#page-118-0) [programs](#page-118-0) 89 PICTURE clause [B symbol in](#page-102-0) 7[3, 123](#page-152-0) [numeric-edited differences](#page-98-0) 69 [use with VALUE clause](#page-101-0) 72 [POSITIONING phrase of CLOSE](#page-87-0) 58 PPA4 [how to find](#page-221-0) 192 [layout](#page-221-0) 192 [precedence of USE procedures](#page-123-0) 94 [PROCEDURE DIVISION, two periods in](#page-97-0) [a row](#page-97-0) 68 [program checks causing ASRA](#page-288-0) [abend](#page-288-0) 259 PROGRAM COLLATING SEQUENCE clause [alphabet-name, implicit](#page-111-0) [comparisons](#page-111-0) 82 [difference between CMPR2 and](#page-155-0) [NOCMPR2](#page-155-0) 126 [program mask, programs that change](#page-289-0) it [260](#page-289-0) program names [compatibility](#page-118-0) 8[9, 99](#page-128-0) [requirements](#page-98-0) 69 [program static area](#page-222-0) 193 [prolog format](#page-120-0) 9[1, 100](#page-129-0)

# **Q**

QSAM files [preventing files status 39](#page-312-0) 283 [status key values](#page-106-0) 77 [qualification - using the same phrase](#page-98-0) [repeatedly](#page-98-0) 69

[qualified index names](#page-94-0) 65 [QUEUE runtime option](#page-86-0) 57

**R** READ statement [implicit elementary MOVEs](#page-111-0) 82 [INTO phrase, CMPR2/](#page-156-0) [NOCMPR2](#page-156-0) 127 [READY TRACE statement, not](#page-90-0) [supported](#page-90-0) 61 [RECEIVE statement](#page-86-0) 57 [receiving fields, ODO objects](#page-168-0) 139 RECORD CONTAINS n CHARACTERS **S** clause [difference between CMPR2 and](#page-157-0) [NOCMPR2](#page-157-0) 128 [when overridden](#page-98-0) 69 [RECORD CONTAINS, fixed-length](#page-313-0) [records](#page-313-0) 284 [records, preventing FS 39 when](#page-312-0) [defining](#page-312-0) 283 REDEFINES clause [FD support dropped](#page-99-0) 70 [SD support dropped](#page-99-0) 70 [reference modification](#page-123-0) 94 registers [requirement for assembler](#page-286-0) [programs](#page-286-0) 257 regression testing [source considerations](#page-67-0) 38 relation condition [coding changes](#page-99-0) 70 [evaluation changes](#page-103-0) 74 [REMARKS paragraph](#page-91-0) 62 [RENAMES clause](#page-100-0) 71 [RENT compiler option](#page-242-0) 21[3, 215](#page-244-0) [RENT static area](#page-222-0) 193 REPLACE statement [affecting EXEC CICS](#page-244-0) 215 [REPLACE statement and comment](#page-123-0) [lines](#page-123-0) 94 [REPORT clause](#page-85-0) 56 [report section](#page-85-0) 56 Report Writer [conversion scenario discarding](#page-64-0) 35 [conversion scenario retaining](#page-65-0) 36 [conversion tool](#page-84-0) 5[5, 255](#page-284-0) [language affected](#page-85-0) 56 [Report Writer Precompiler](#page-284-0) 255 [RERUN clause](#page-111-0) 82 [RES compiler option](#page-119-0) 9[0, 100](#page-129-0) [RESERVE clause](#page-111-0) 82 reserved words [comparison of](#page-262-0) 233 [comparison to VS COBOL II](#page-125-0) 96 [RESET TRACE statement, not](#page-90-0) [supported](#page-90-0) 61 [return routine, assembler programs](#page-286-0) 257 RETURN statement [implicit elementary MOVEs](#page-111-0) 82 [INTO phrase, CMPR2/](#page-156-0) [NOCMPR2](#page-156-0) 127 [REVERSED phrase of OPEN](#page-97-0) [statement](#page-97-0) 68 [RMODE considerations](#page-228-0) 199

RRDS (relative-record data sets) [simulating variable-length](#page-126-0) [records](#page-126-0) 9[7, 104](#page-133-0)[, 158](#page-187-0) RTEREUS runtime option [using with assembler drivers](#page-289-0) 260 runtime options [HEAP](#page-217-0) 188 [NOCHECK](#page-217-0) 188 [NOSSRANGE](#page-217-0) 188 [SIMVRD](#page-126-0) 9[7, 104](#page-133-0)[, 158](#page-187-0) [STORAGE](#page-217-0) 188

# **S**

[scaled integers, CMPR2/NOCMPR2](#page-140-0) 111 [SD support in REDEFINES clause](#page-99-0) 70 [SEARCH ALL](#page-135-0) 10[6, 147](#page-176-0) [SEARCH statement](#page-112-0) 83 [SEEK statement unsupported](#page-86-0) 57 [segmentation](#page-113-0) 84 [SELECT clause](#page-113-0) 84 [sending fields, ODO objects](#page-168-0) 139 [sequential files](#page-106-0) 77 SERVICE RELOAD statement [automated conversion of](#page-283-0) 254 [SET...TO TRUE, CMPR2/NOCMPR2](#page-158-0) 129 [significance exceptions, program mask](#page-289-0) [and](#page-289-0) 260 [simplified TEST compiler option](#page-190-0) 161 [SIMVRD runtime option](#page-126-0) 9[7, 104](#page-133-0)[, 158](#page-187-0) [SIZE ERROR on MULTIPLY and](#page-159-0) [DIVIDE](#page-159-0) 130 [slash \(/\) in CURRENCY-SIGN clause](#page-105-0) [changed](#page-105-0) 76 [SOM-based object-oriented COBOL](#page-41-0) 12 [compiler options not available](#page-170-0) 141 [language elements changed](#page-170-0) 141 [language elements not](#page-169-0) [supported](#page-169-0) 140 [not available with Enterprise](#page-169-0) [COBOL](#page-169-0) 140 [SORT special registers](#page-113-0) 84 source language conversion [IBM tools](#page-278-0) 249 [inventory of applications](#page-56-0) 27 [tasks when updating](#page-66-0) 37 special registers [CURRENT-DATE](#page-87-0) 58 [DATE](#page-87-0) 58 [LINE-COUNTER](#page-85-0) 56 [PAGE-COUNTER](#page-85-0) 56 [PRINT-SWITCH](#page-85-0) 56 [SORT differences](#page-113-0) 84 [TALLY](#page-88-0) 59 [TIME](#page-92-0) 63 [TIME-OF-DAY](#page-92-0) 63 [WHEN-COMPILED](#page-115-0) 86 [SPECIAL-NAMES paragraph](#page-105-0) 7[6, 109](#page-138-0) [SPM instructions](#page-289-0) 260 SQL [coprocessor integration](#page-246-0) 217 SQL statements [DB2 coprocessor, handling](#page-246-0) 217 [SSRANGE compiler option](#page-114-0) 85 [STACK storage for work area](#page-134-0) 105 [STANDARD LABEL statement](#page-93-0) 64

START statement [support changed](#page-92-0) 63 [USING KEY clause unsupported](#page-85-0) 5[6,](#page-92-0) [63](#page-92-0) [STATE compiler option](#page-119-0) 90 [statement connectors, THEN](#page-92-0) [unsupported](#page-92-0) 63 static CALL statement [supported under Language](#page-288-0) [Environment under CICS](#page-288-0) 259 [supported under Language](#page-287-0) [Environment under non-CICS](#page-287-0) 258 status key [QSAM files](#page-106-0) 77 [VSAM files](#page-106-0) 77 STOP RUN statement [differences between CMPR2 and](#page-146-0) [NOCMPR2](#page-146-0) 117 storage requirements [compiler](#page-54-0) 25 subprograms [dynamic calls to ENTRY points](#page-105-0) 76 [subroutines, called by assembler](#page-289-0) [driver](#page-289-0) 260 [subscripts](#page-114-0) 85 [SUPMAP compiler option](#page-119-0) 90 SVC LINK [supported under Language](#page-287-0) [Environment under non-CICS](#page-287-0) 258 [targeting assembler programs](#page-286-0) 257 [SVC LOAD/BALR](#page-290-0) 261 [SVC LOAD/DELETE](#page-290-0) 261 [SXREF compiler option](#page-119-0) 90 [SYMDMP compiler option](#page-119-0) 90 [system input devices for mnemonic-name](#page-124-0) [suboption in ACCEPT statement](#page-124-0) 95

**T** [TALLY special register](#page-88-0) 59 [TERMINATE statement](#page-85-0) 56 [terminating statements, required](#page-94-0) 65 TEST compiler option [for converted VS COBOL II](#page-128-0) [programs](#page-128-0) 99 testing [regression, for source](#page-67-0) 38 [THEN statement](#page-92-0) 63 [TIME-OF-DAY special register](#page-92-0) 63 [TRACK-AREA clause](#page-85-0) 56 [TRACK-LIMIT clause](#page-86-0) 57 [TRANSFORM statement](#page-92-0) [unsupported](#page-92-0) 63 translator option [XOPTS](#page-243-0) 214 [translator, integrated CICS](#page-243-0) 214 TRUNC compiler option [description](#page-305-0) 276 [for CICS applications](#page-243-0) 21[4, 215](#page-244-0) [for converted IBM COBOL](#page-173-0) [programs](#page-173-0) 144 [for converted OS/VS COBOL](#page-119-0) [programs](#page-119-0) 90 [possible differences using](#page-95-0) [TRUNC\(OPT\)](#page-95-0) 66

TYPECHK compiler option [not supported in Enterprise](#page-170-0) [COBOL](#page-170-0) 141

# **U**

[U3504 abends](#page-288-0) 259 undocumented extensions [for OS/VS COBOL](#page-93-0) 64 [for VS COBOL II](#page-126-0) 97 [unitialized data sets](#page-213-0) 184 UNSTRING statement [coding not accepted](#page-100-0) 71 [difference between CMPR2 and](#page-161-0) [NOCMPR2](#page-161-0) 132 [multiple INTO phrases](#page-101-0) 72 upgrading [IBM COBOL programs](#page-43-0) 14 [VS COBOL II programs](#page-42-0) 13 Upgrading programs from Enterprise COBOL Version 3 [Enterprise COBOL](#page-176-0) 147 Upgrading programs from Enterprise COBOL Version 4 [Enterprise COBOL](#page-194-0) 165 upgrading source [IBM COBOL programs,](#page-130-0) [requiring](#page-130-0) 101 [IBM conversion tools](#page-278-0) 249 scenarios [Report Writer discarded](#page-64-0) 35 [Report Writer retained](#page-65-0) 36 [with CICS](#page-62-0) 33 [without CICS or report writer](#page-61-0)  $32 \times$ [tasks when updating](#page-66-0) 37 [upgrading, OS/VS COBOL programs](#page-42-0) 13 UPSI switches [difference between CMPR2 and](#page-167-0) [NOCMPR2](#page-167-0) 138 [differences with condition-names](#page-115-0) 86 USE procedure [precedence in VS COBOL II](#page-123-0) 94 USE statement  $B$ E statement<br>[BEFORE STANDARD LABEL](#page-93-0) 64 [DEBUGGING declarative](#page-113-0) 84 [GIVING phrase of ERROR](#page-89-0) [declarative](#page-89-0) 60 [reporting declarative](#page-85-0) 56 Using REXX execs [processing parameter list](#page-316-0) [formats](#page-316-0) 287

# **V**

VALUE clause [condition-name changes](#page-115-0) 86 [use with PICTURE clause](#page-101-0) [changed](#page-101-0) 72 [variable-length group moves](#page-168-0) 139 [variable-length group, differences](#page-123-0) 94 [variable-length records, defining](#page-312-0) 283 [VARYING phrase of PERFORM](#page-111-0) [changed](#page-111-0) 82 [VBREF compiler option](#page-120-0) 91 [VBSUM compiler option](#page-120-0) 91

VCON [supported COBOL/assembler under](#page-288-0) [CICS](#page-288-0) 259 [supported COBOL/assembler under](#page-287-0) [non-CICS](#page-287-0) 258 VS COBOL II [compiler options, complete list](#page-292-0) 263 [reserved words, complete list](#page-262-0) 233 [upgrading source](#page-42-0) 13 [VS COBOL II compiler limits](#page-308-0) 279 VS COBOL II programs [reserved words, comparison](#page-125-0) 96 [upgrading source programs](#page-122-0) 93 VSAM files [conversions](#page-85-0) 56 [status key changes](#page-106-0) 77

# **W**

[WHEN-COMPILED special register](#page-115-0) 86 WORD(NOOO) compiler option [for converted IBM COBOL](#page-174-0) [programs](#page-174-0) 145 WORKING-STORAGE [areas explanation](#page-222-0) 193 [how to determine the area](#page-223-0) 194 [WORKING-STORAGE data items](#page-228-0) 199 WORKING-STORAGE SECTION [how to find](#page-221-0) 192 [in Enterprise COBOL V5](#page-221-0) 192 [WRITE statement](#page-116-0) 87

# **X**

XML PARSE compiler statements [XML parser](#page-179-0) 150 XML PARSE statements [XML parser](#page-194-0) 165 [XMLSS suboption behavior](#page-202-0) 173 [XOPTS translator option](#page-243-0) 214

# **Z**

z/OS [commonly asked questions and](#page-260-0) [answers](#page-260-0) 231 [Z's in PICTURE string](#page-98-0) 69
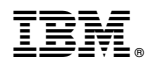

Product Number: 5655-W32

Printed in USA

GC14-7383-02

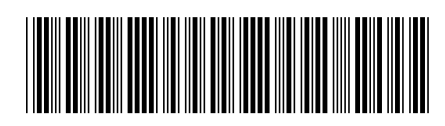